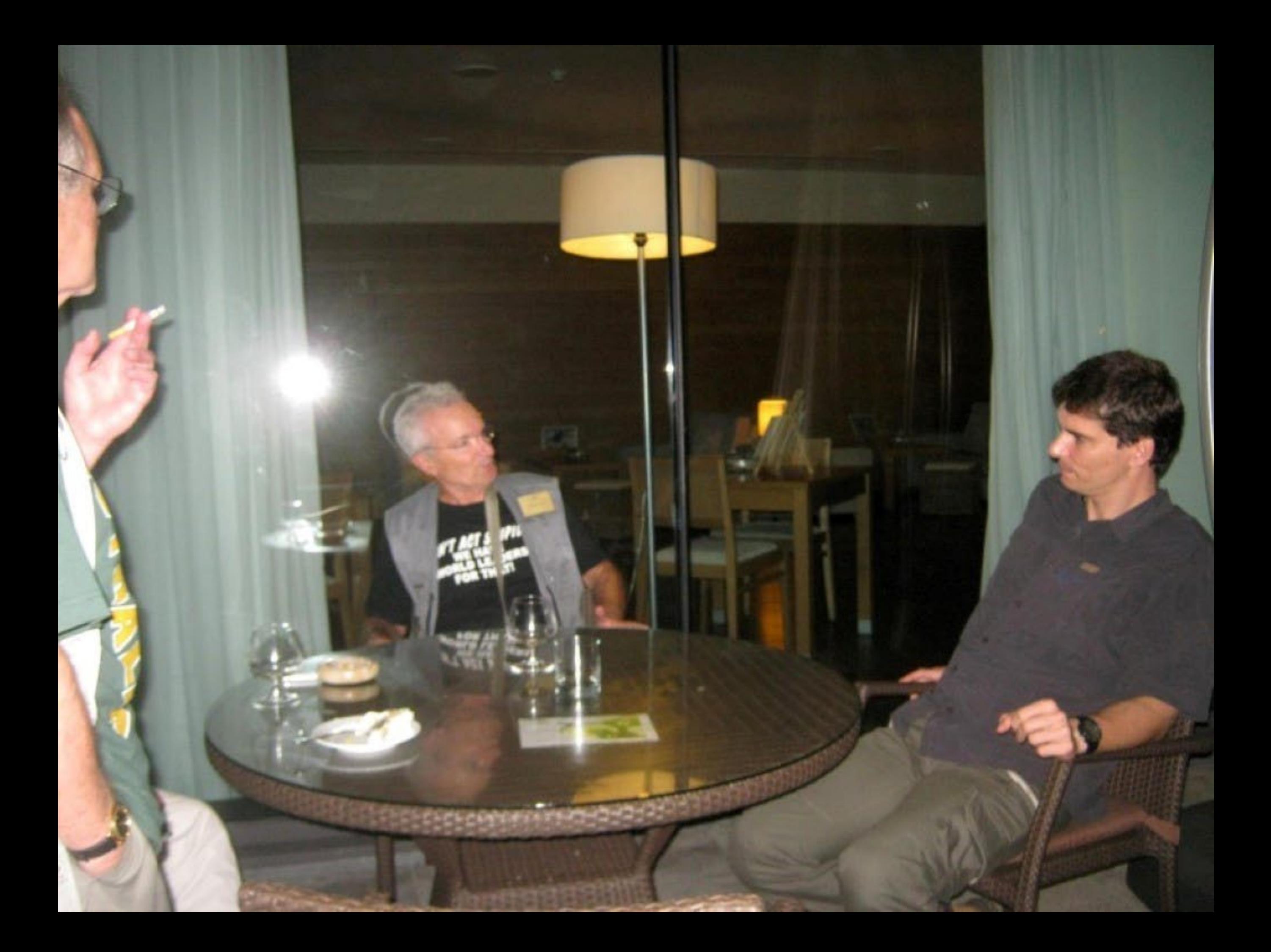

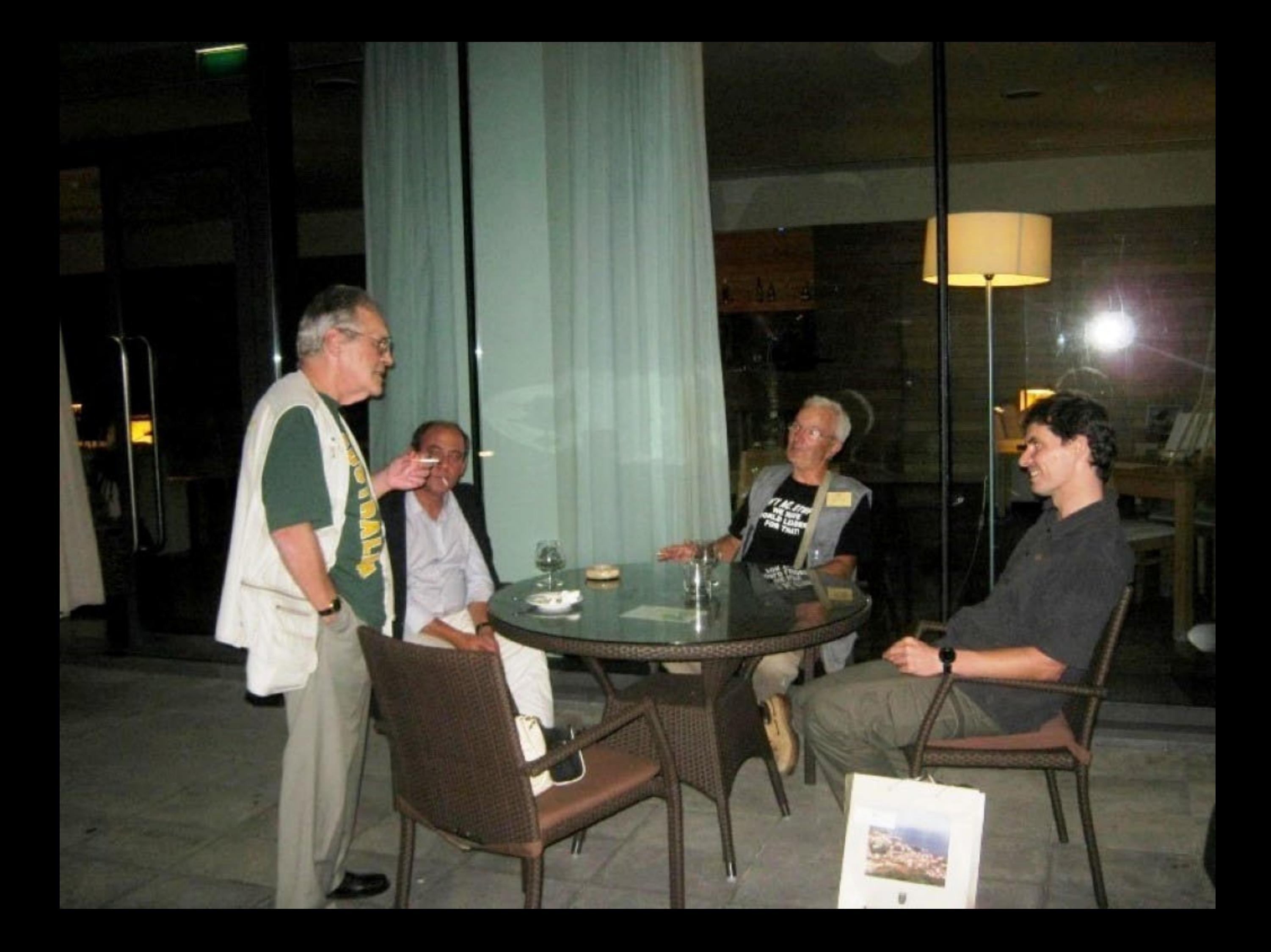

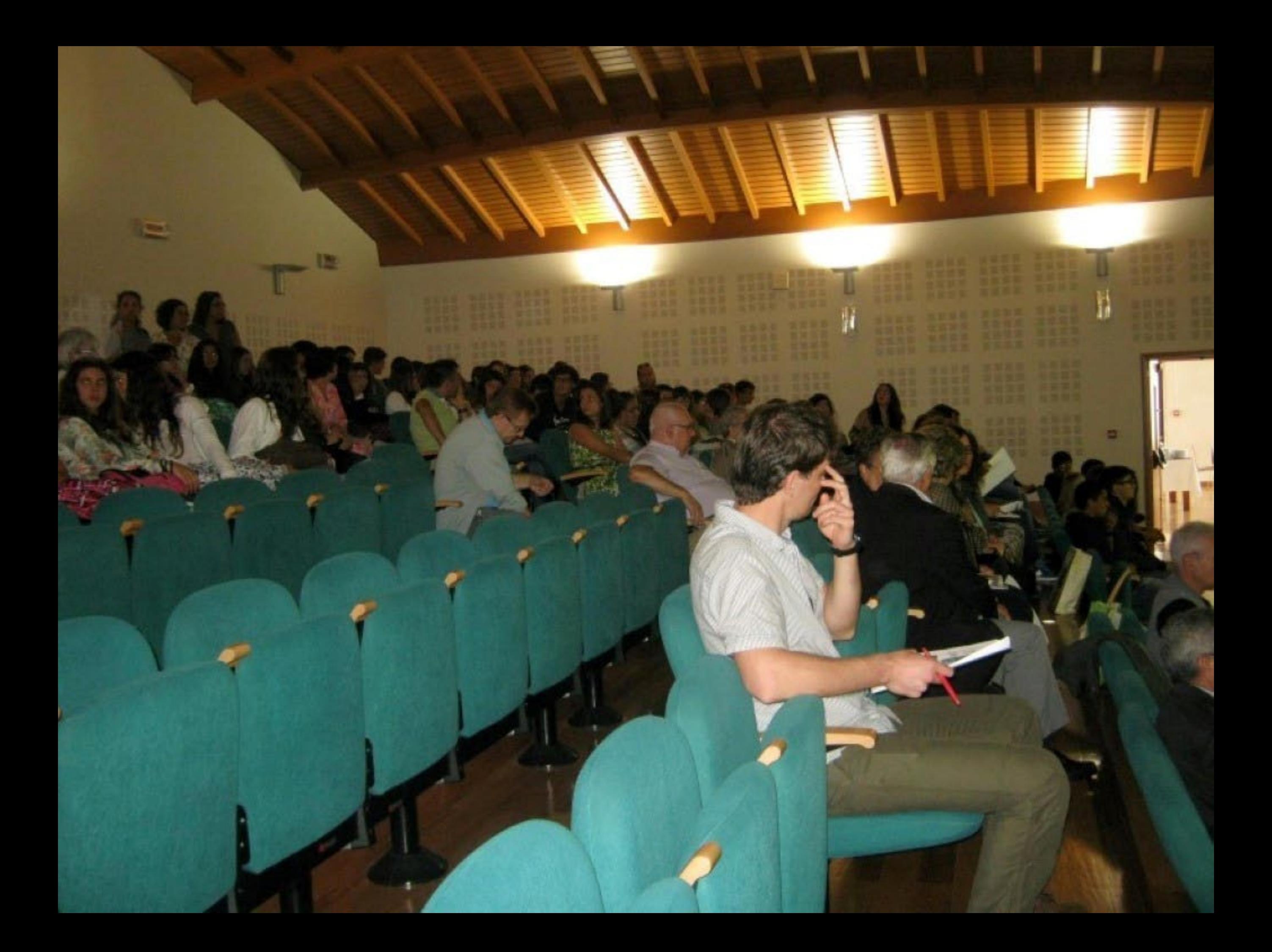

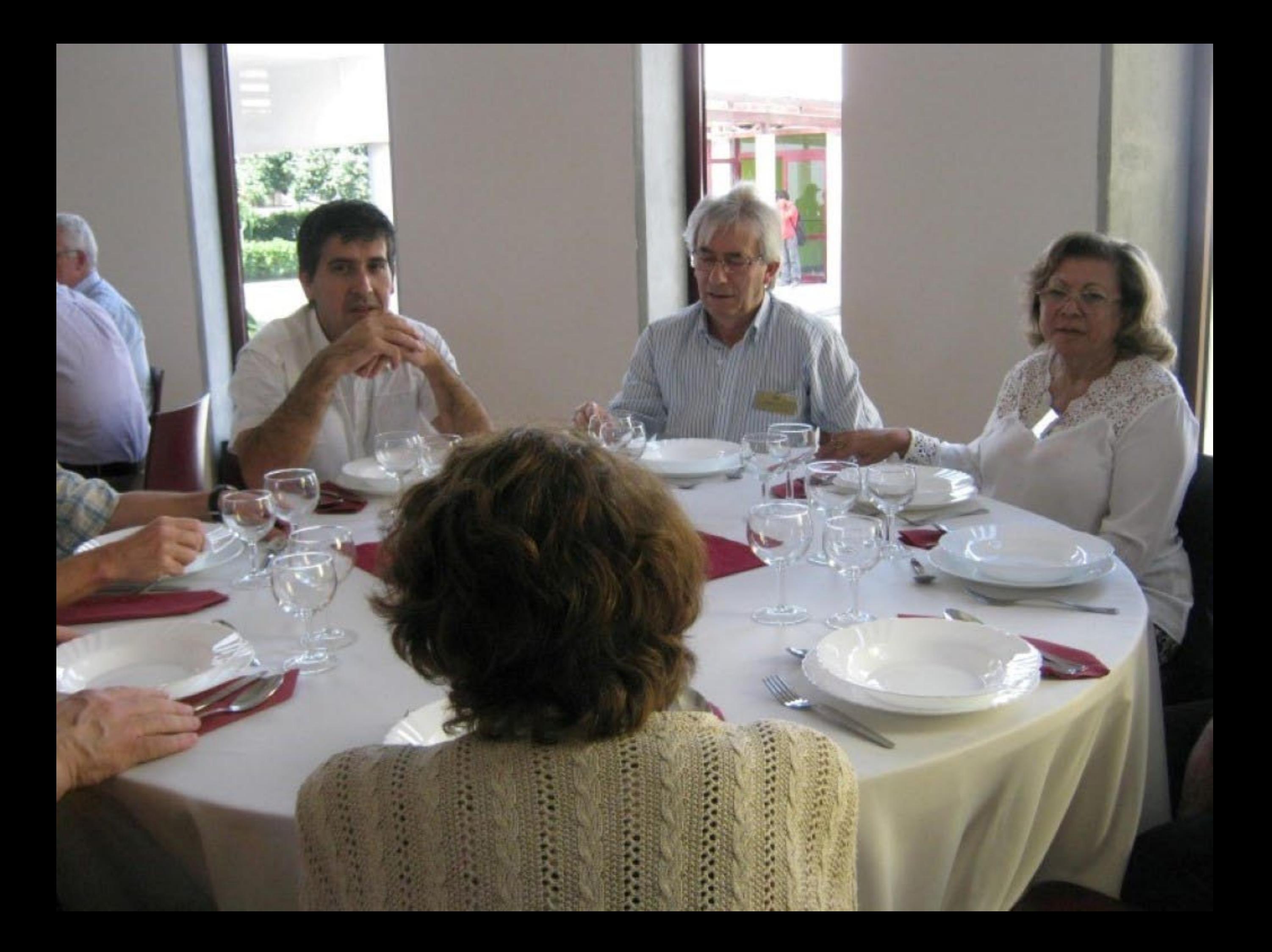

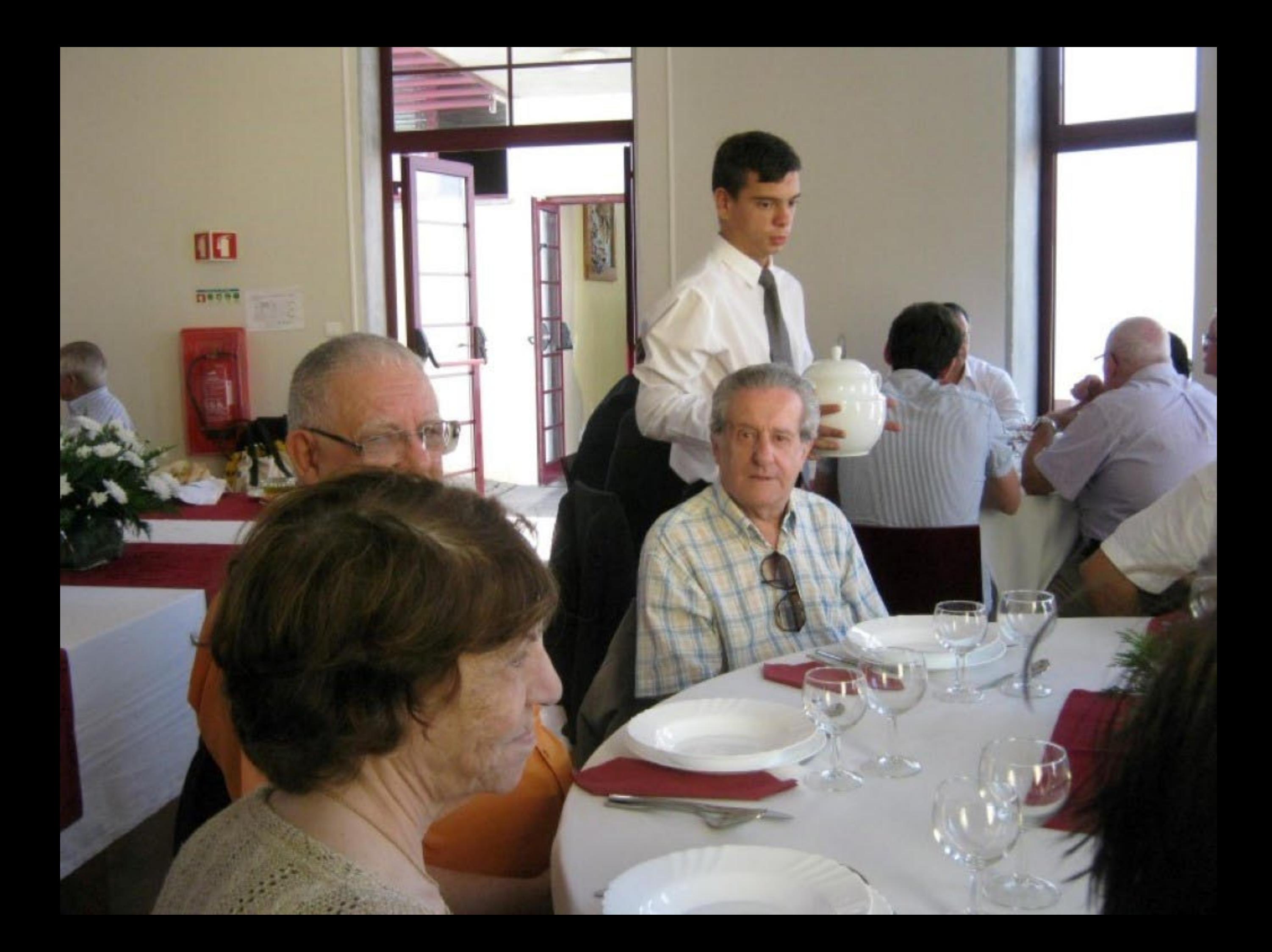

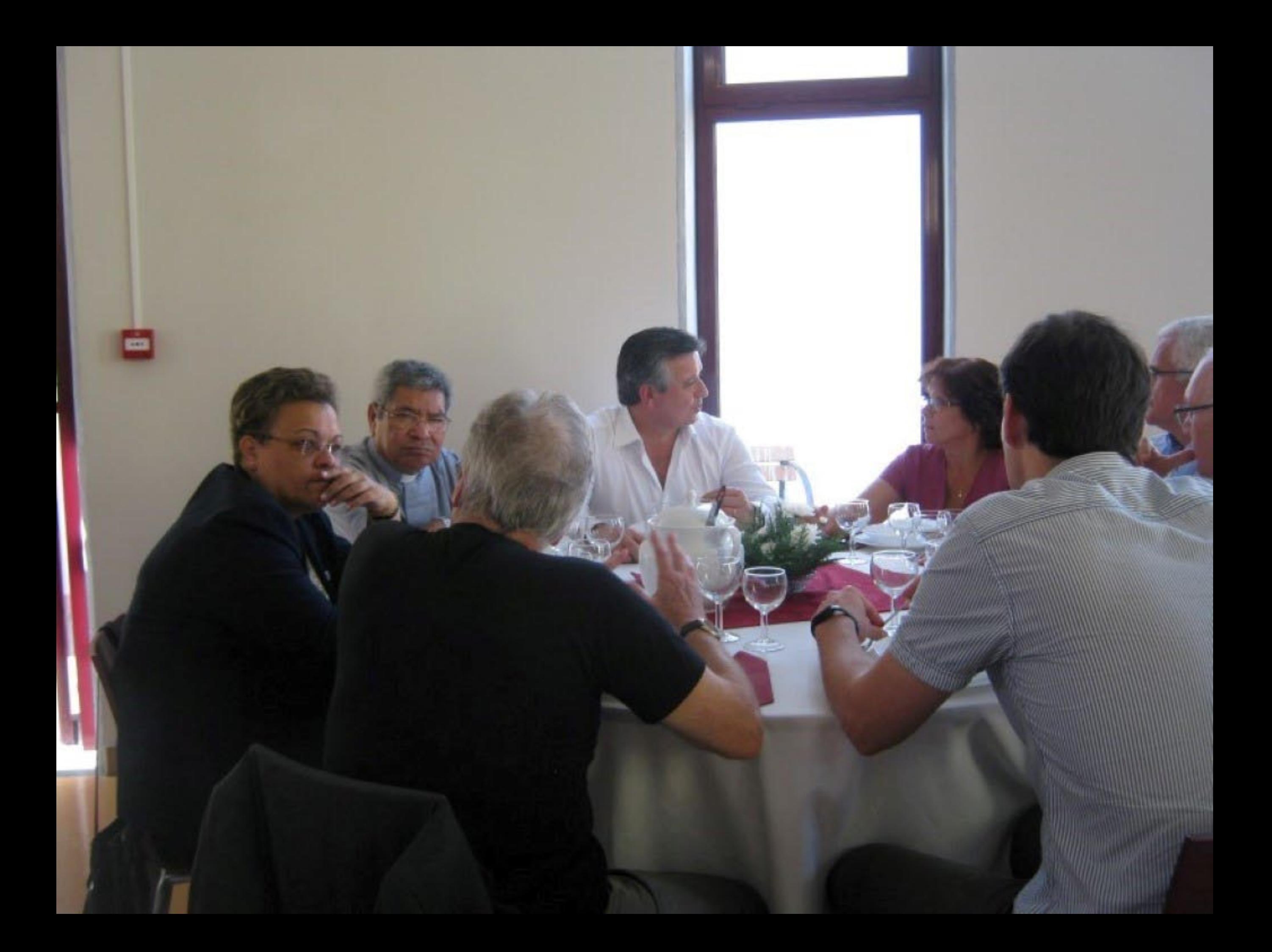

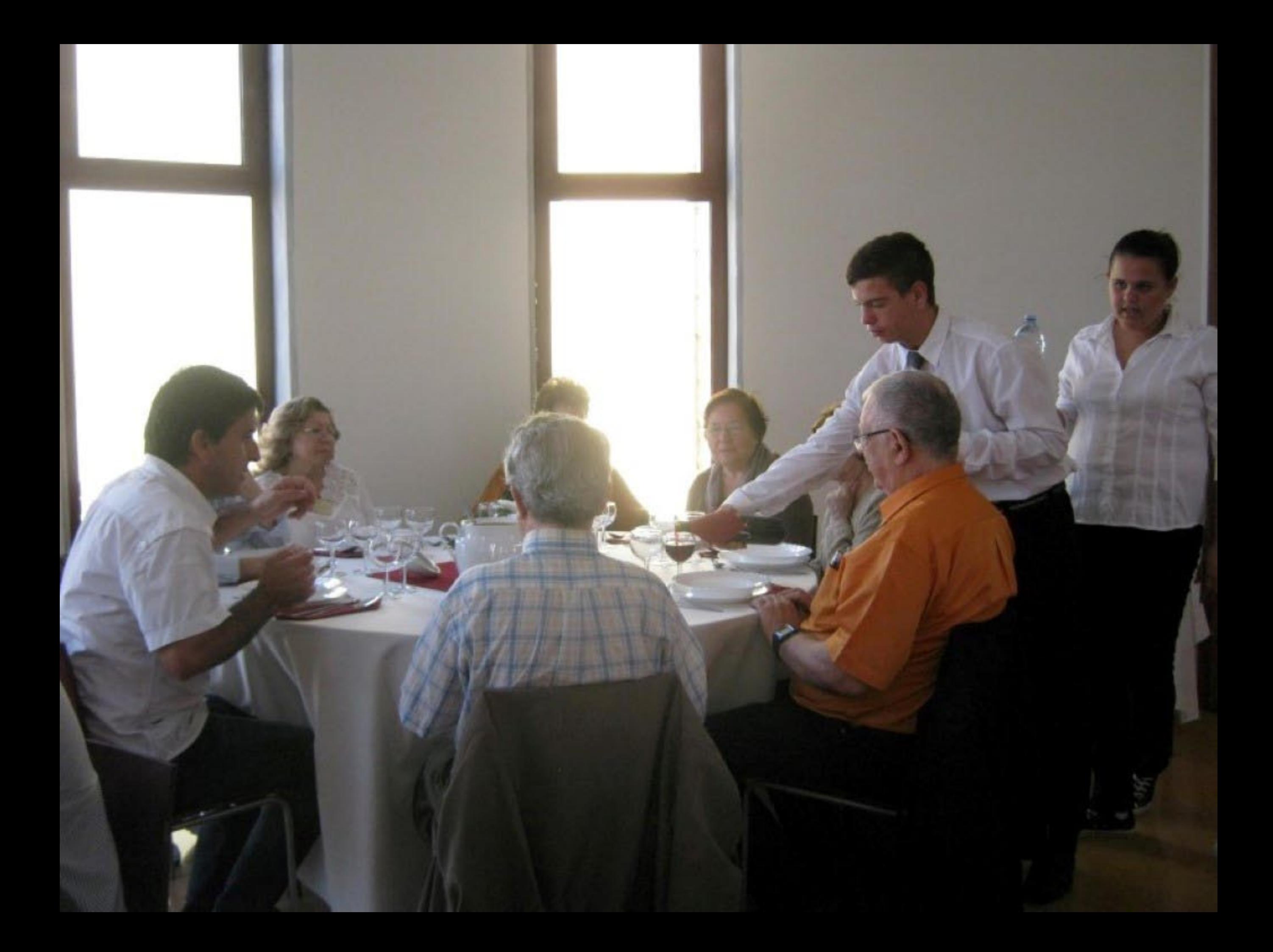

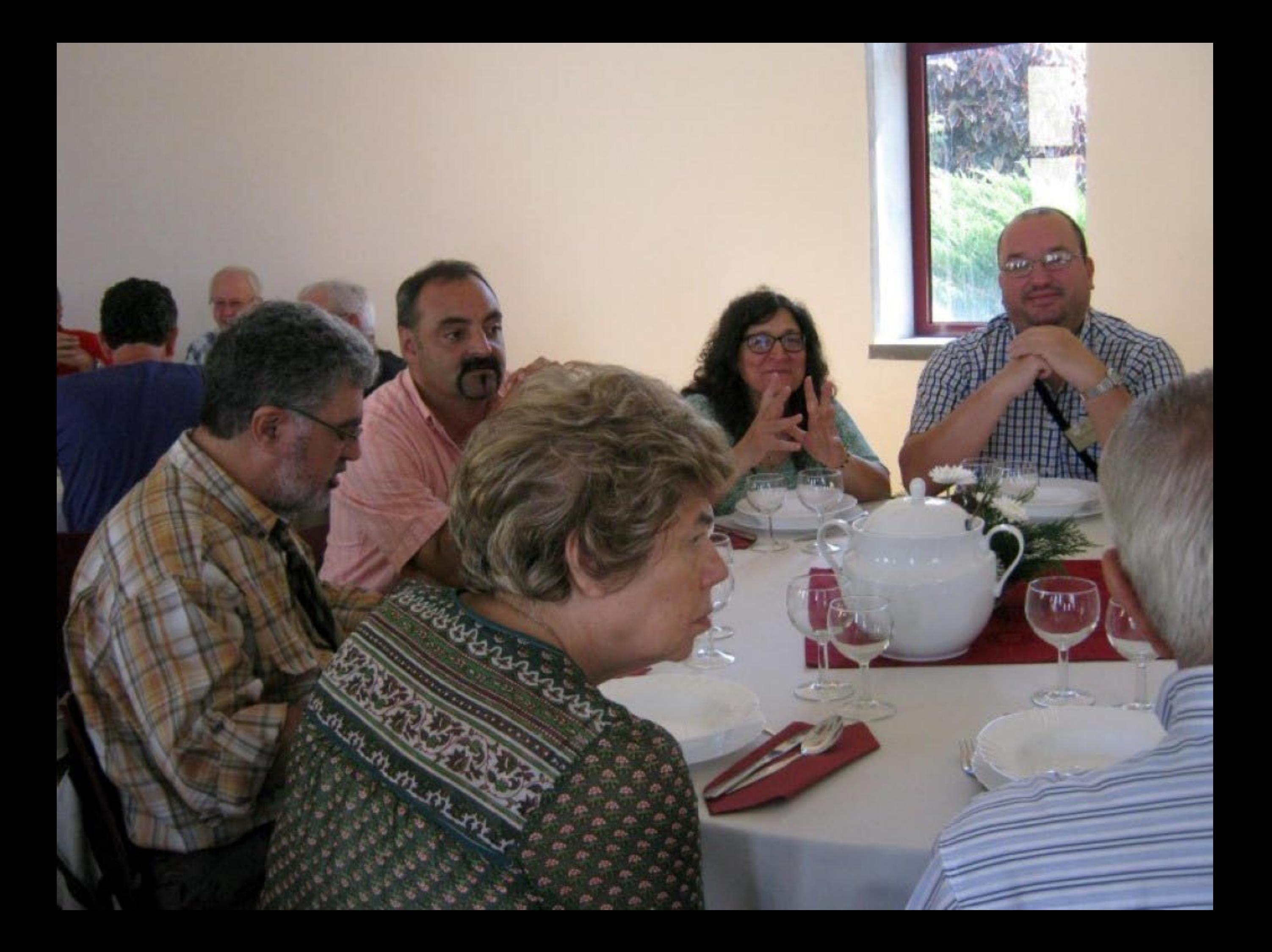

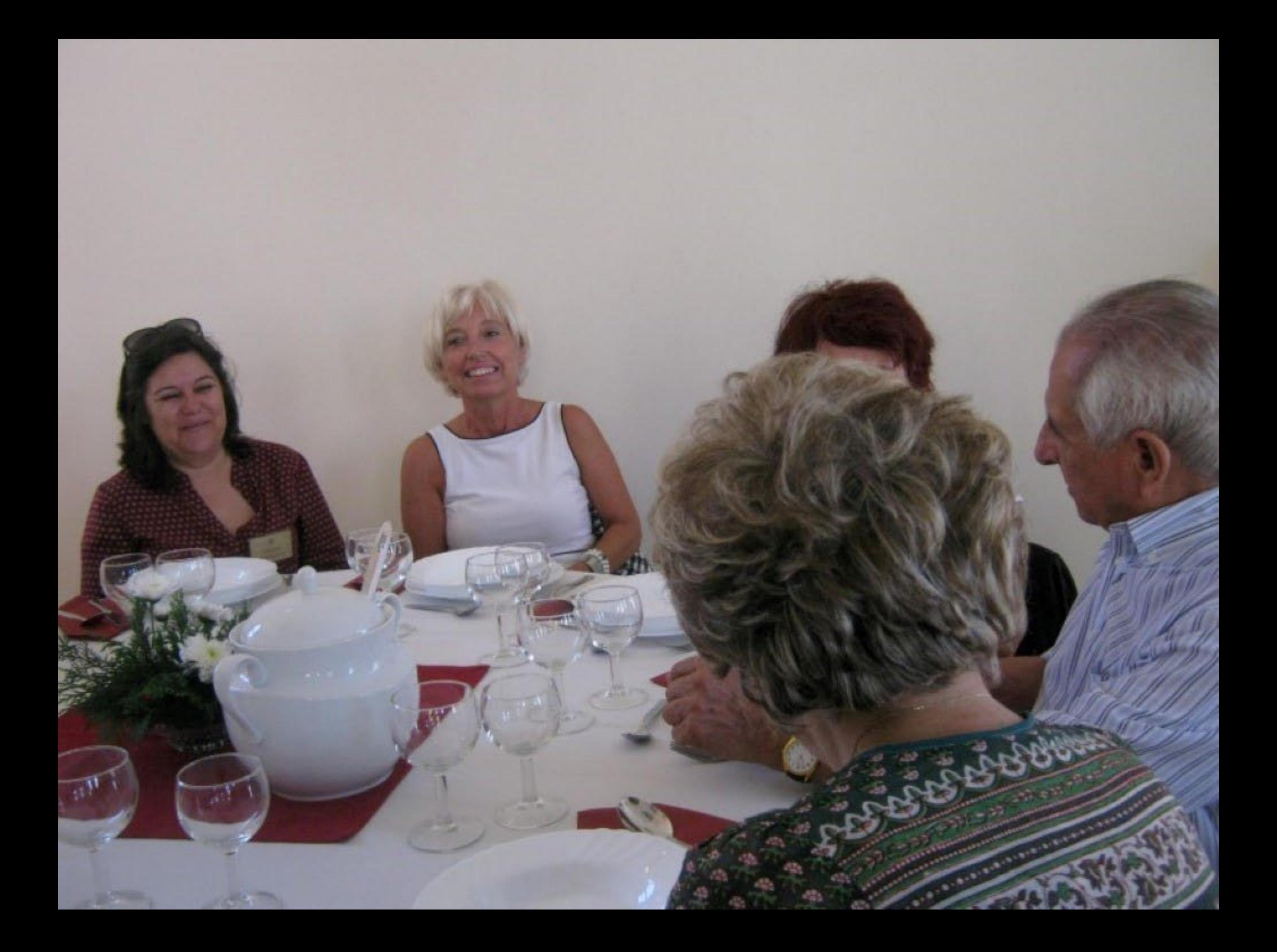

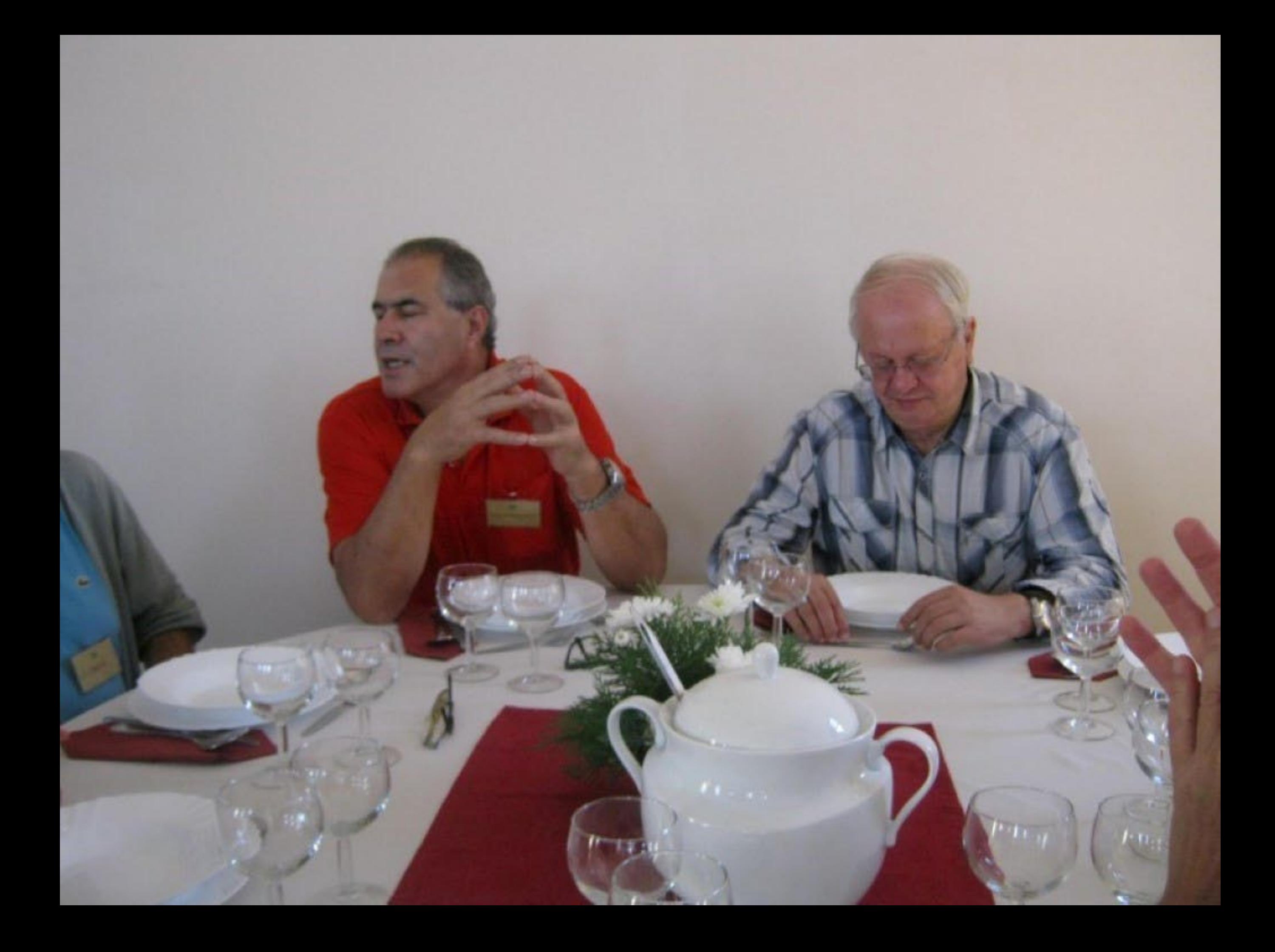

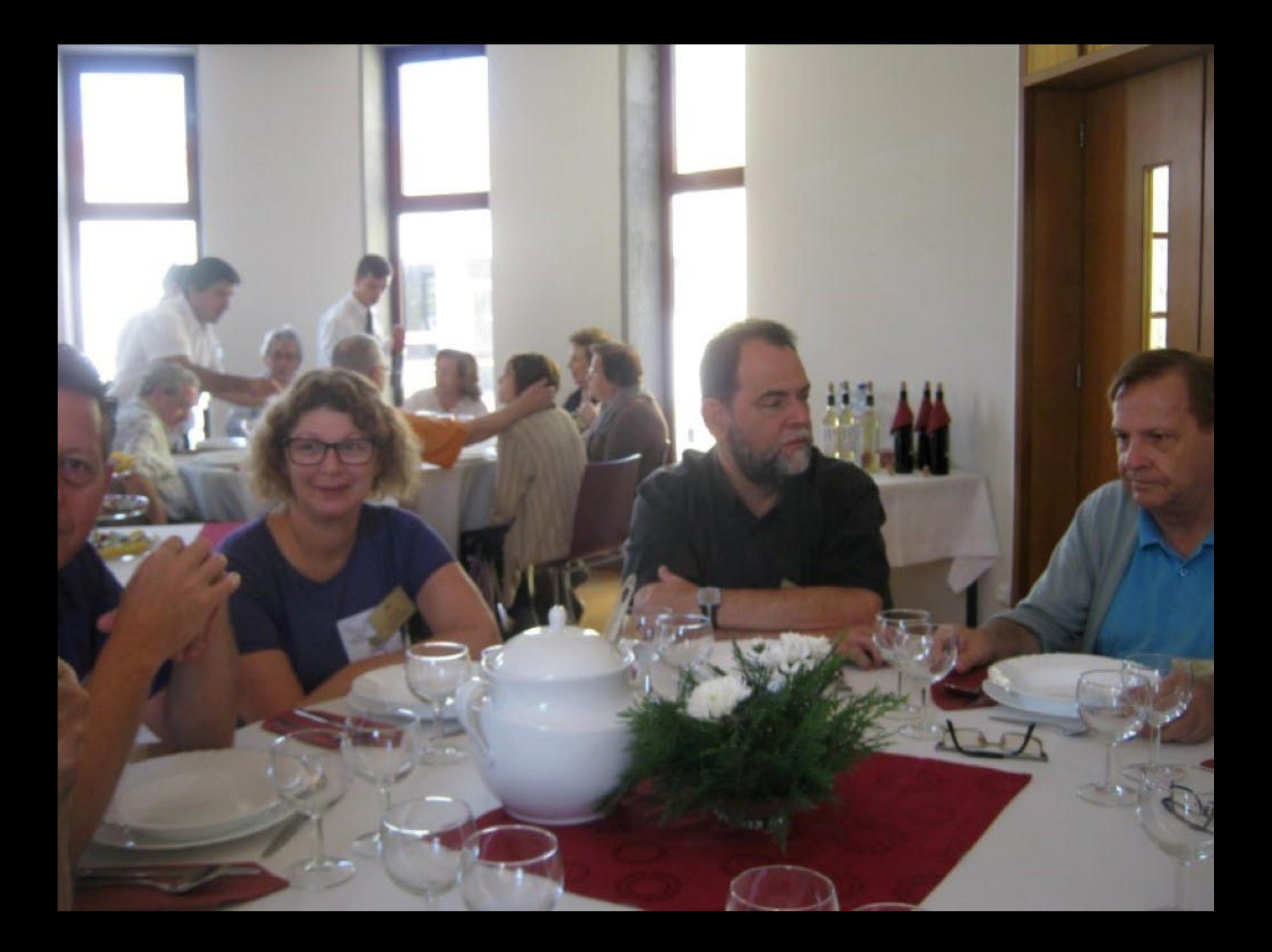

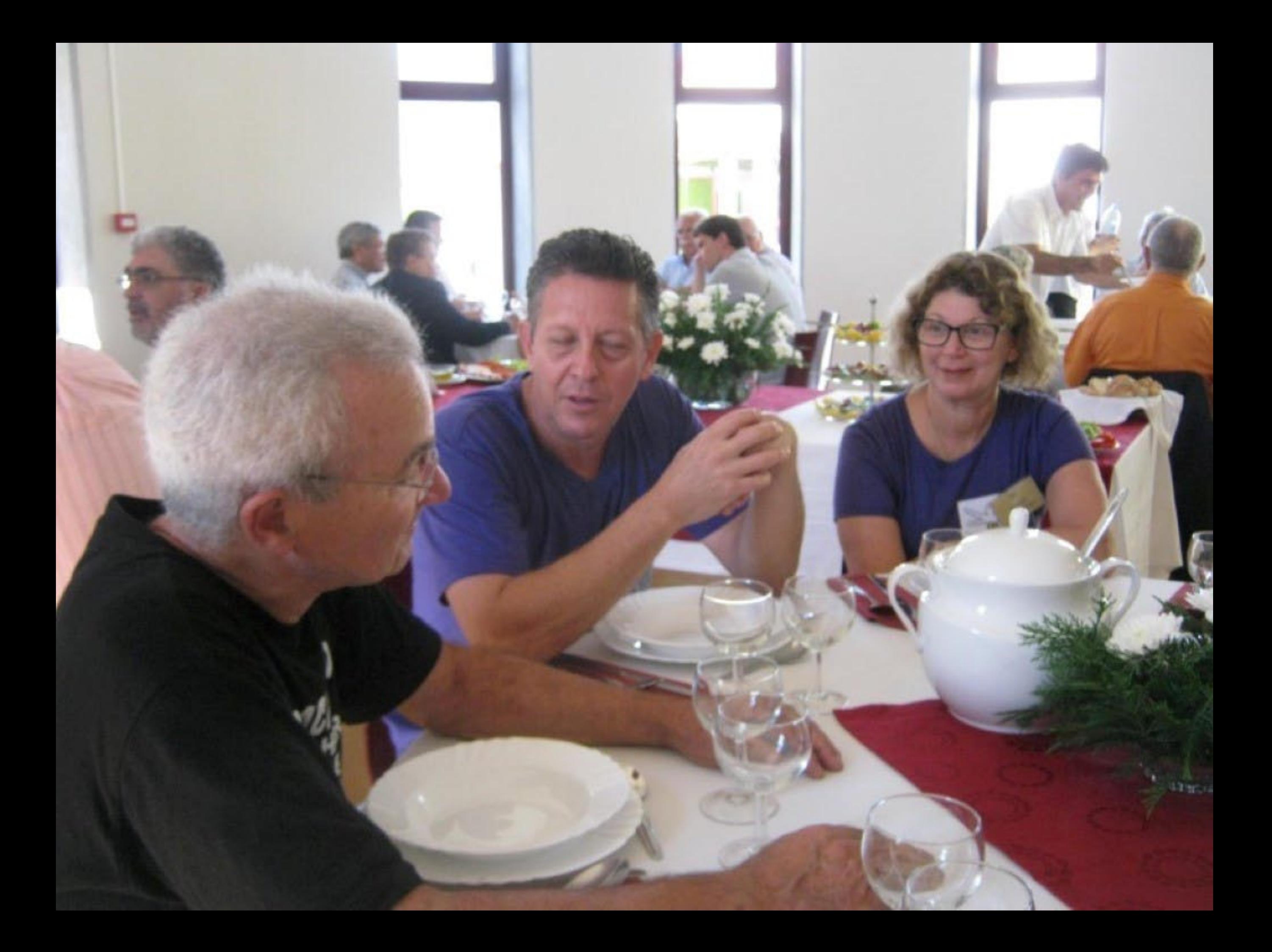

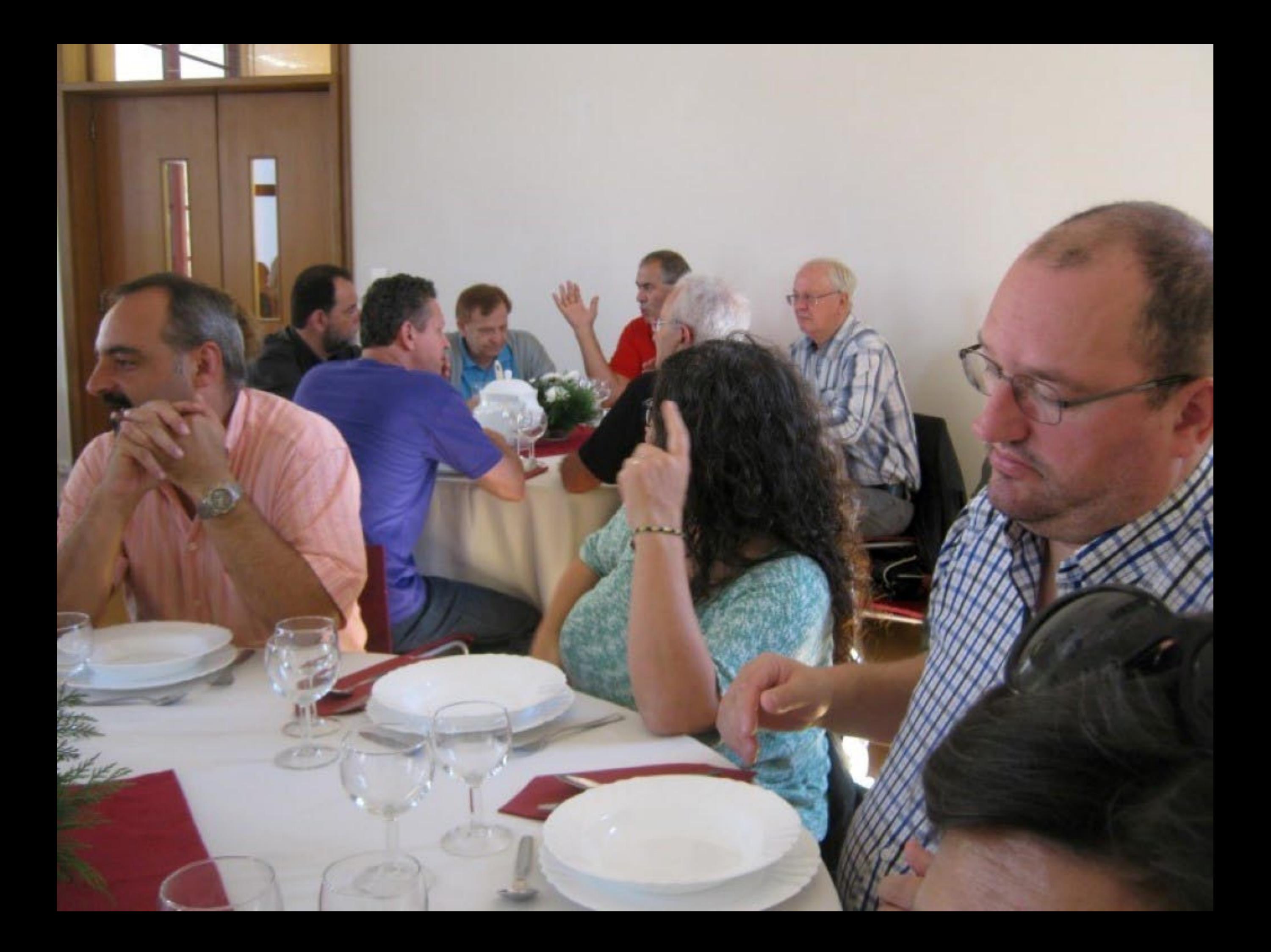

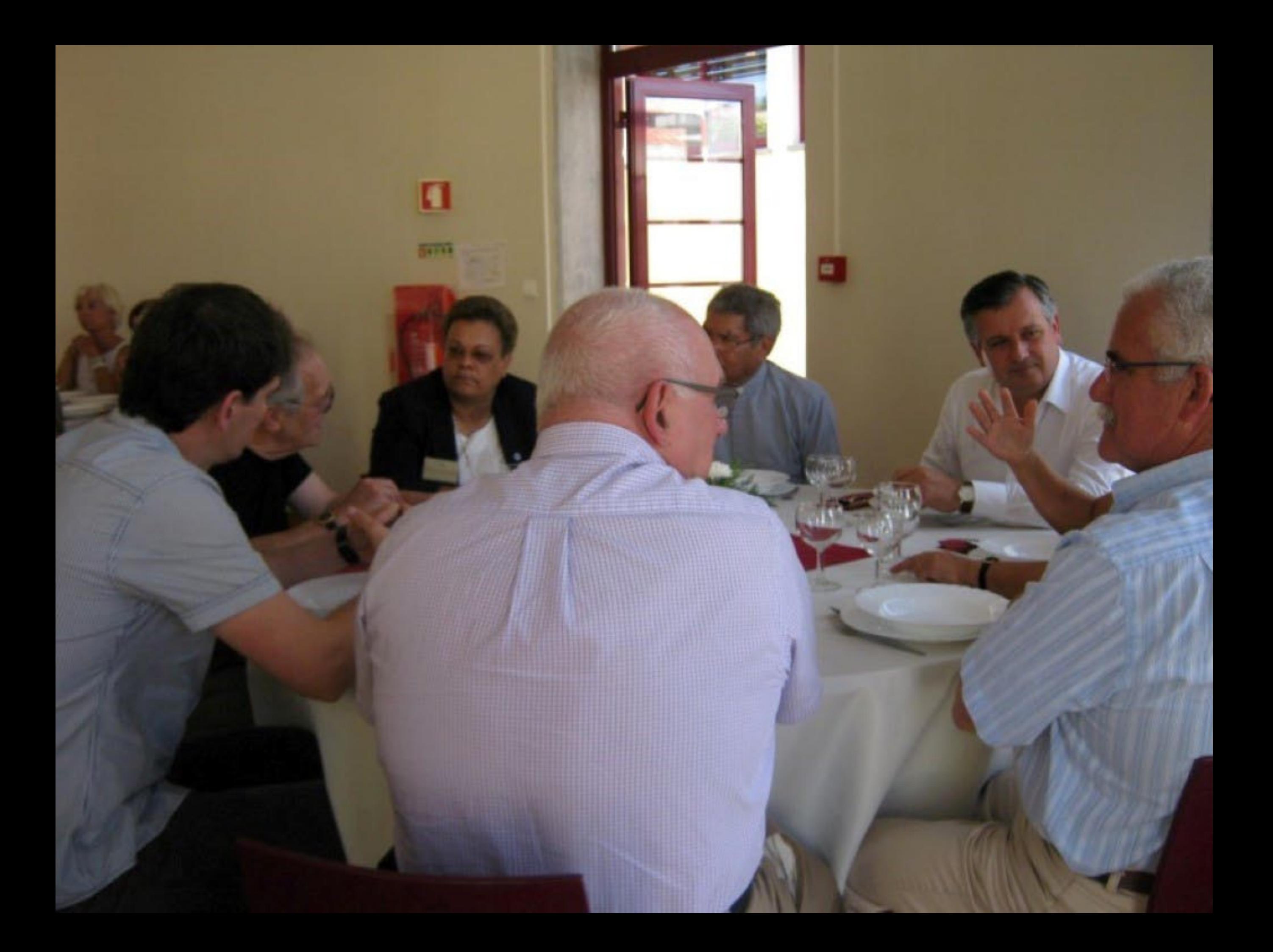

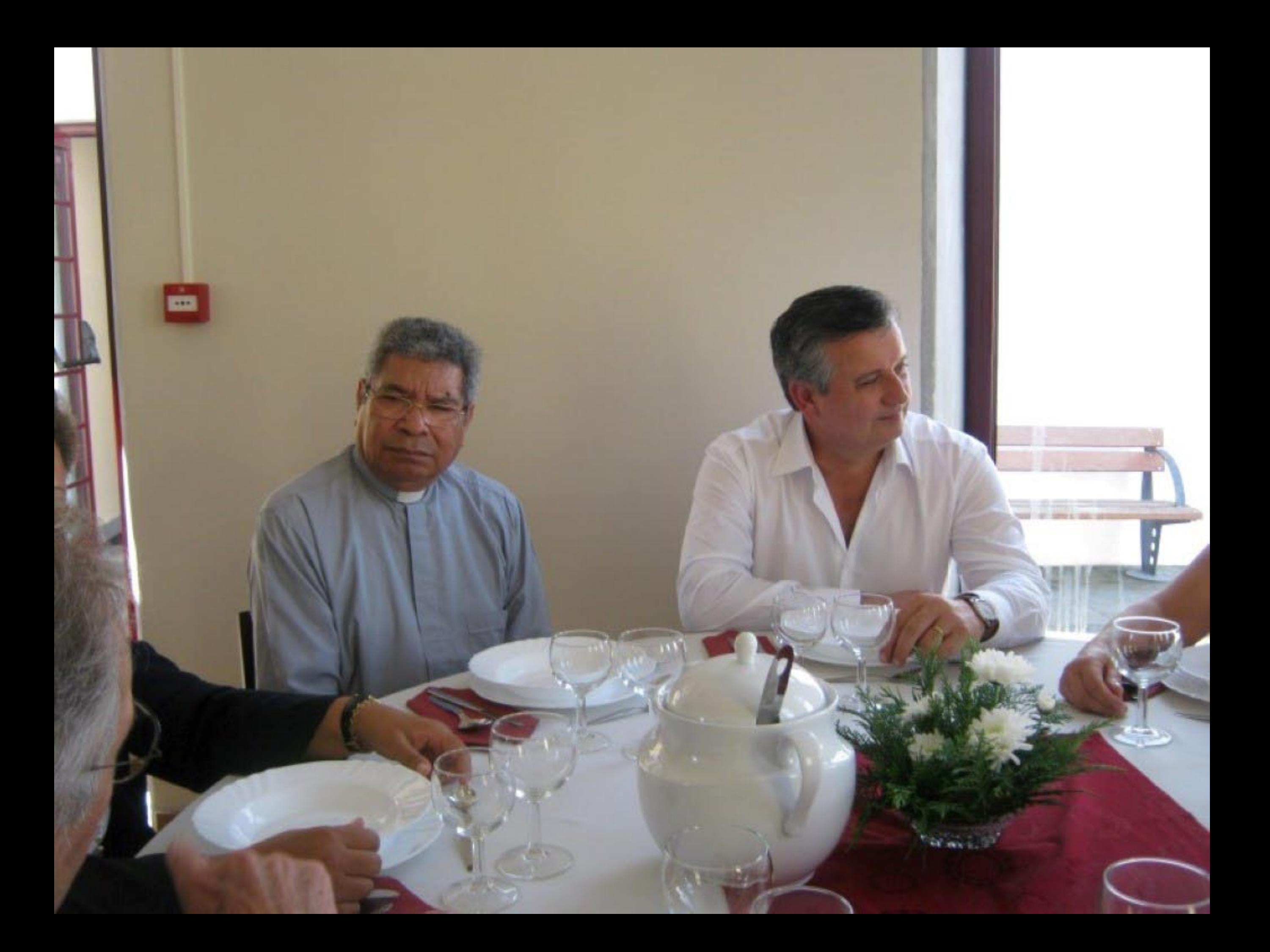

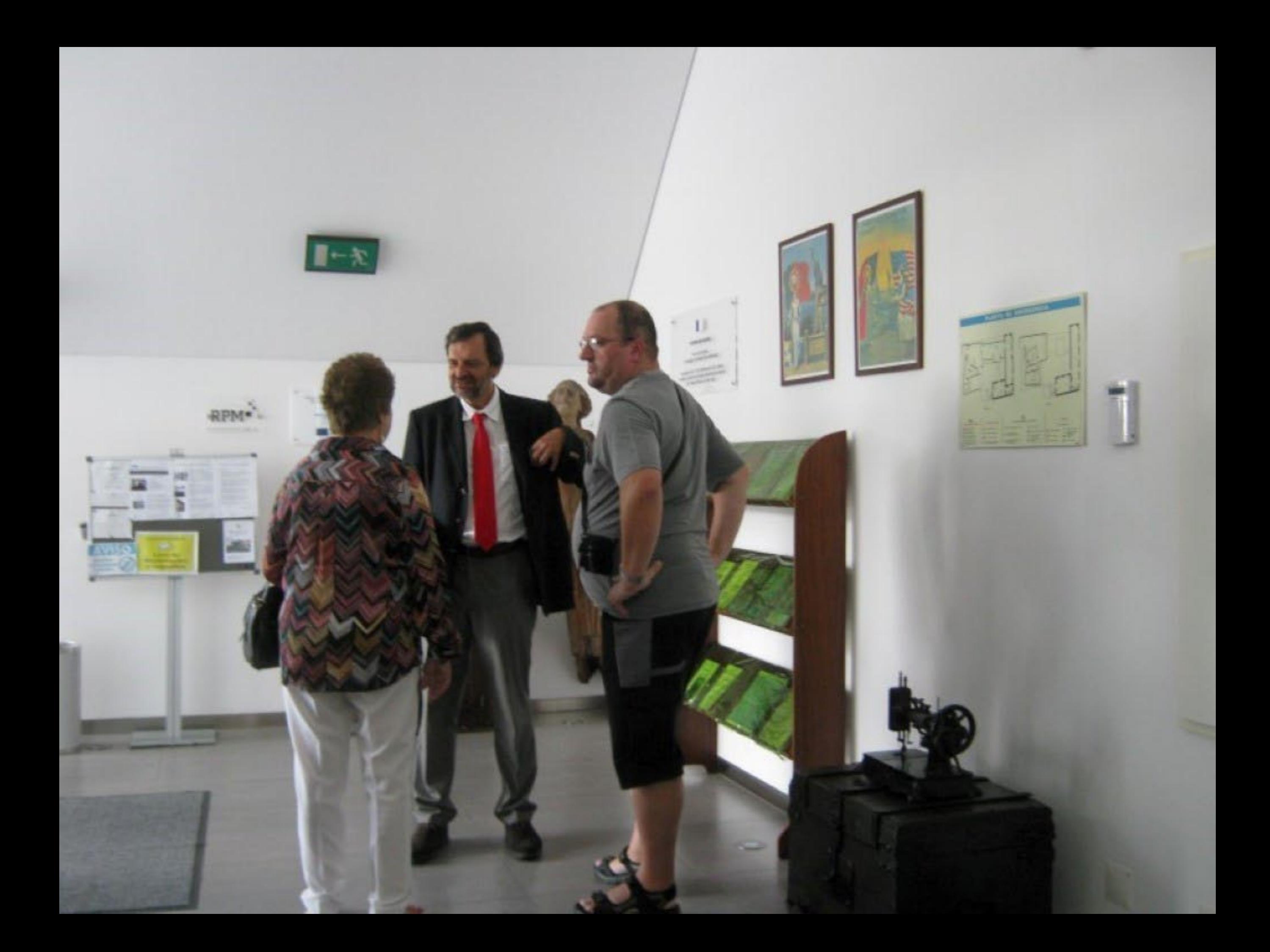

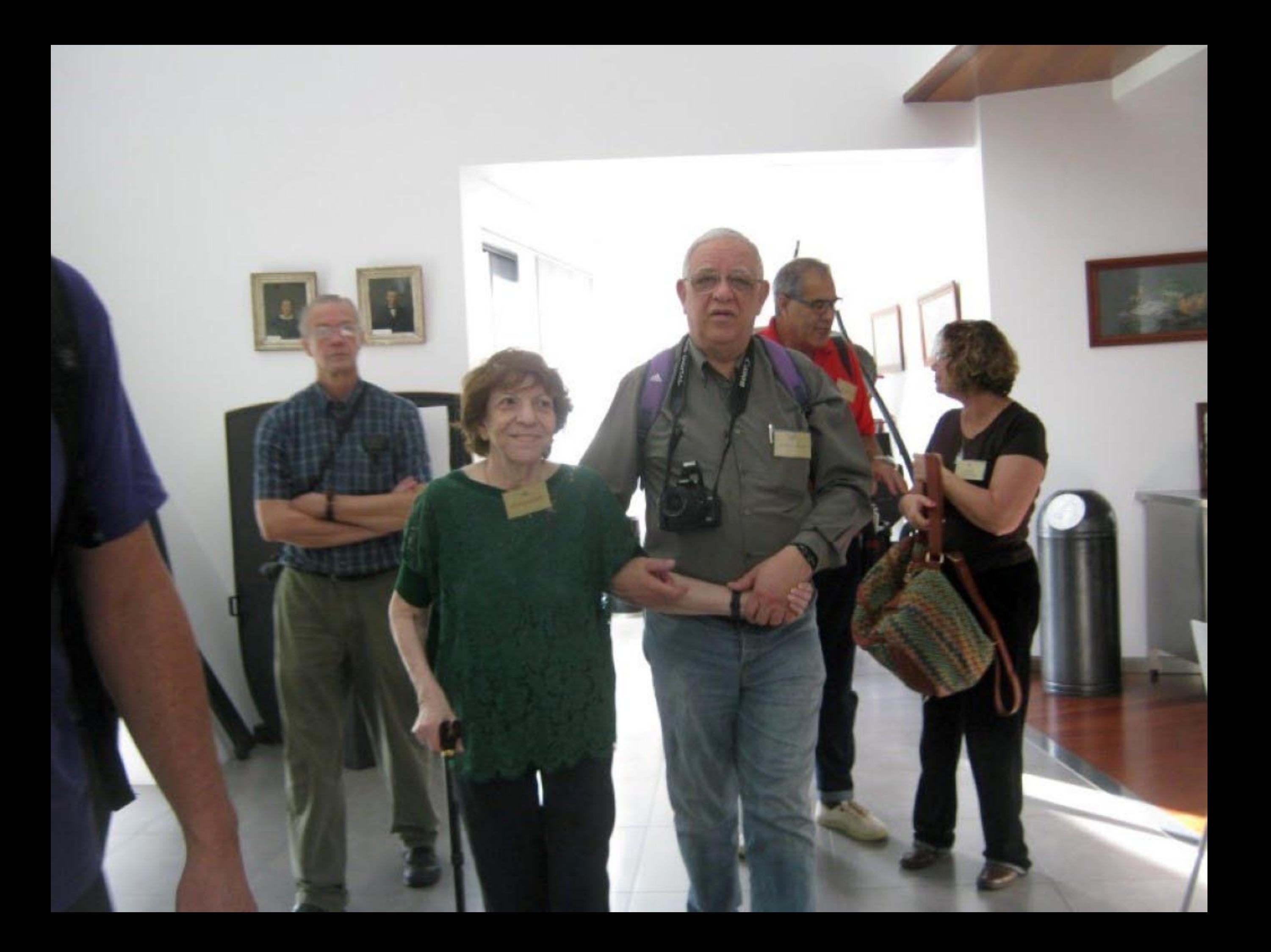

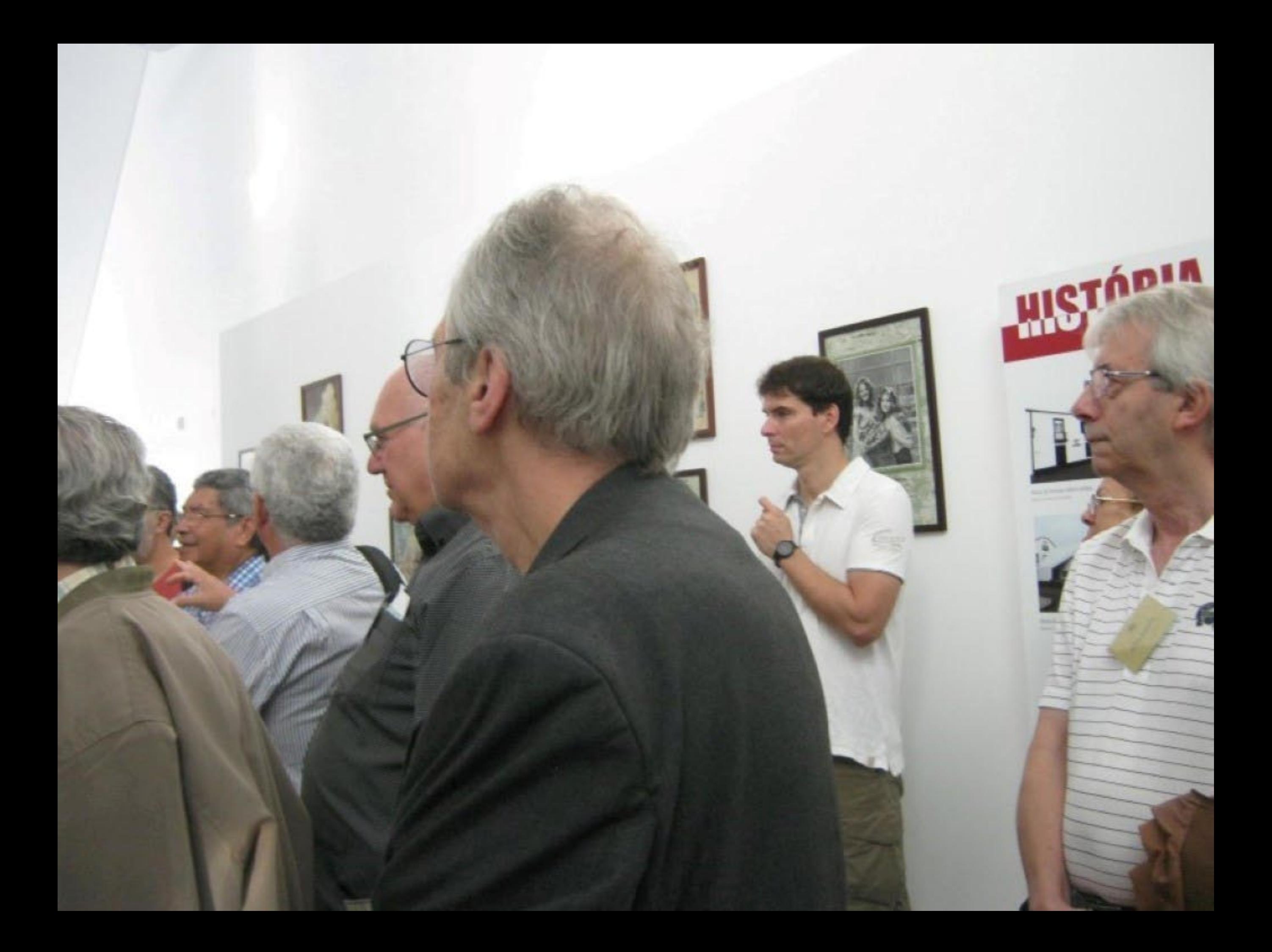

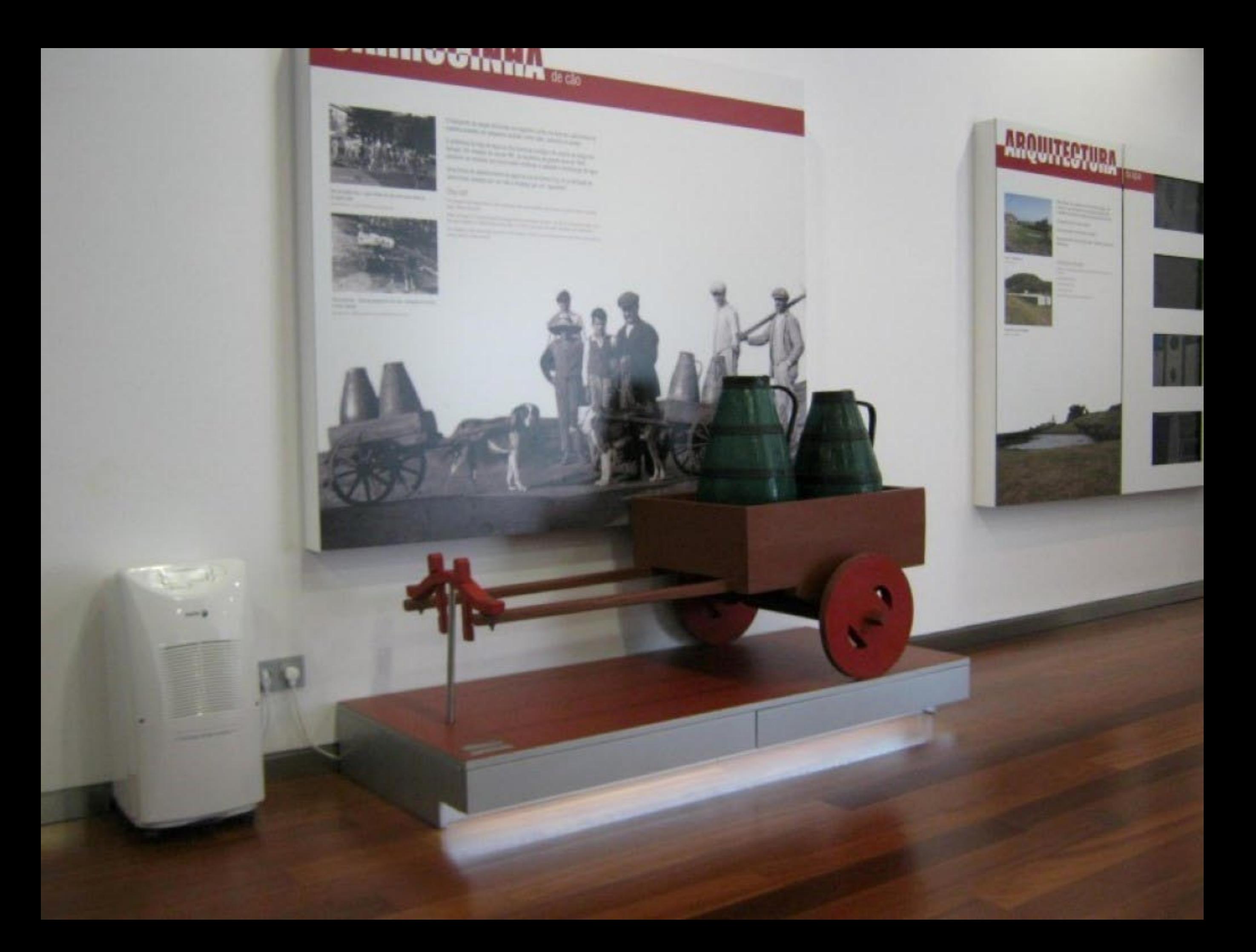

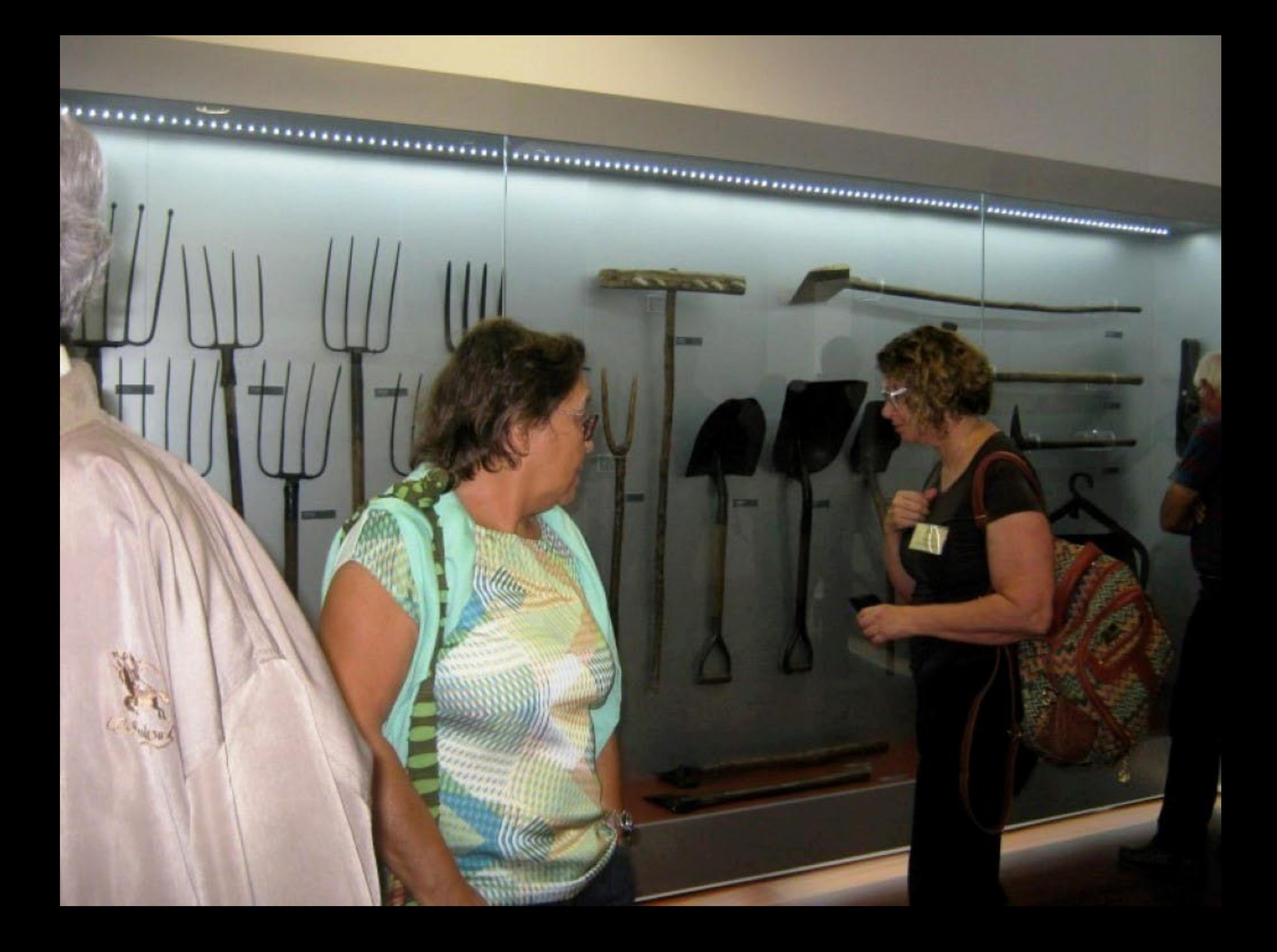

these manual franchise at the All Fundation care in the **The Committee of Secretary Property Committee of Secretary Property Property** sentence to the work and a published the sense and **WA FARM & BRIDE SHOPS IN BY WITH** 

**COLORADO DE MONTES** 

NAMES OF TAXABLE PARTIES AND POST OFFICE ADDRESS. proposably represent supply the relation many of the plate by lays it recently be the seventh of this newspather that the los

NAMES & OWNER OF TAXABLE PARTIES. the lacks formation products in a first support their **Collection and compared the Collection Print** 

all the school that is made at each of the state and how But a christian on the mean actual work and in the come business. of an including in the party of the

The first most control of the special control of the control of the local an well a way of you want that aren't but the Cona longer come bother, one present management the control of the second with process a process in Column which a where it is now in privately program in them you be

In hands to start them a work in the own comthe Packet and one progress here the well do blocks from add a 2-root policy but a SHALL AND THIS P.R. N.

WA map to transferred terms on a standard defects one position of parties for the time are defined by the tax property the pair of the comits Mark 6 APT from the part follow ...

which provide the form on the limits first it have replay approach with two Annual Art Group Men & Son Barbara Charles Council lands in the most many more property to the community of the community

**CONTRACTOR CONTRACTOR** It is compare would not the first friends in the case in the same of the second property

in place is a model to complete or set of <u> Stern Harrison (f. 1888)</u>

A third component condition of the set of the state is an anti-model of  $\alpha$  , and the  $\mathcal{M}$  -condition of  $\mathcal{M}$ 

 $\sim$  100  $\pm$  100 million and the first state and the first state and the state of the state and the state of the state of the state and the state of the state of the state of the state of the state of the state of the st

I have a state that the set of the processing  $\alpha$  -fundamental factors in the first state of the first state of the point of the contract of the point of the point of the point of the point of the point of the point of the point of the point of the point of the cont Or carry time.

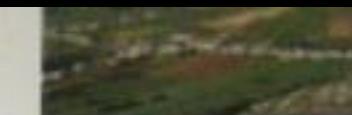

Darrie in Tues-AVE

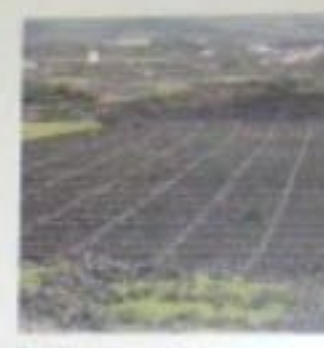

Simo driver

A paintern author efforts a interest to use. If they a smooth a teacher experience in radium controls. As homed in one is worth to an Scalabaches that section midsed terrary book on order even process a business of a highly if there is not a sounded a lot state between stargetted and manual Published, Schultzer Lets published gameshed for many information committee **En monator le long.** 

-**NOW! JERSEY HERRY** 

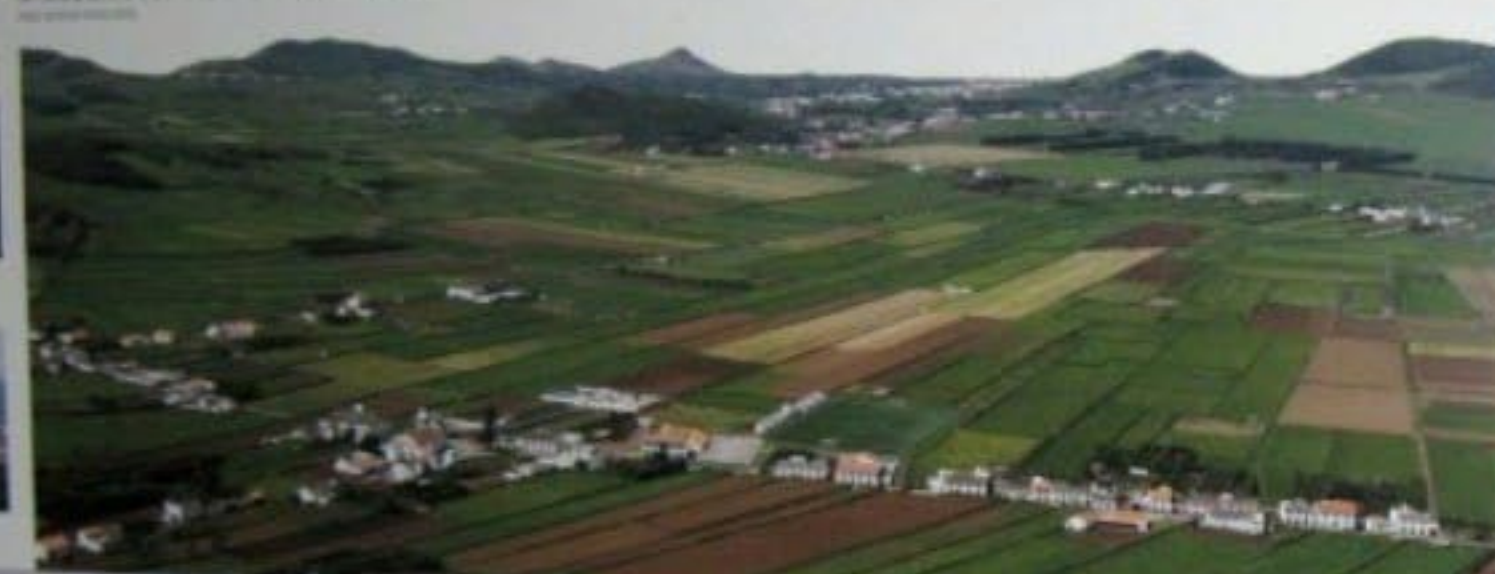

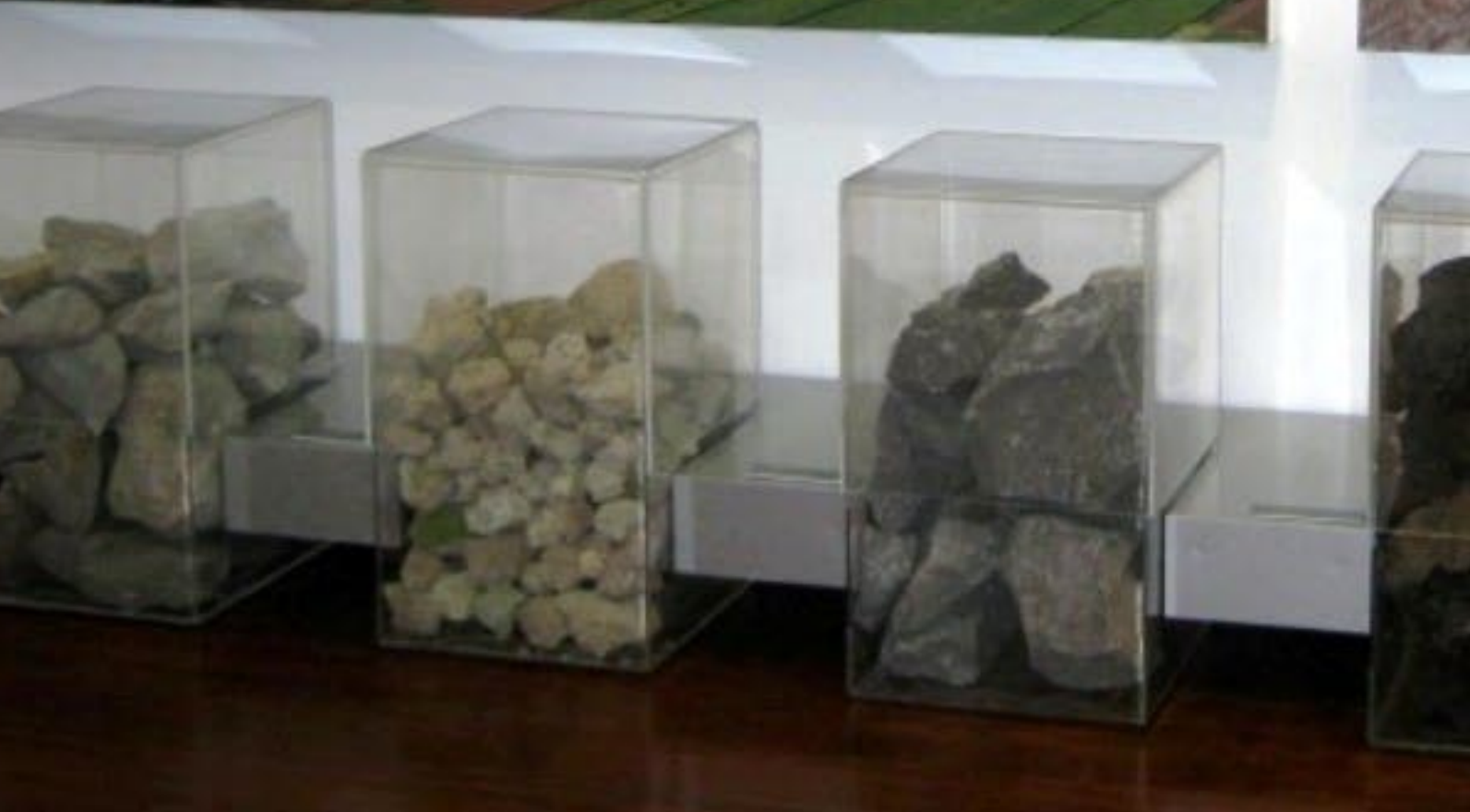

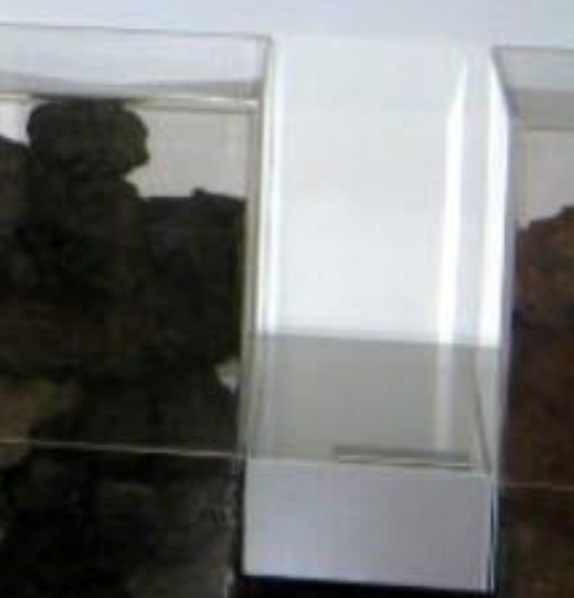

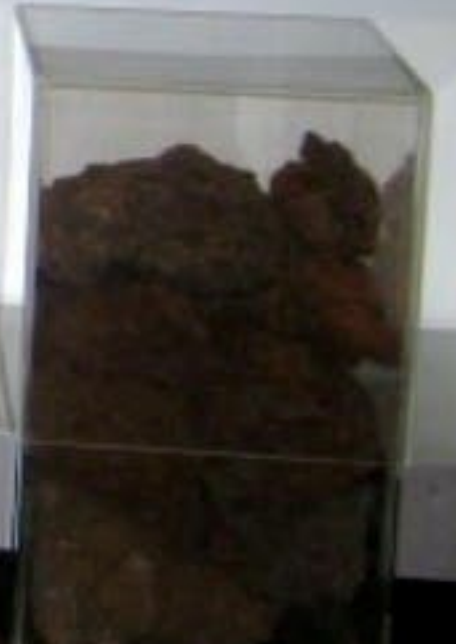

## GEOLOGIA **BROOM**

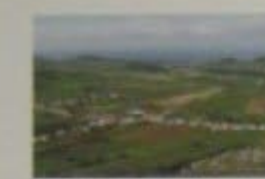

A draining on measure on outside fully DIS such com a function do out on our control of the set of the function of the function of the function of the function of the function of the function of the function of the functi

 $\Lambda$  , which is the property of the second that  $\Lambda$  is the transformation of the continuous continuous continuous continuous continuous continuous continuous continuous continuous continuous continuous continuous continu

When the field to the second of the state form, we can use on these forms in the local path of the state of the state of the state of the state of the state of the state of the state of the state of the state of the state

We must true the extract more constructions of property than in however as at the other high term of the state of the construction of the state of the state of the state of the state of the state of the state of the state

**State State** 

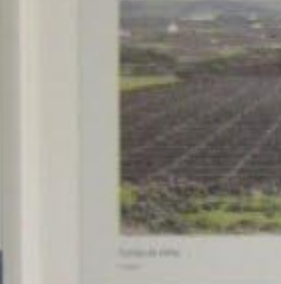

**MARINE** 

Gildern or Sirin

 $\label{eq:R1} \begin{minipage}[t]{0.9\textwidth} \begin{minipage}[t]{0.9\textwidth} \begin{itemize} \textbf{0.9\textwidth} \begin{itemize} \textbf{0.9\textwidth} \begin{itemize} \textbf{0.9\textwidth} \begin{itemize} \textbf{0.9\textwidth} \begin{itemize} \textbf{0.9\textwidth} \begin{itemize} \textbf{0.9\textwidth} \begin{itemize} \textbf{0.9\textwidth} \begin{itemize} \textbf{0.9\textwidth} \begin{itemize} \textbf{0.9\textwidth} \begin{itemize} \textbf{0.9\textwidth} \begin{itemize} \textbf{$ 

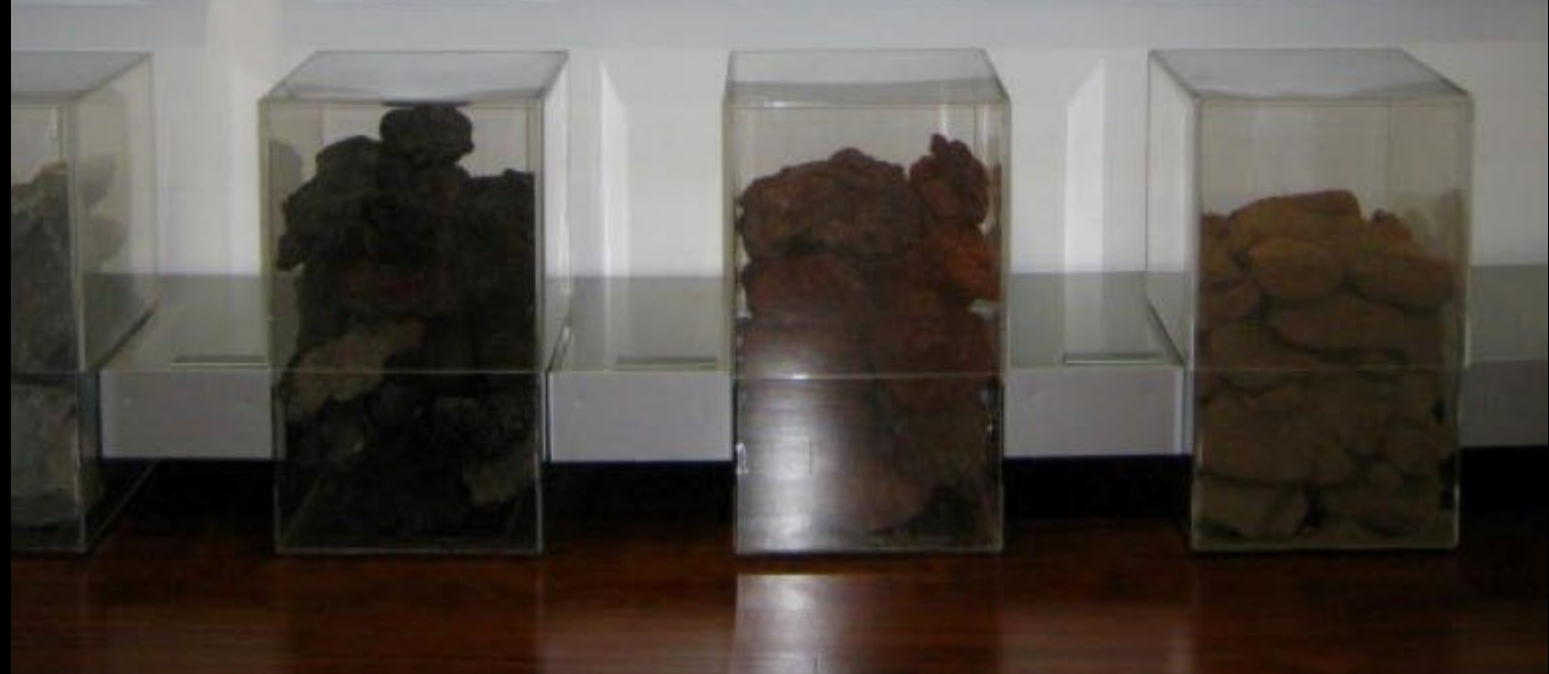

## Sawayy and make

## **MOACEM**

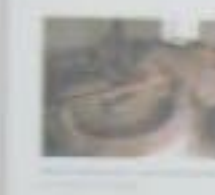

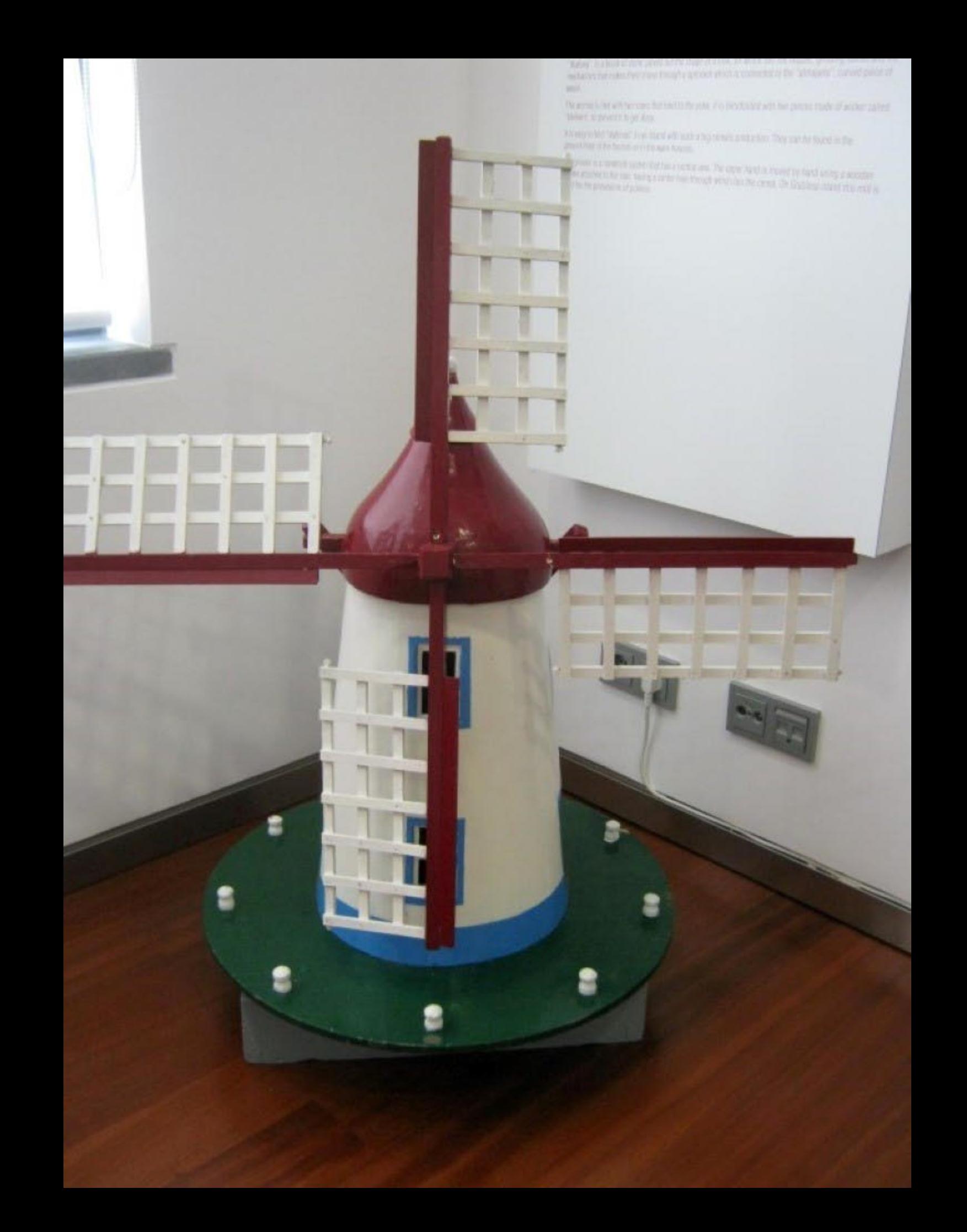

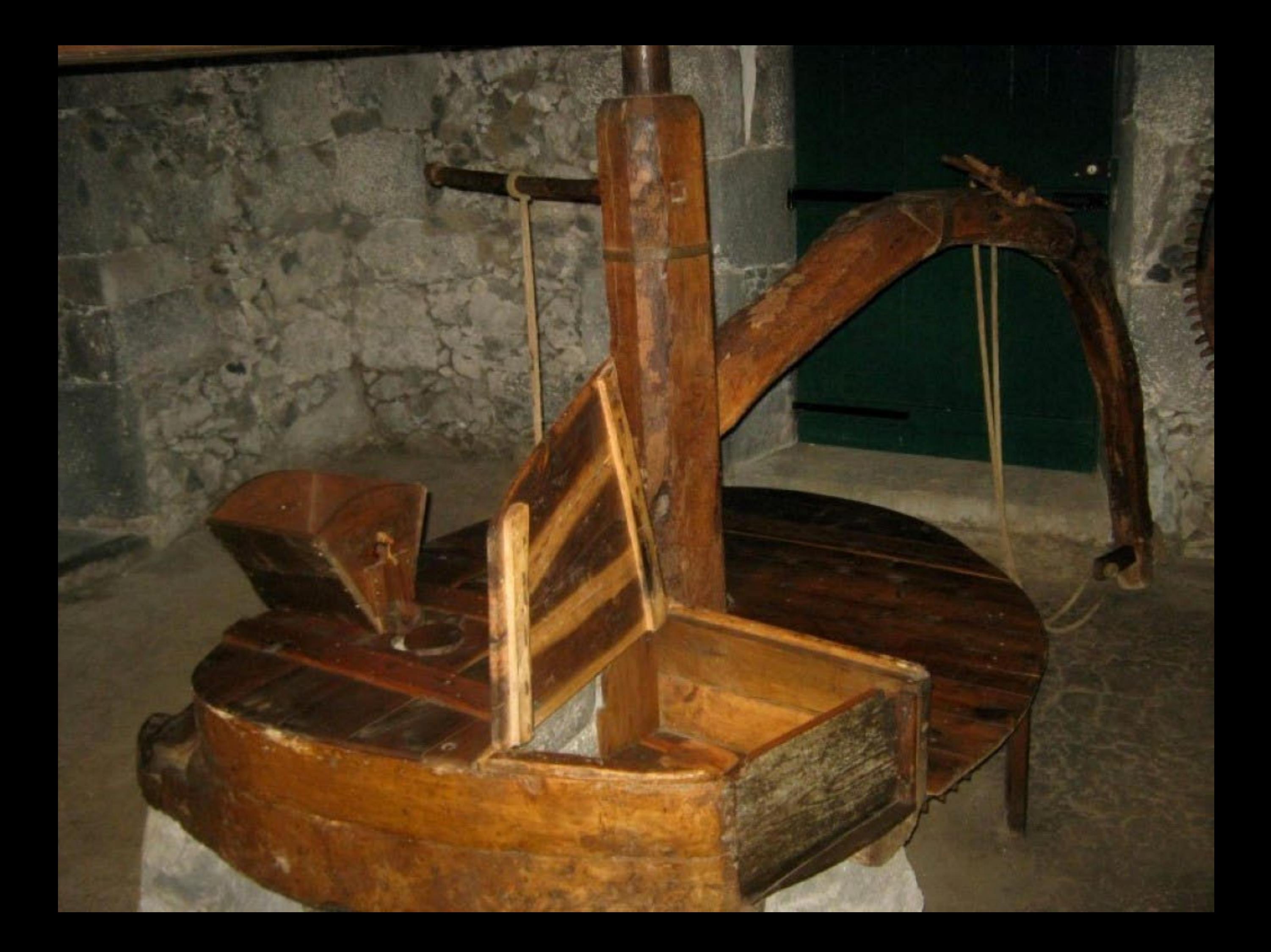

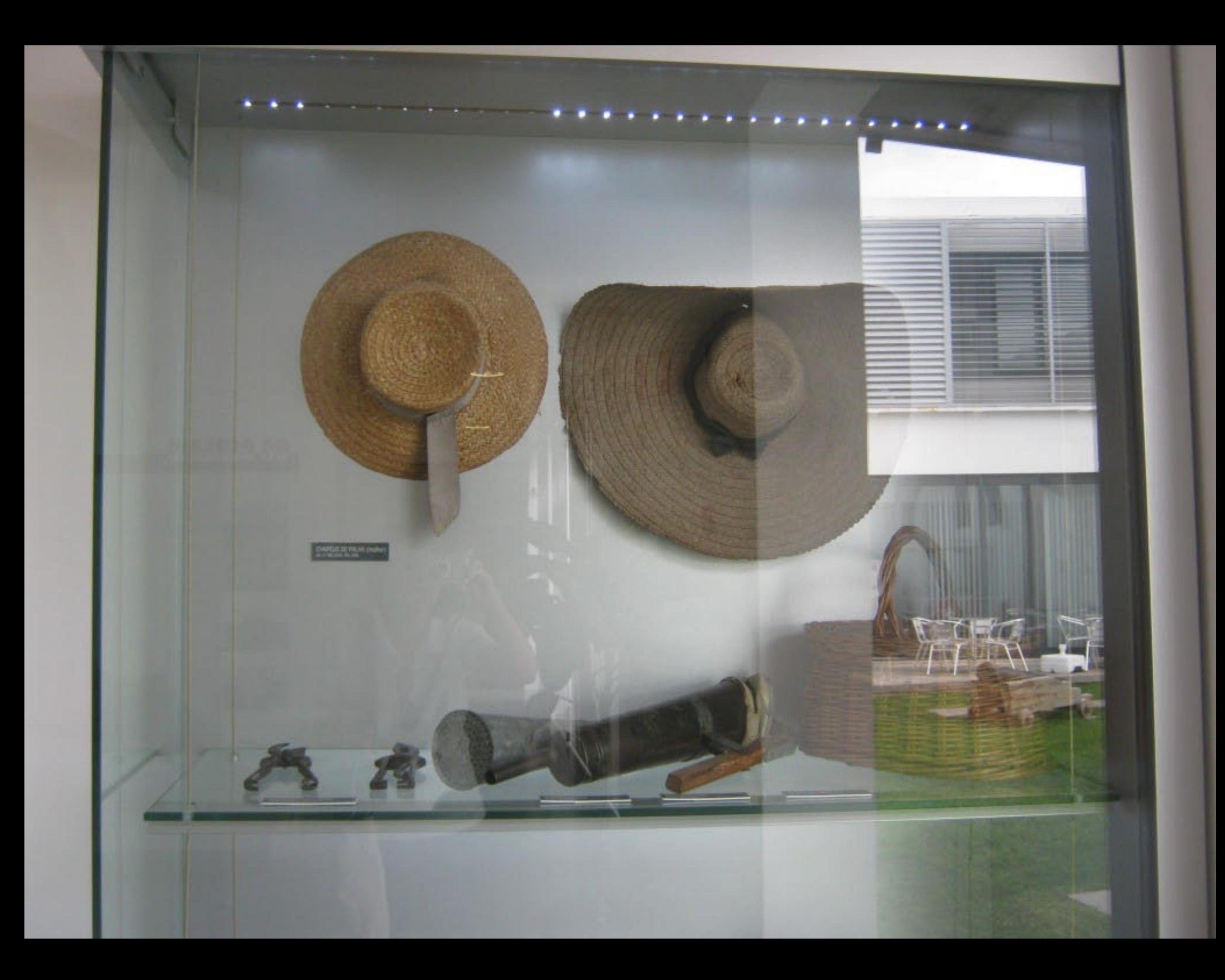

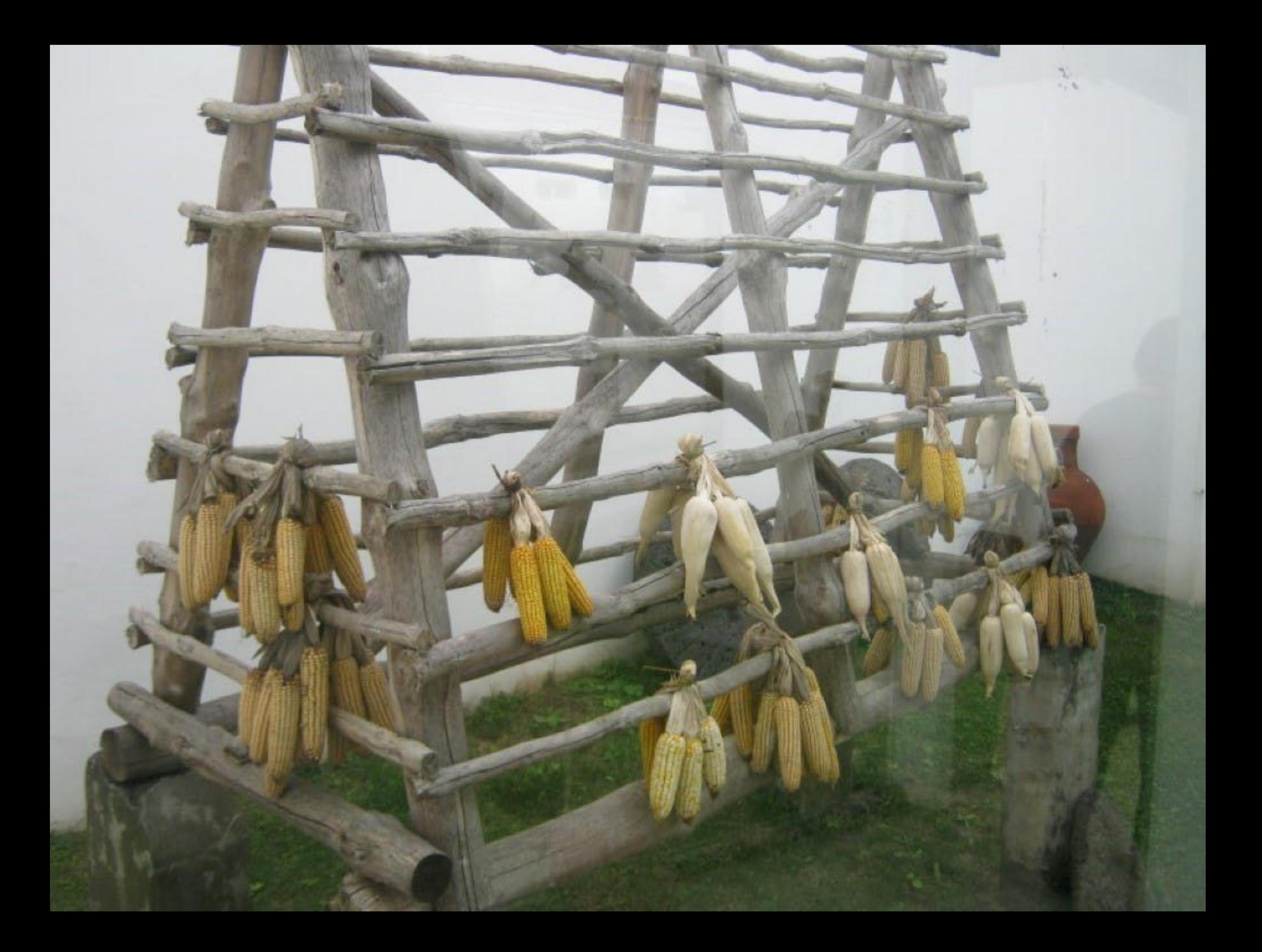

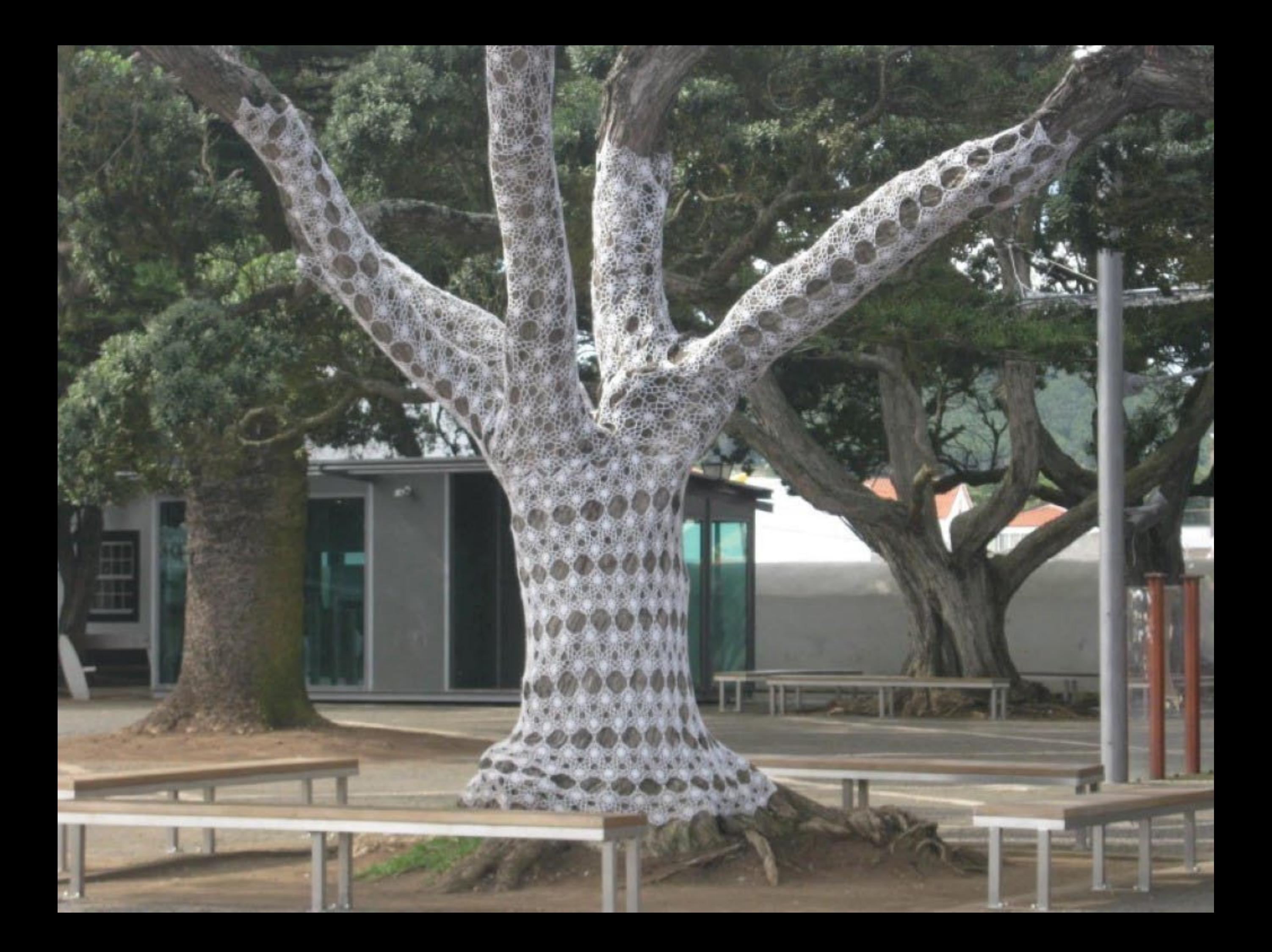

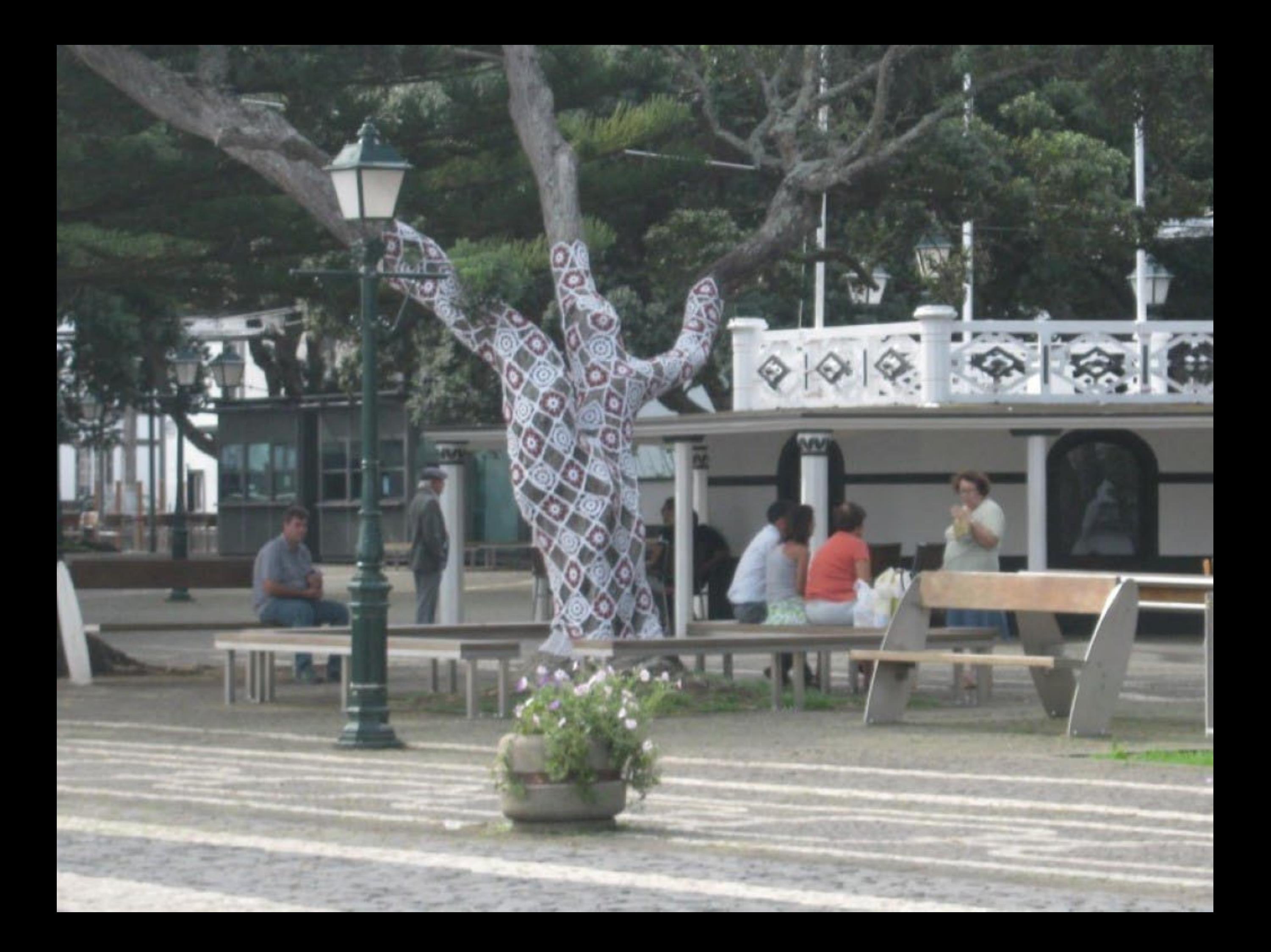

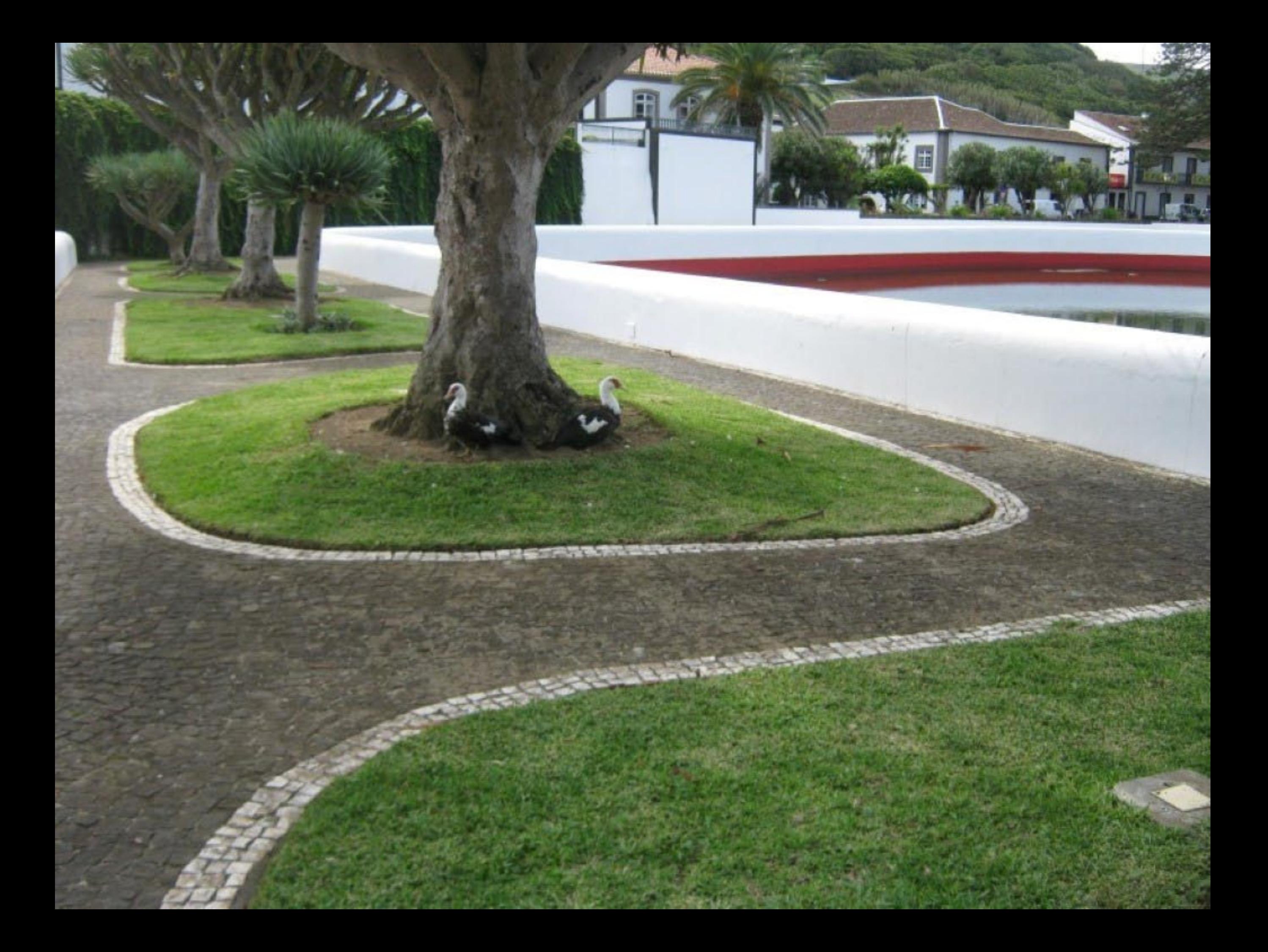

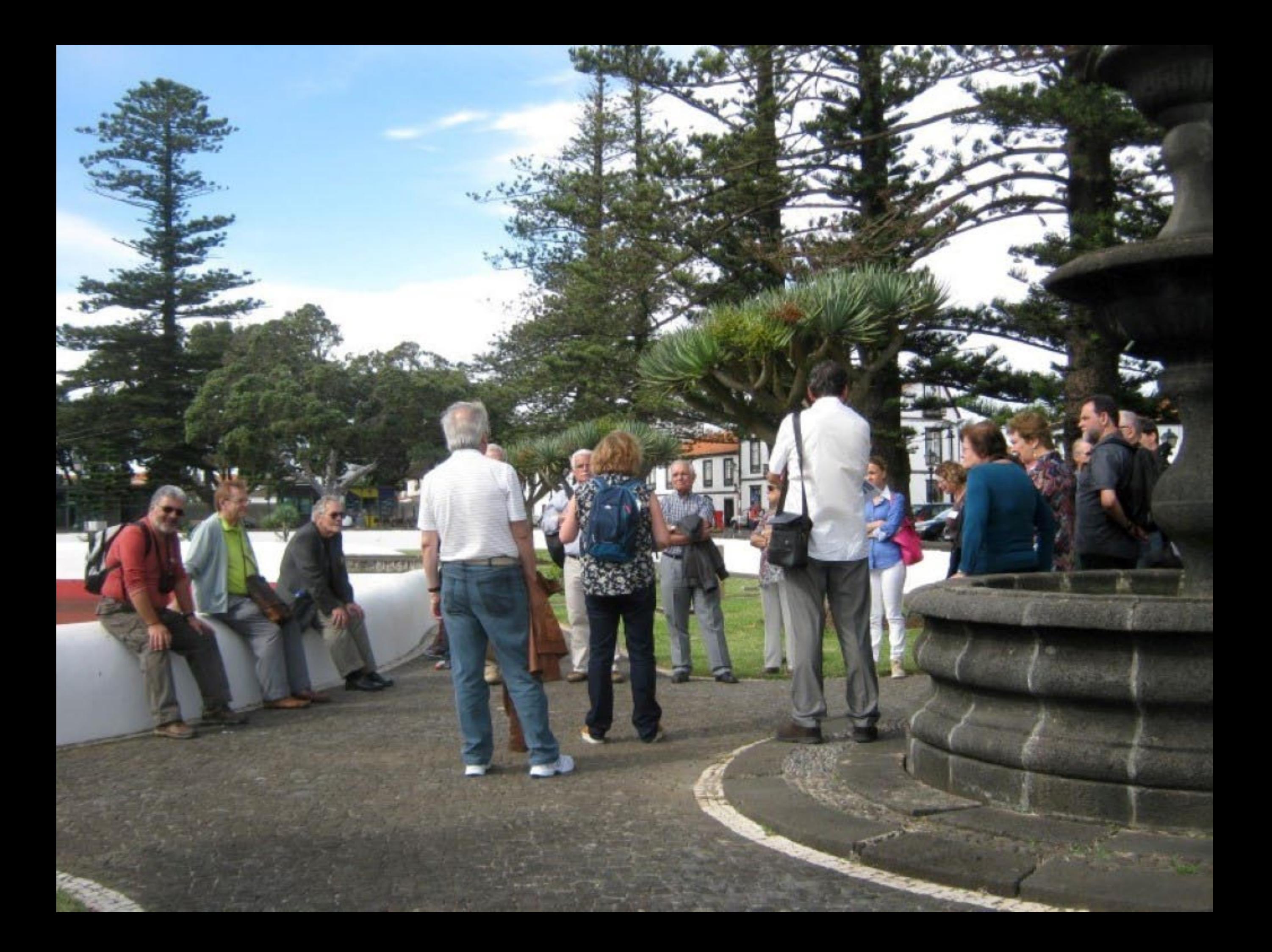

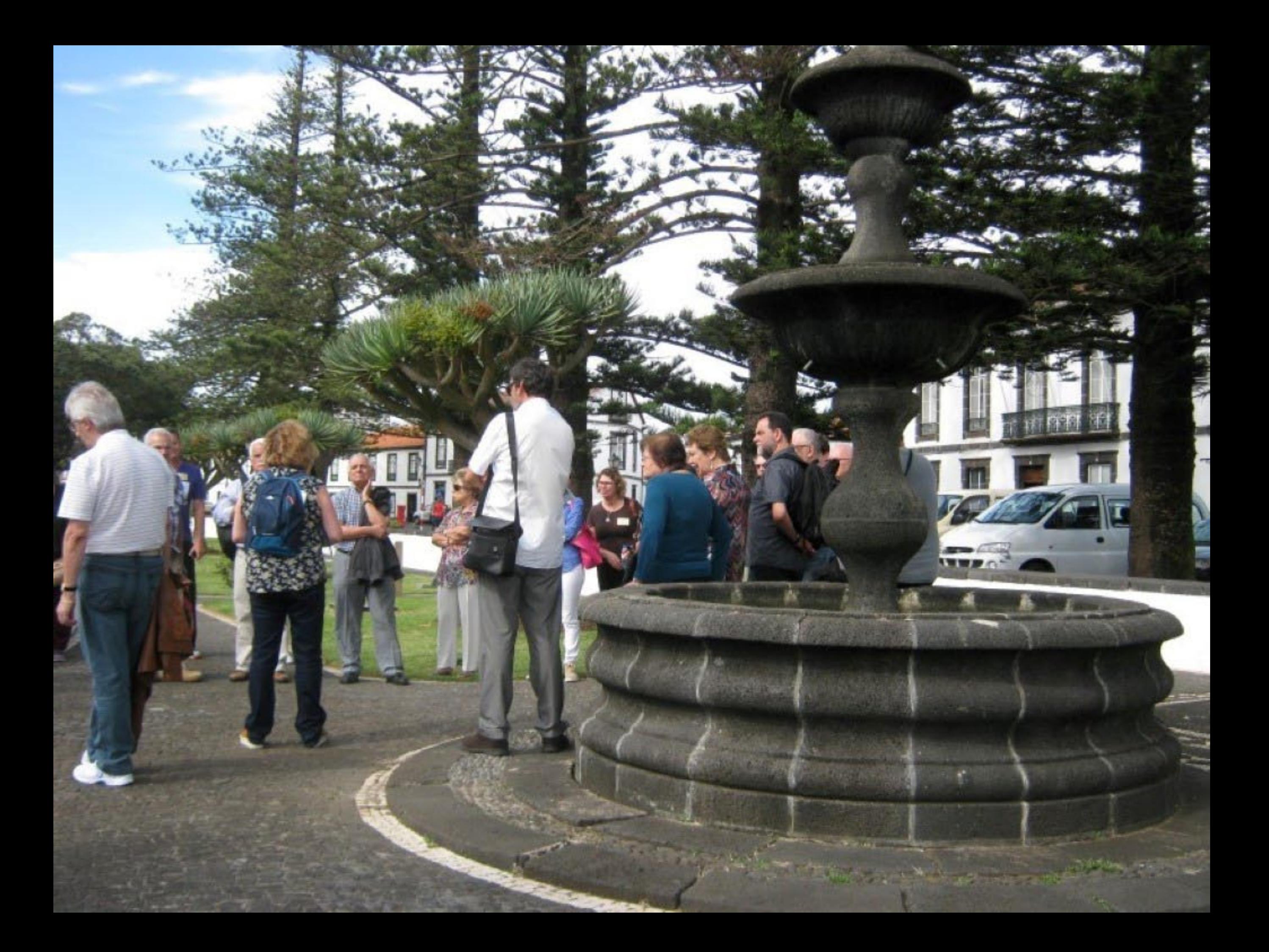

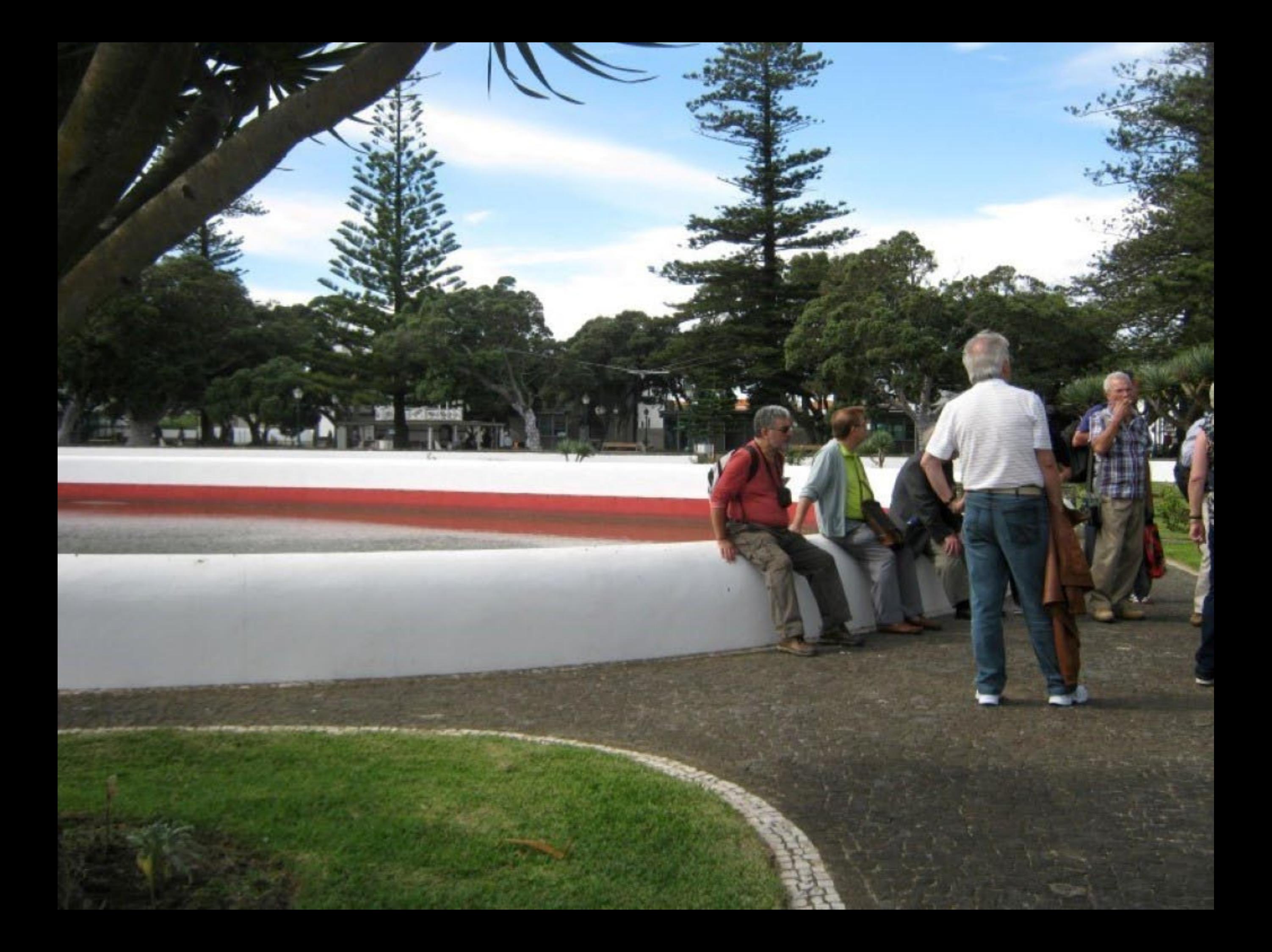

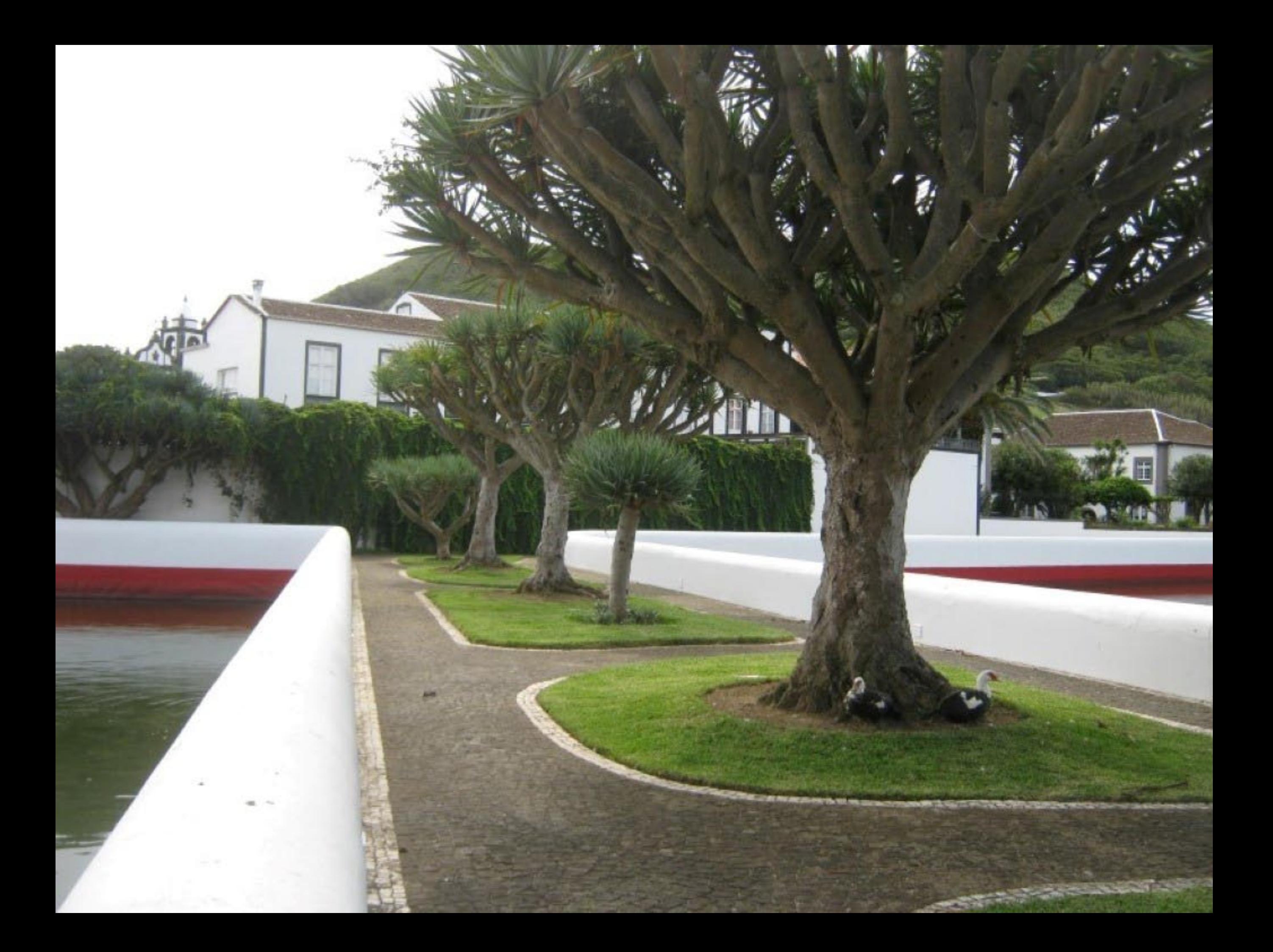

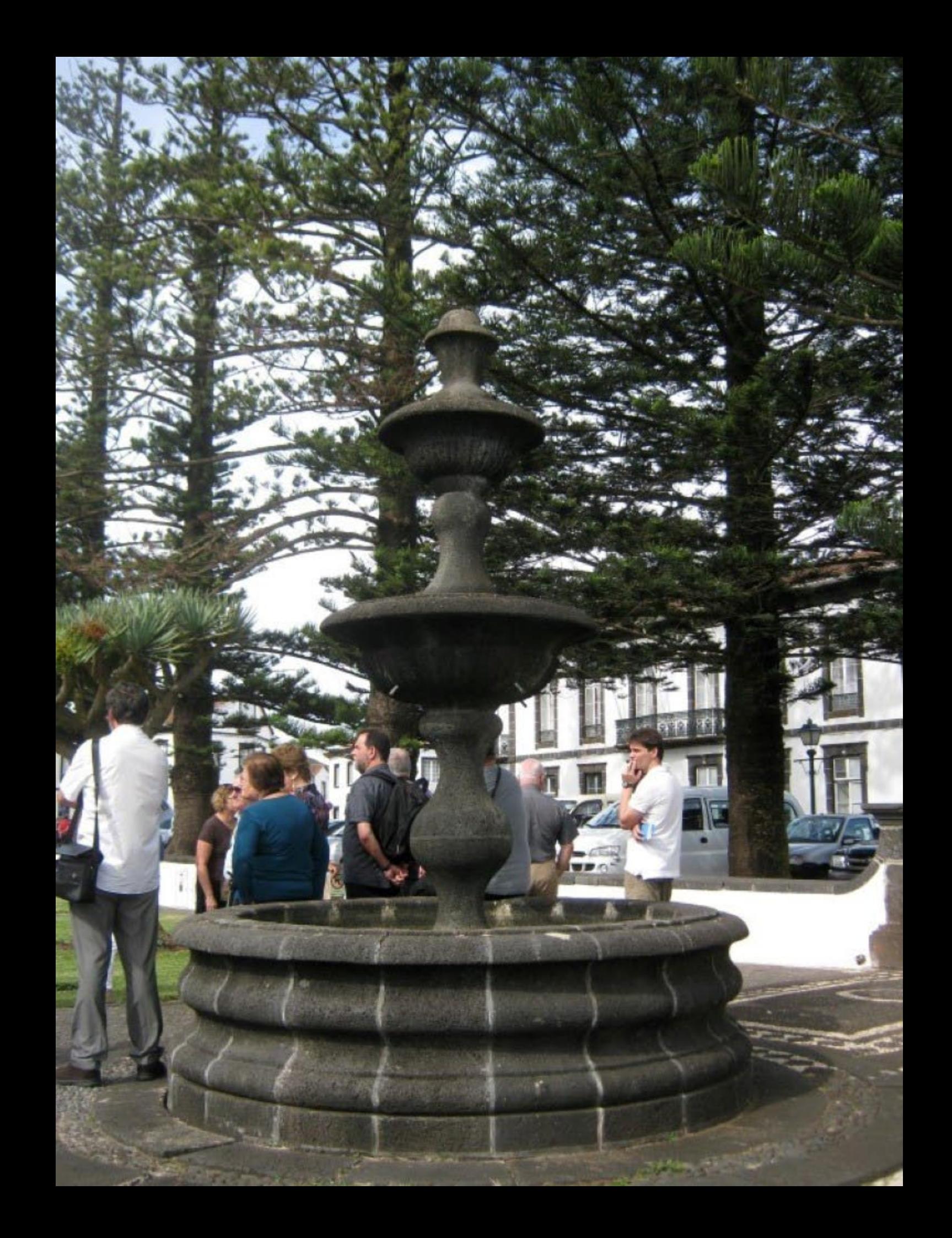

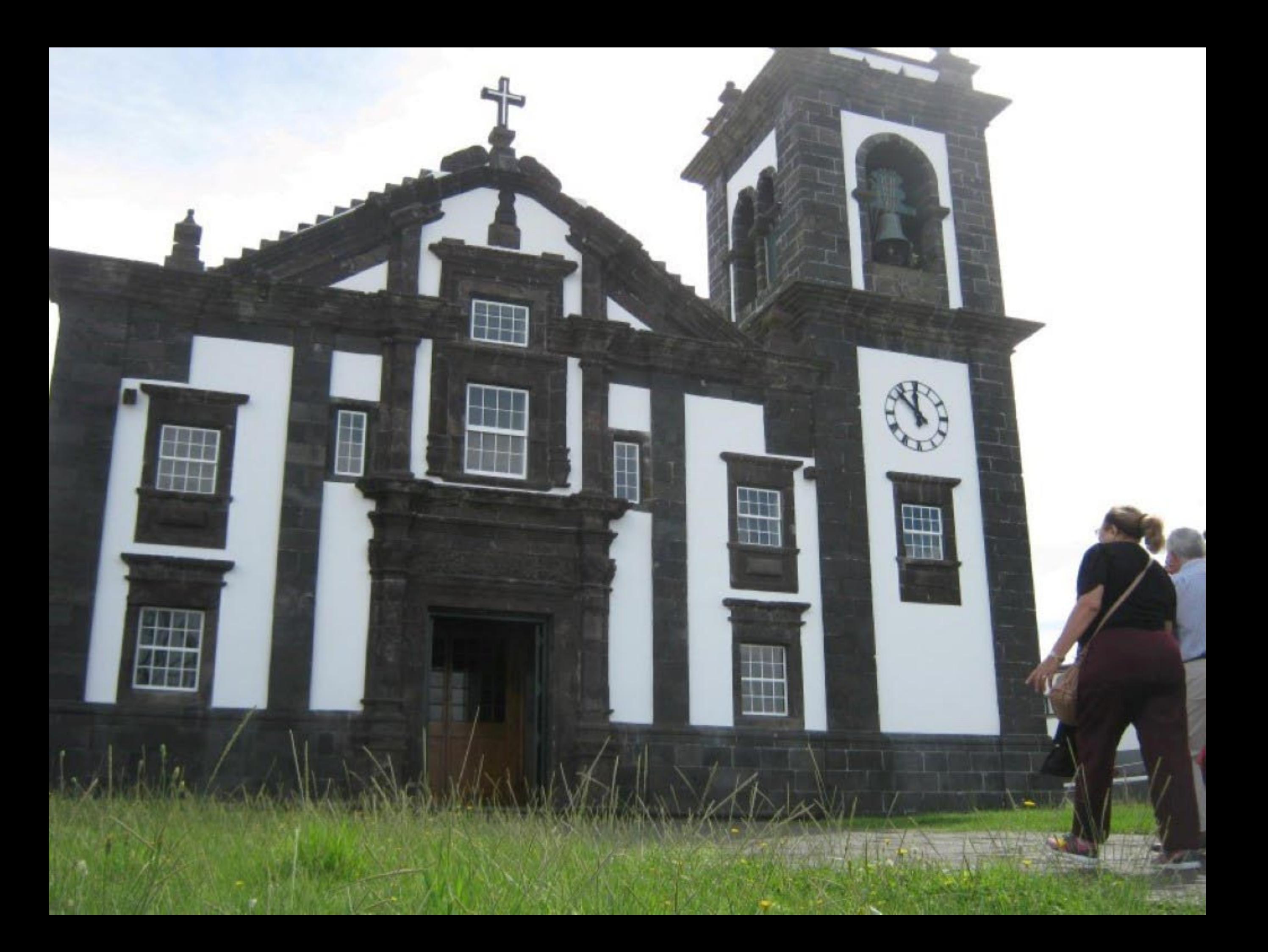
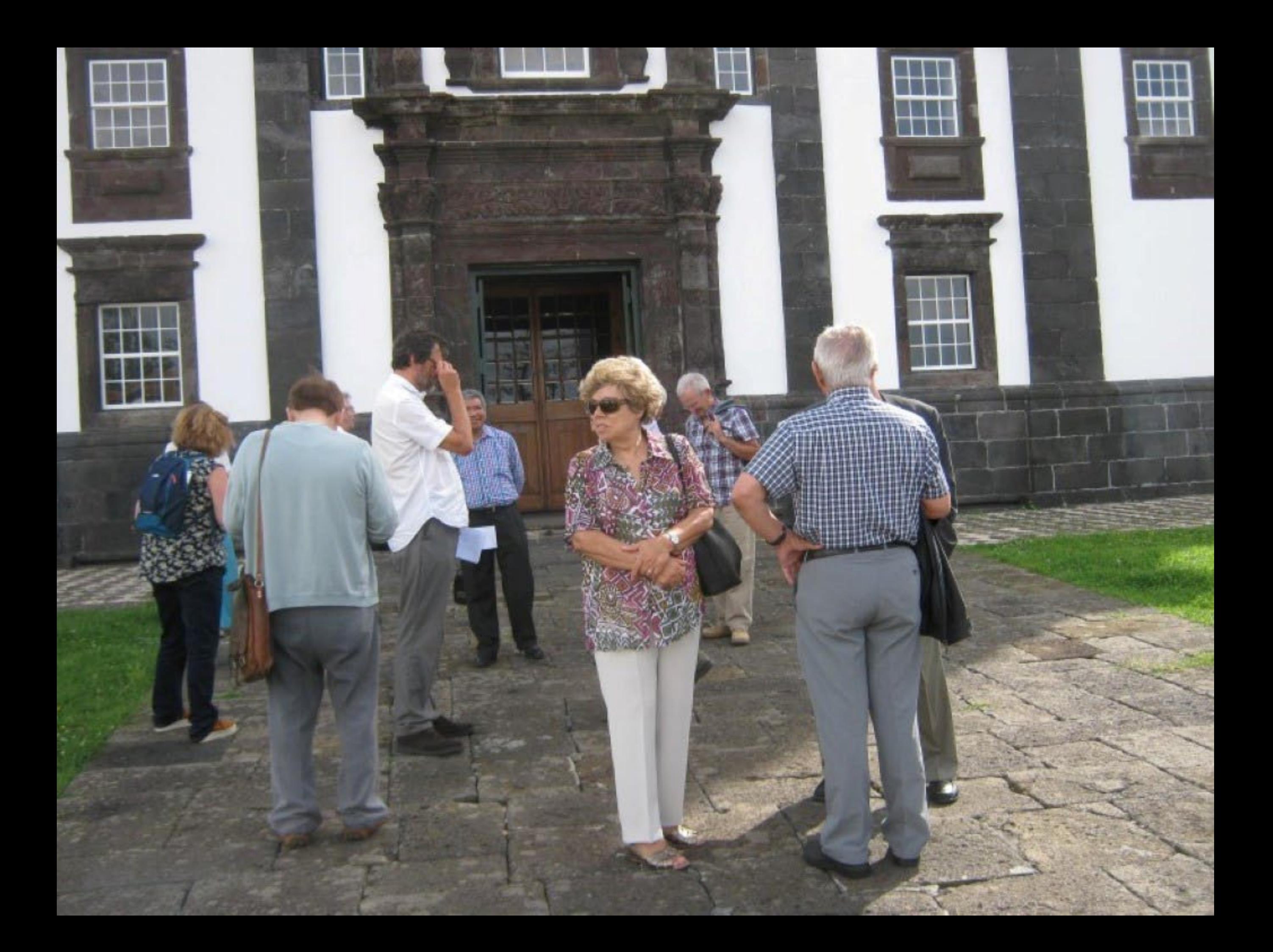

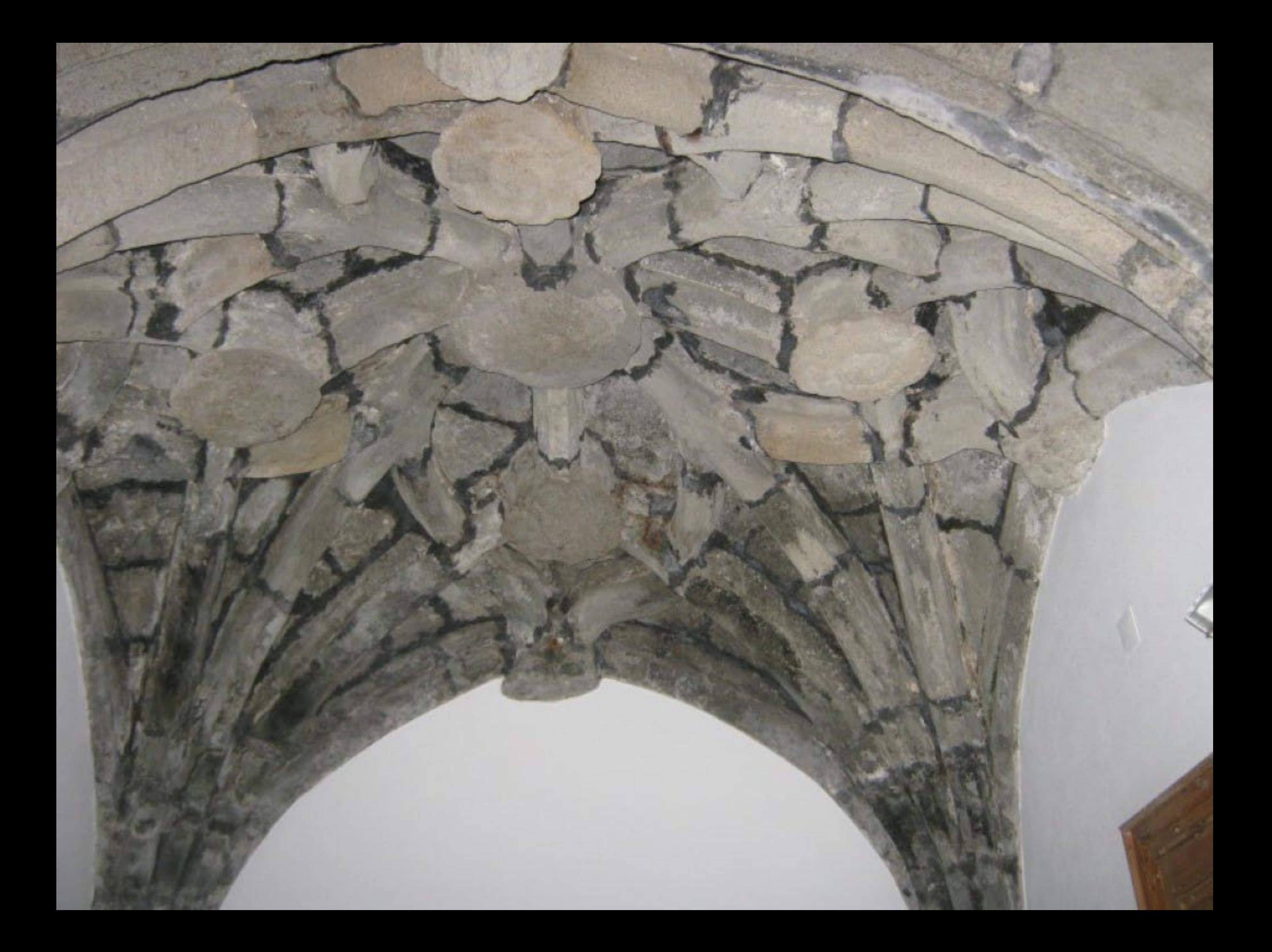

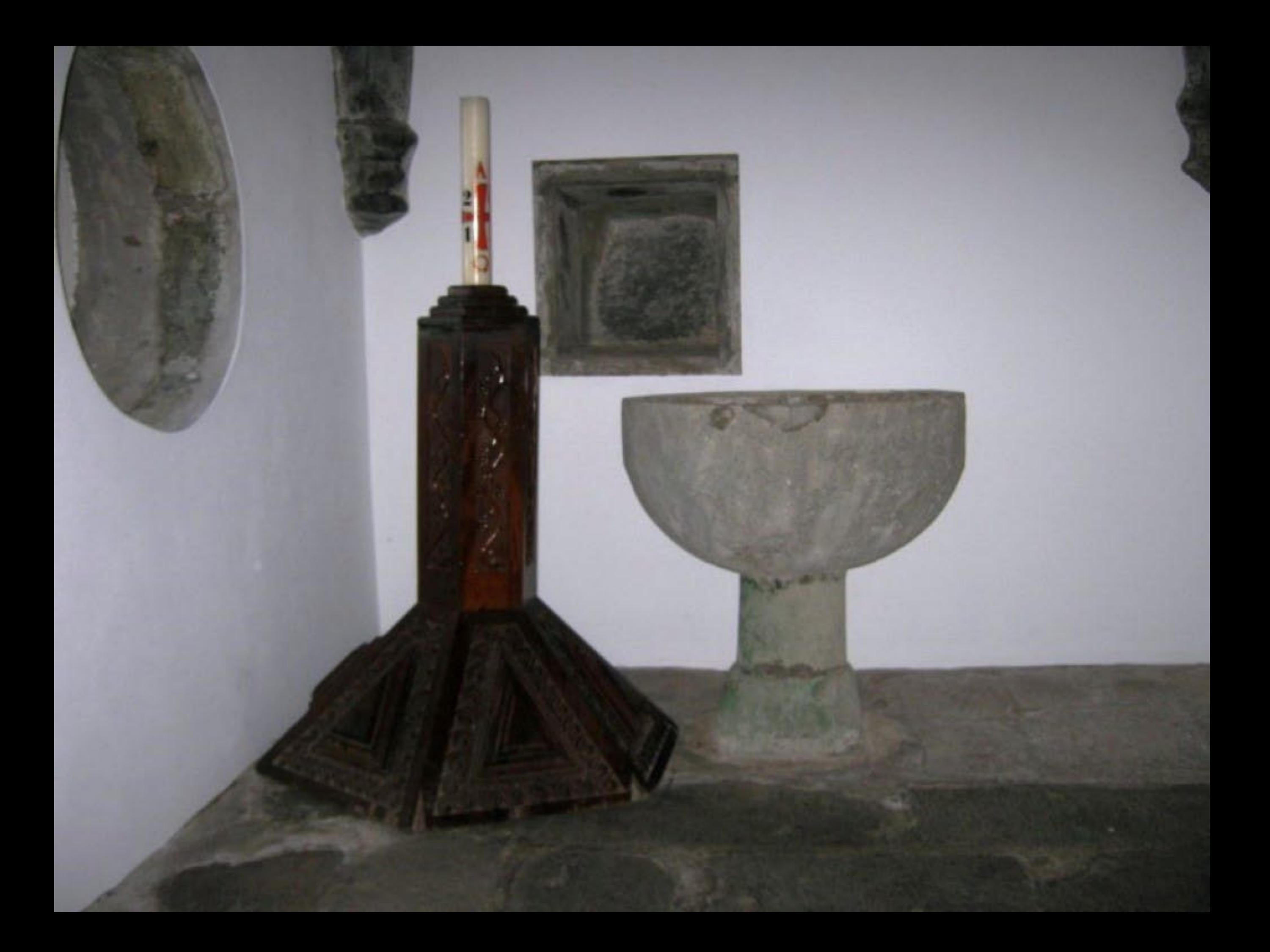

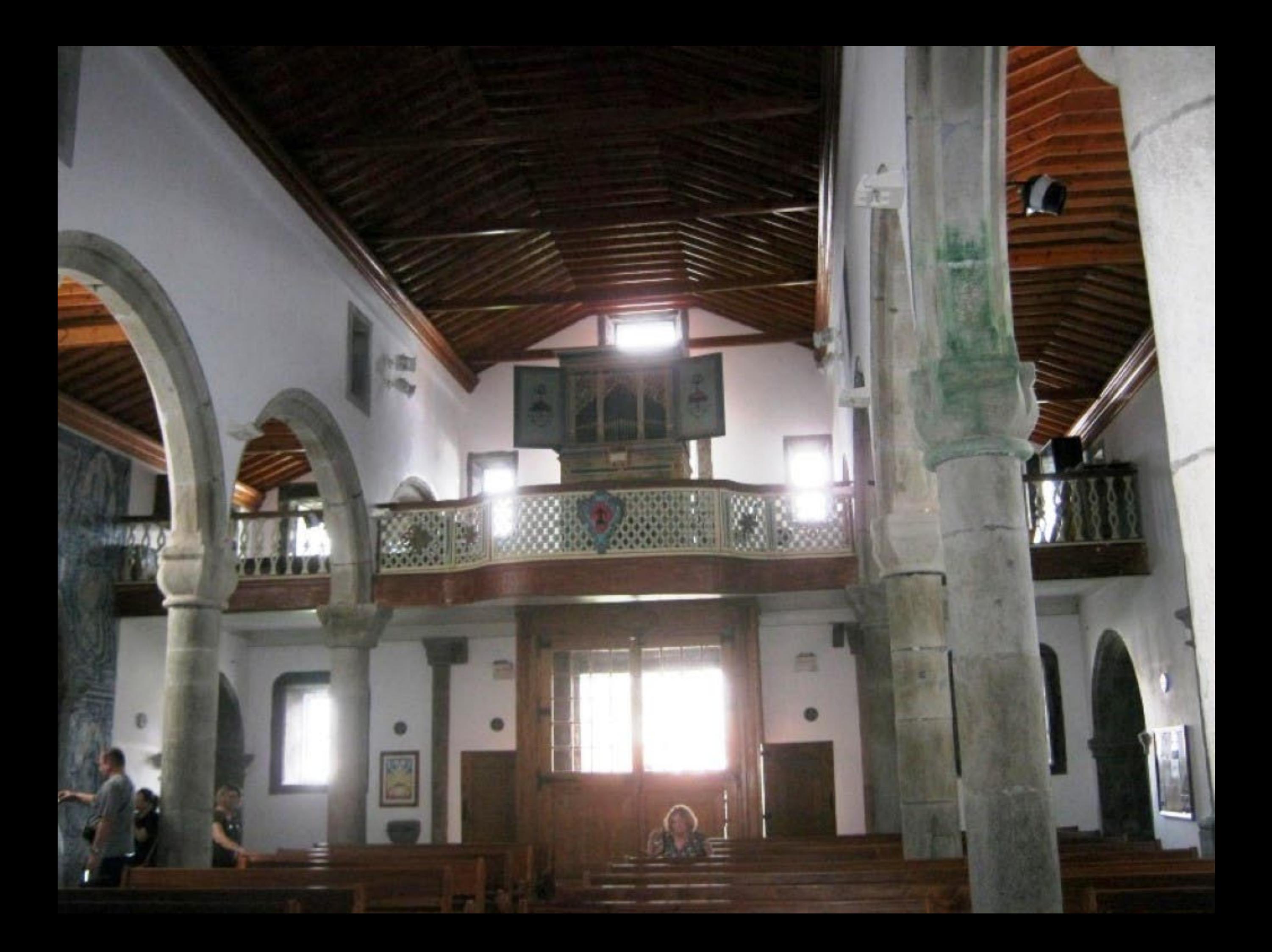

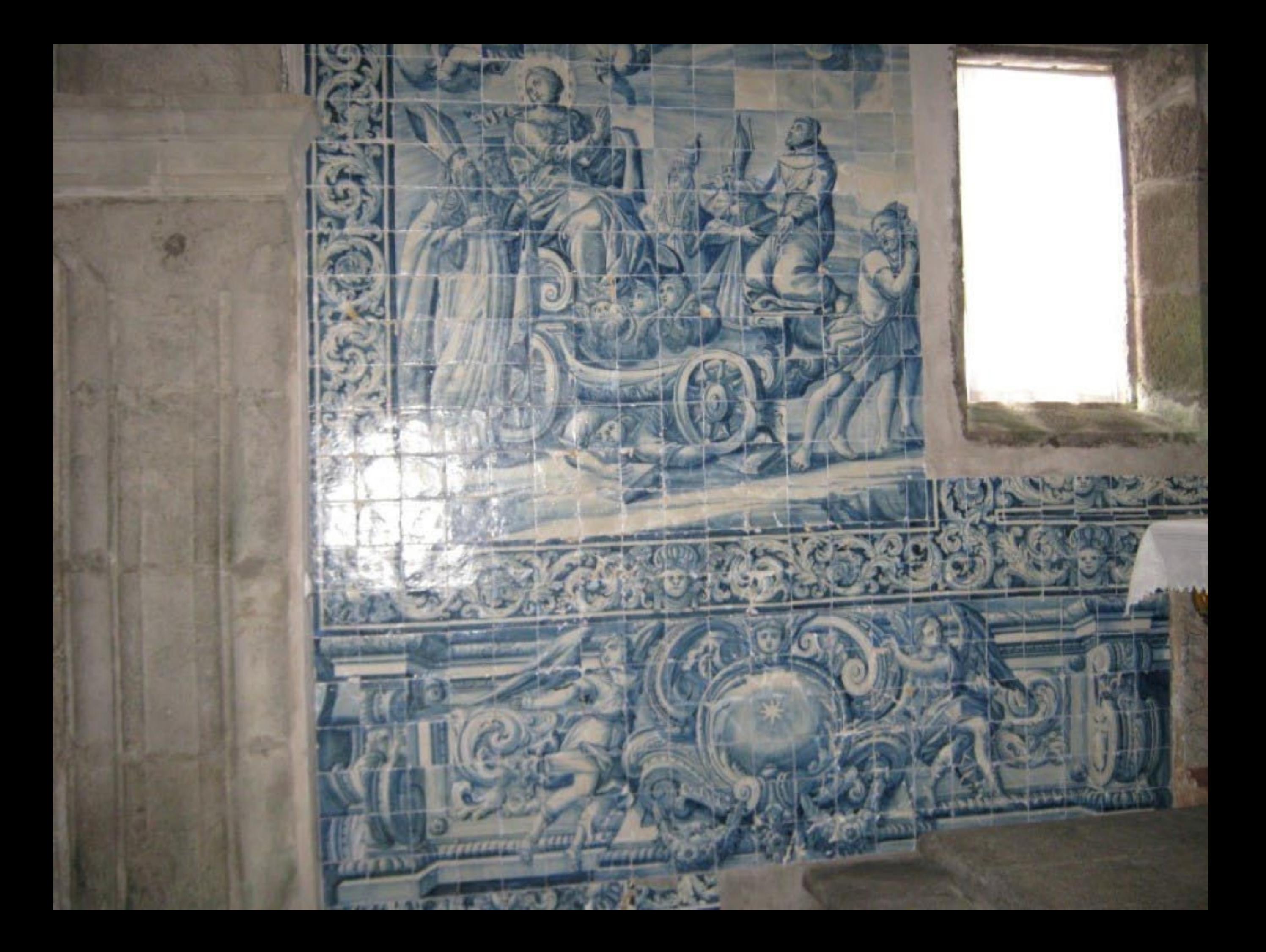

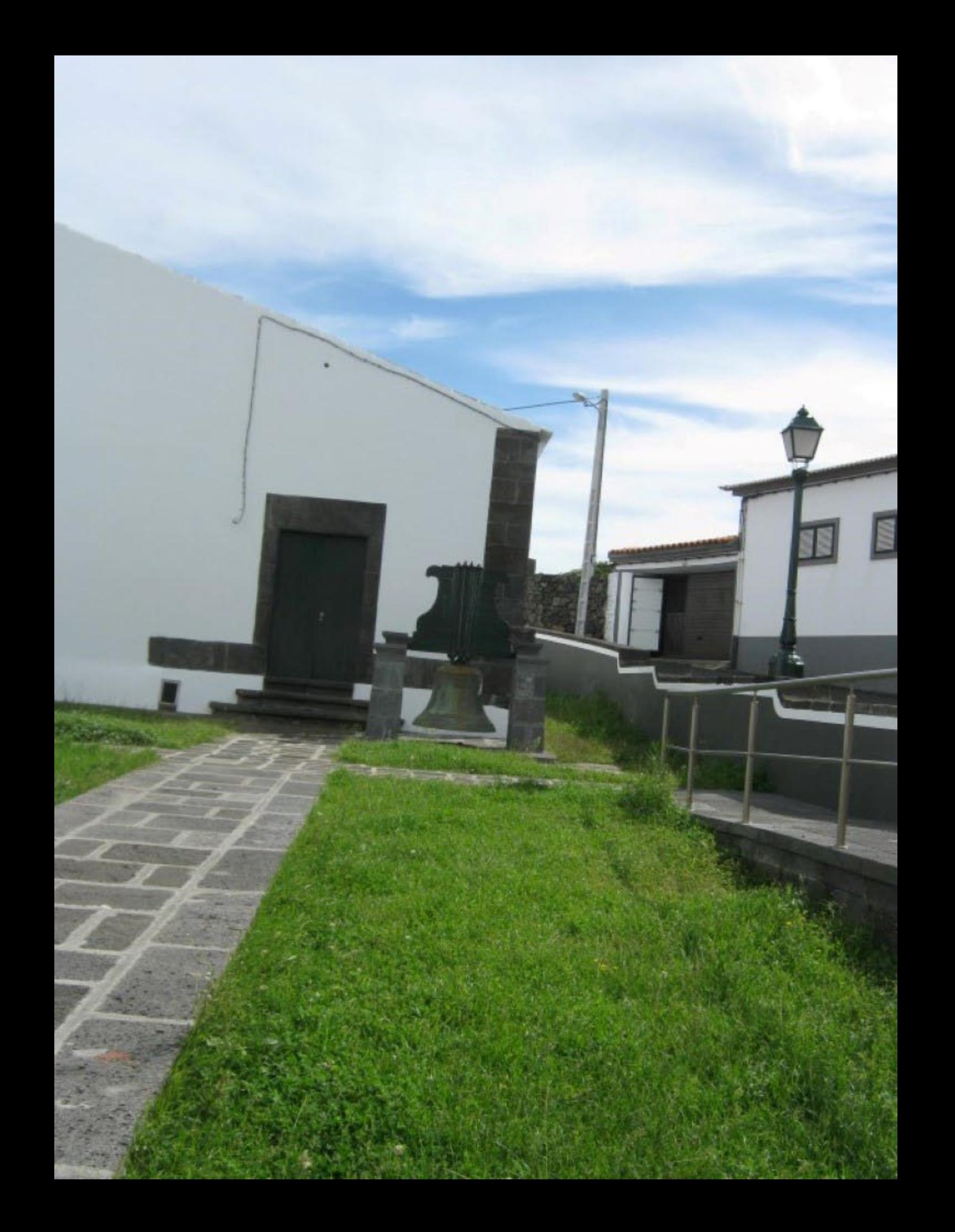

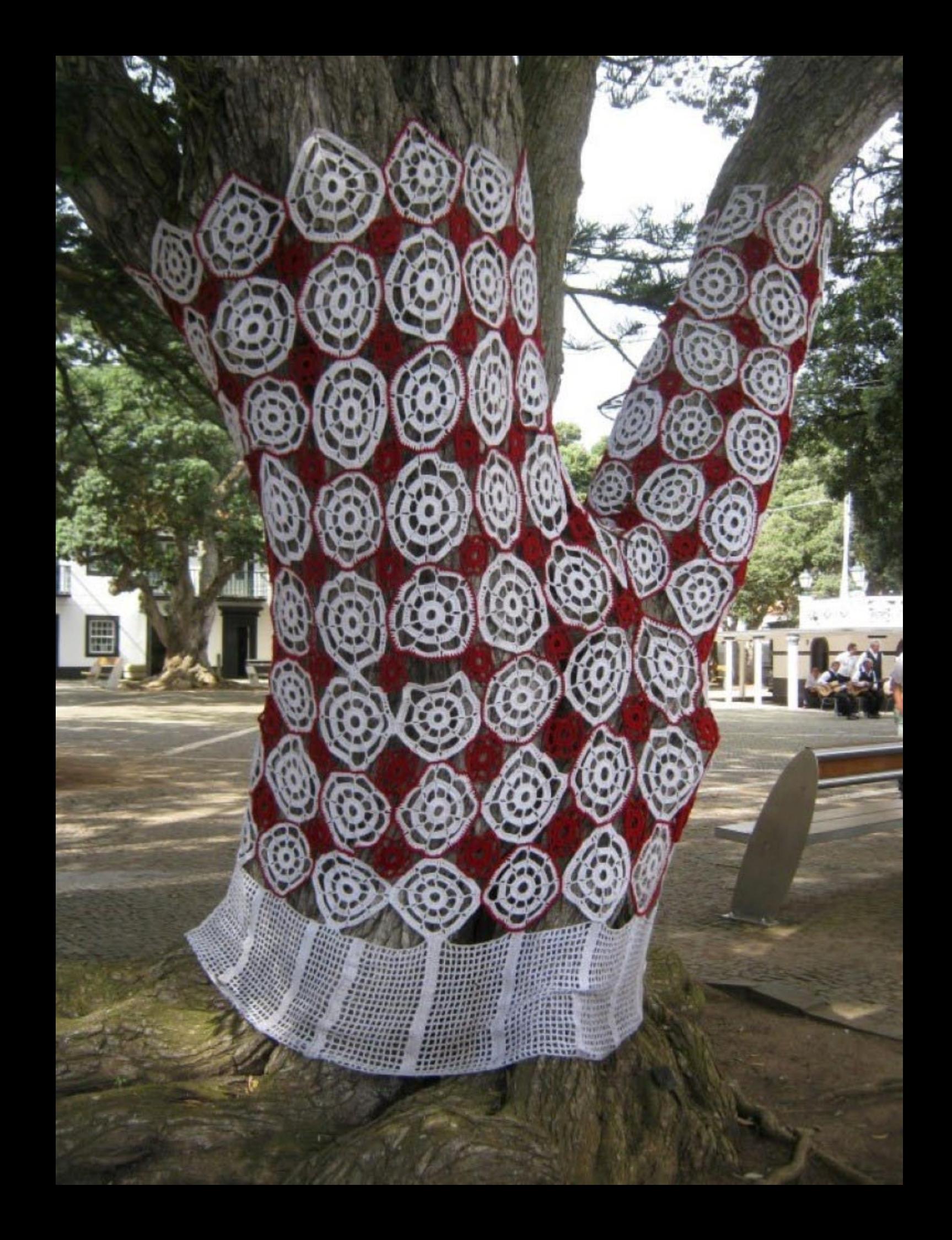

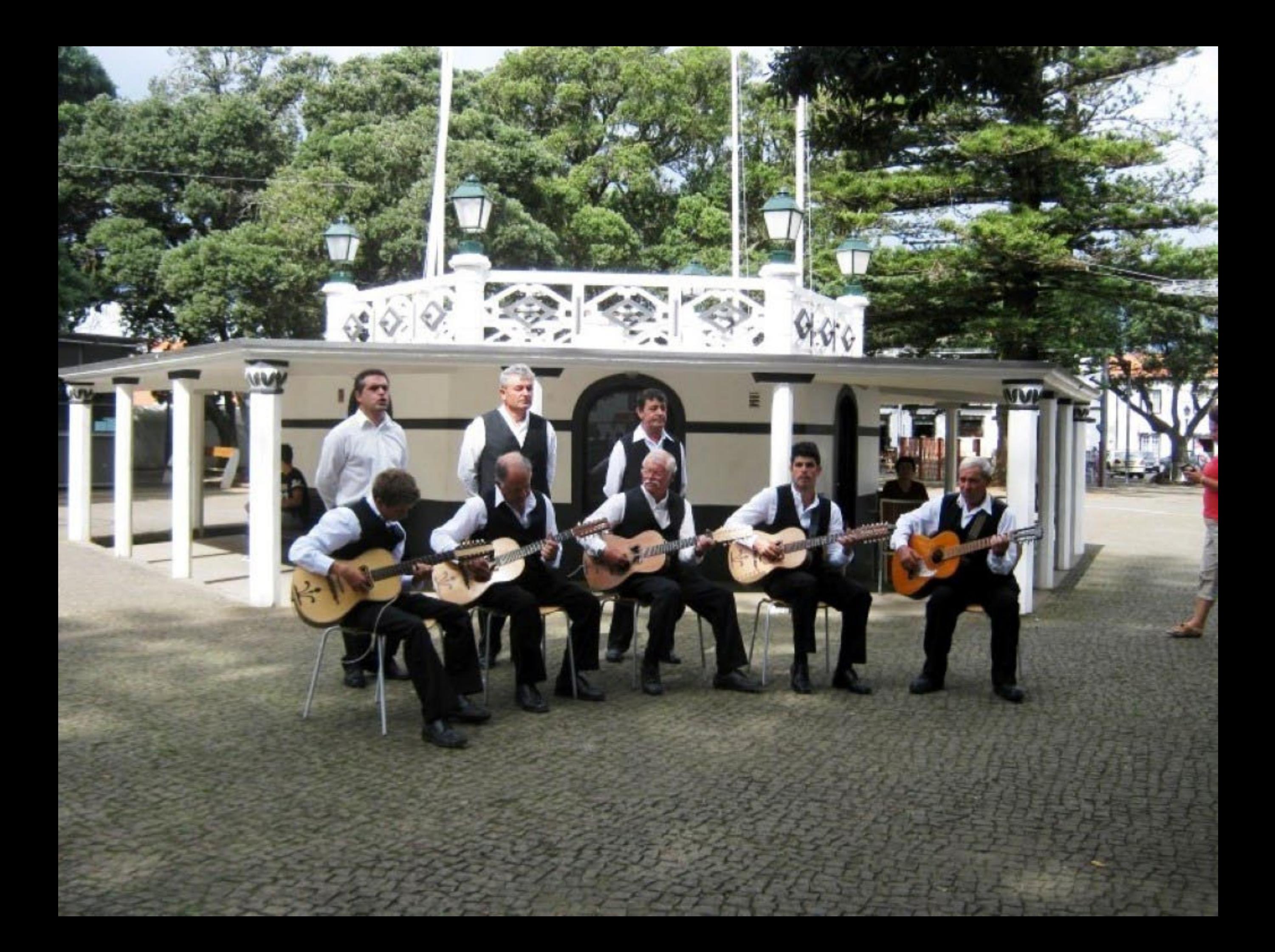

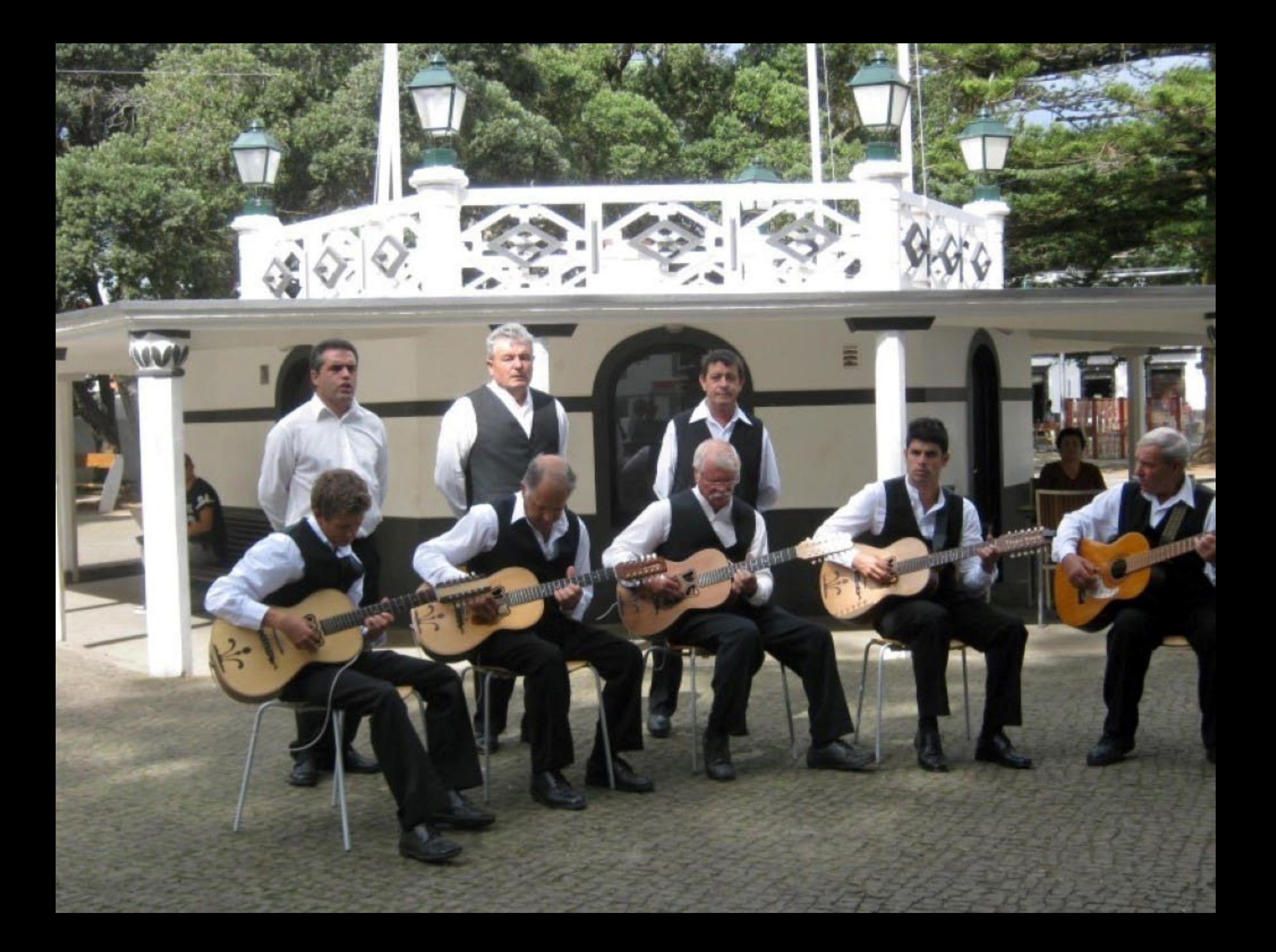

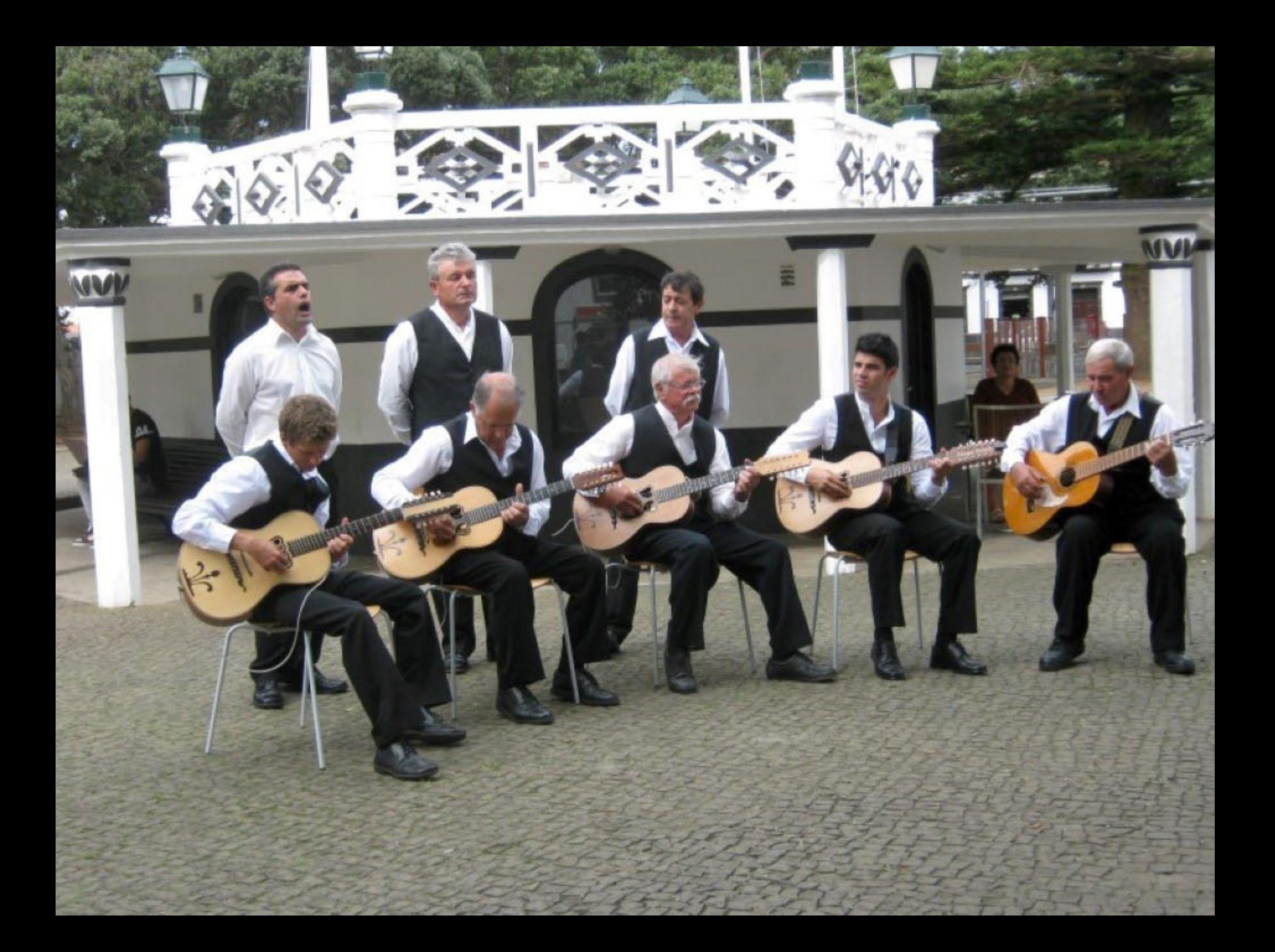

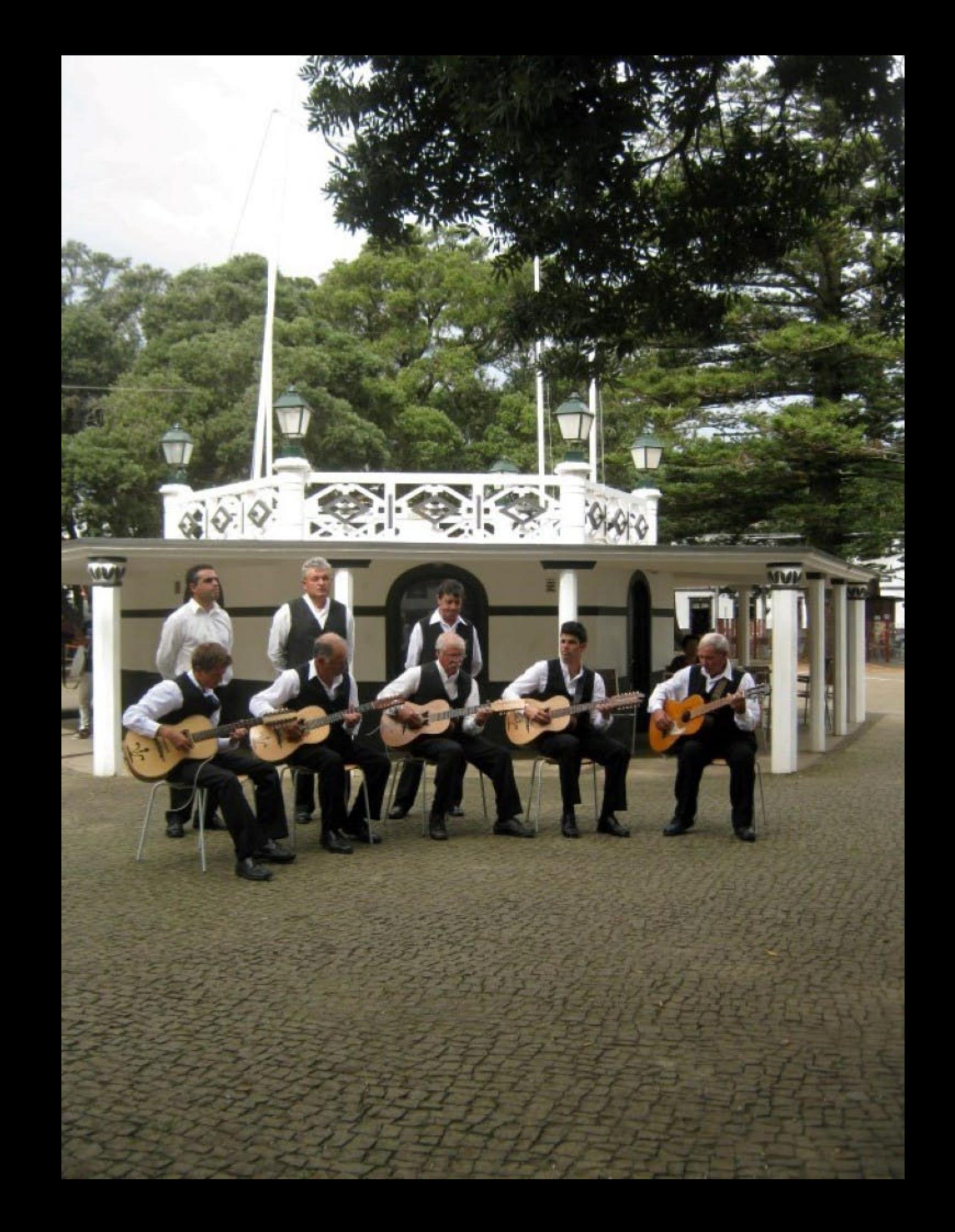

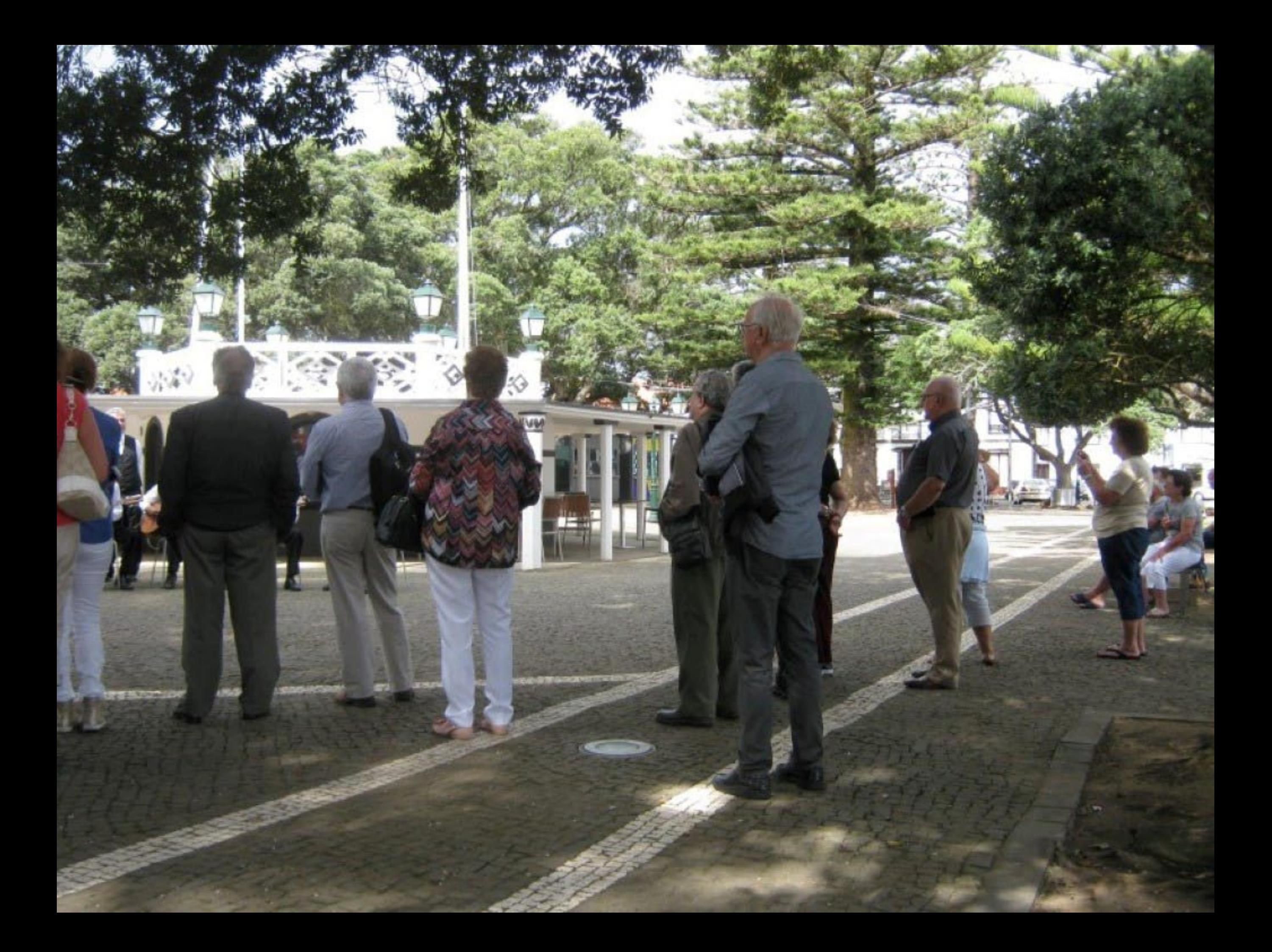

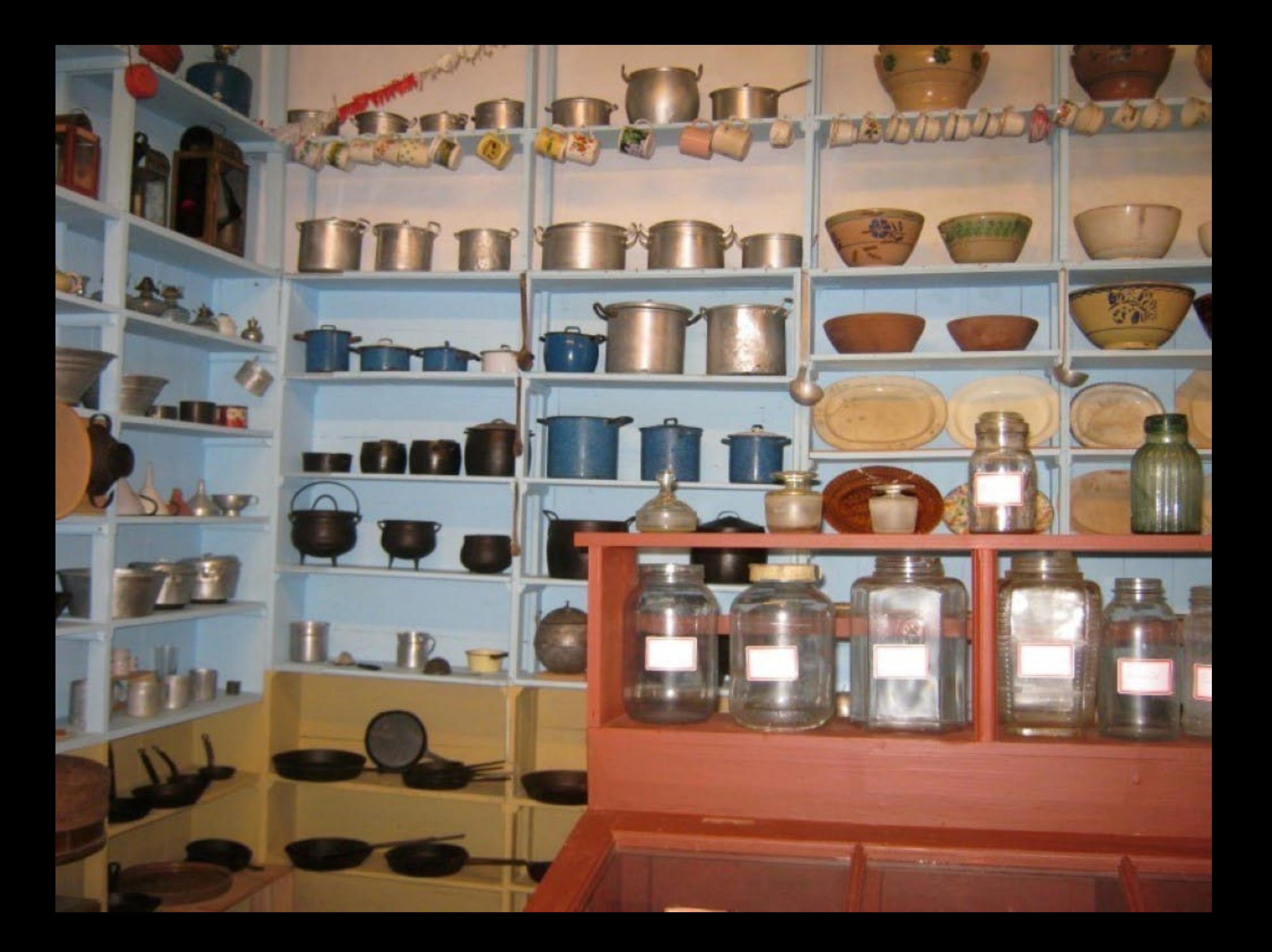

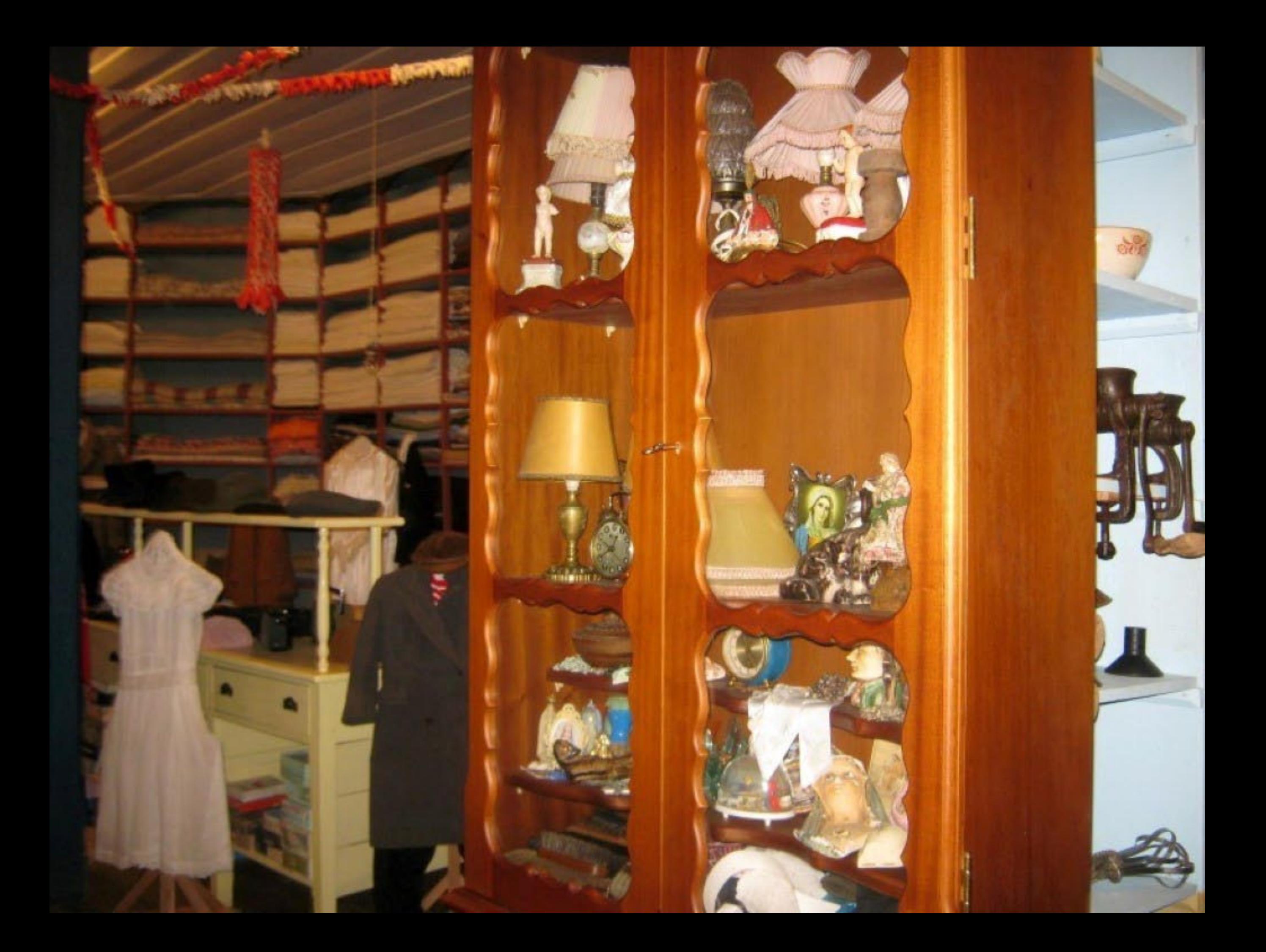

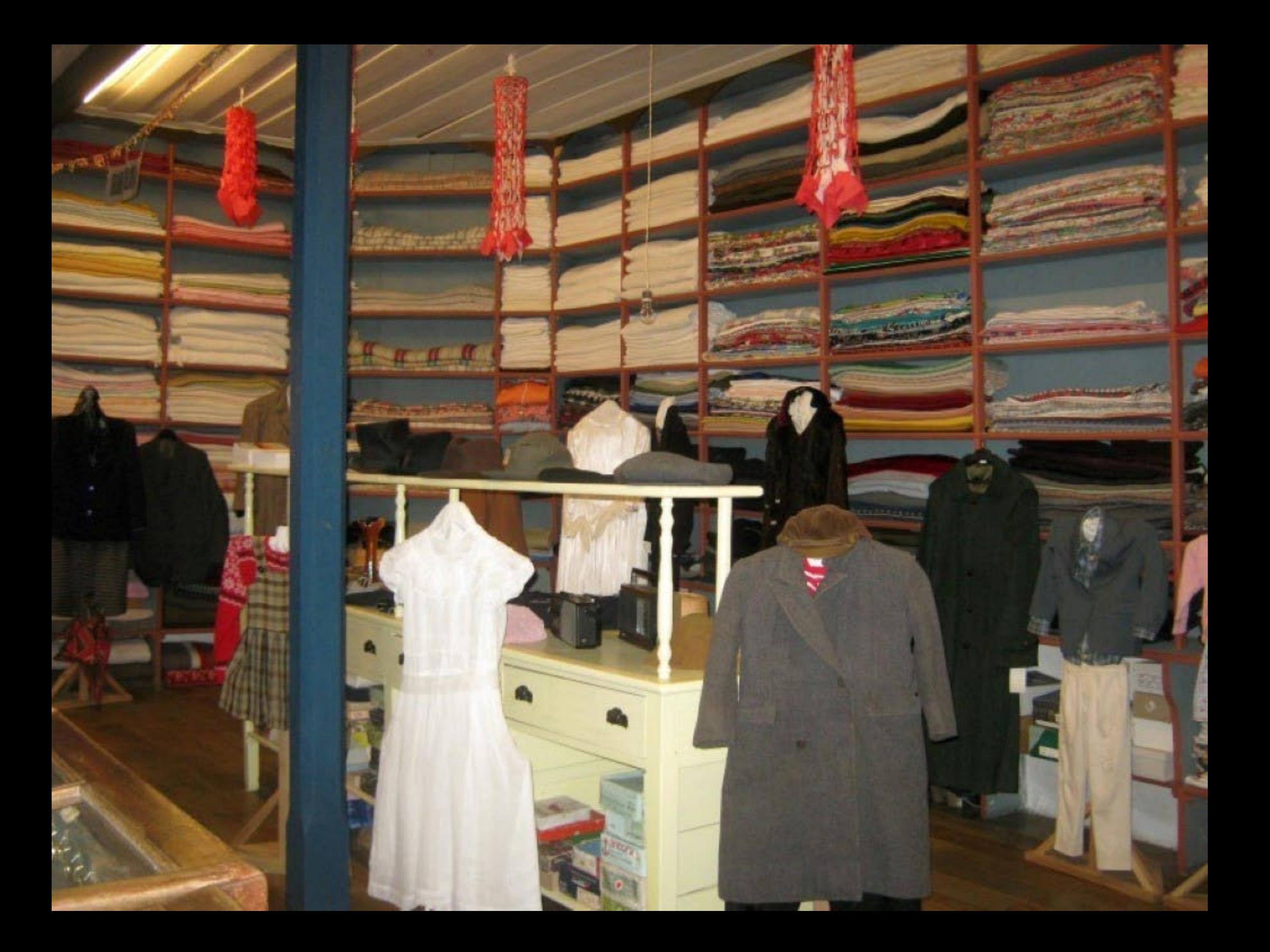

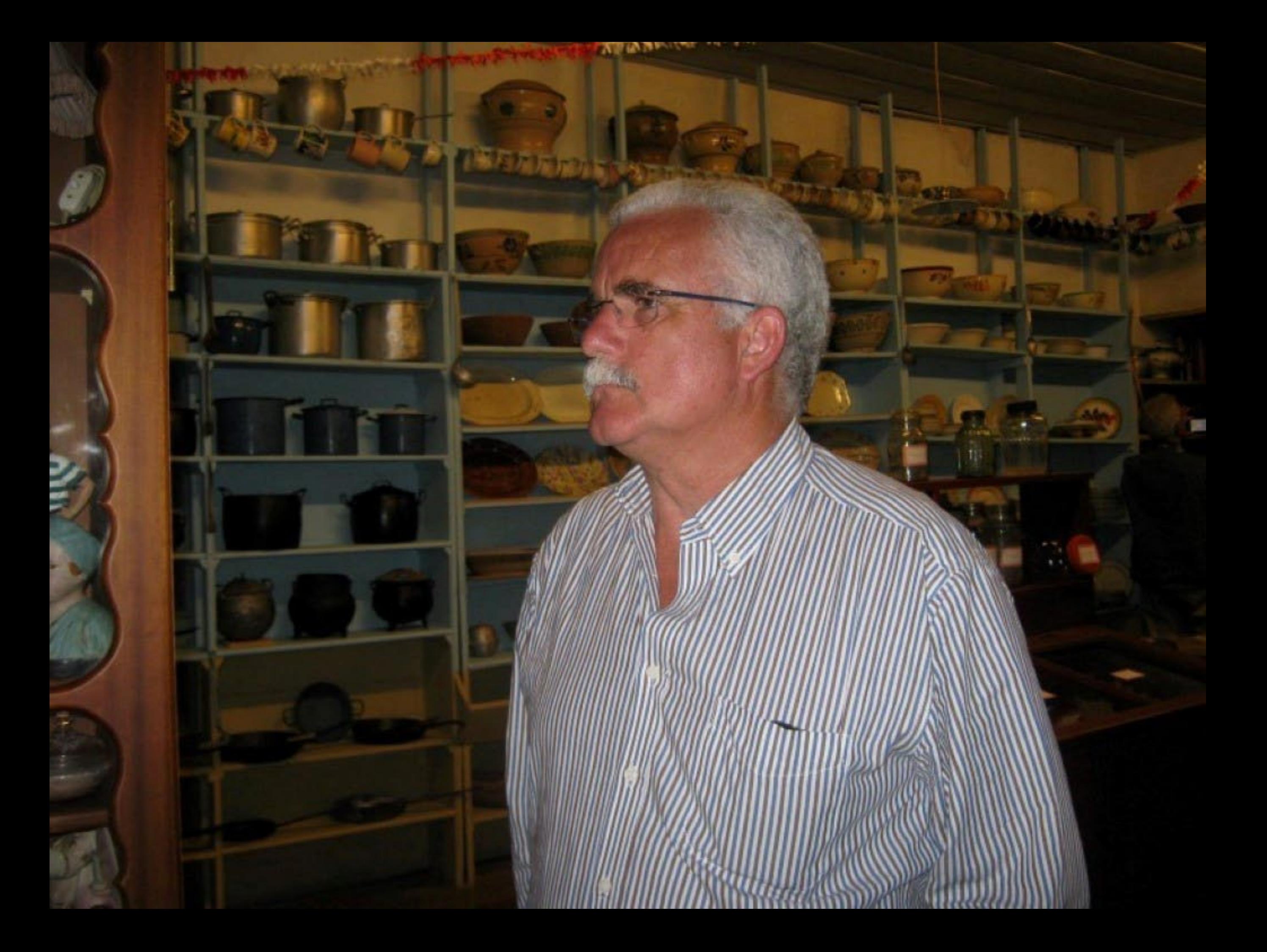

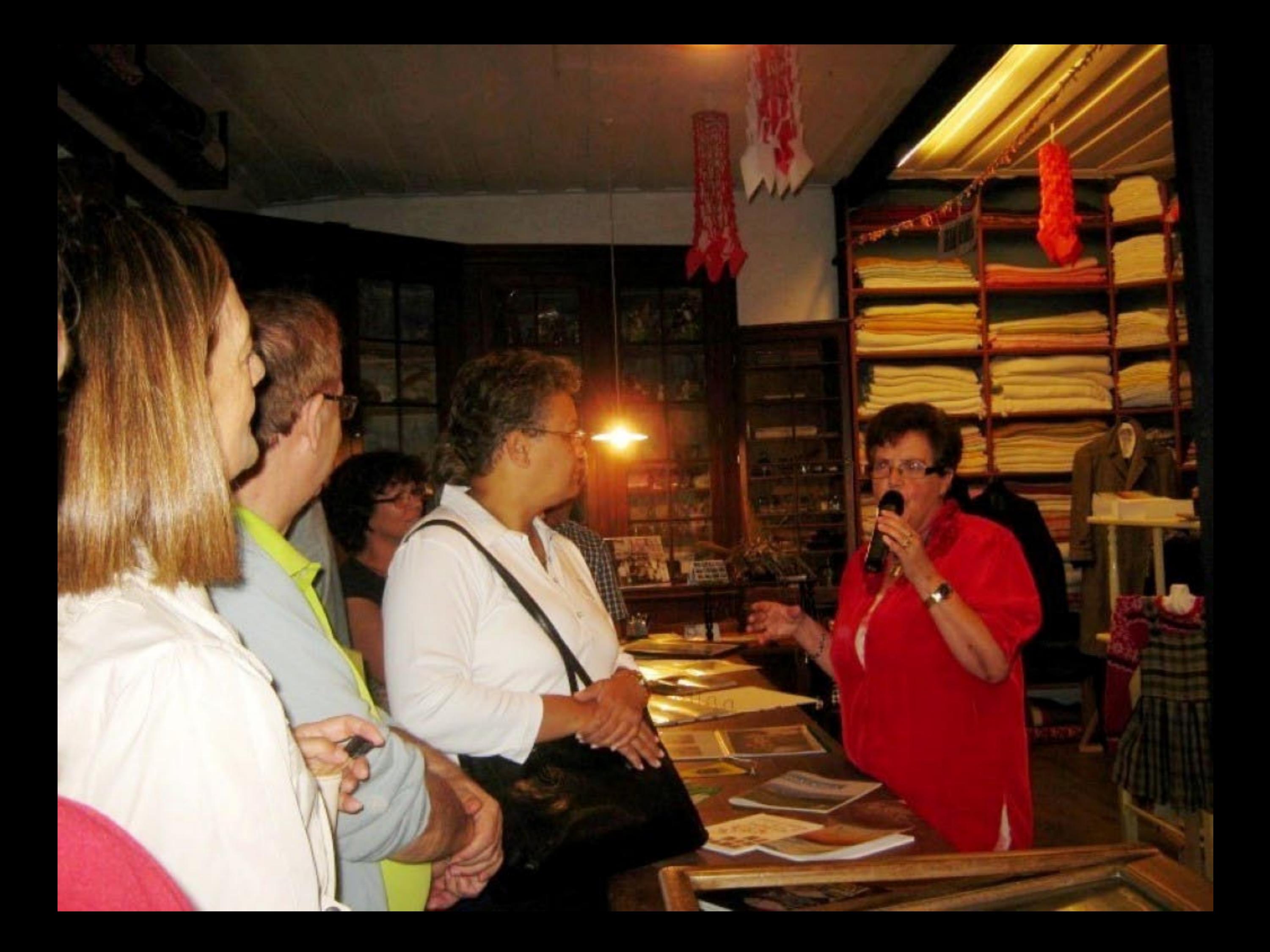

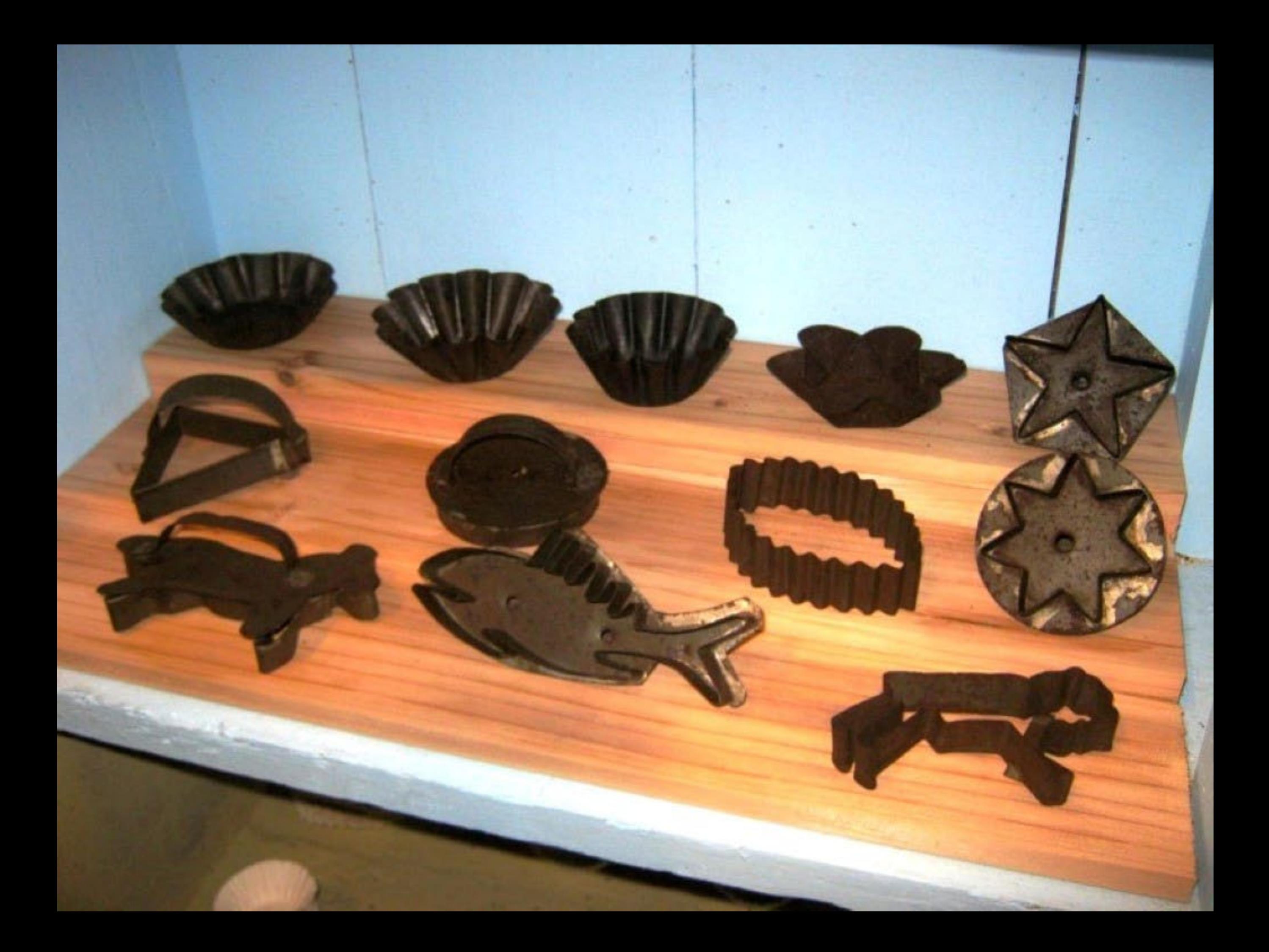

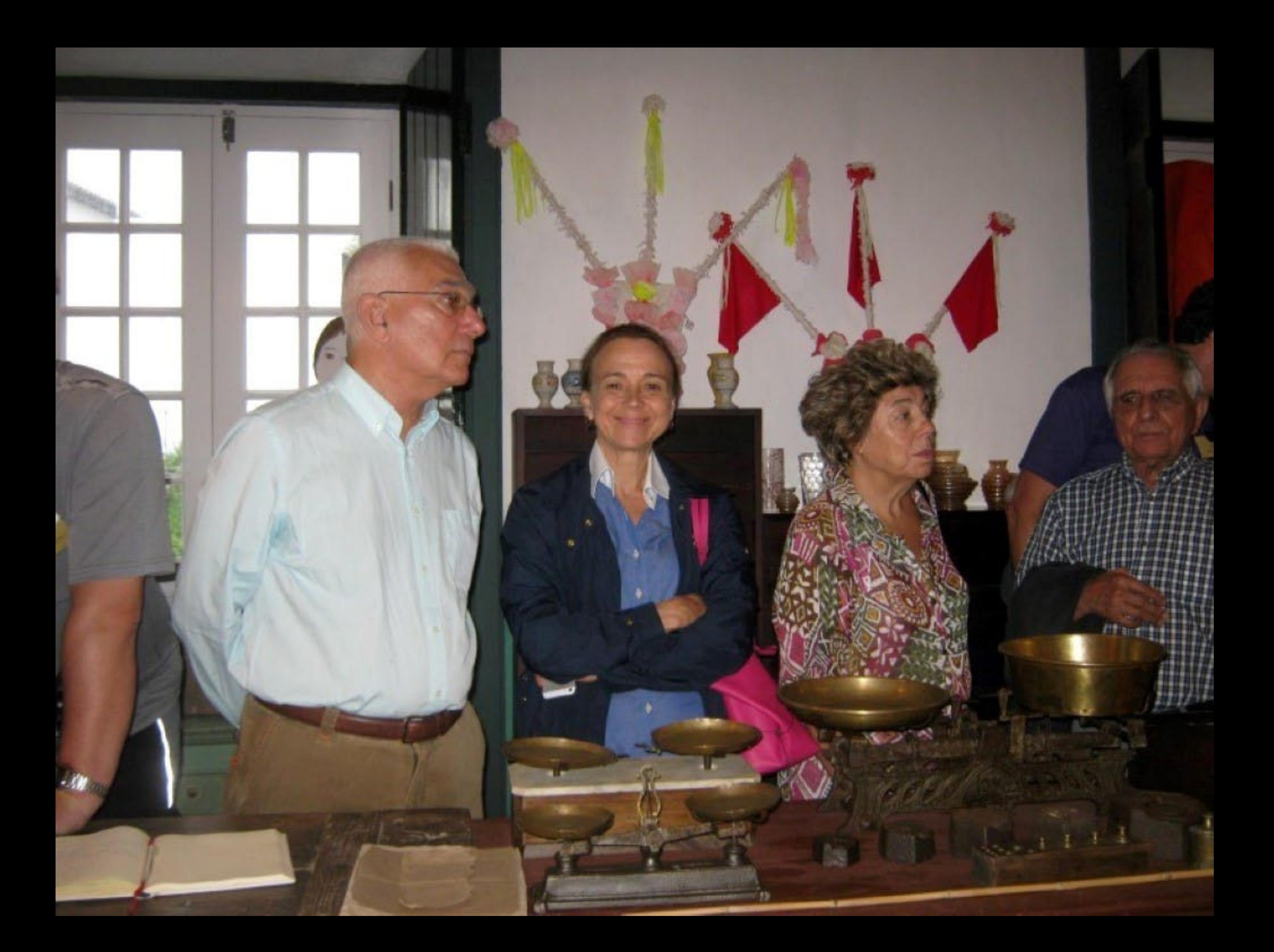

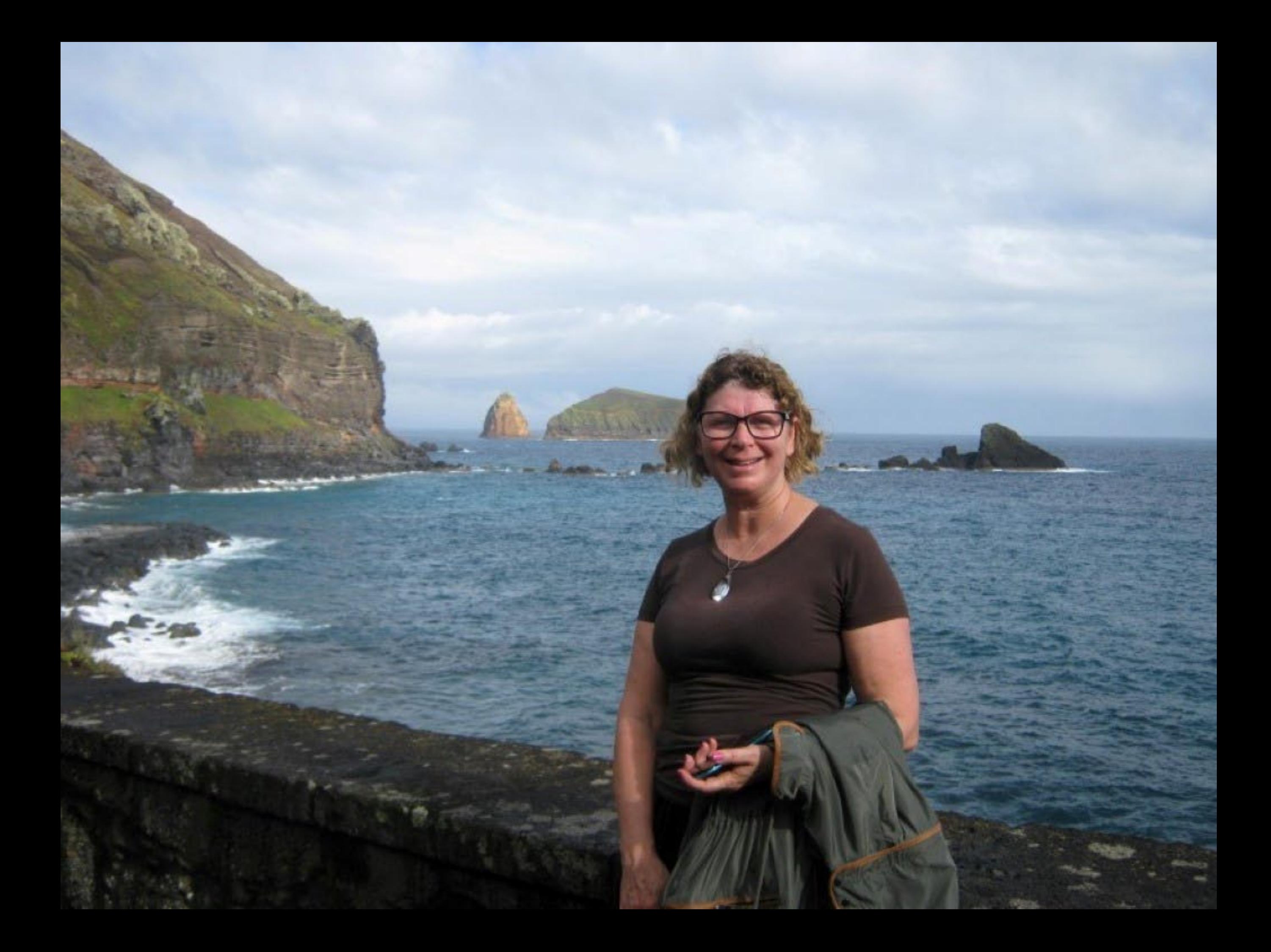

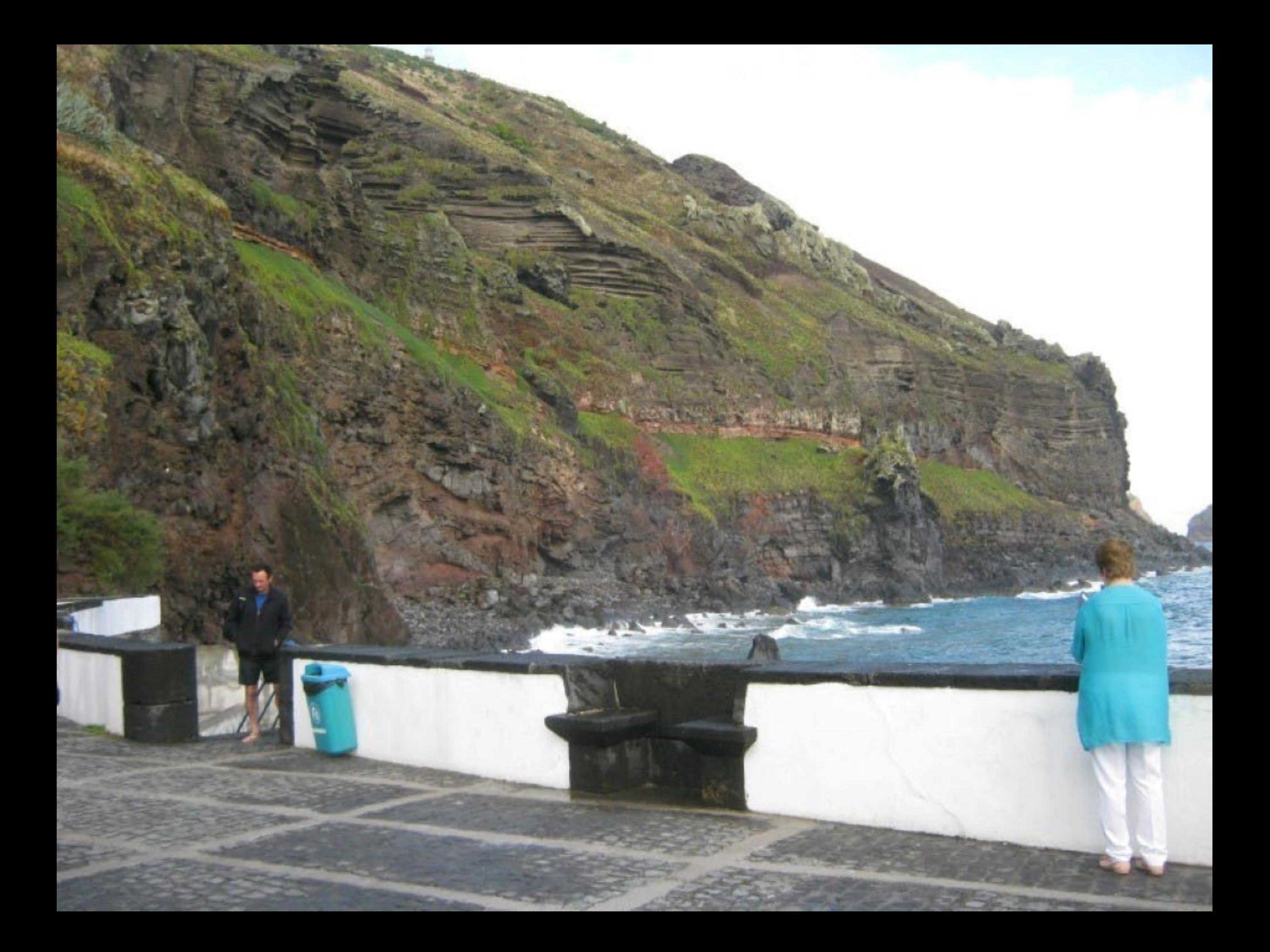

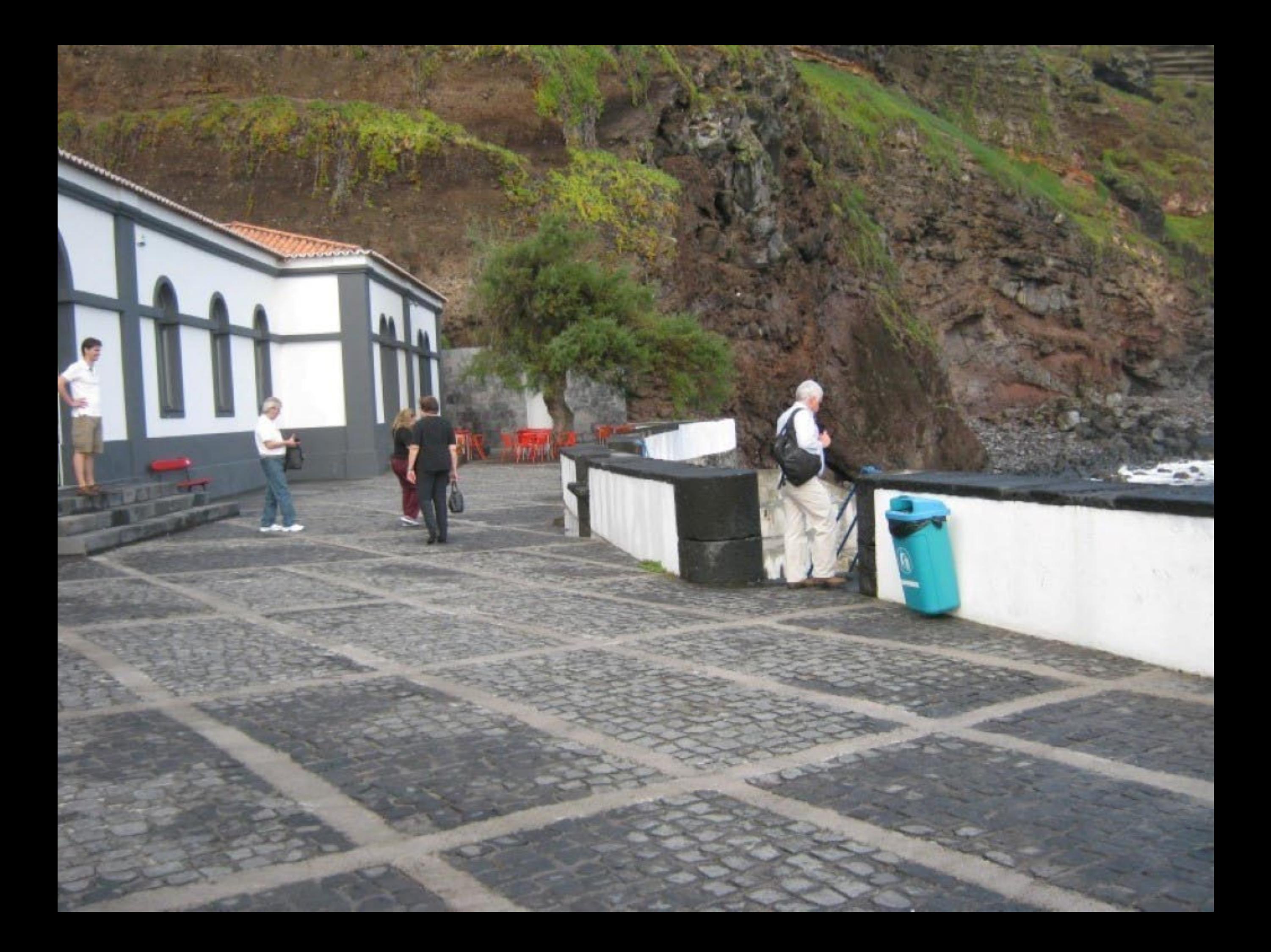

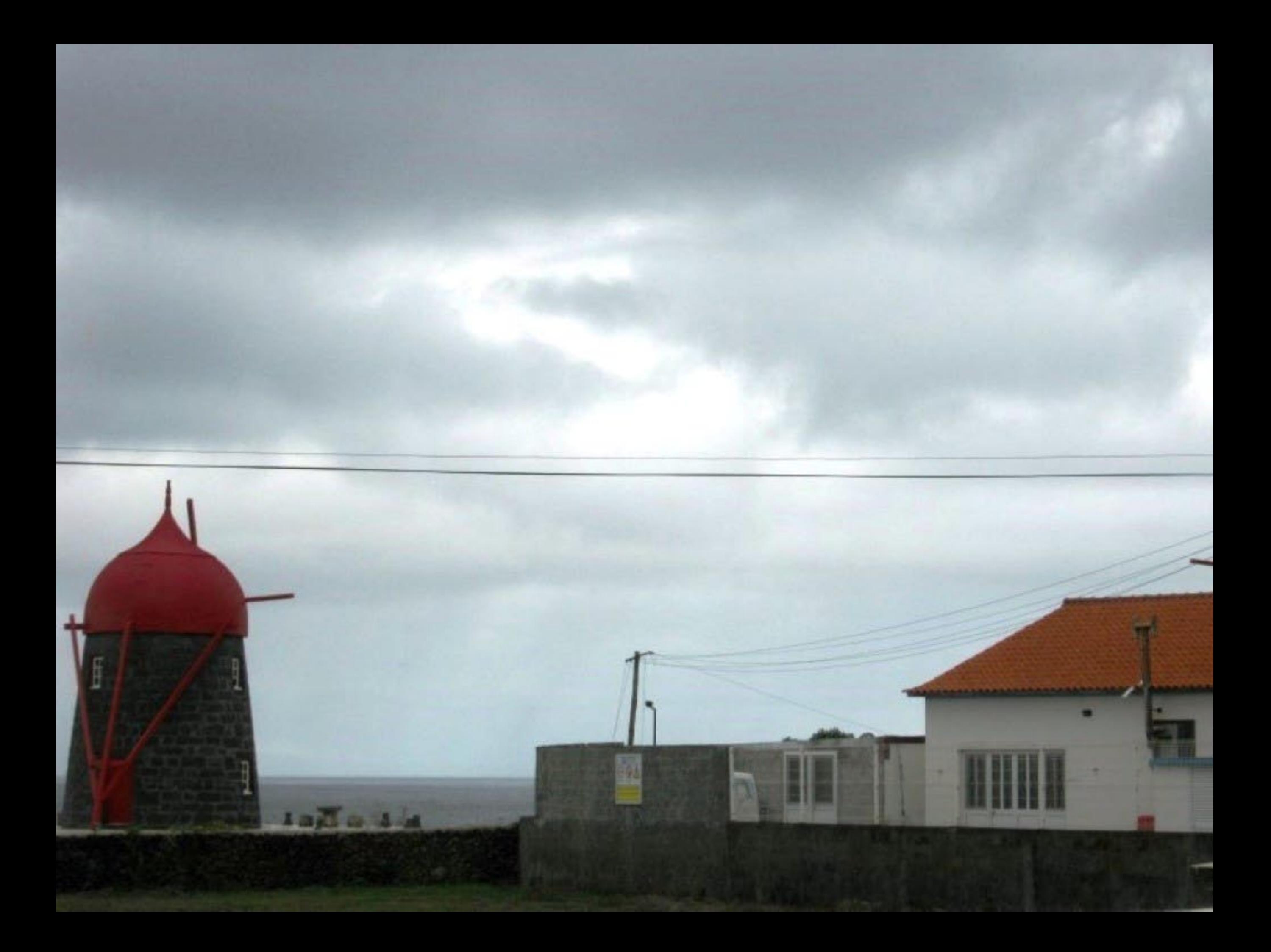

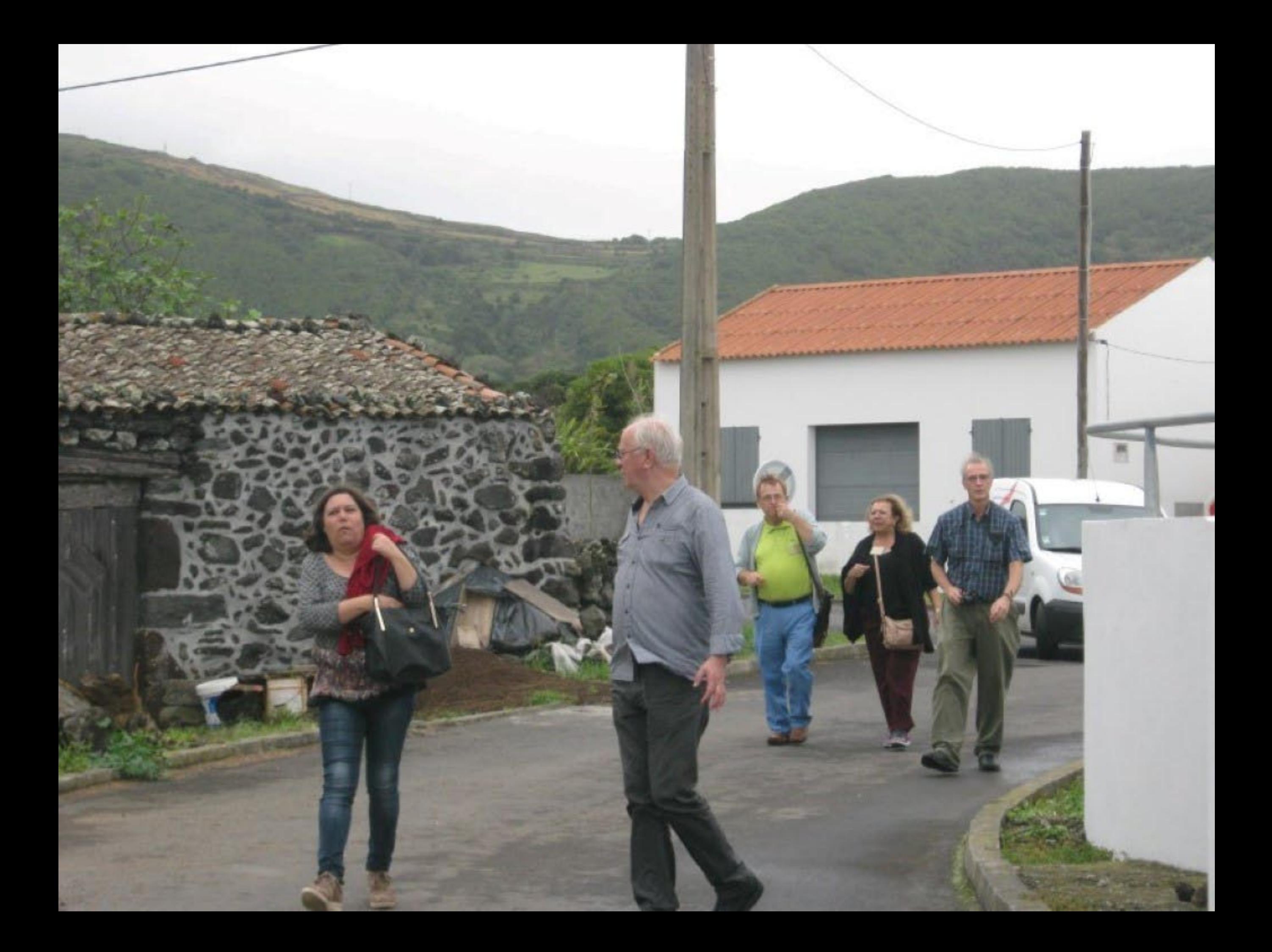

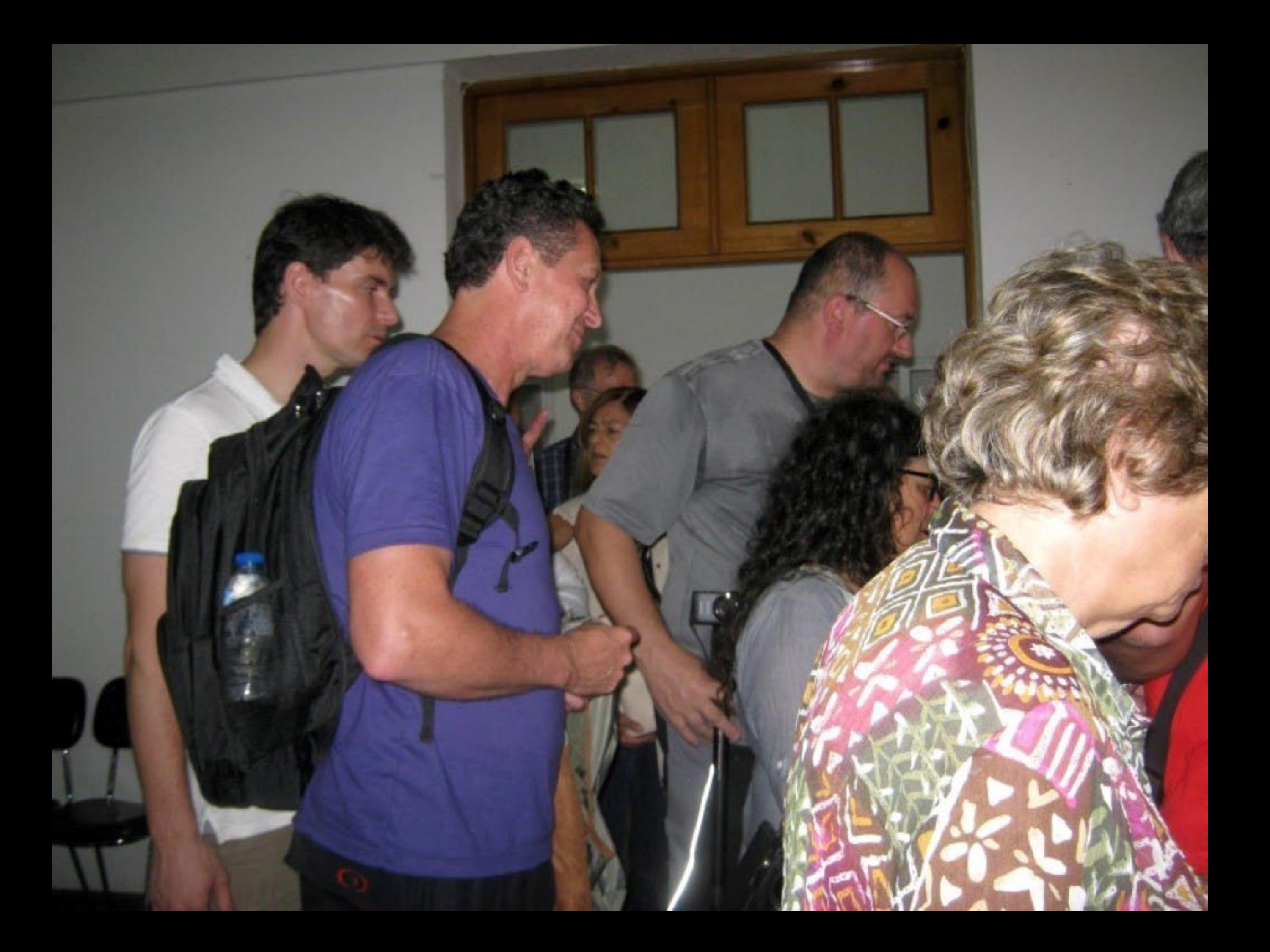

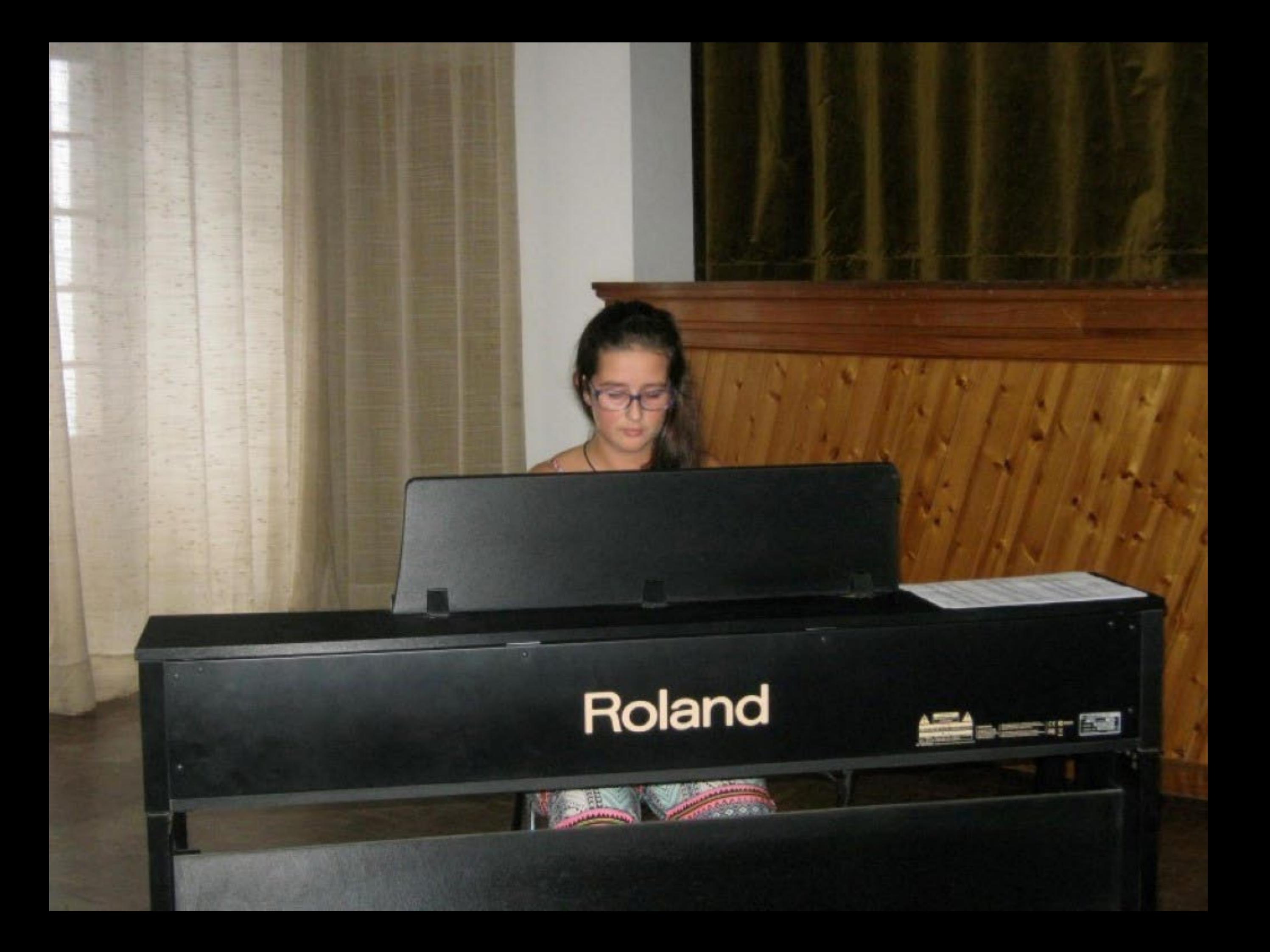

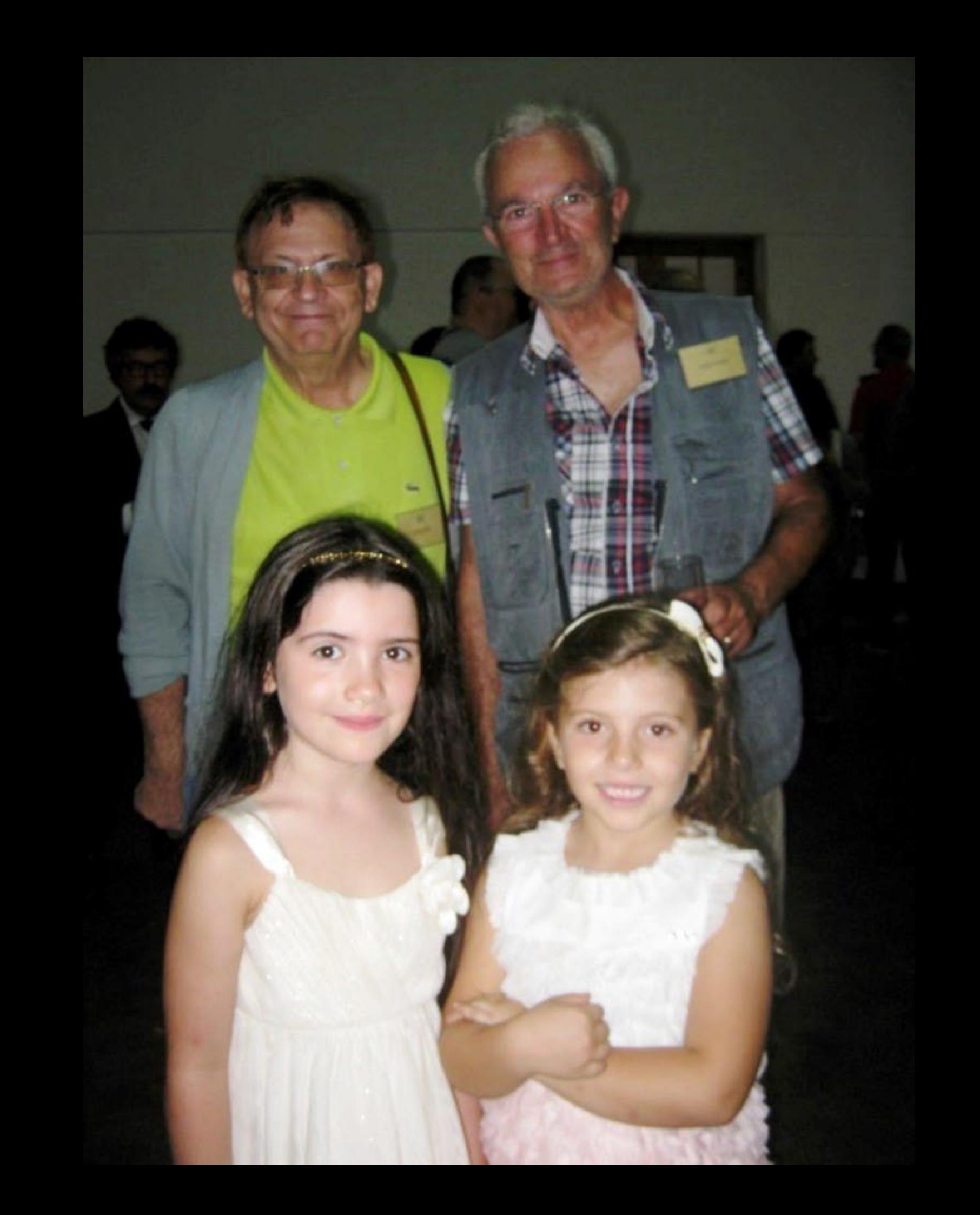

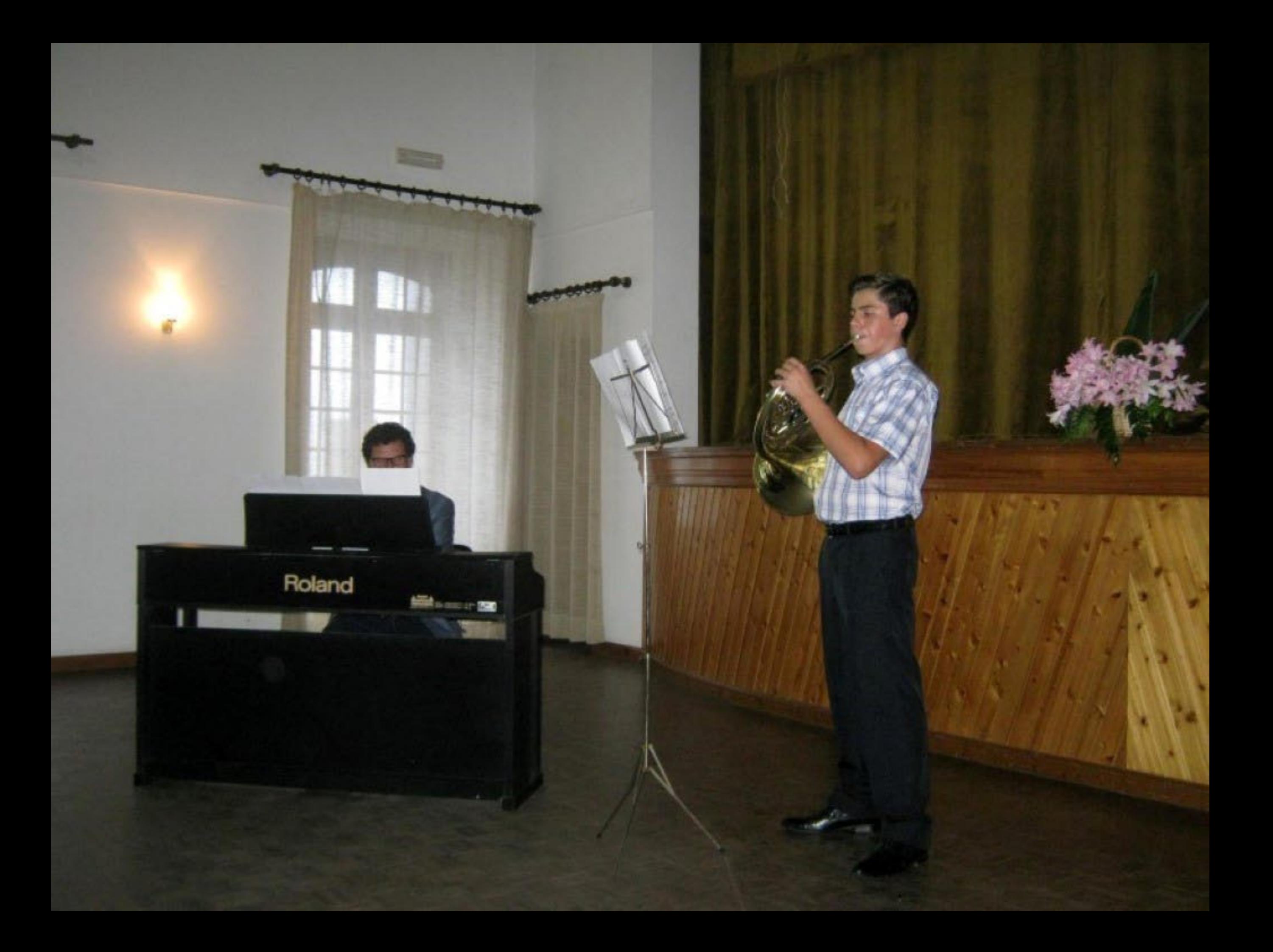

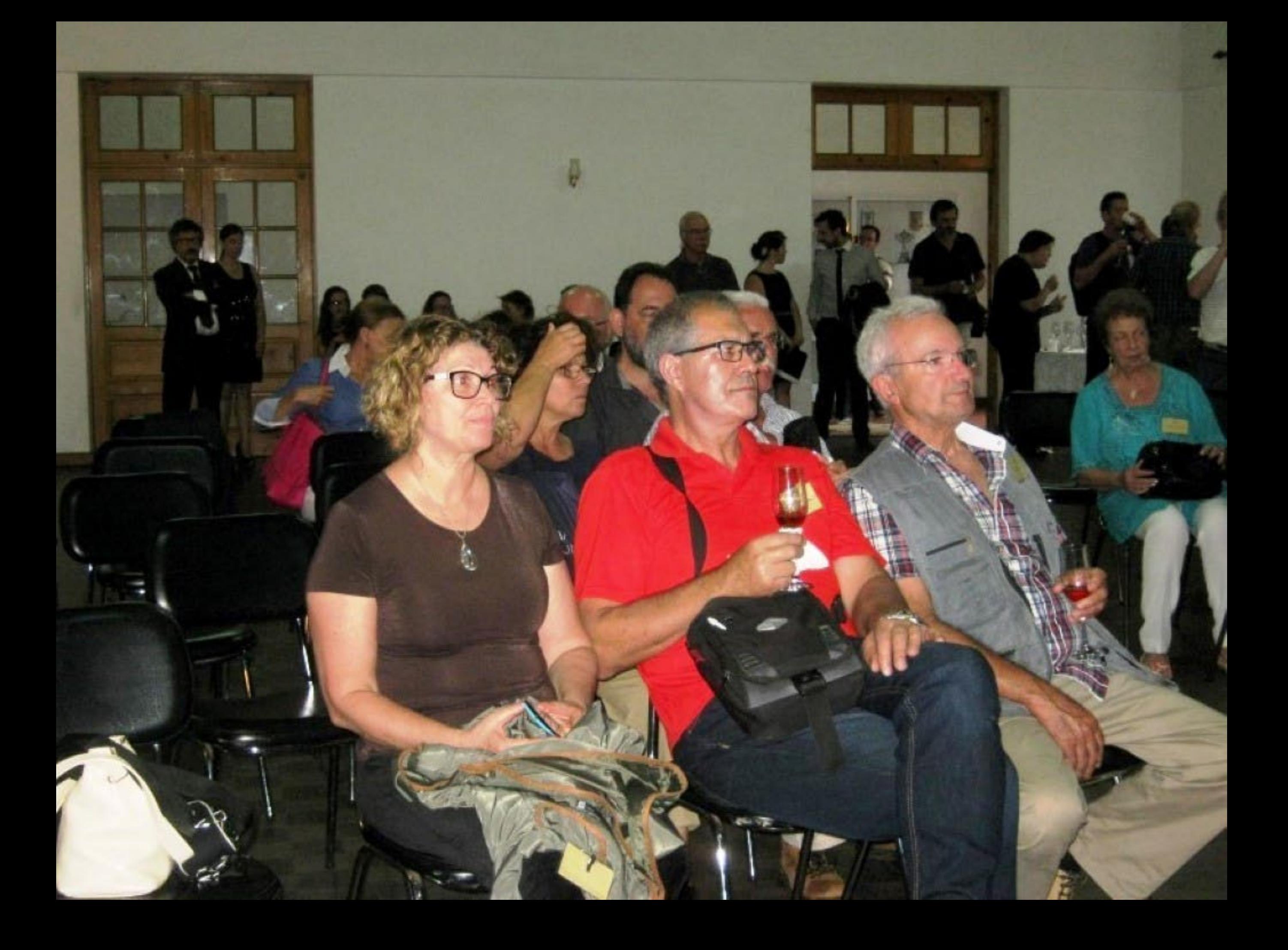

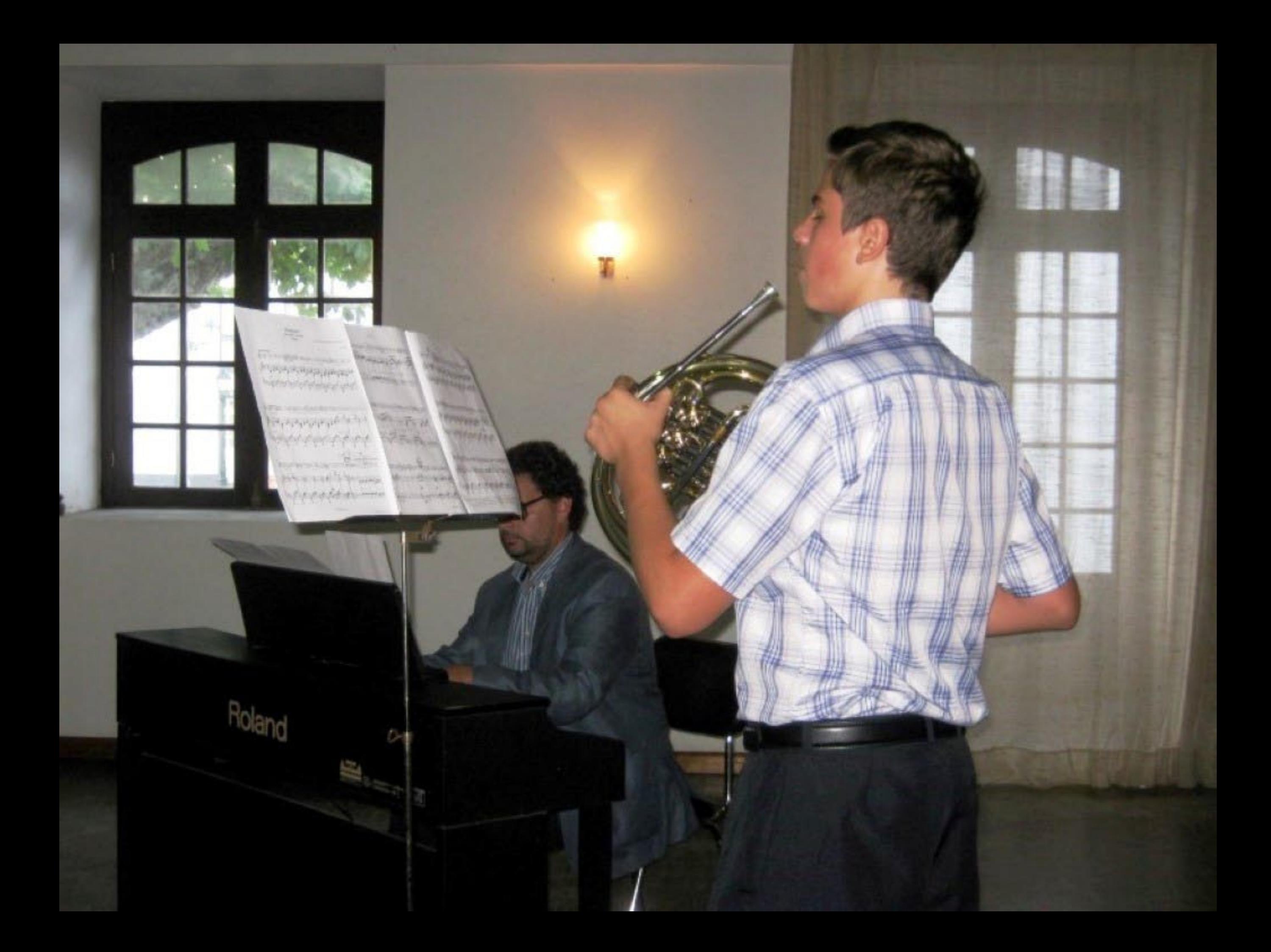

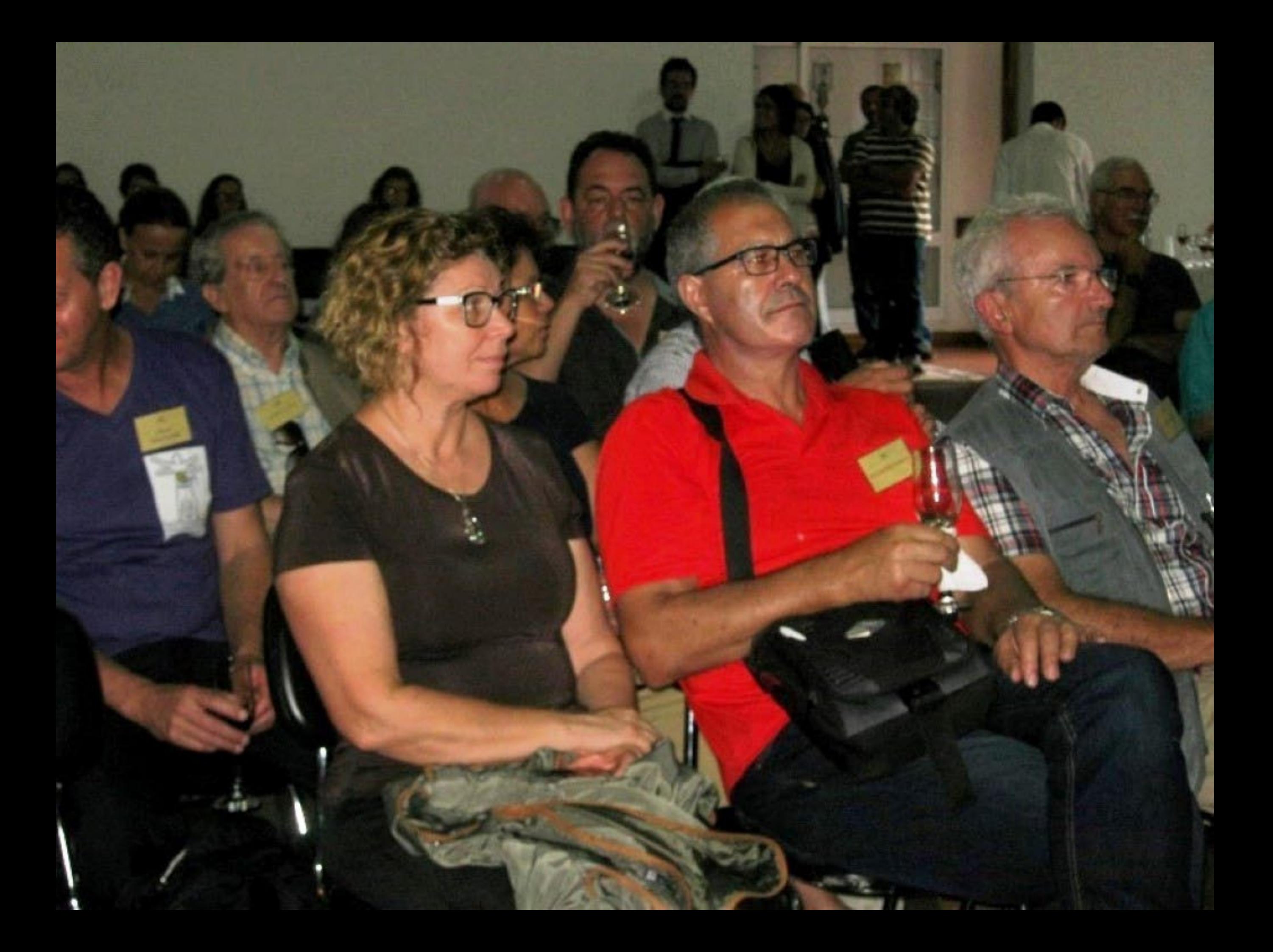

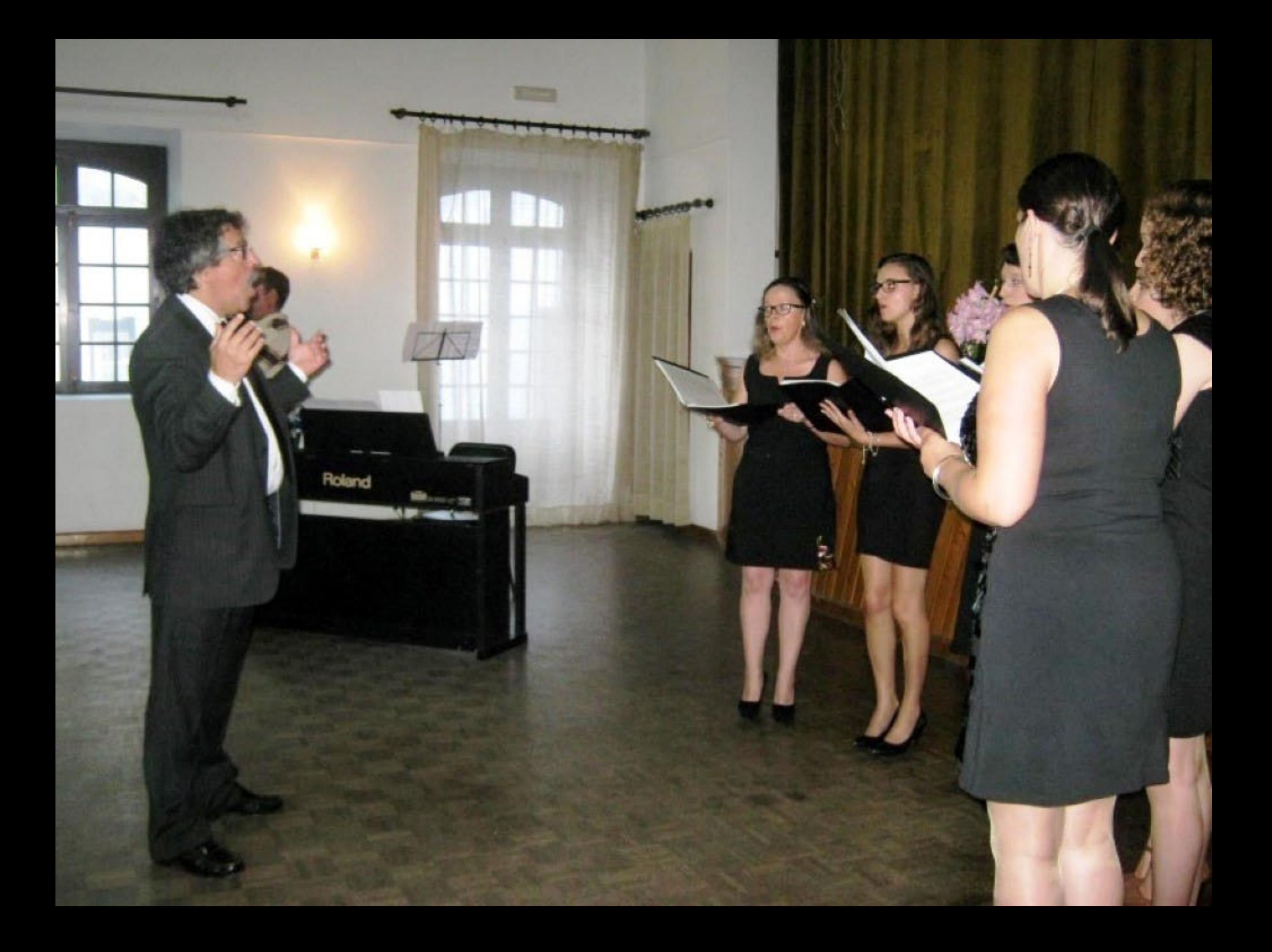

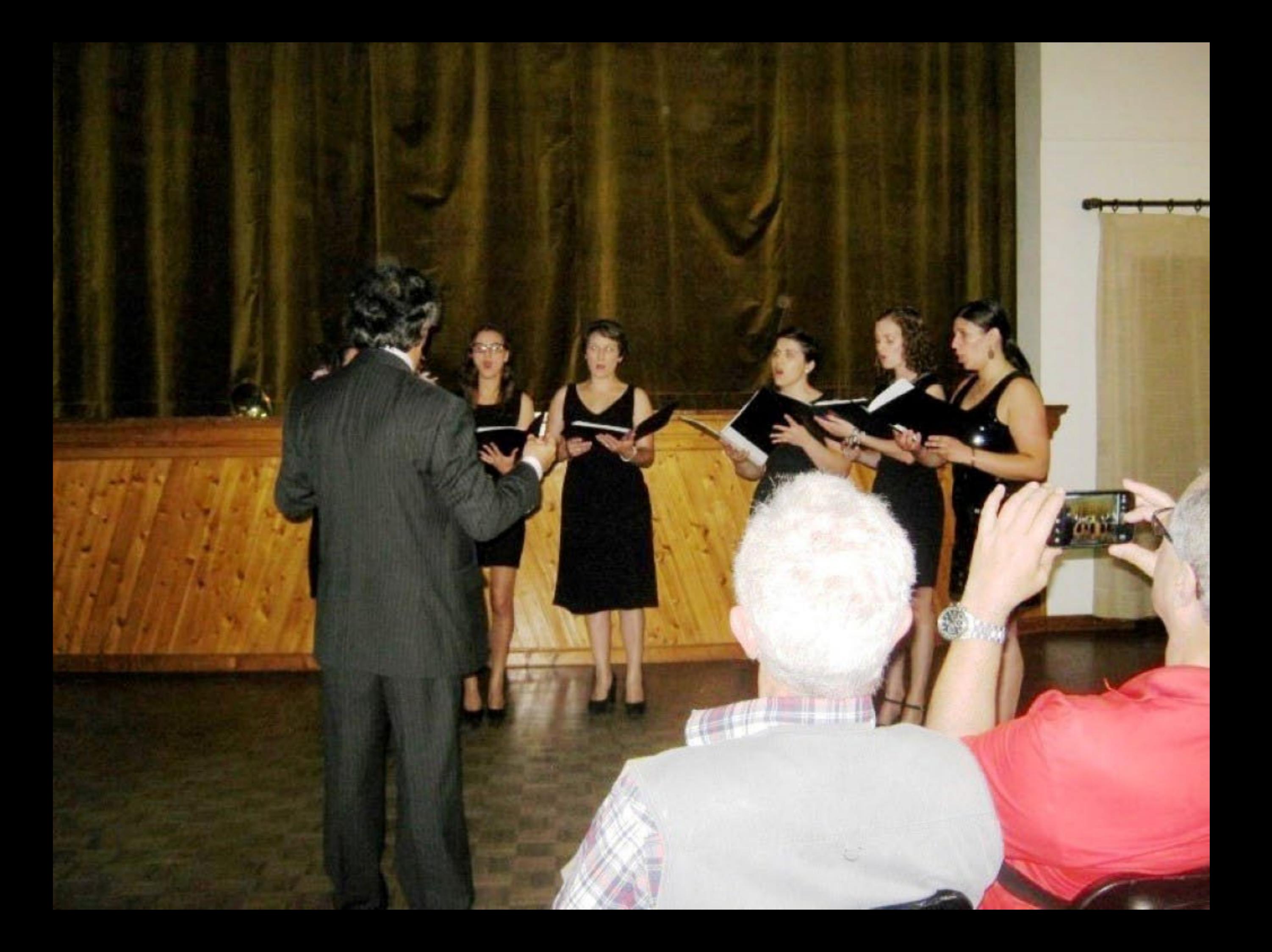

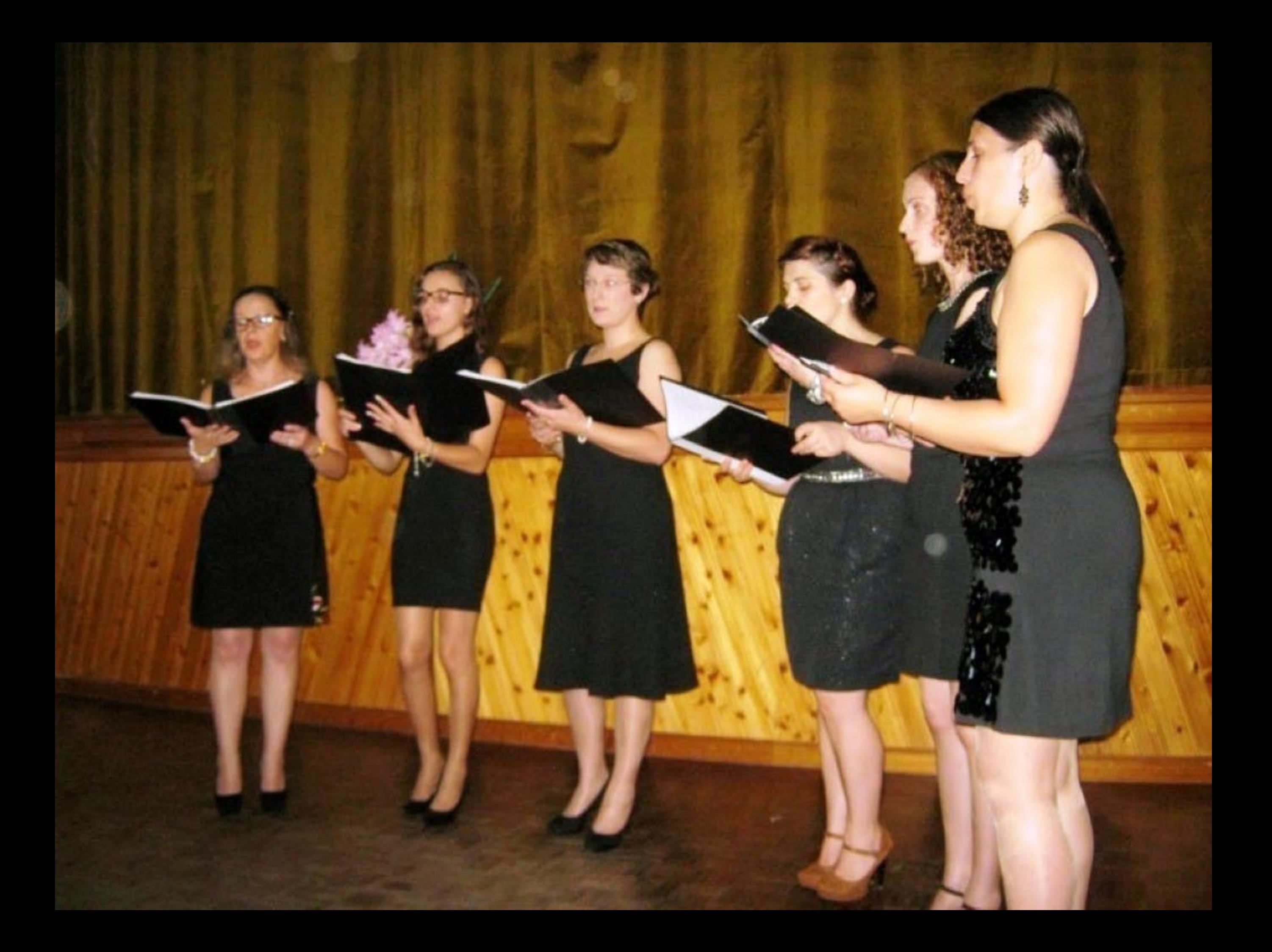

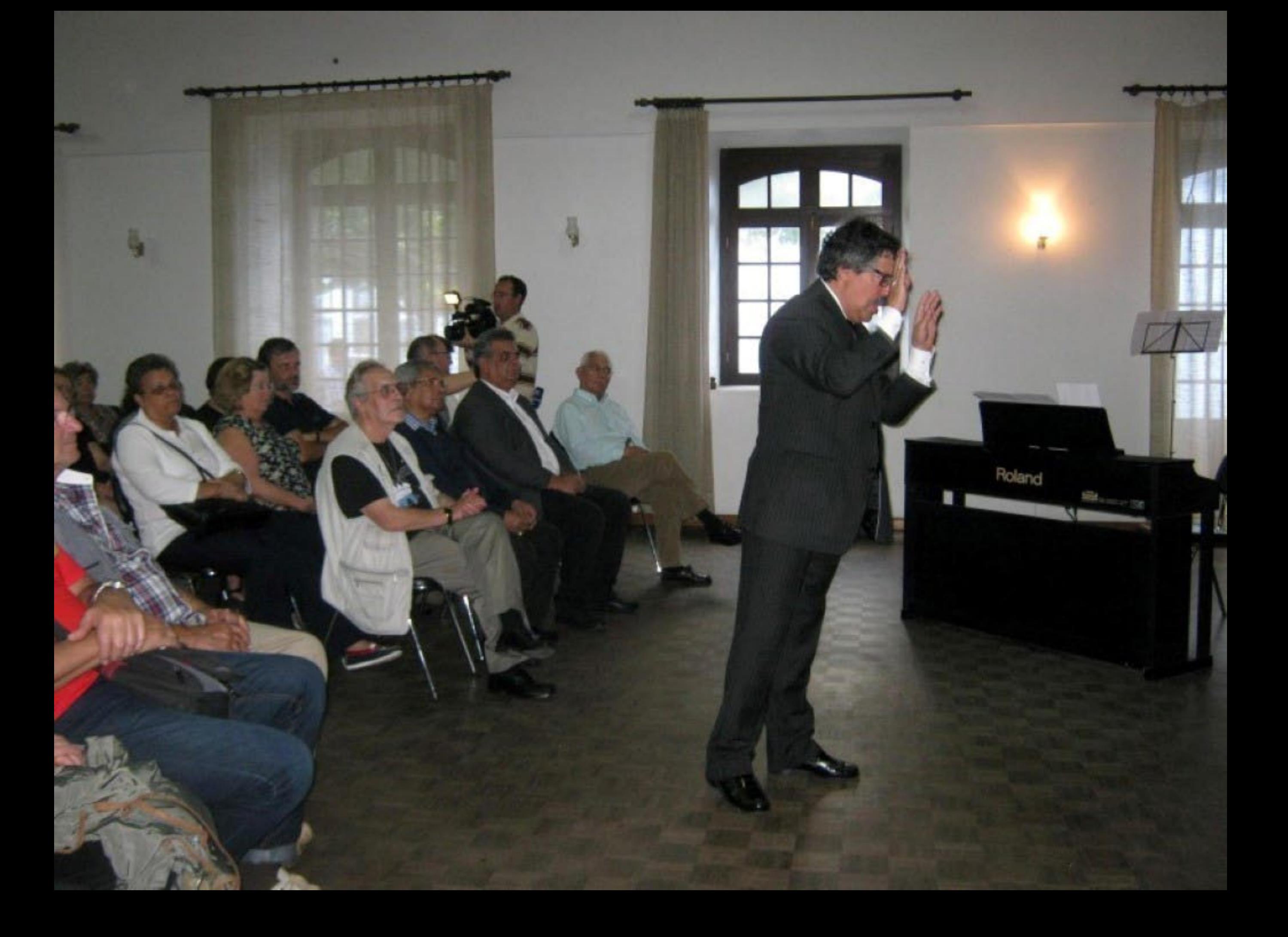

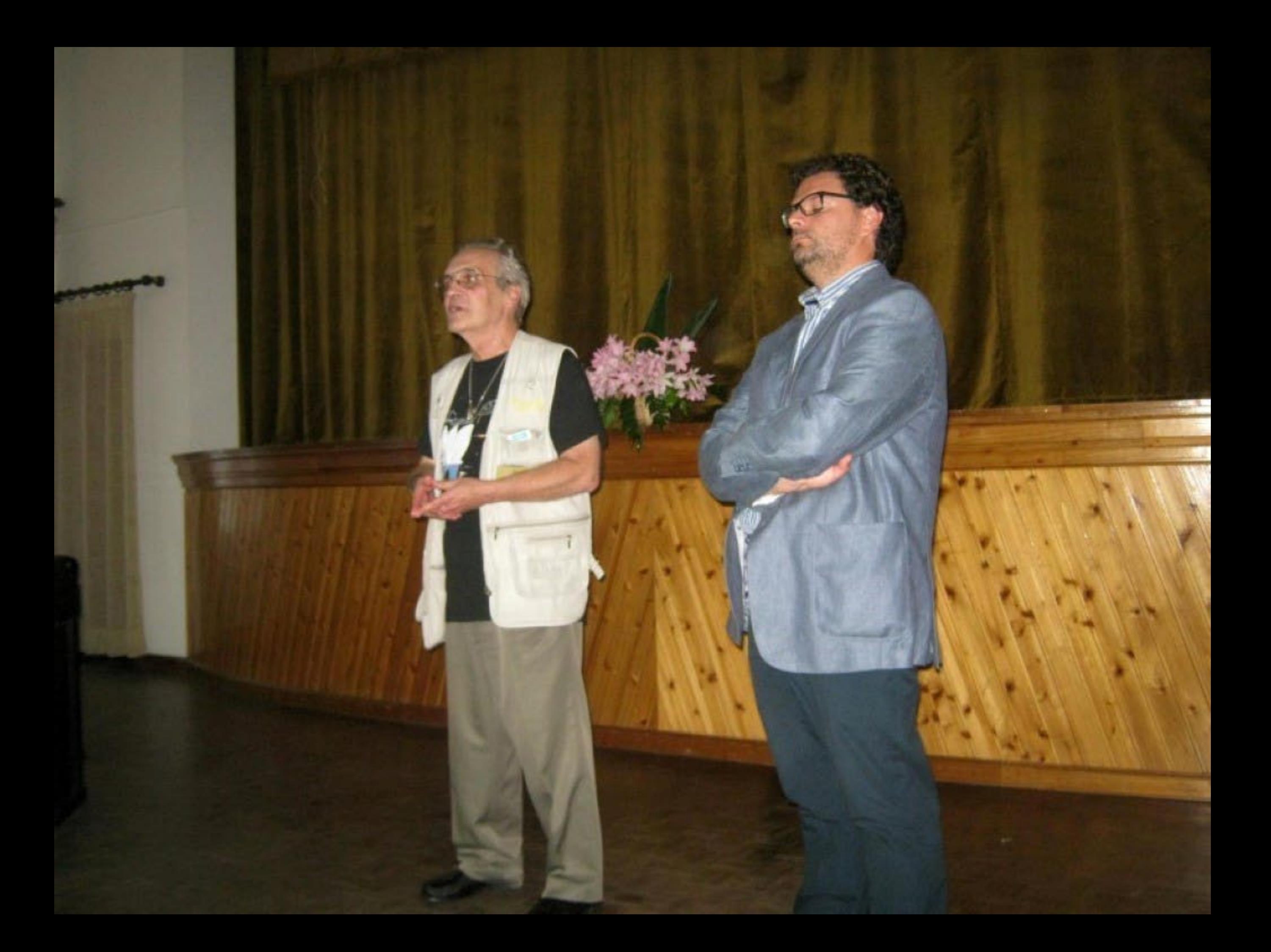
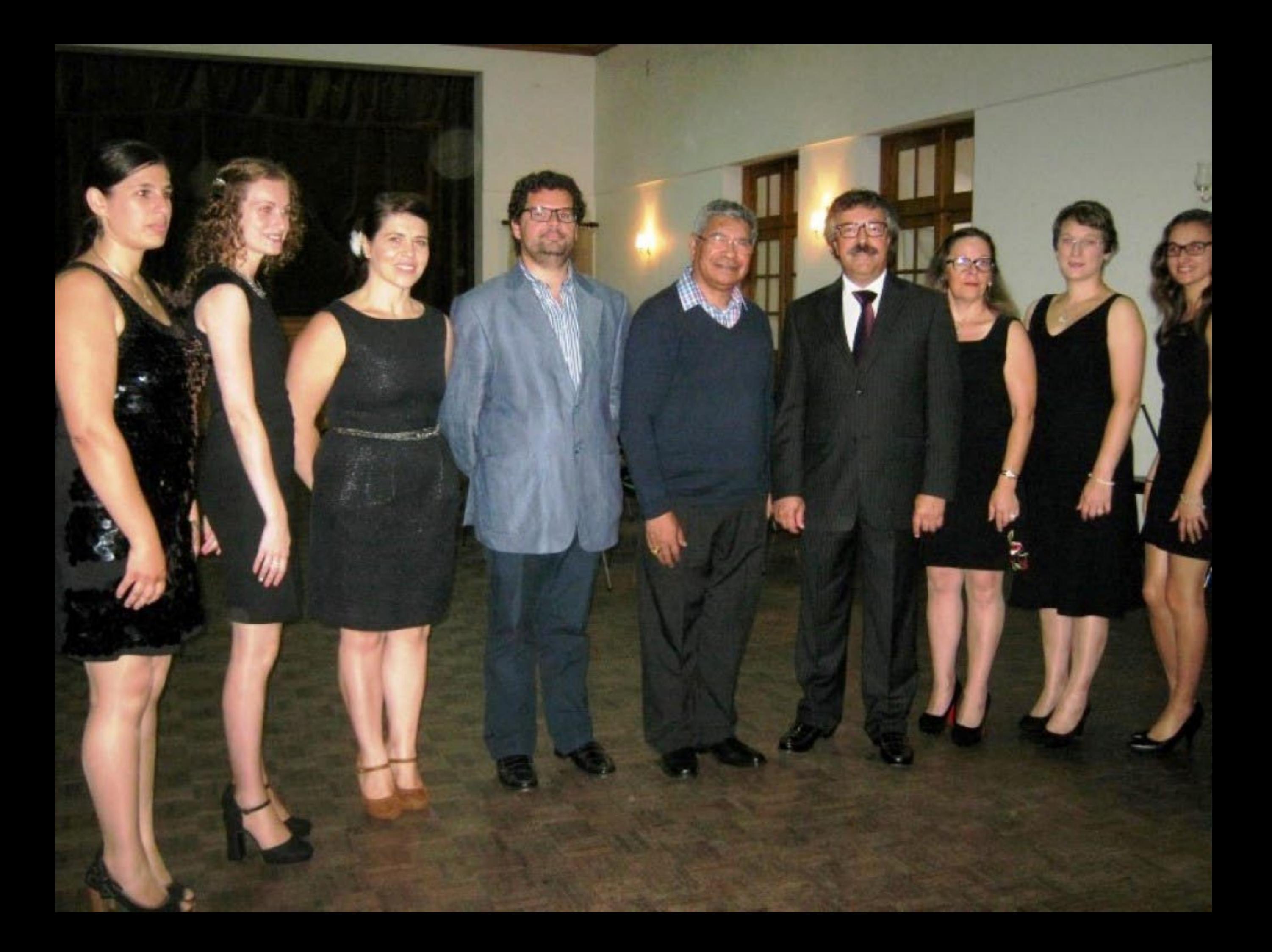

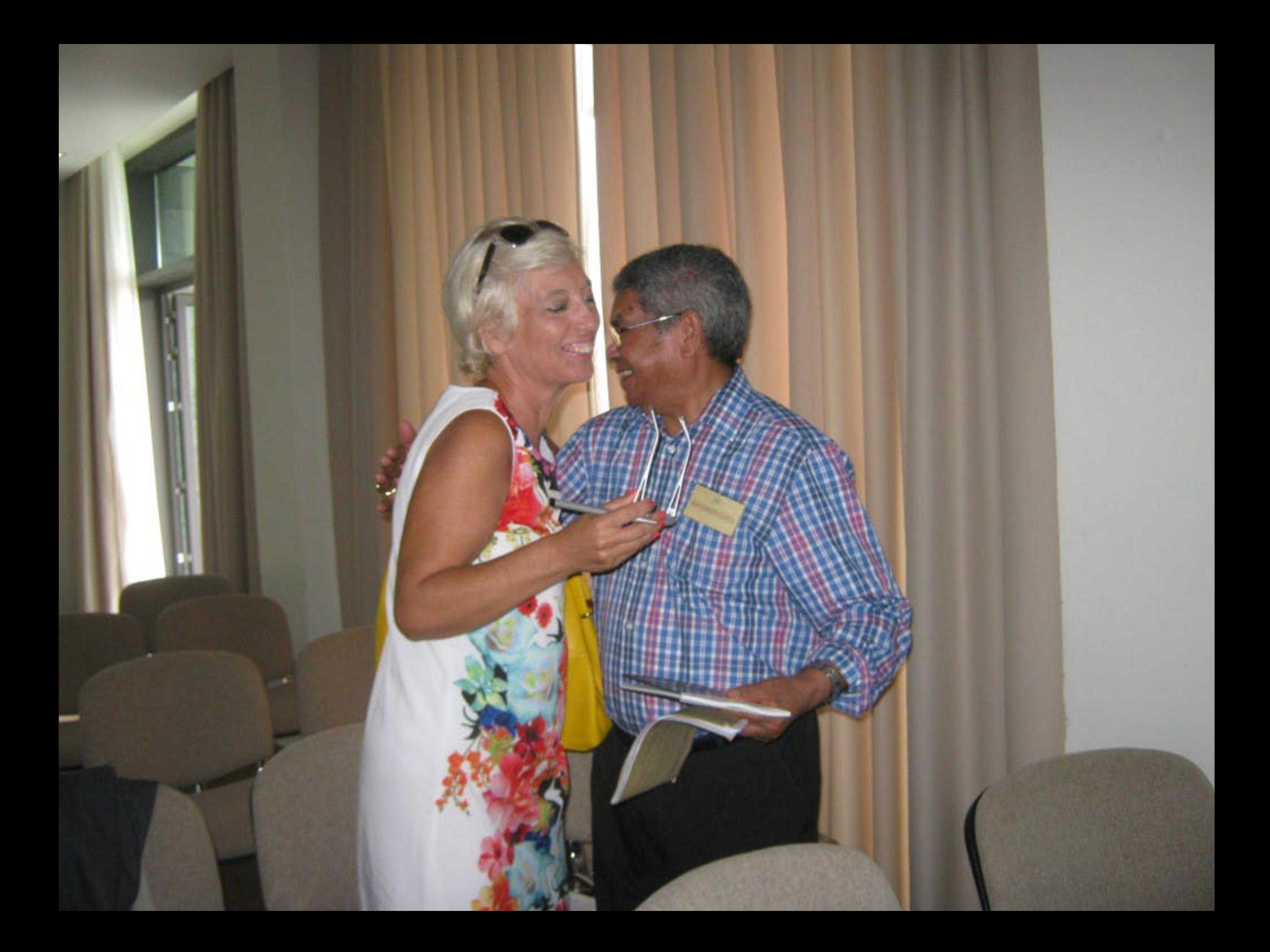

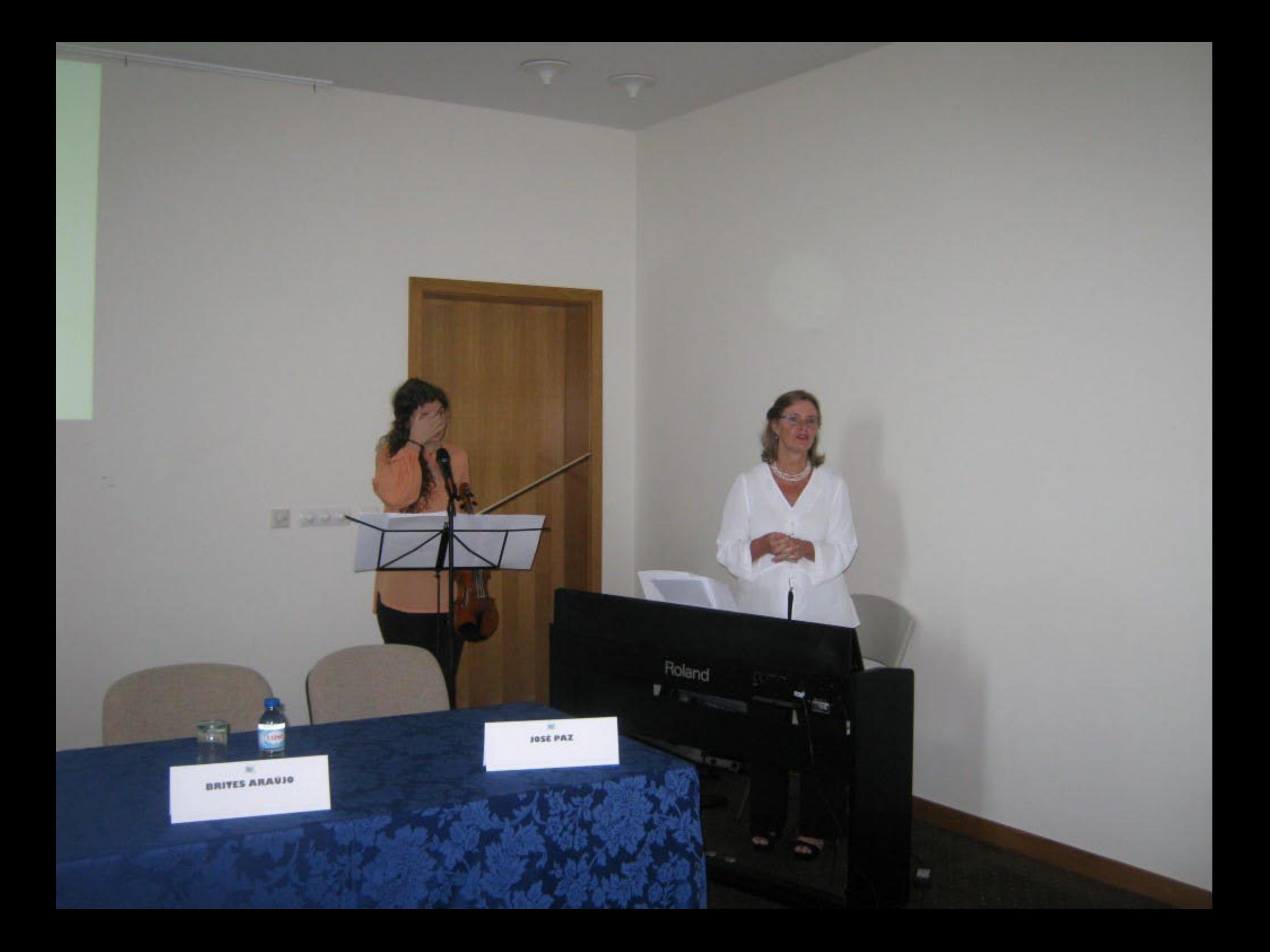

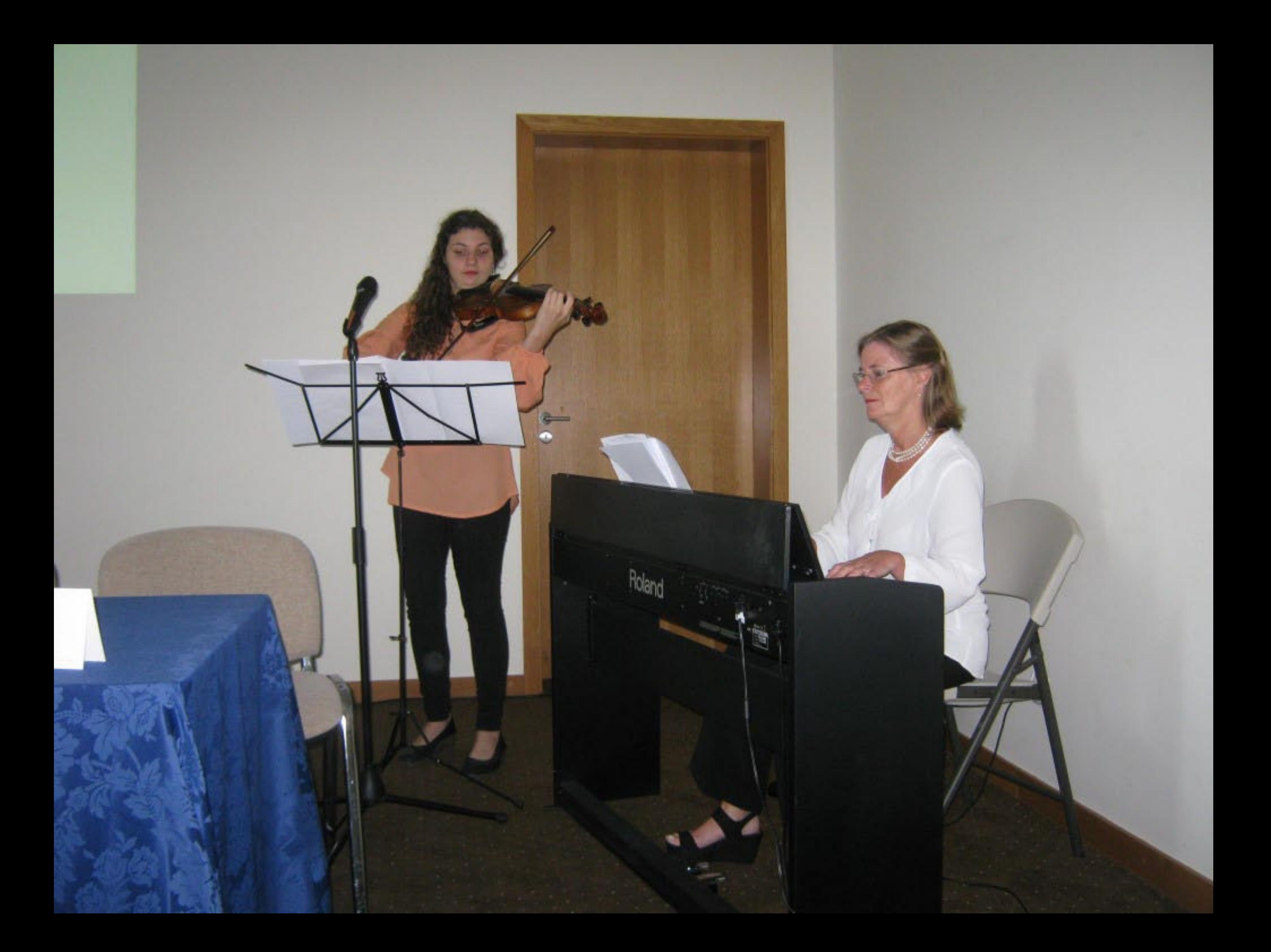

a de S. Miguel

000

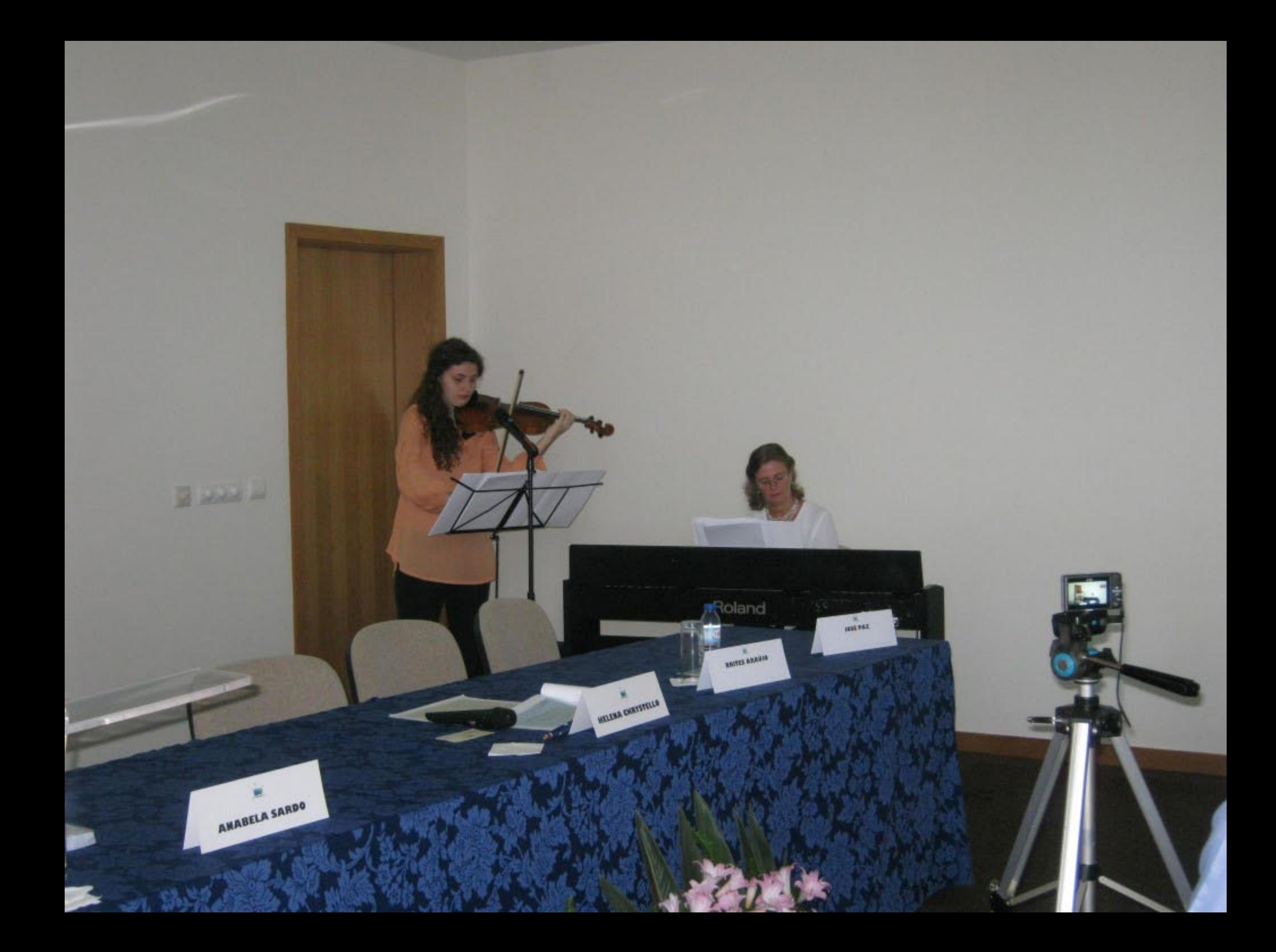

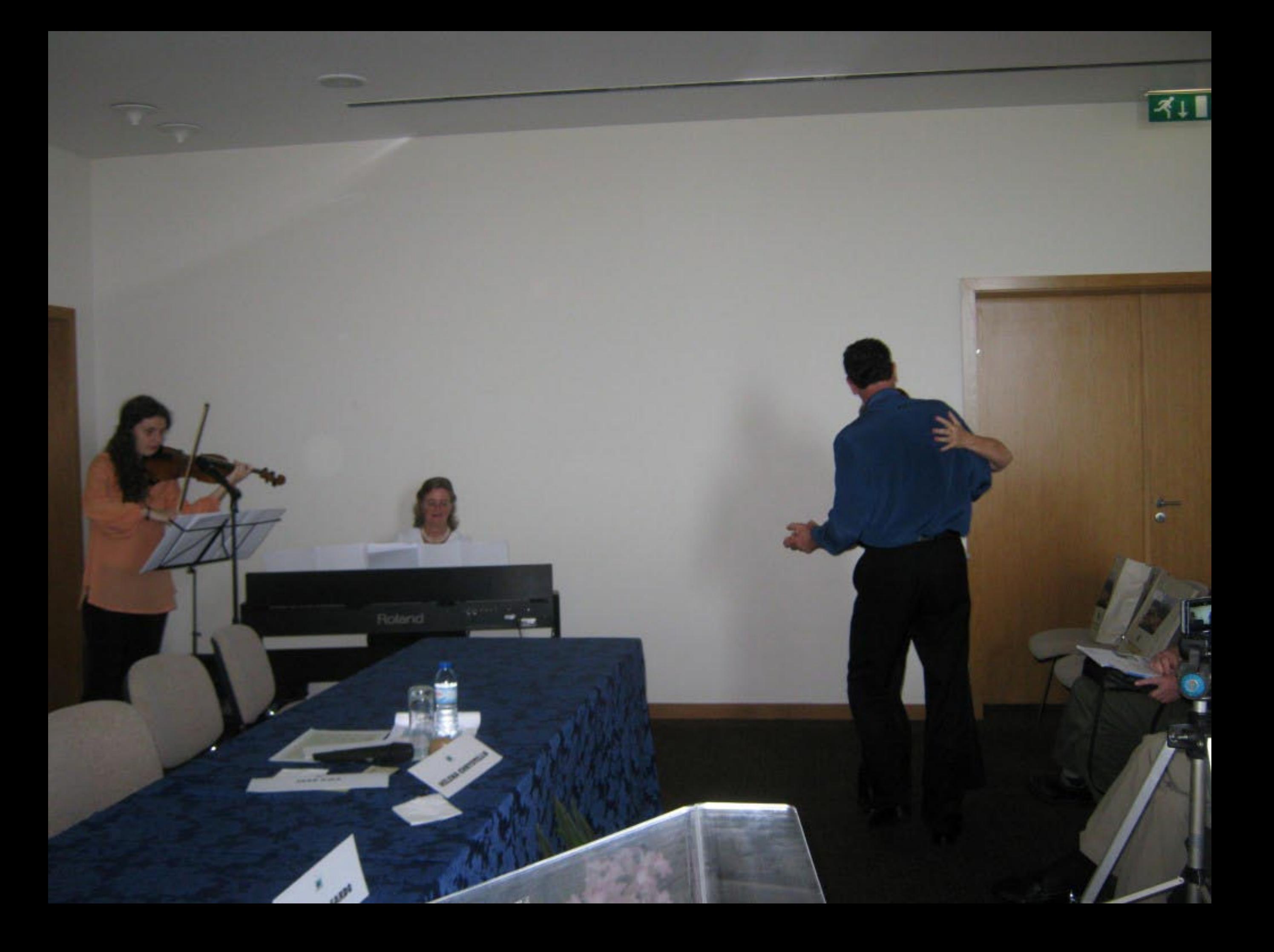

"Maria Nobody"

Poema de Chrys Chrystello

maria nobody com body de

jovem

maria só minha

assim te sonho

assim te habito

maria nobody

de todos ninguém

de alguém

de um

maria nobody

de todos ninguém mãe

amante

mulher

minha maria

maria nobody

de todos ninguém

nem sabes a riqueza

que a gente tem

maria nobody

de todos ninguém

maria só minha

dos filhos também

maria nobody

mais ninguém tem.

só

maria nobody

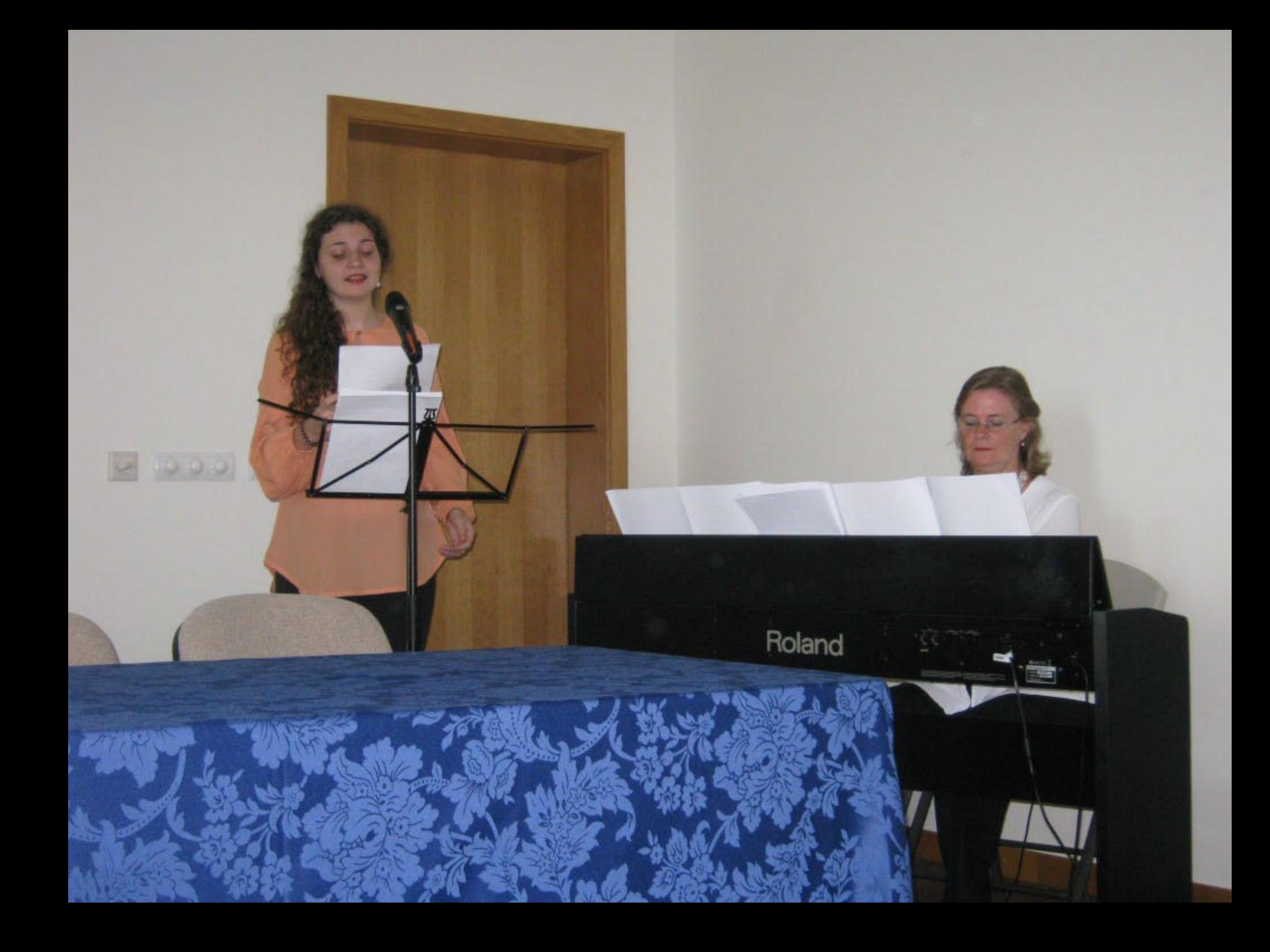

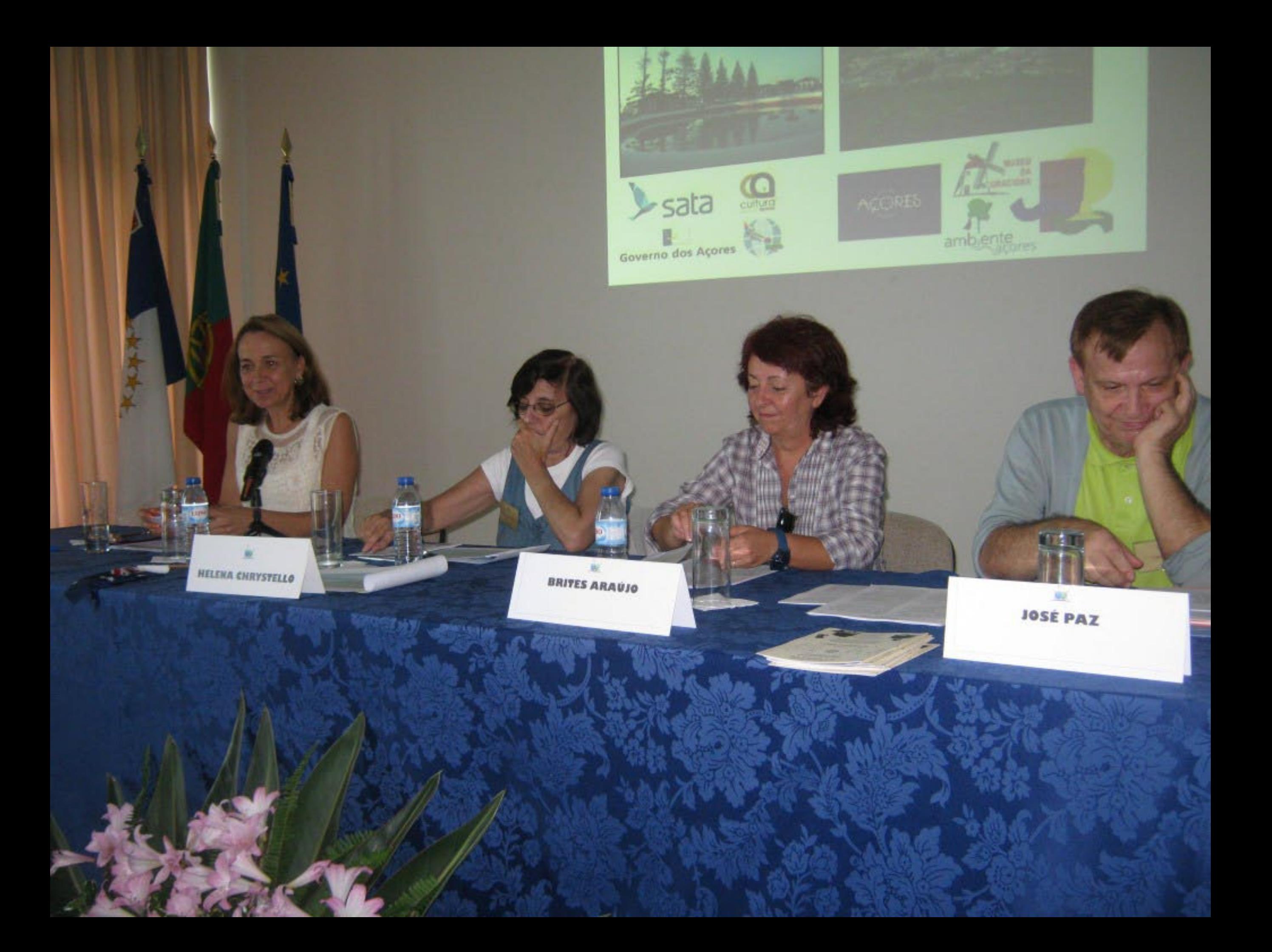

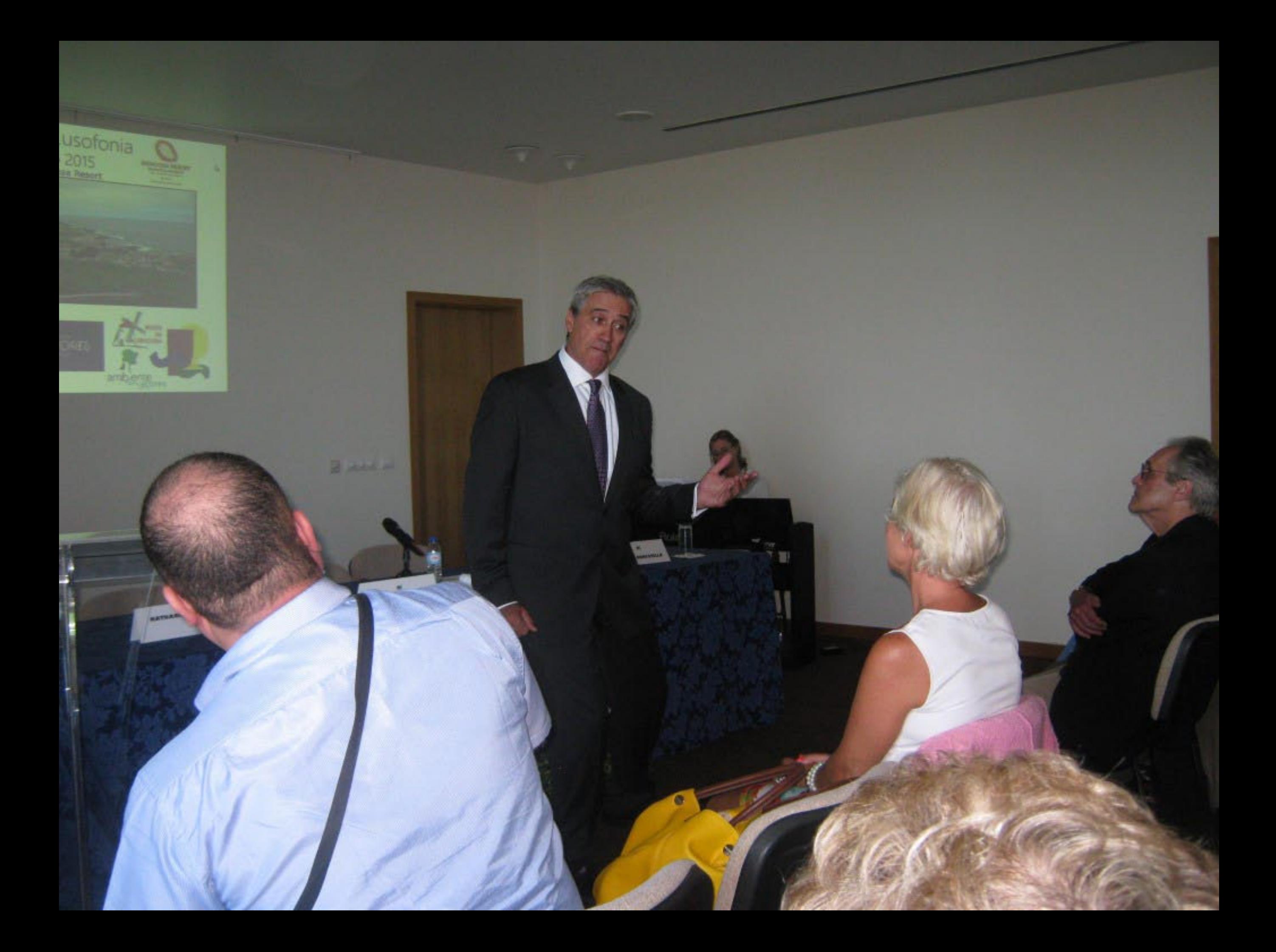

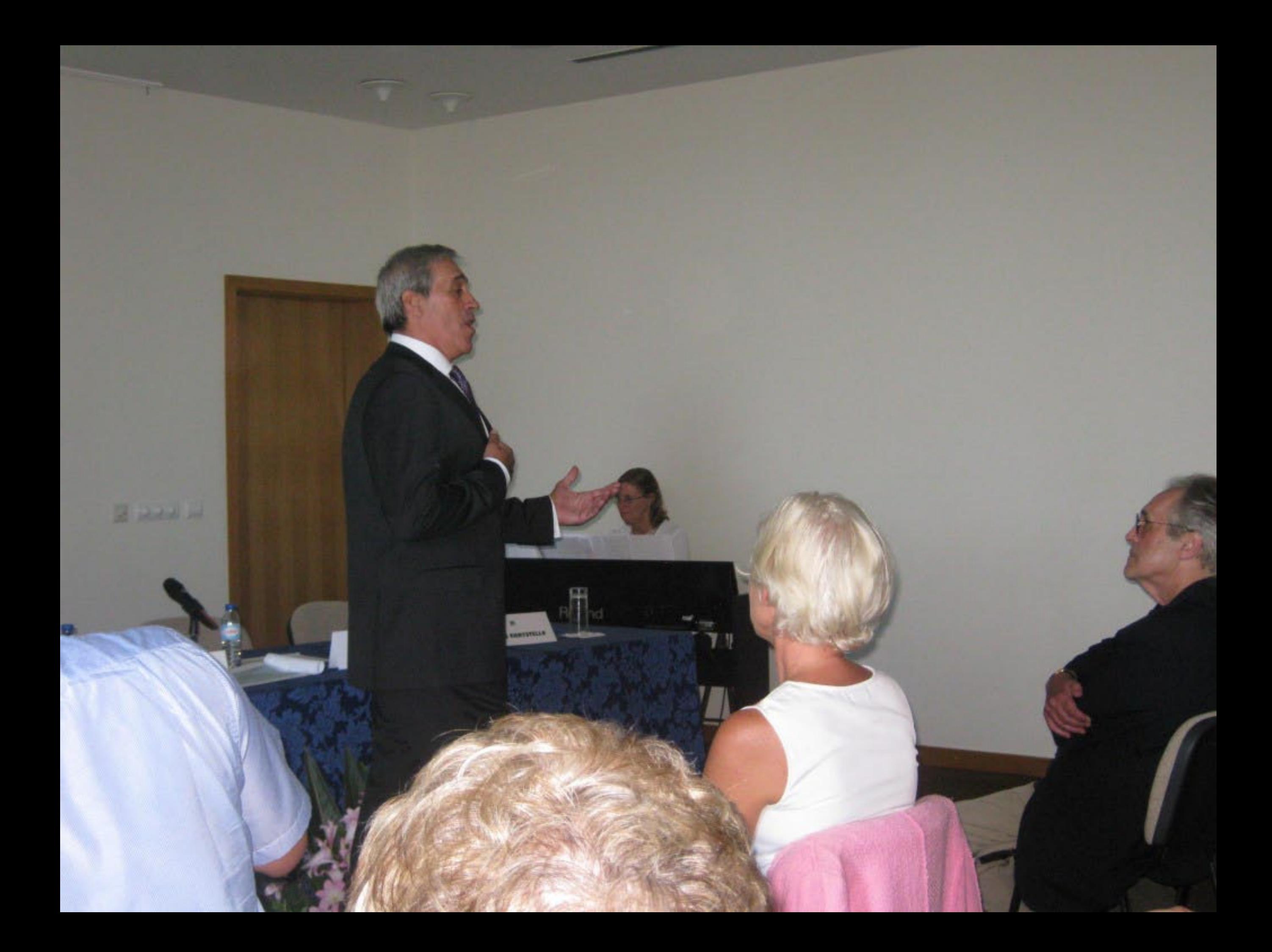

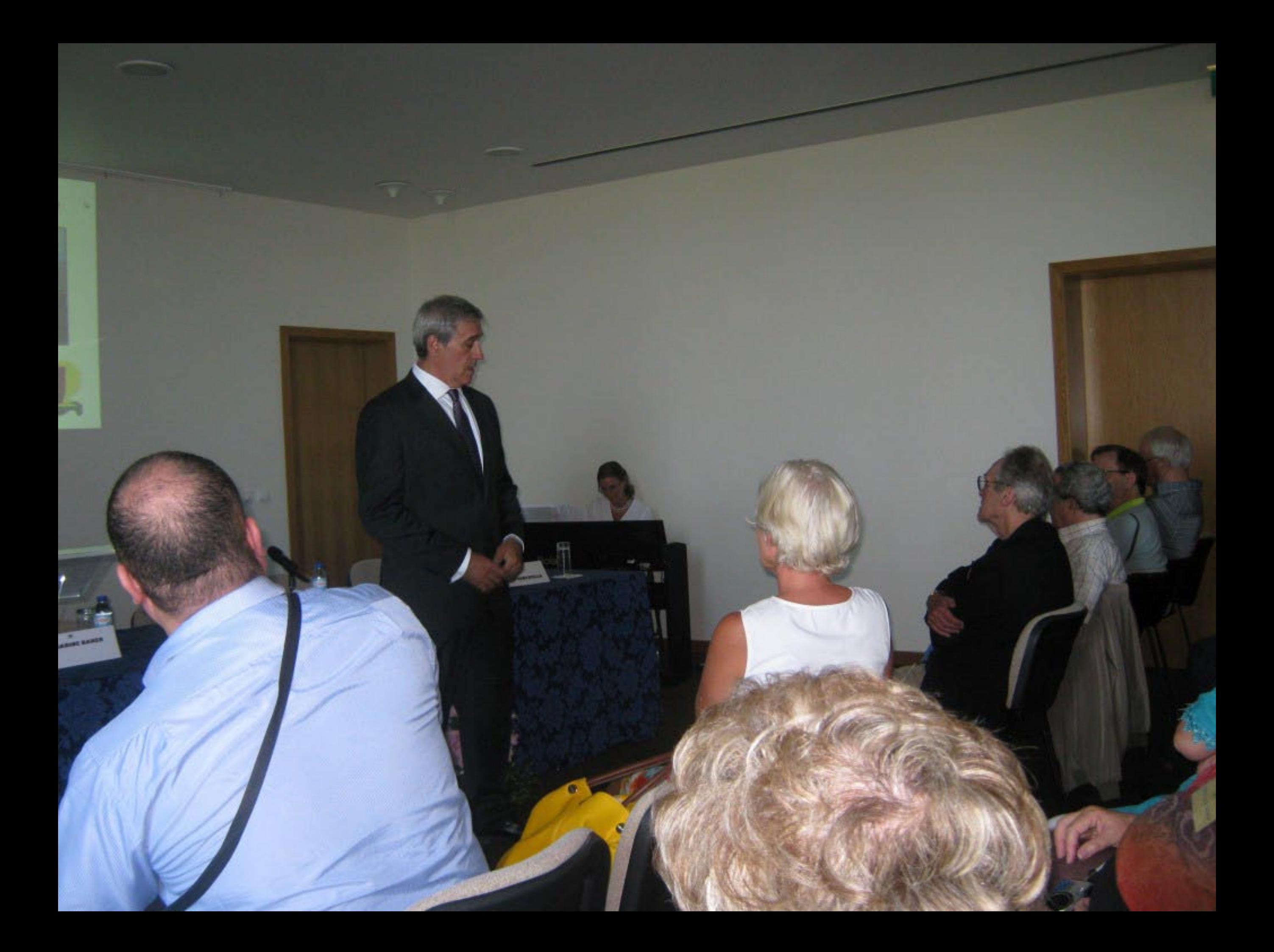

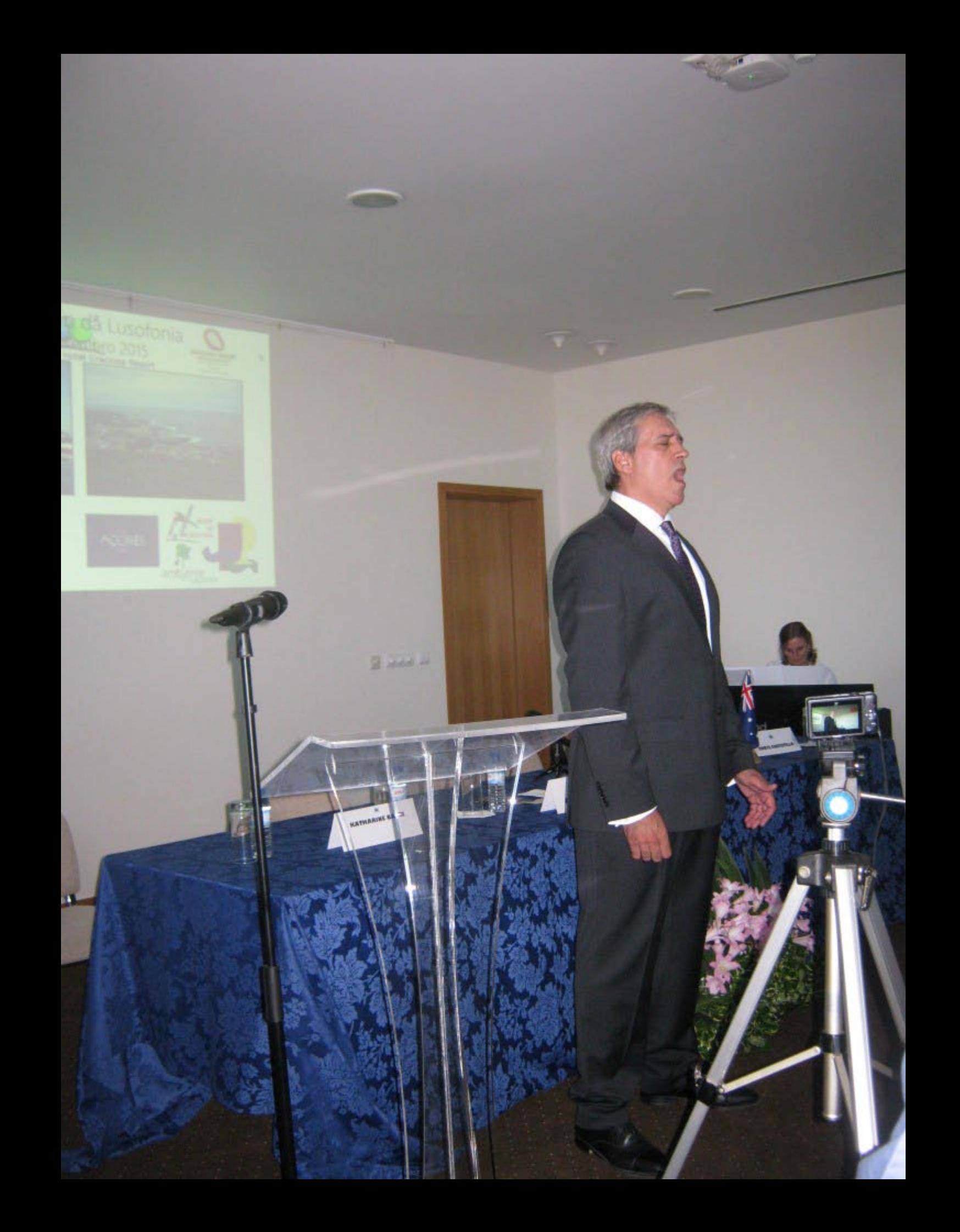

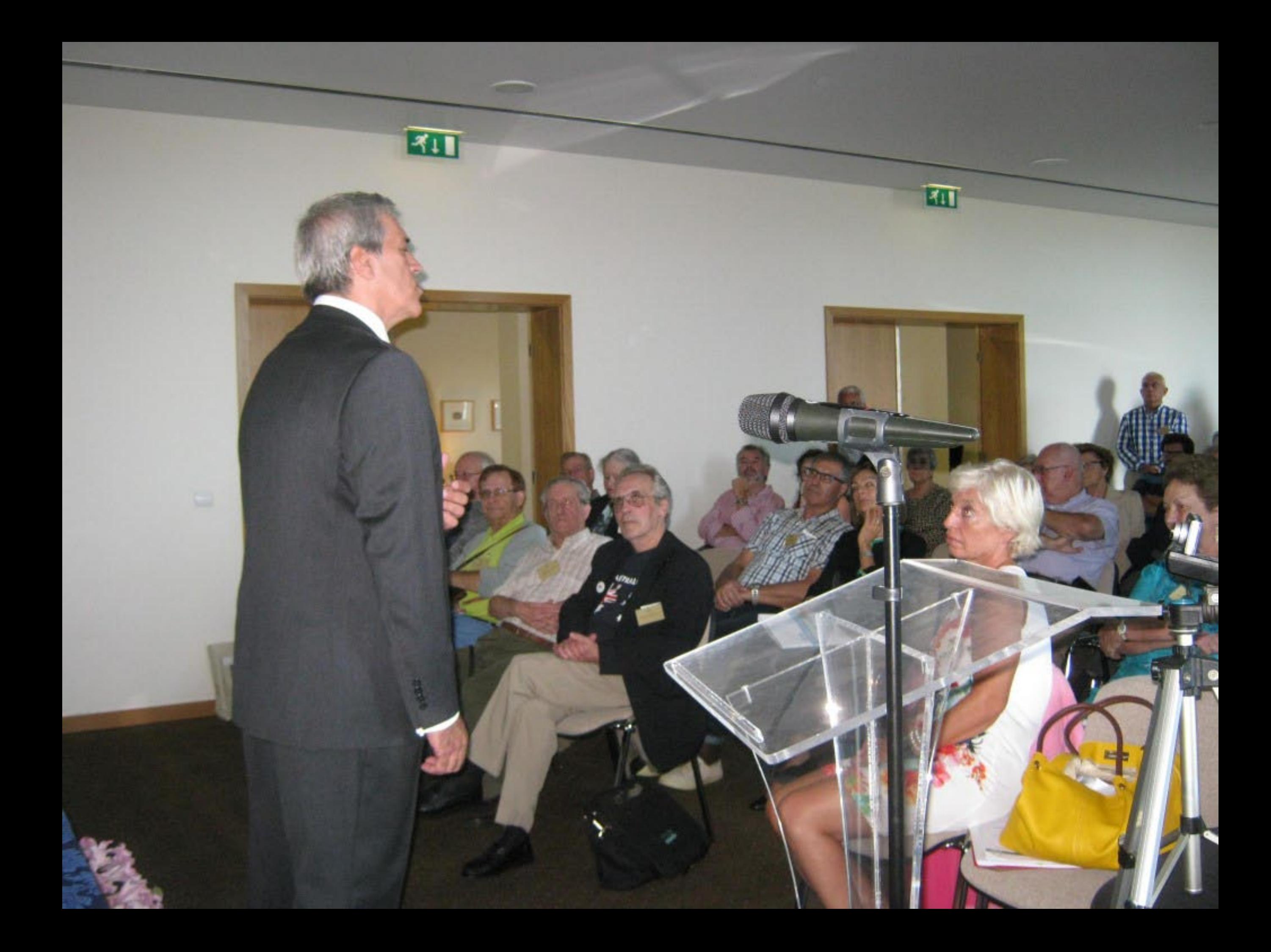

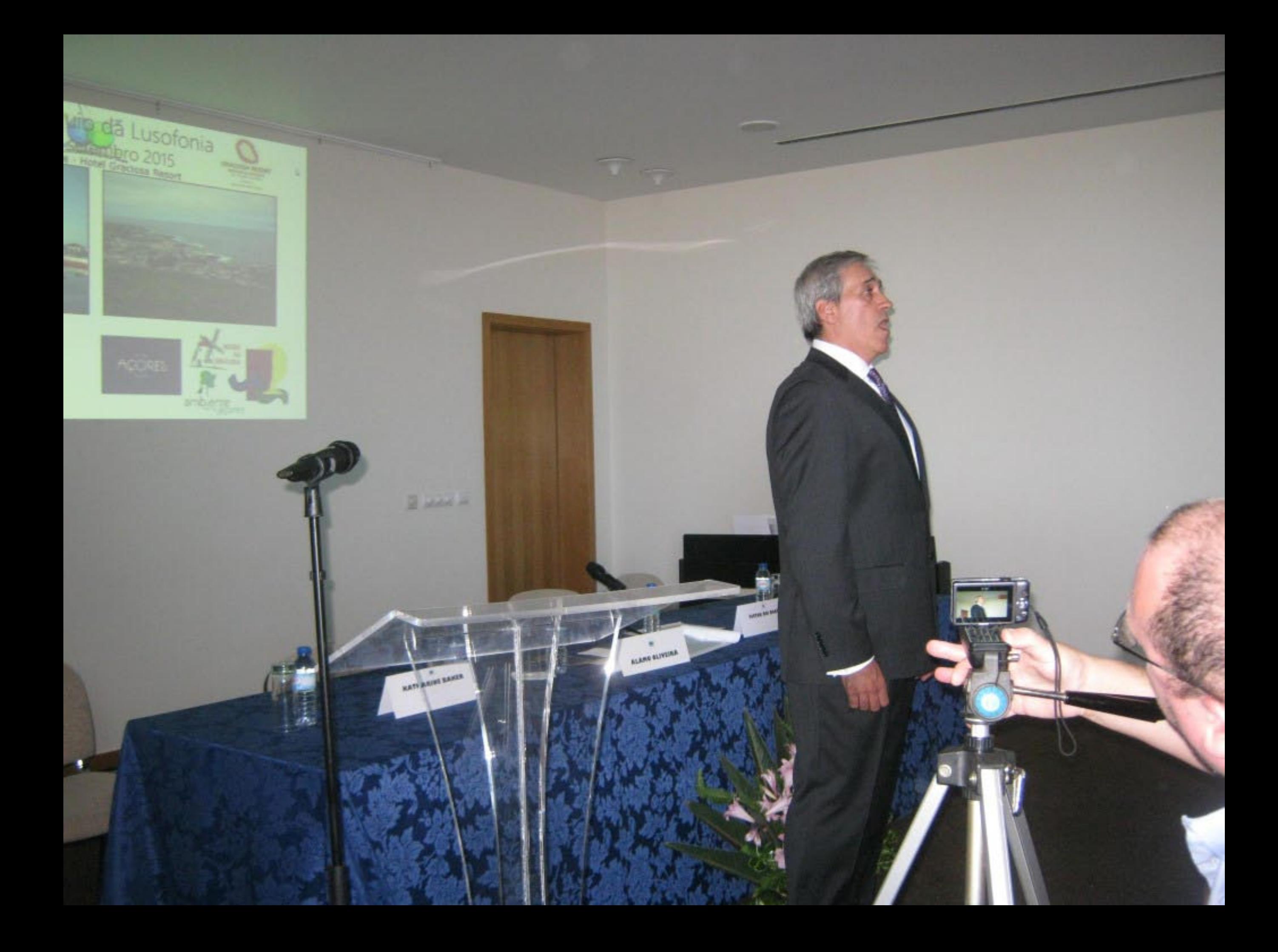

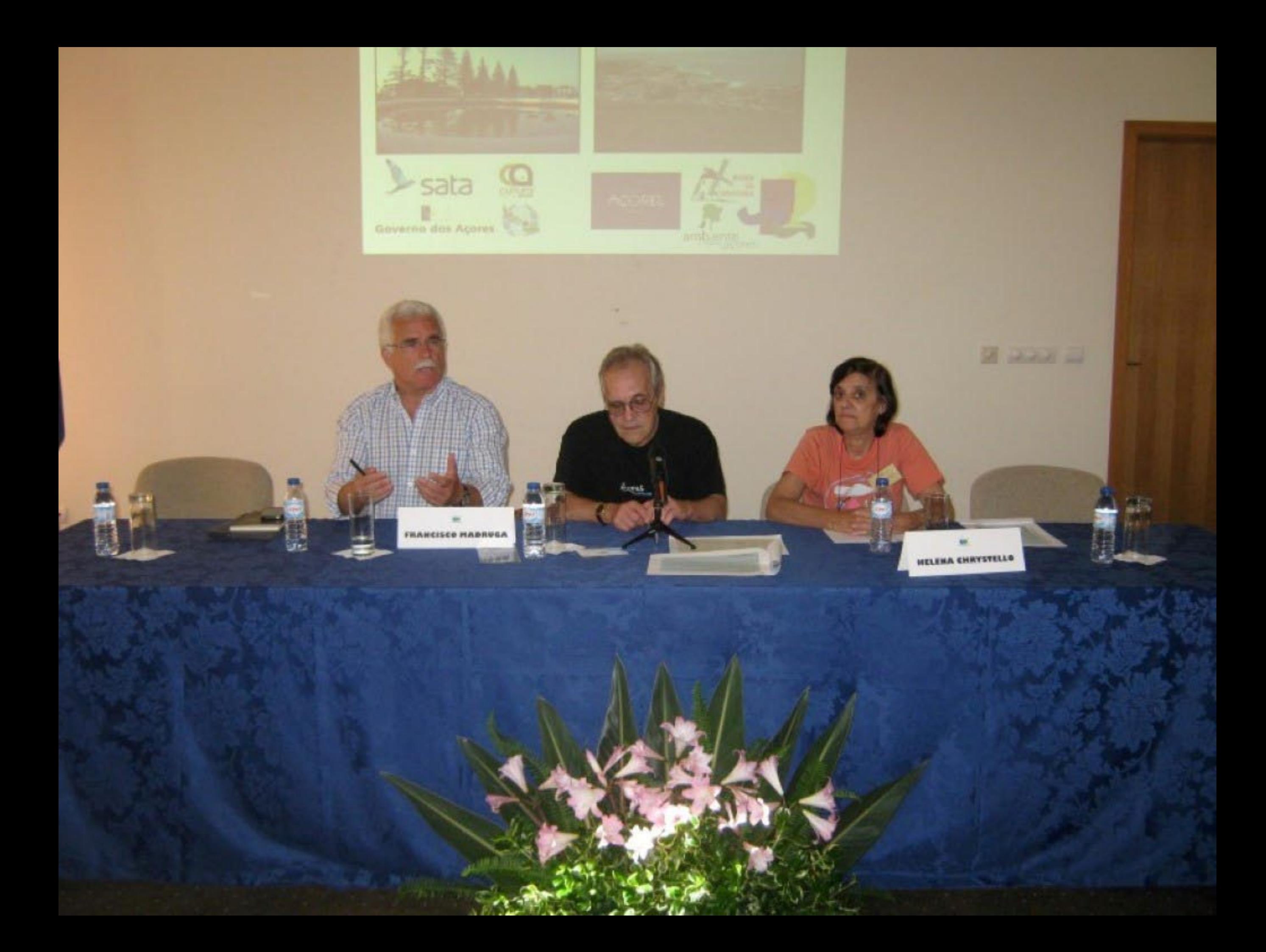

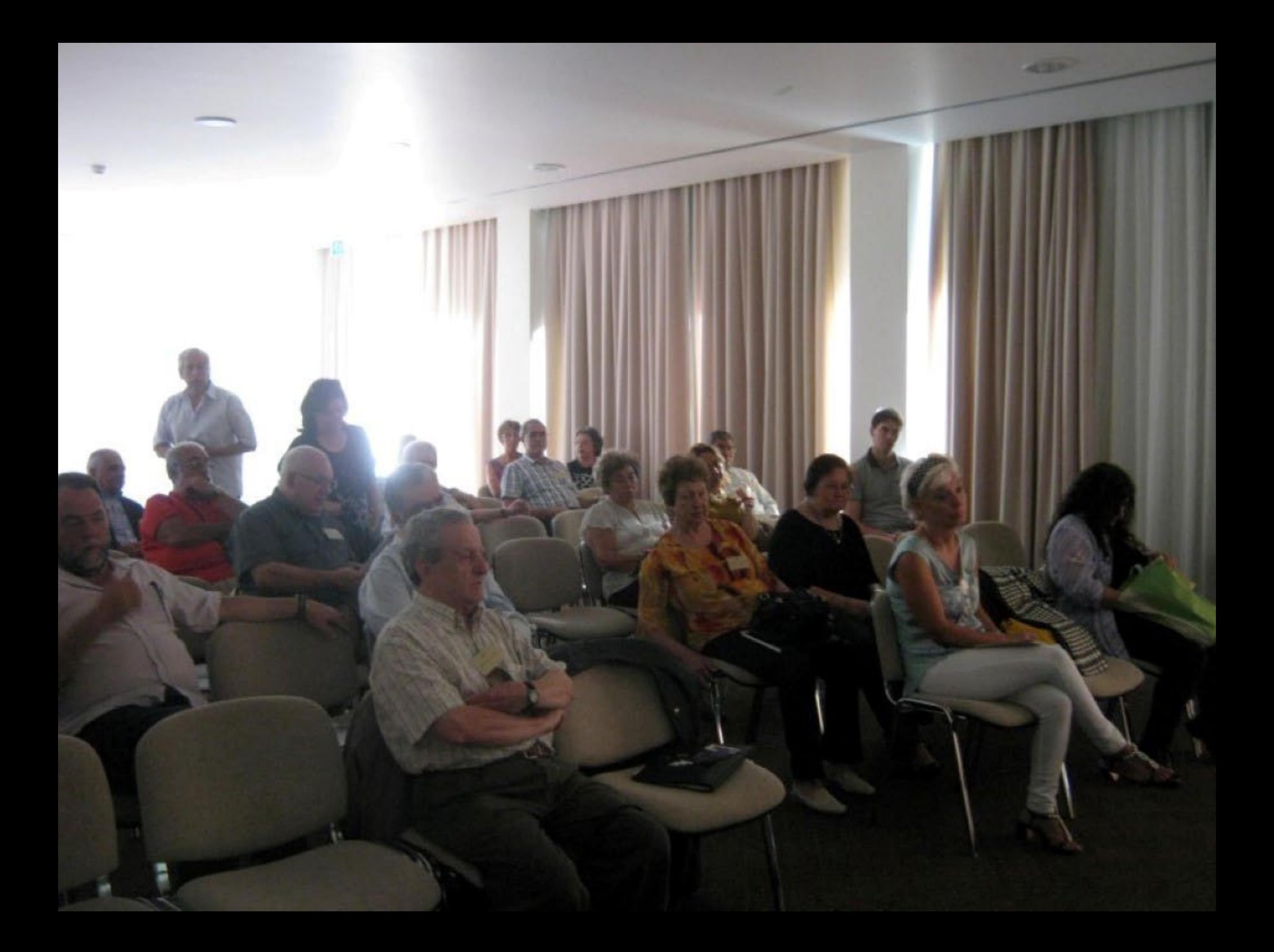

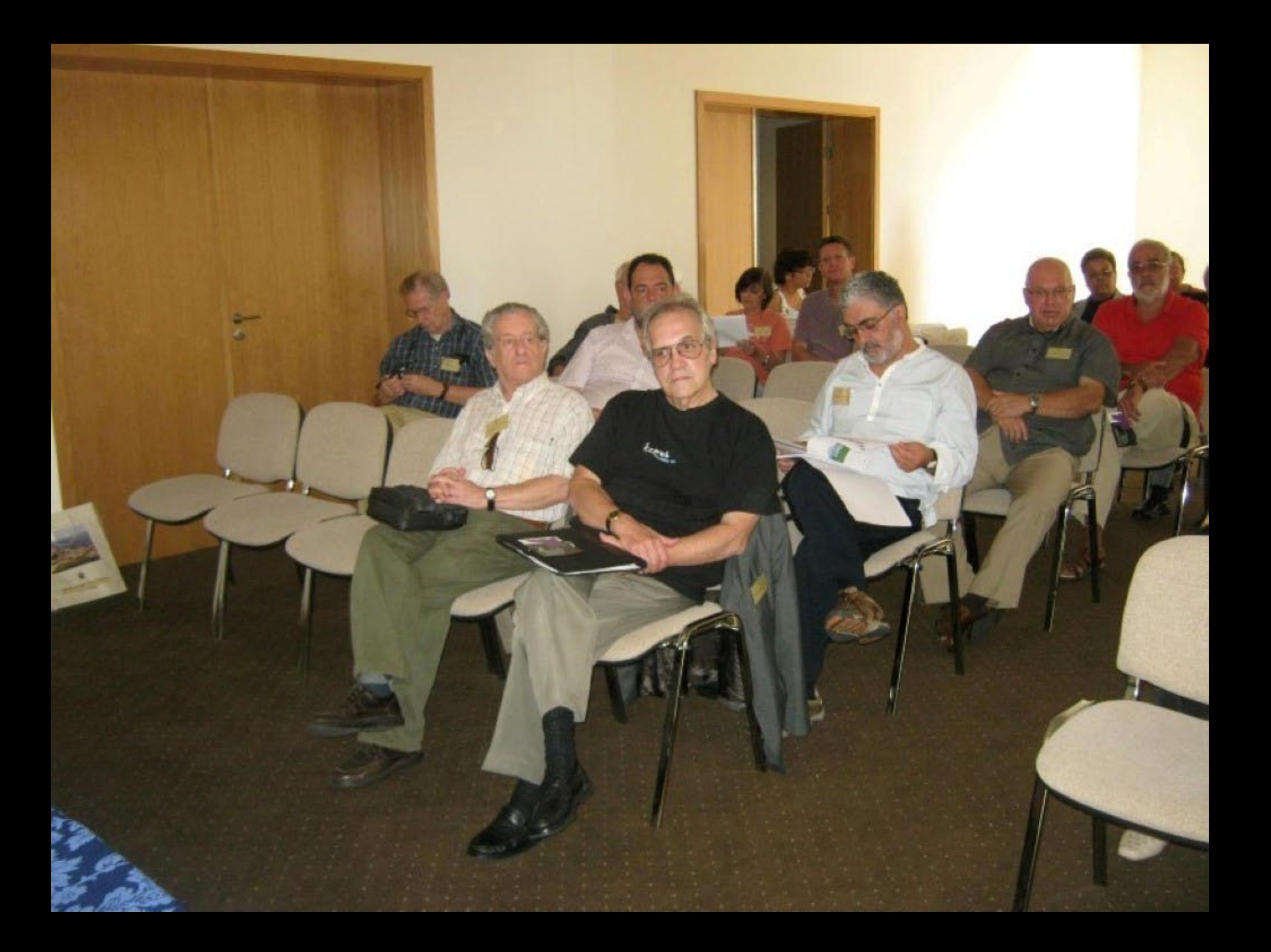

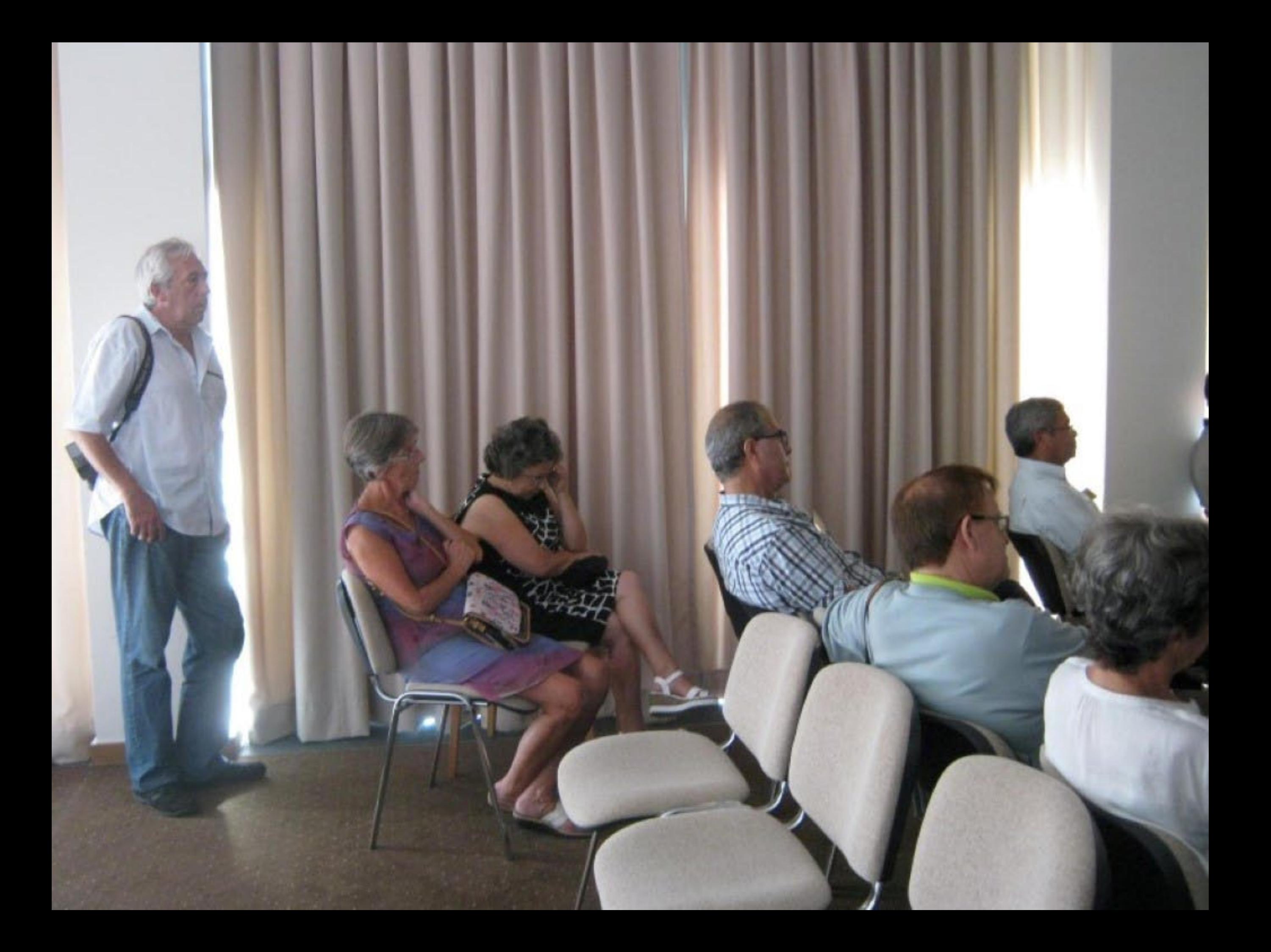

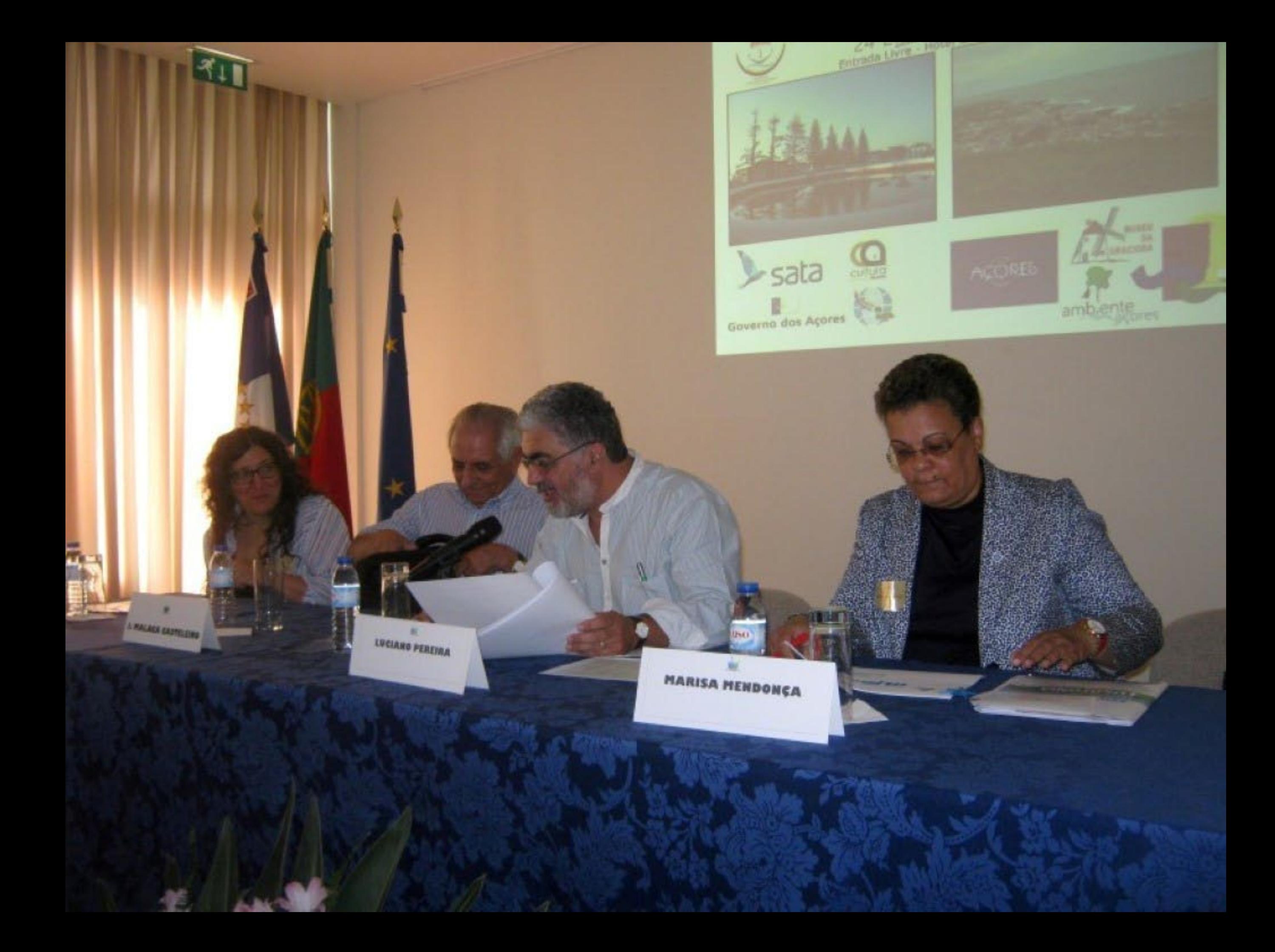

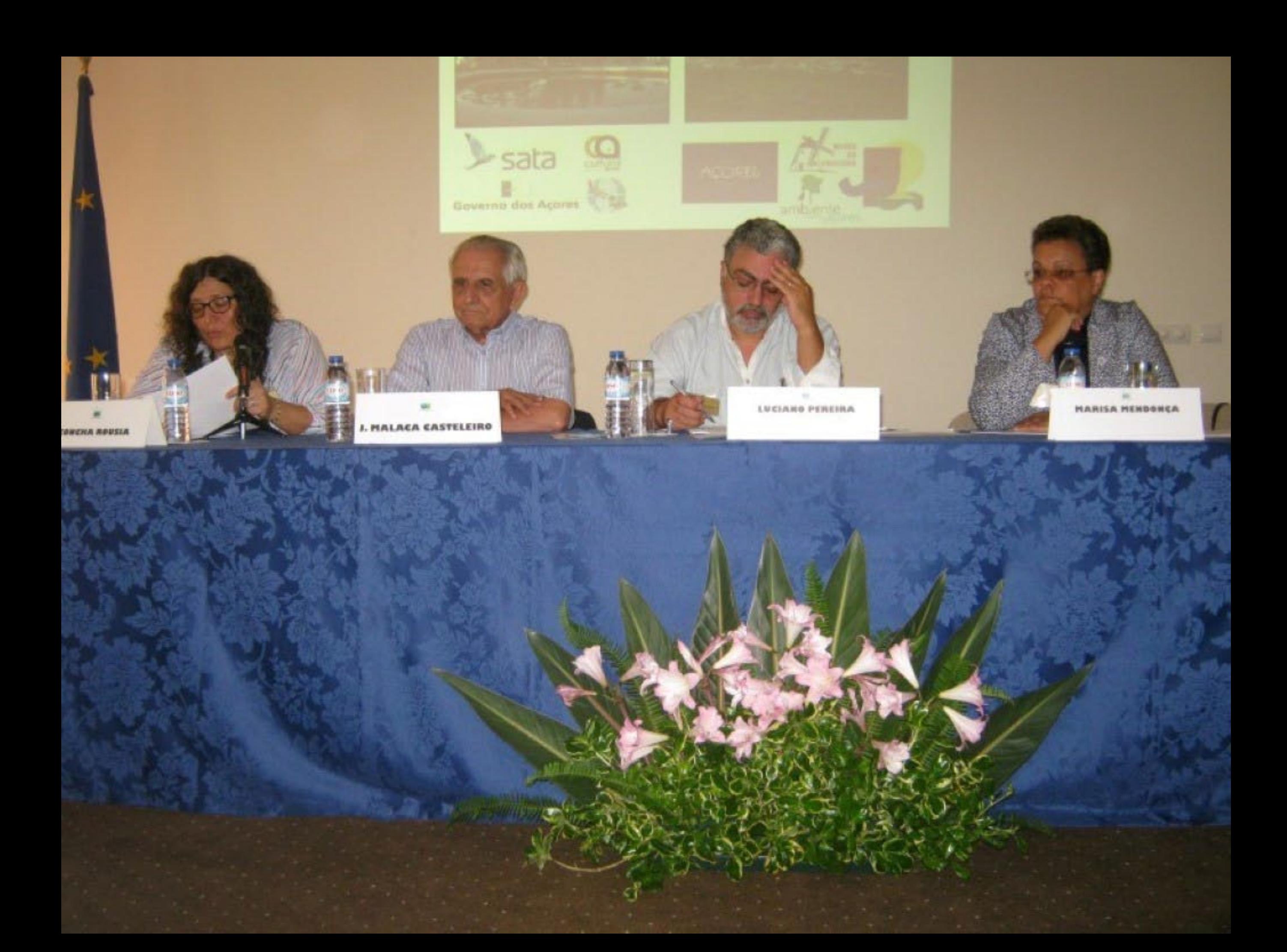

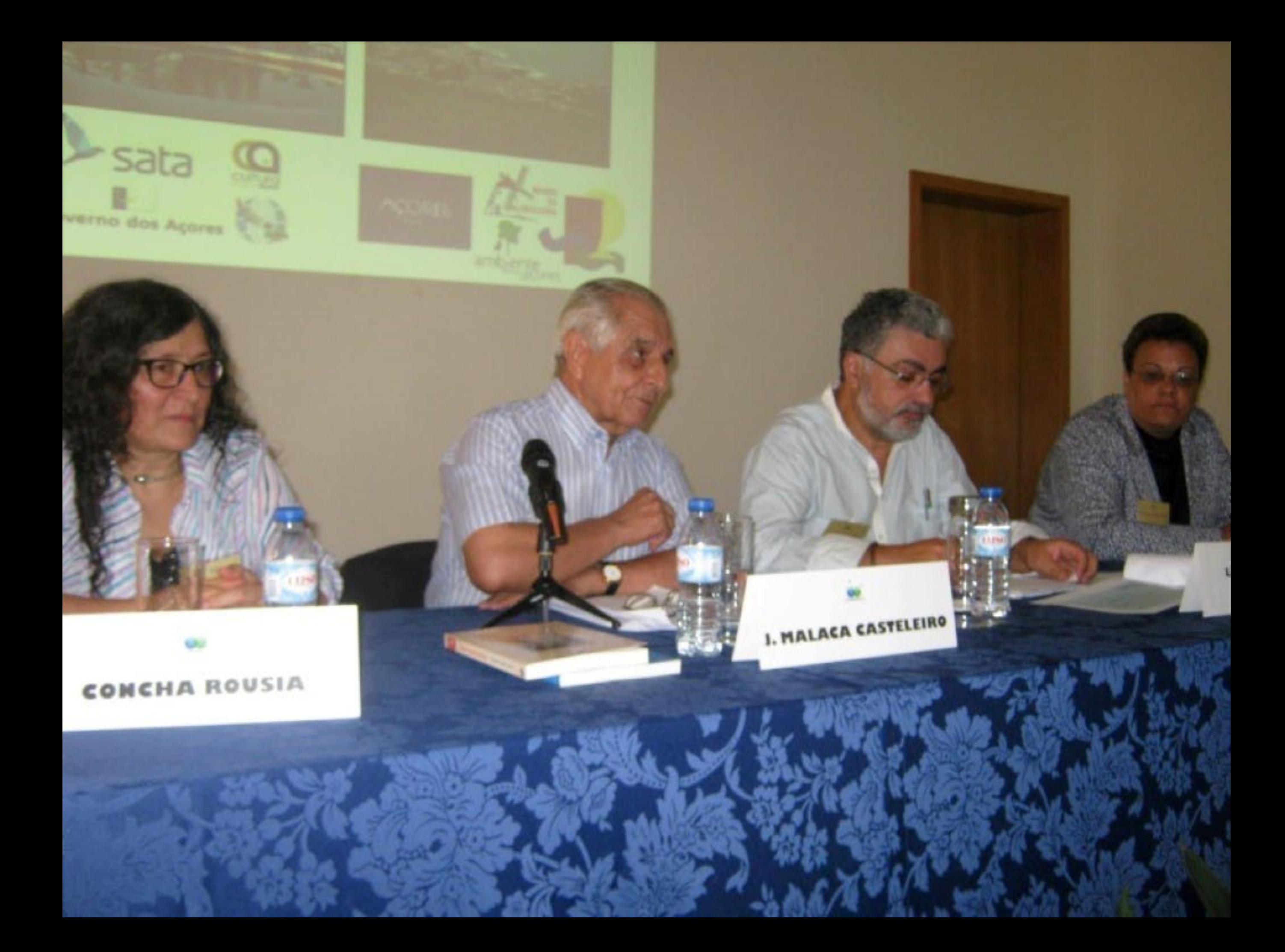

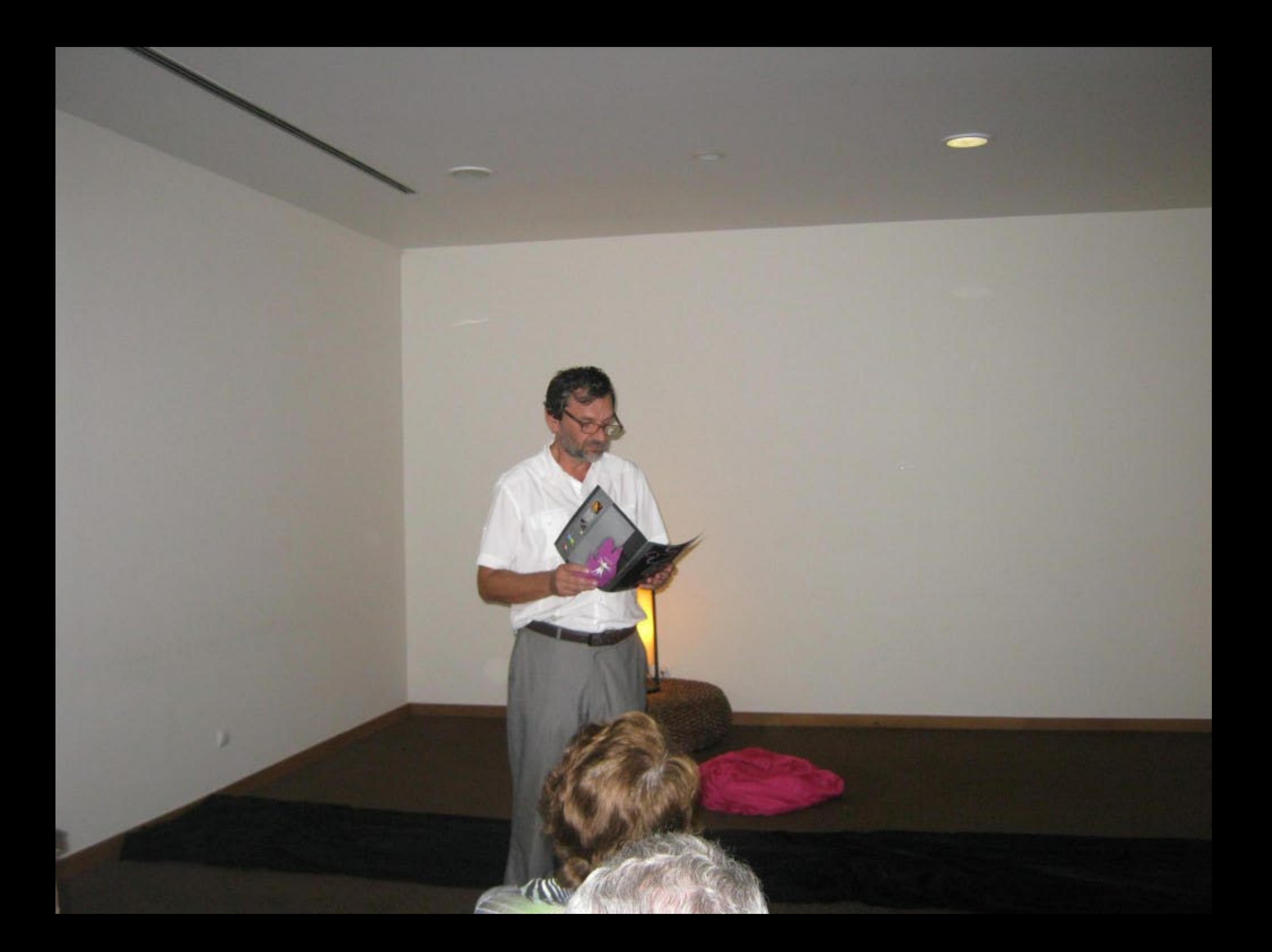

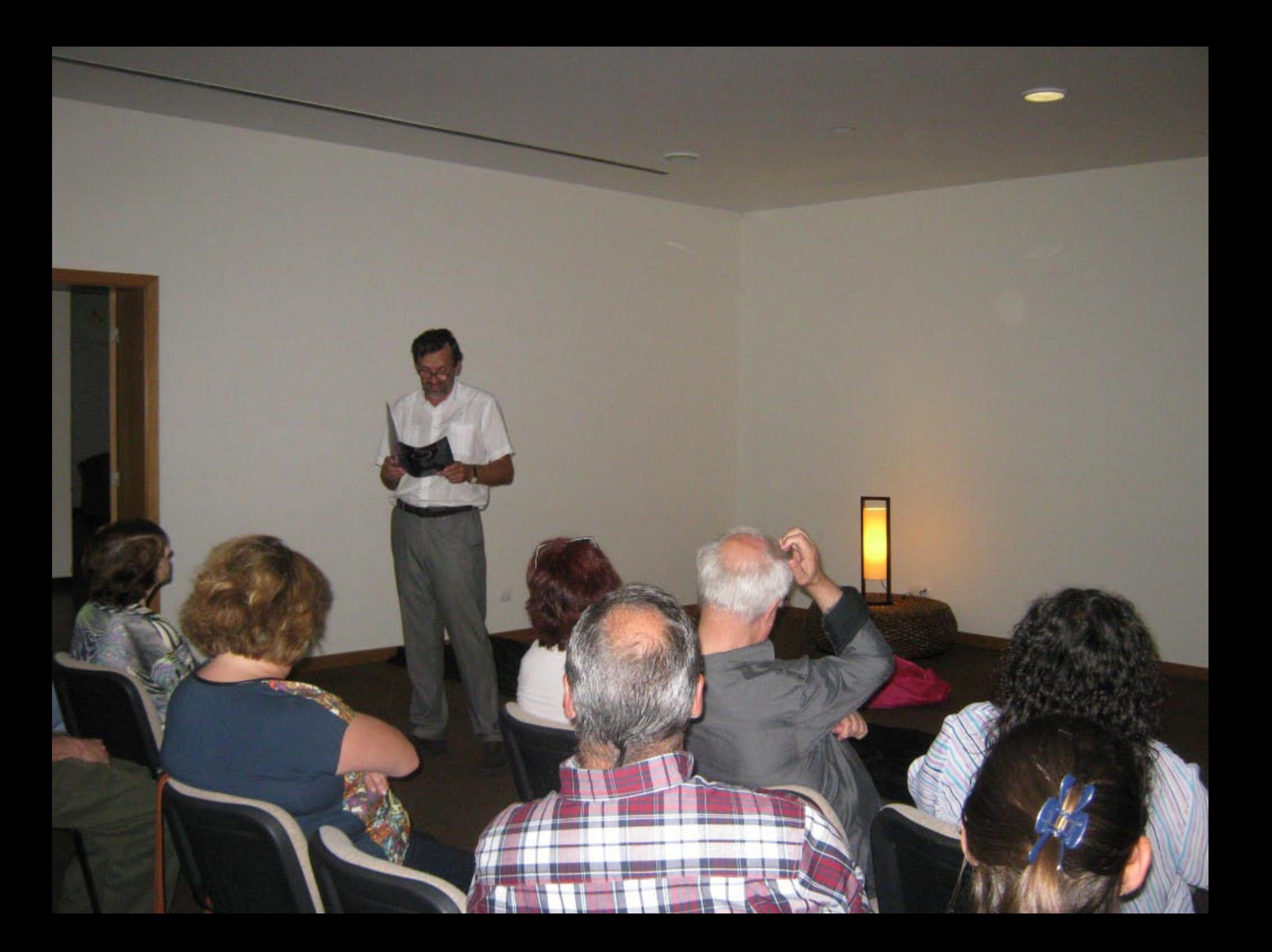

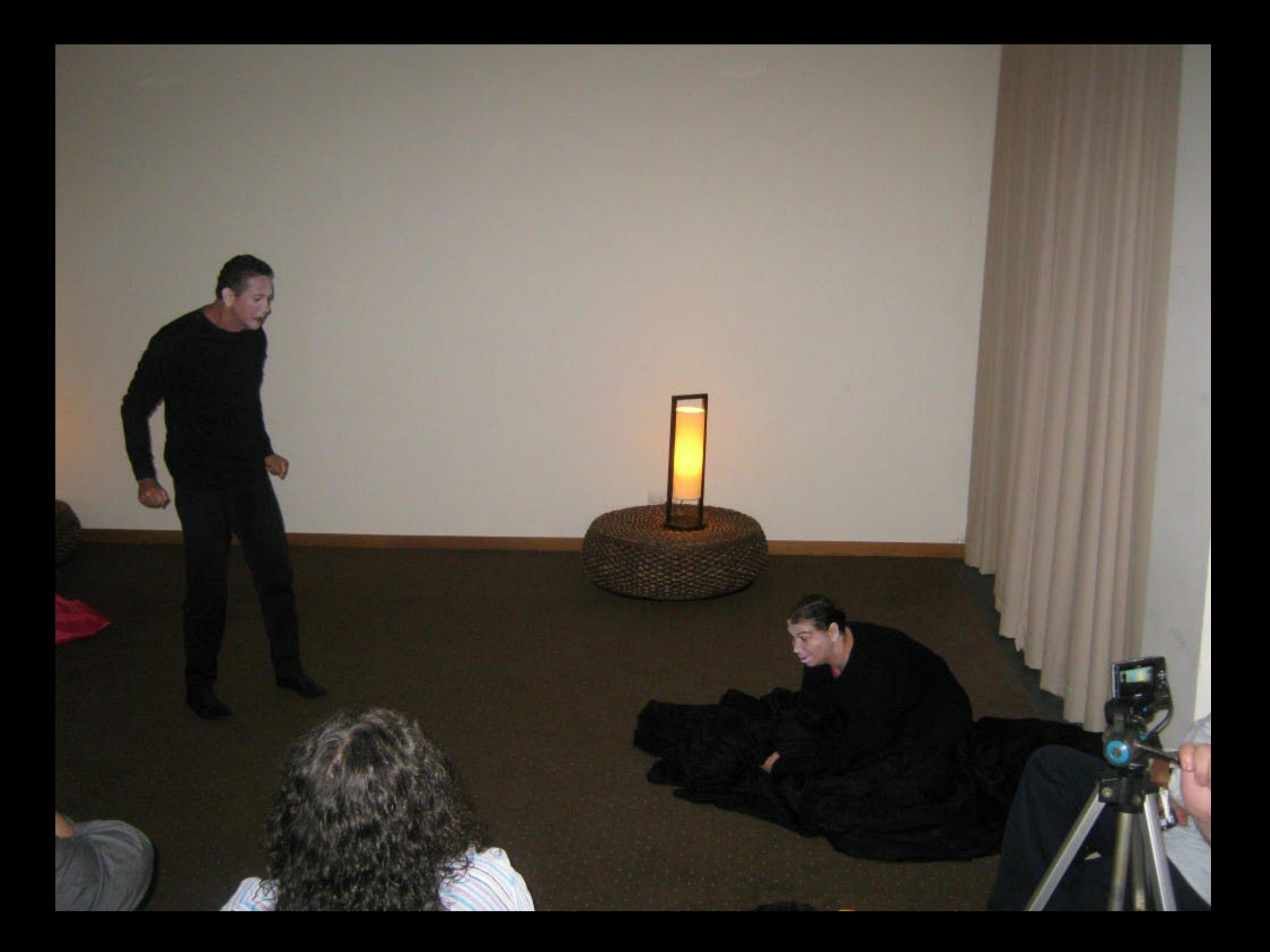

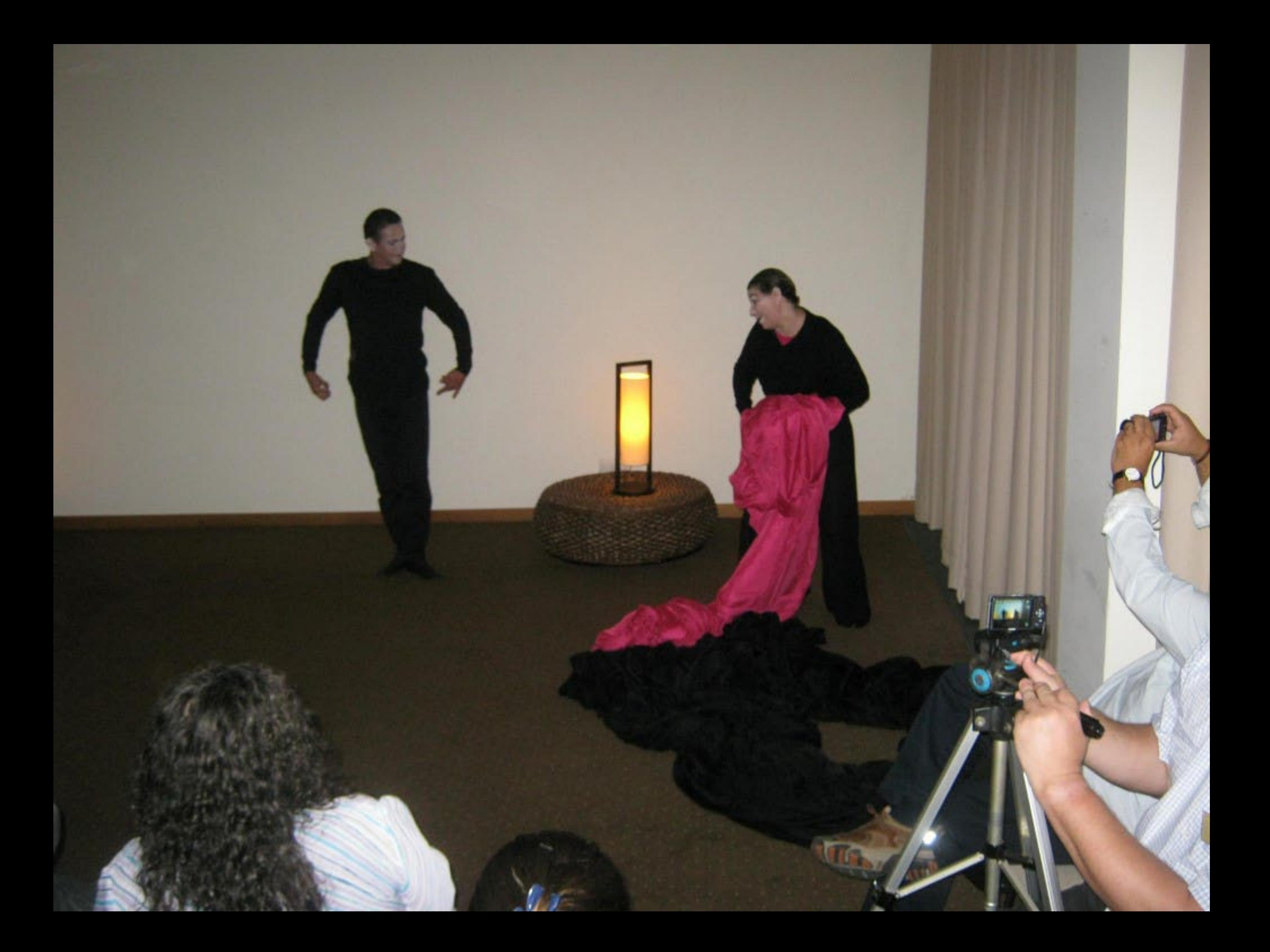

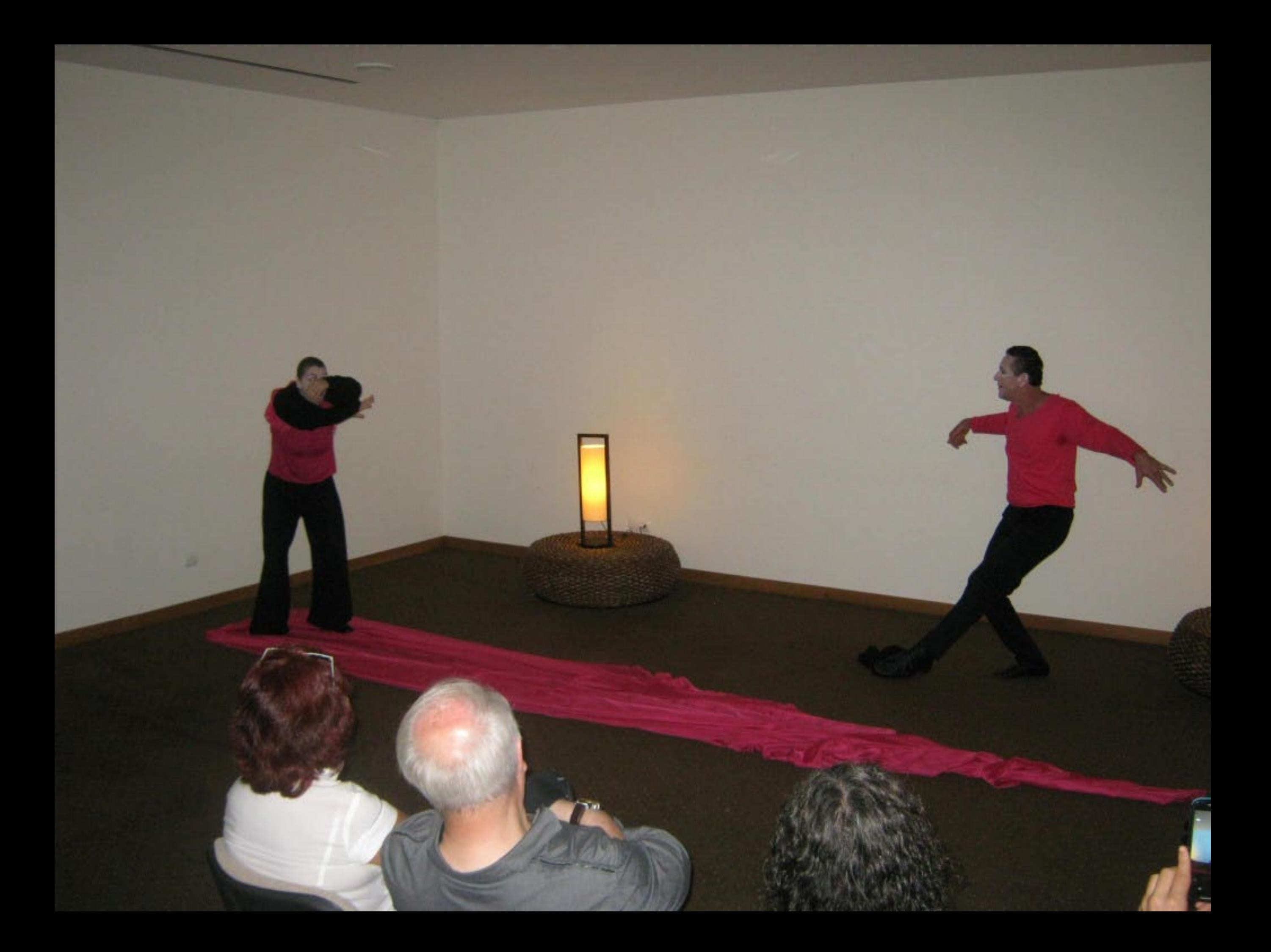

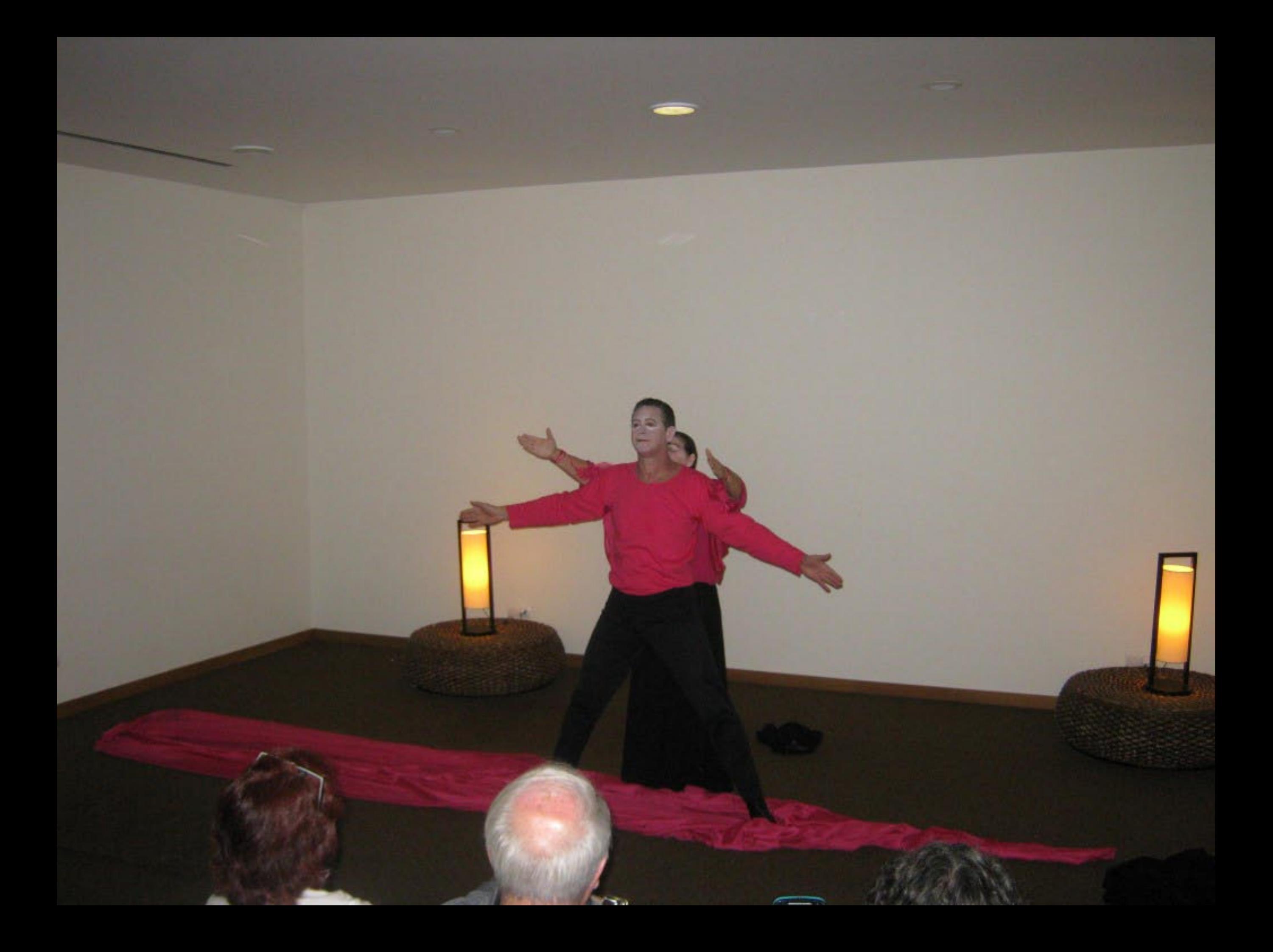

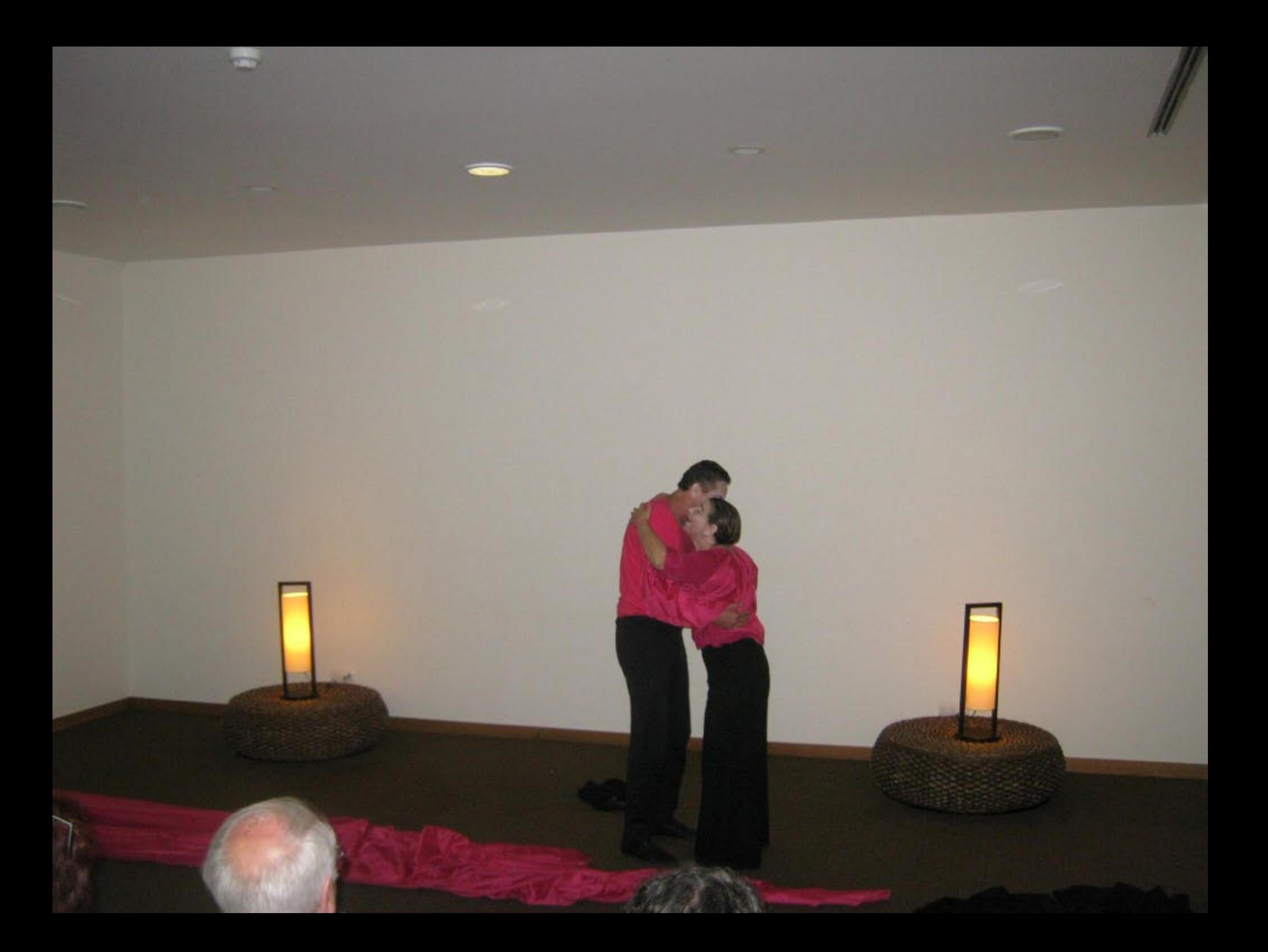

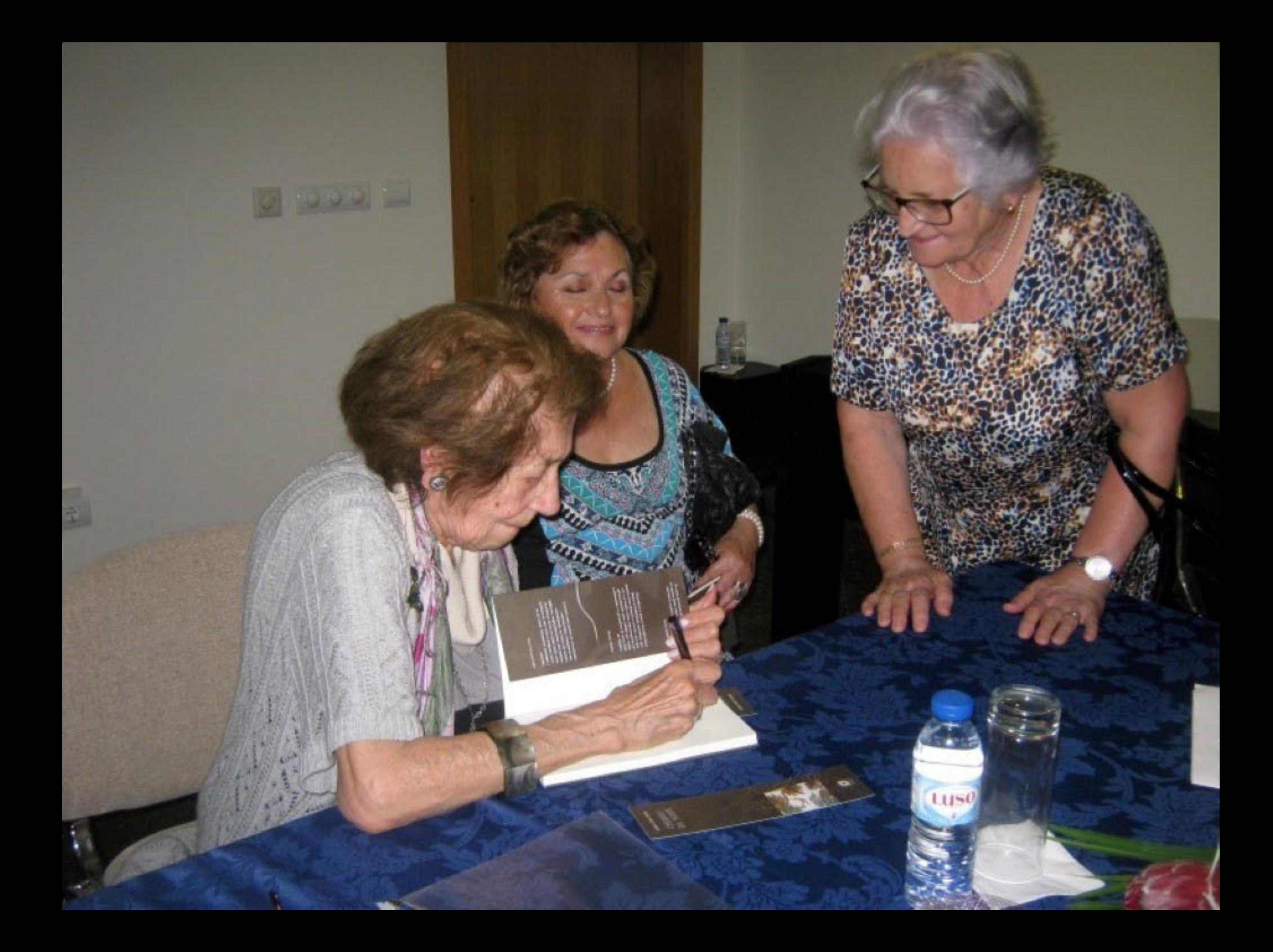

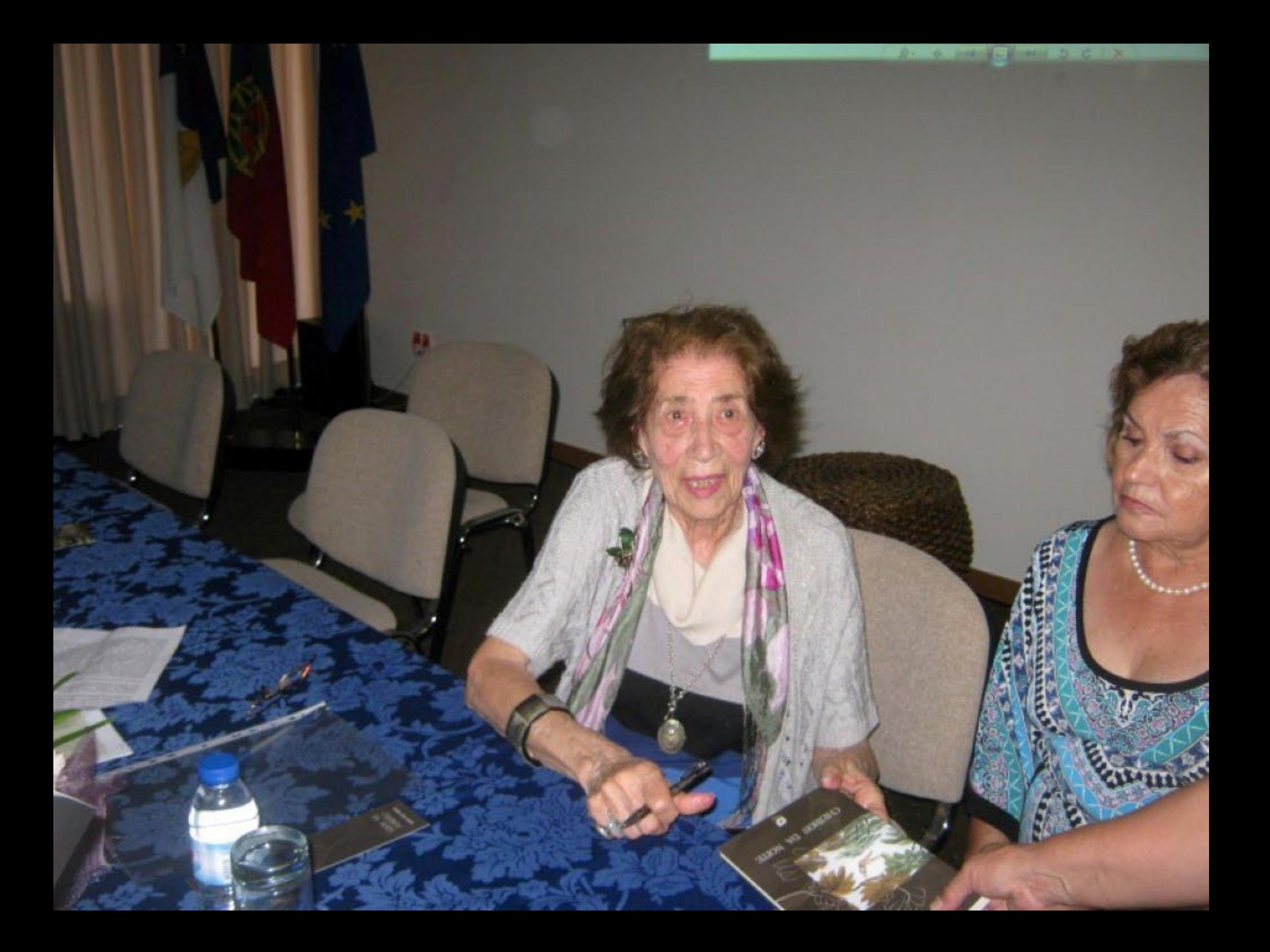

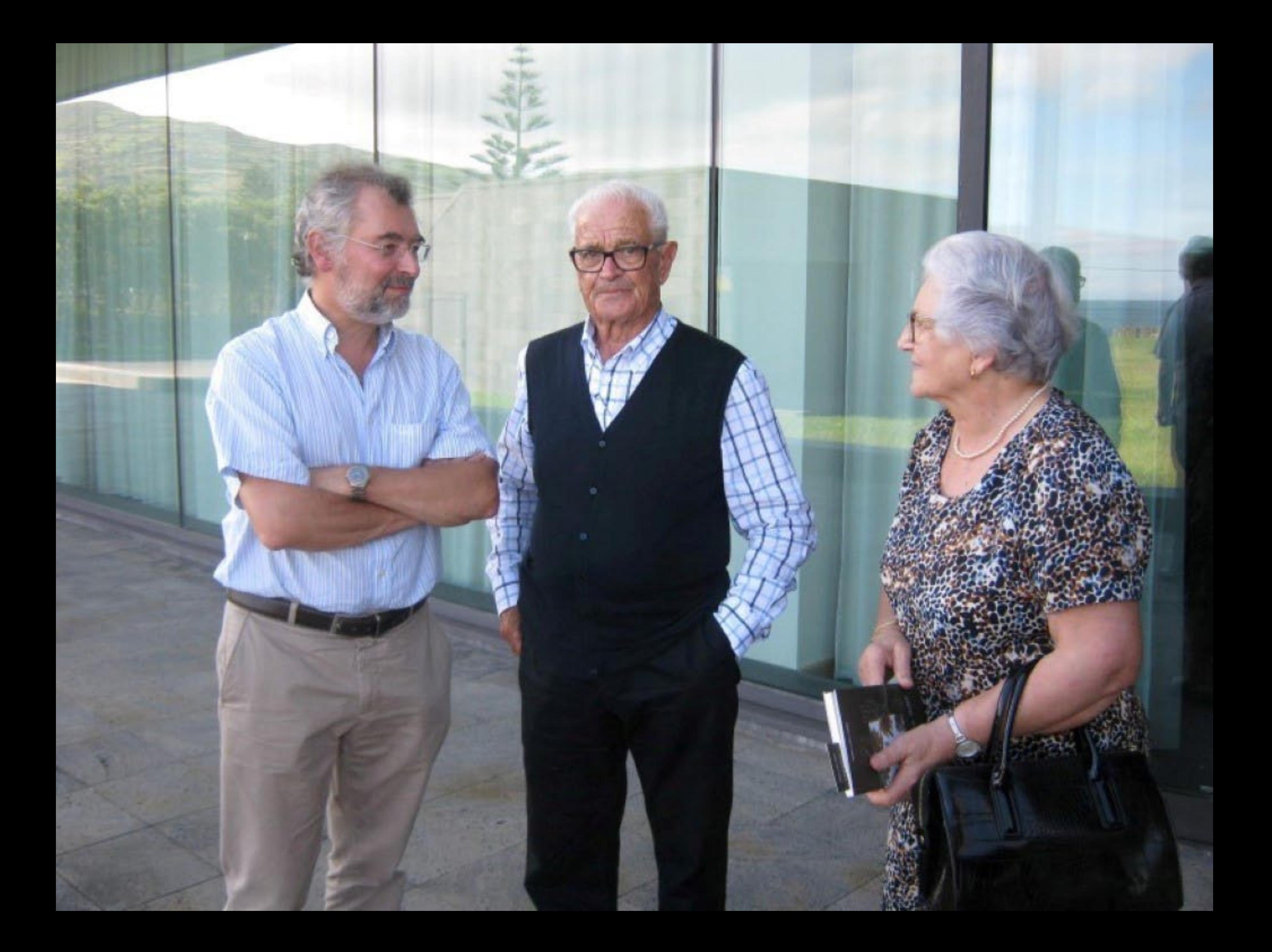

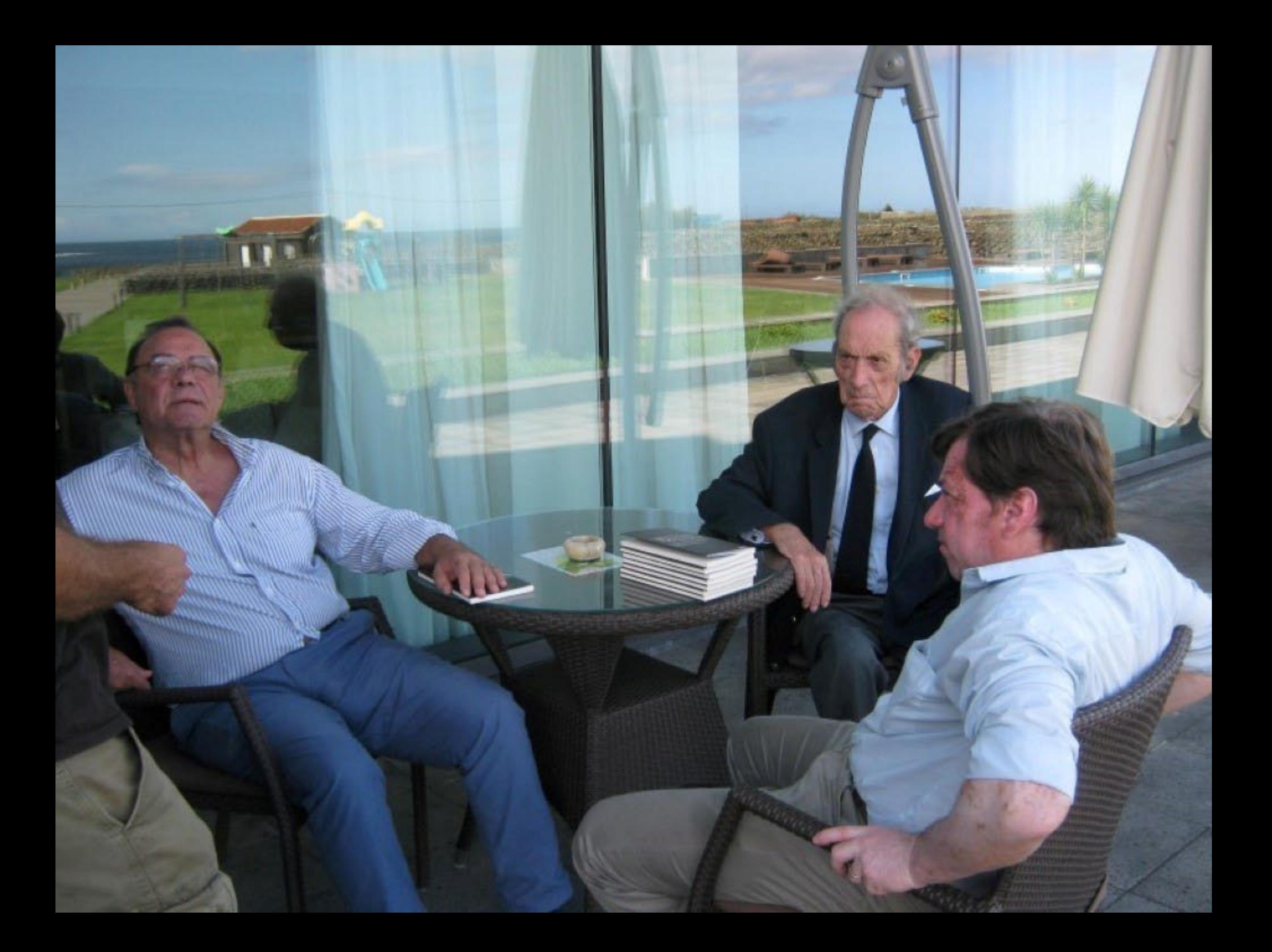

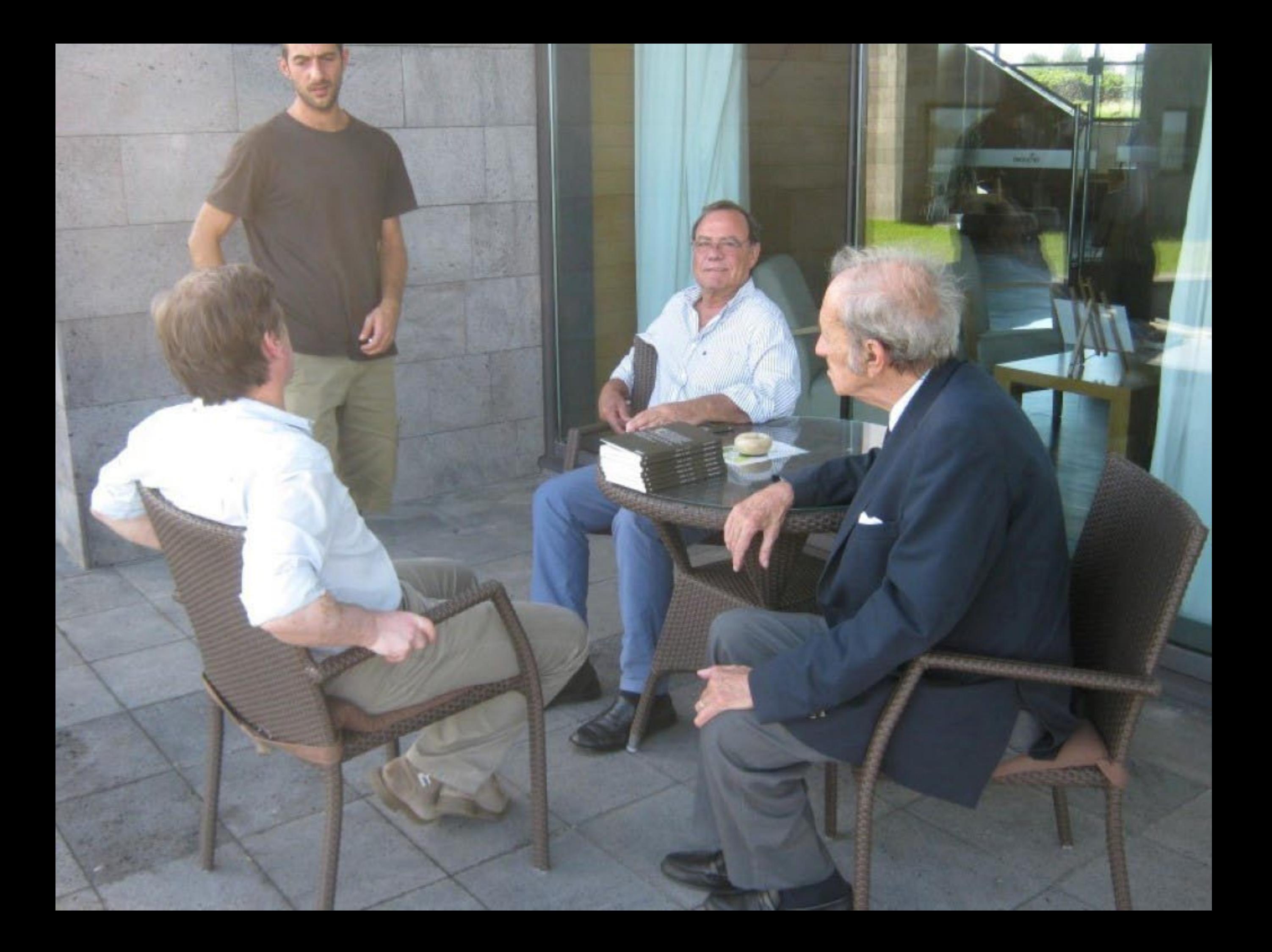

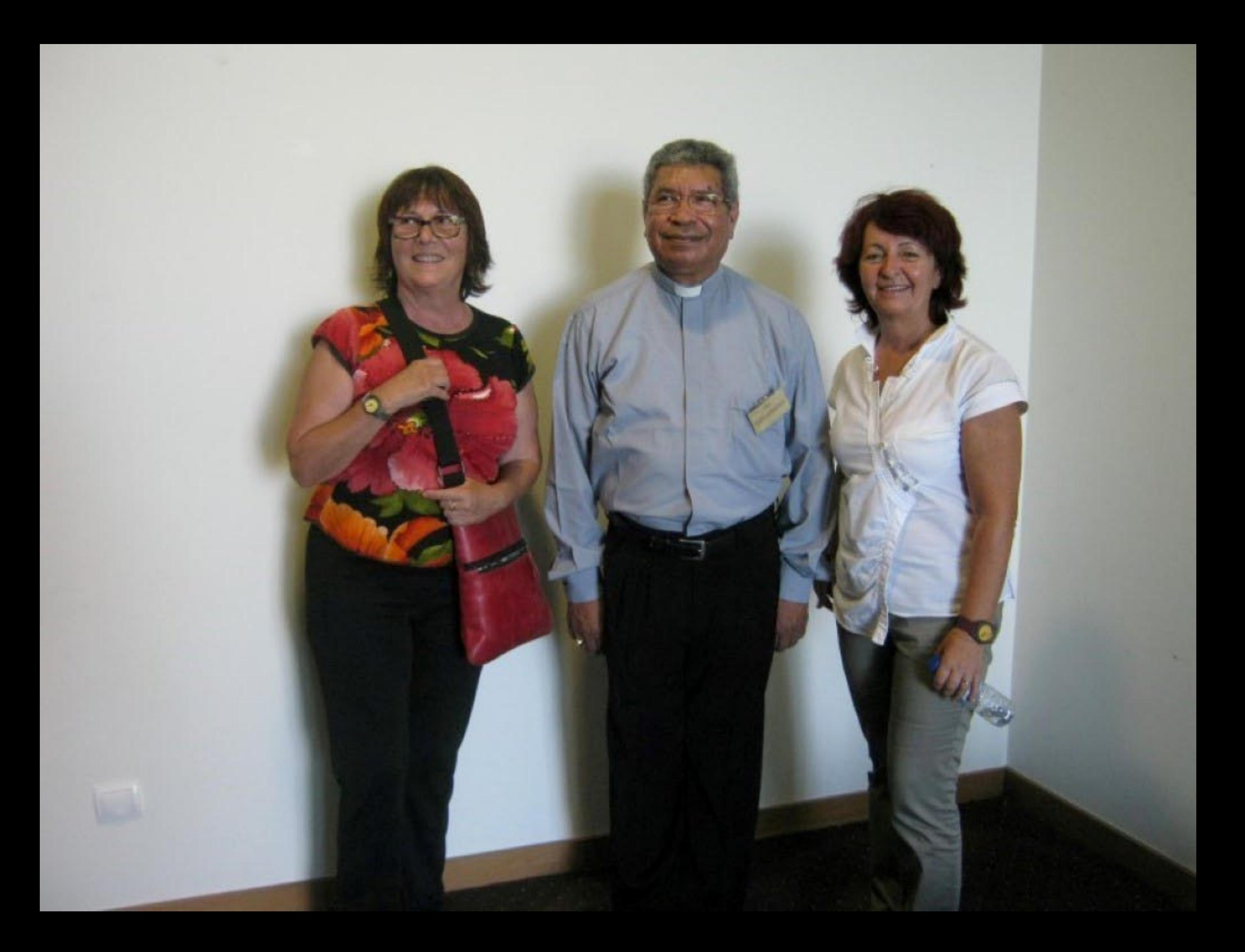
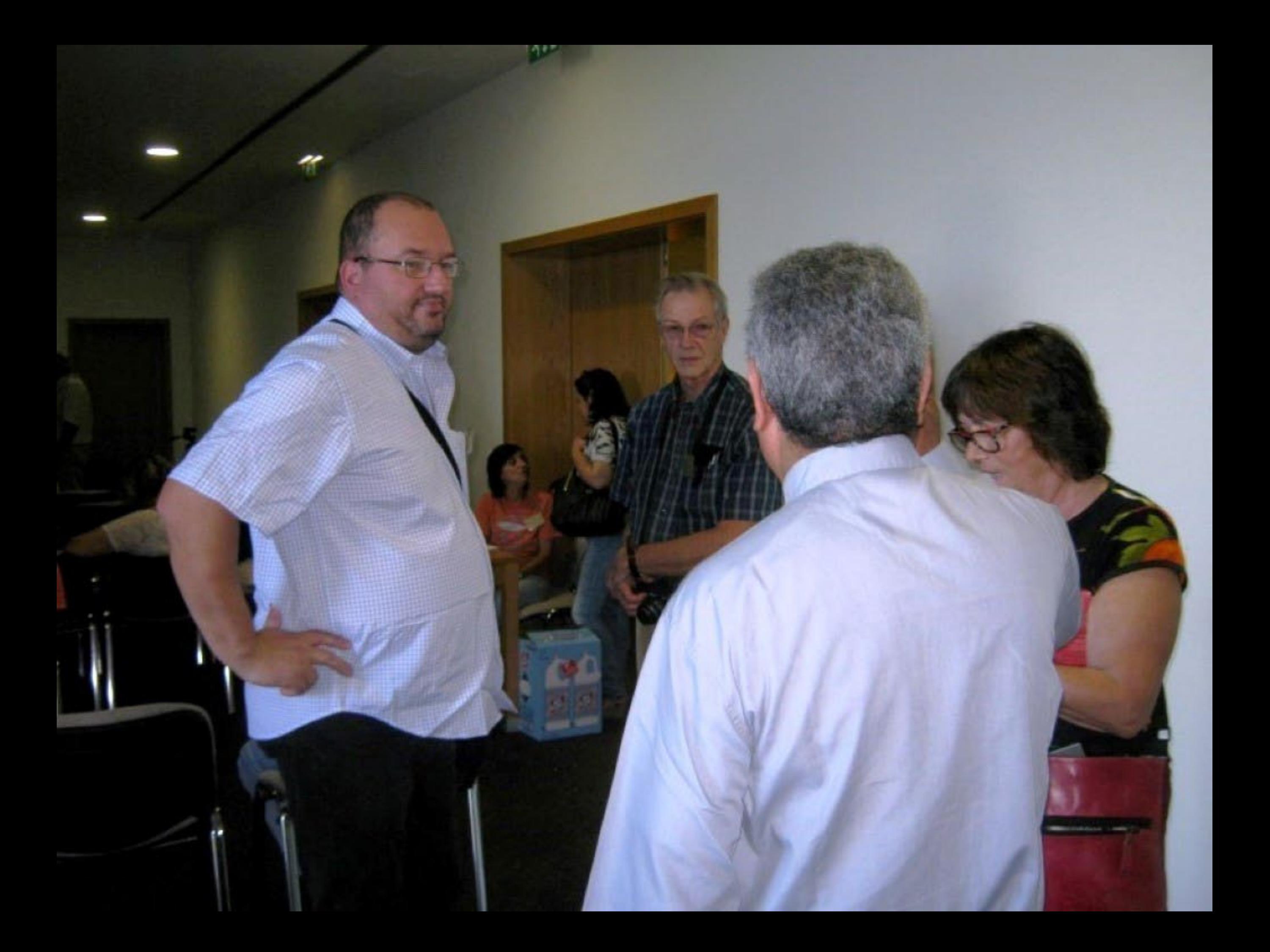

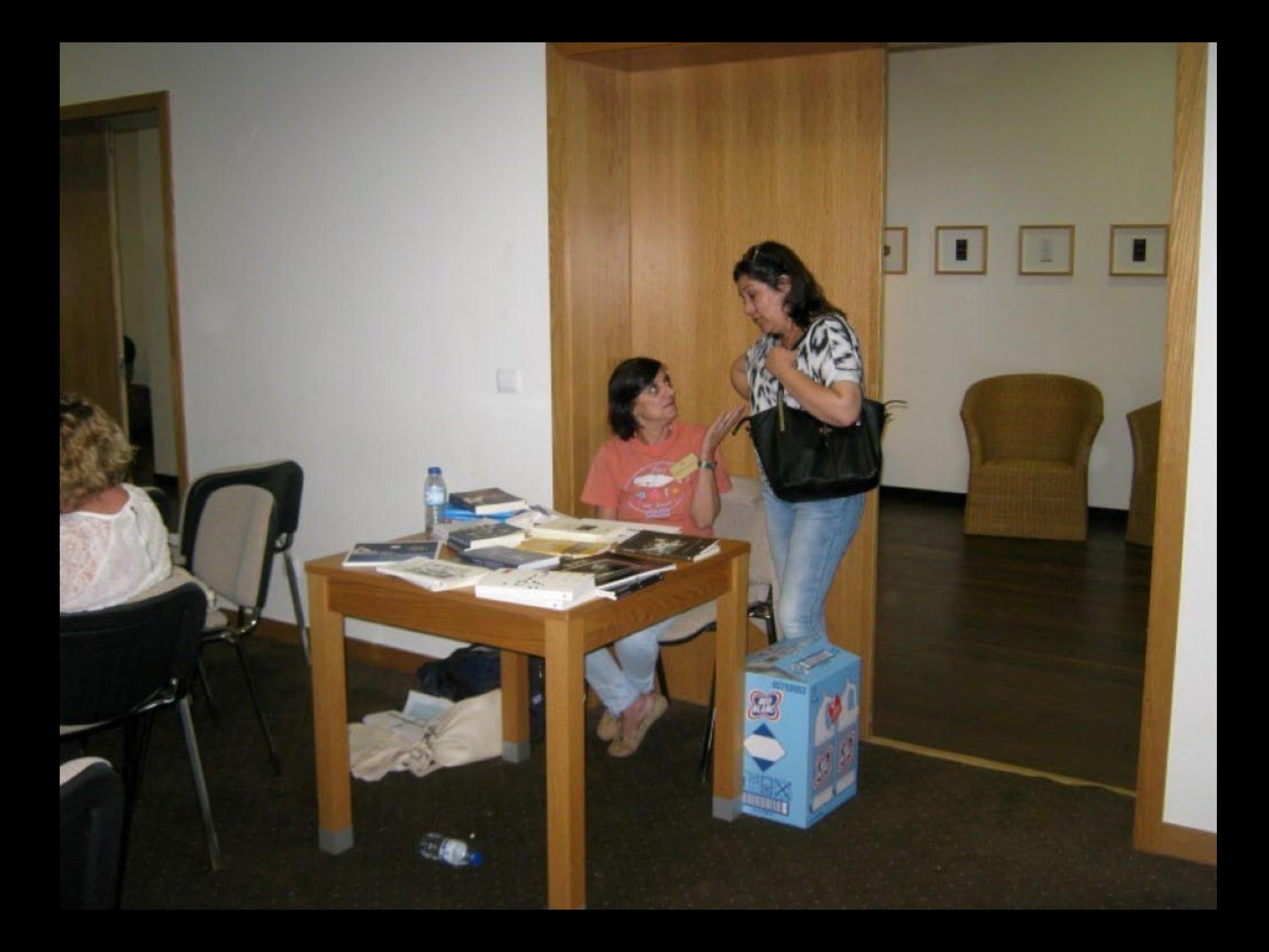

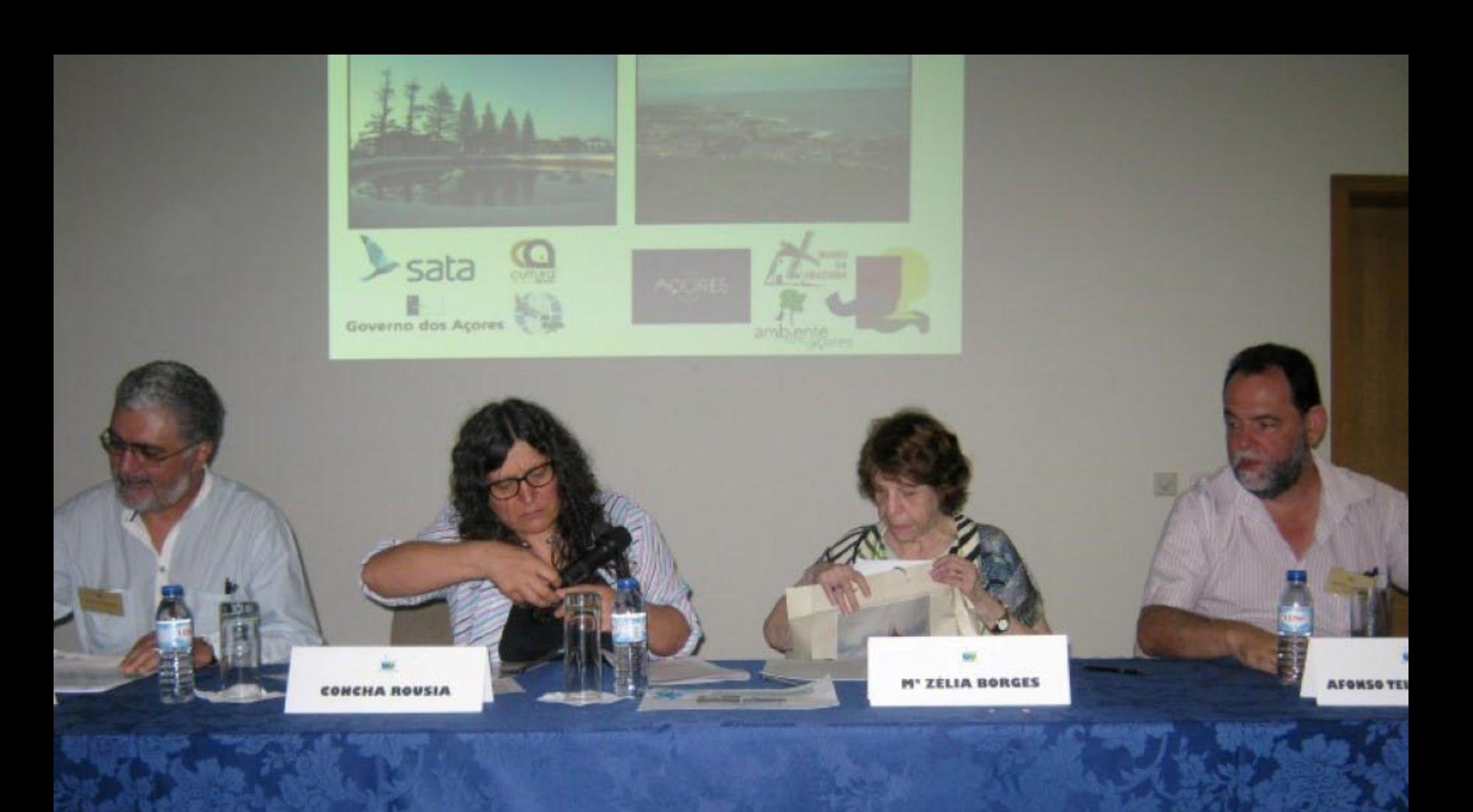

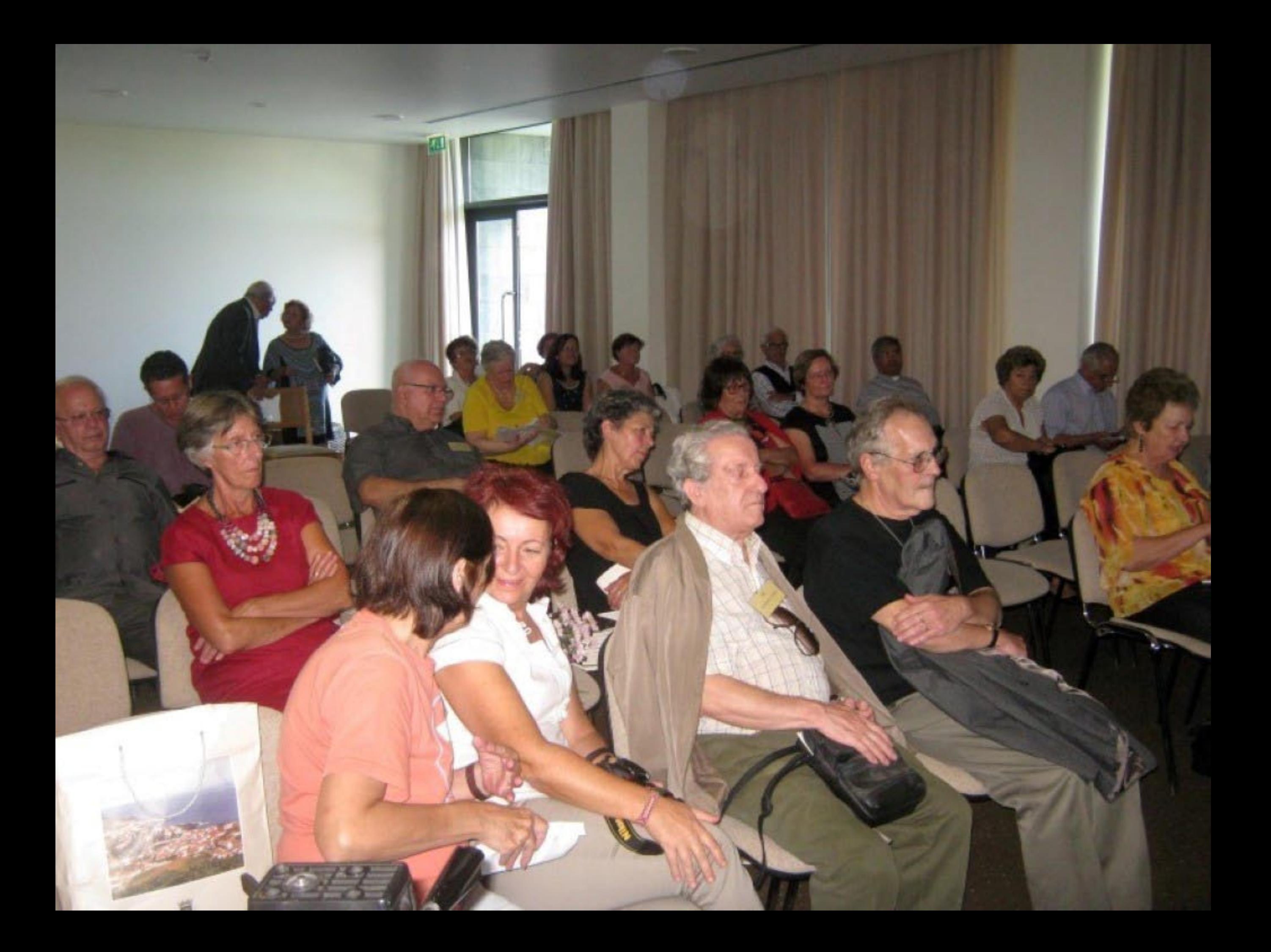

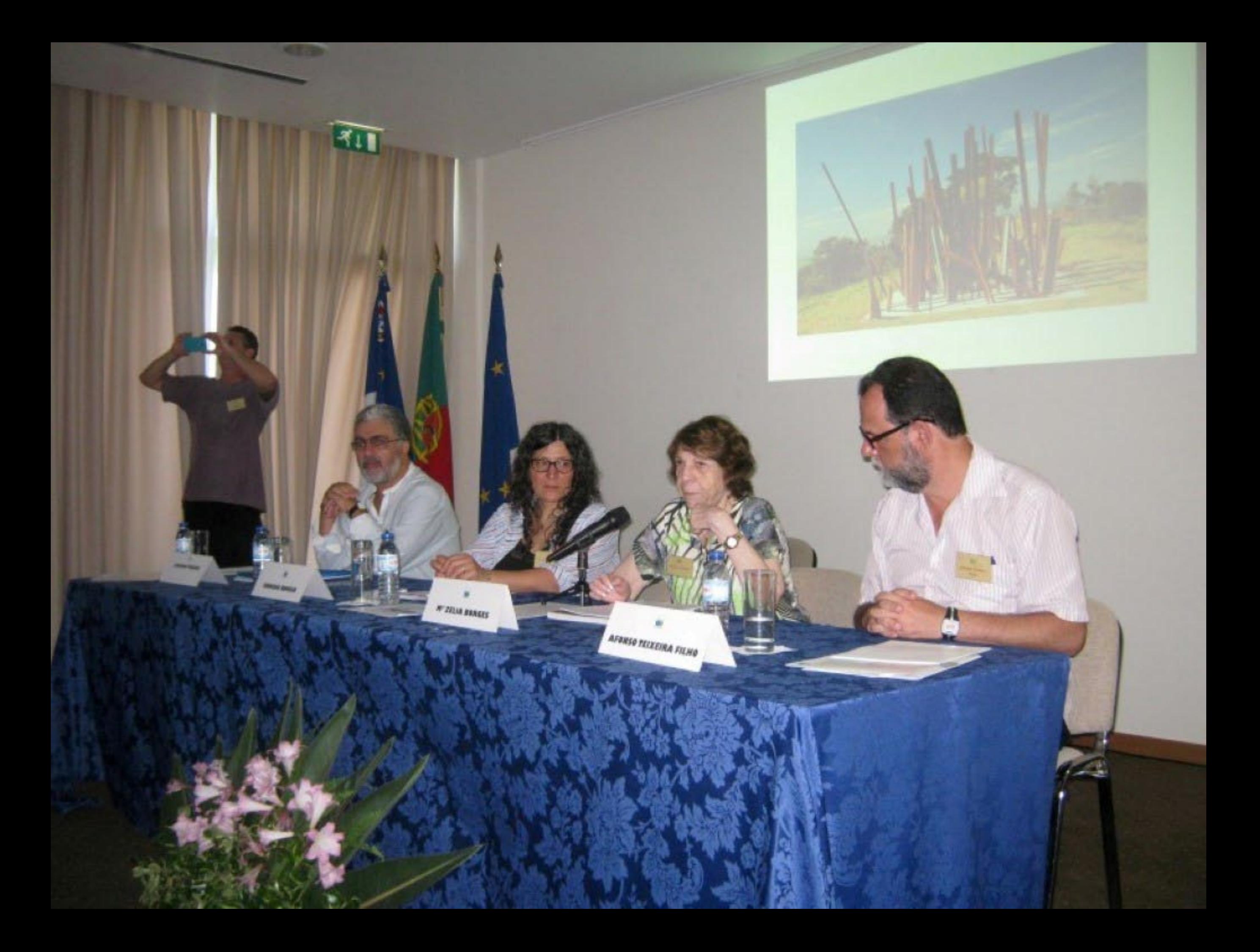

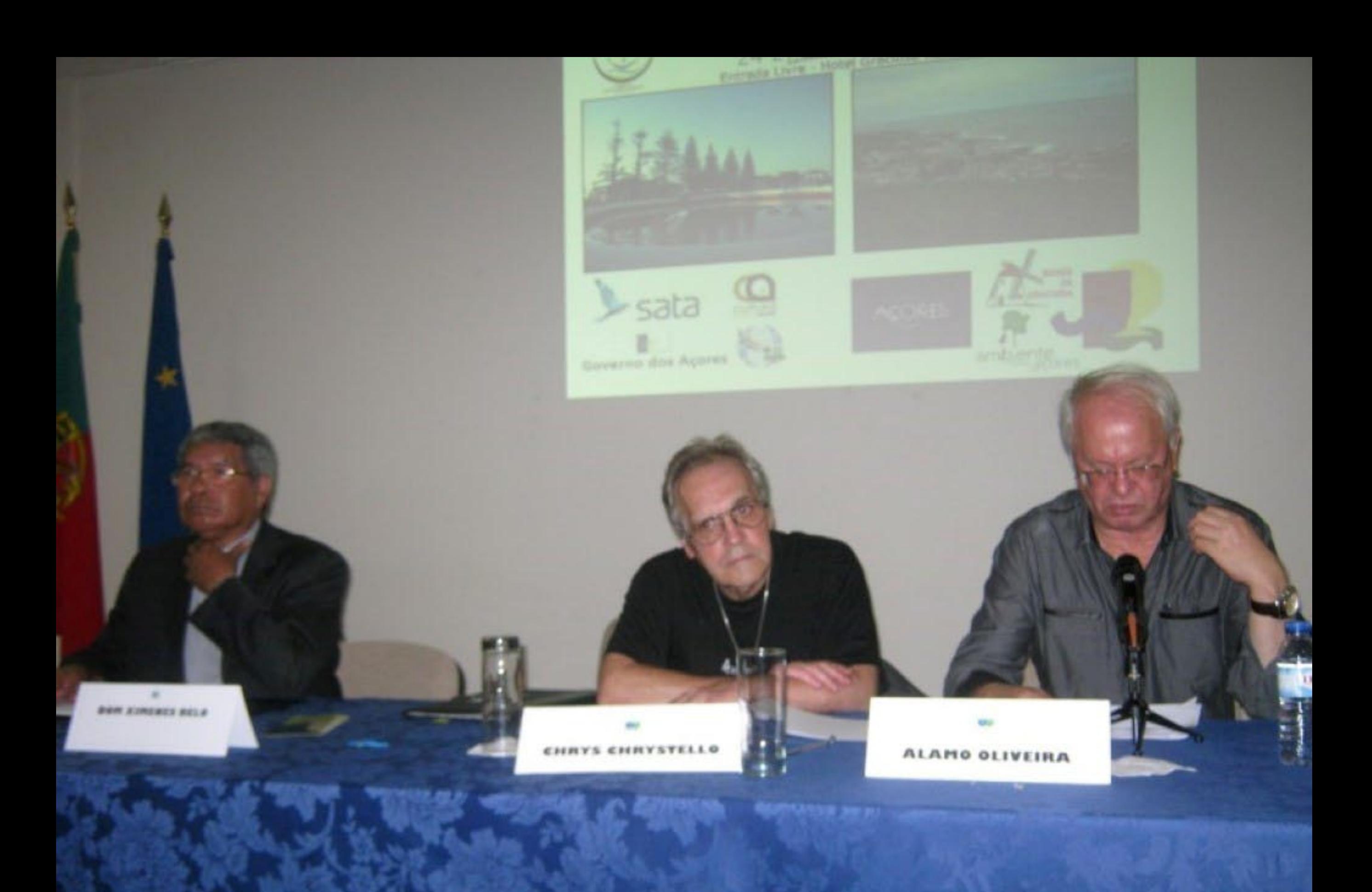

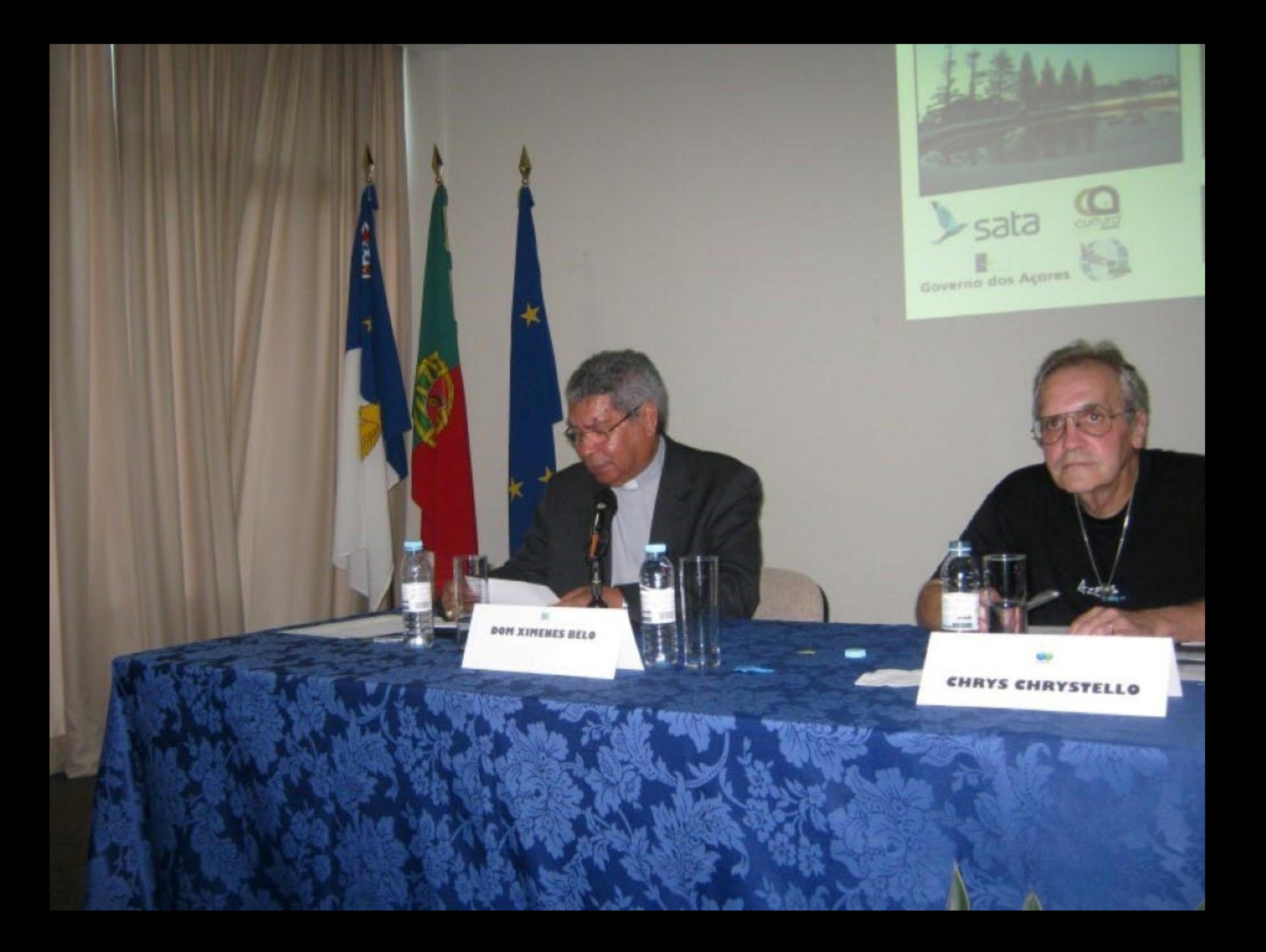

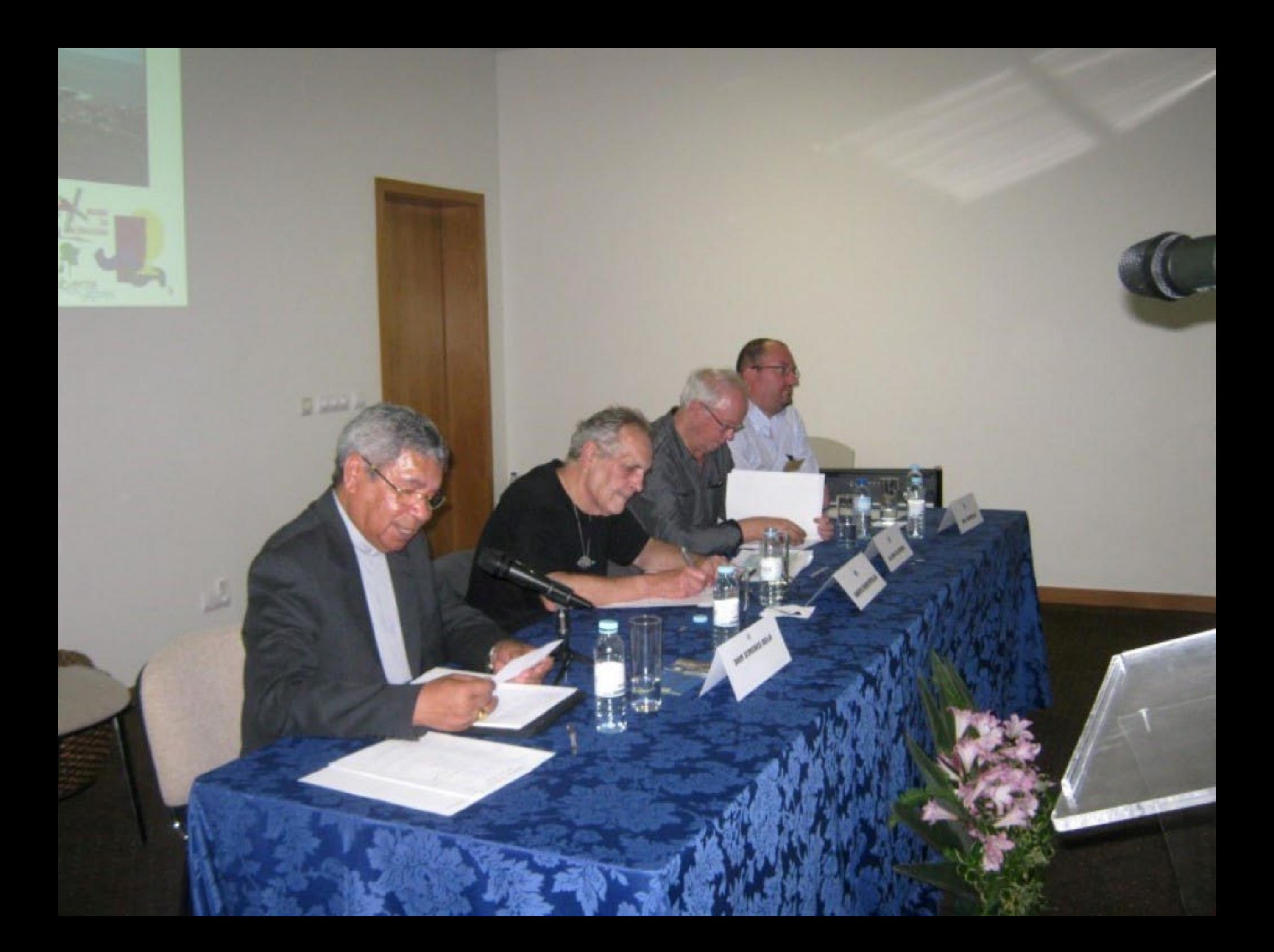

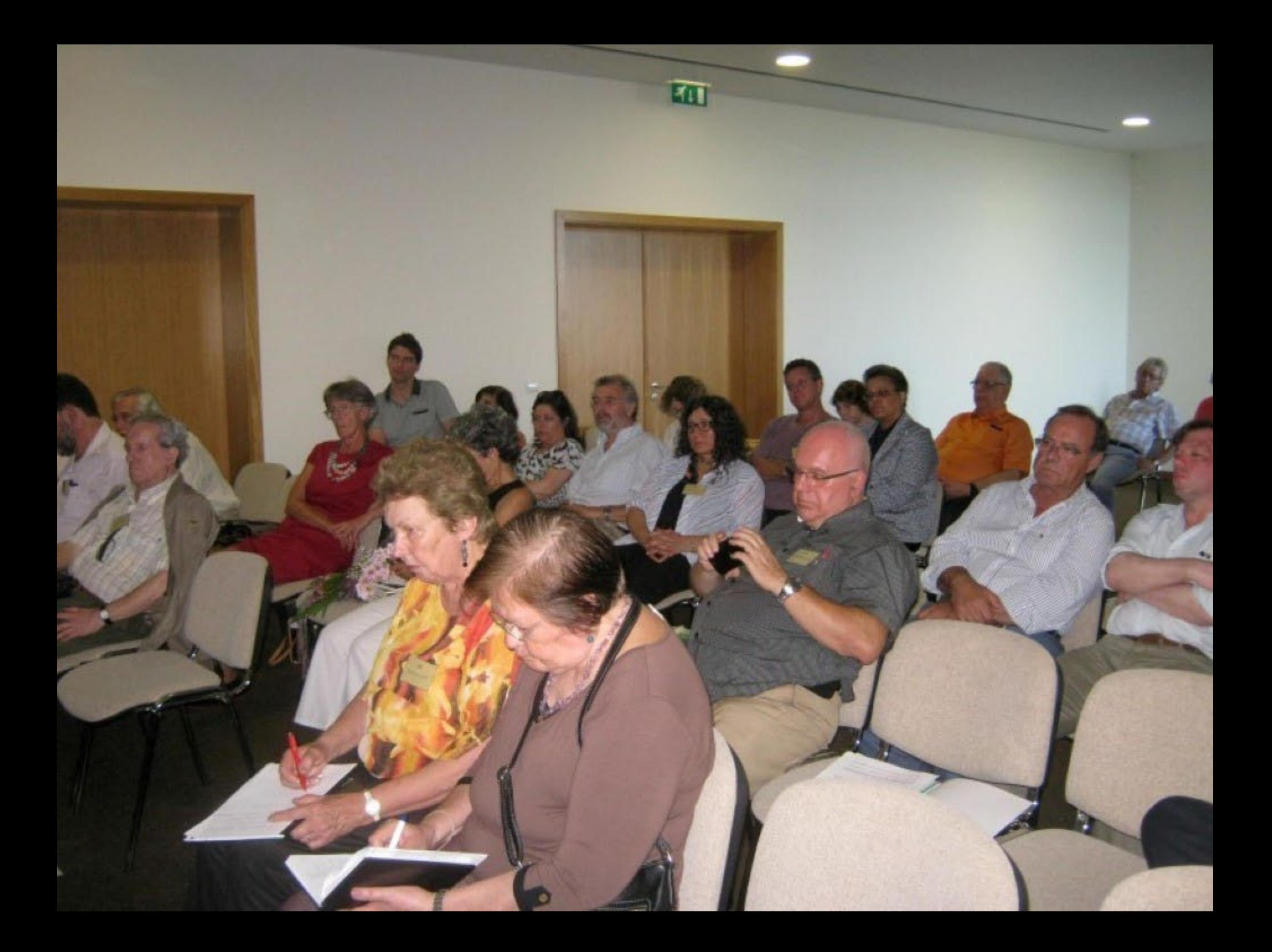

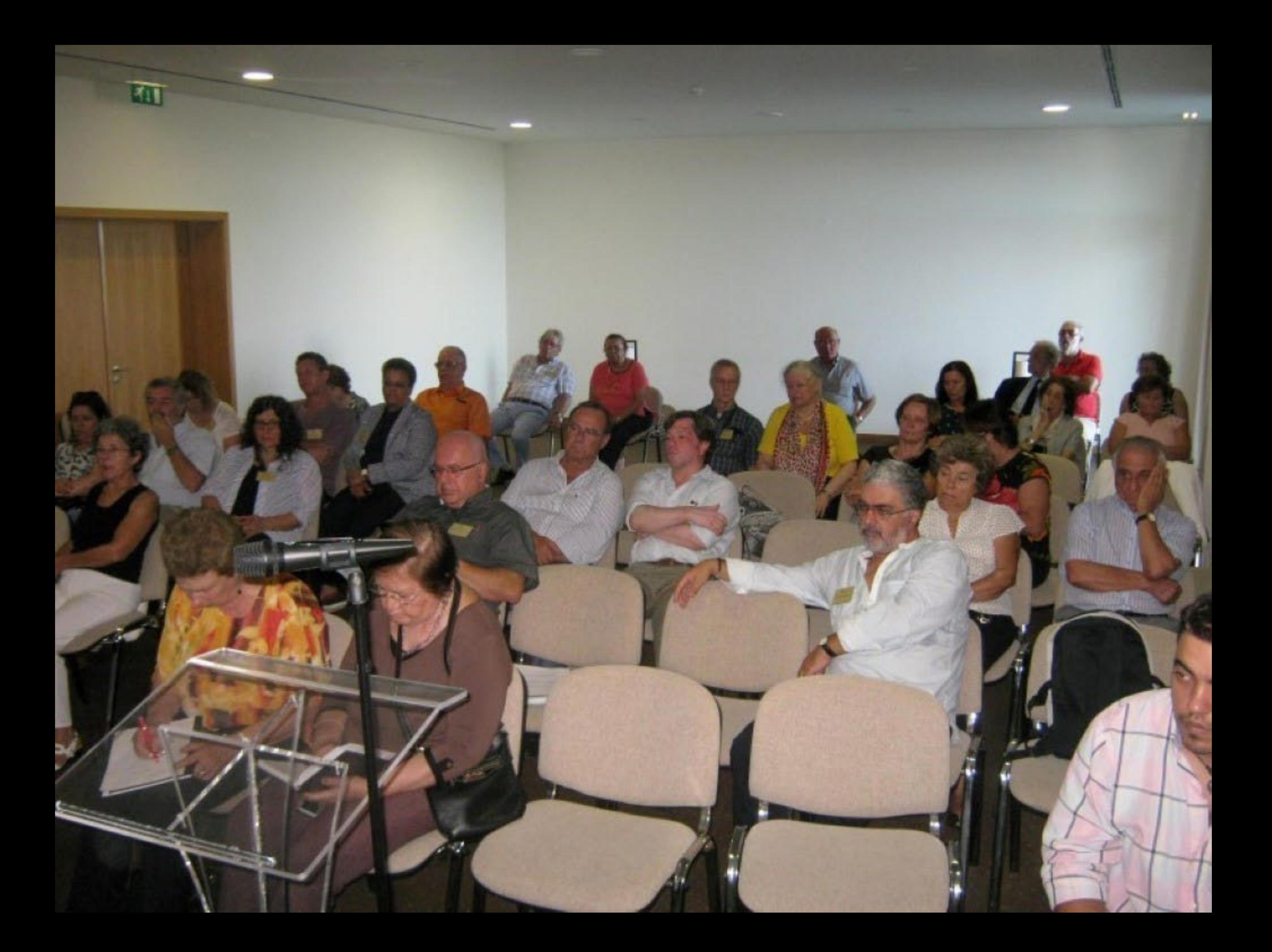

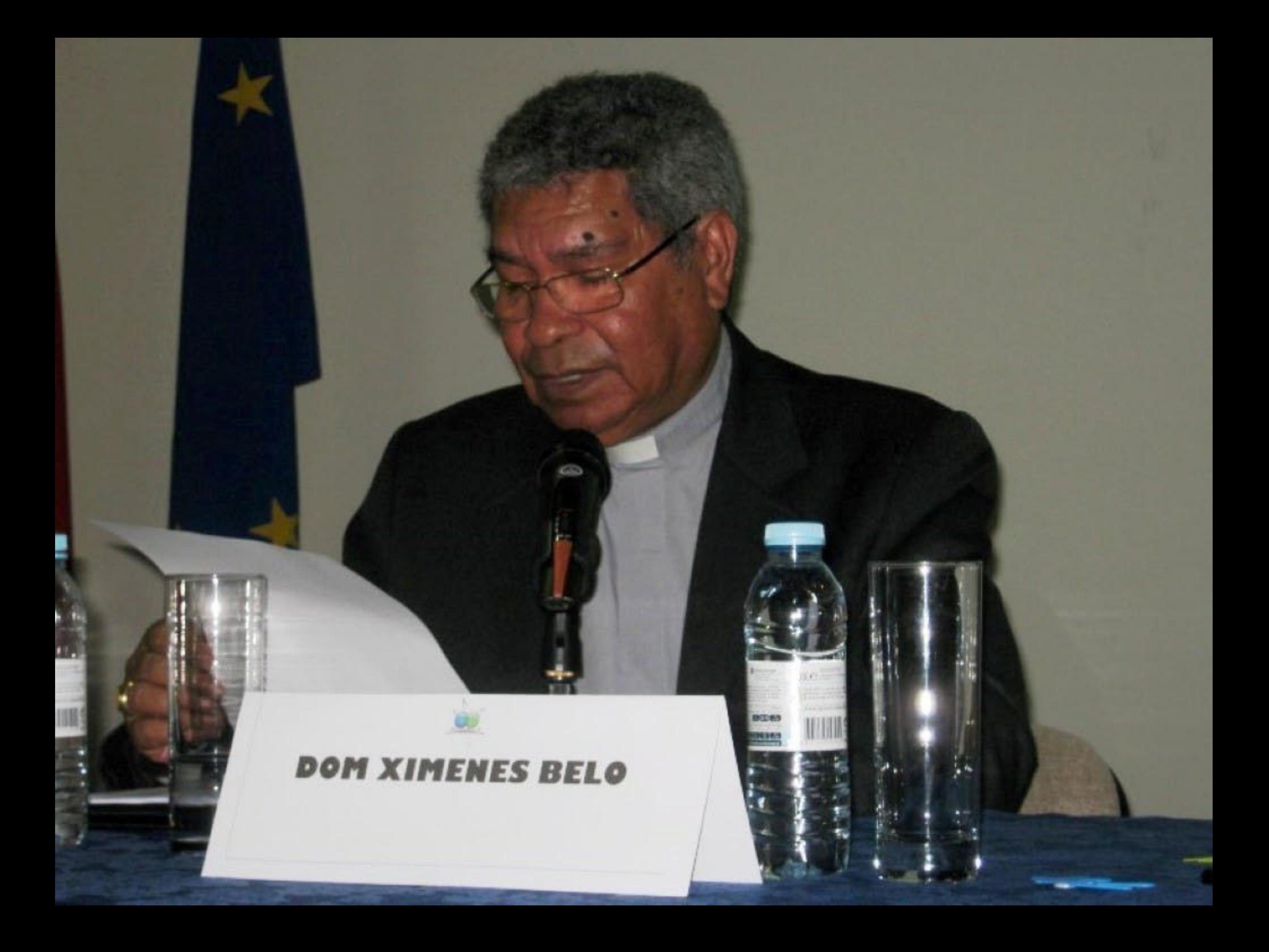

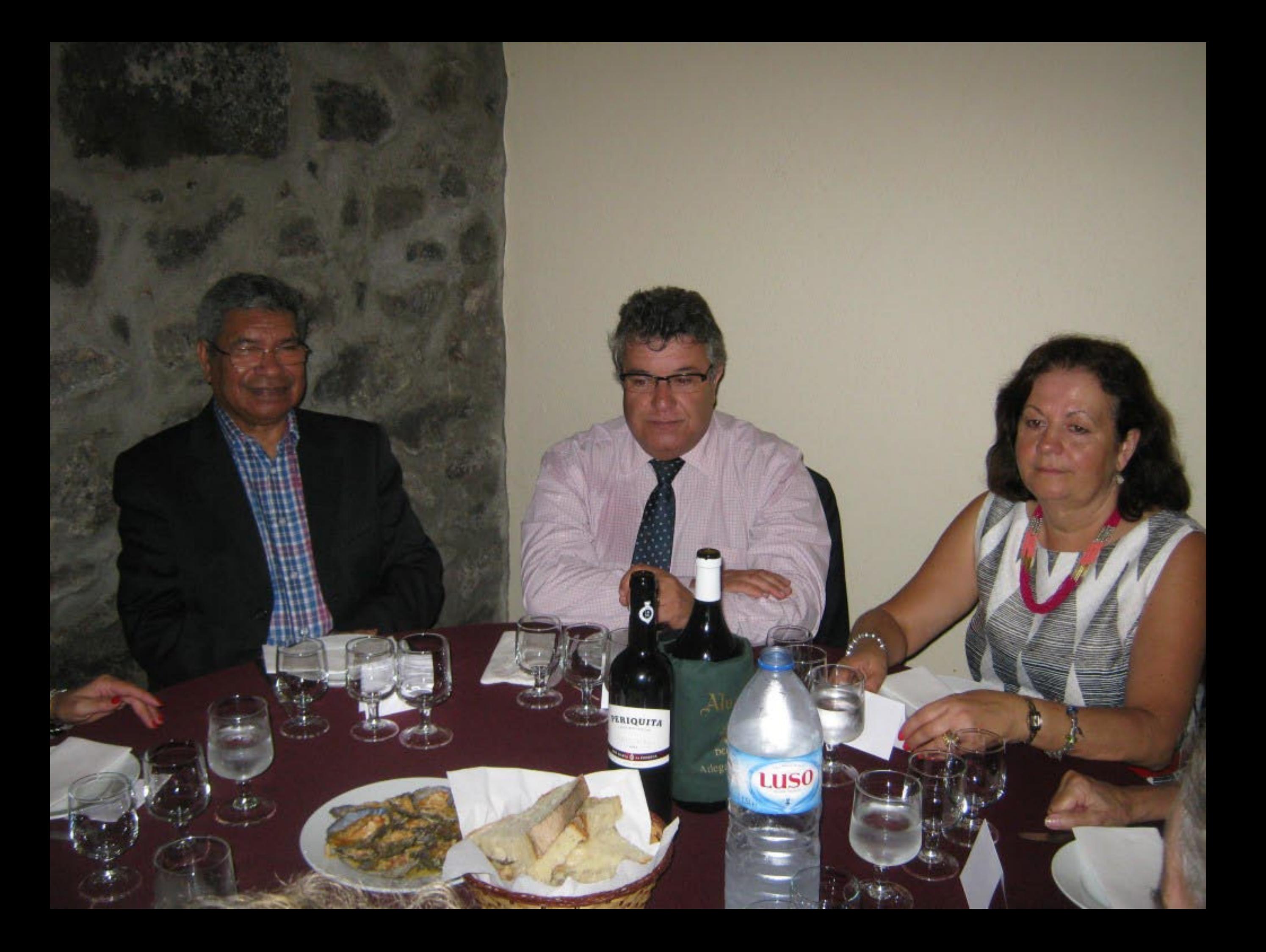

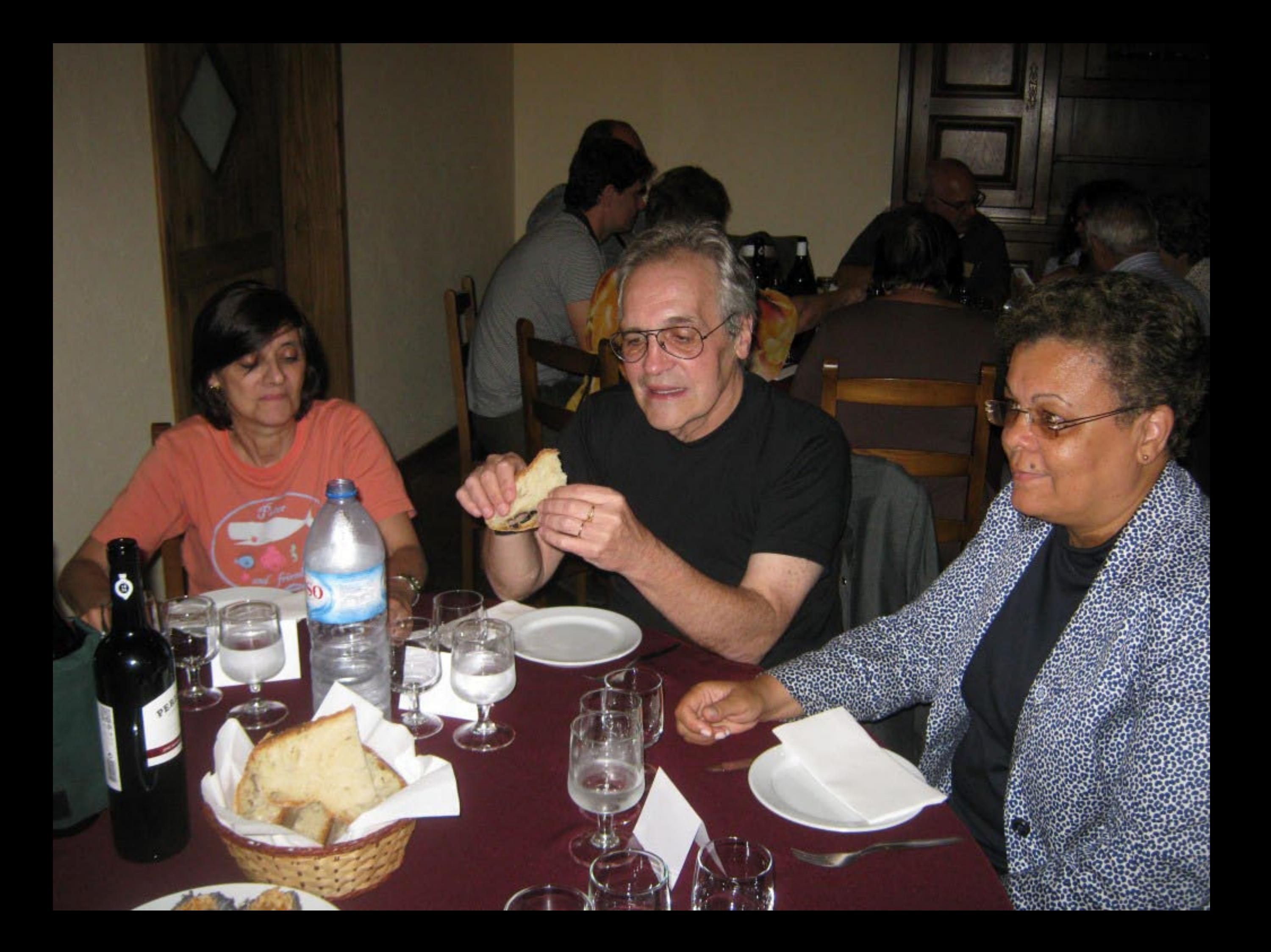

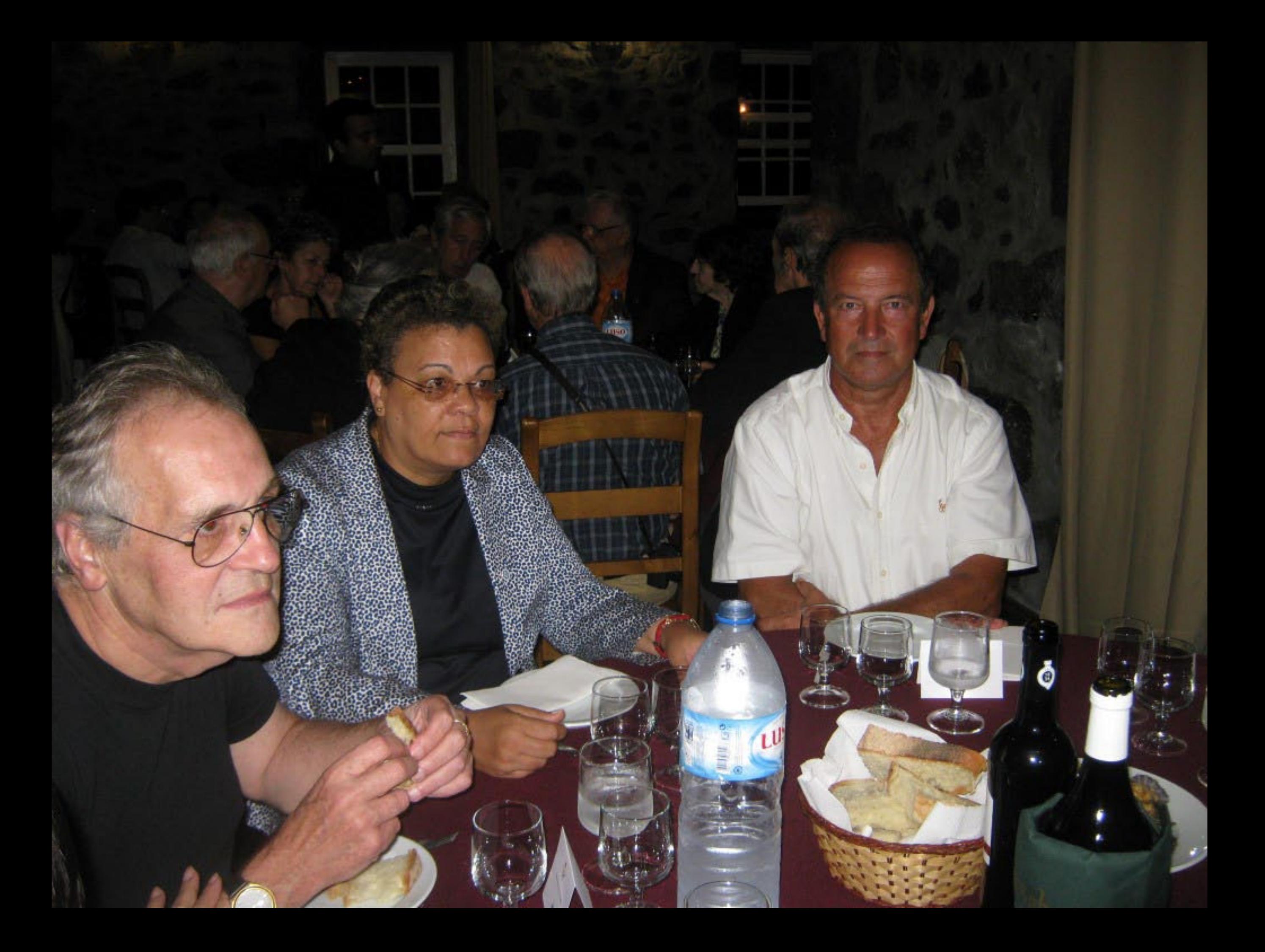

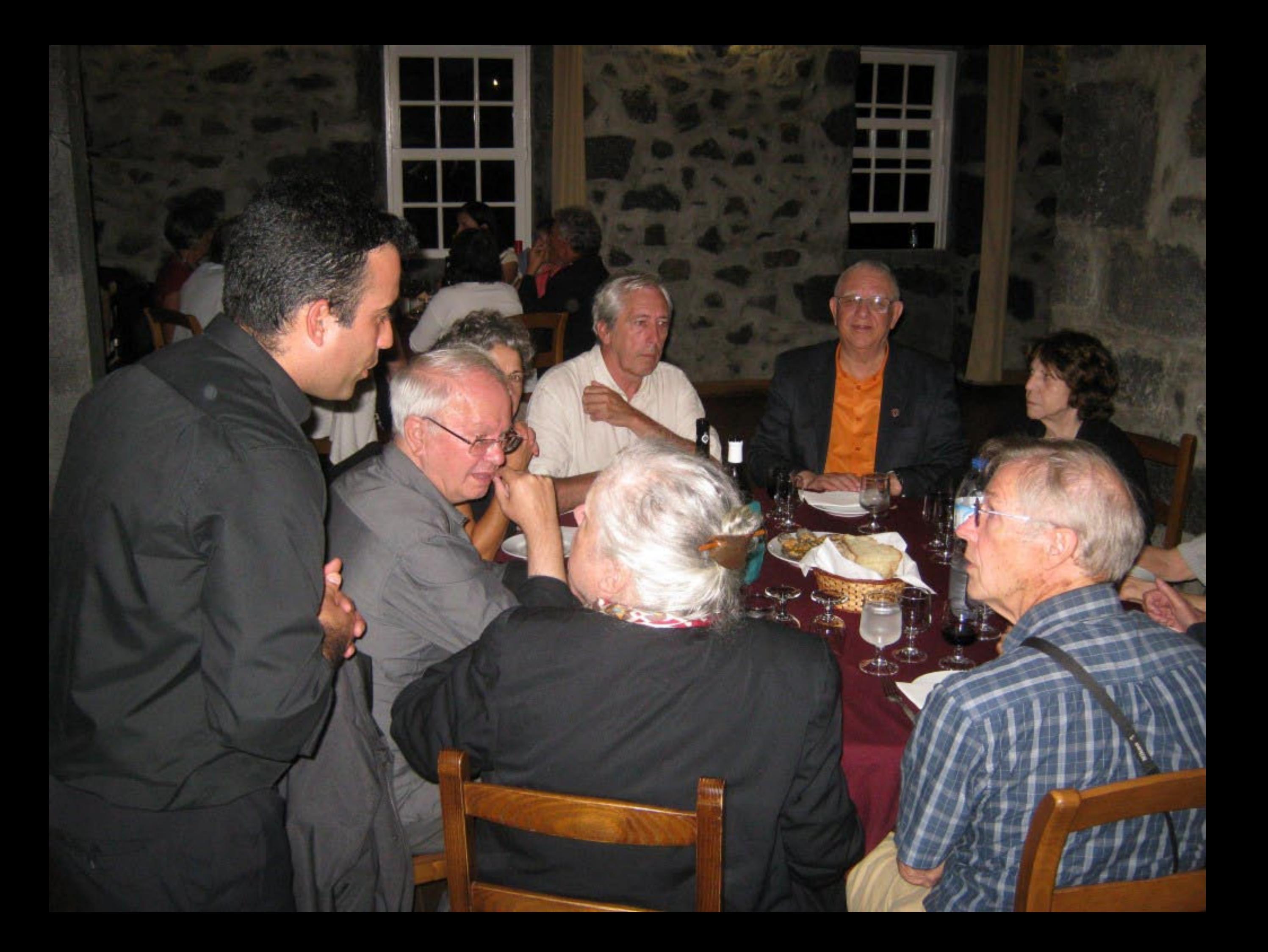

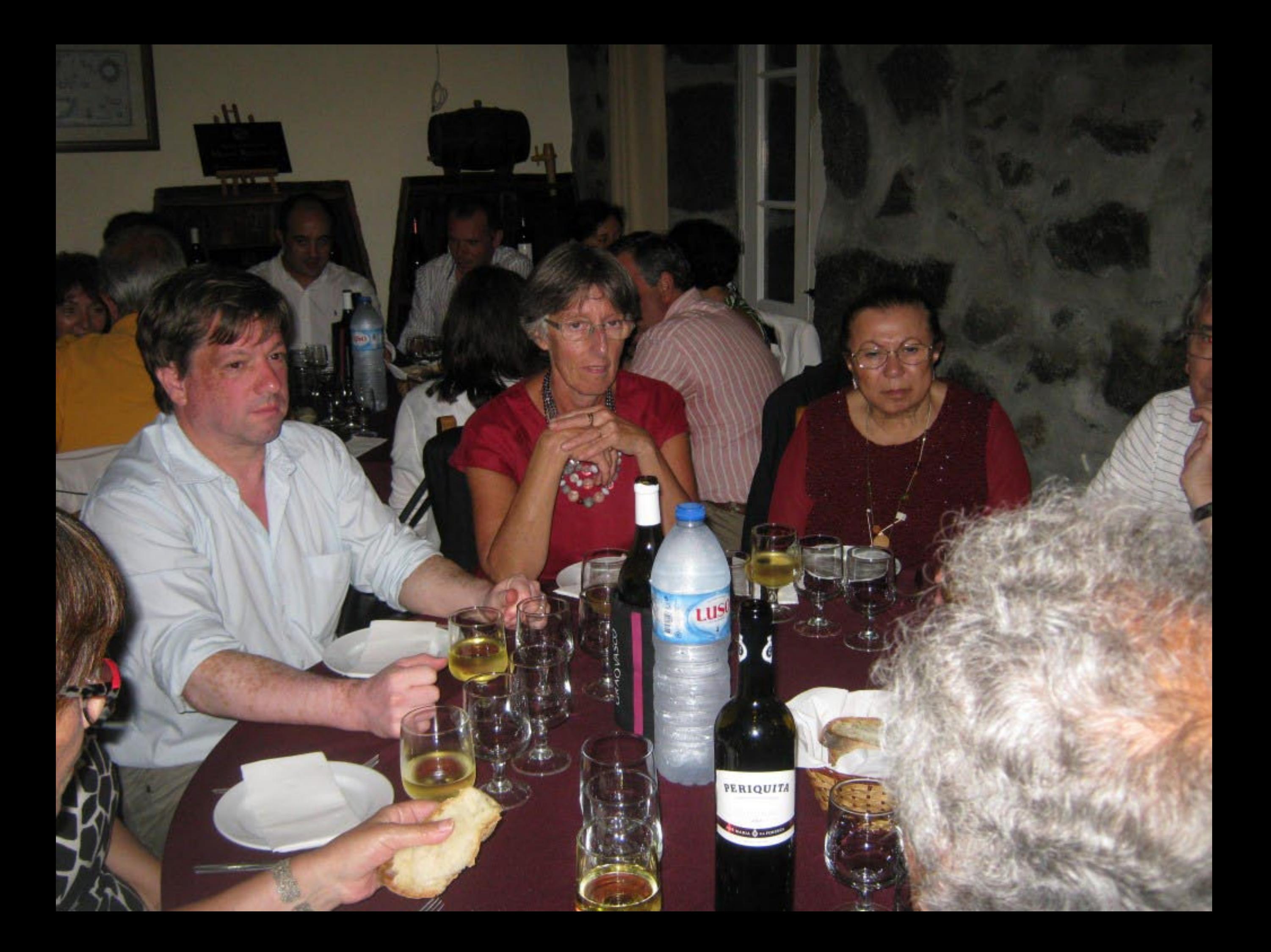

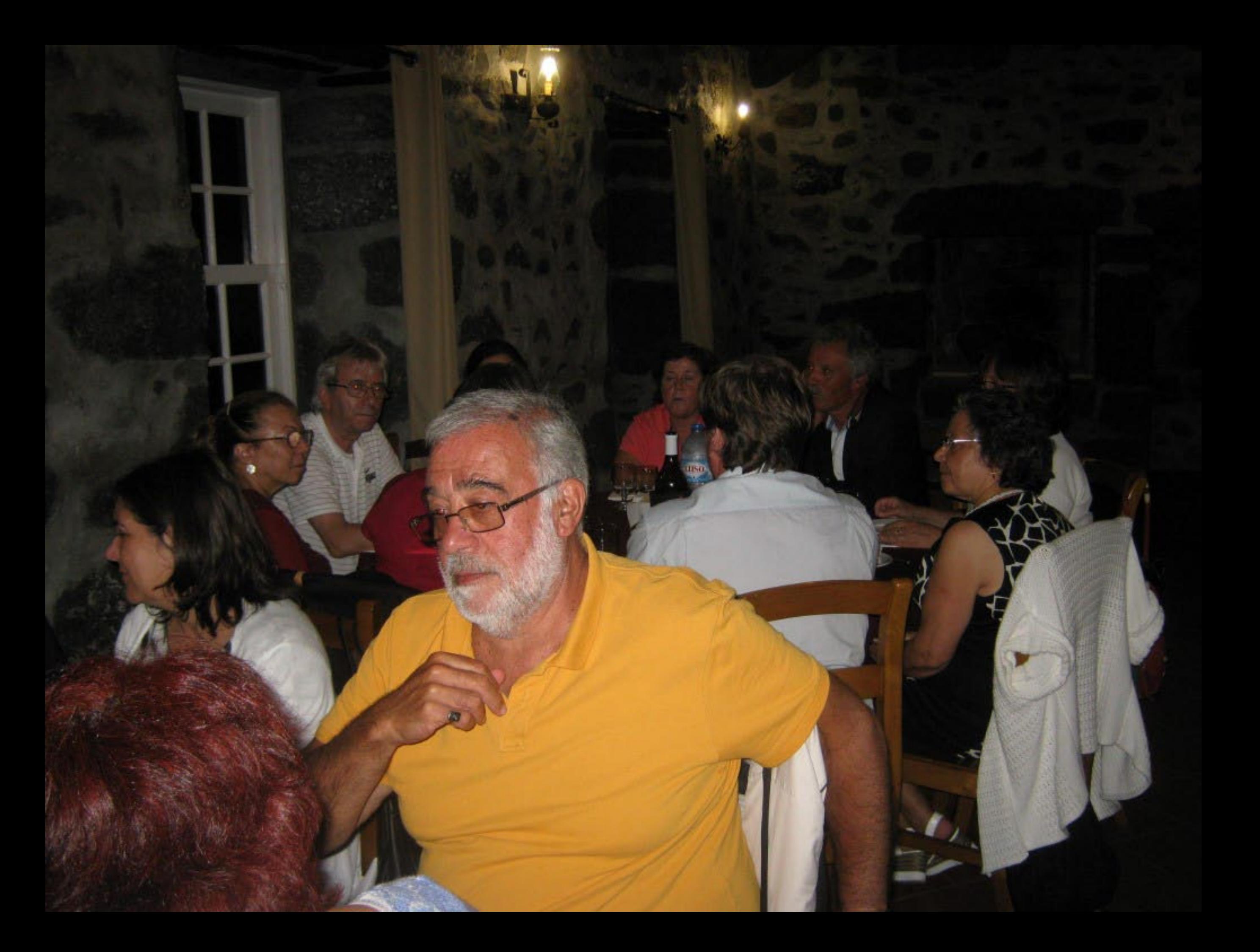

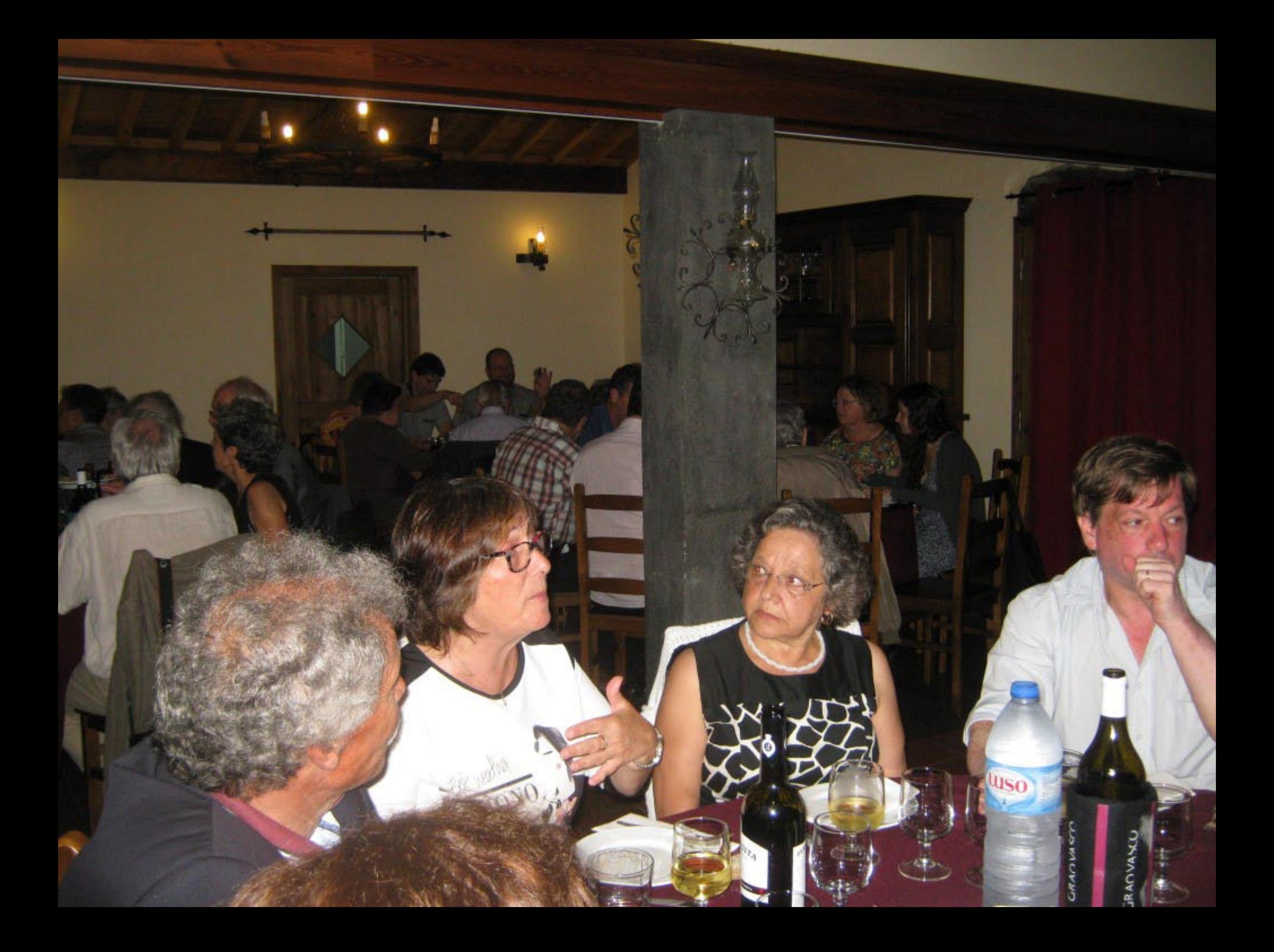

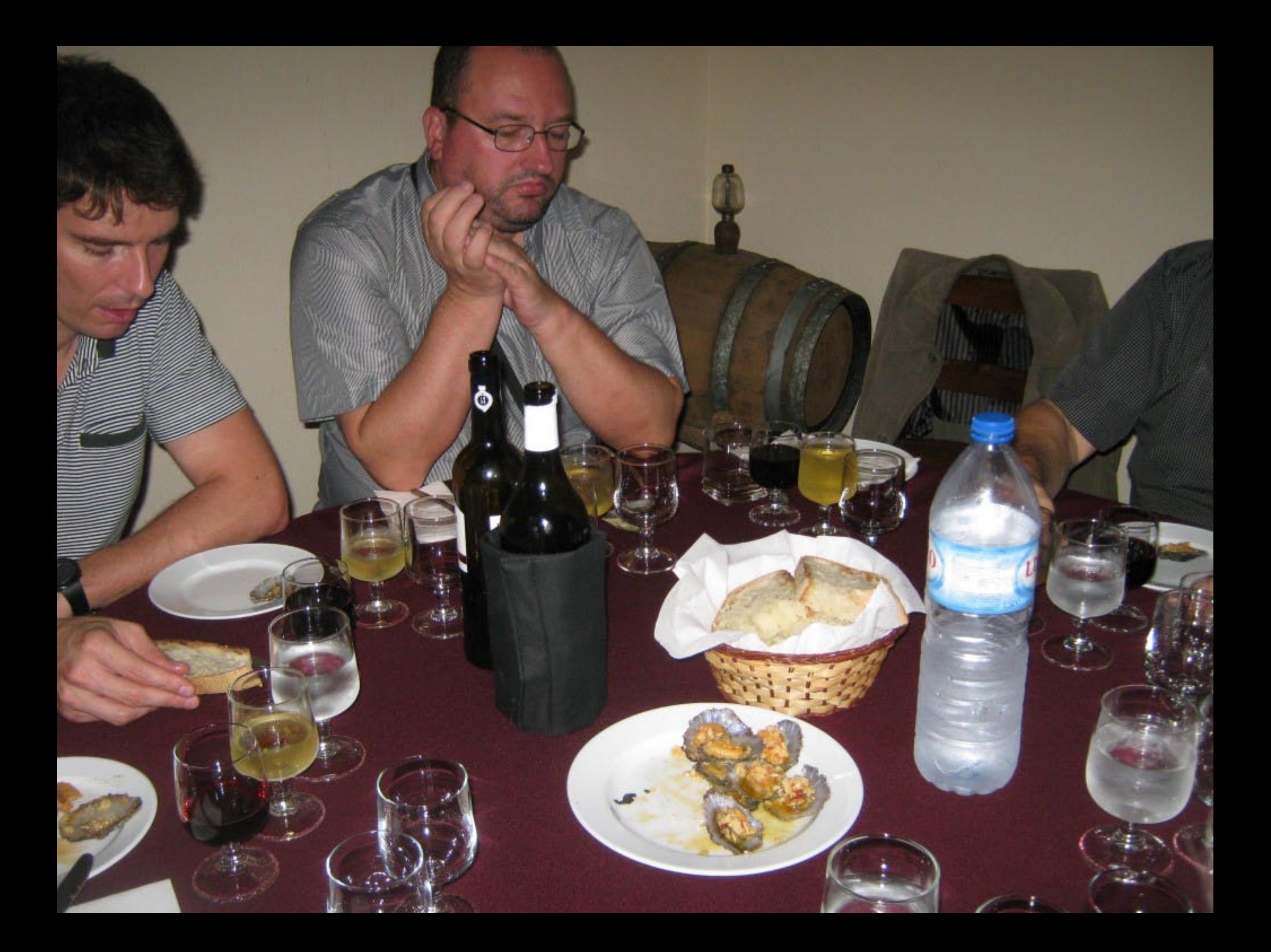

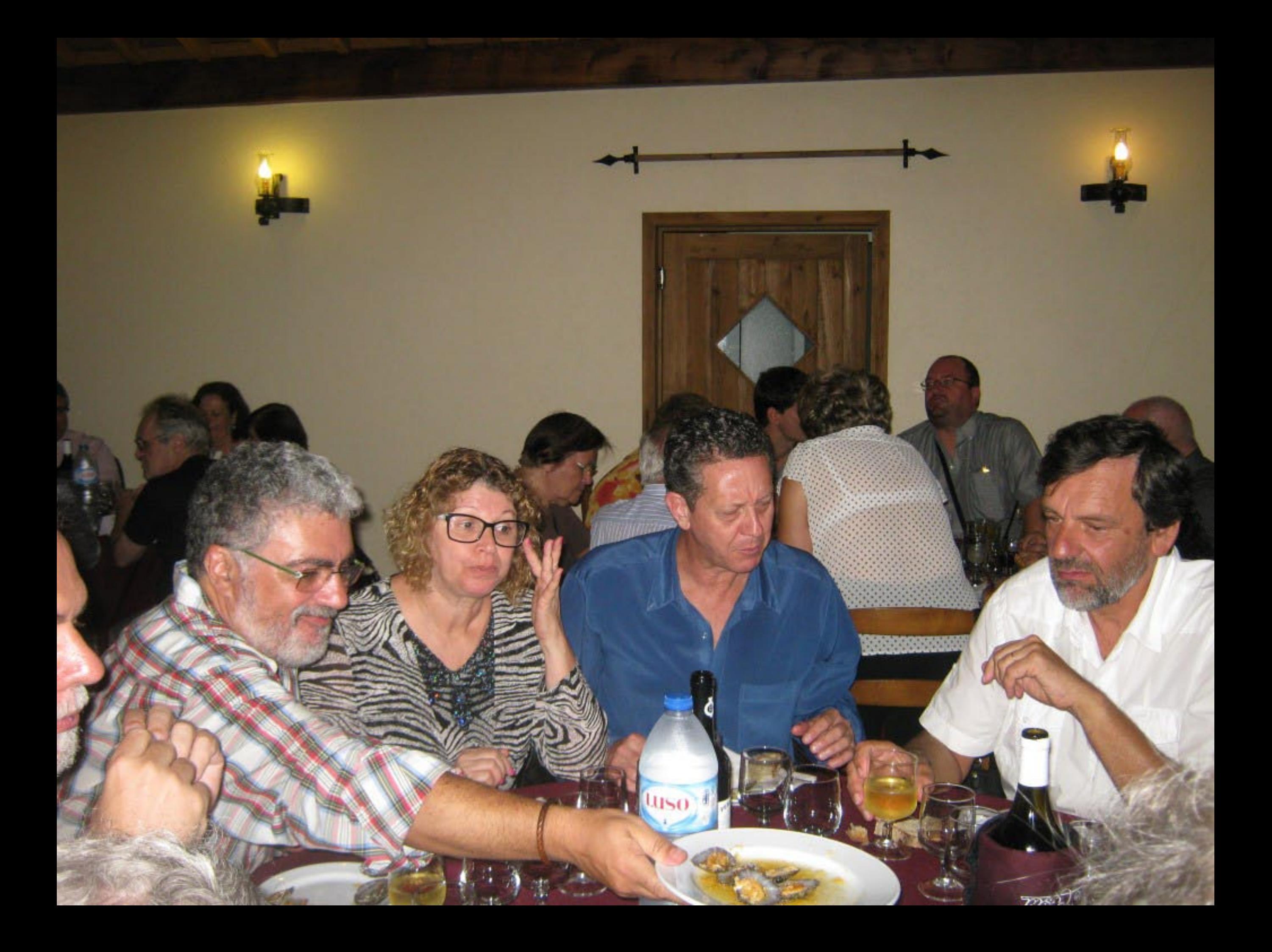

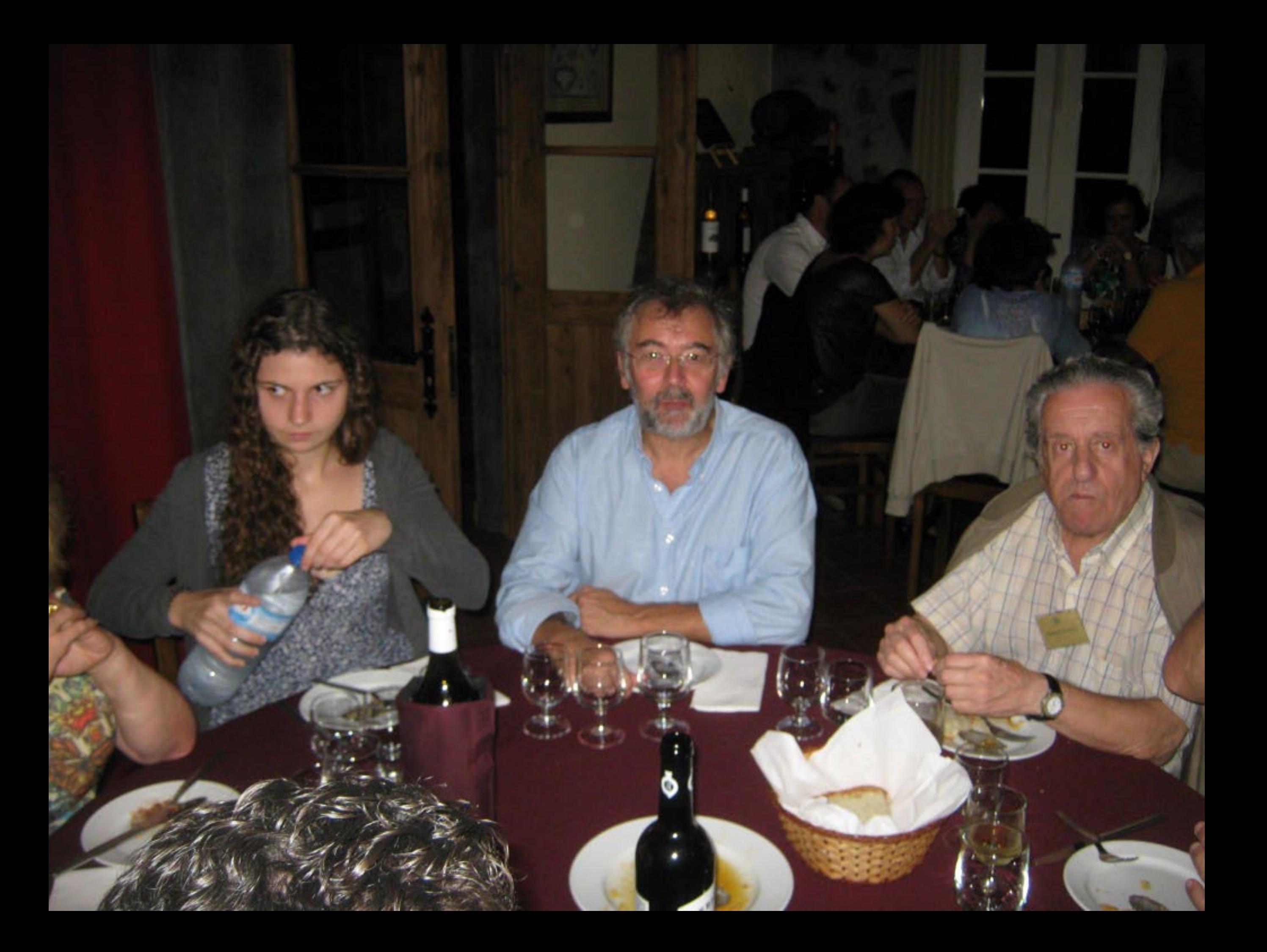

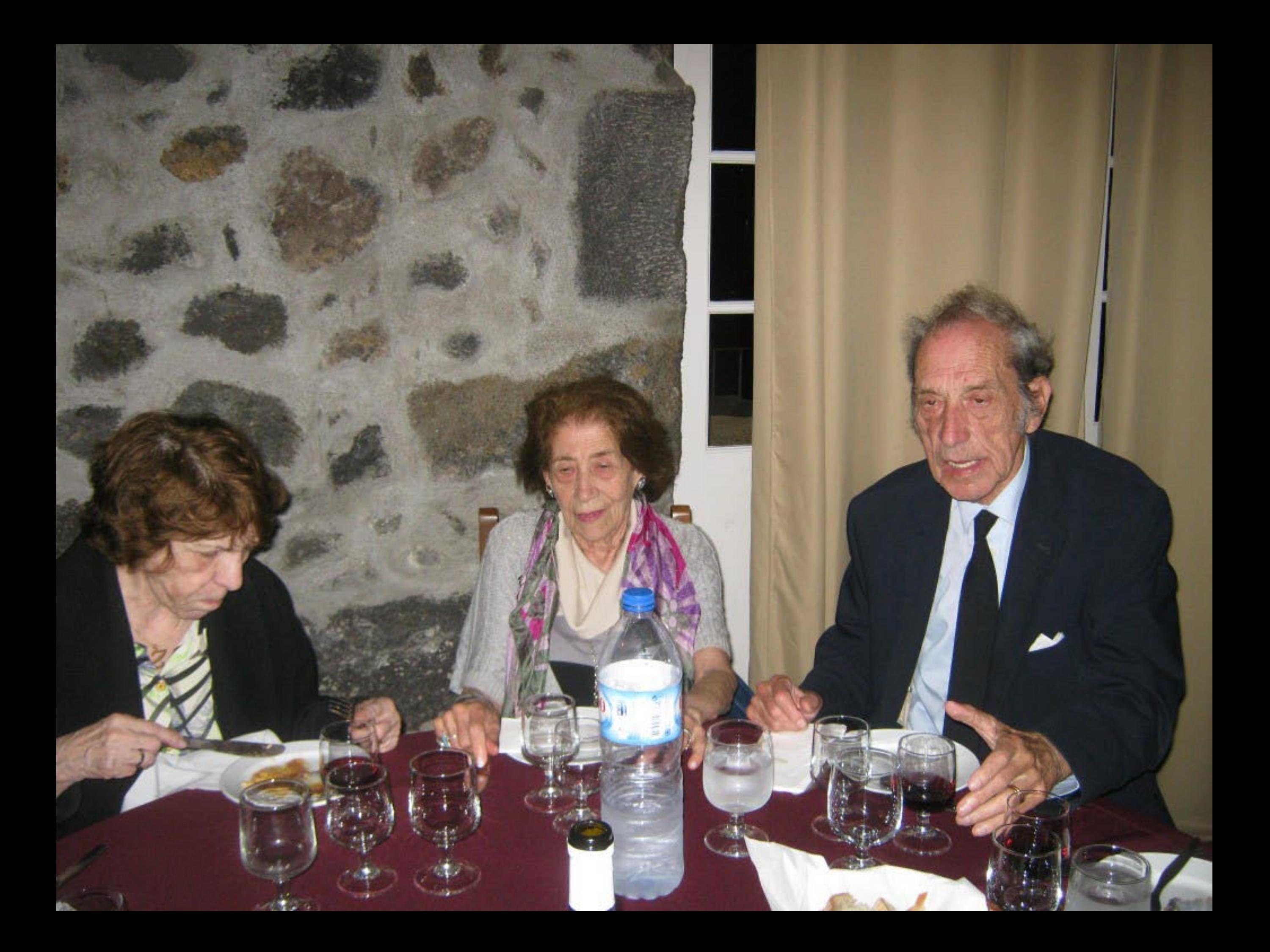

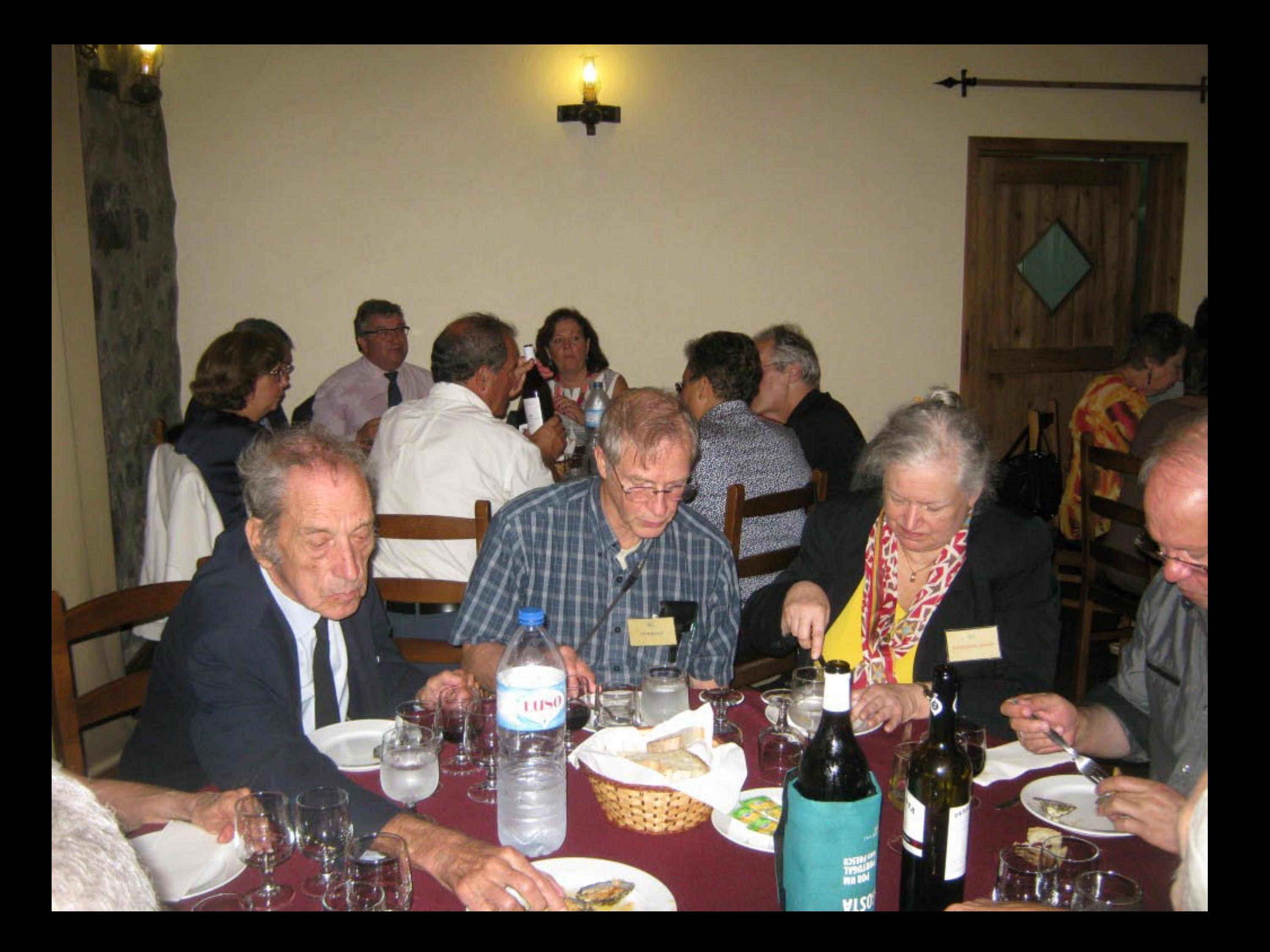

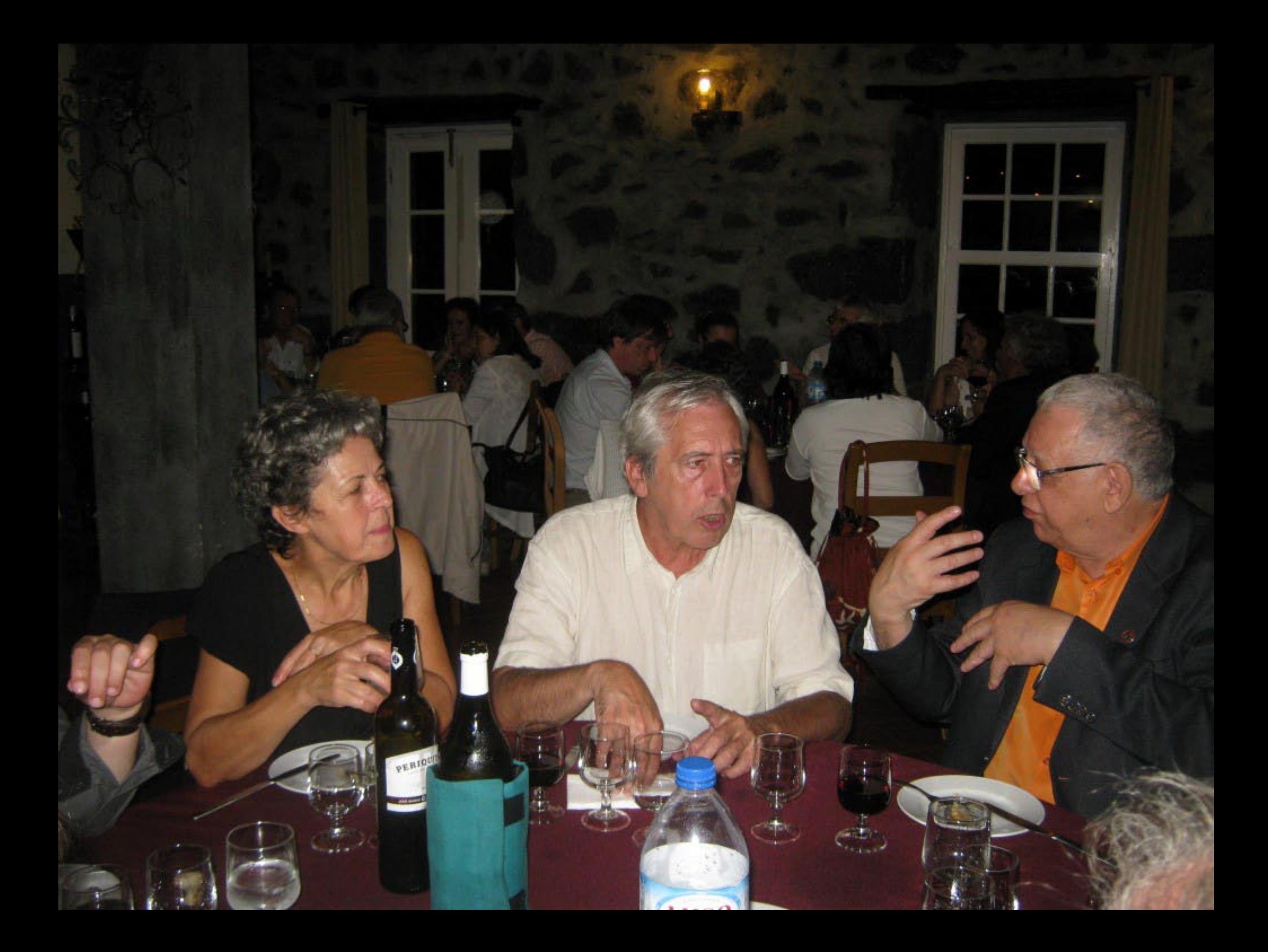

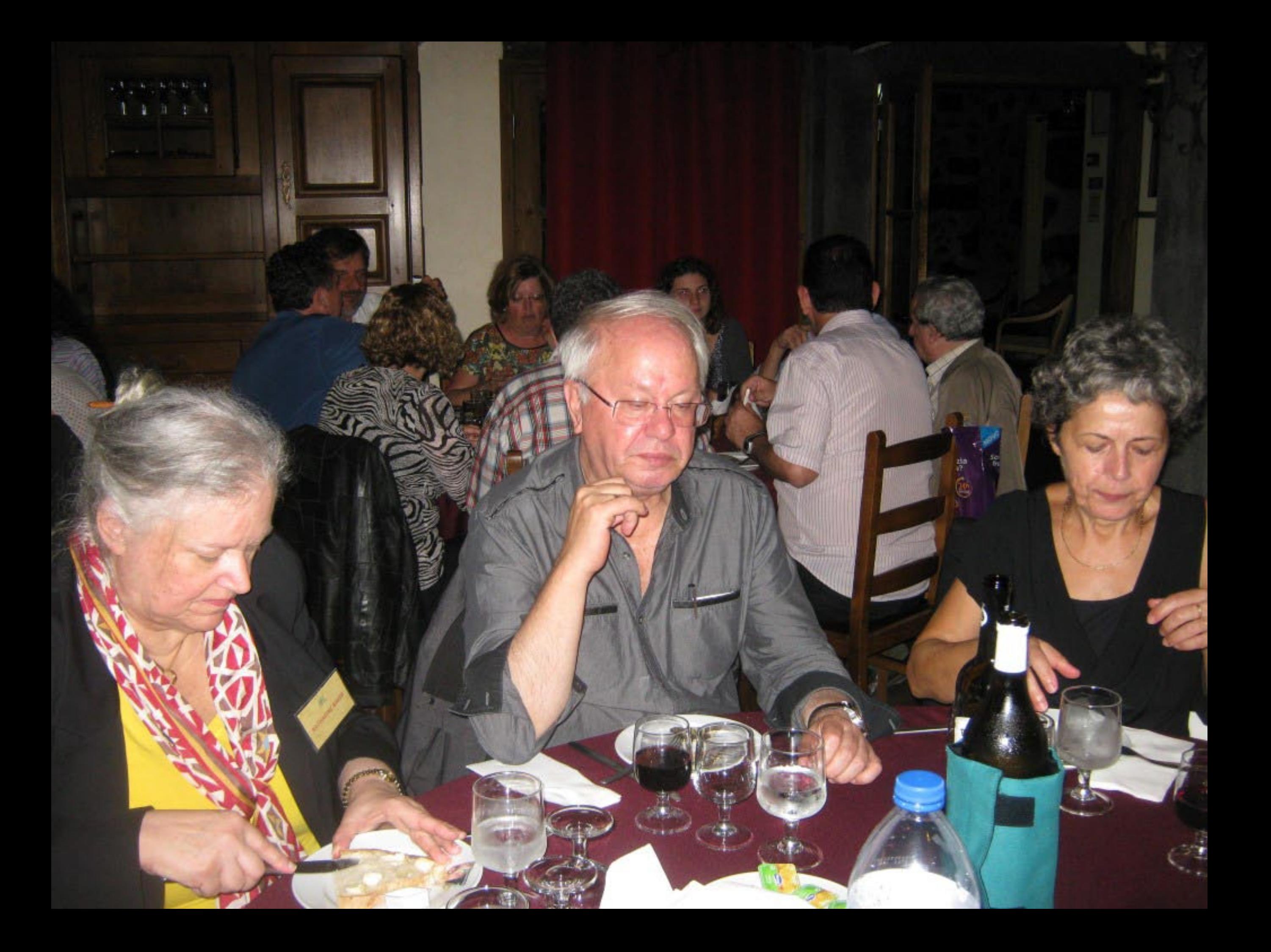

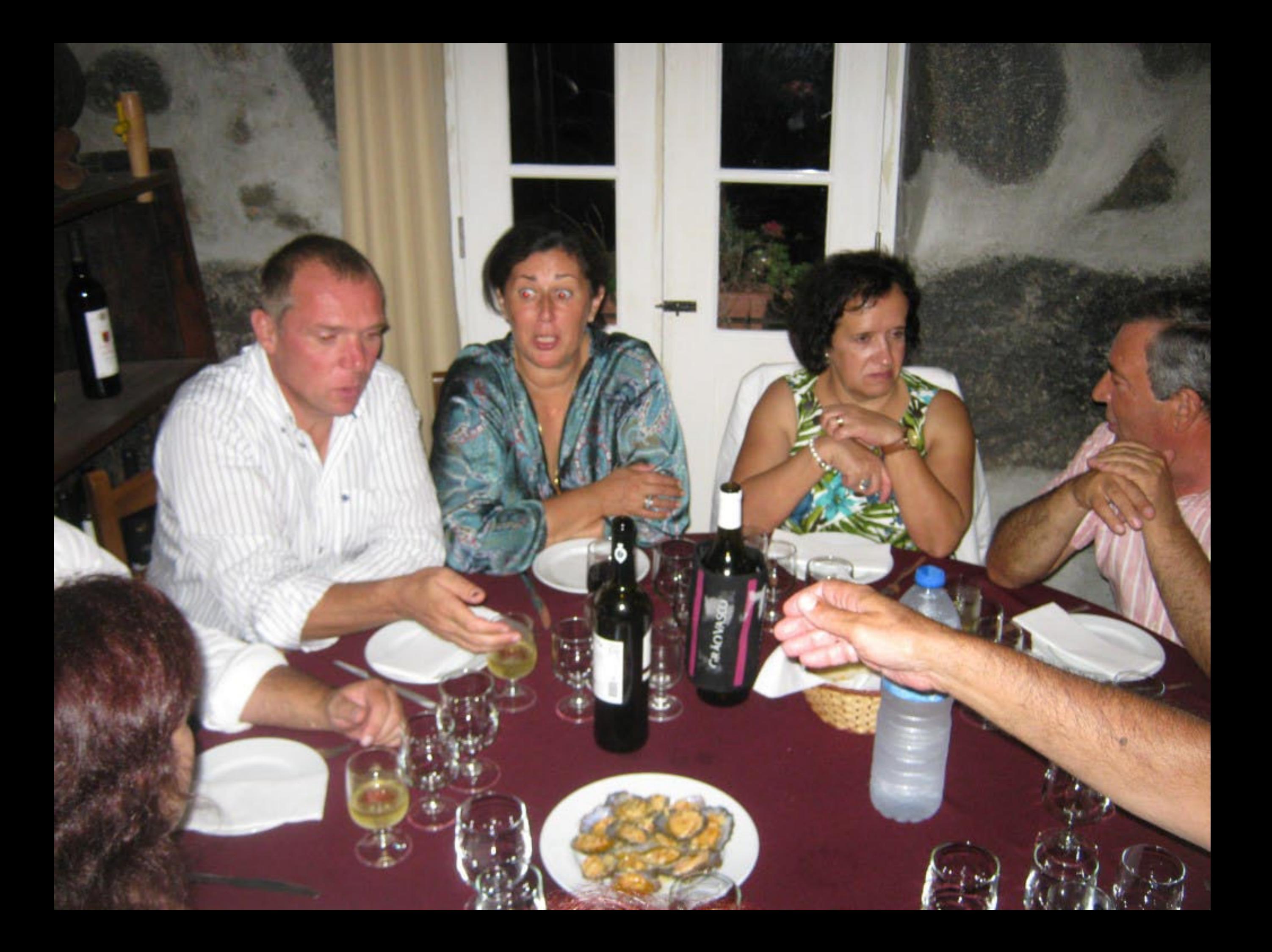

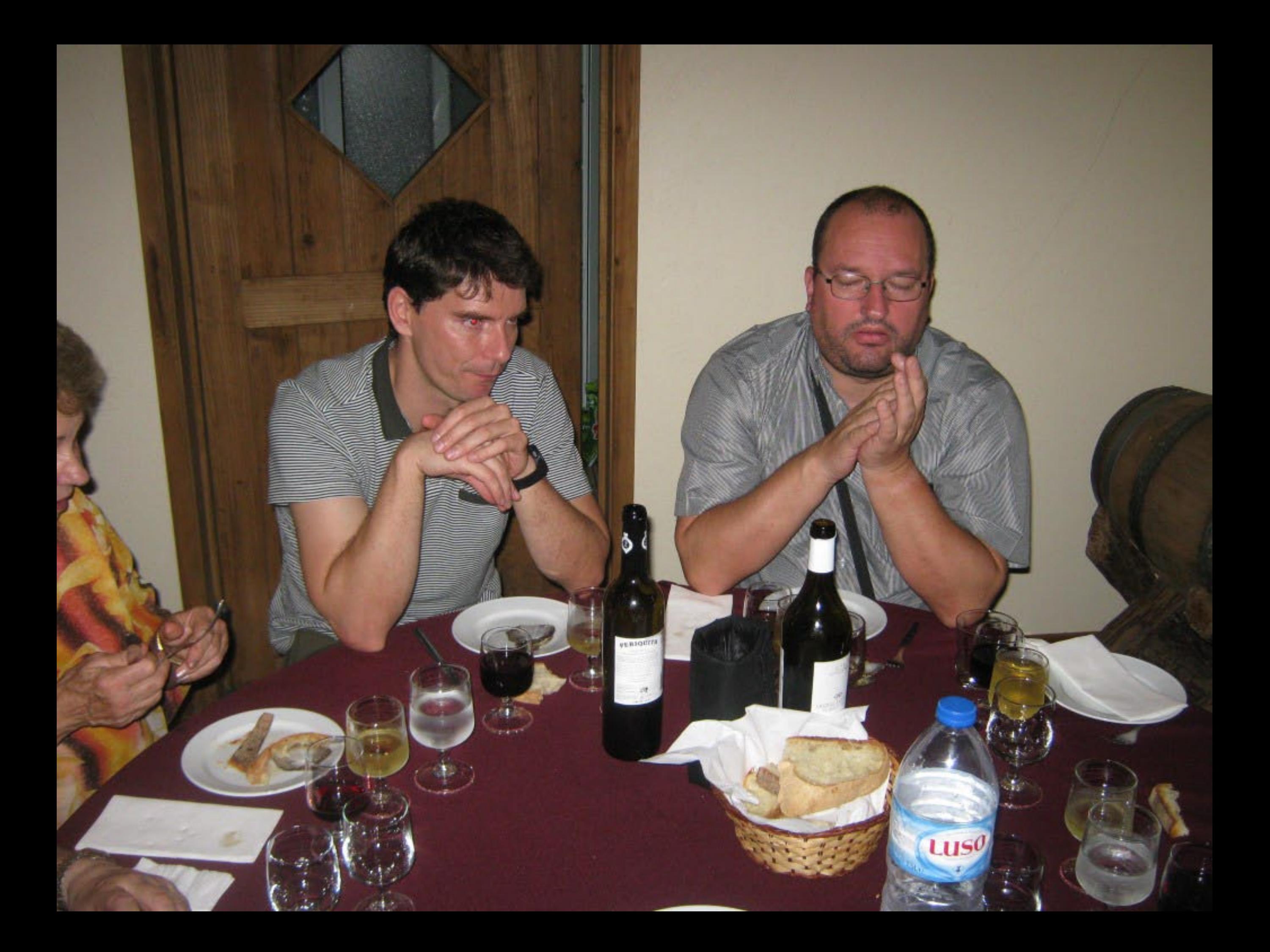

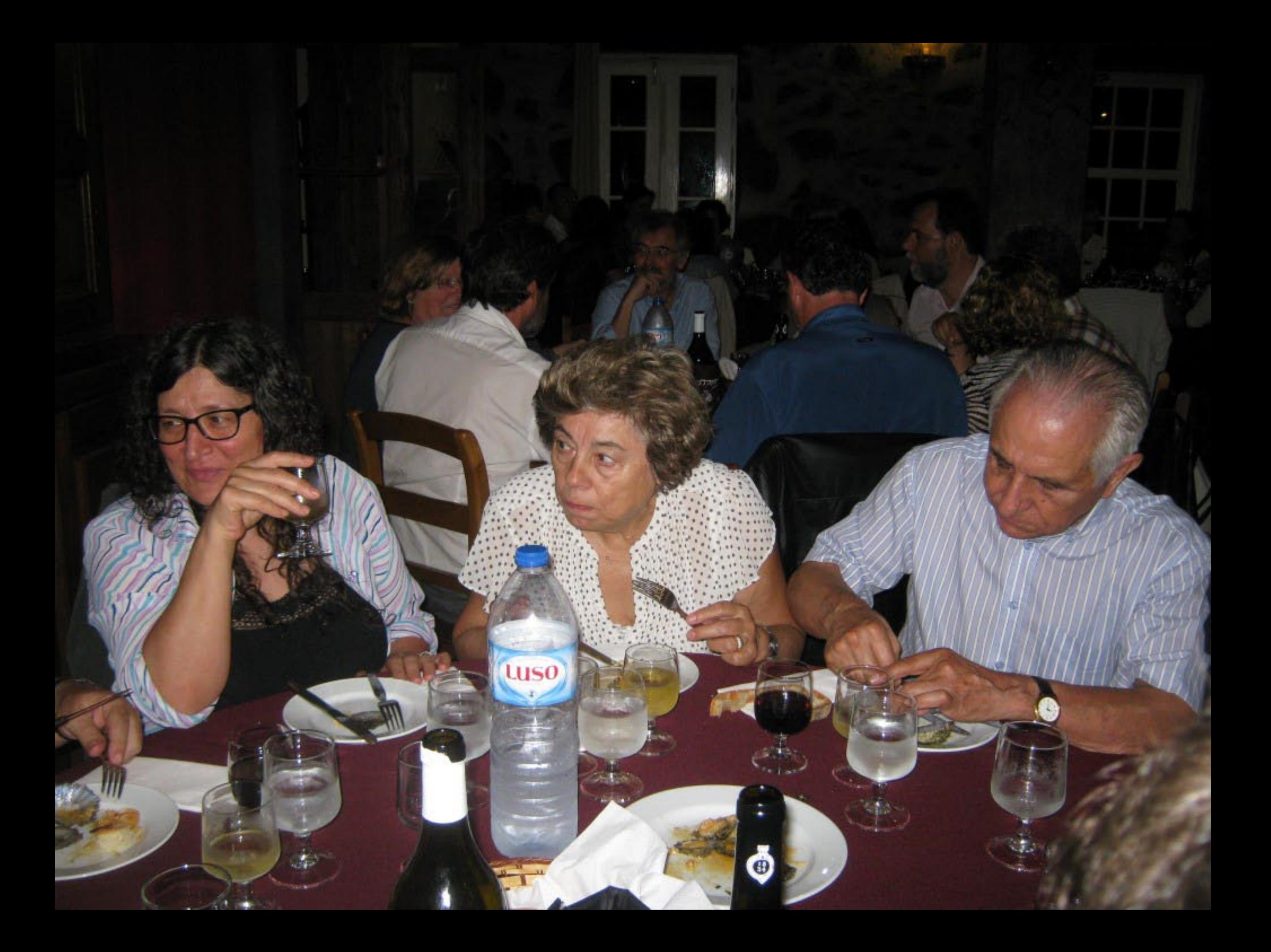

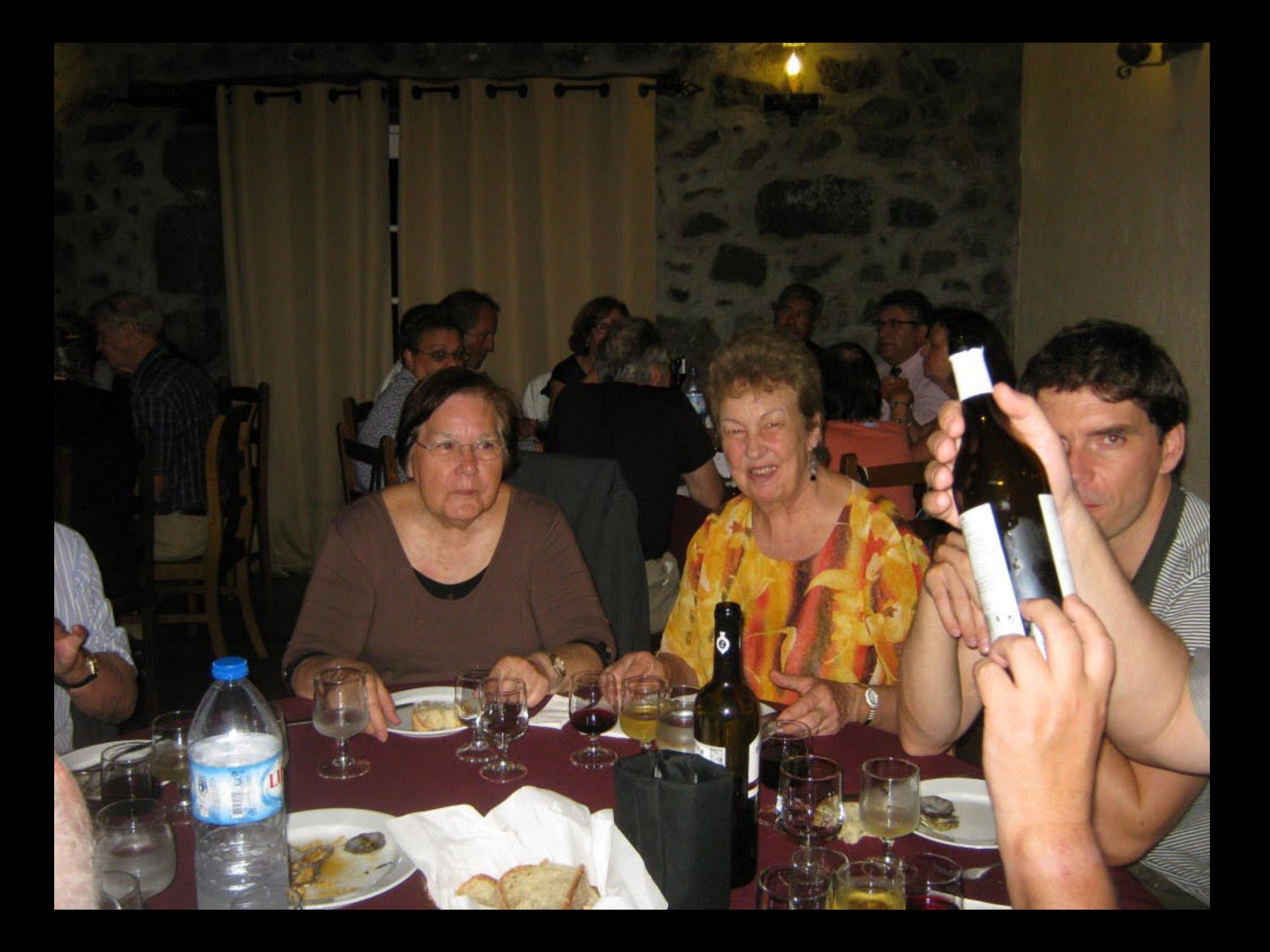

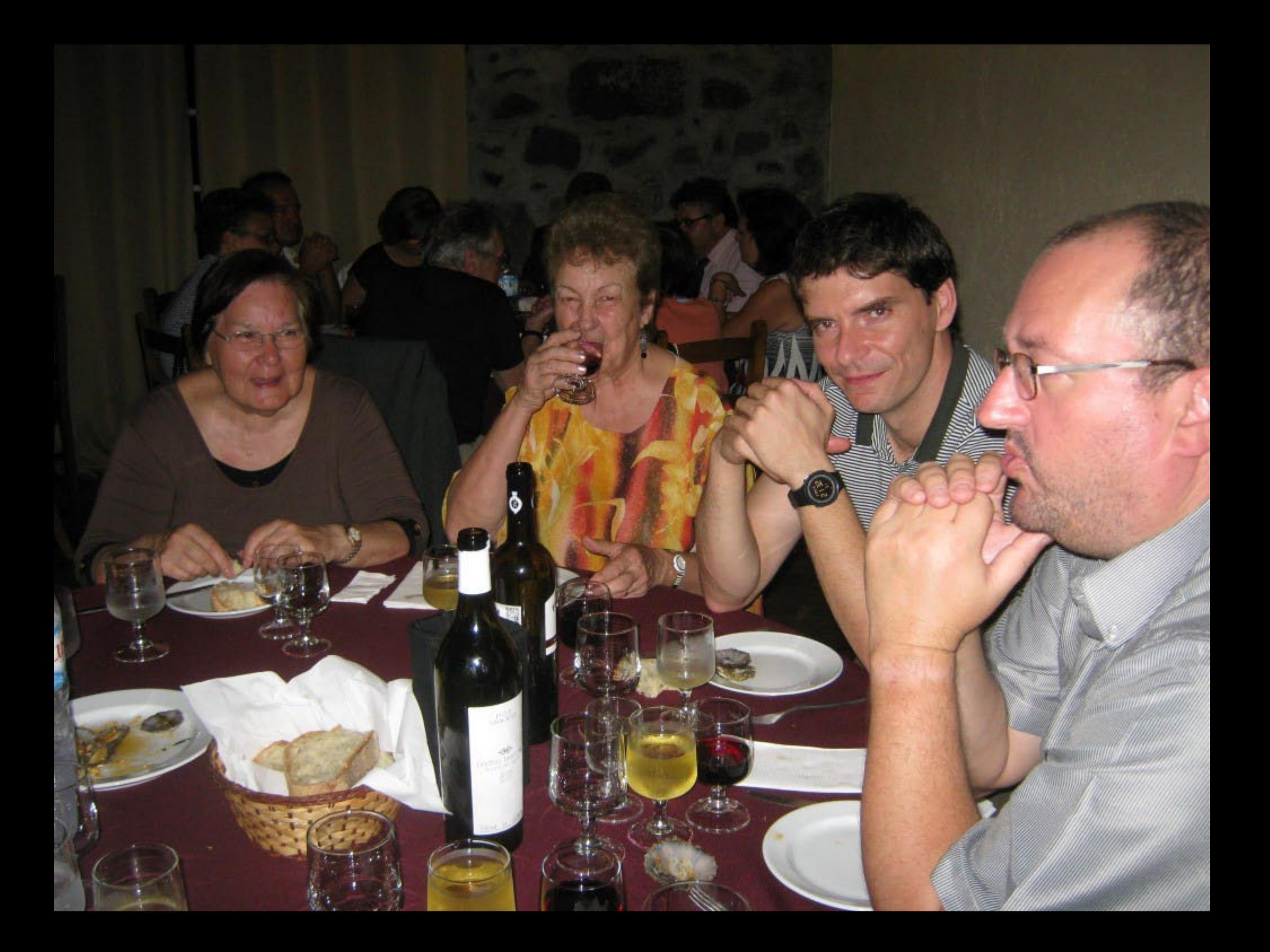

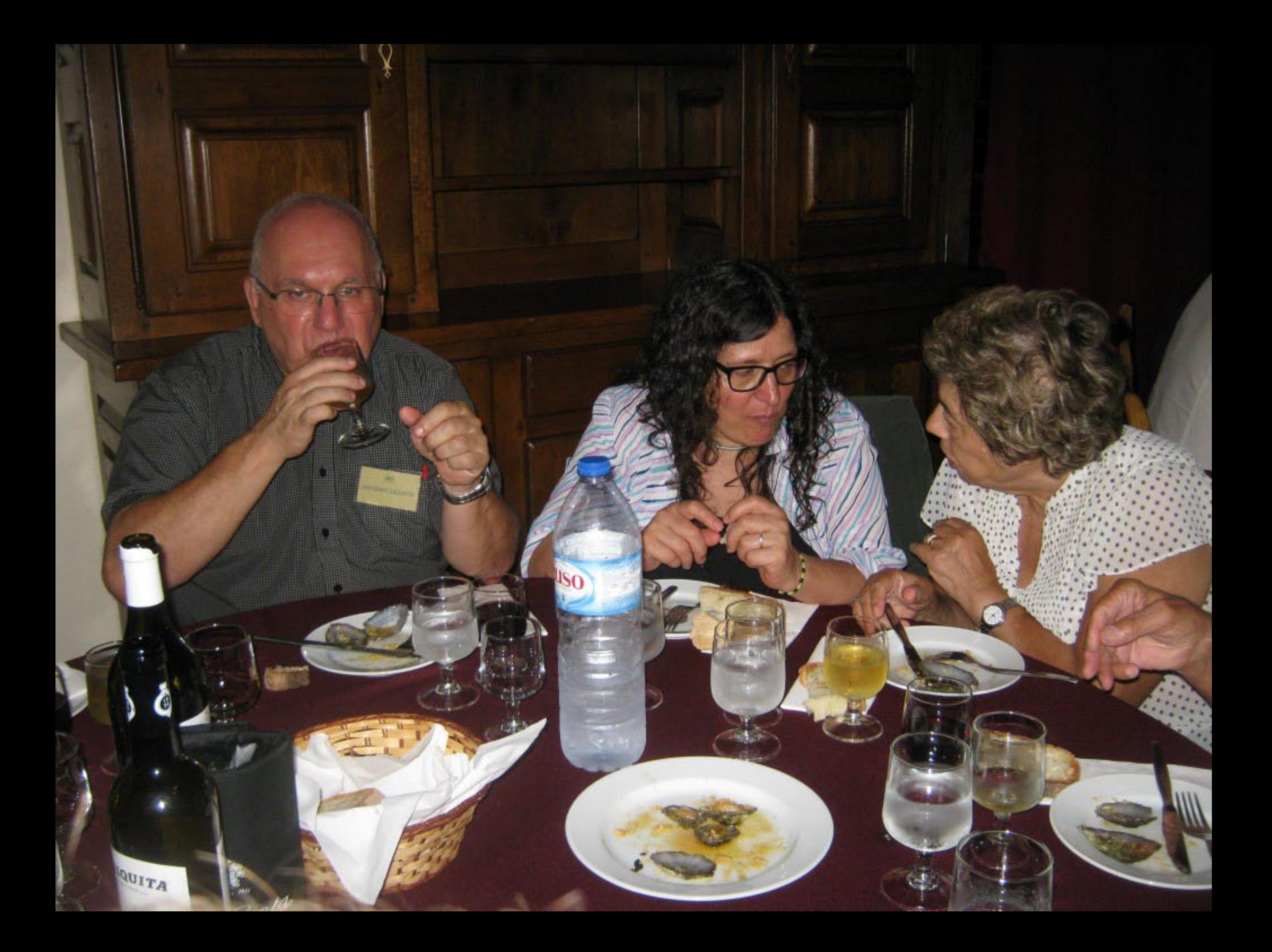

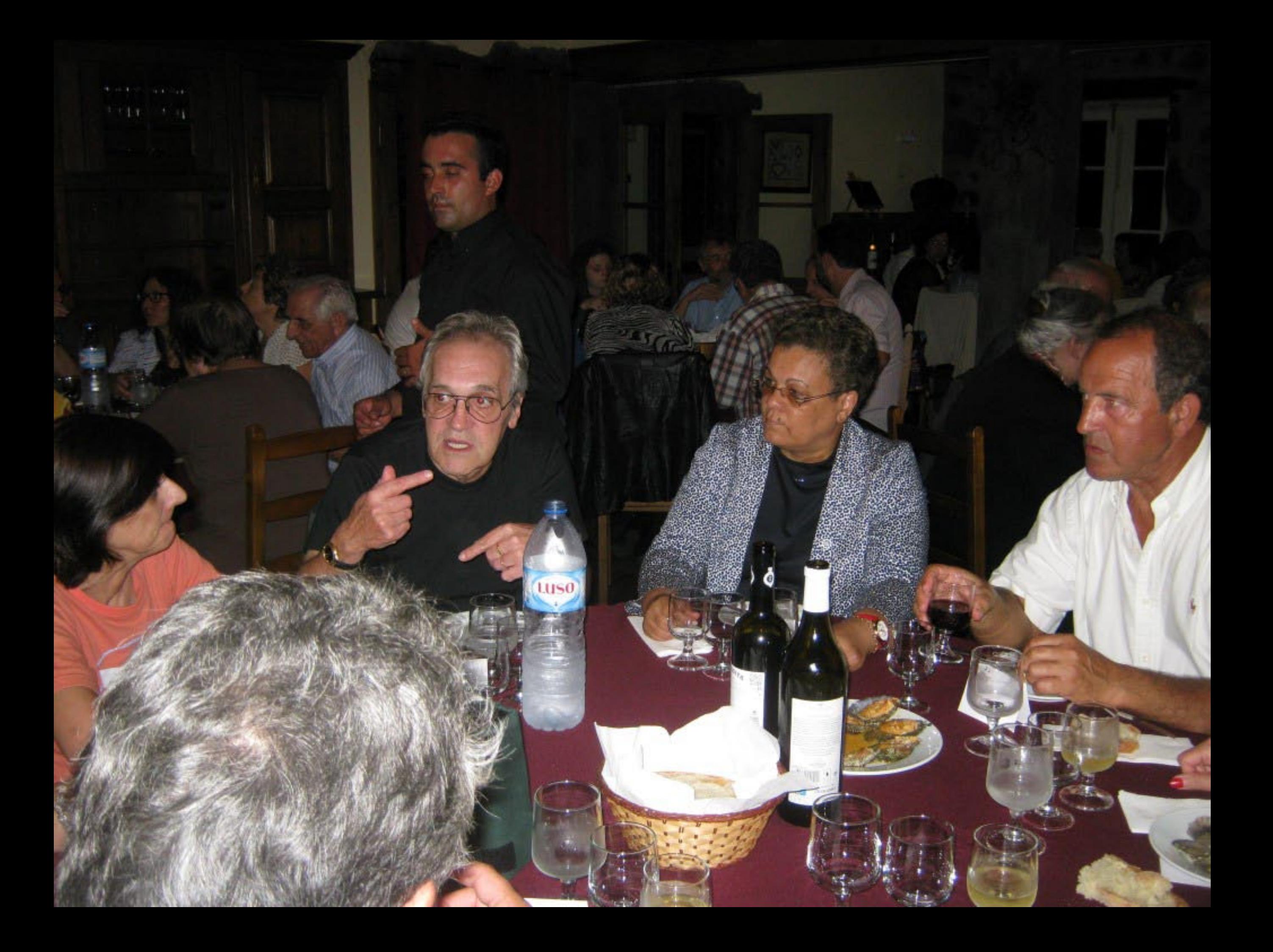

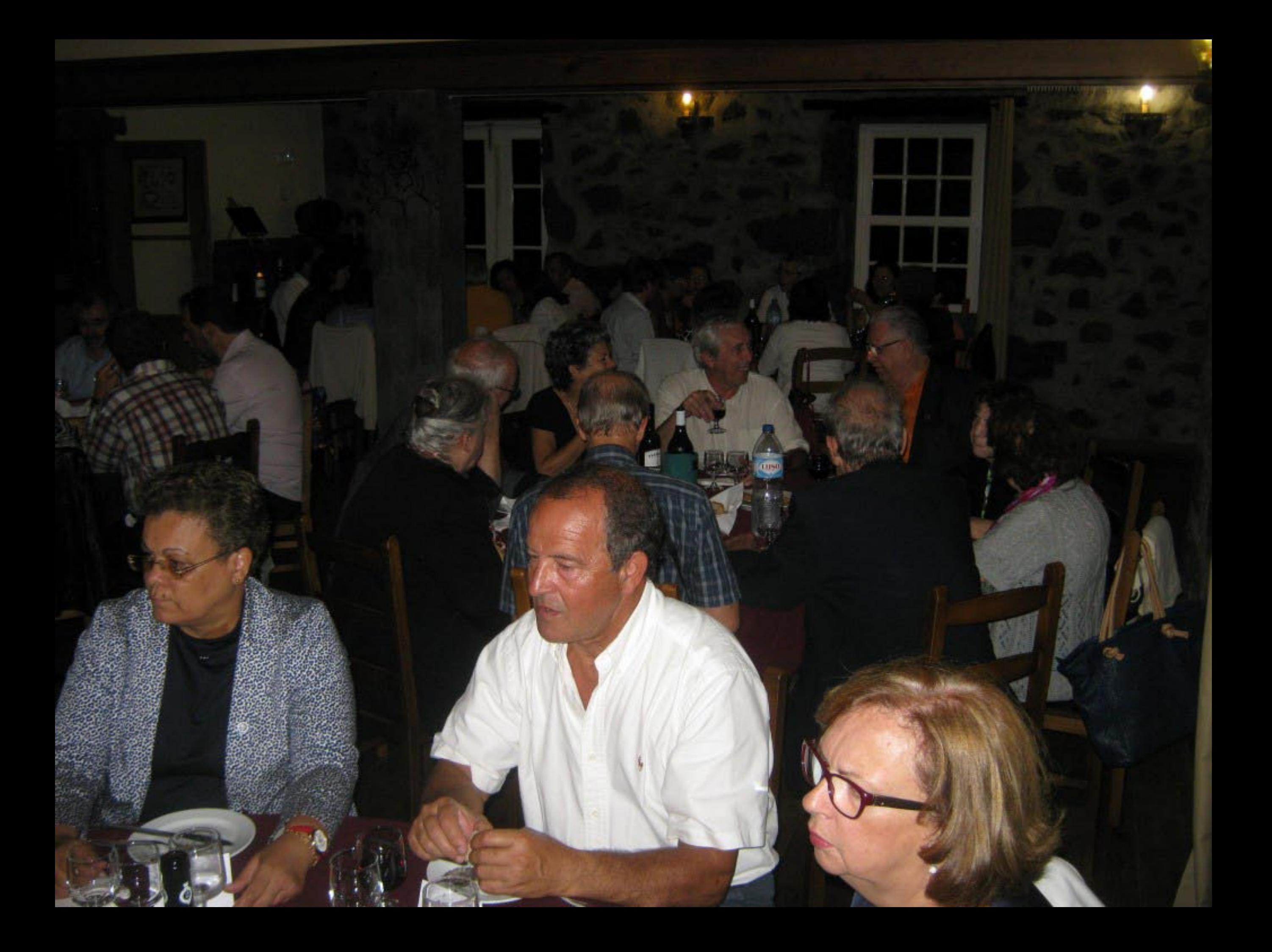

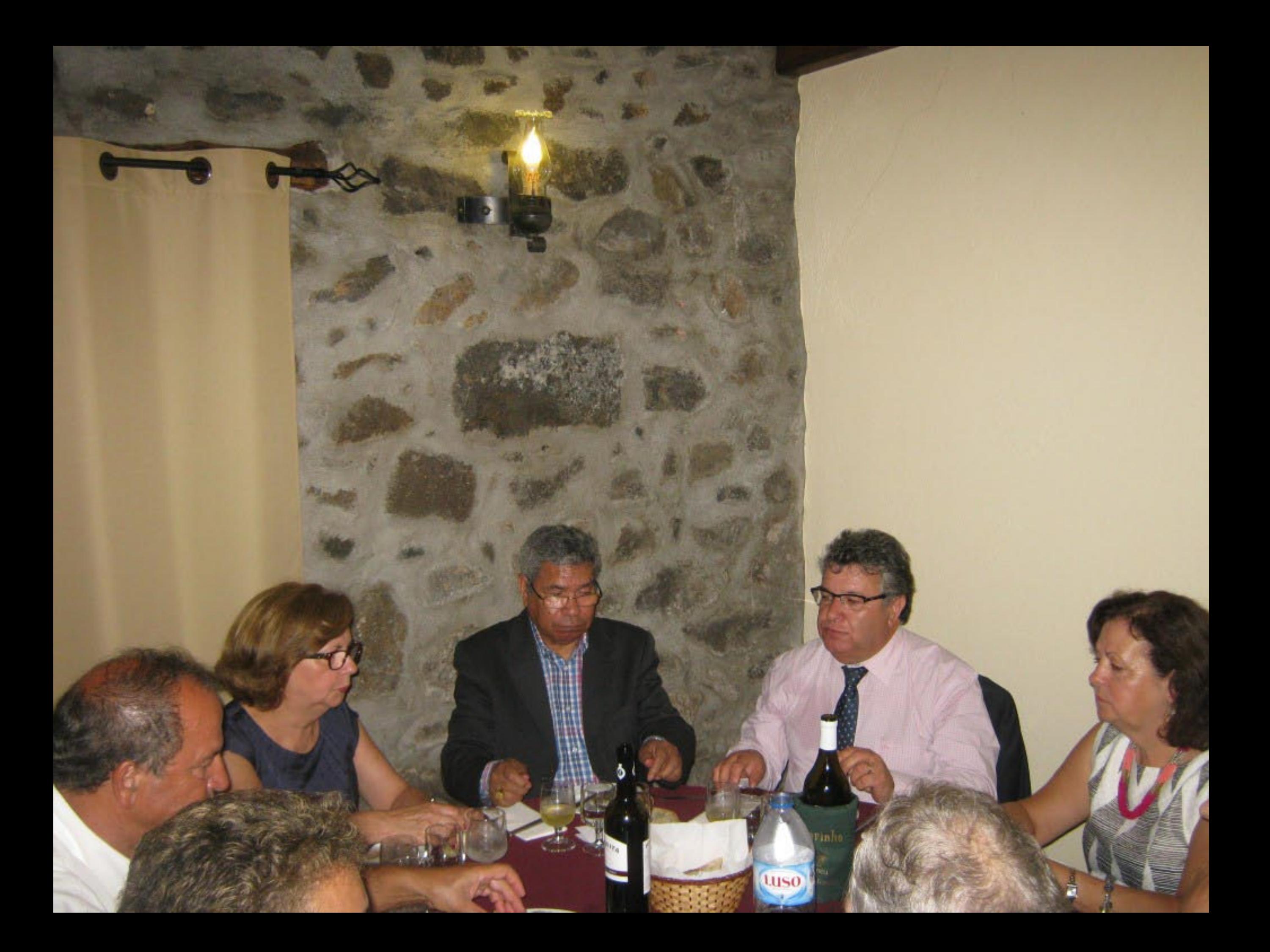

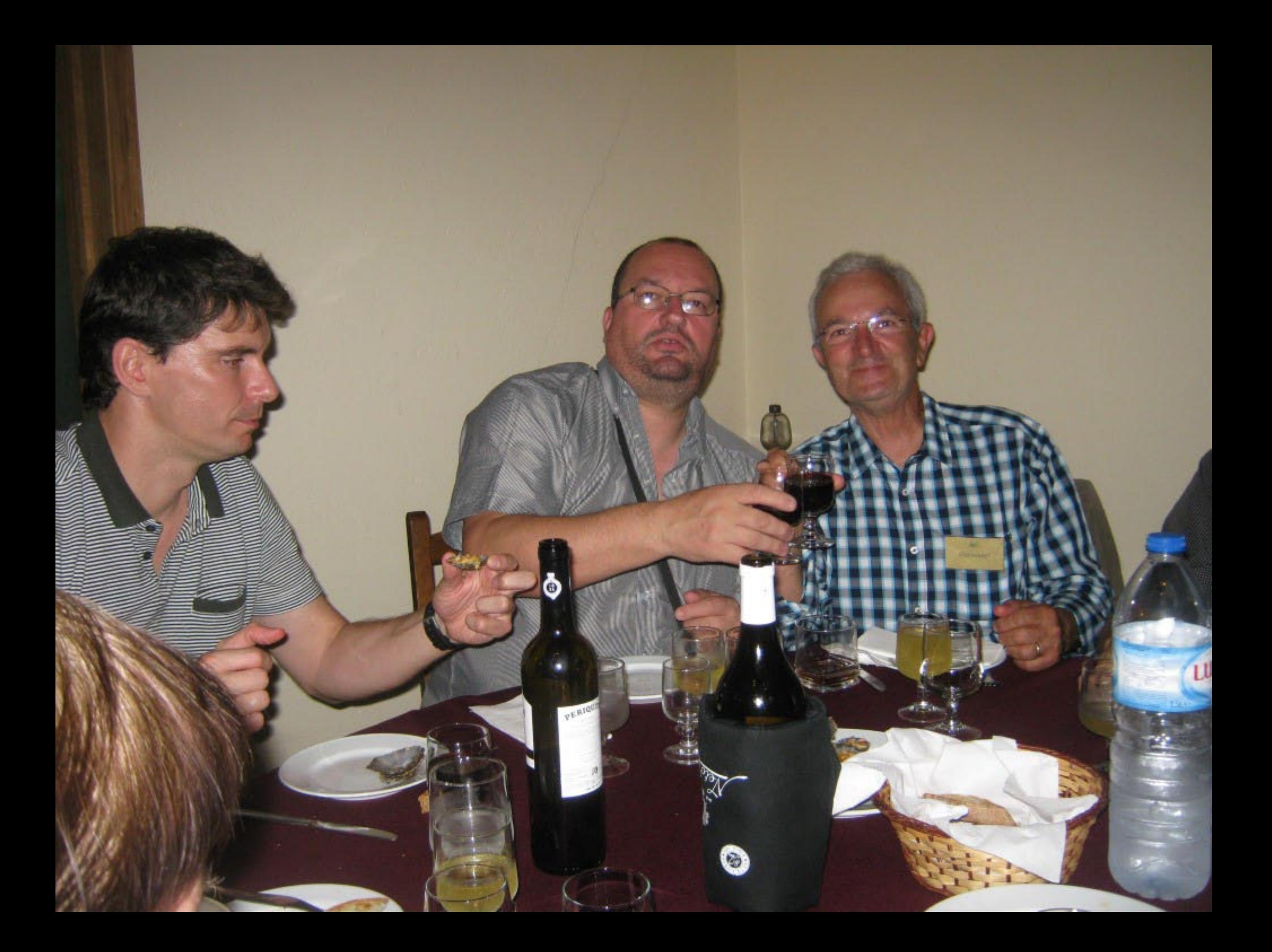

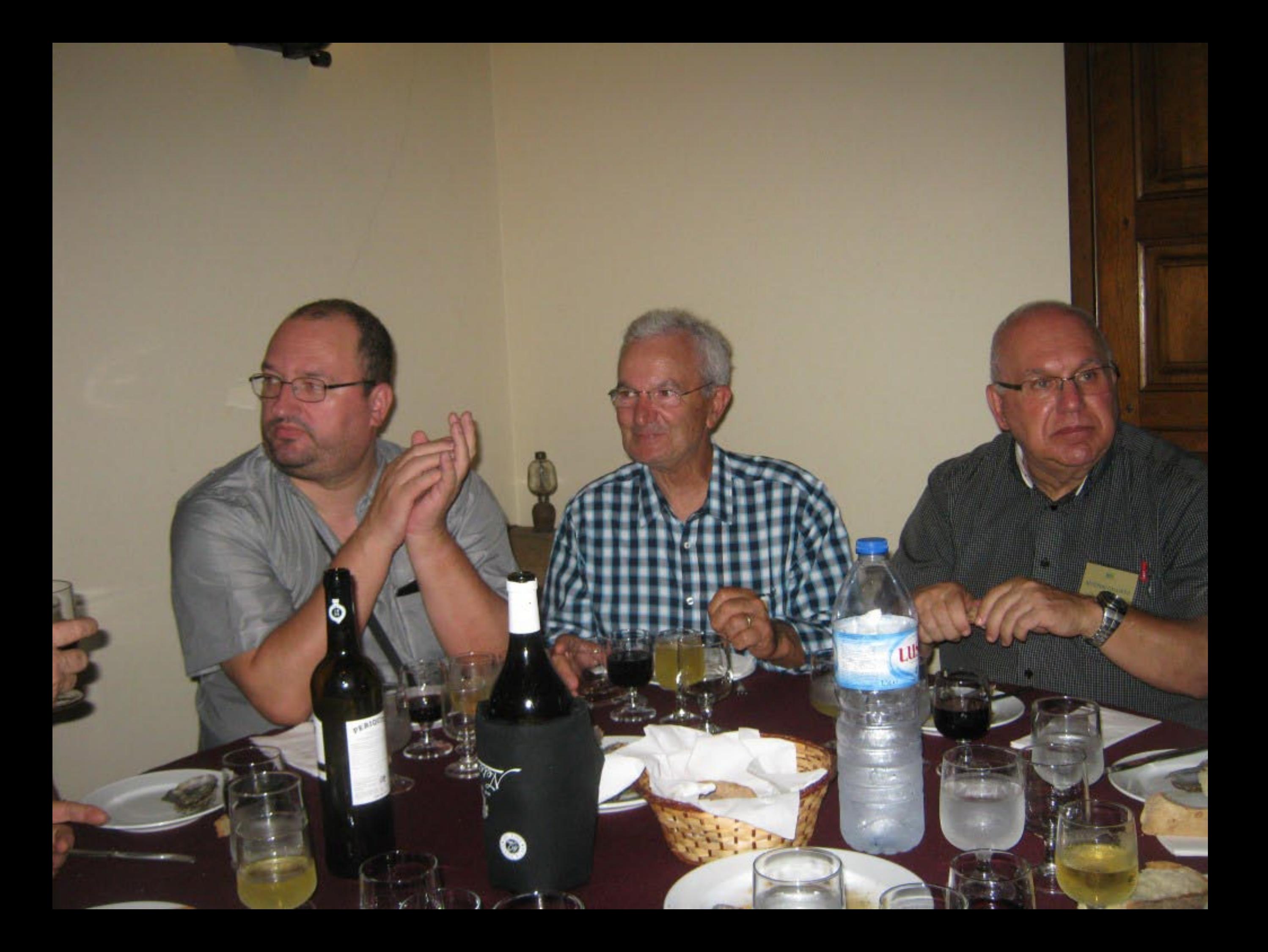
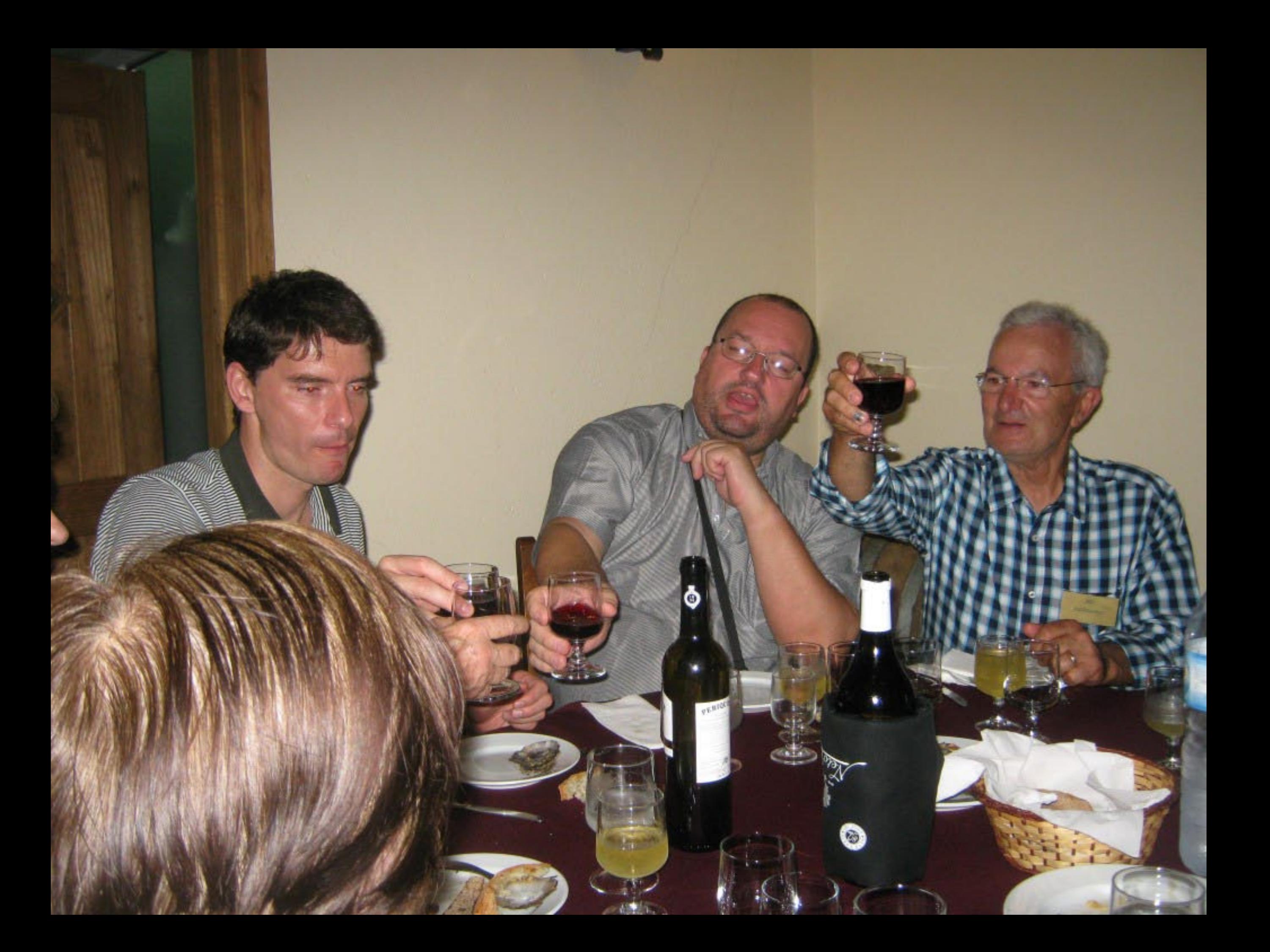

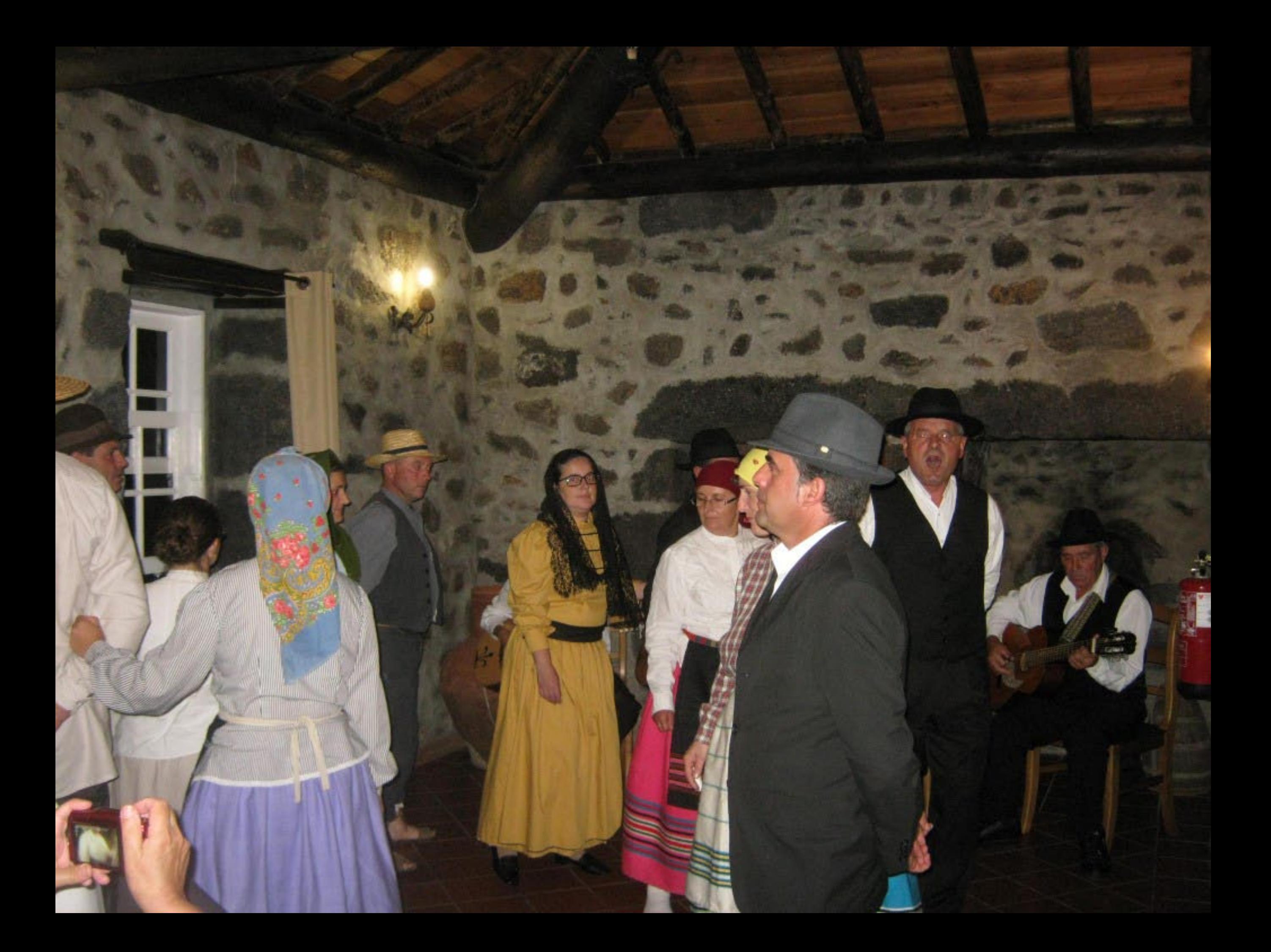

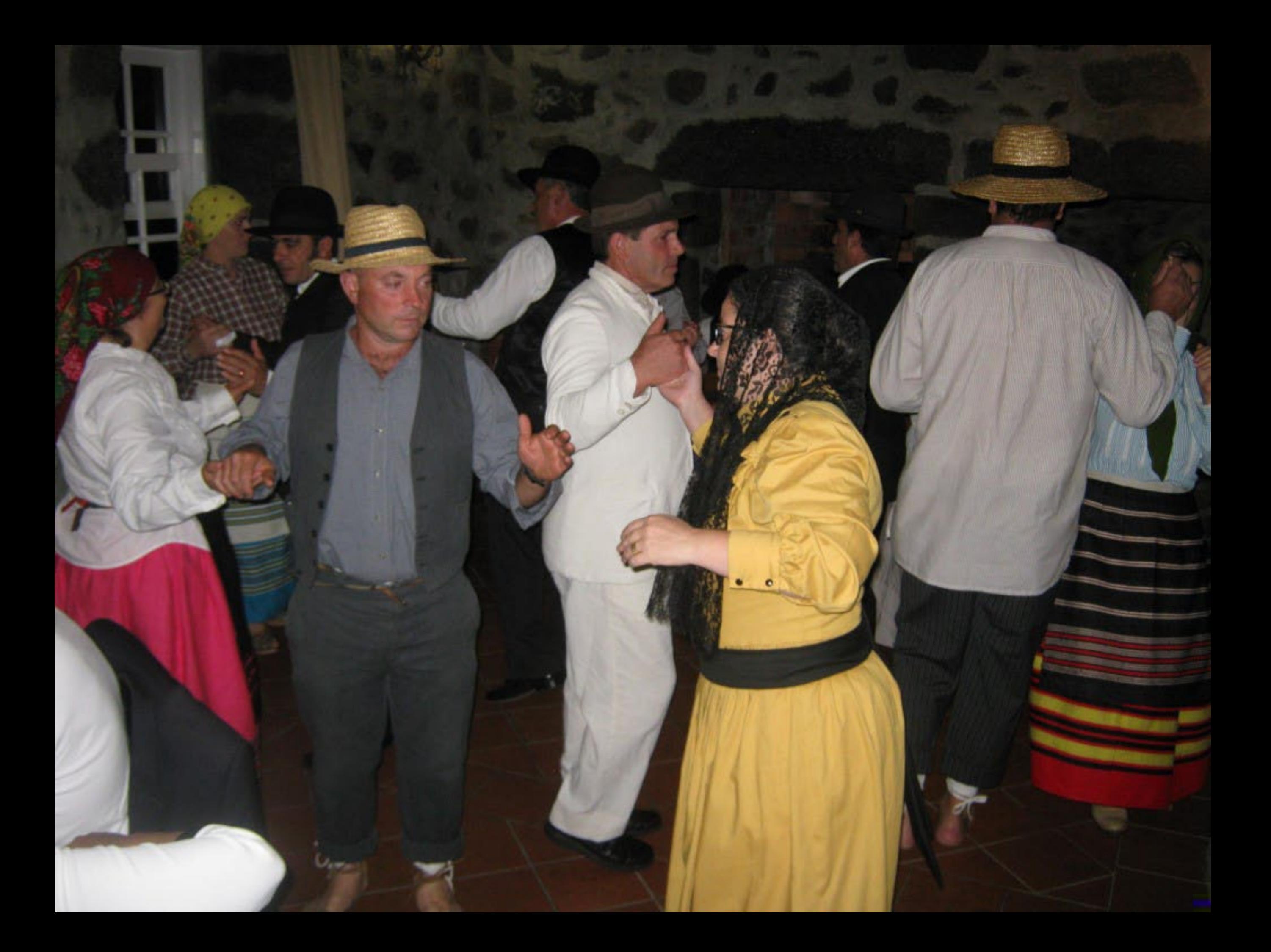

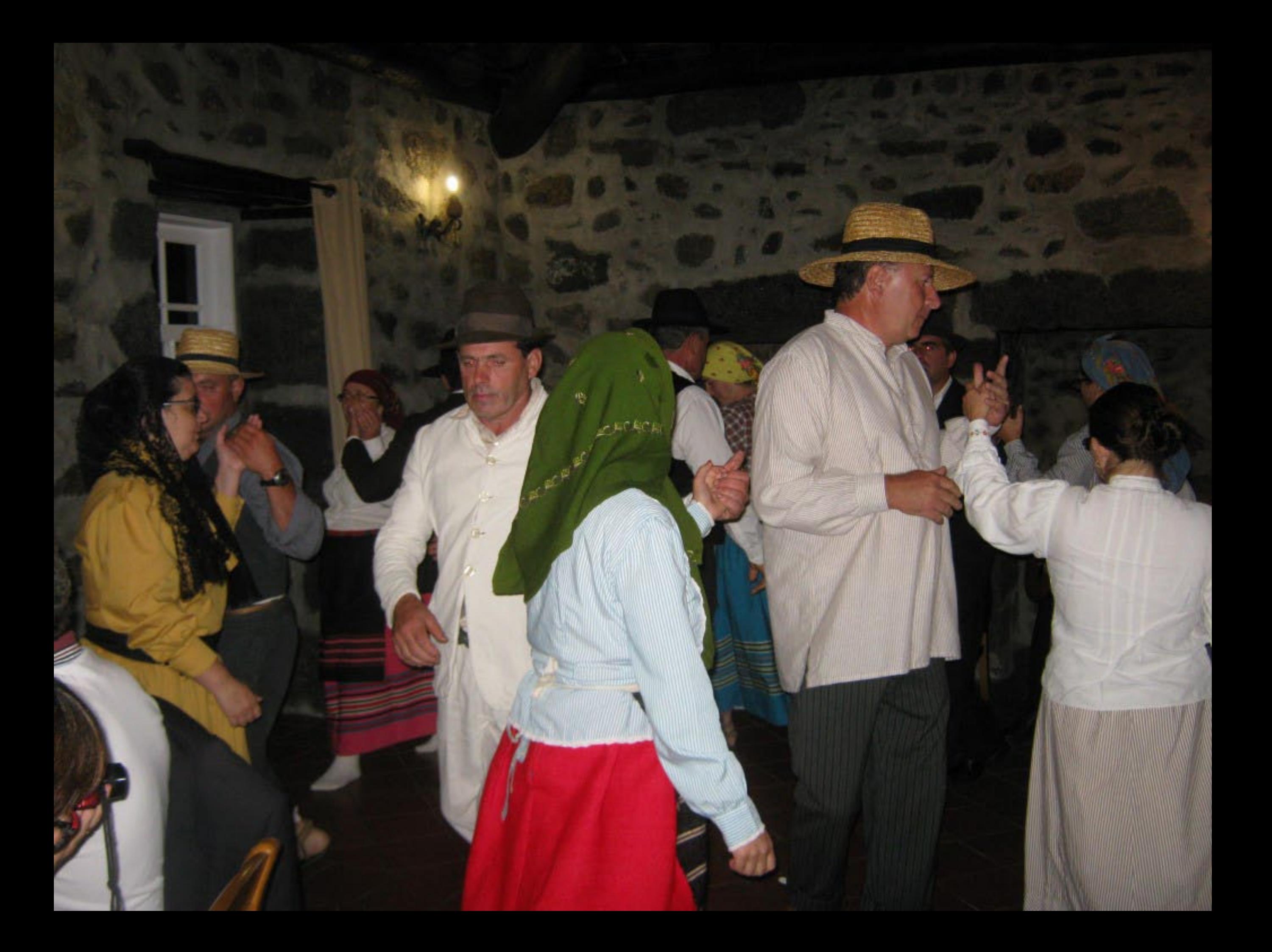

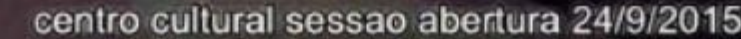

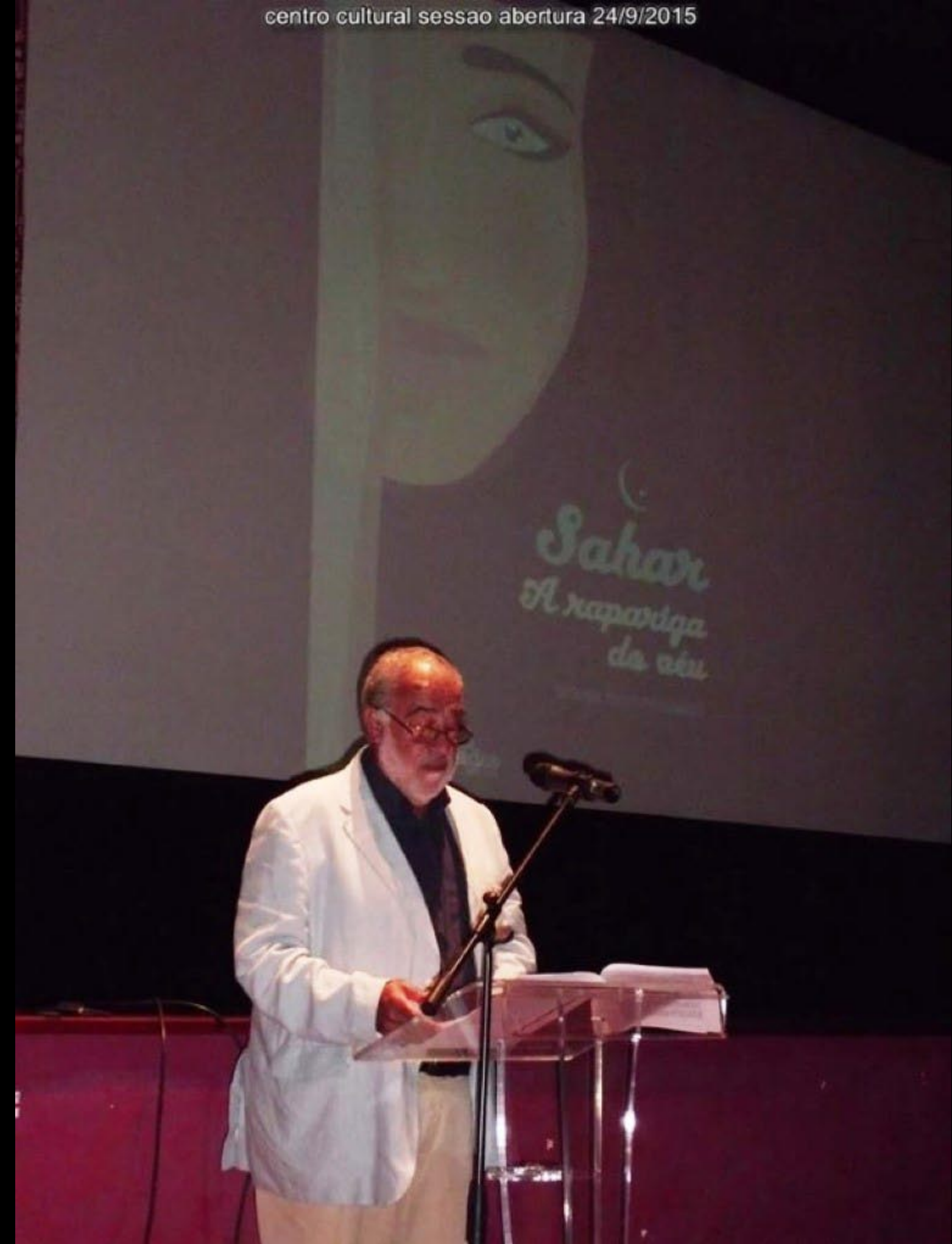

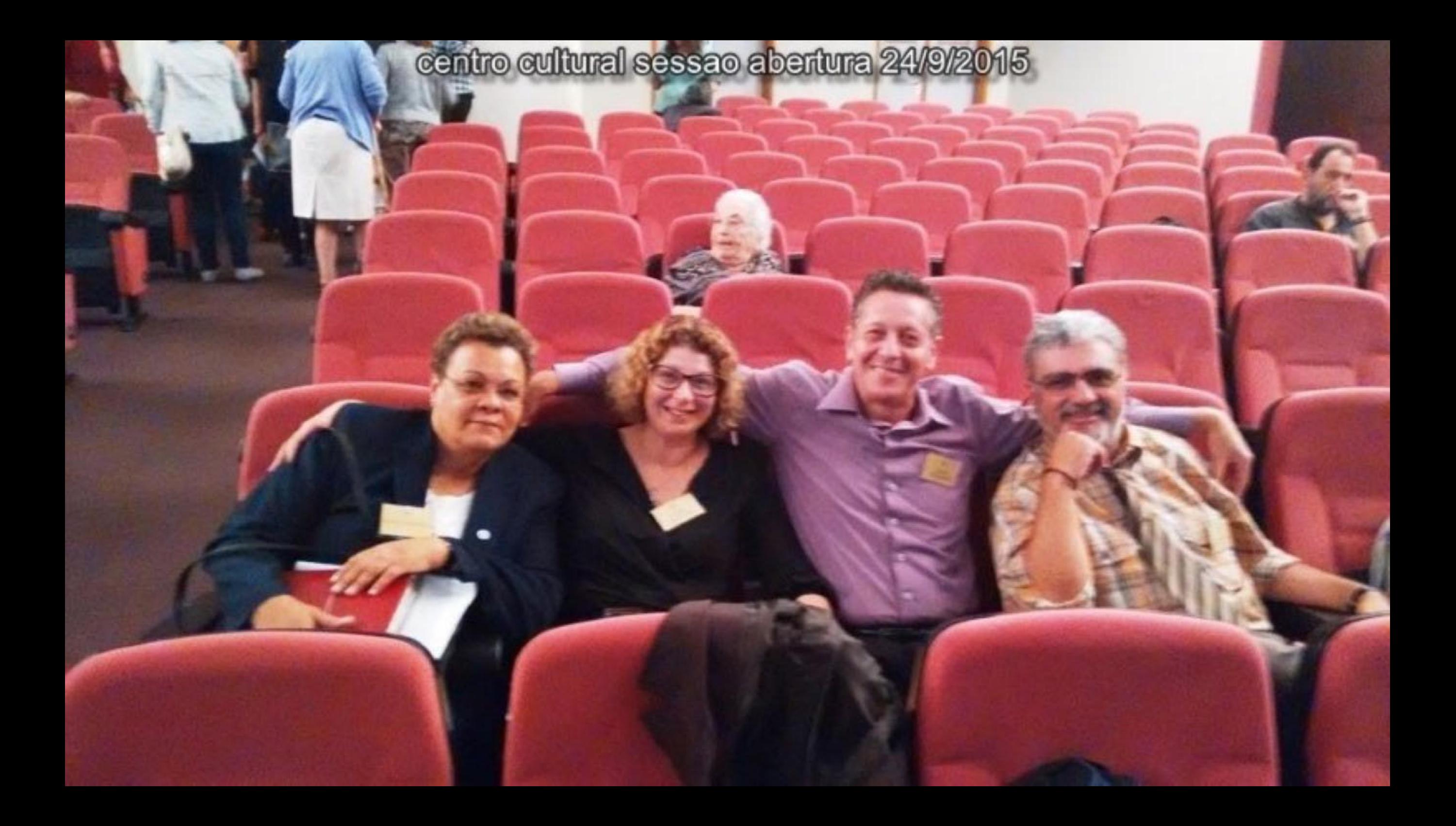

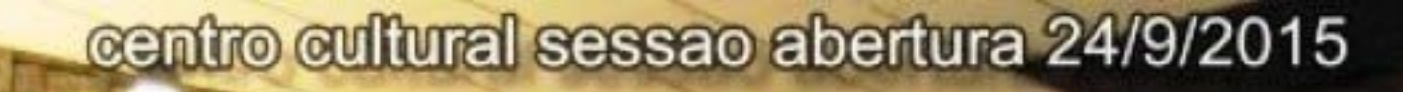

## centro cultural sessao abertura 24/9/2015

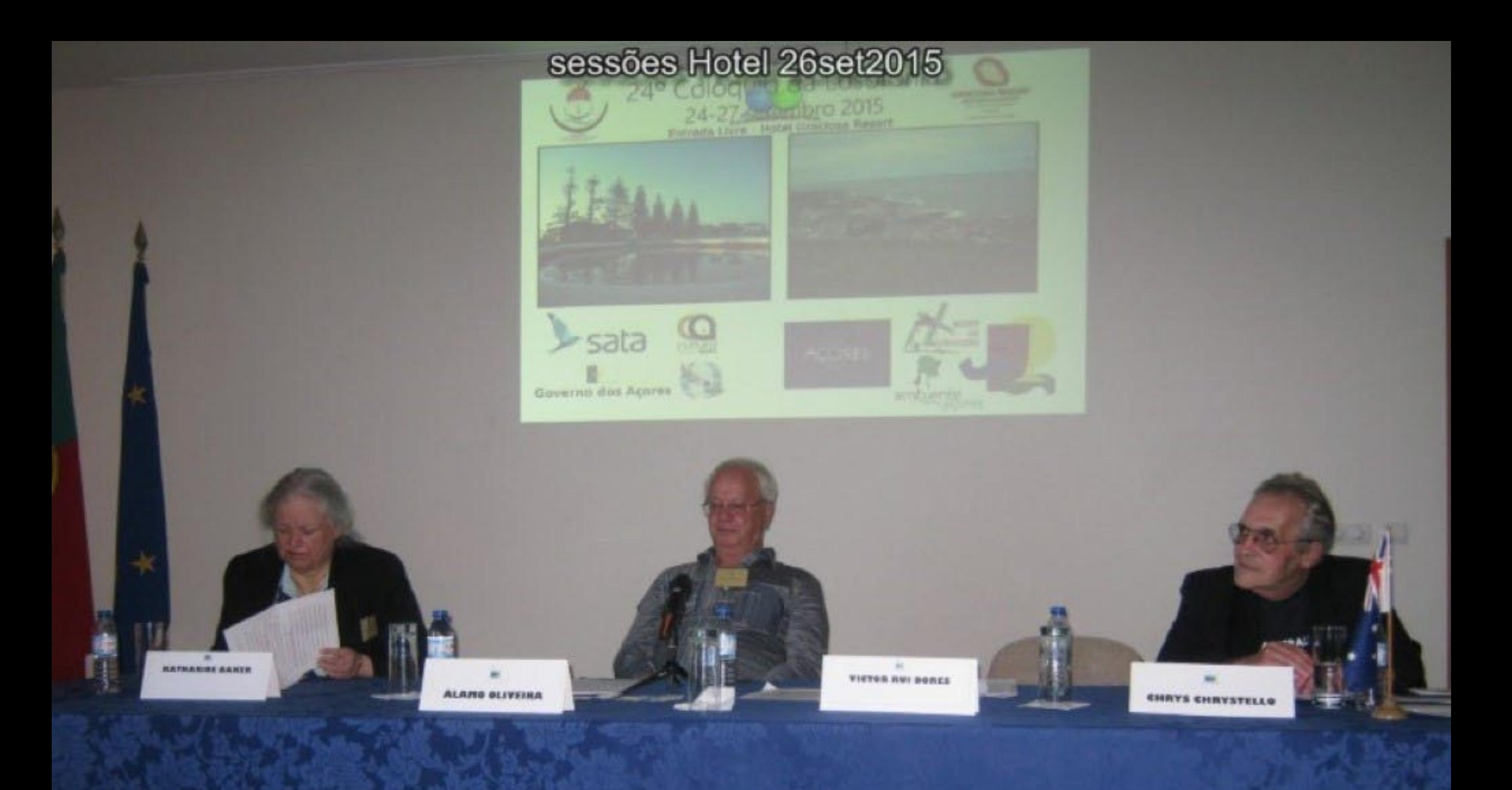

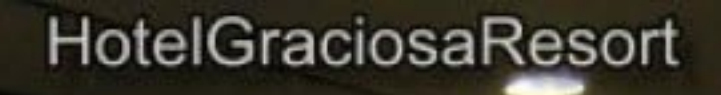

Œ

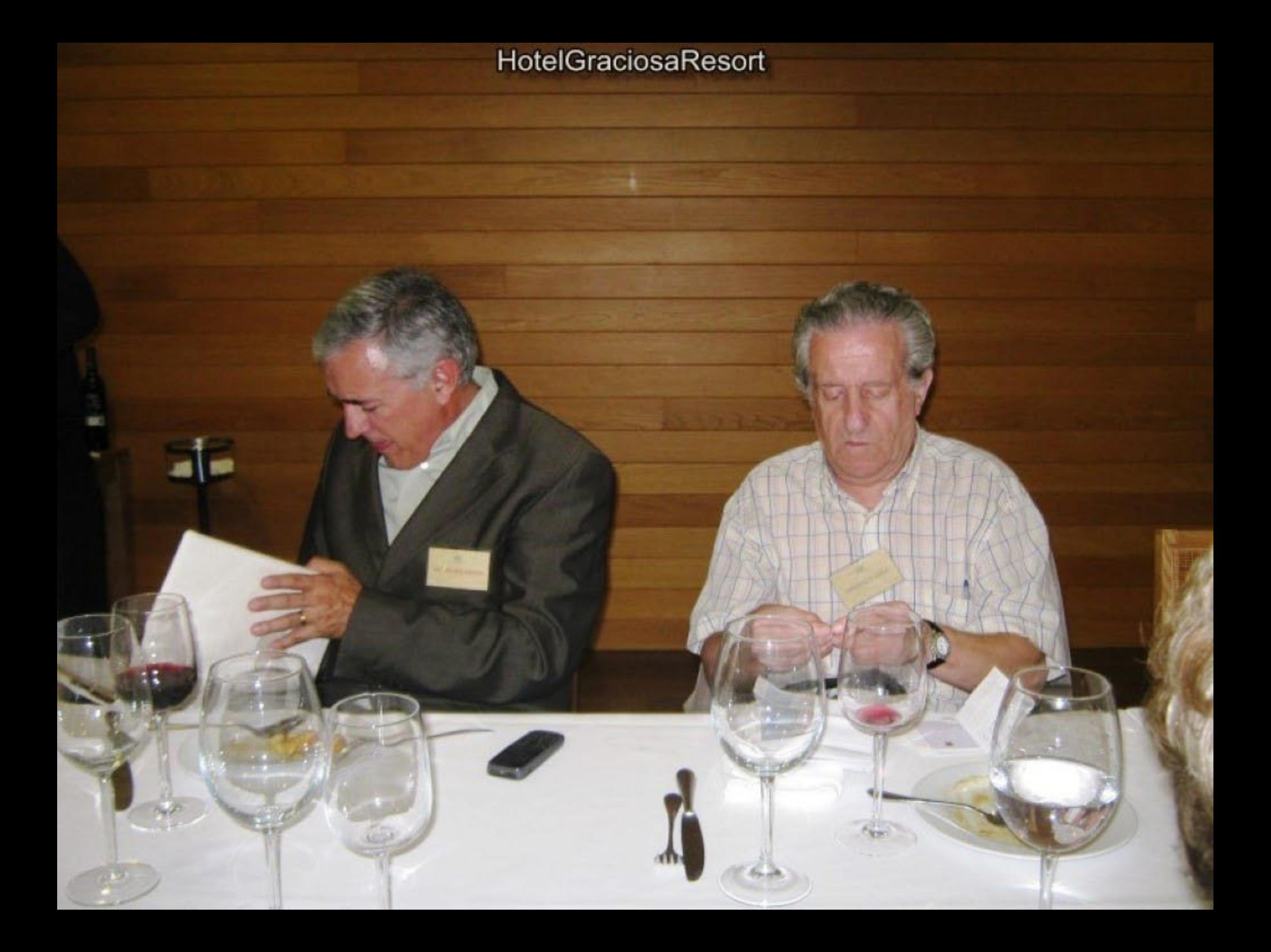

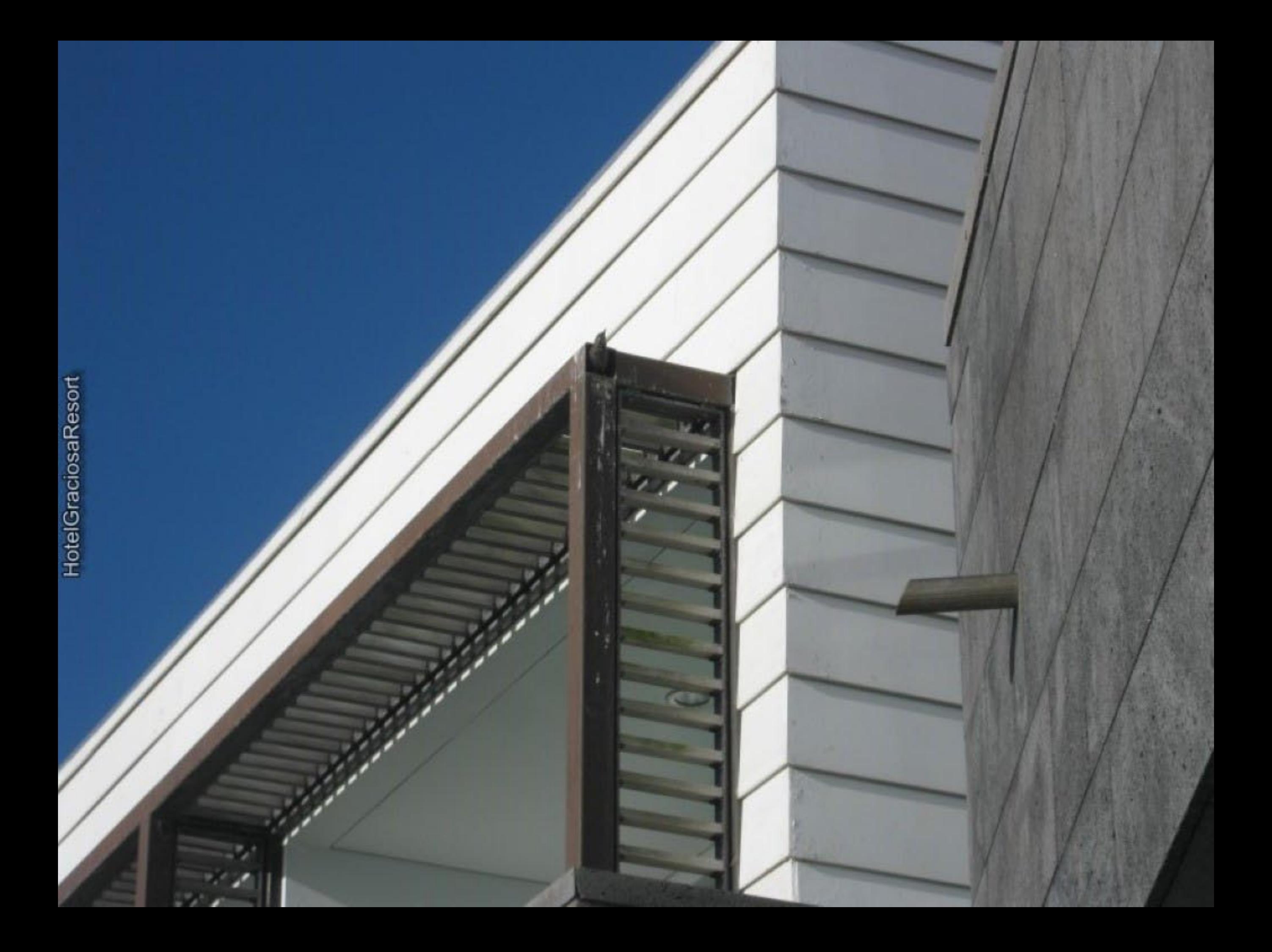

## erceira rumo à Graciosa 23/9/2

## erceira rumo à Graciosa 23/9/2

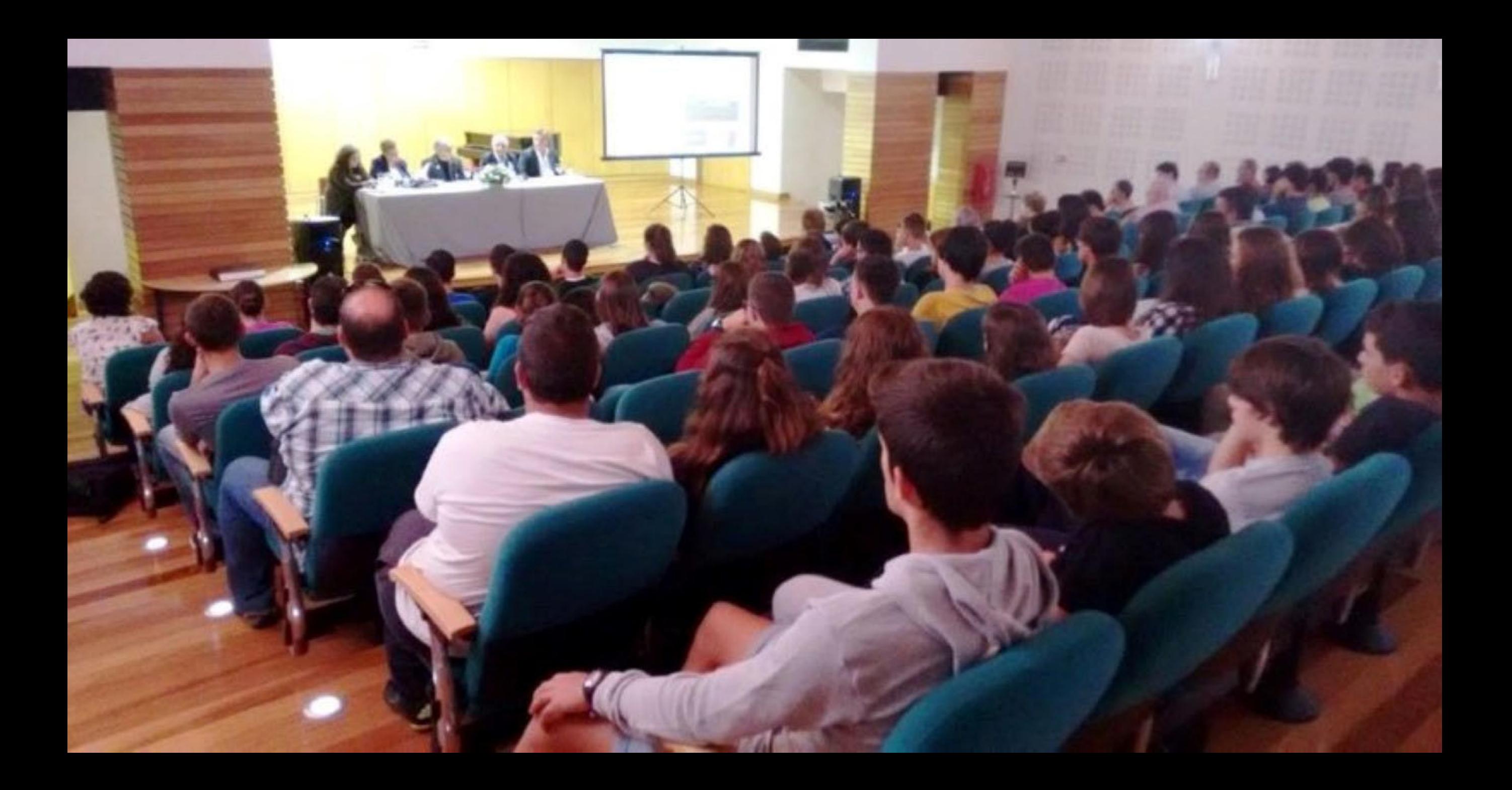

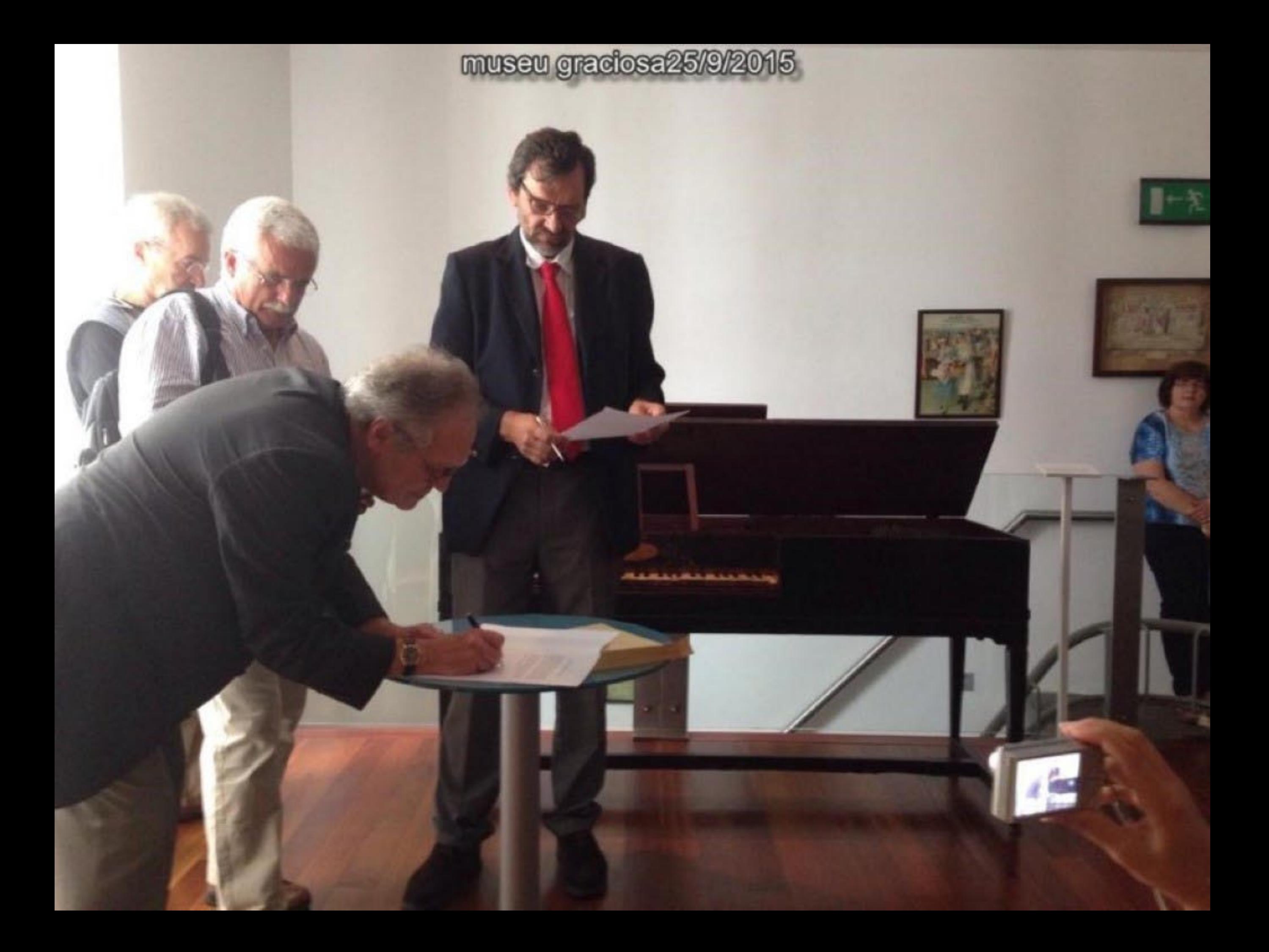

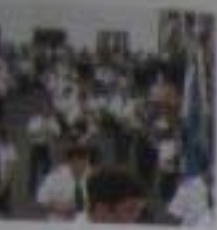

a mantical countries are the definition when the the transmission current is a mantical control of the state of the countries of the countries of the countries of the countries of the countries of the countries of the coun and the red relation with searchest a worked at several and system determines and selection of the season of the season of the season of the season of the season of the season of the season of the season of the season of t

When a concentration of the second state of the state of the second control of the second control of the second control of the second control of the second control of the second control of the second control of the second depressioners as two tingles door les next viere is

**Sterna** 

museu graciosa25/9/2015

**SERVICE** 

**Died** 

**Rams** 

57.000

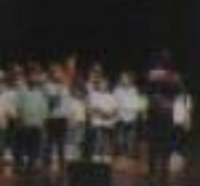

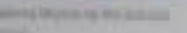

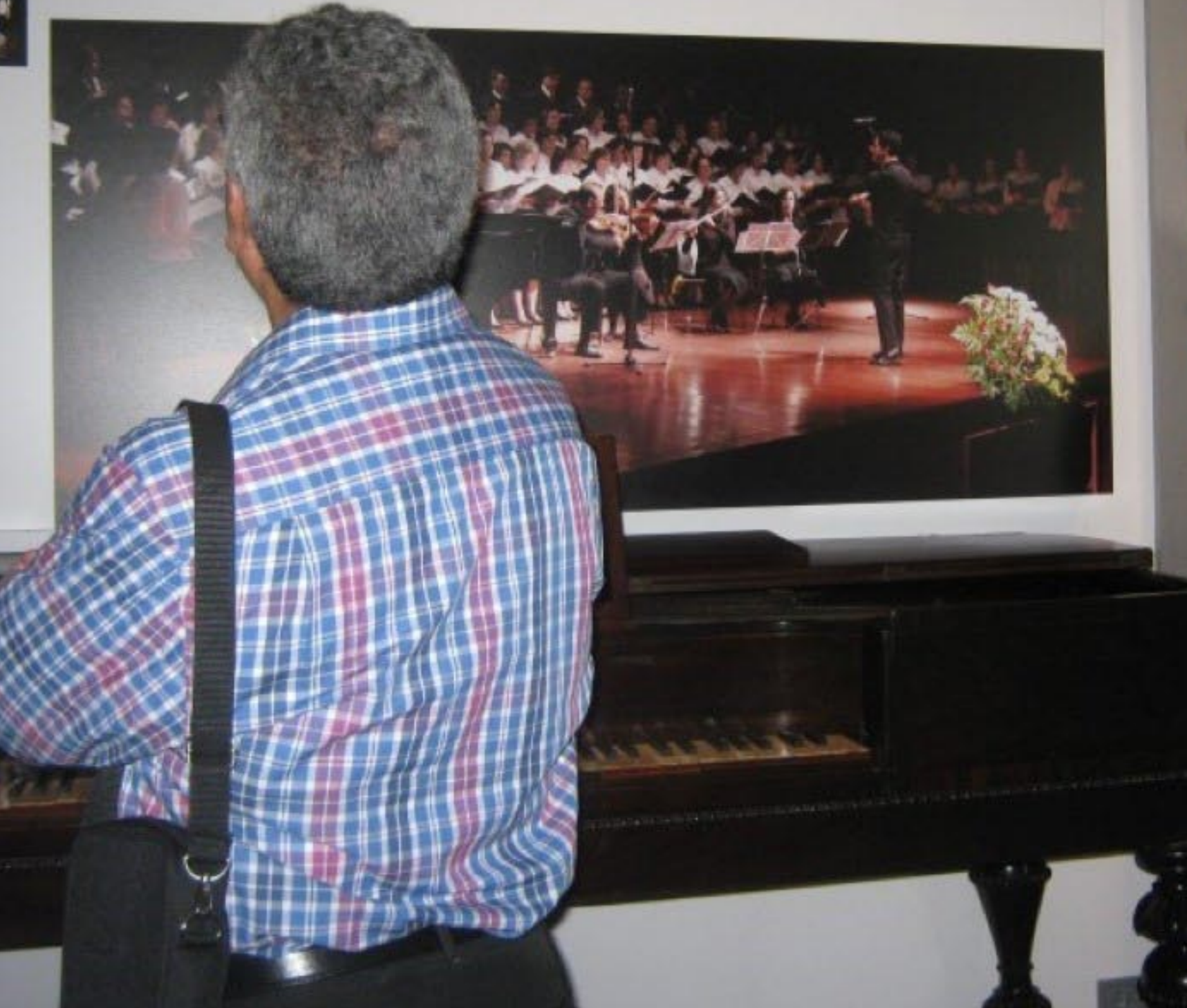

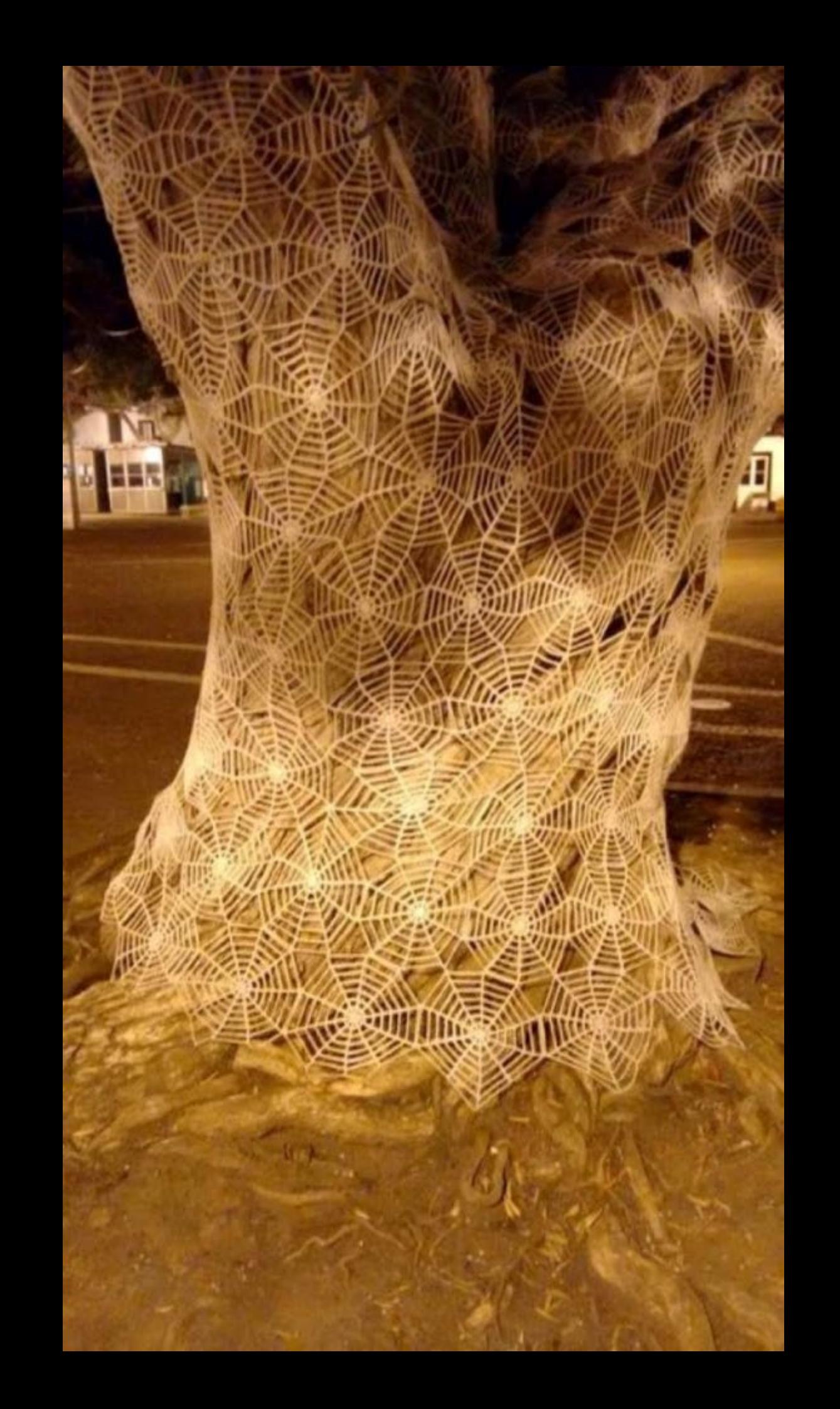

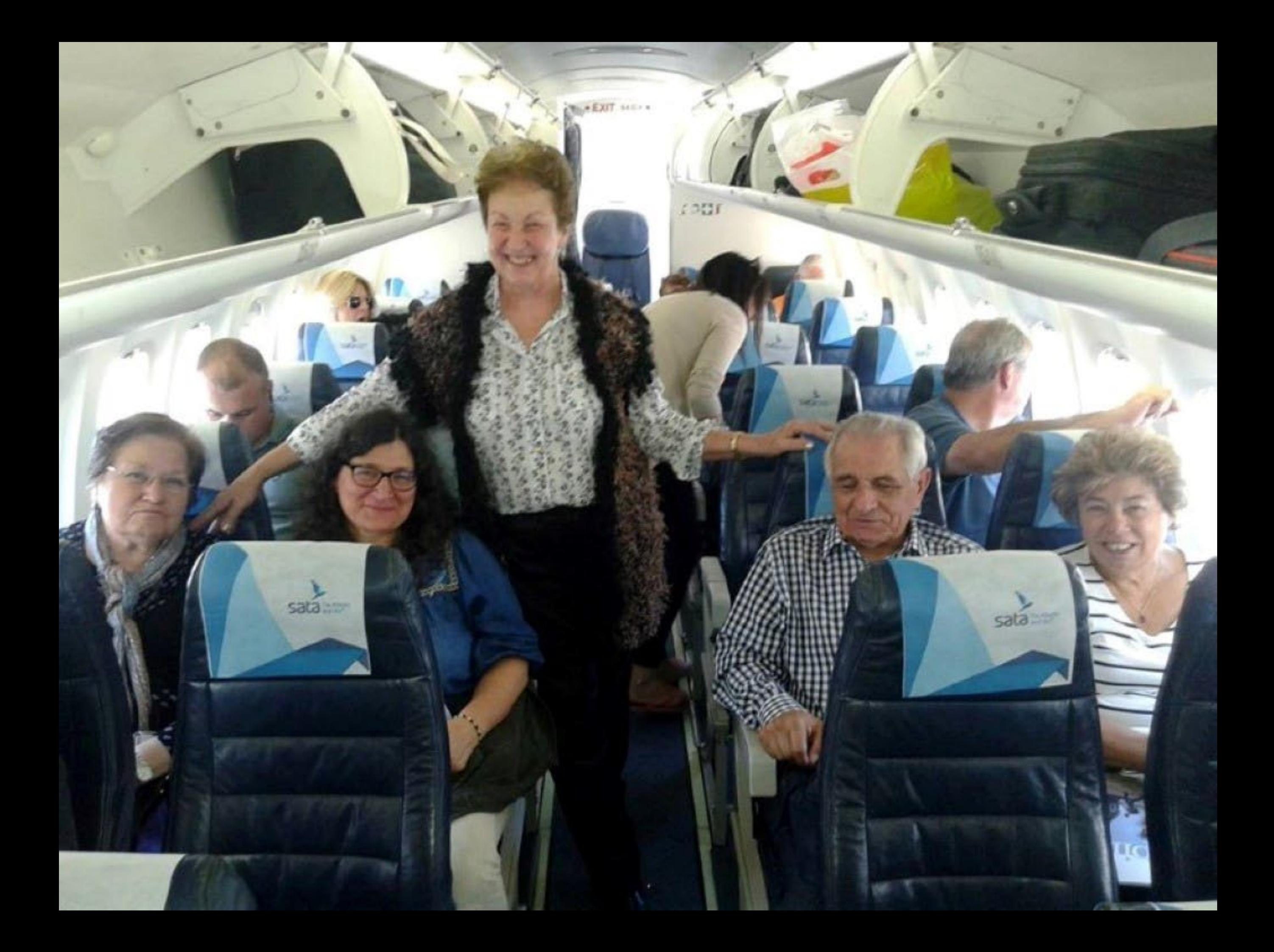

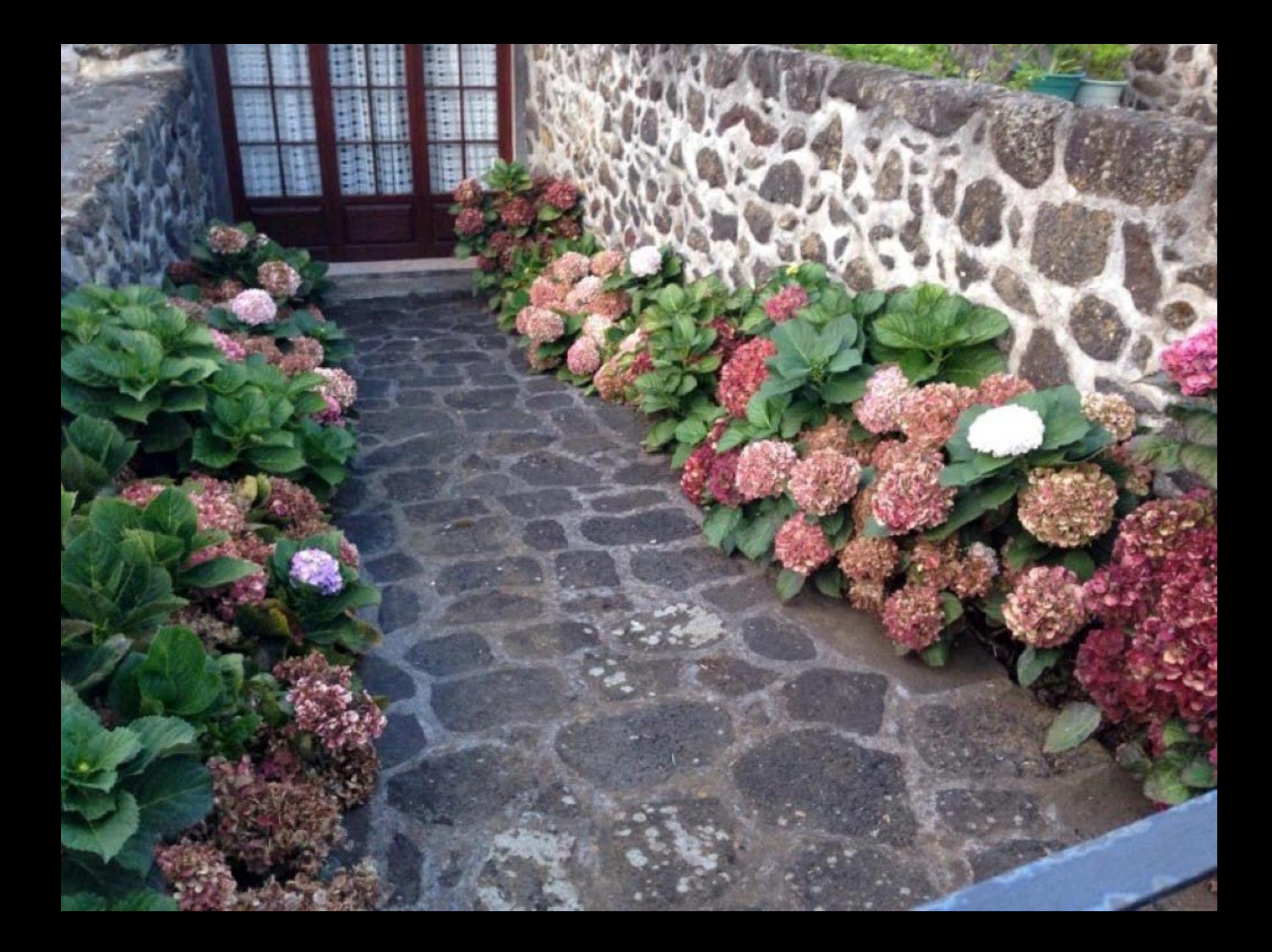

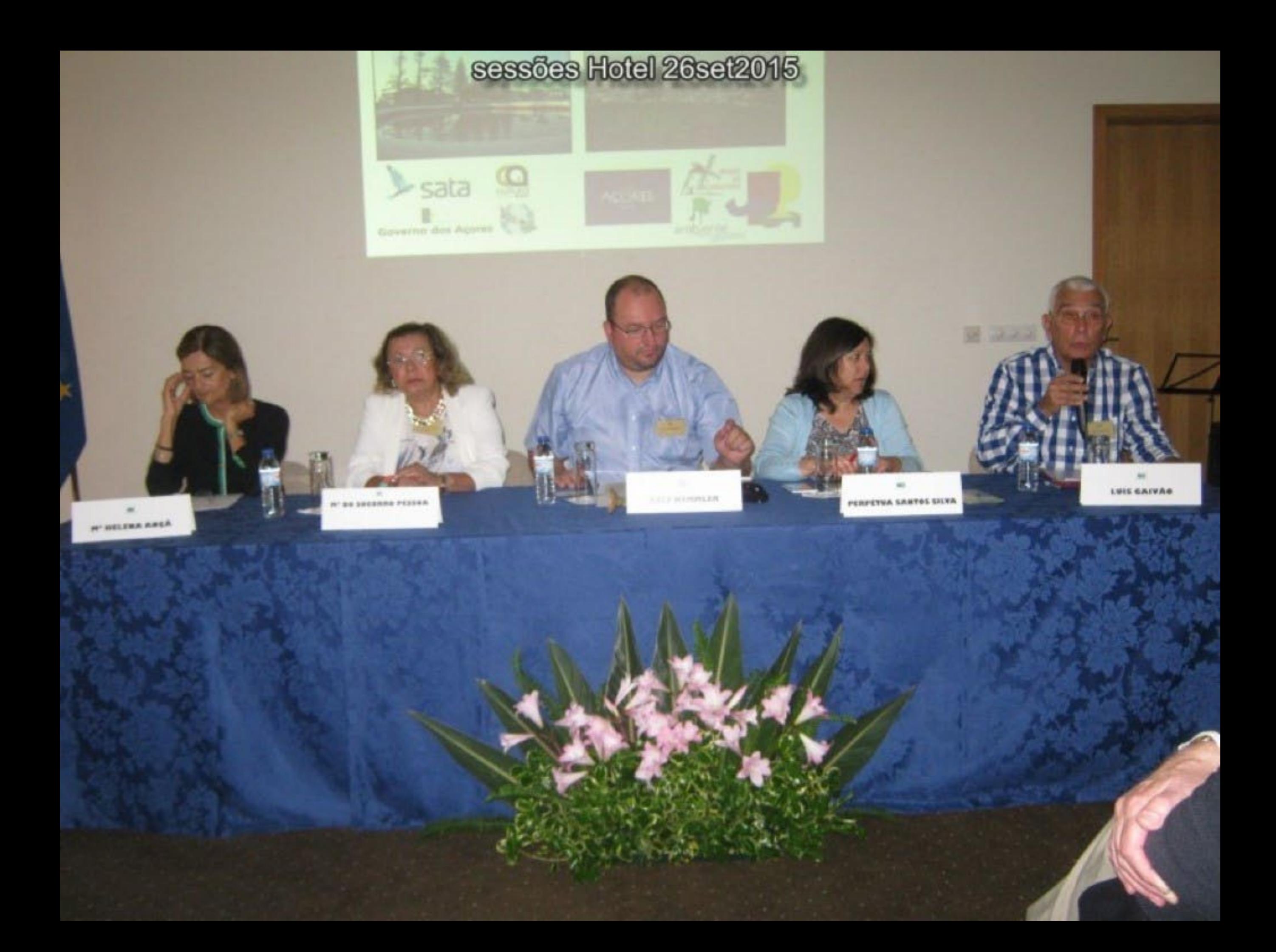

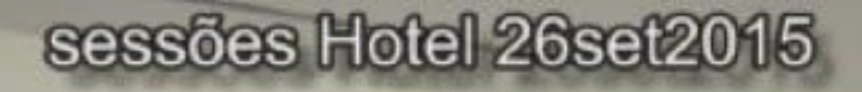

**MANIFERRY** 

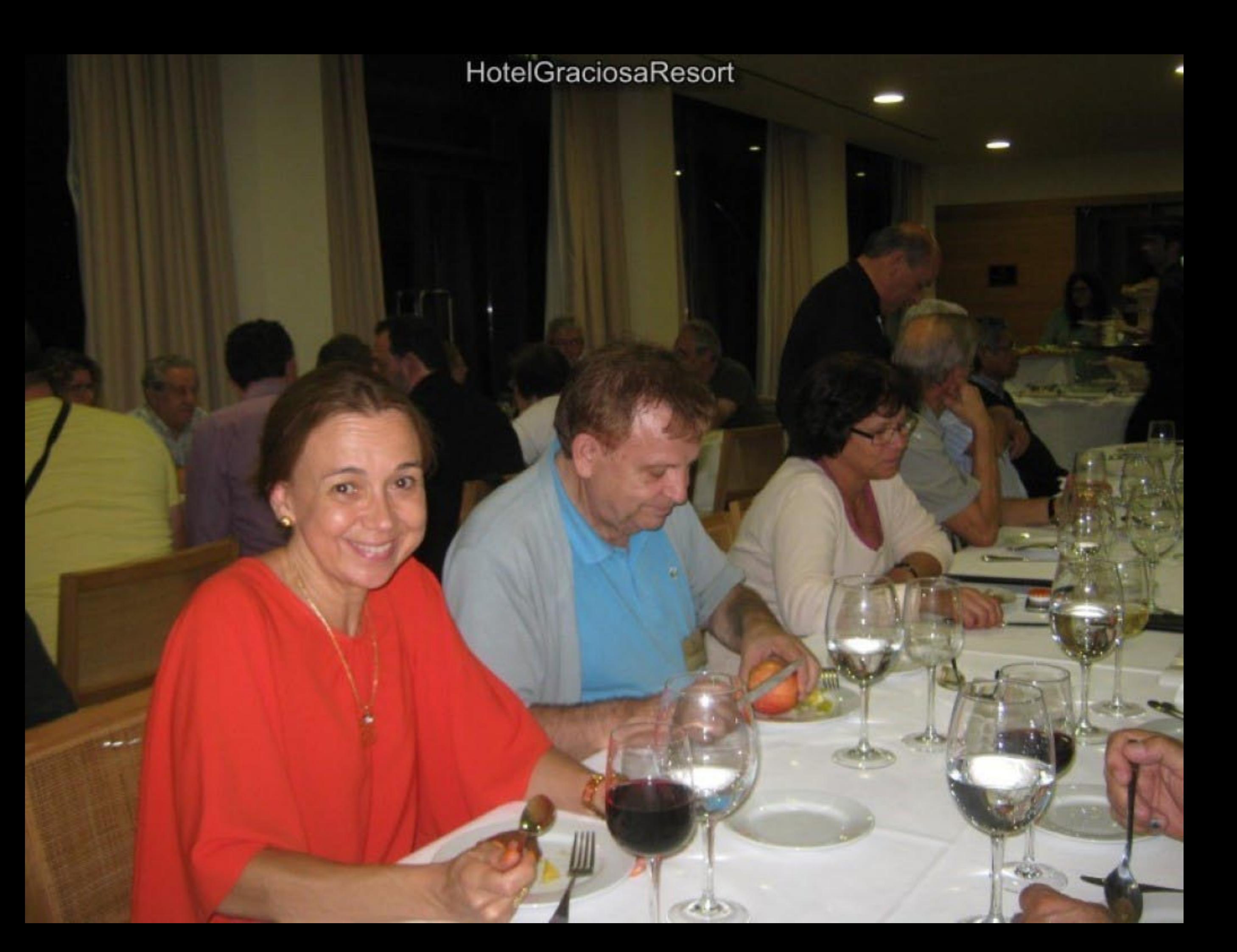

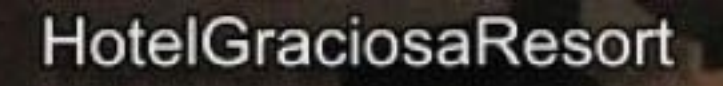

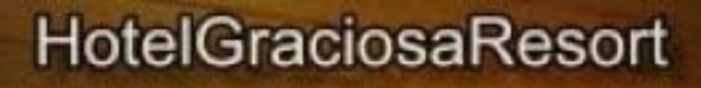

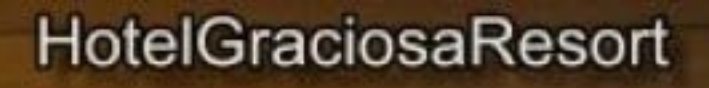

aja

 $IIIIII$ 

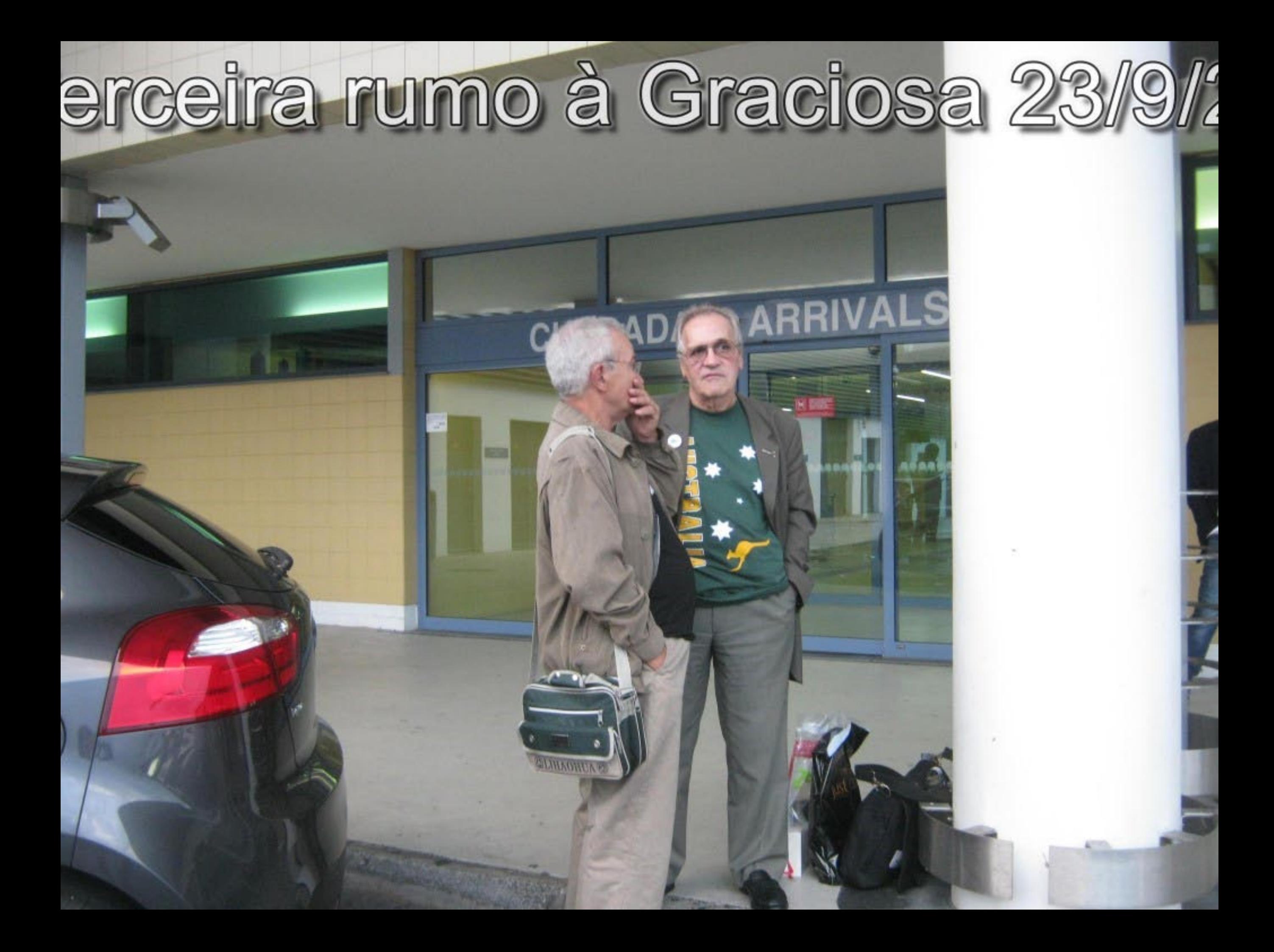

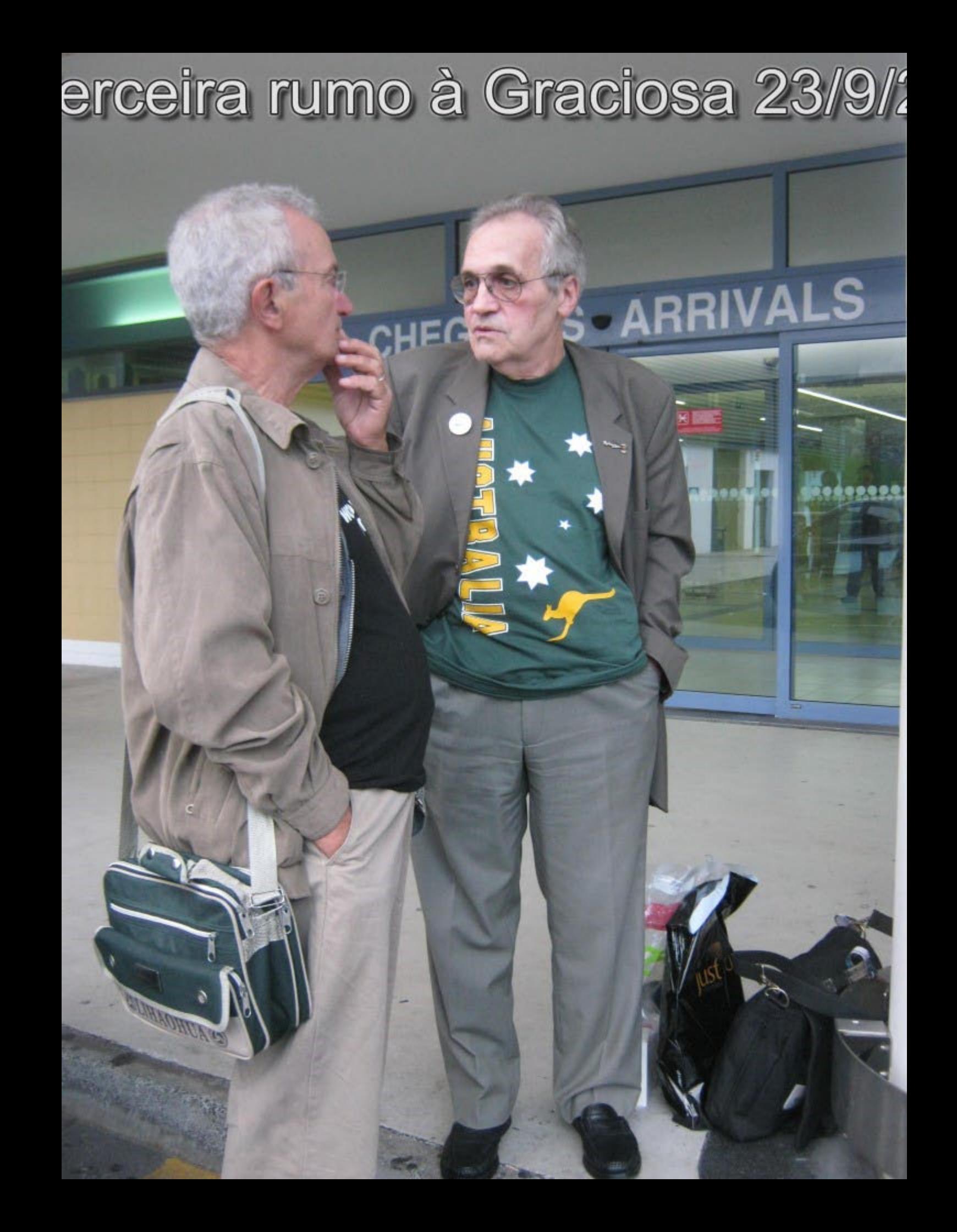

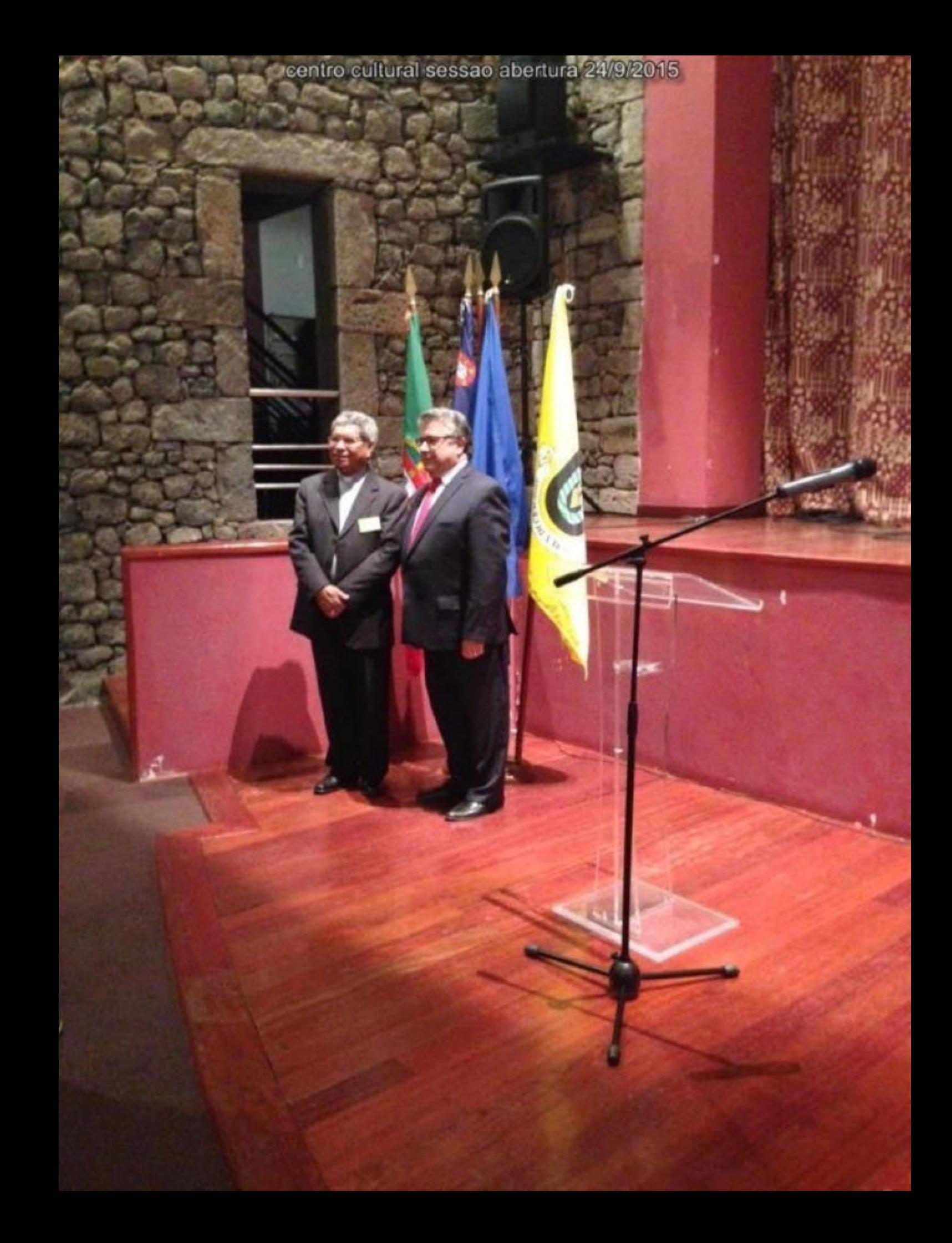

## centro cultural sessao abertura 24/9/2015

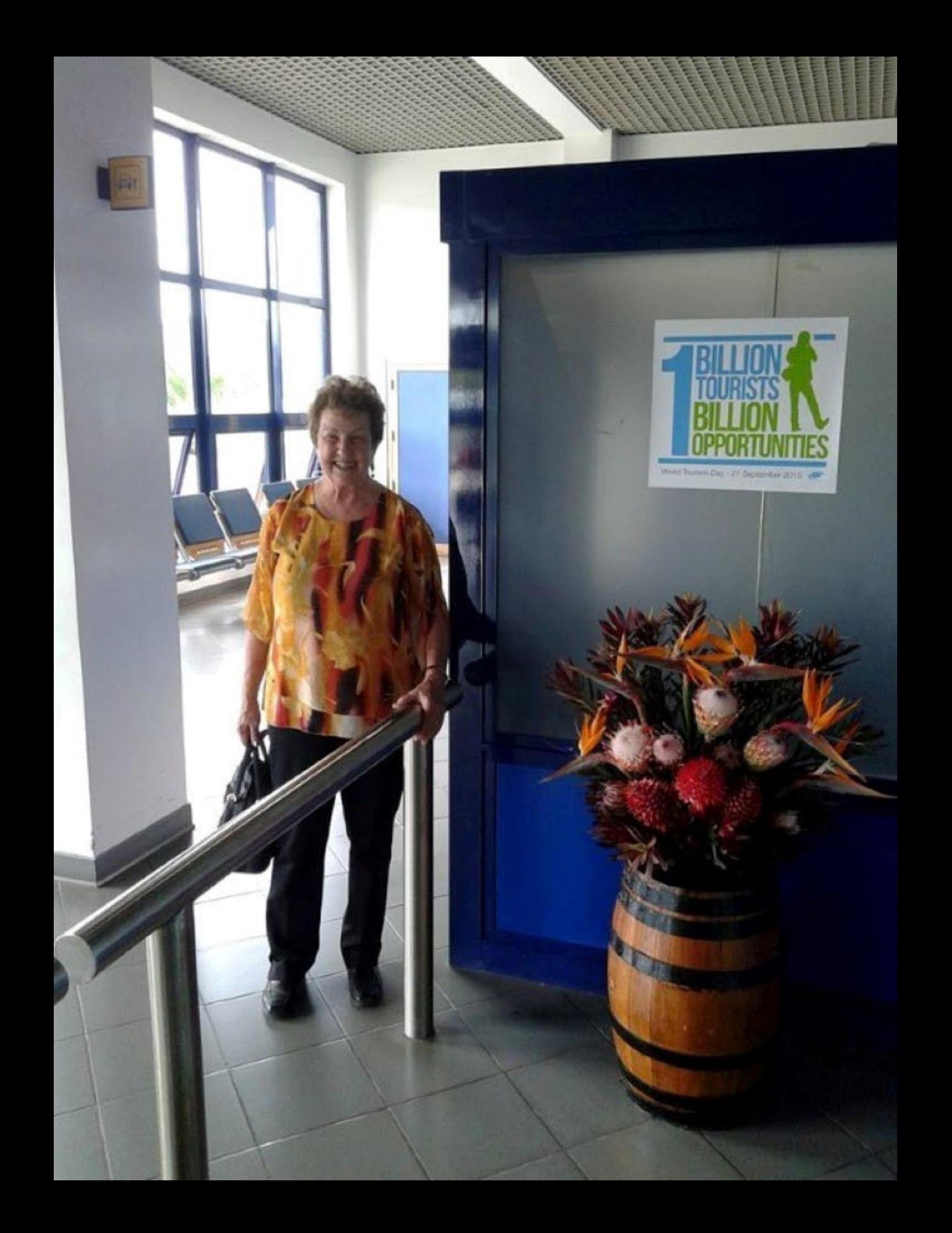

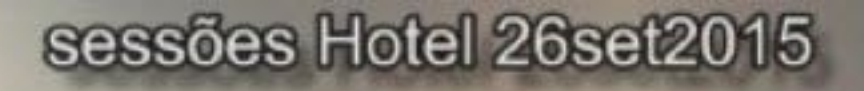

w

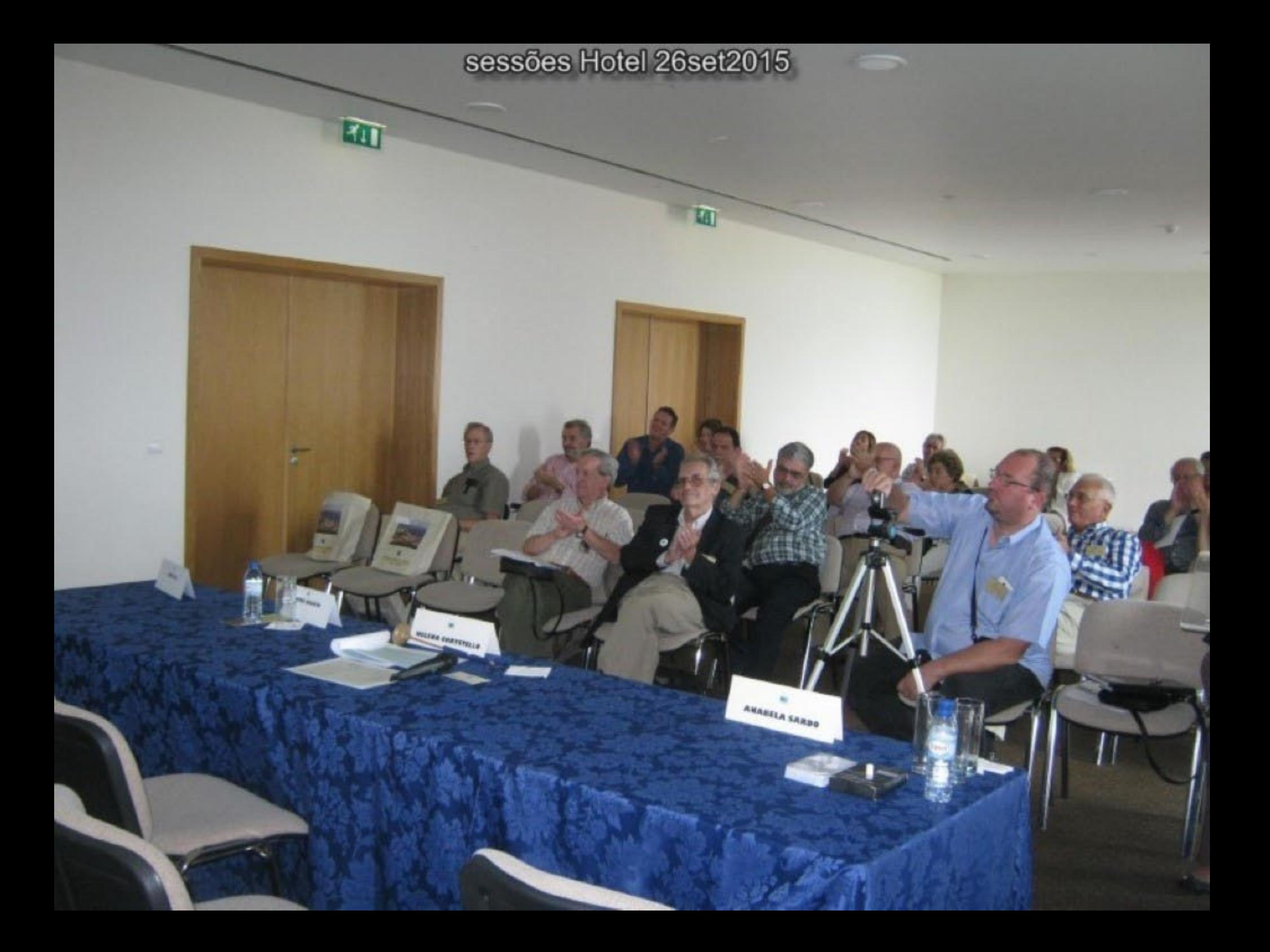

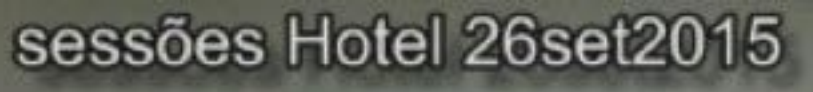

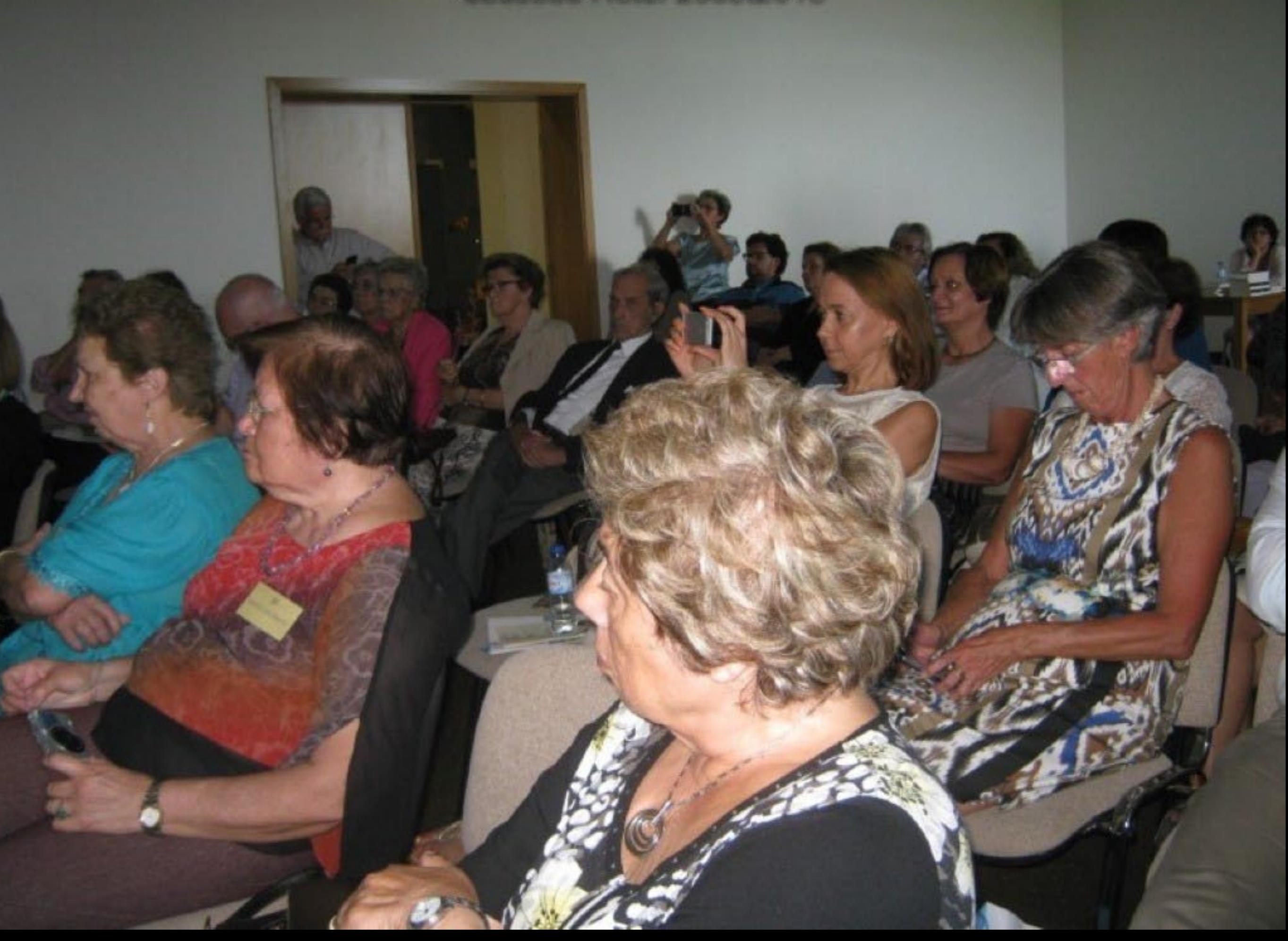

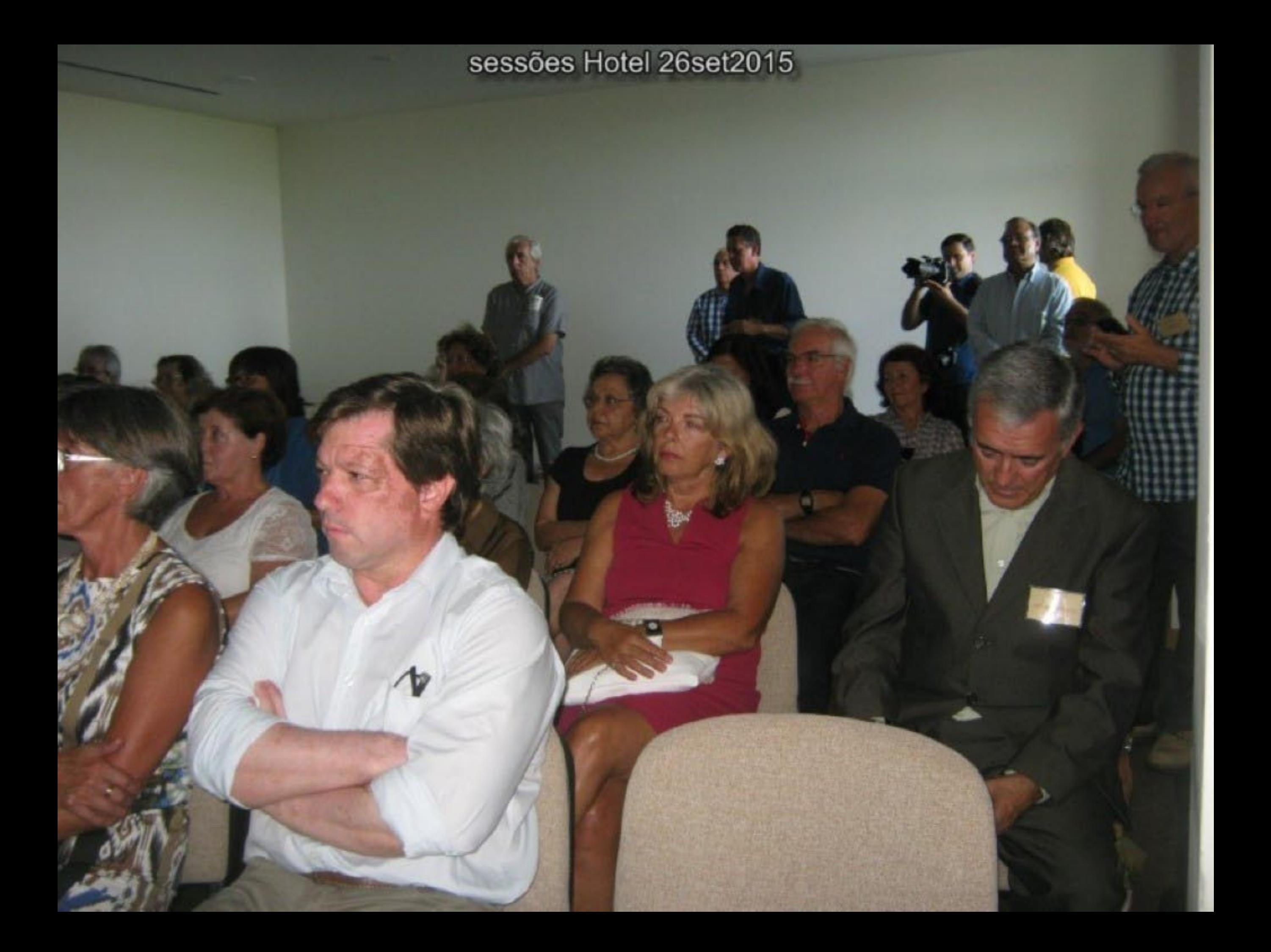

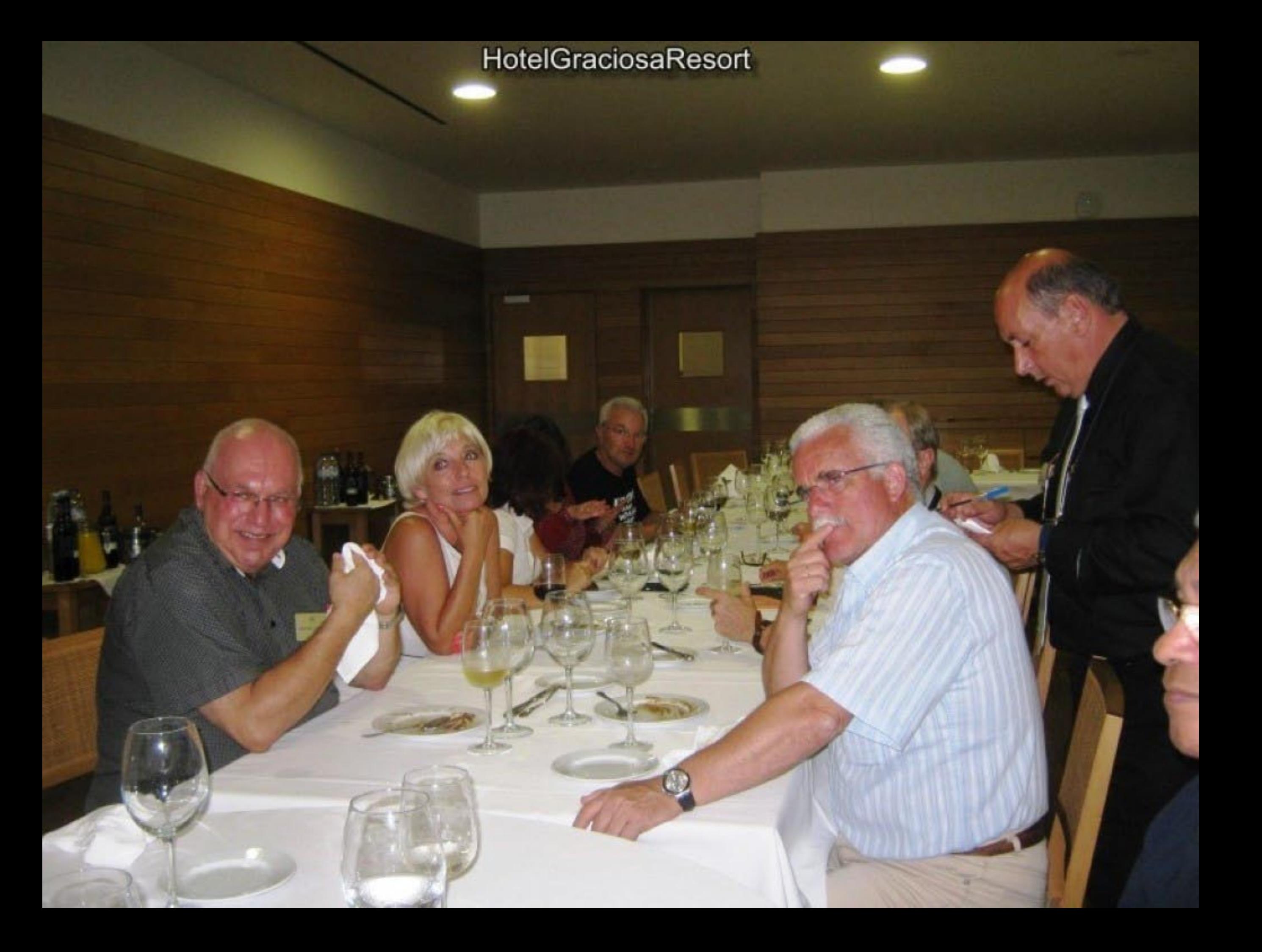
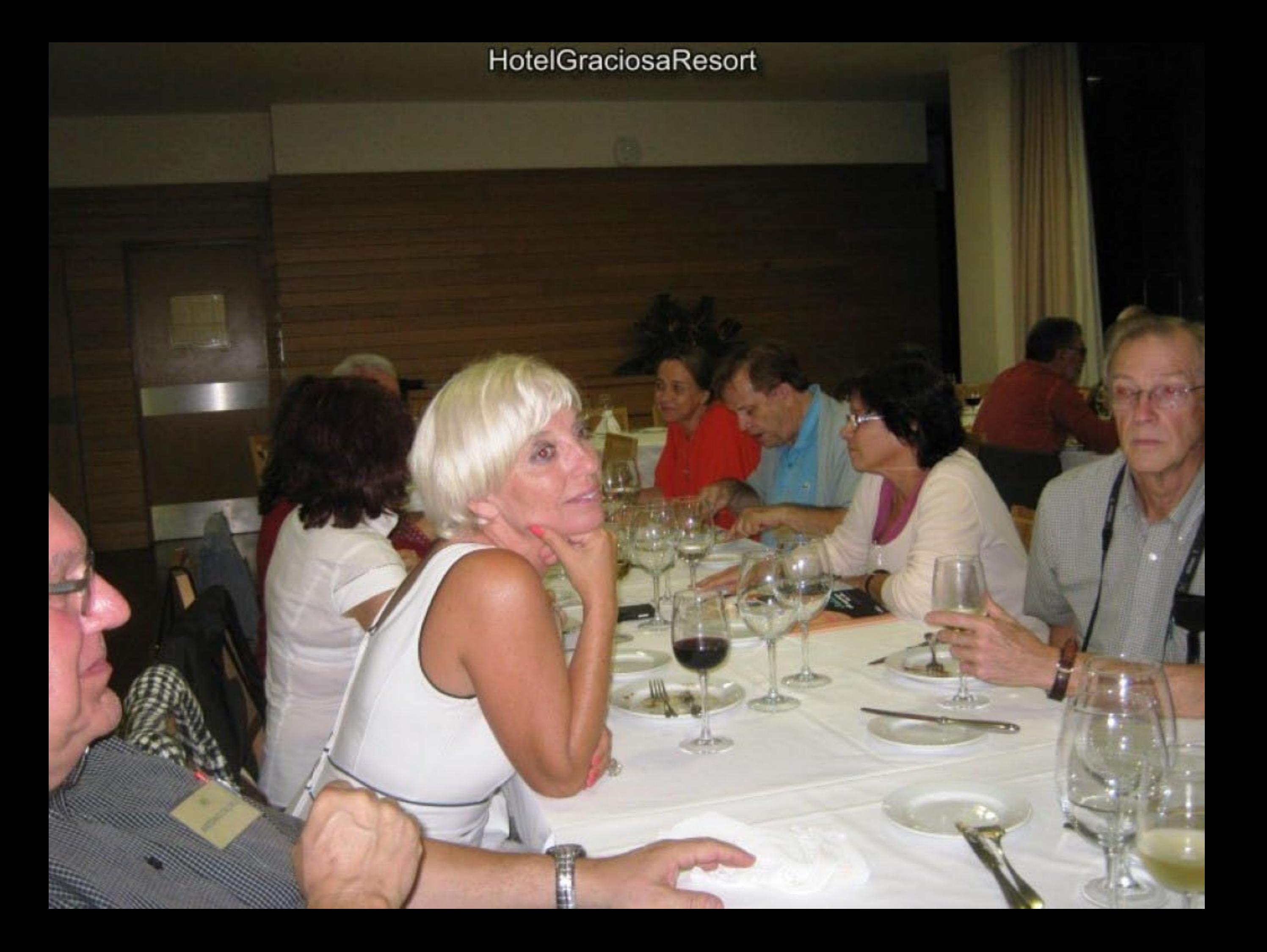

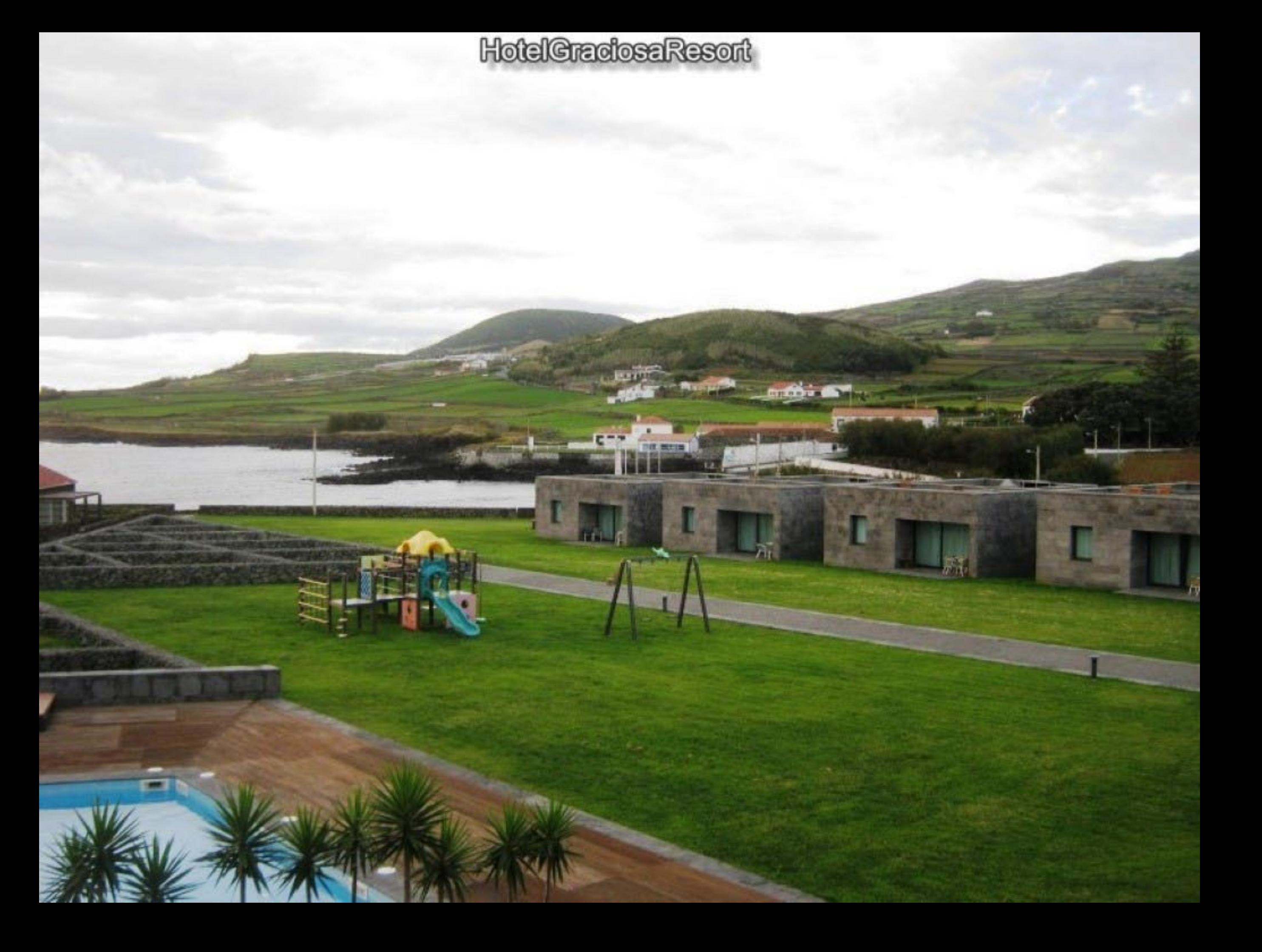

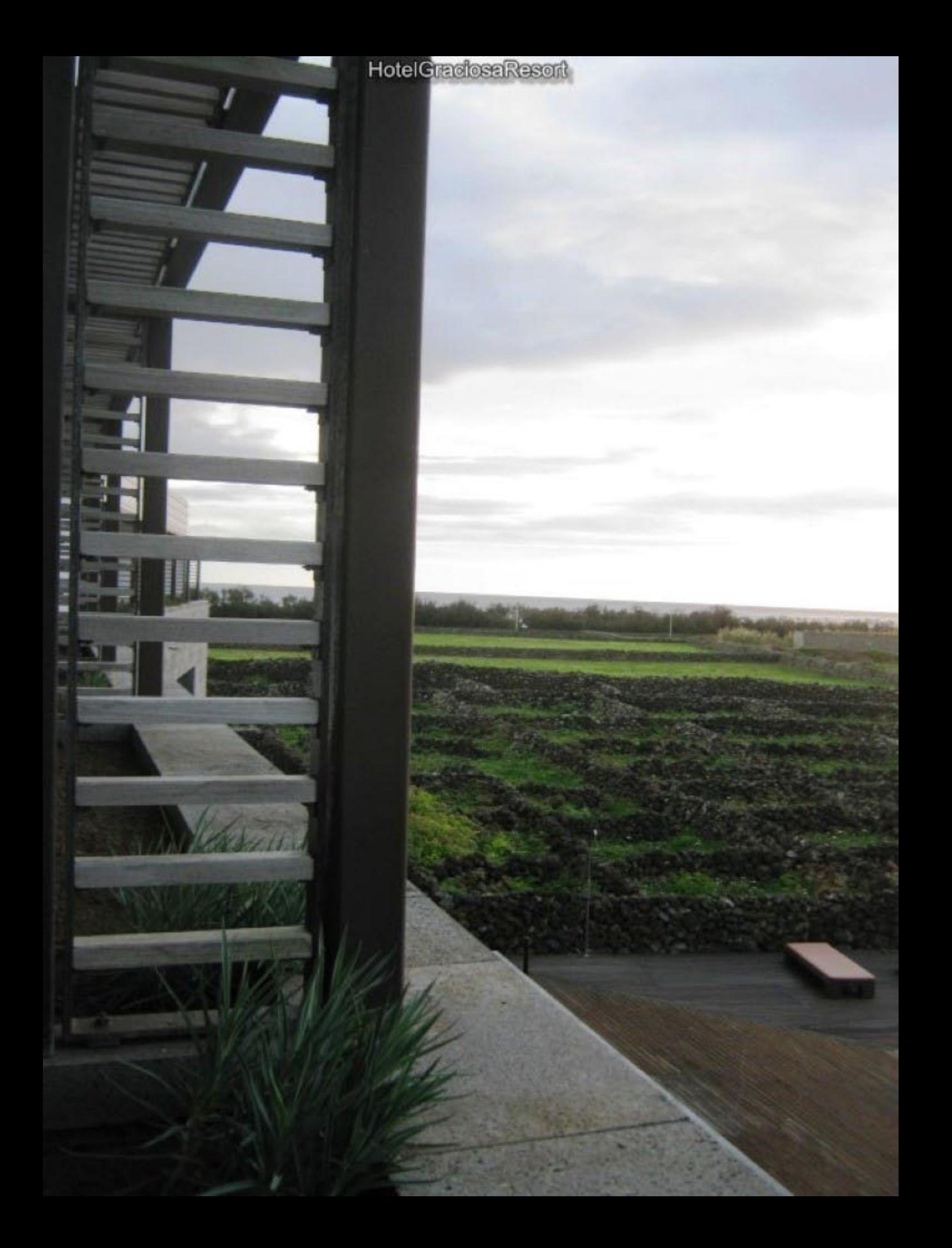

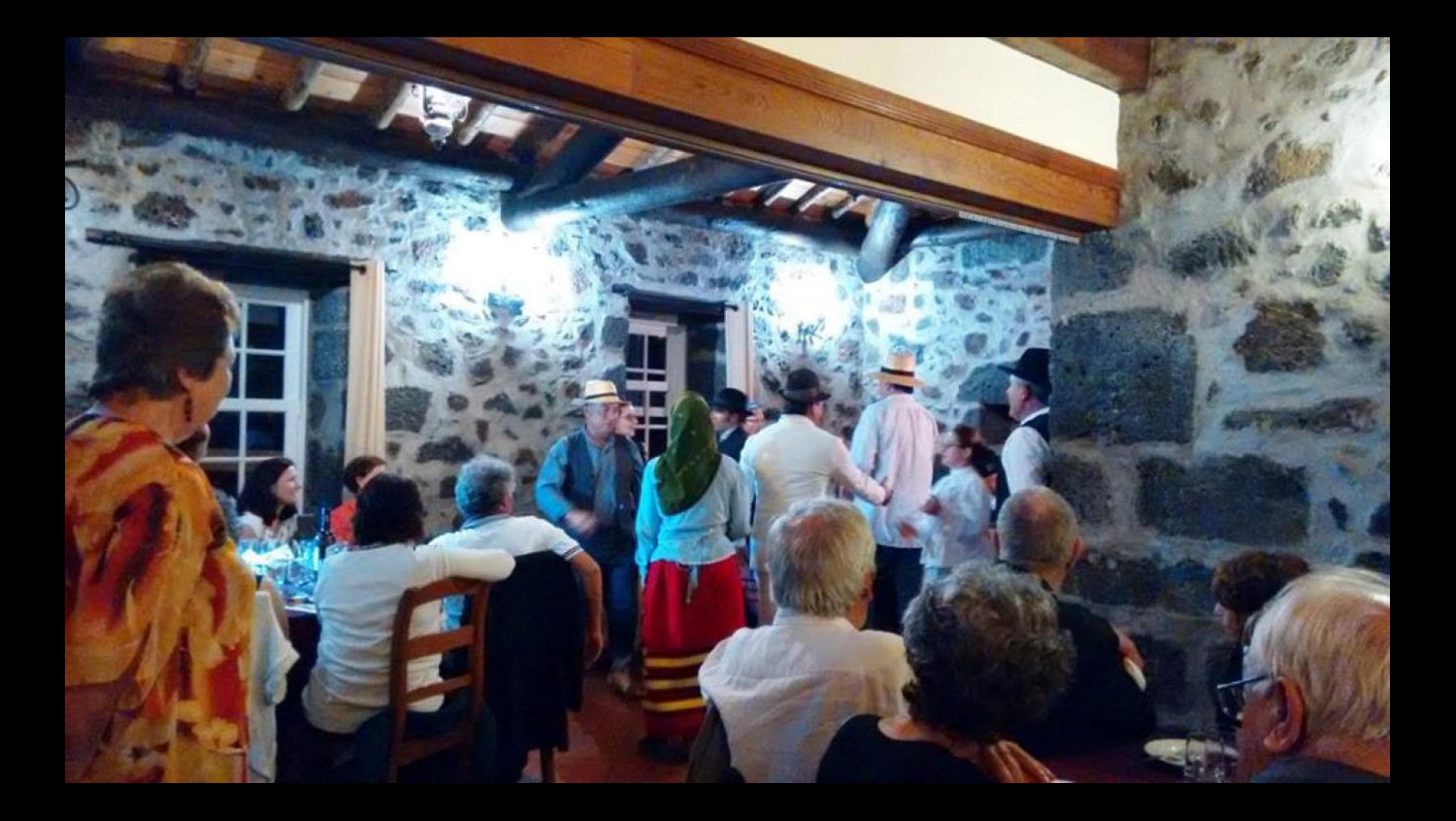

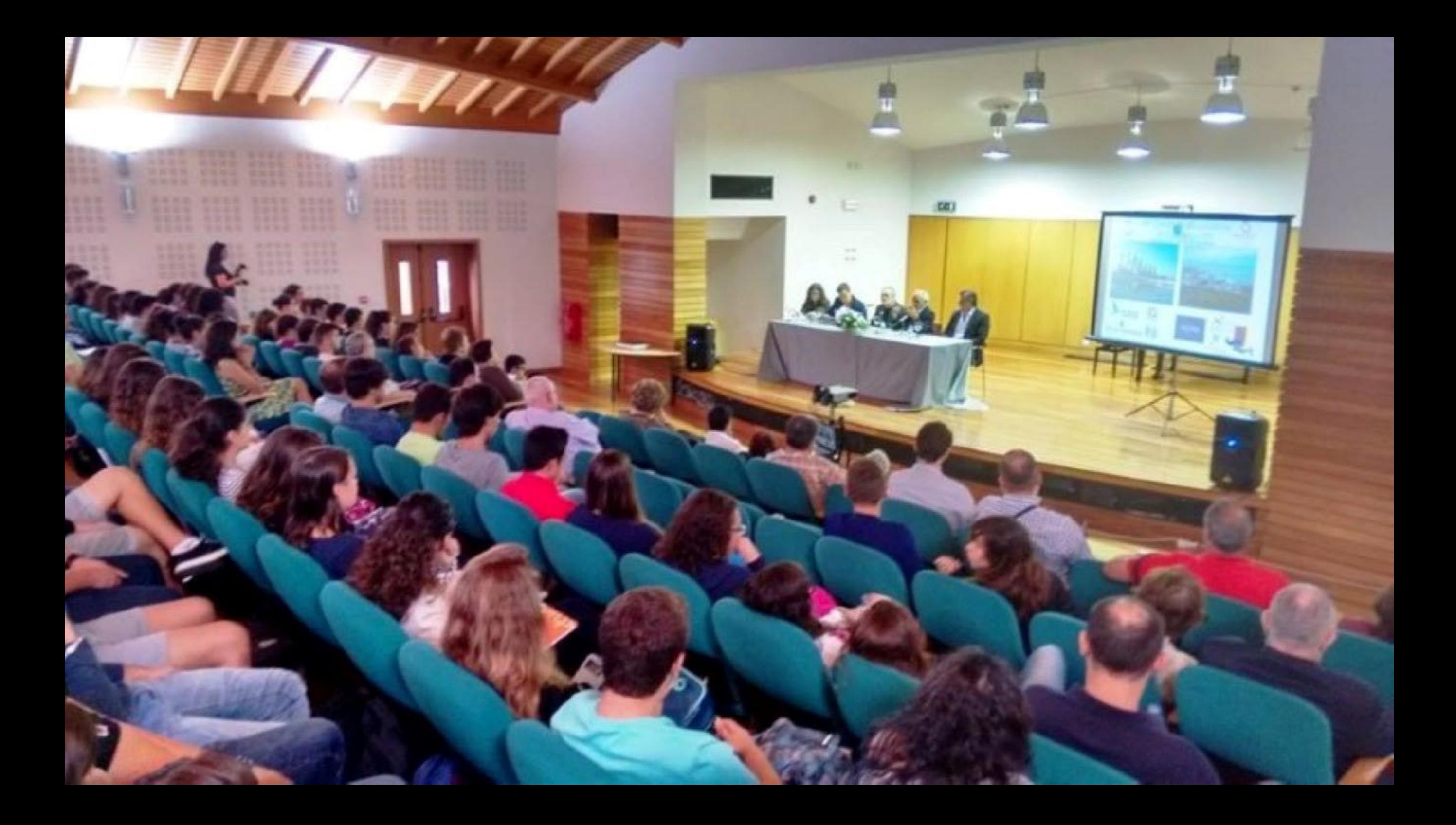

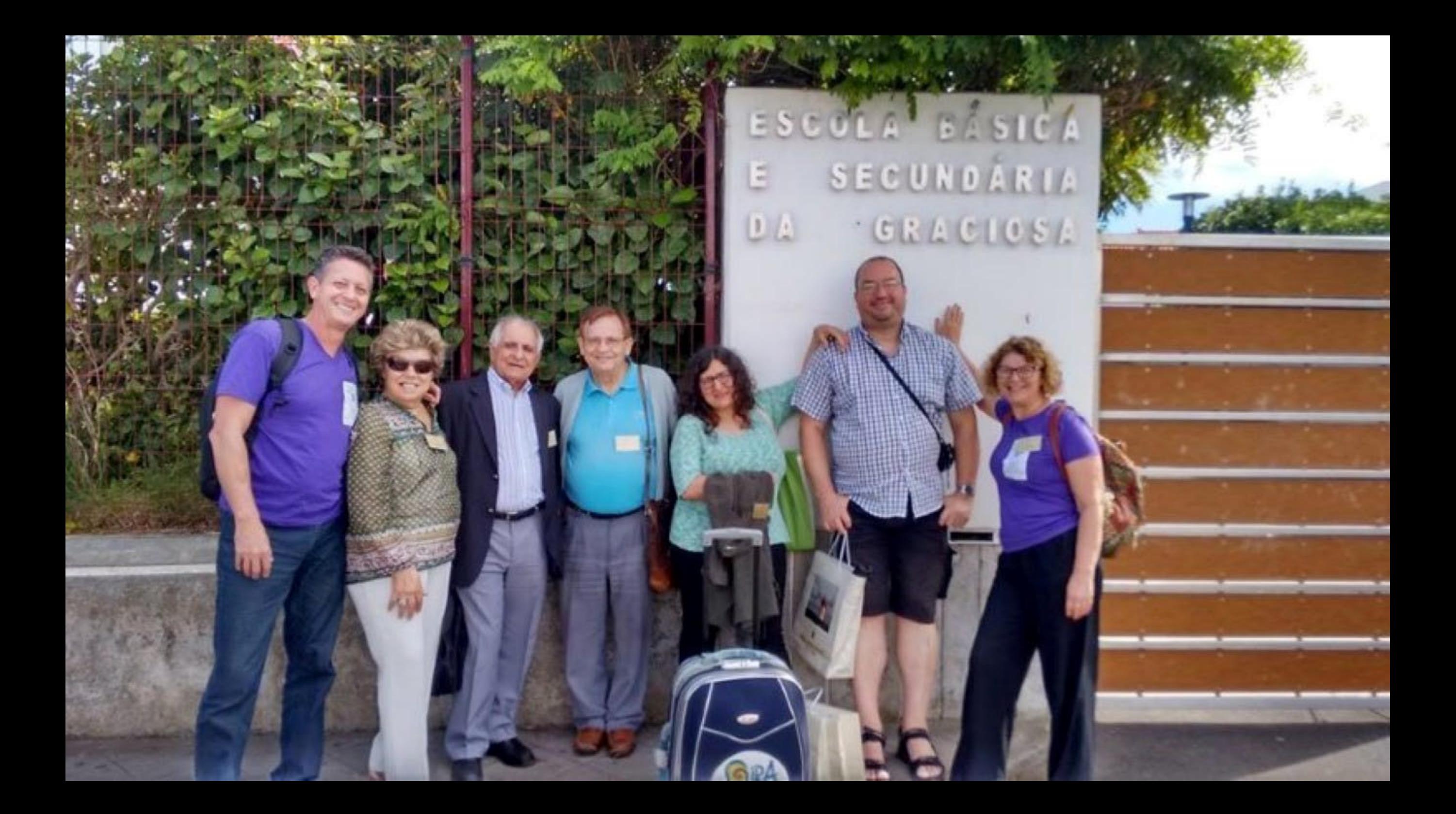

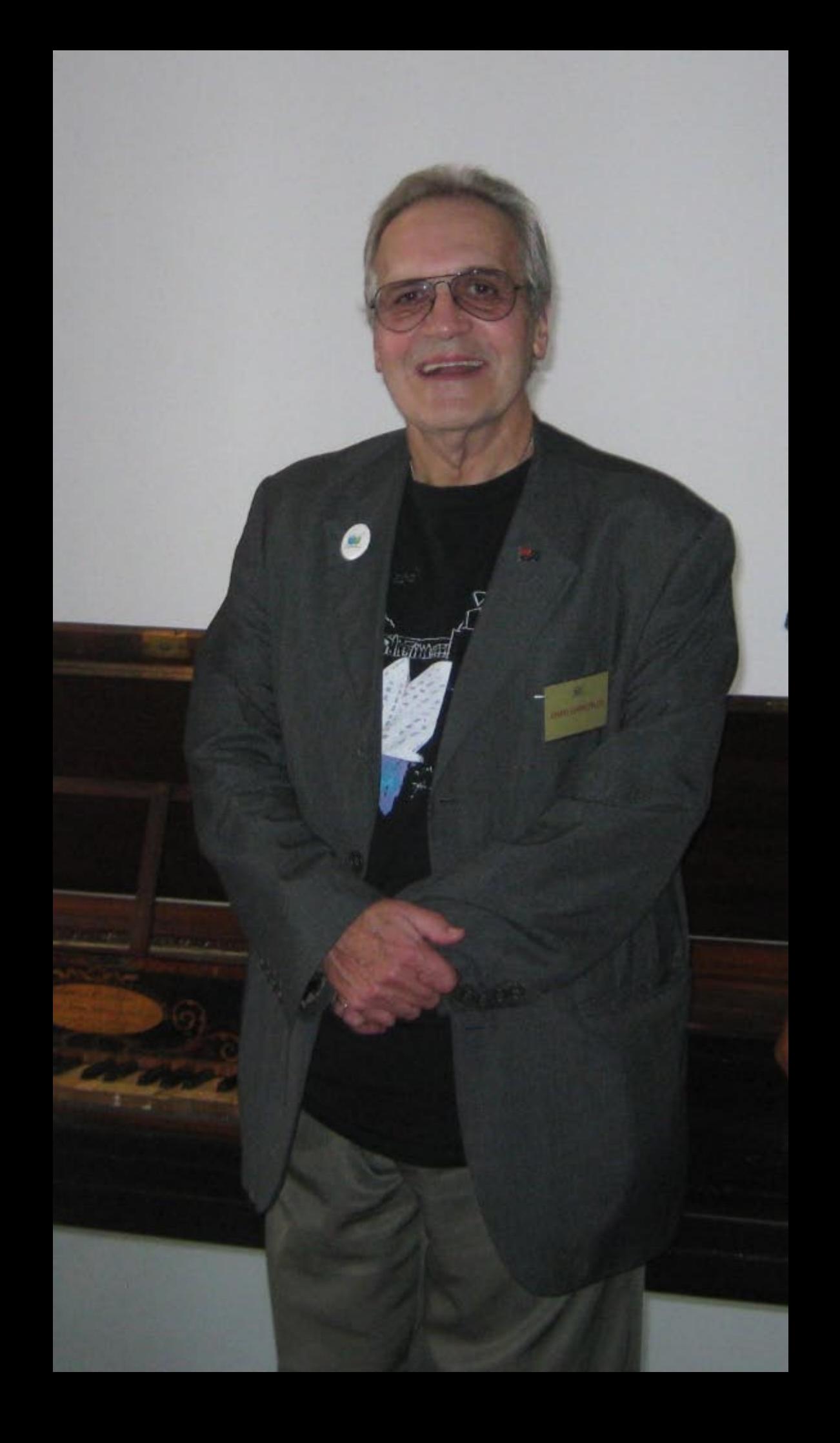

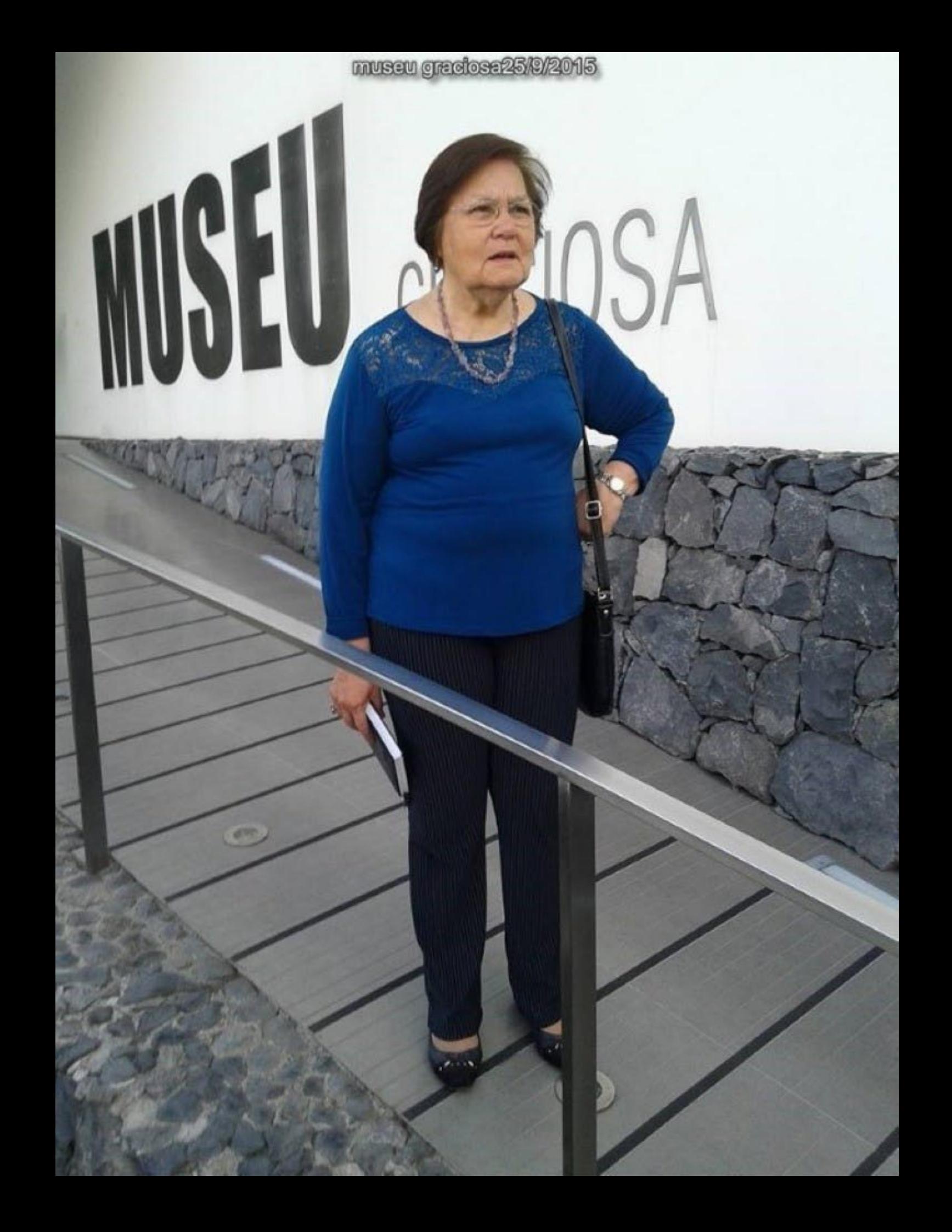

centro cultural sessao abertura 24/9/2015

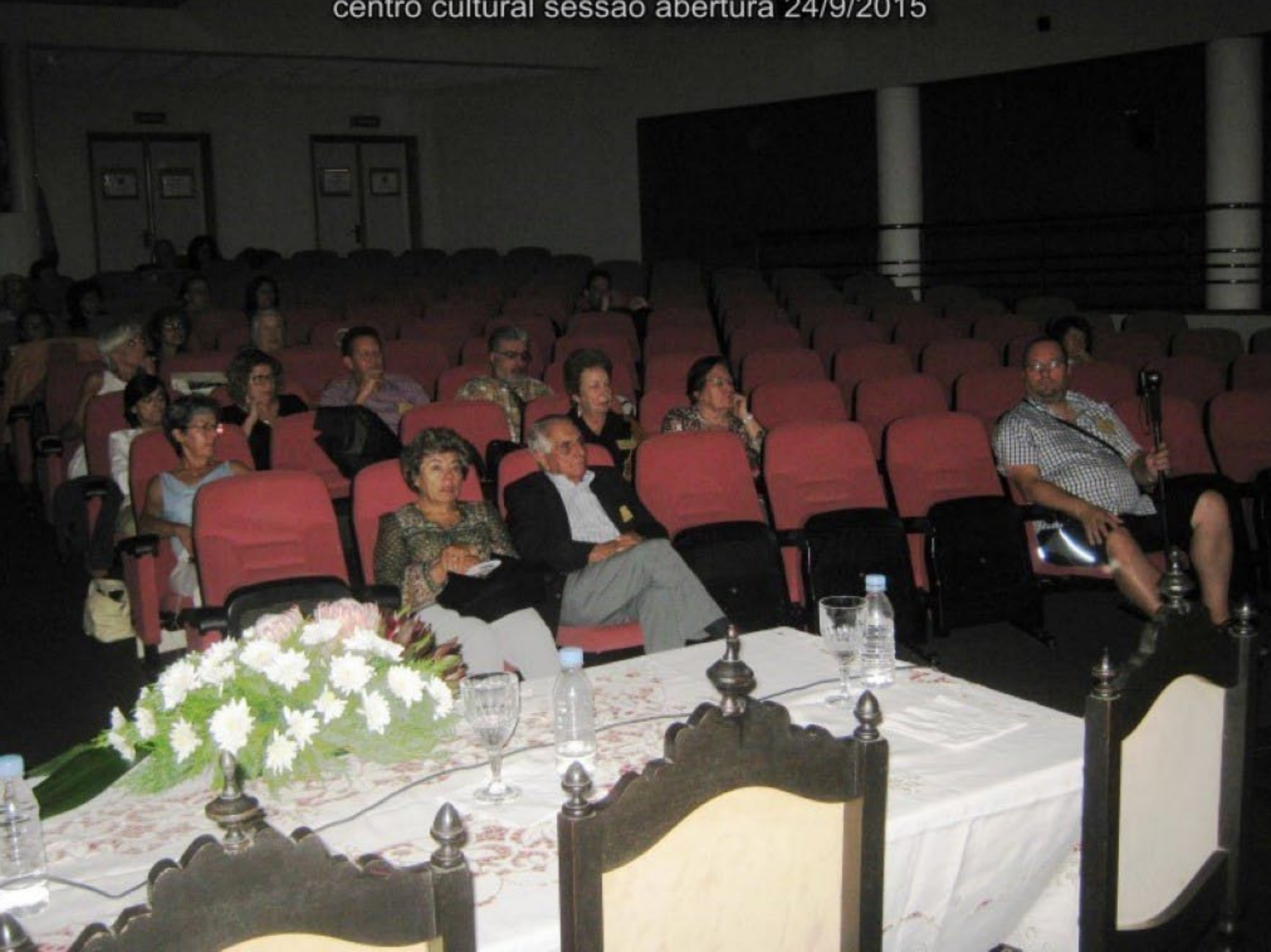

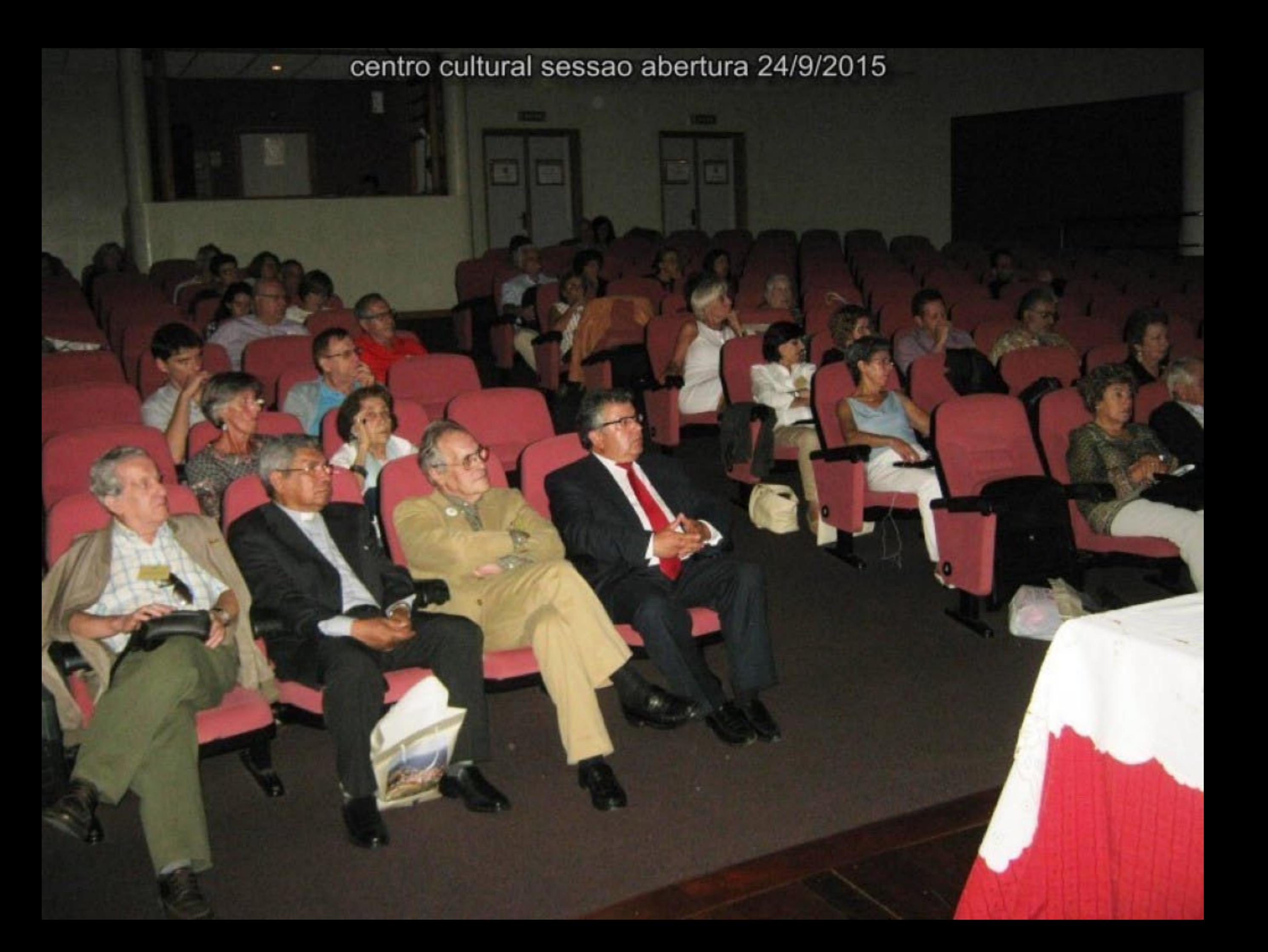

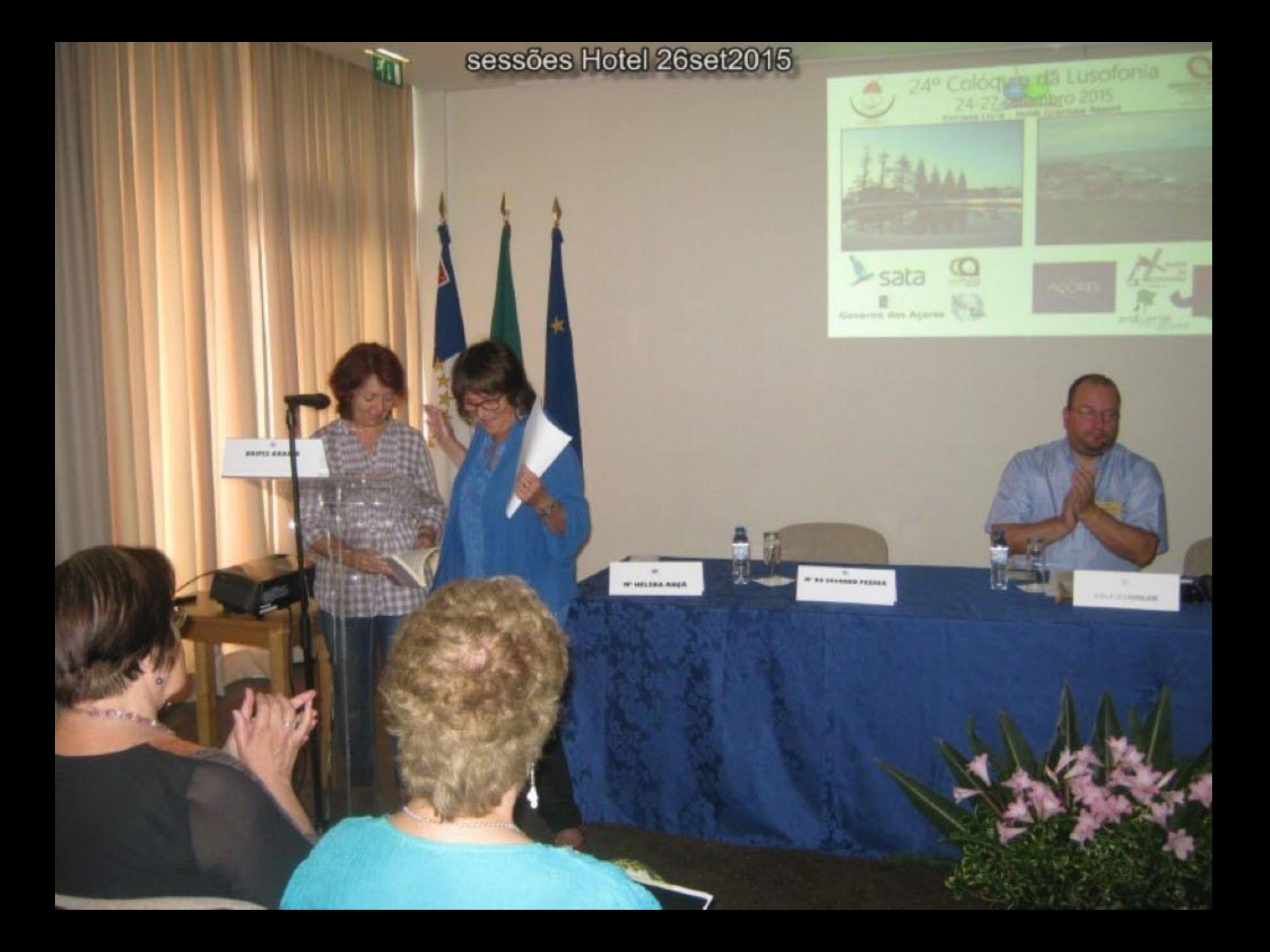

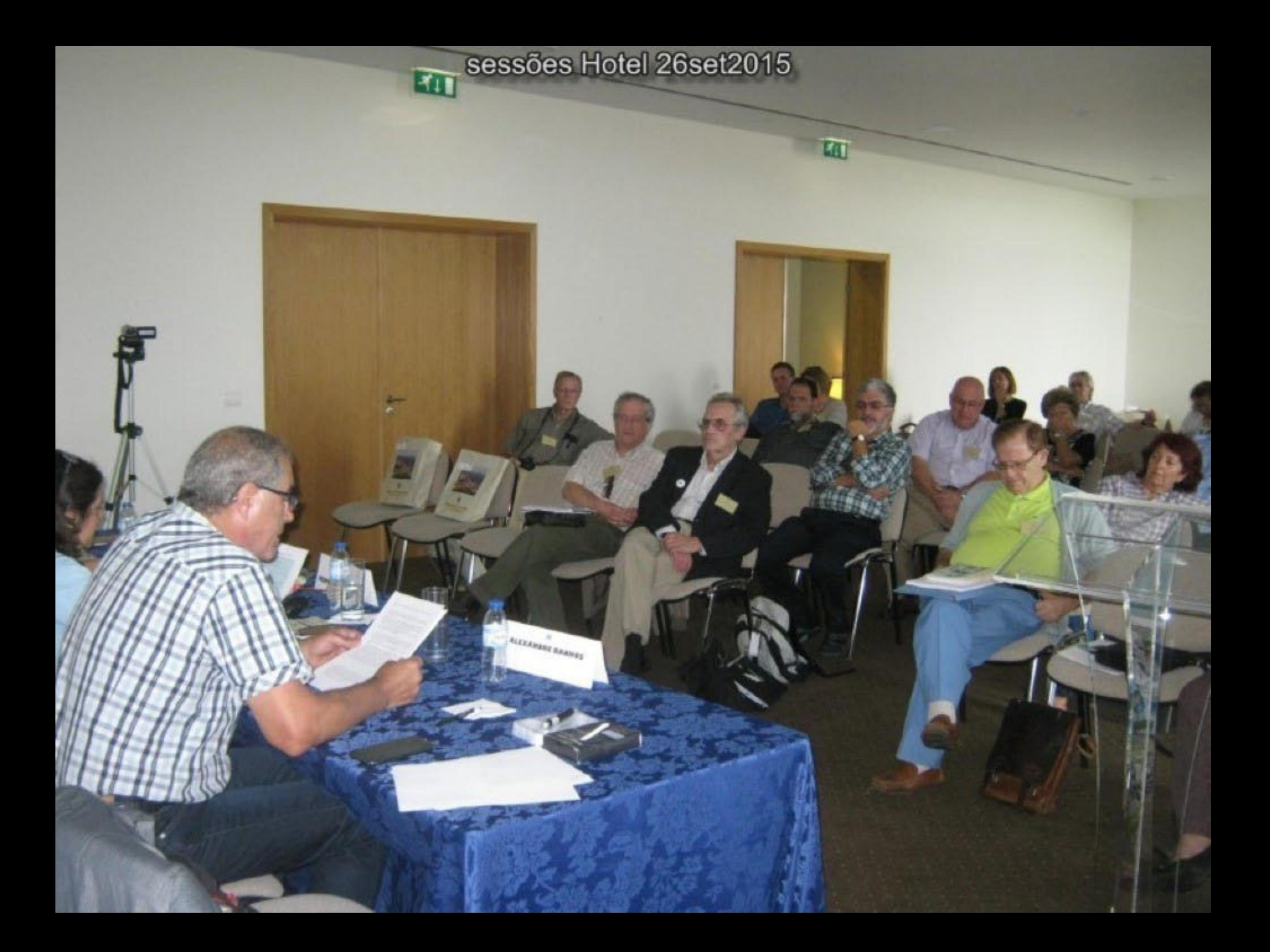

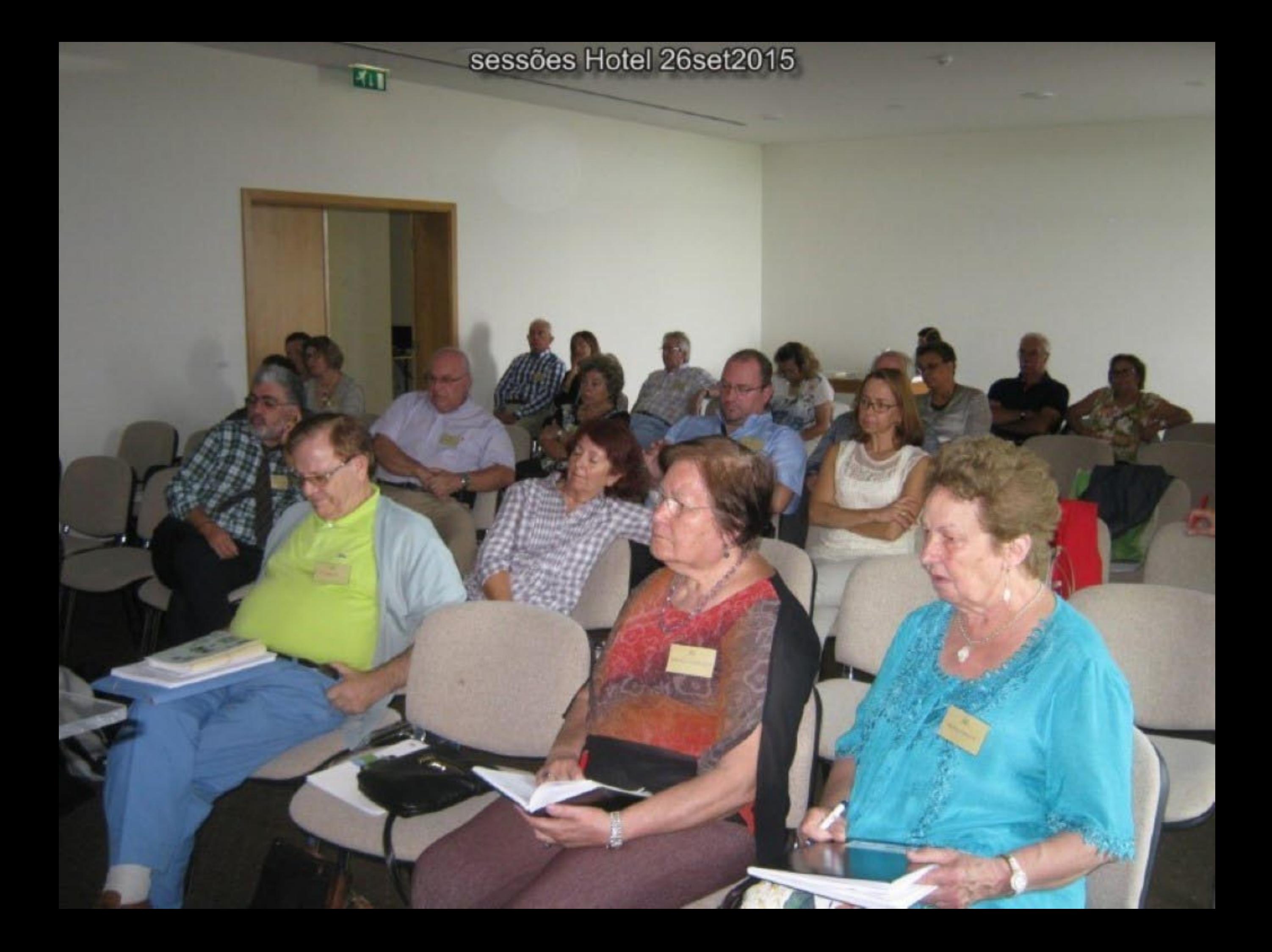

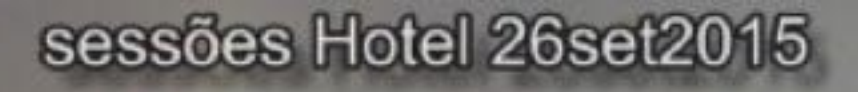

sessões Hotel 26set2015

sessões Hotel 26set2015

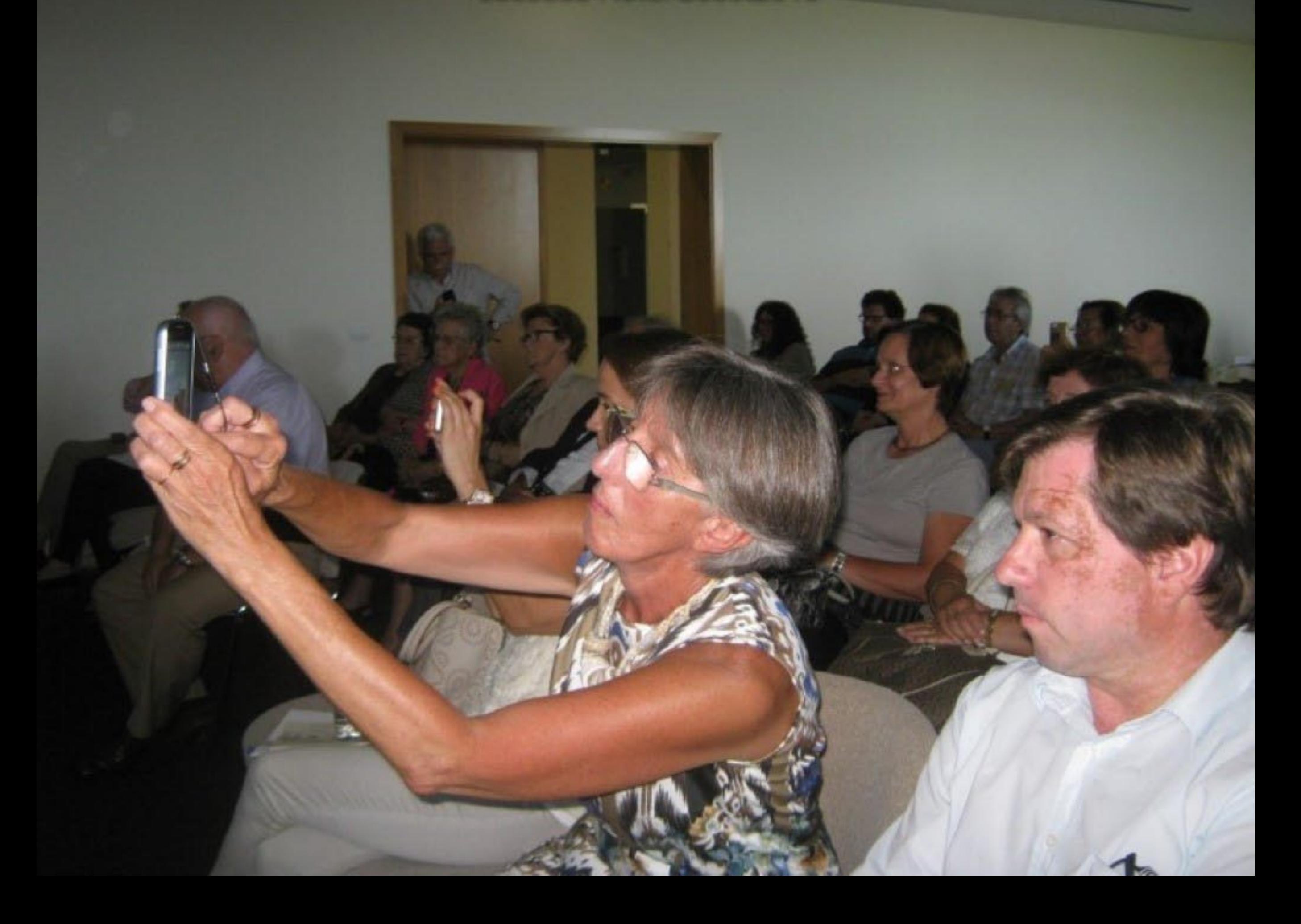

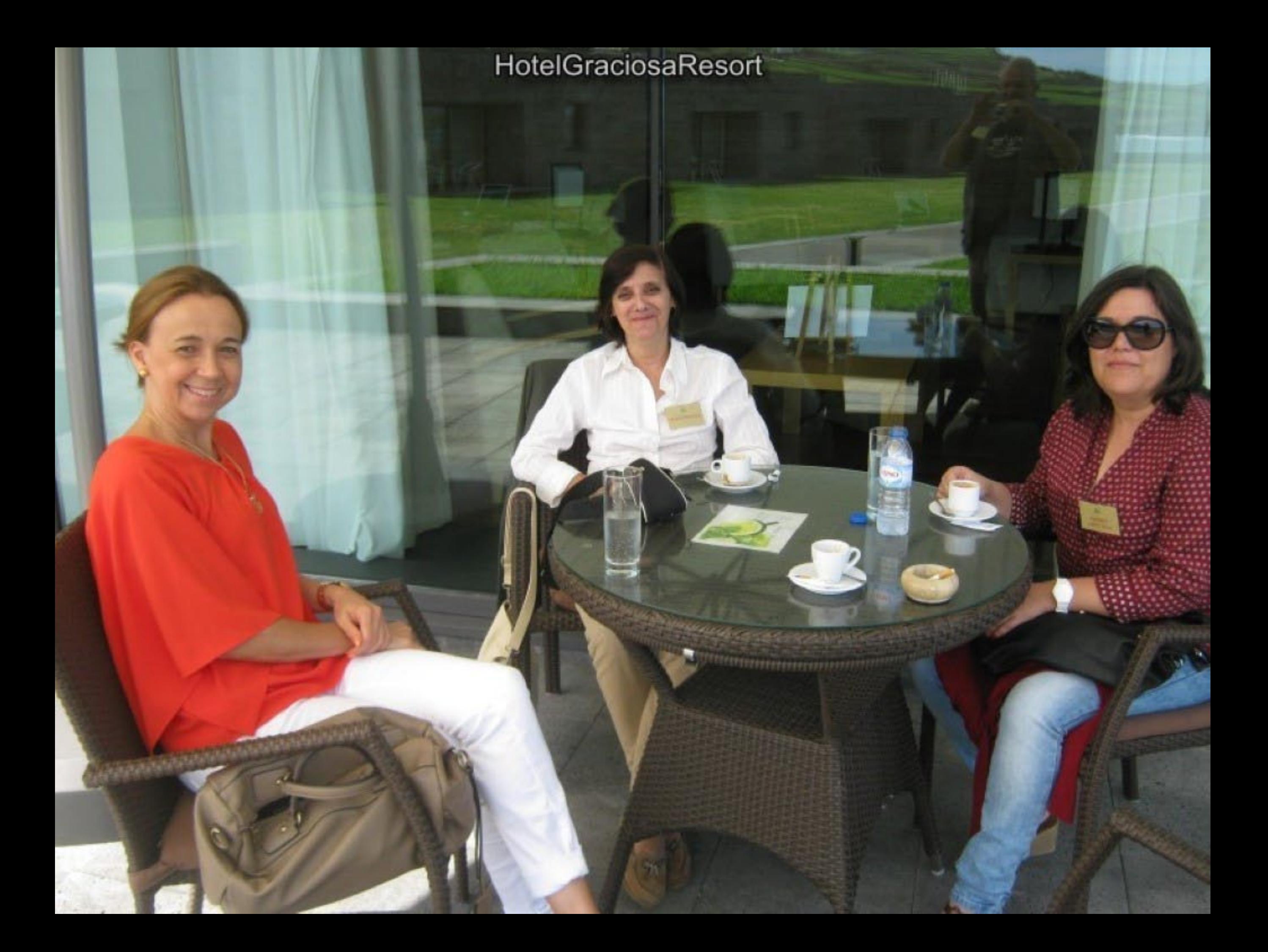

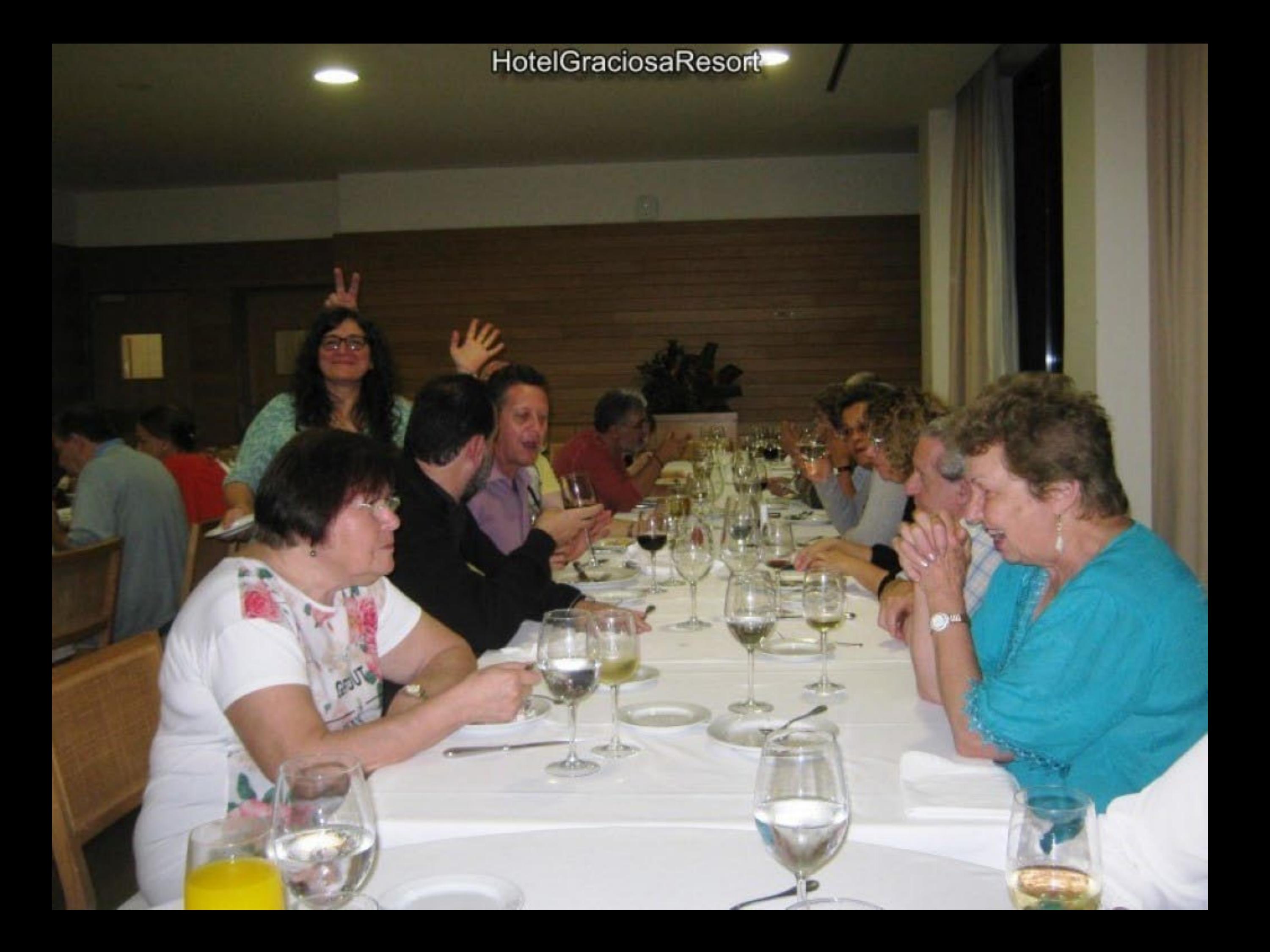

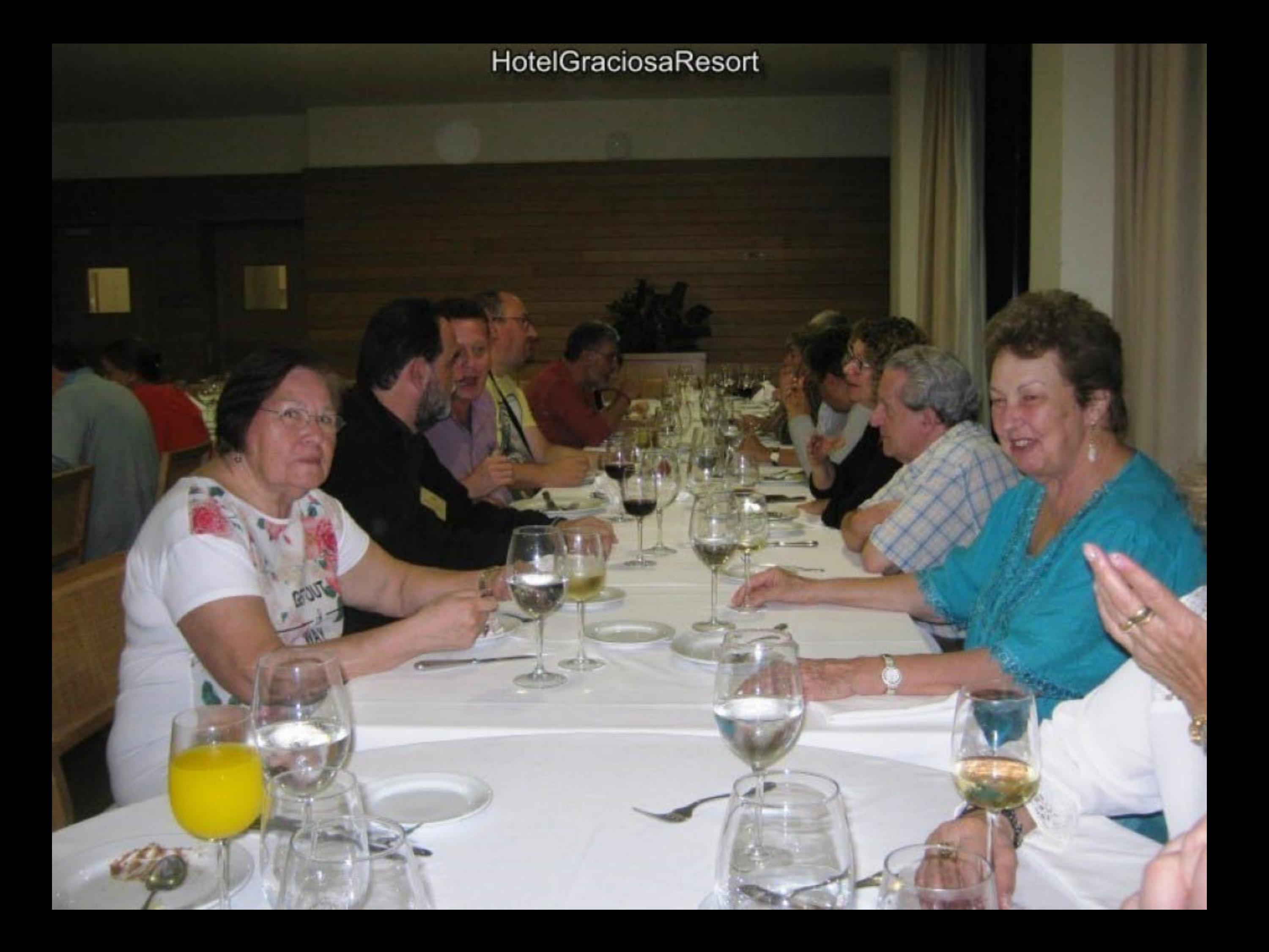

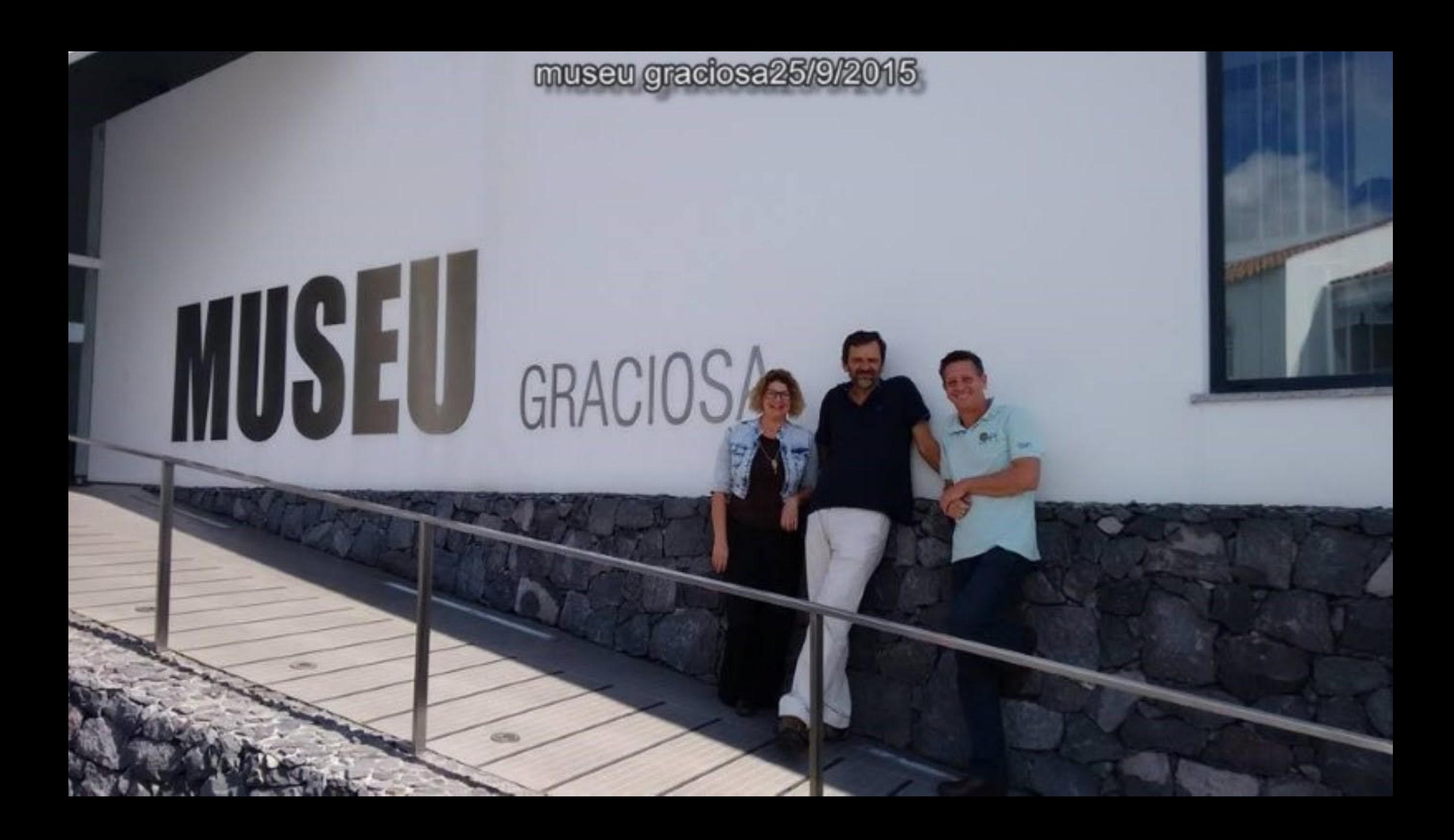

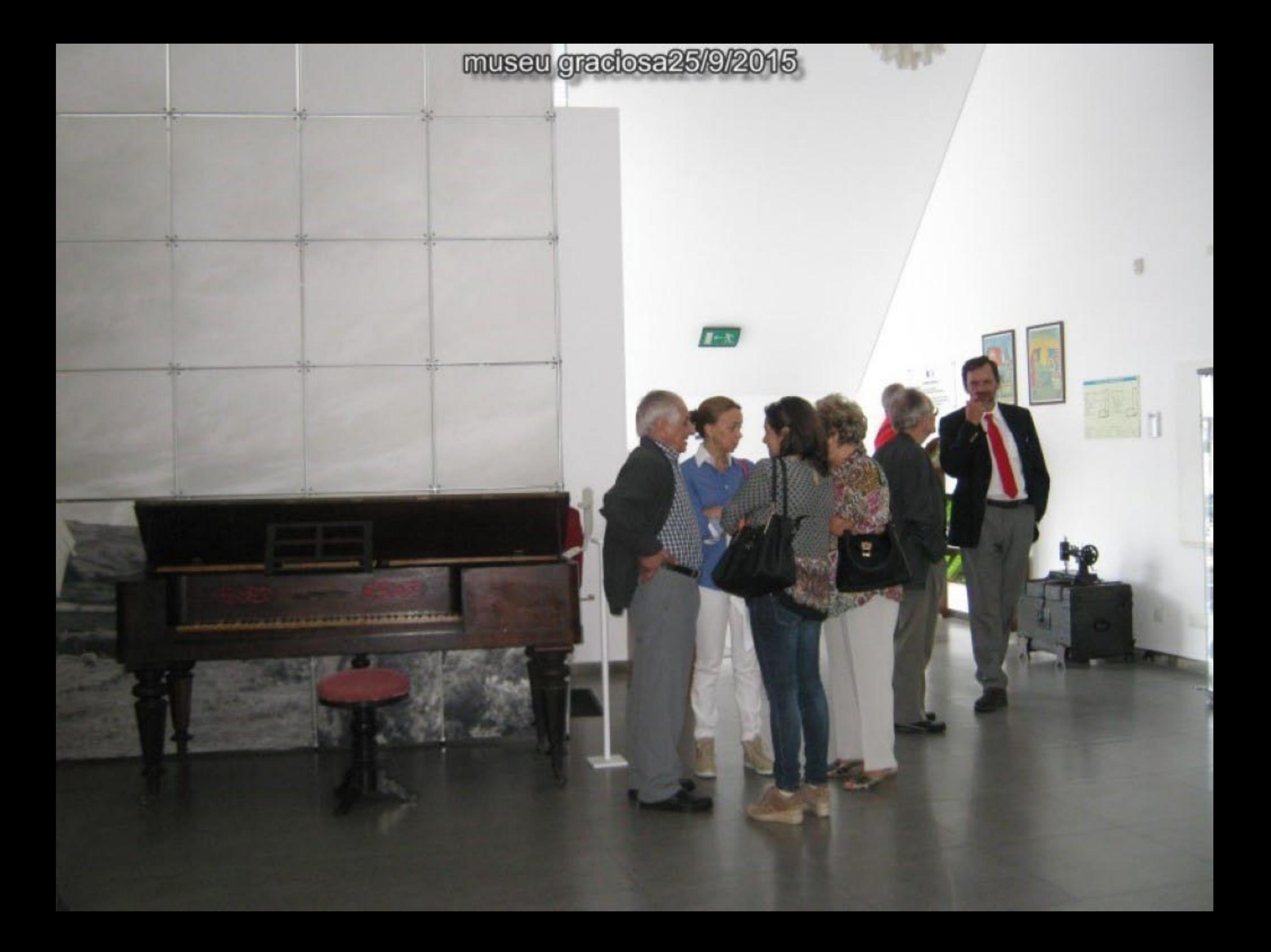

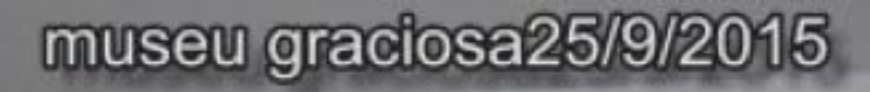

## museu graciosa25/9/2015

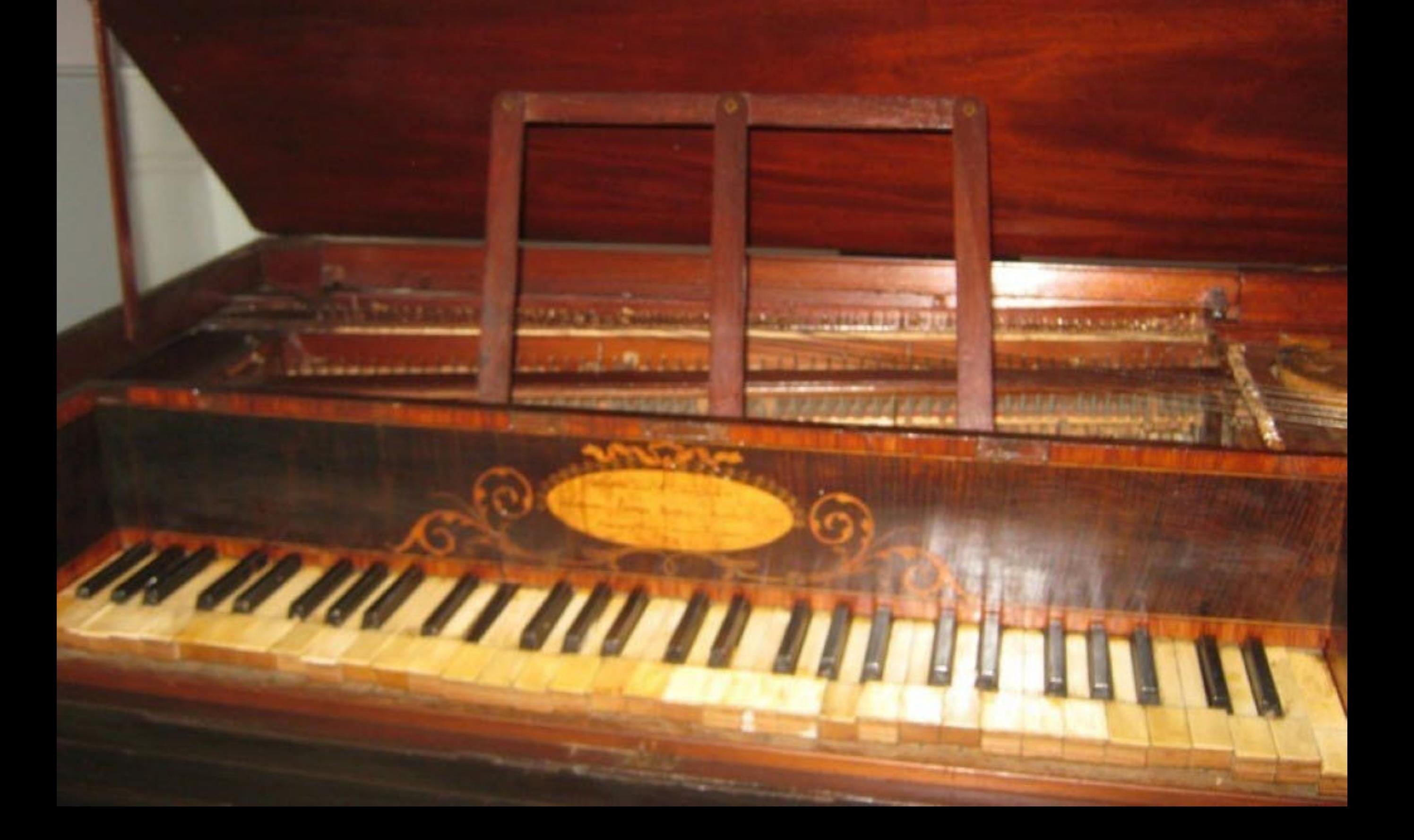

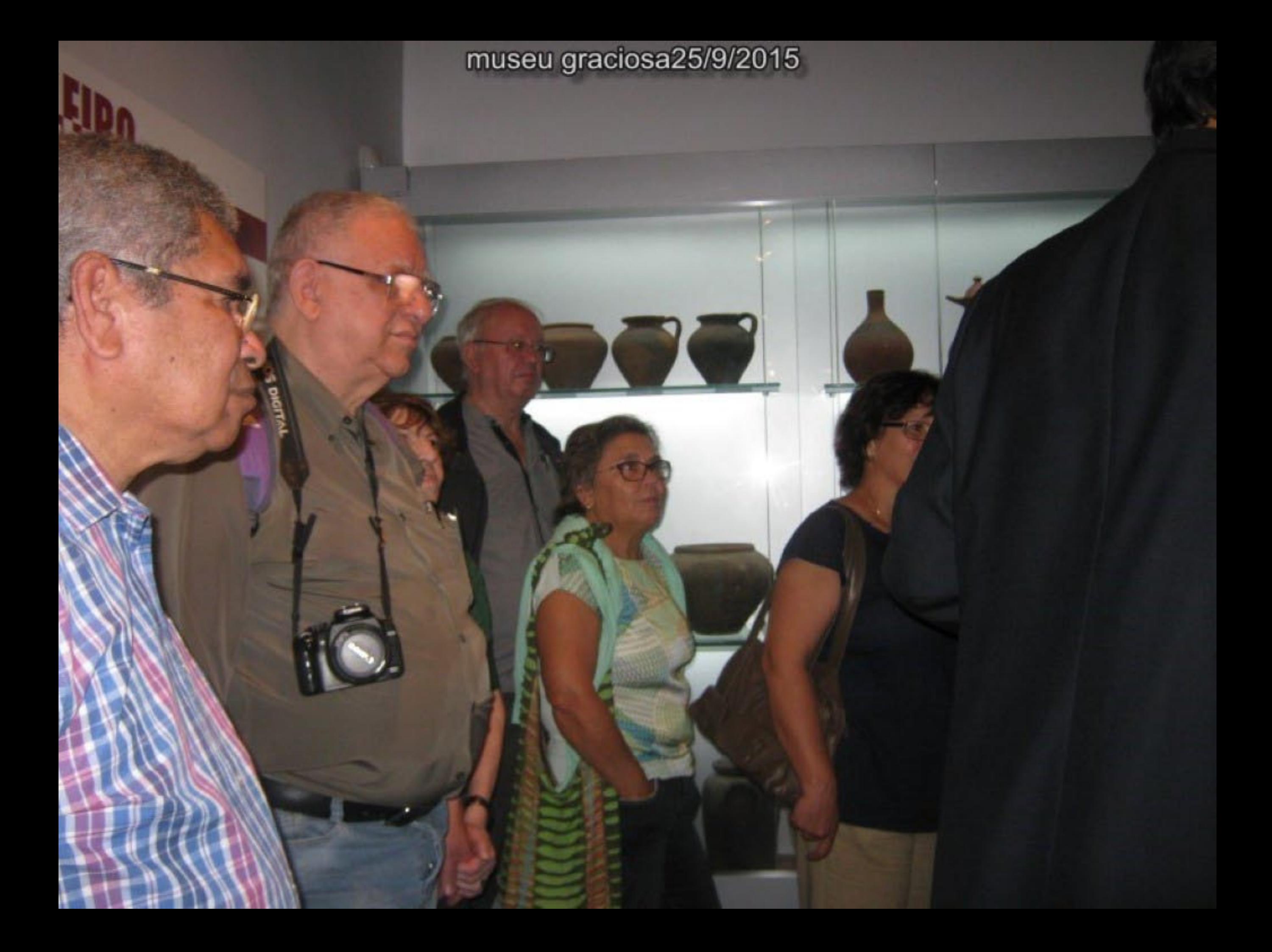

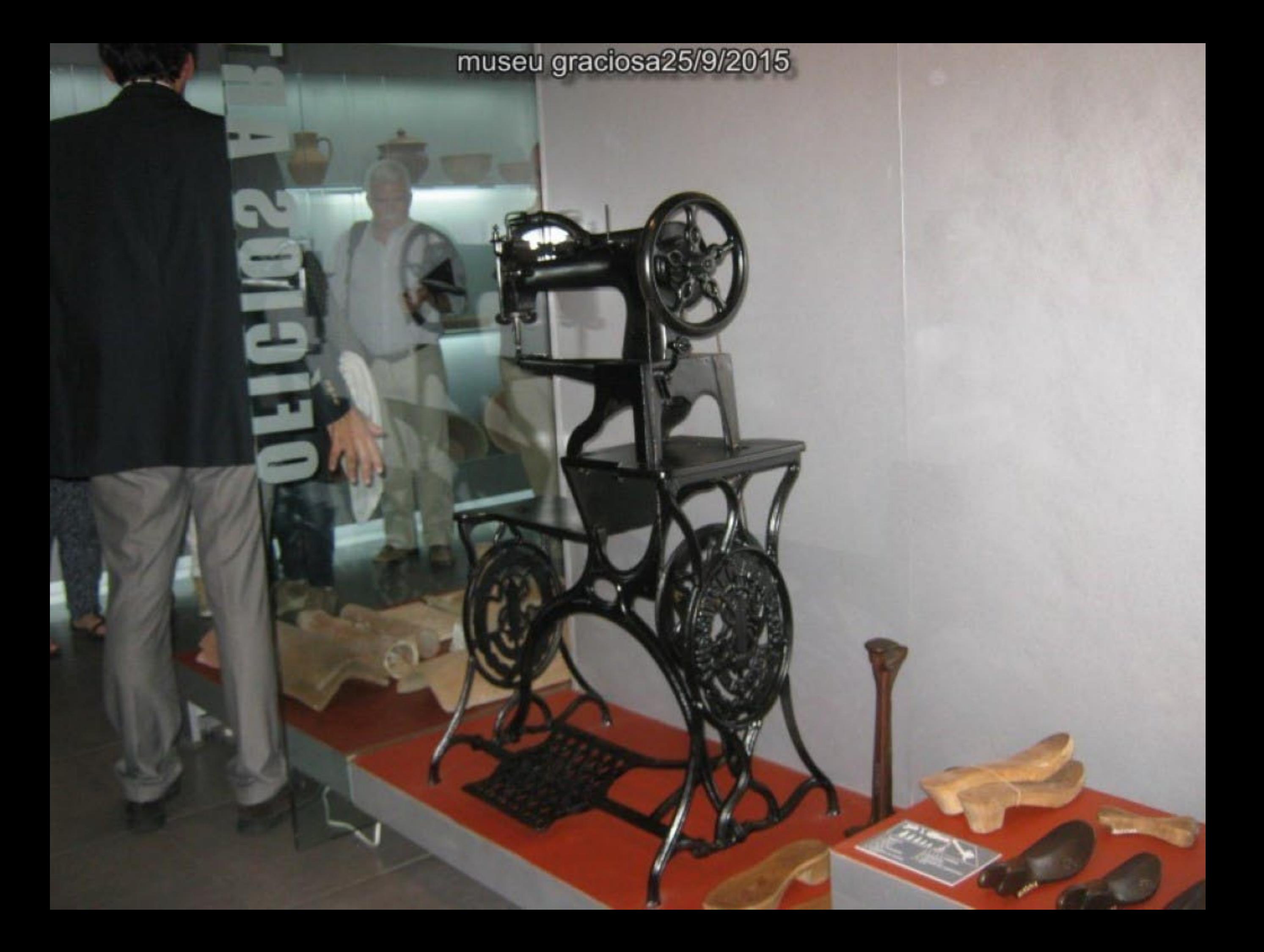

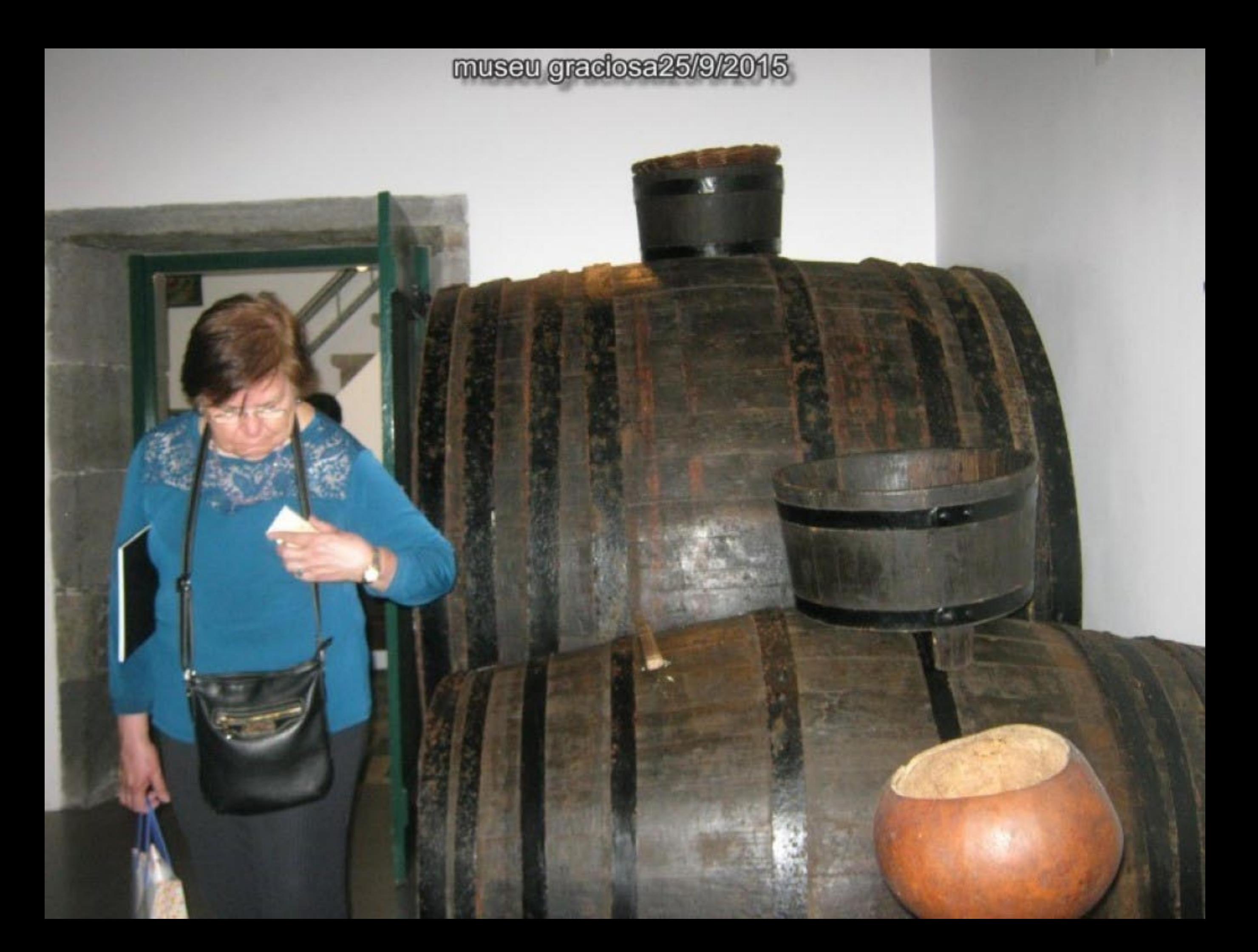

centro cultural sessao abertura 24/9/2015

i.

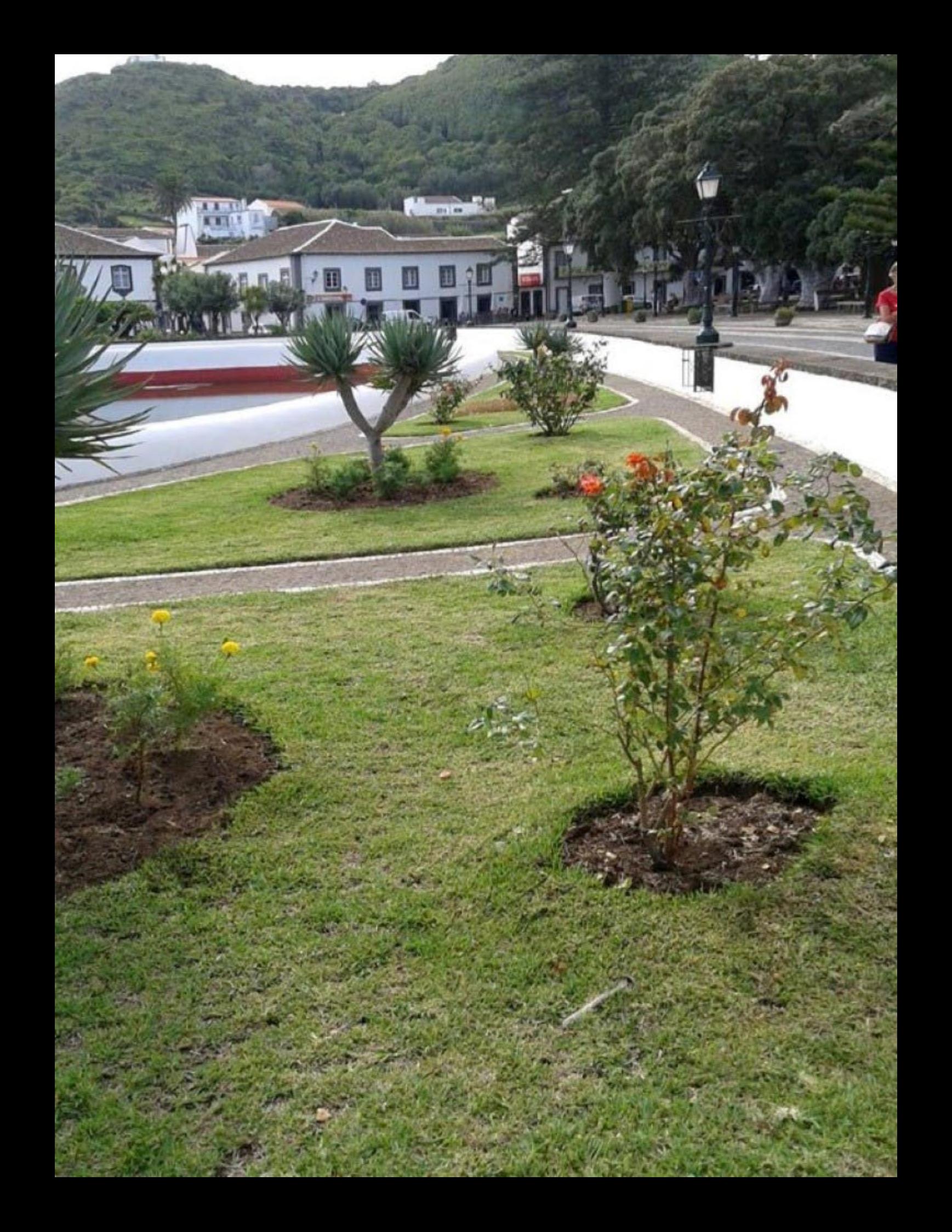

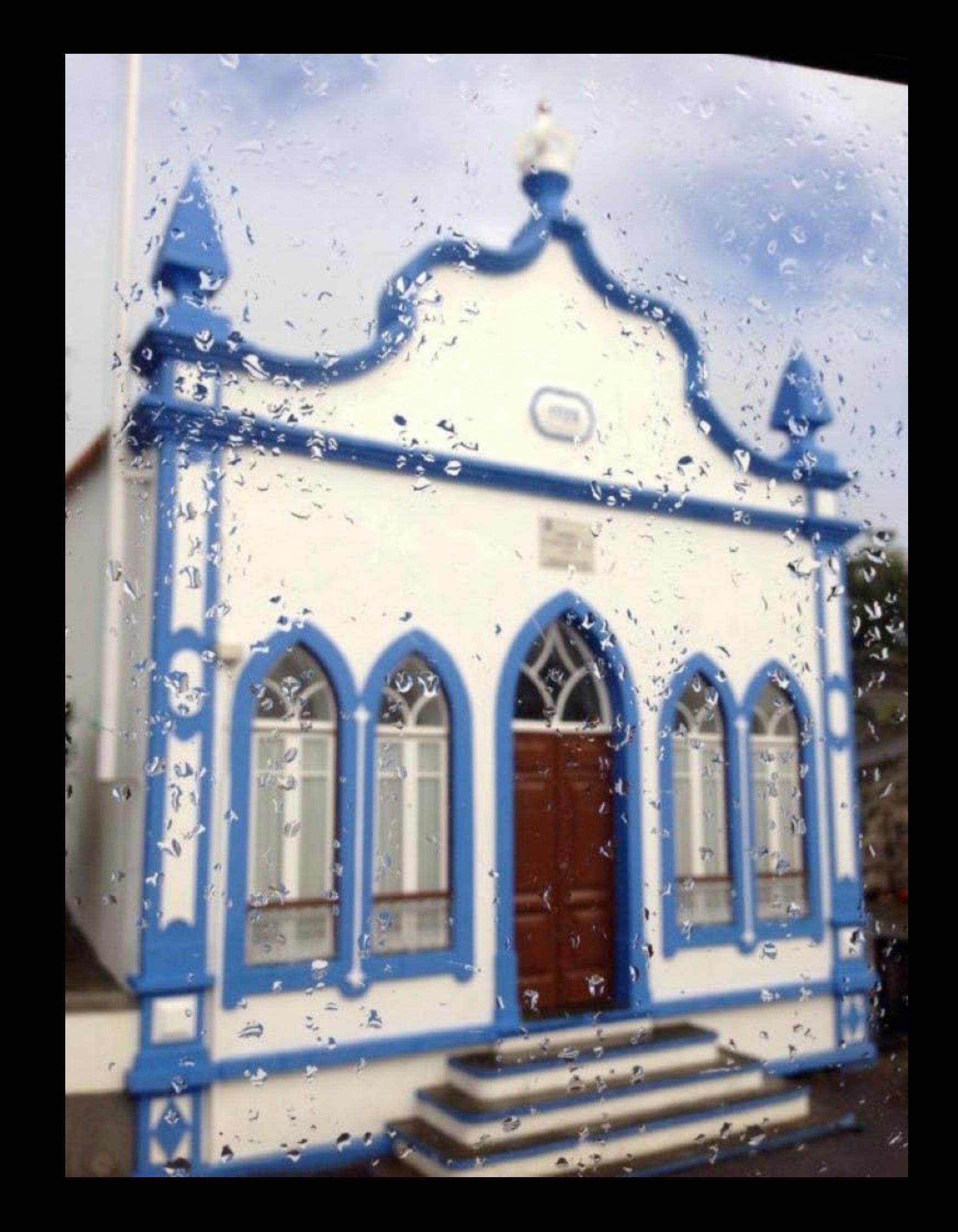

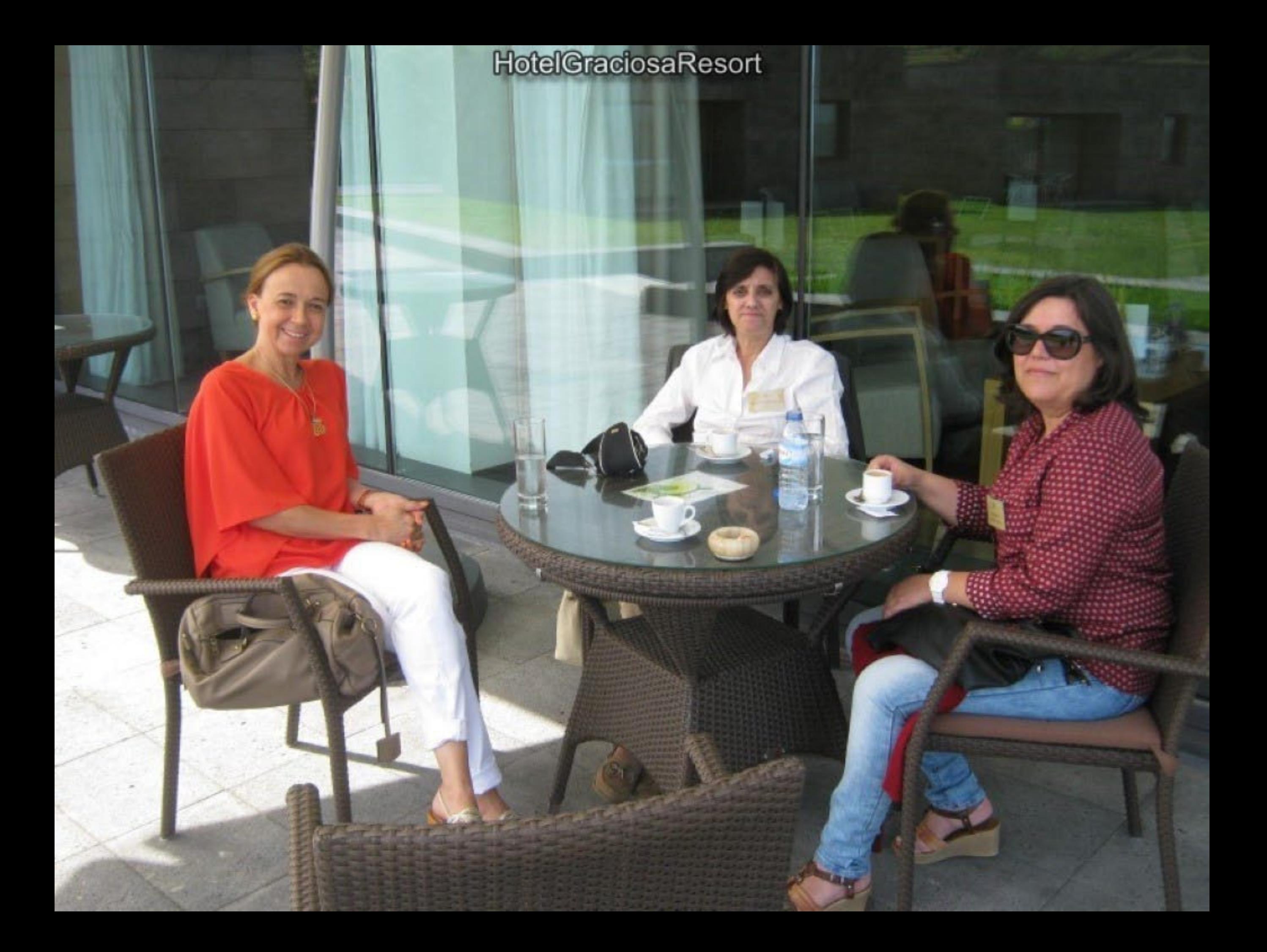

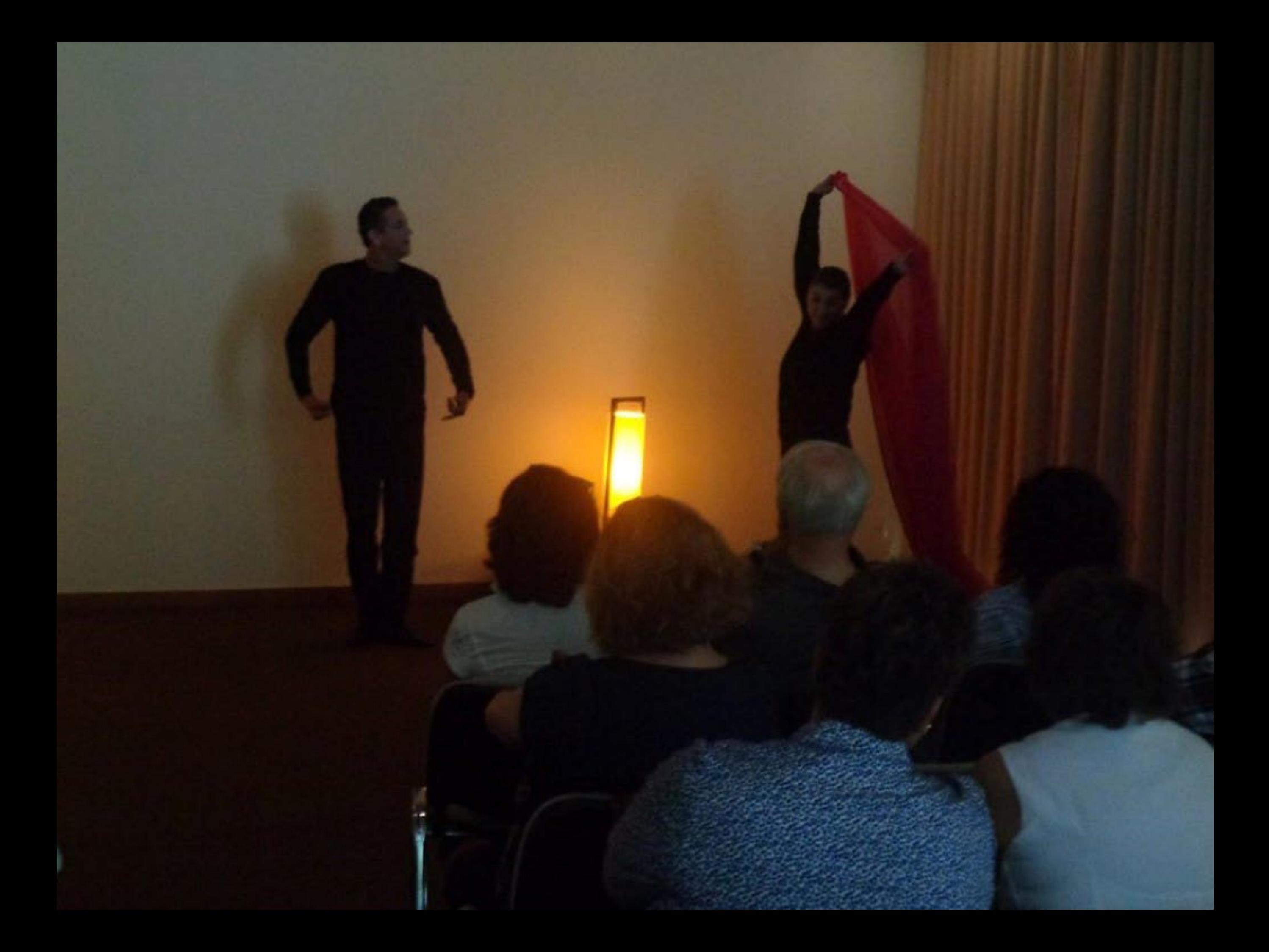

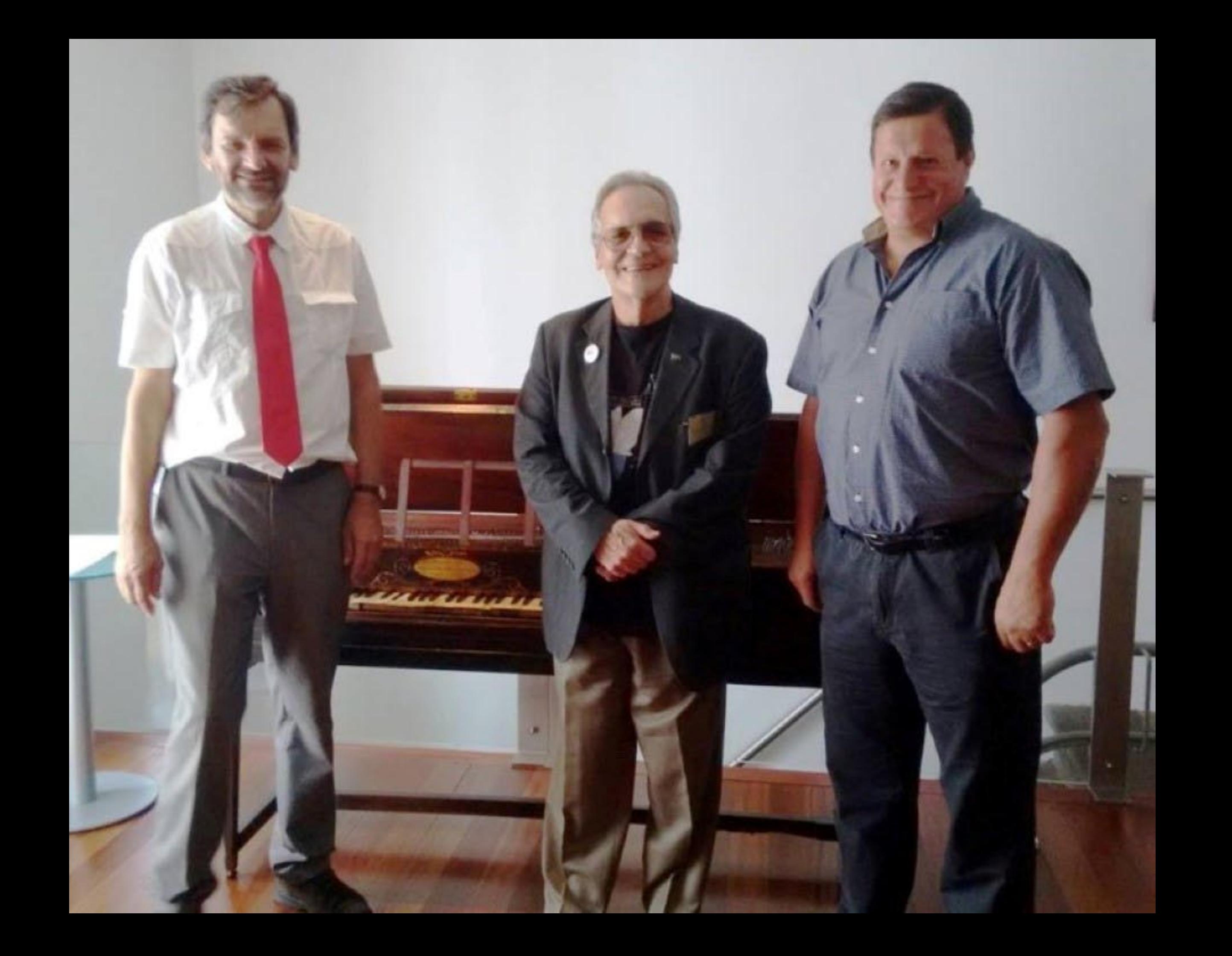

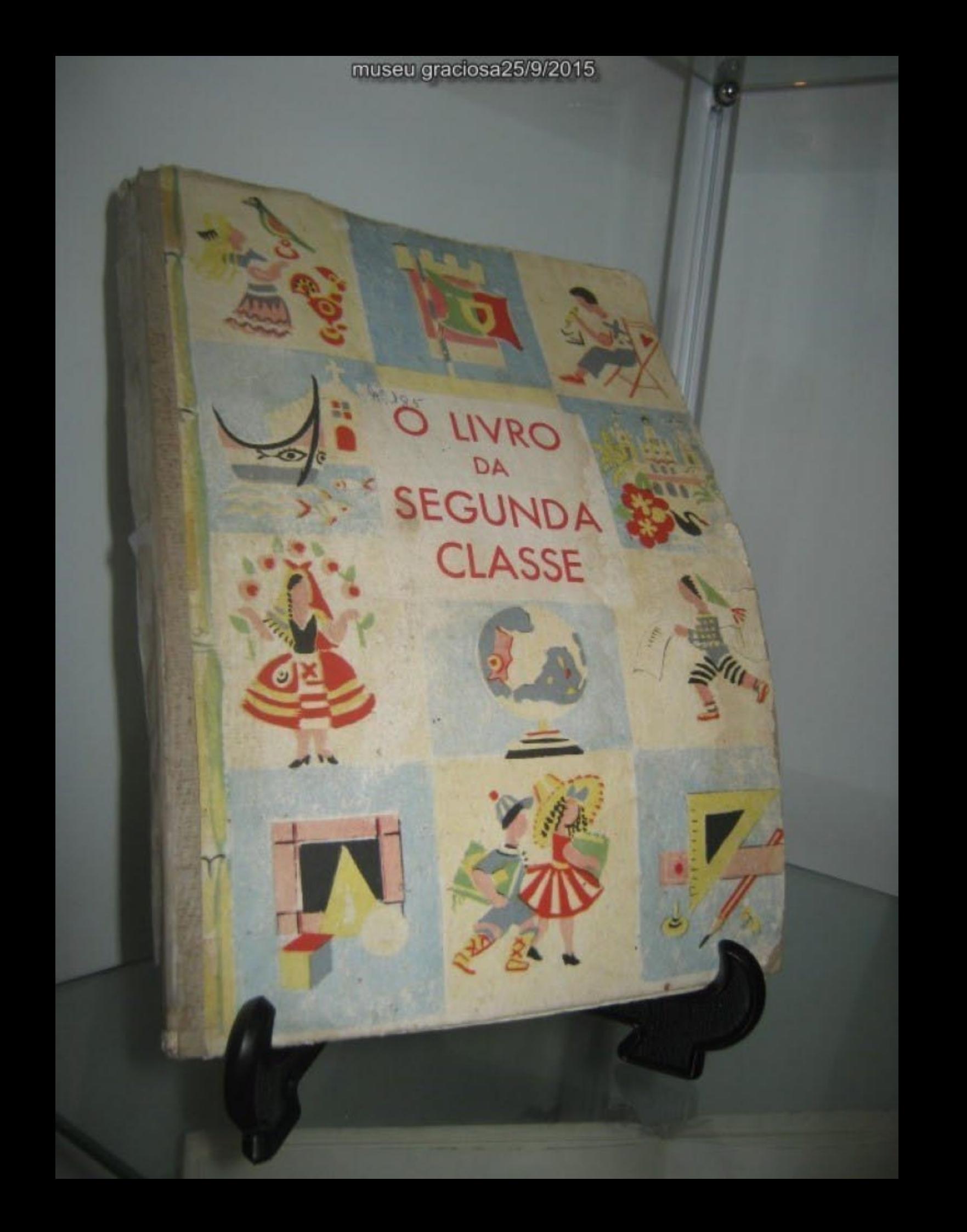

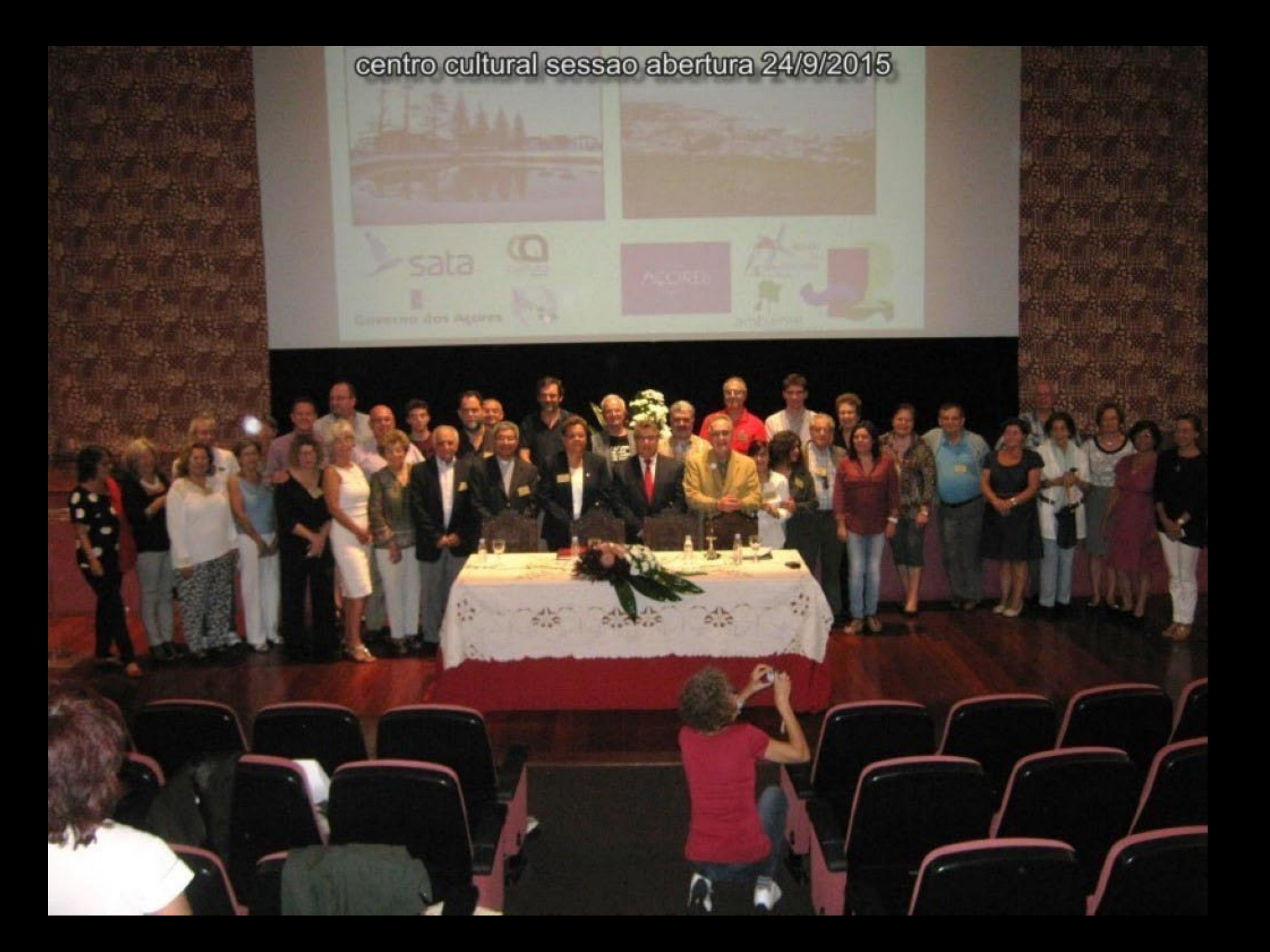

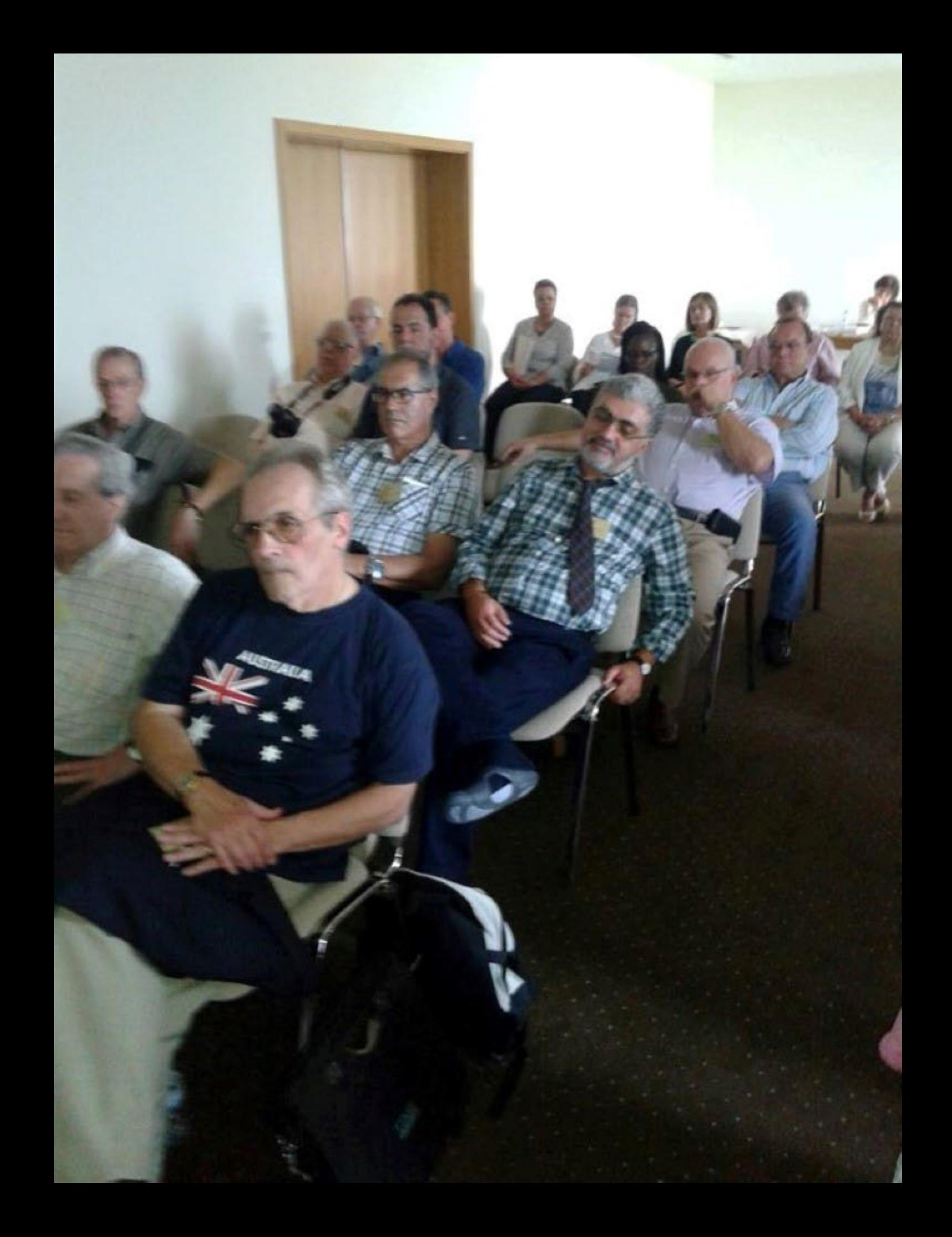

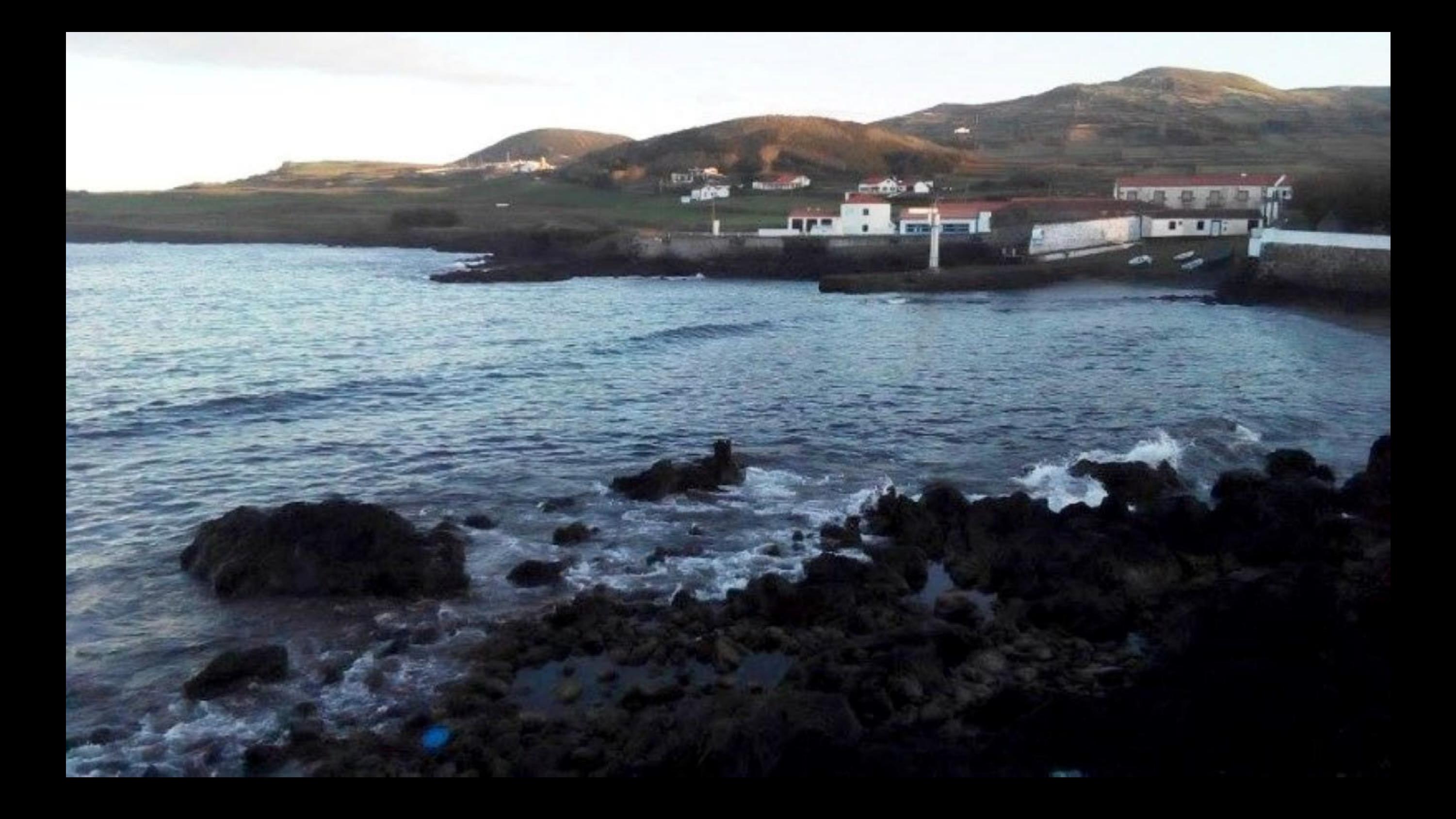
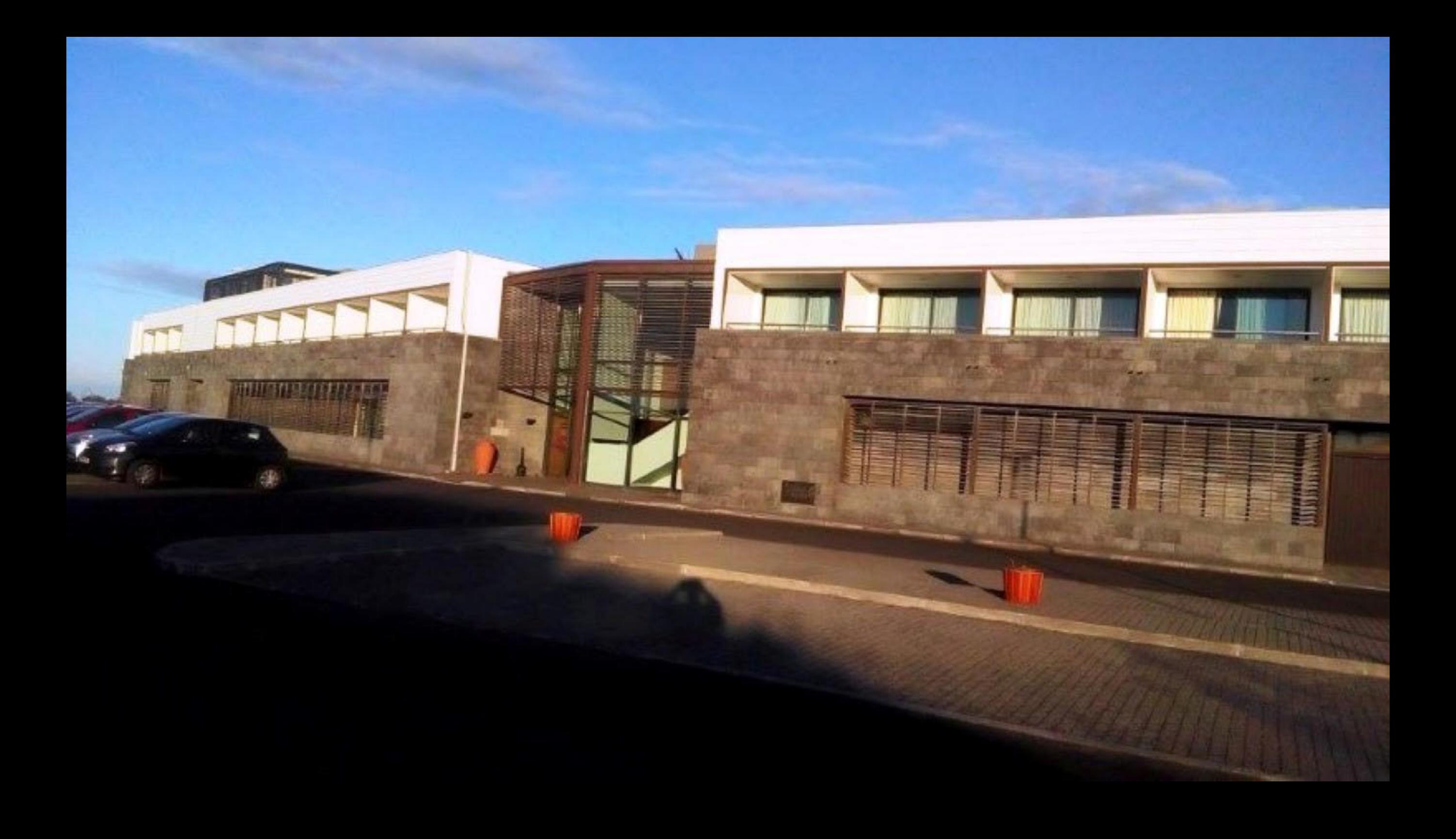

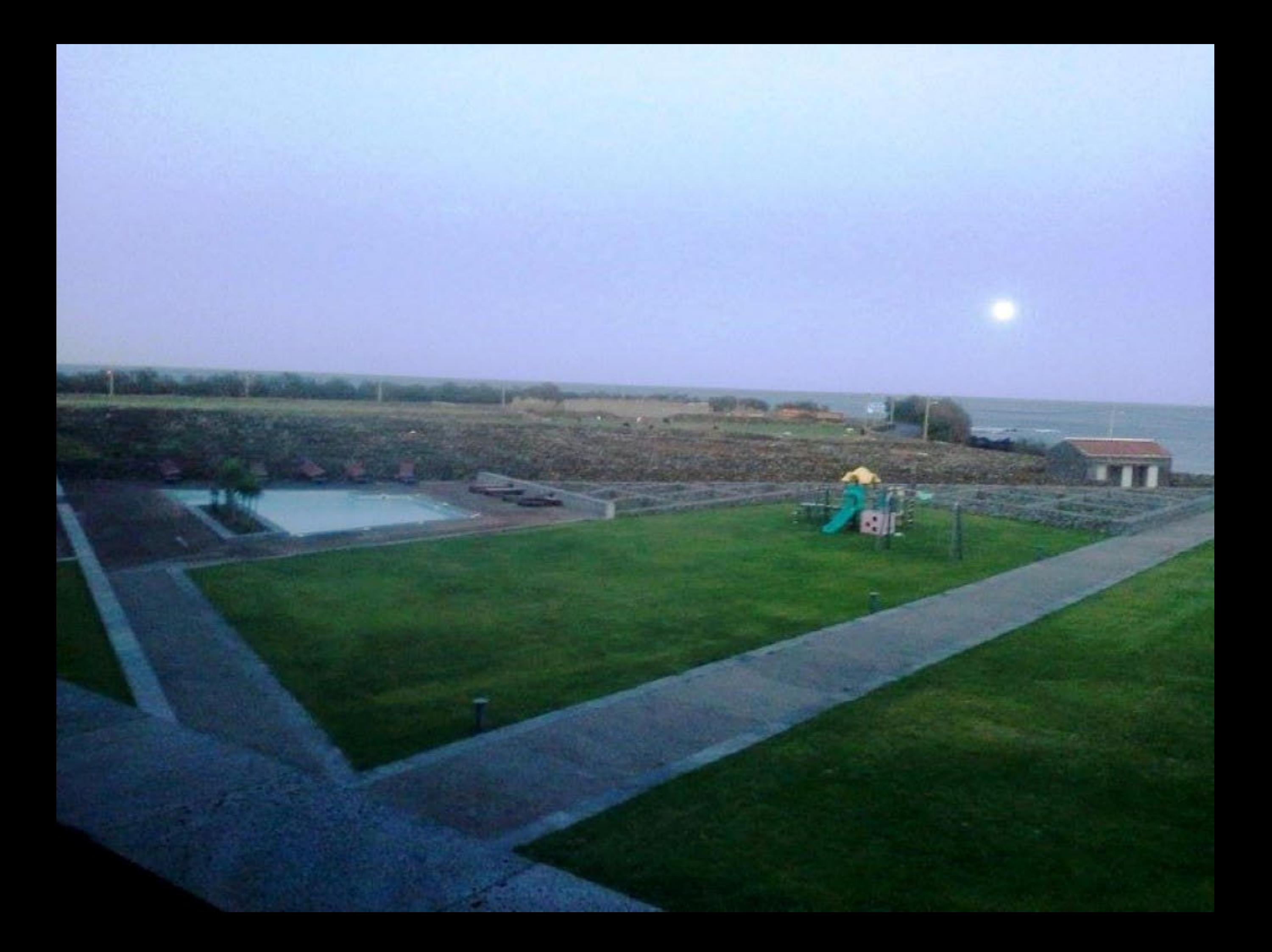

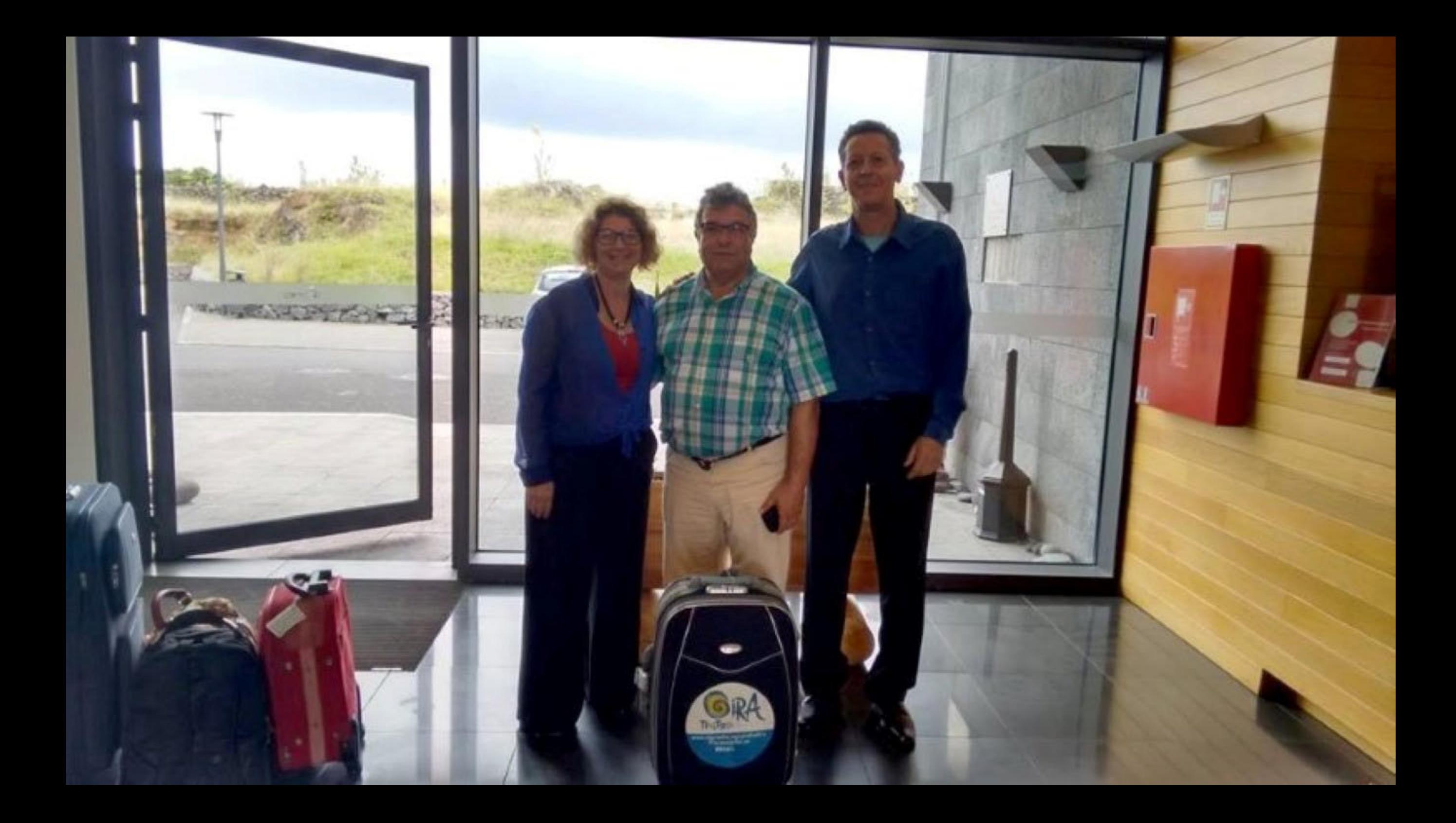

## HotelGraciosaResort

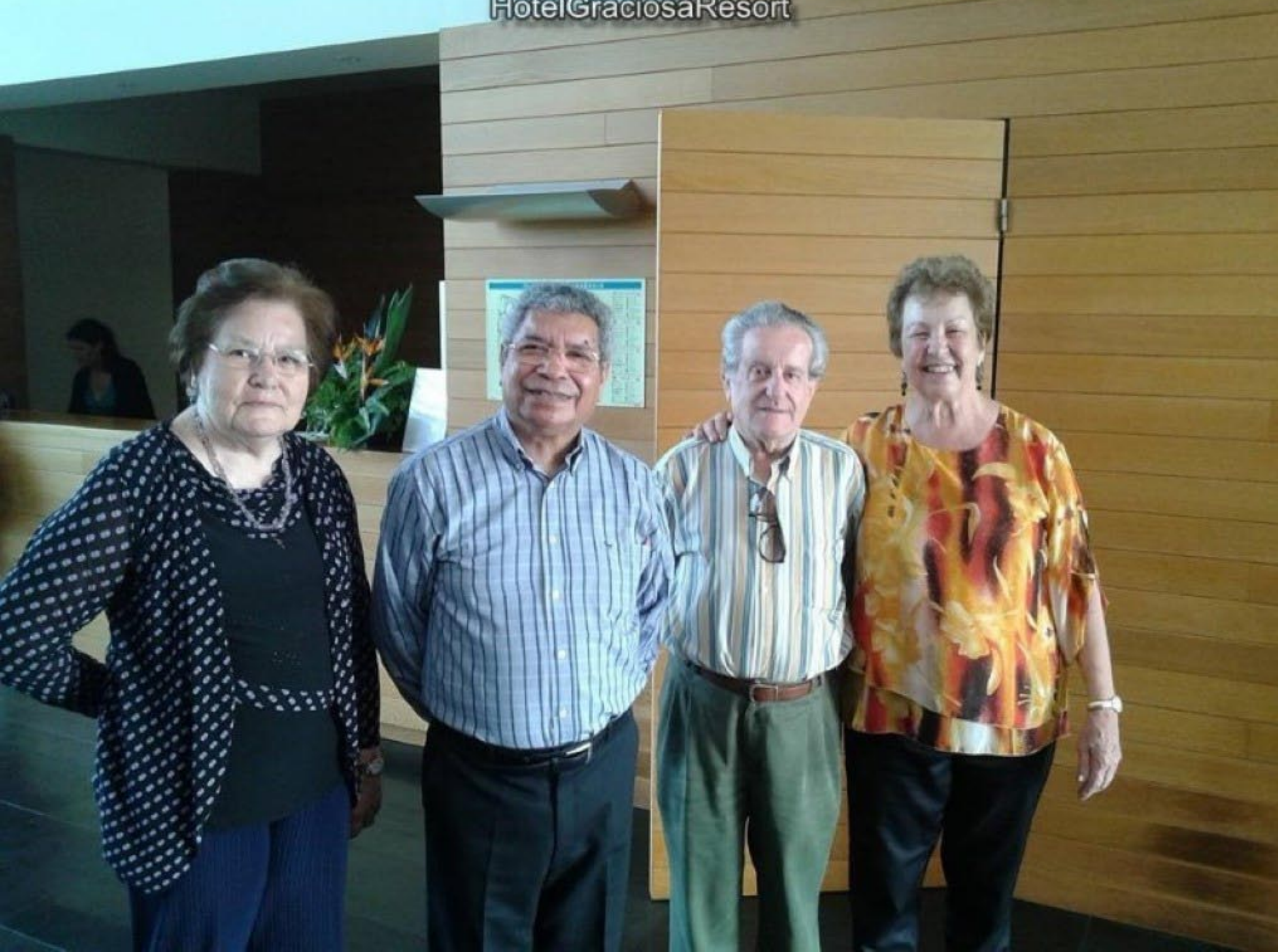

HotelGraciosaResort

 $\mathcal{A}$ 

Surney,

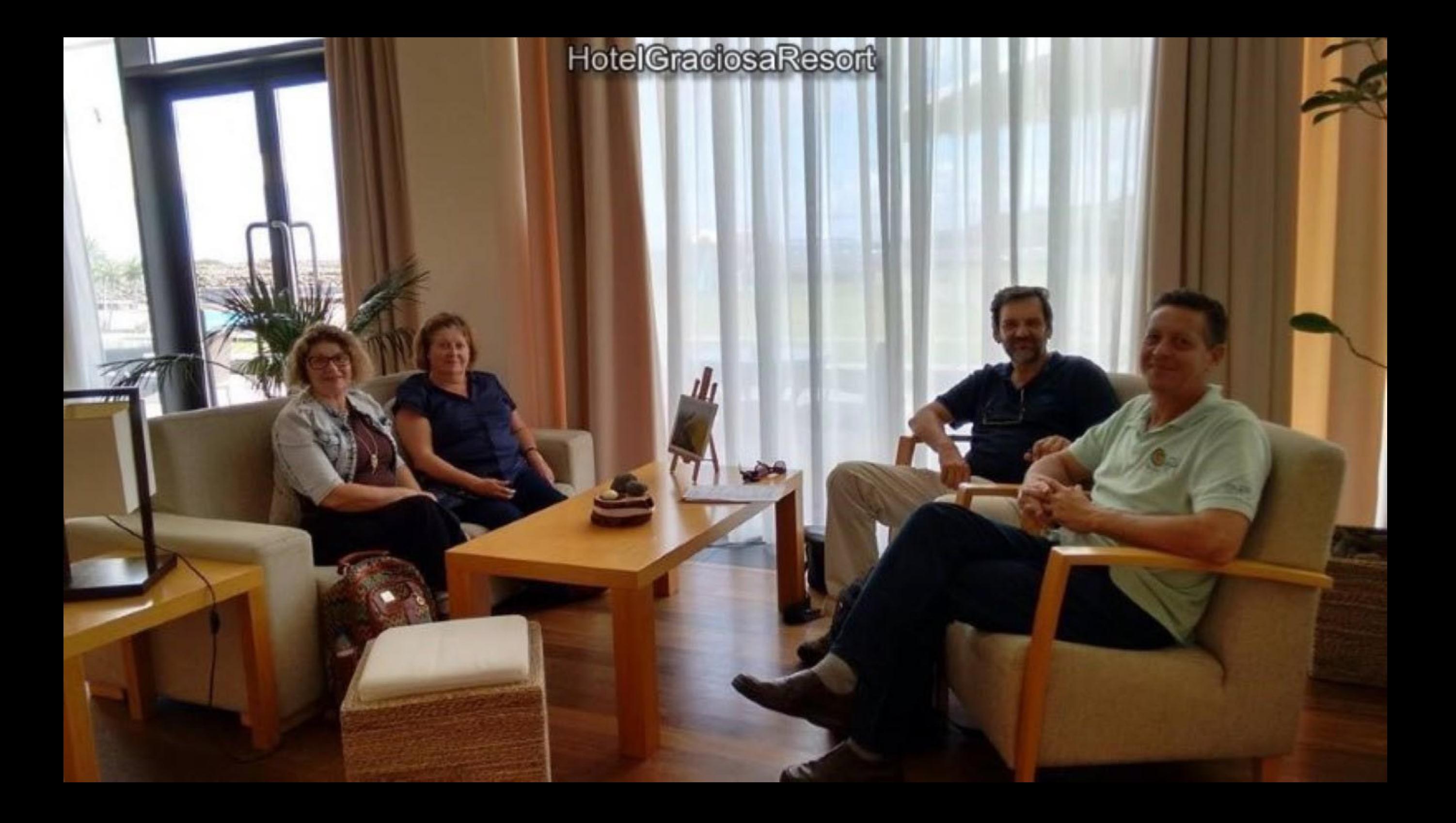

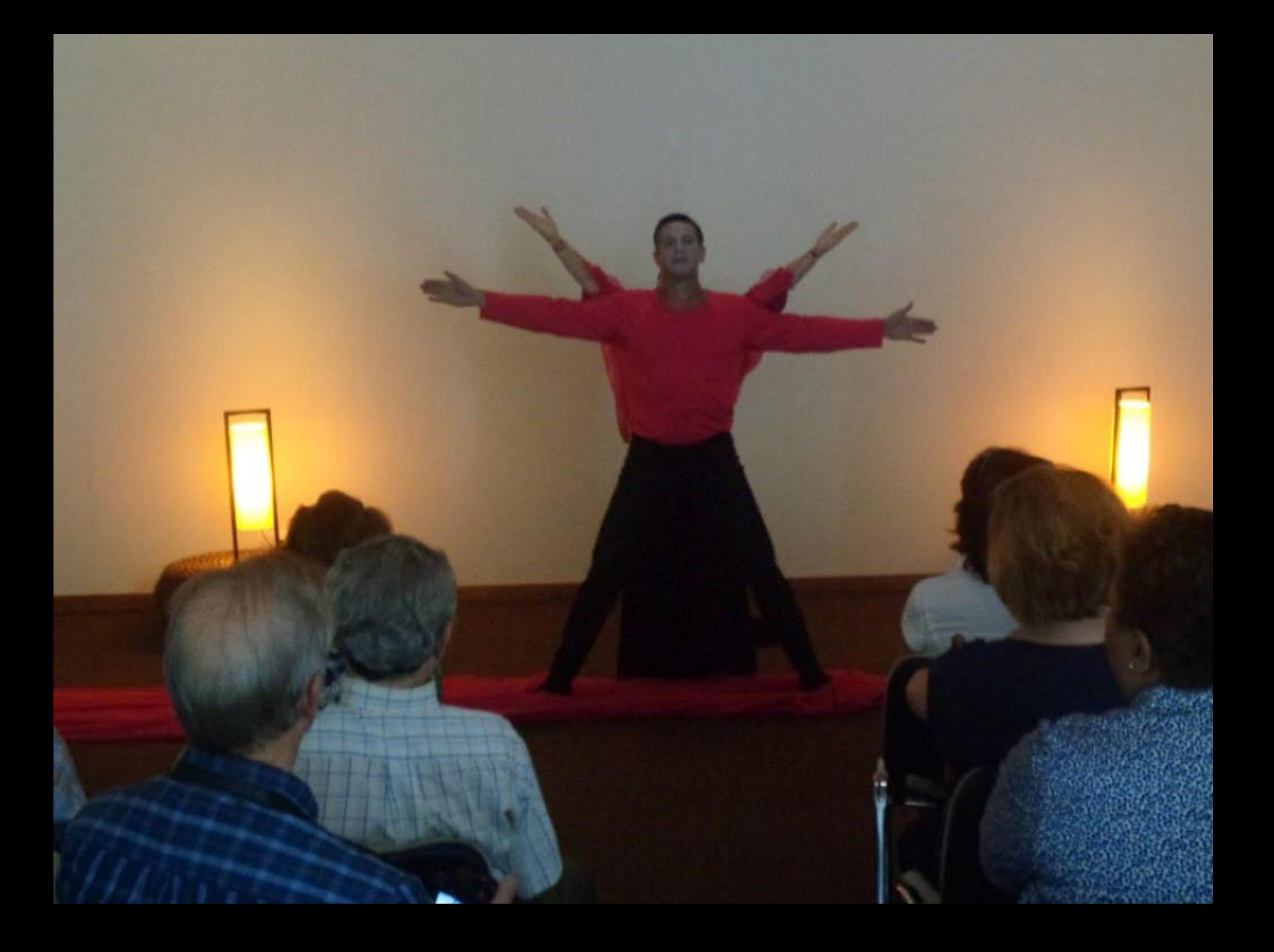

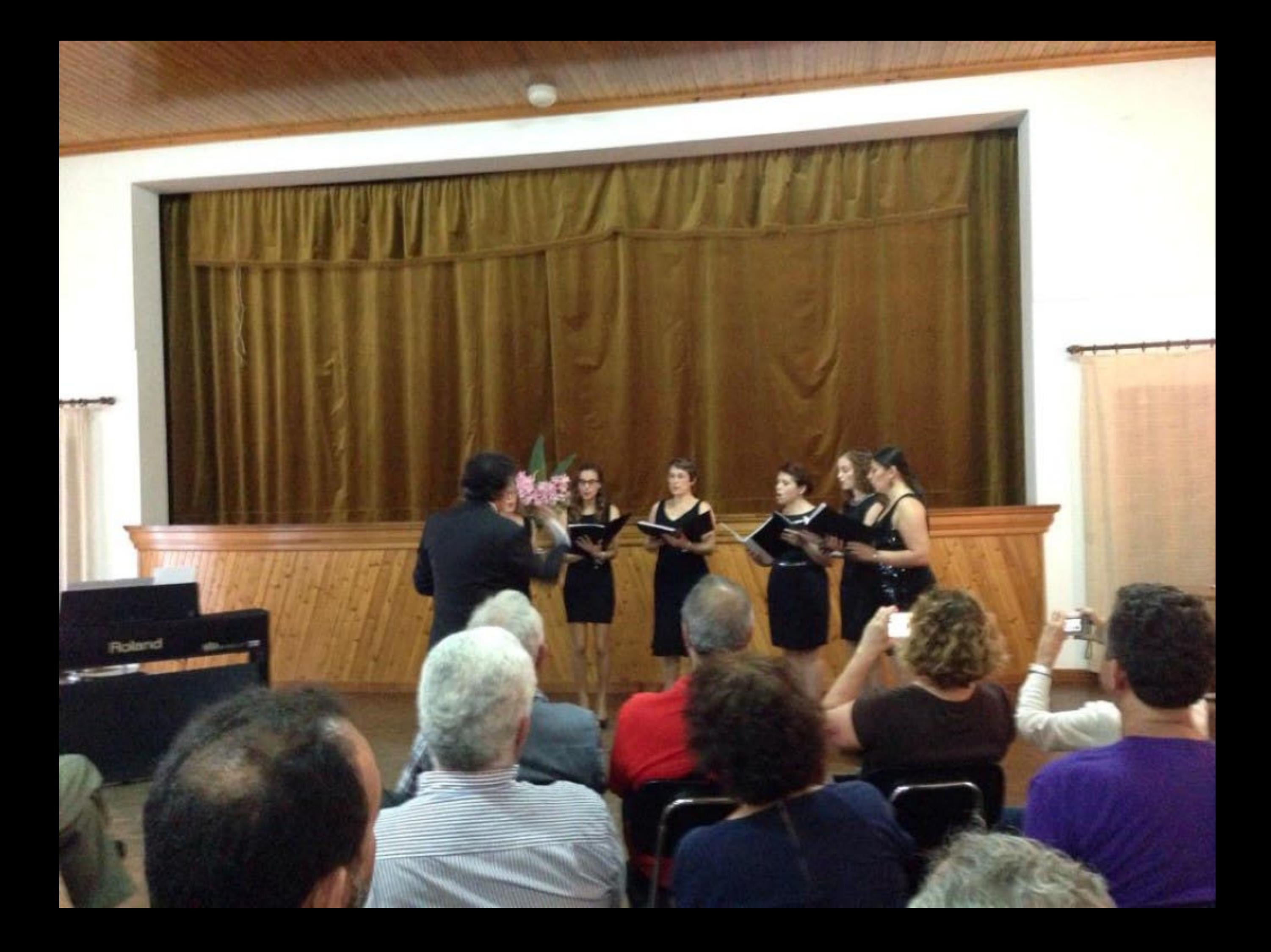

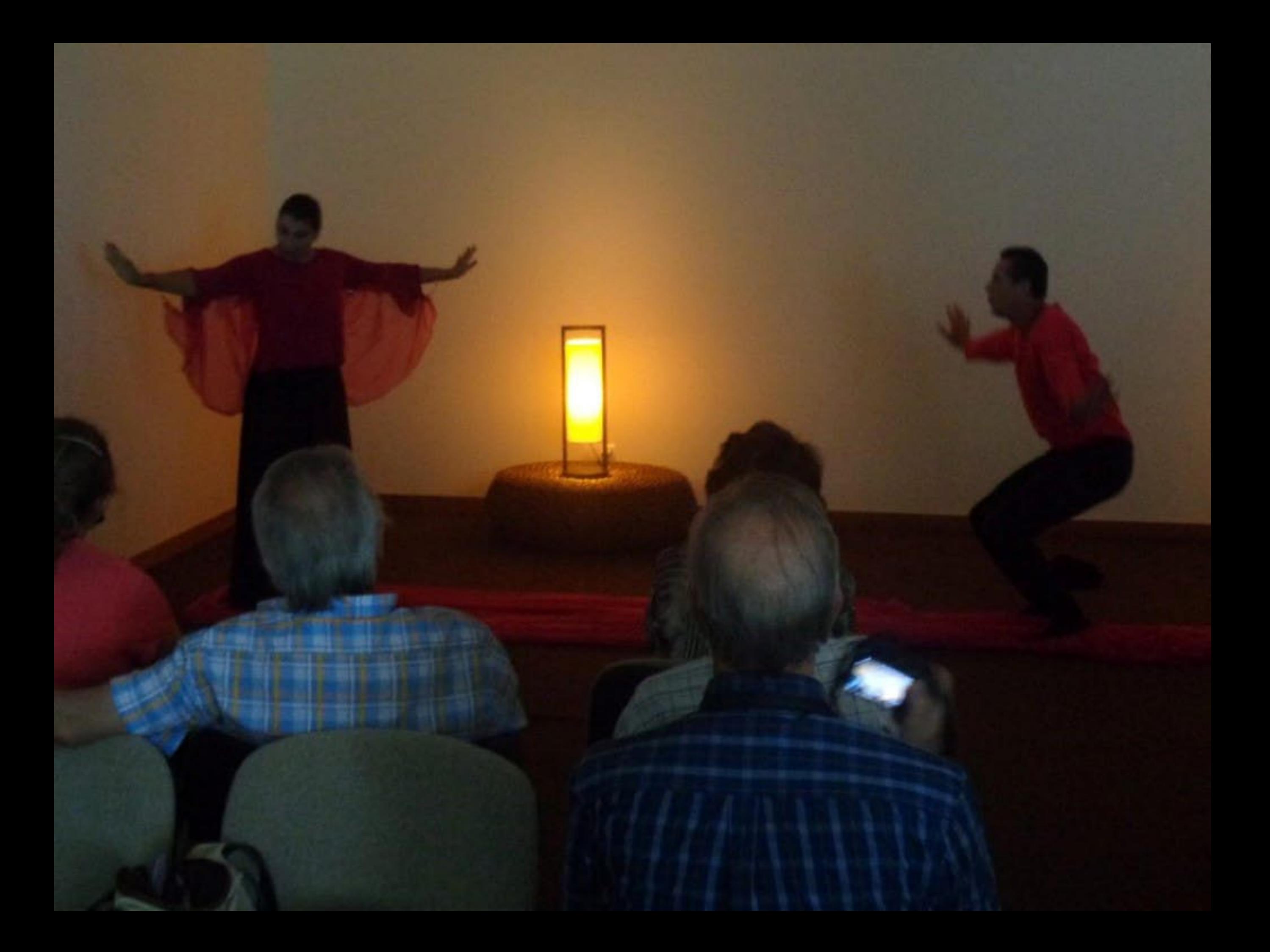

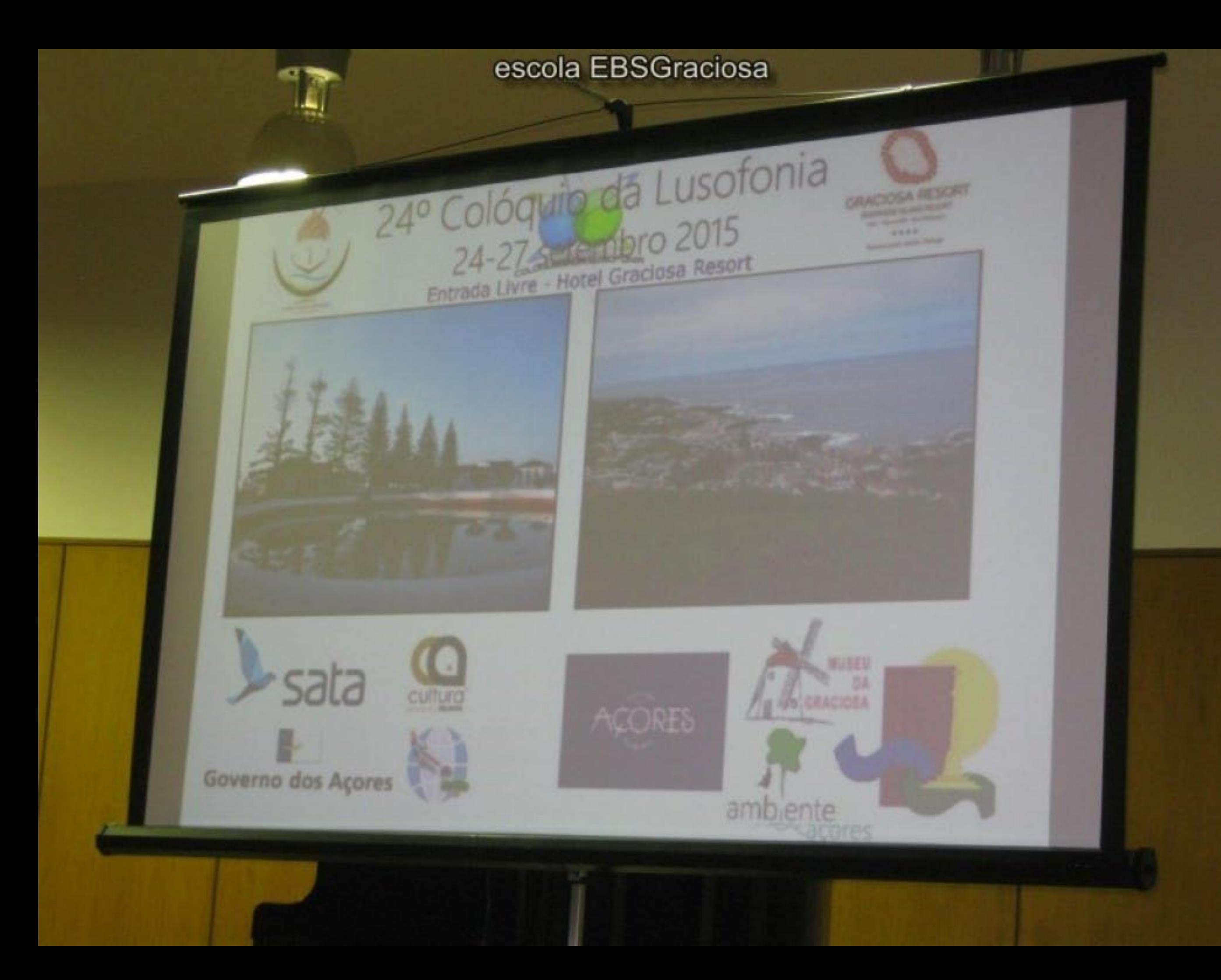

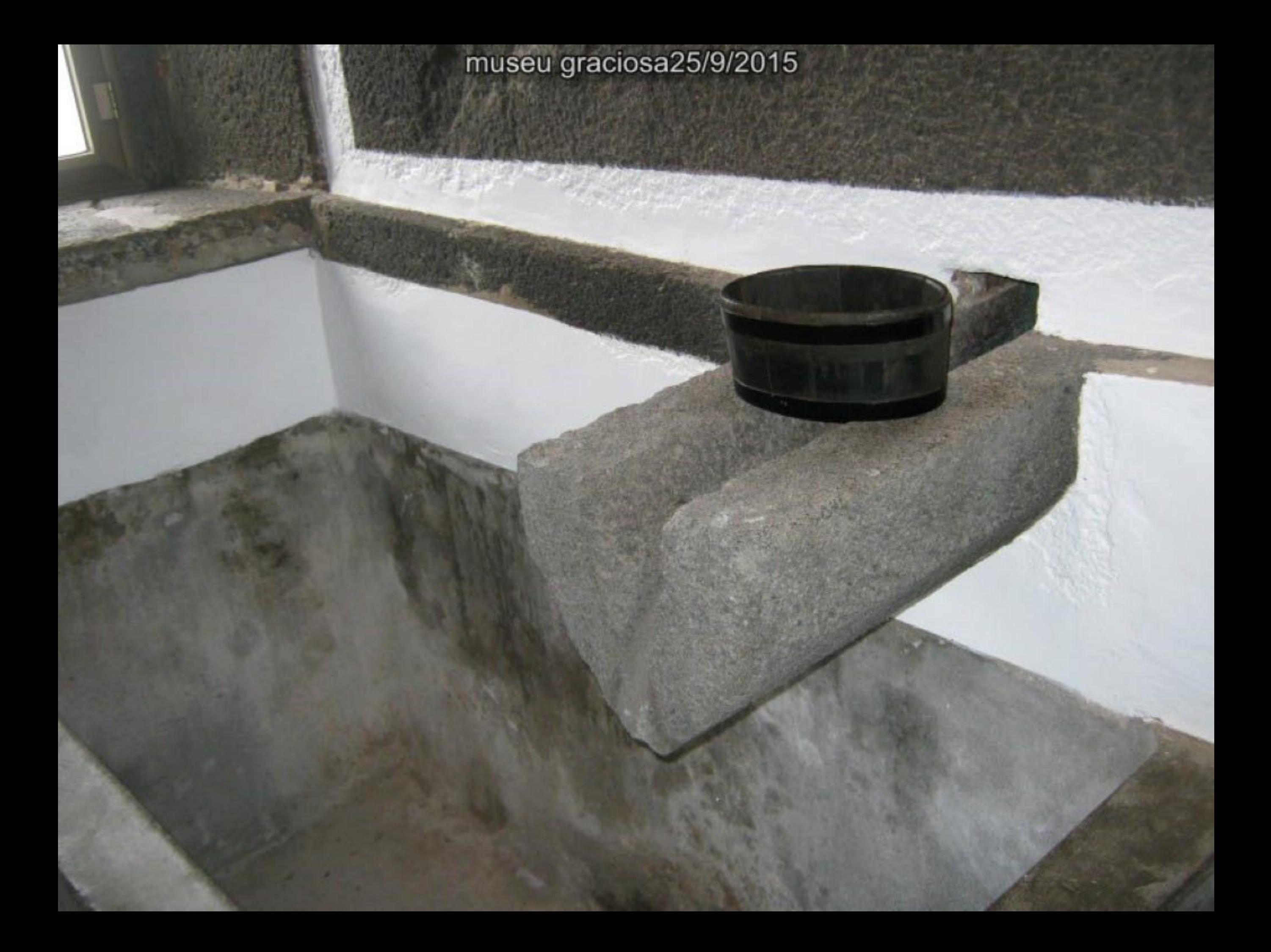

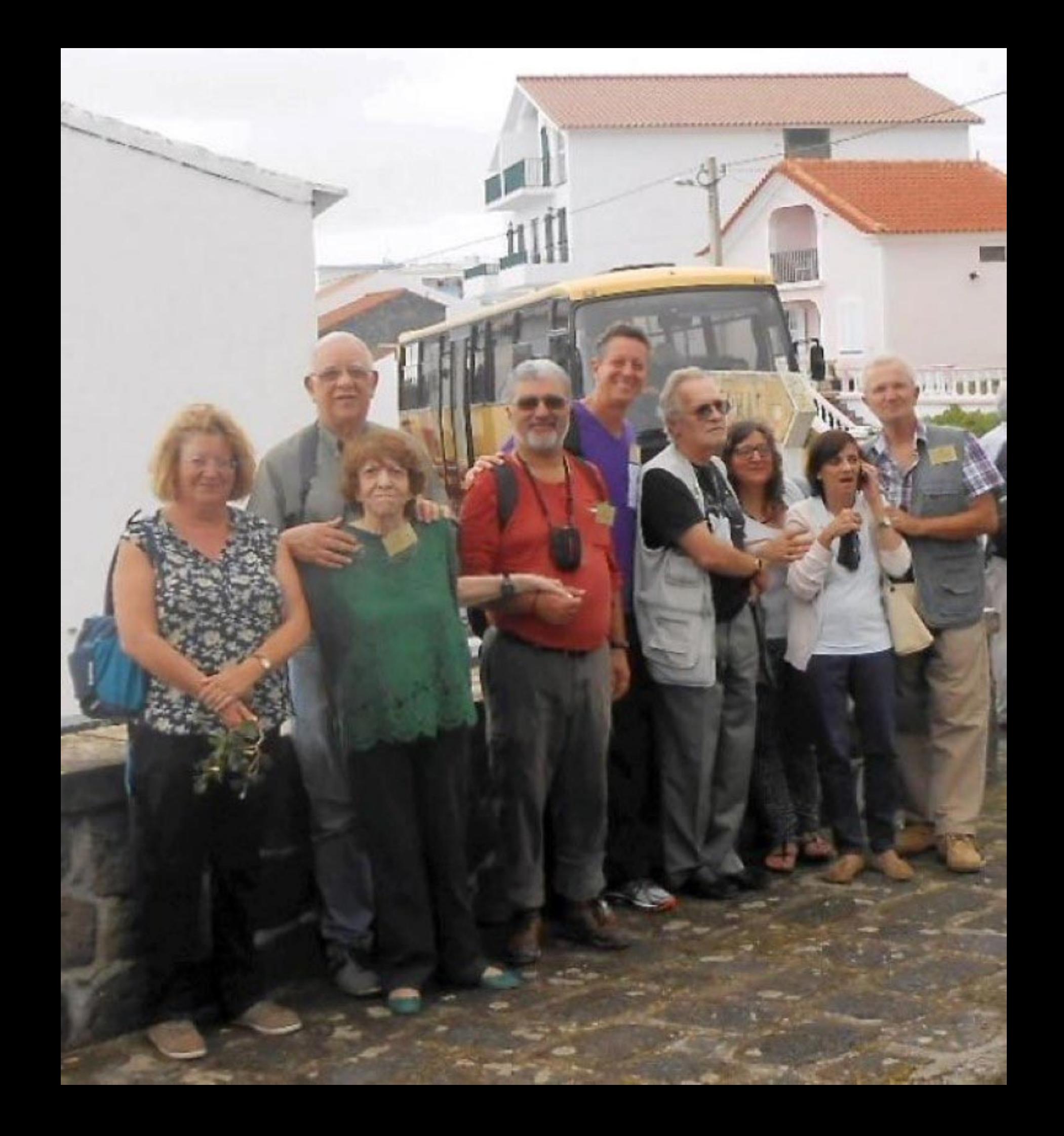

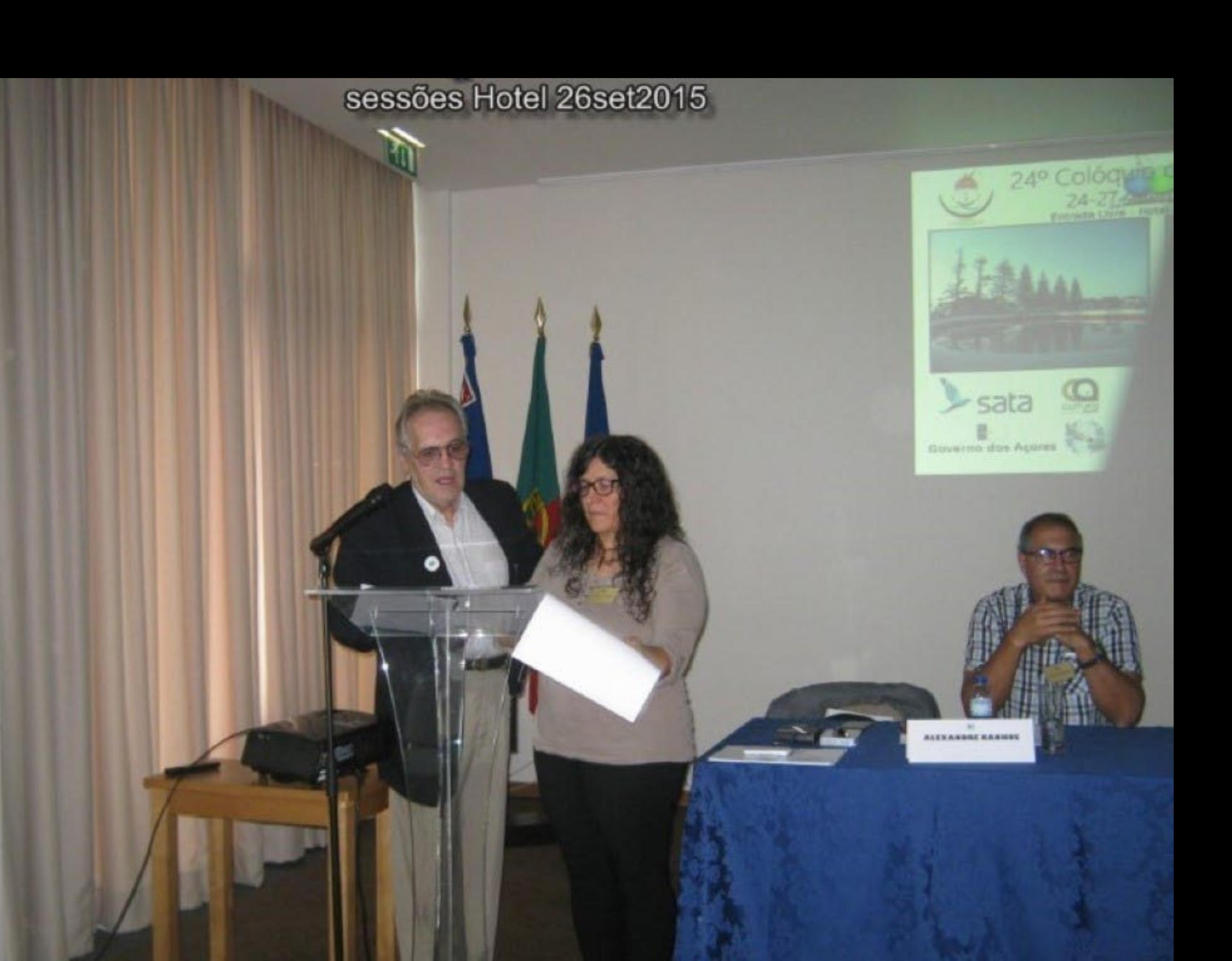

HotelGradosaResort

U.

 $\mathbf{r}$ 

 $\blacksquare$ 

Within

gines

I

**HotelGradosaResort** 

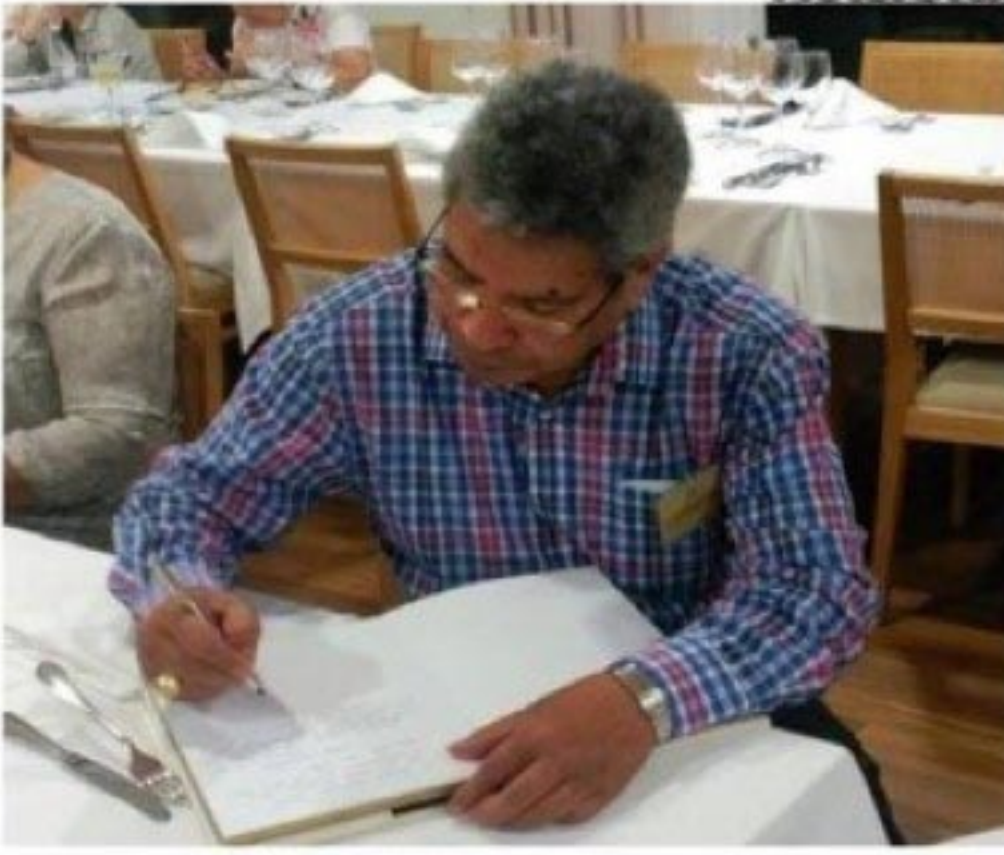

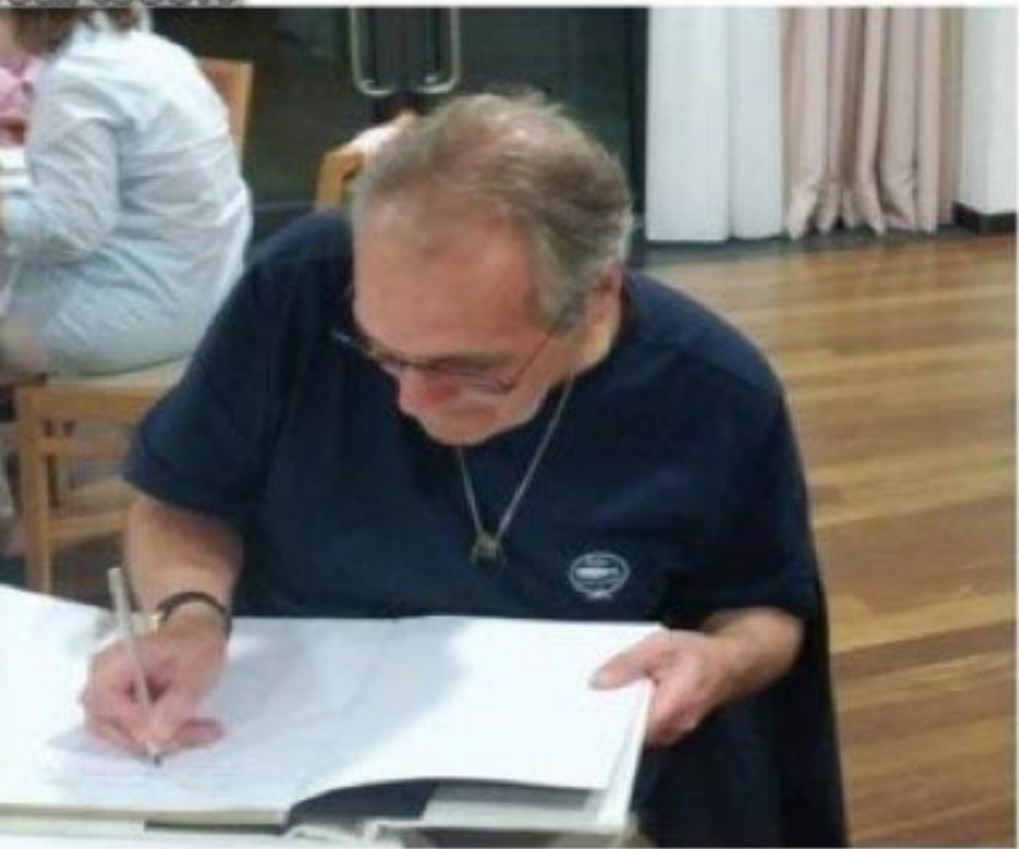

To HOTEL GRACIONS Report lik NOS SOUR RECEBUL COM A GARONSIDADE OUR SO STRA ILMA SARC DAD. Ban Mayor

Chilys CHAYSTELLO Colynny A Longons Of may sinceres gradicinatos jara vitor hopitali due e Arbomidada pour Ome o Prost de Tuera Lite South Carry Swarm, 26-9-2015 Don any Remay Der, There Notre Balaz 1996

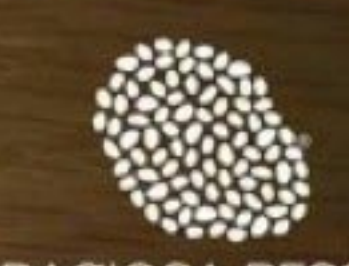

## **GRACIOSA RESORT**

**BIOSPHERE ISLAND RESORT** forel - Thenmat SFM - Farm Restaurant

\*\*\*\* Gracesa Island - Aseres - Pertugal sessões Hotel 26set2015

 $\bullet$ 

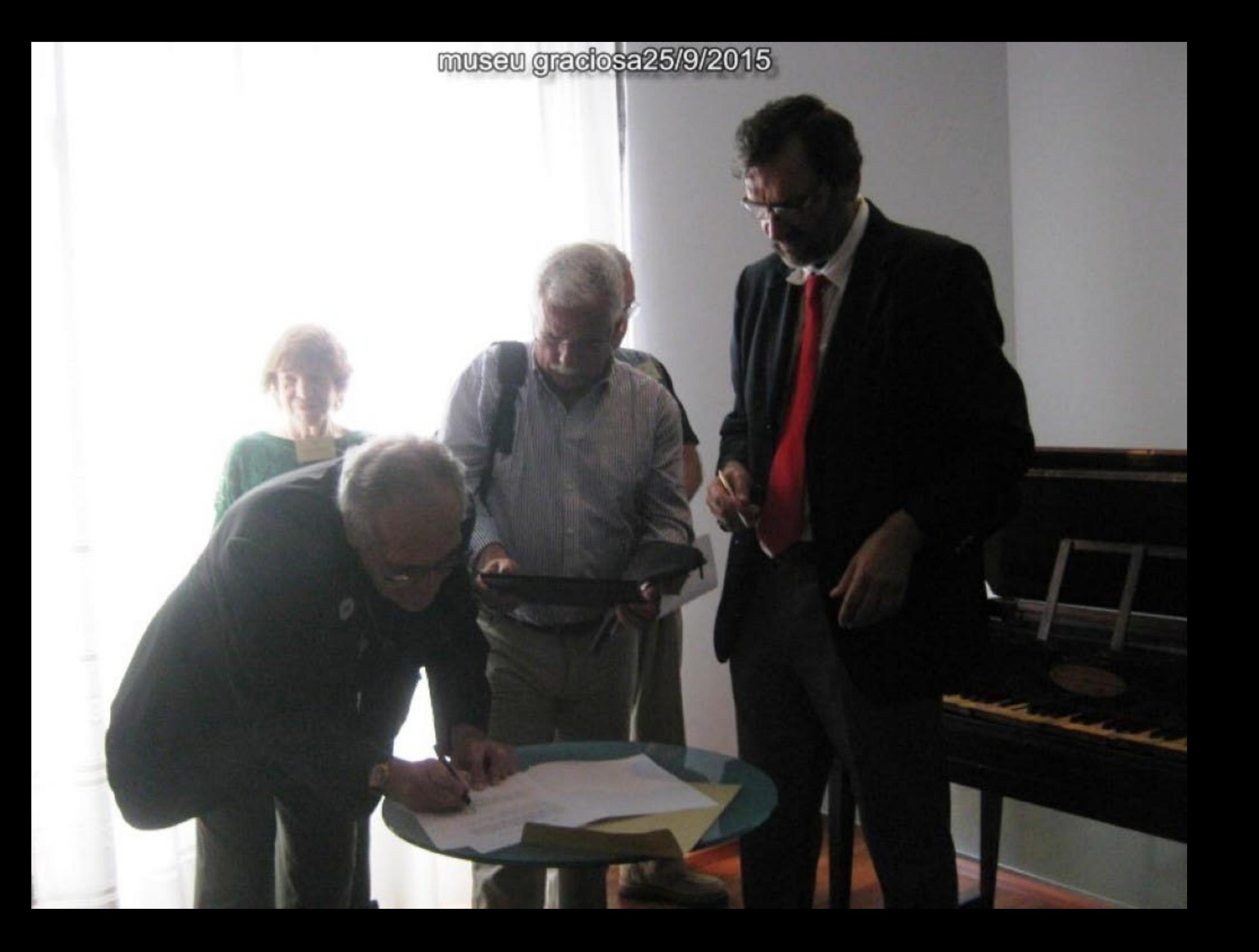

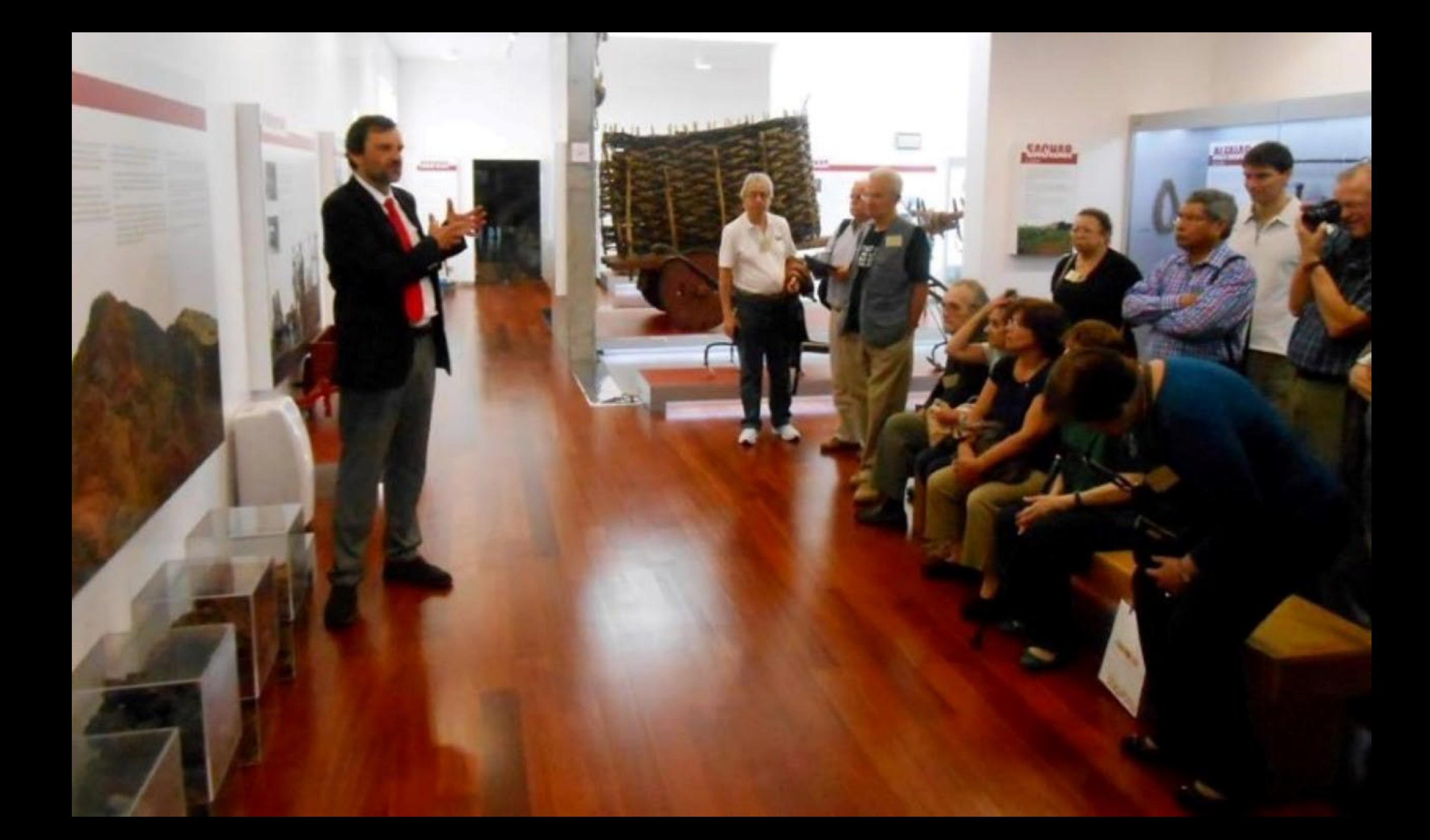

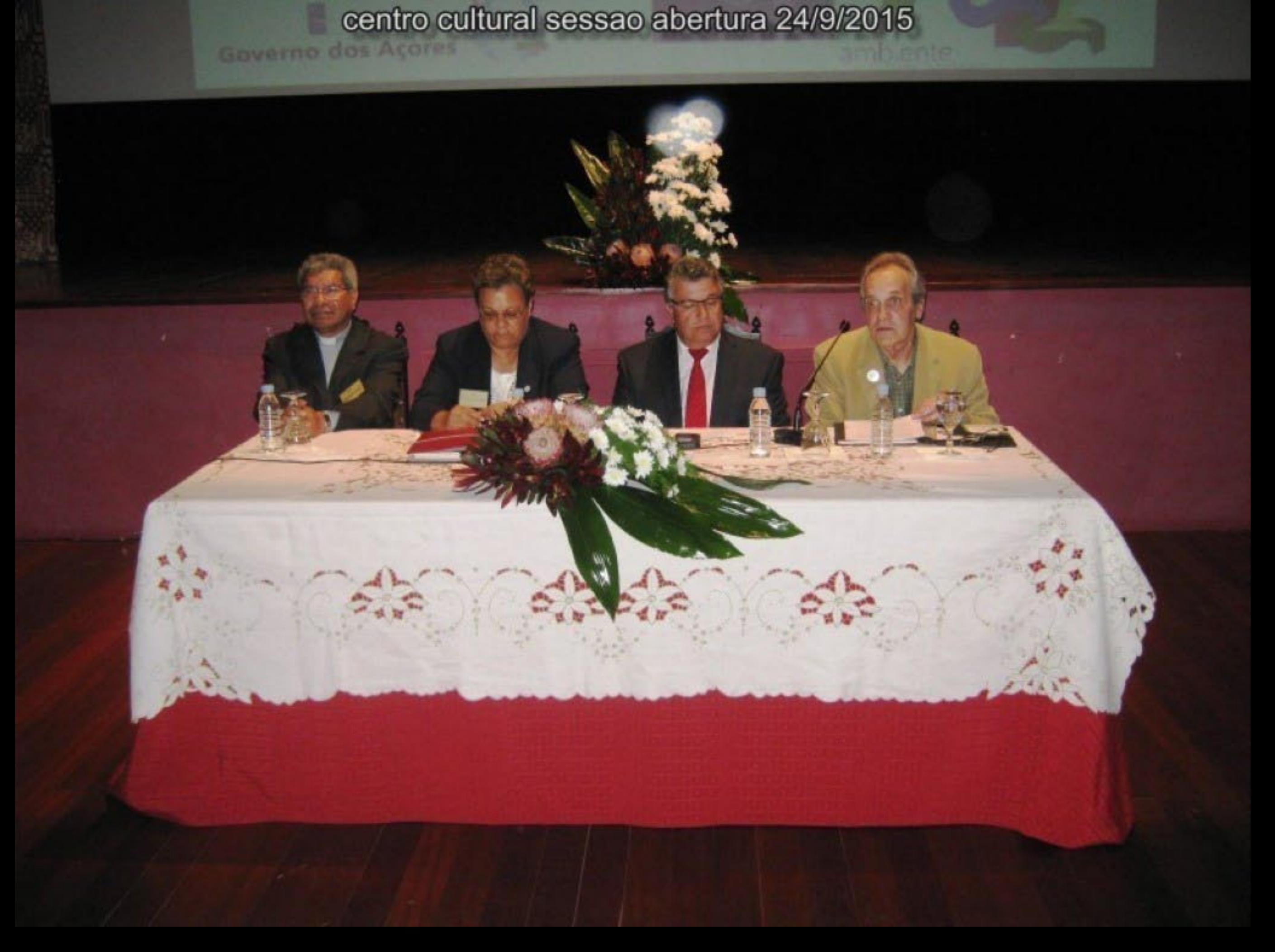

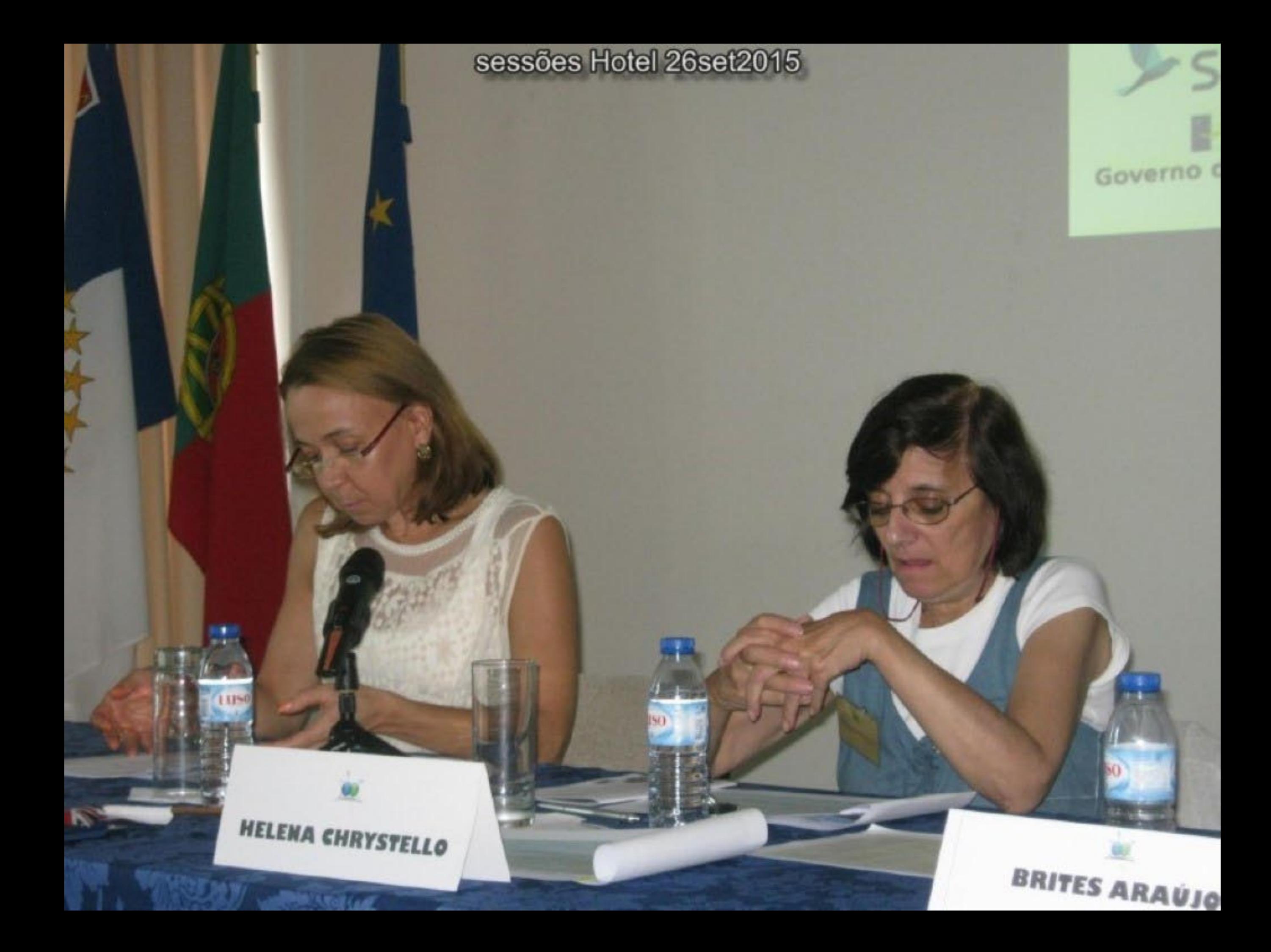

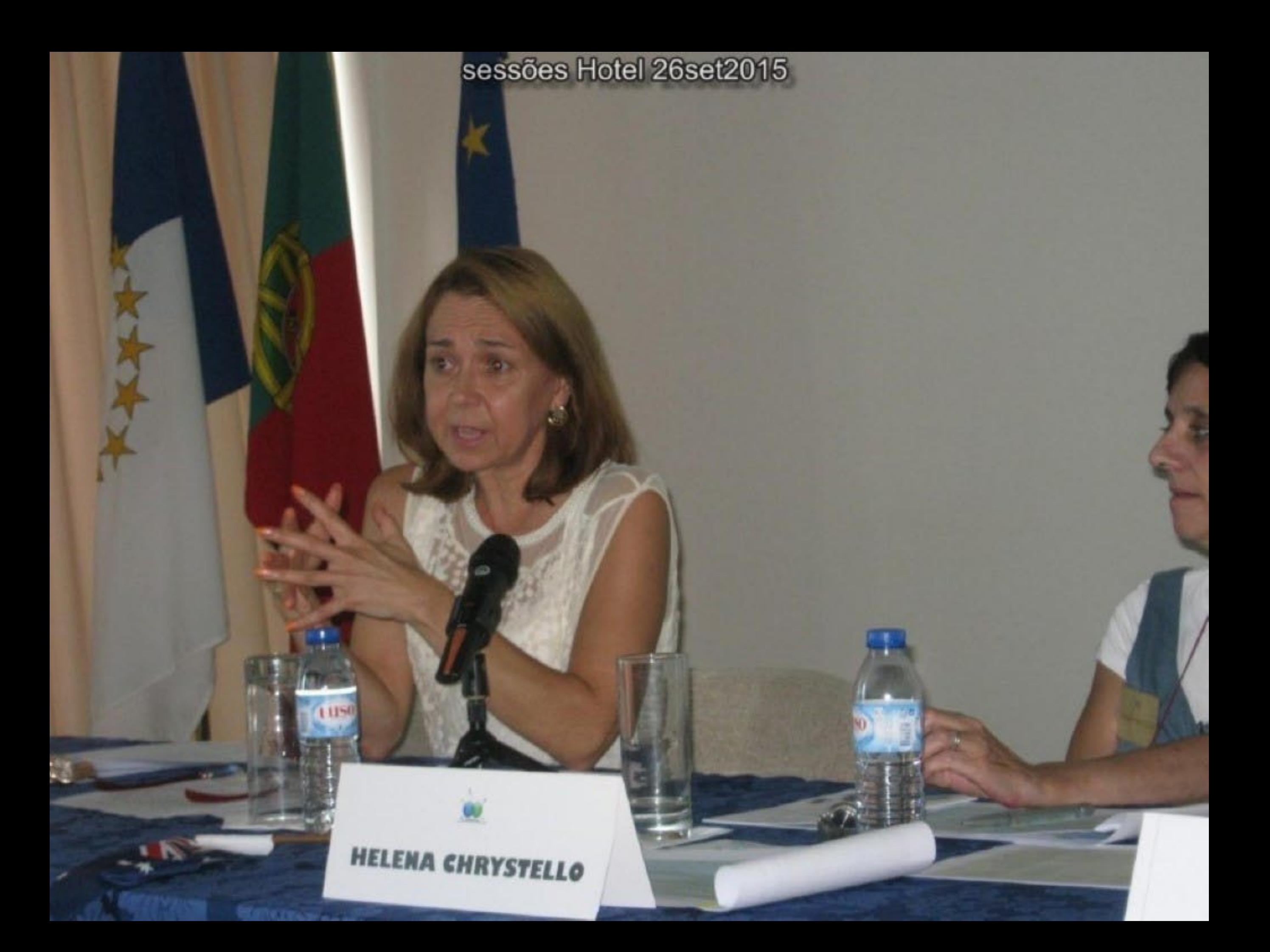

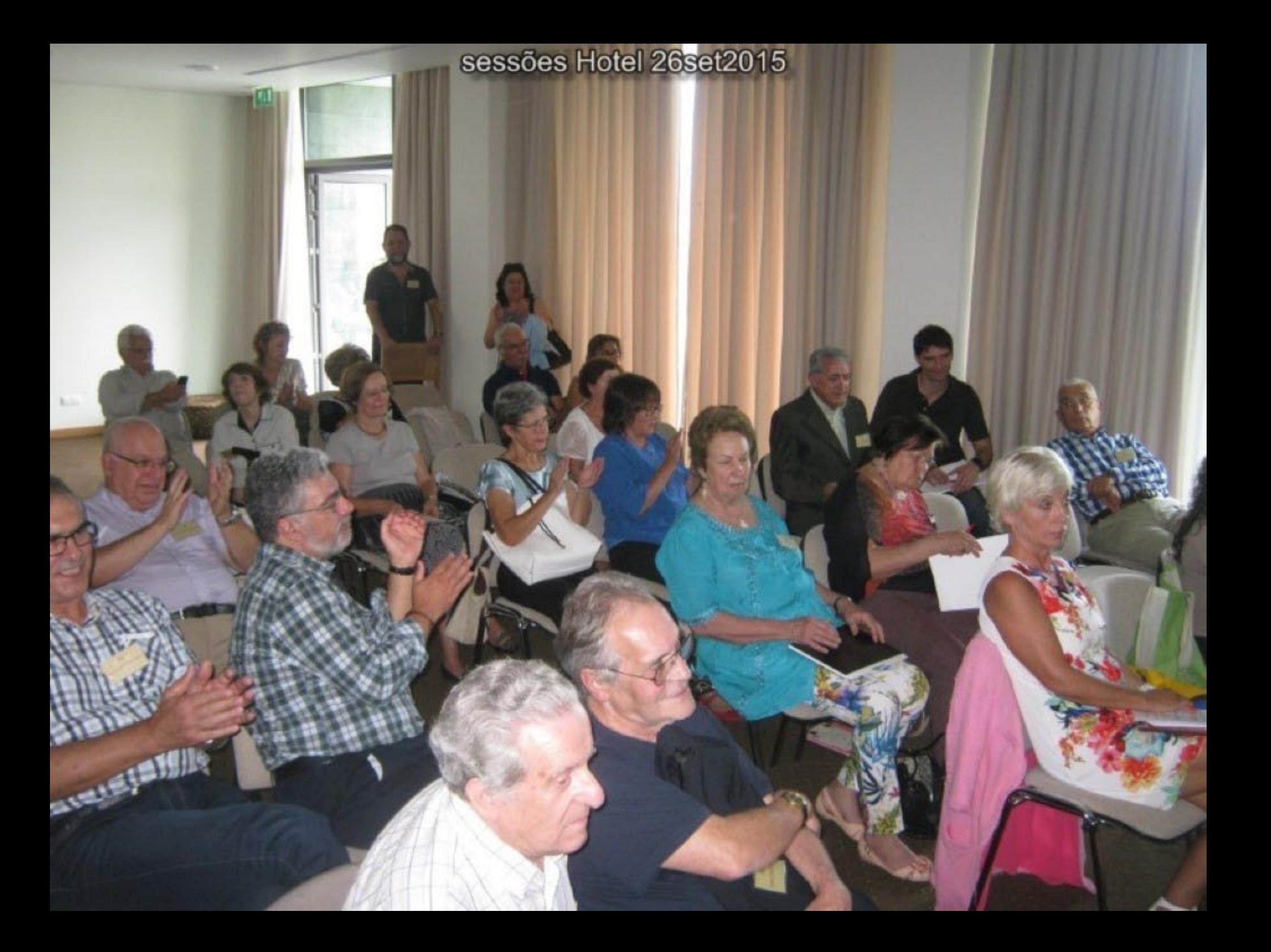

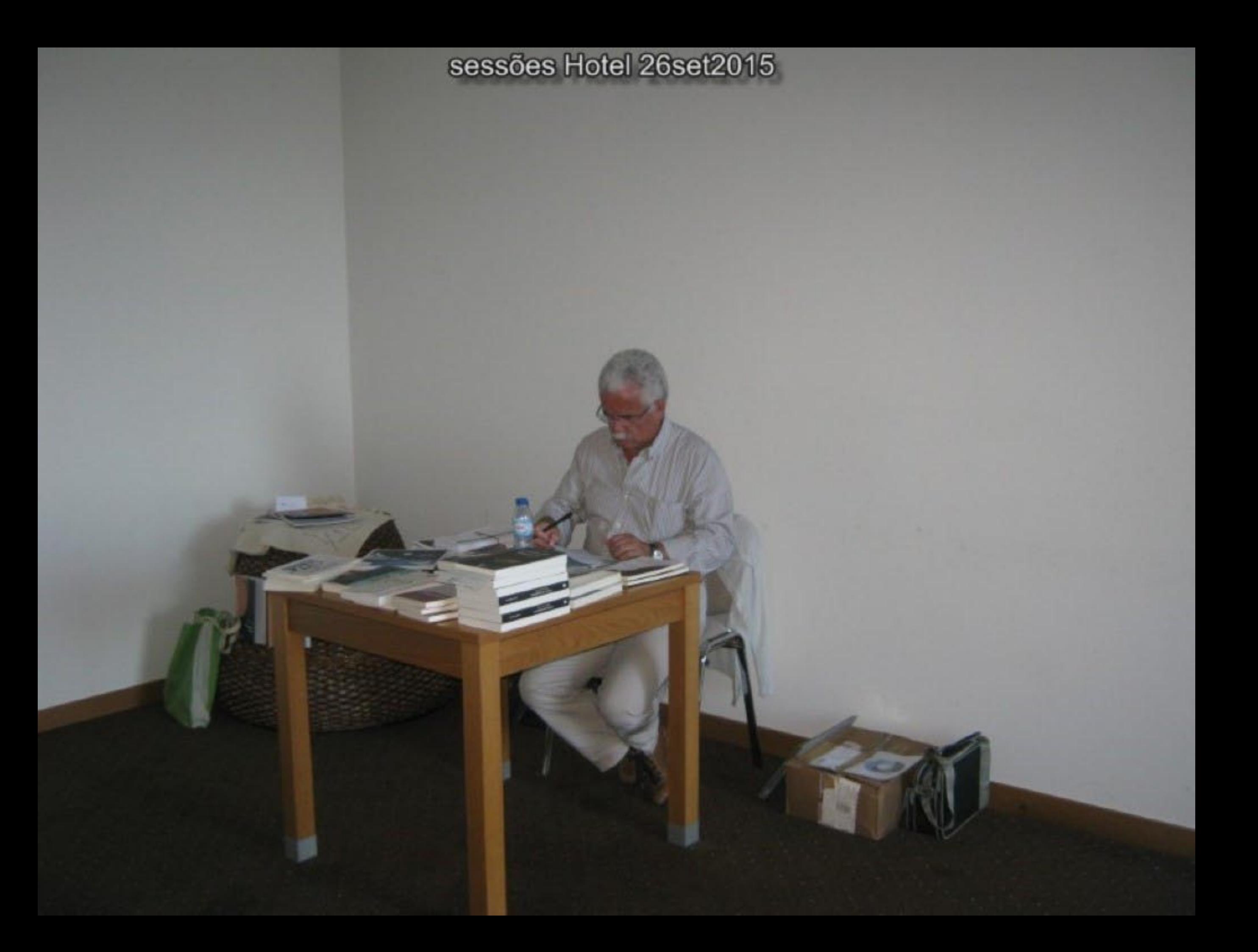

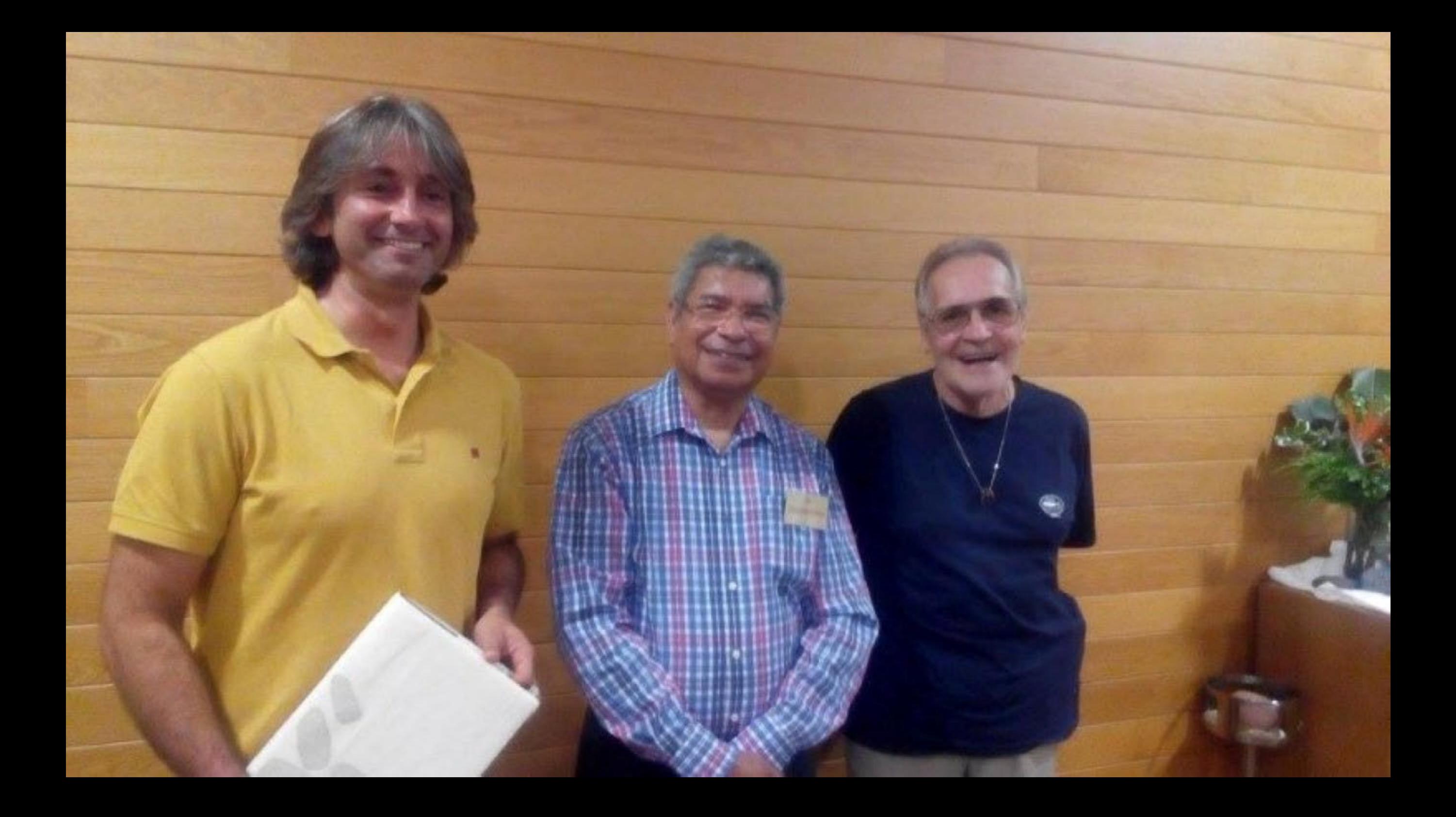

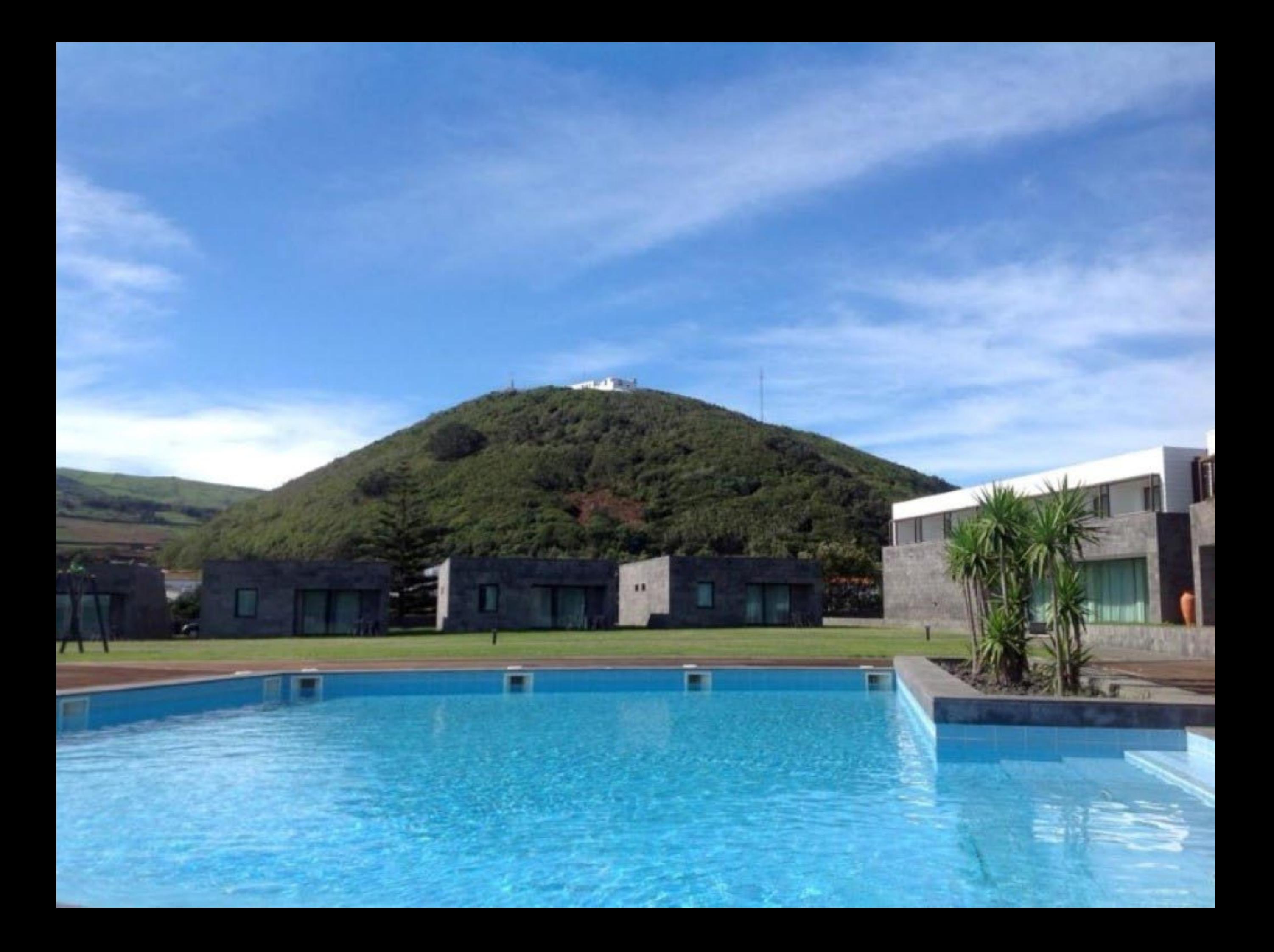

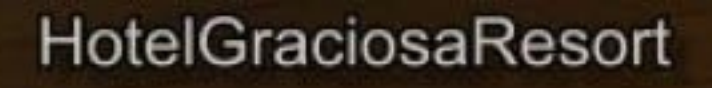

-12

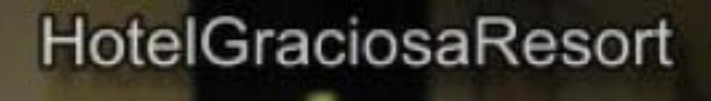

of the co

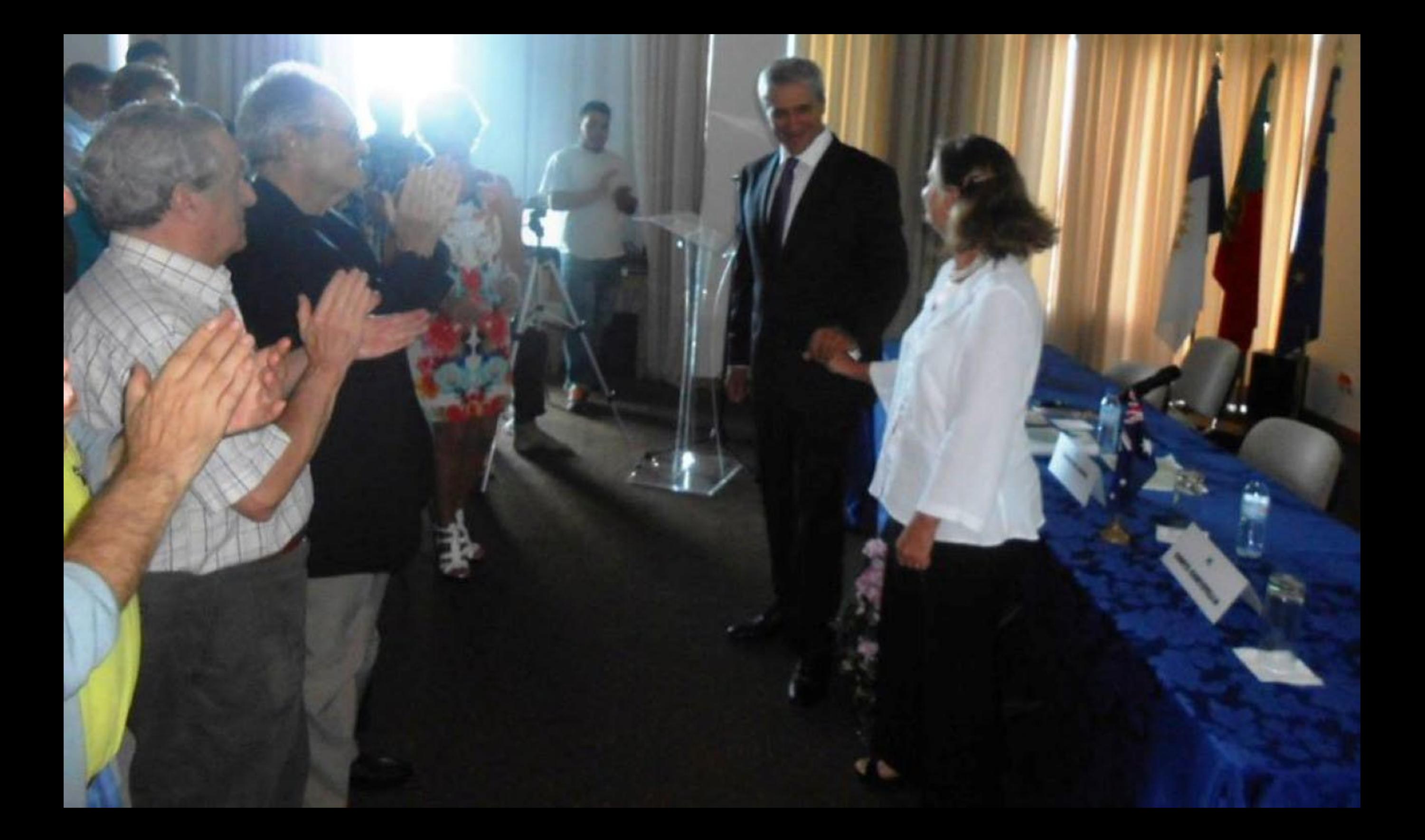

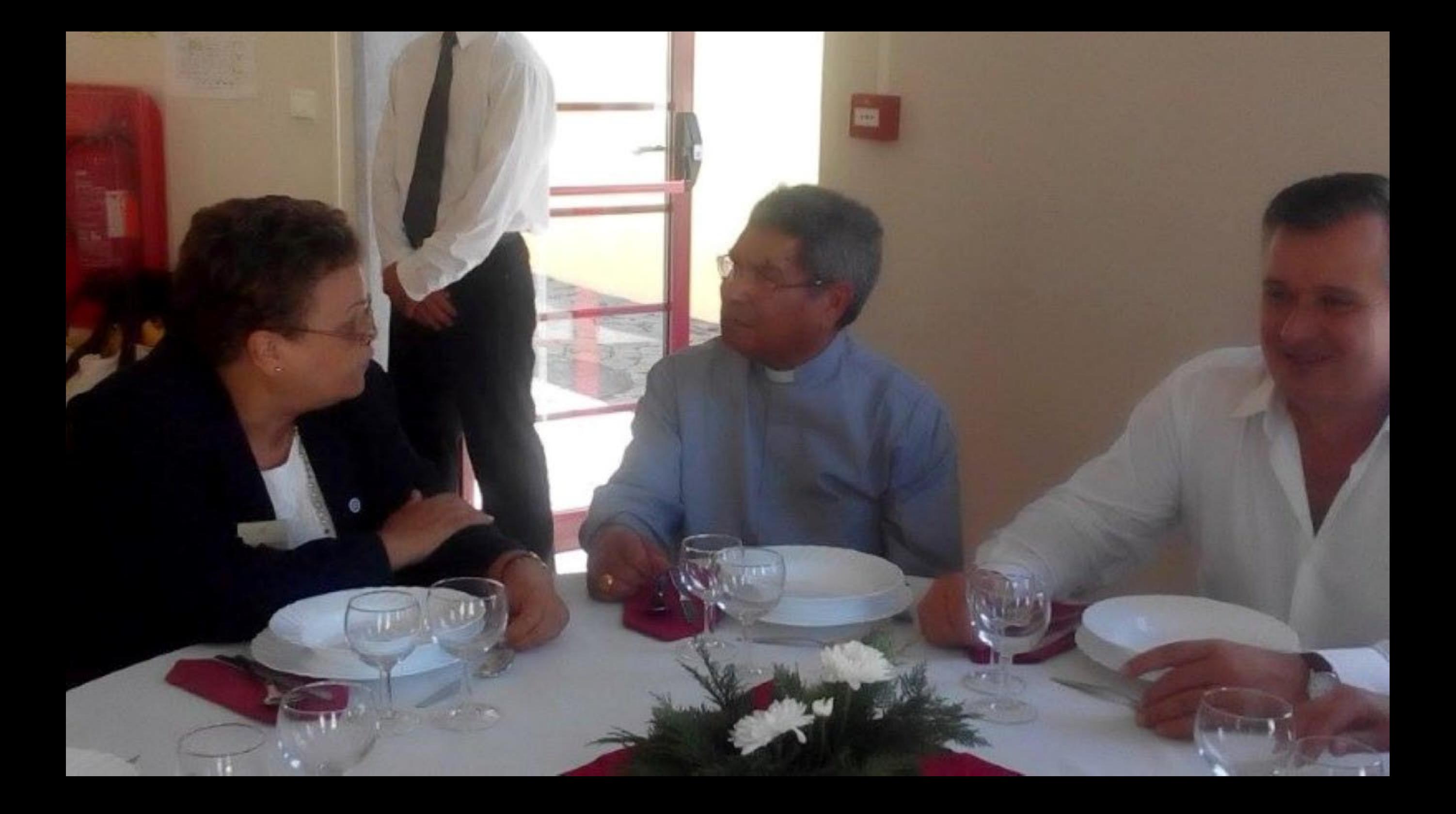

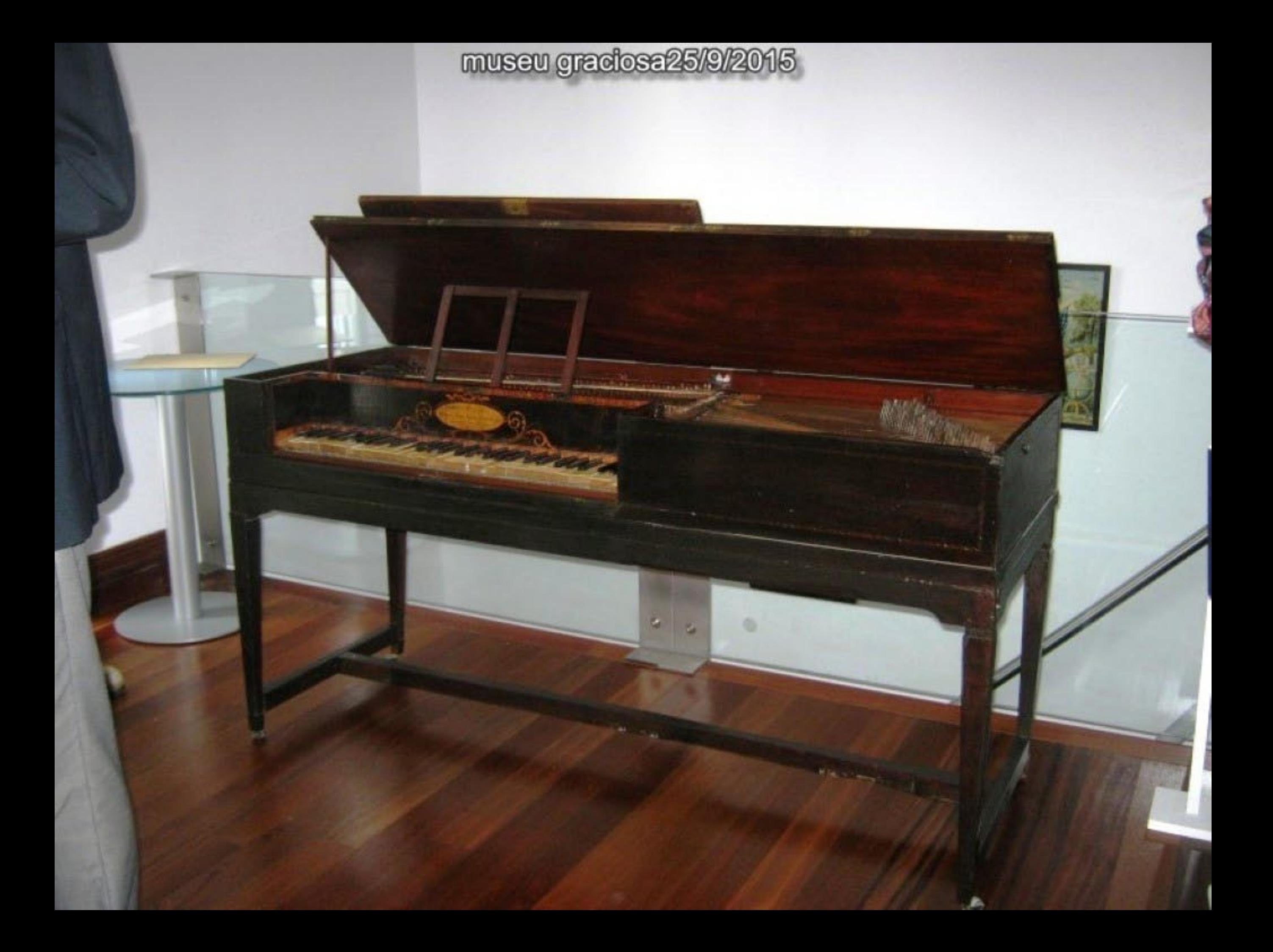

museu graciosa25/9/2015

 $\Box$ 

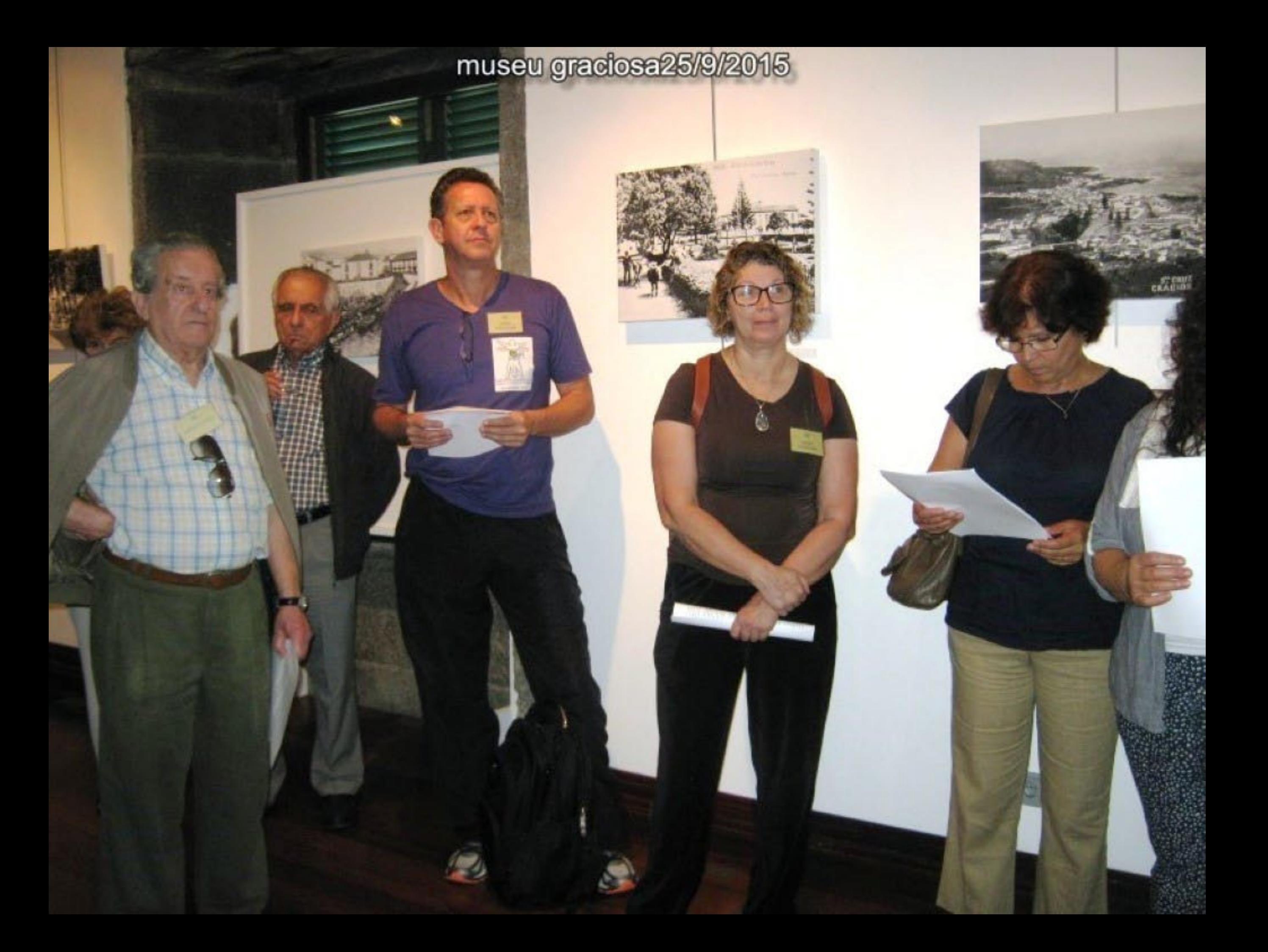

## museu graciosa25/9/2015

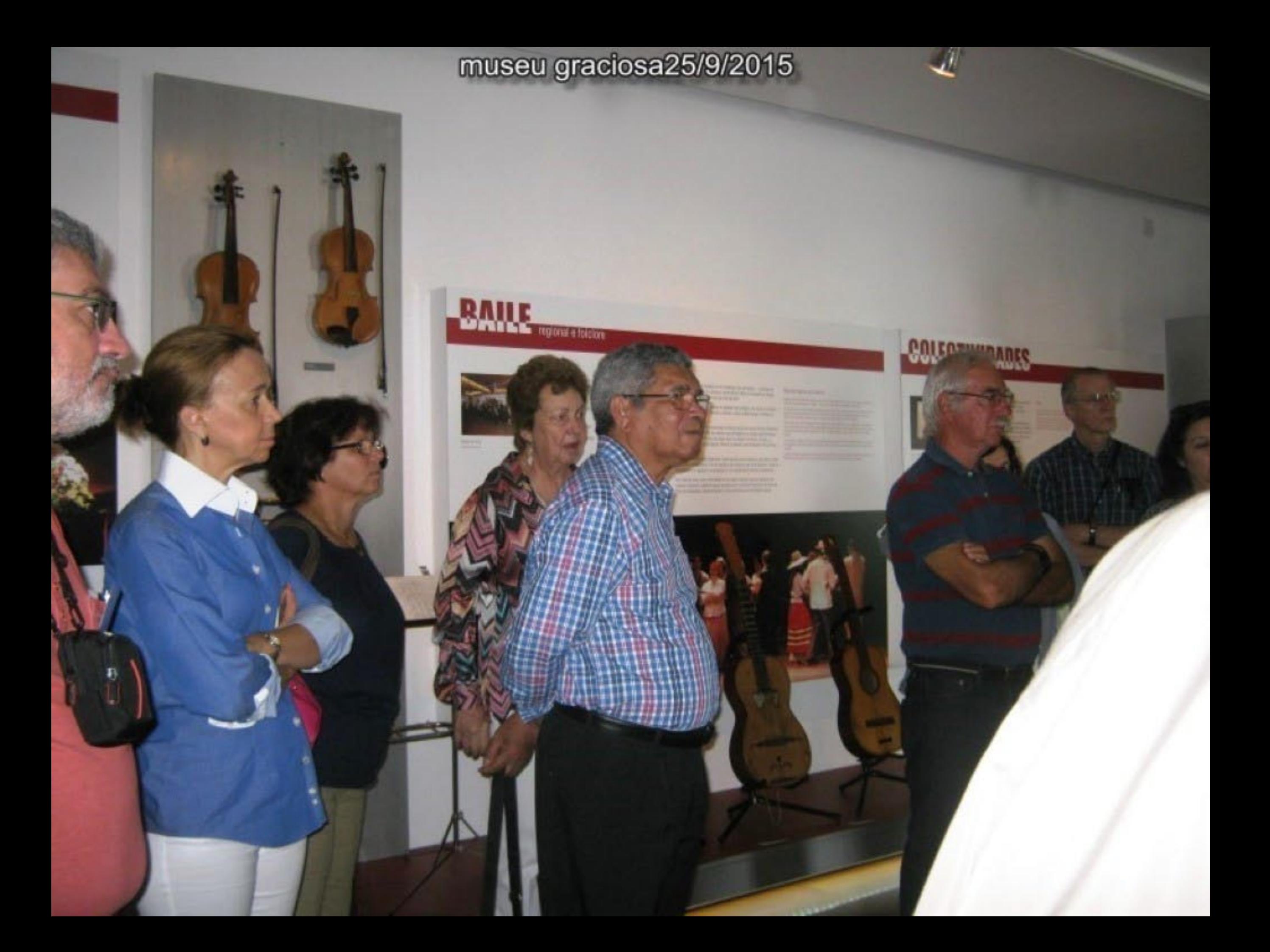

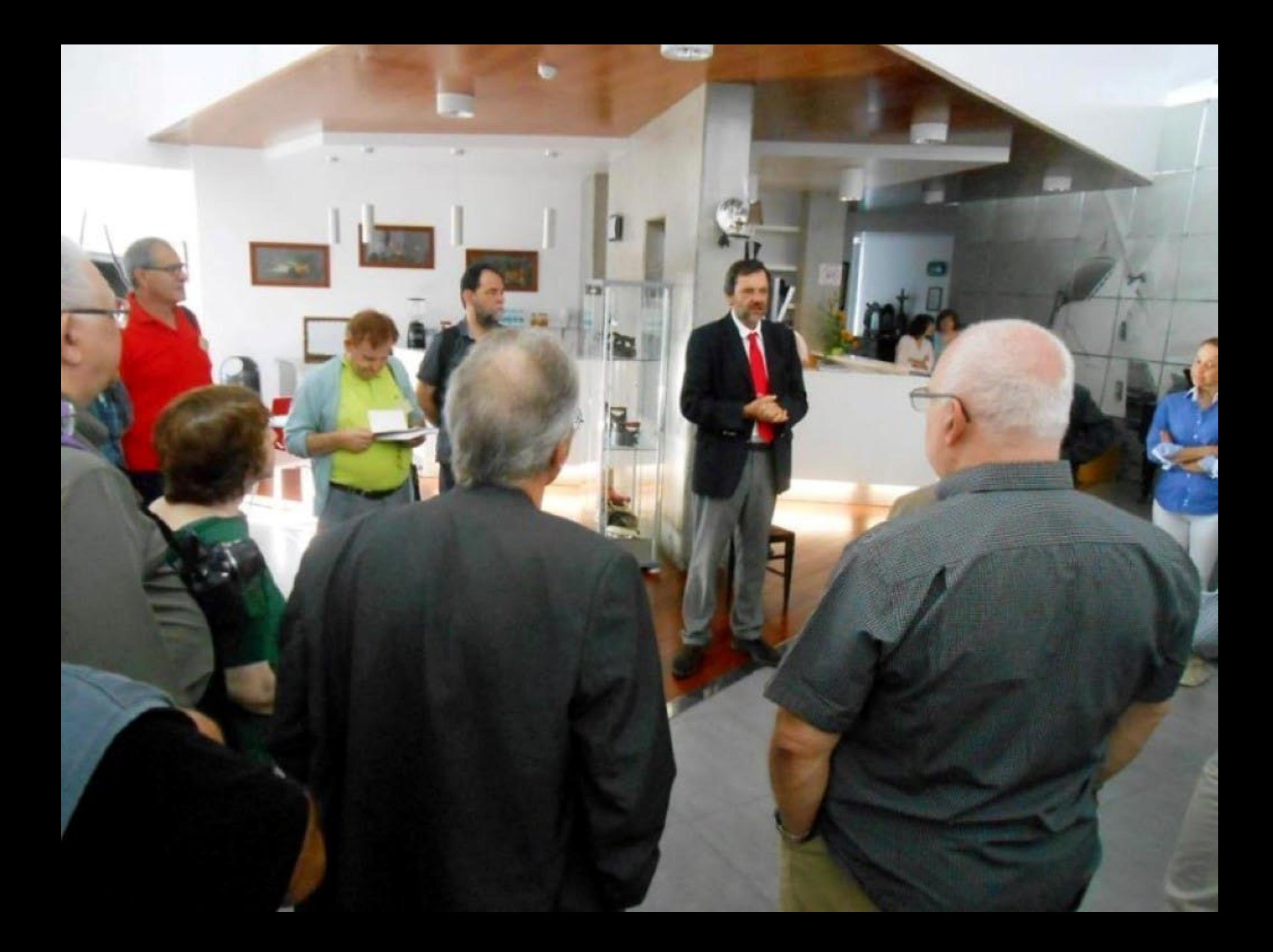

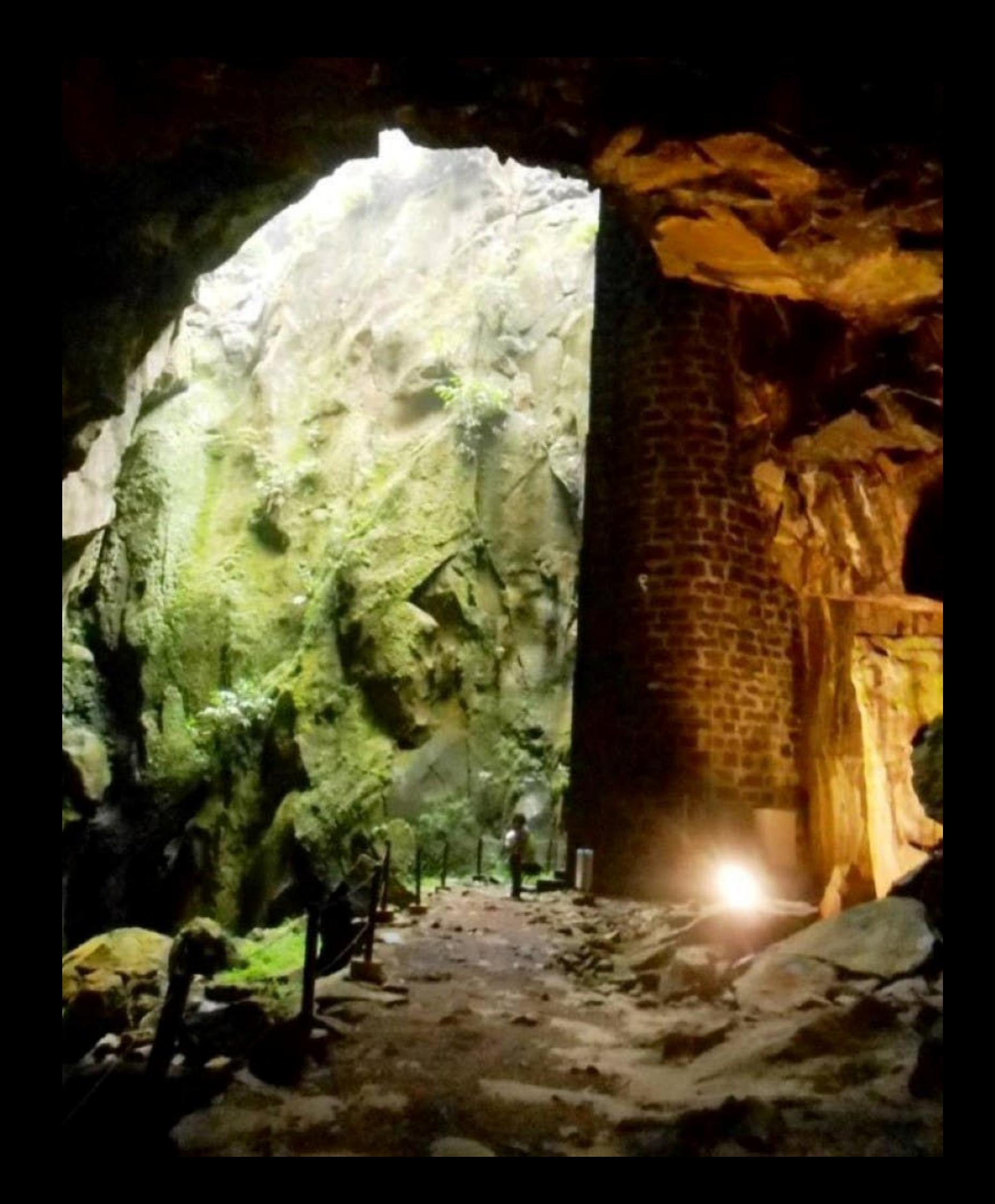
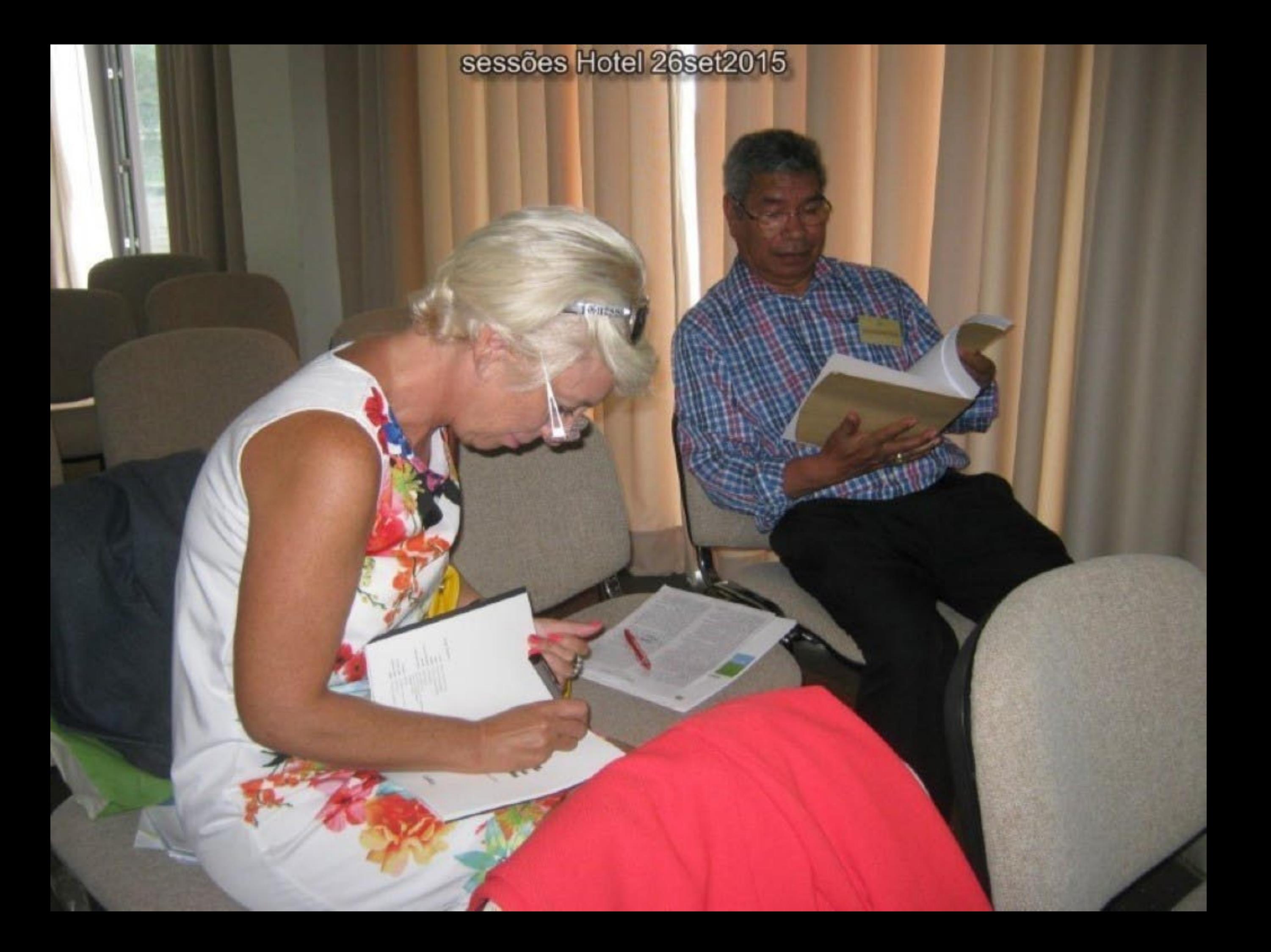

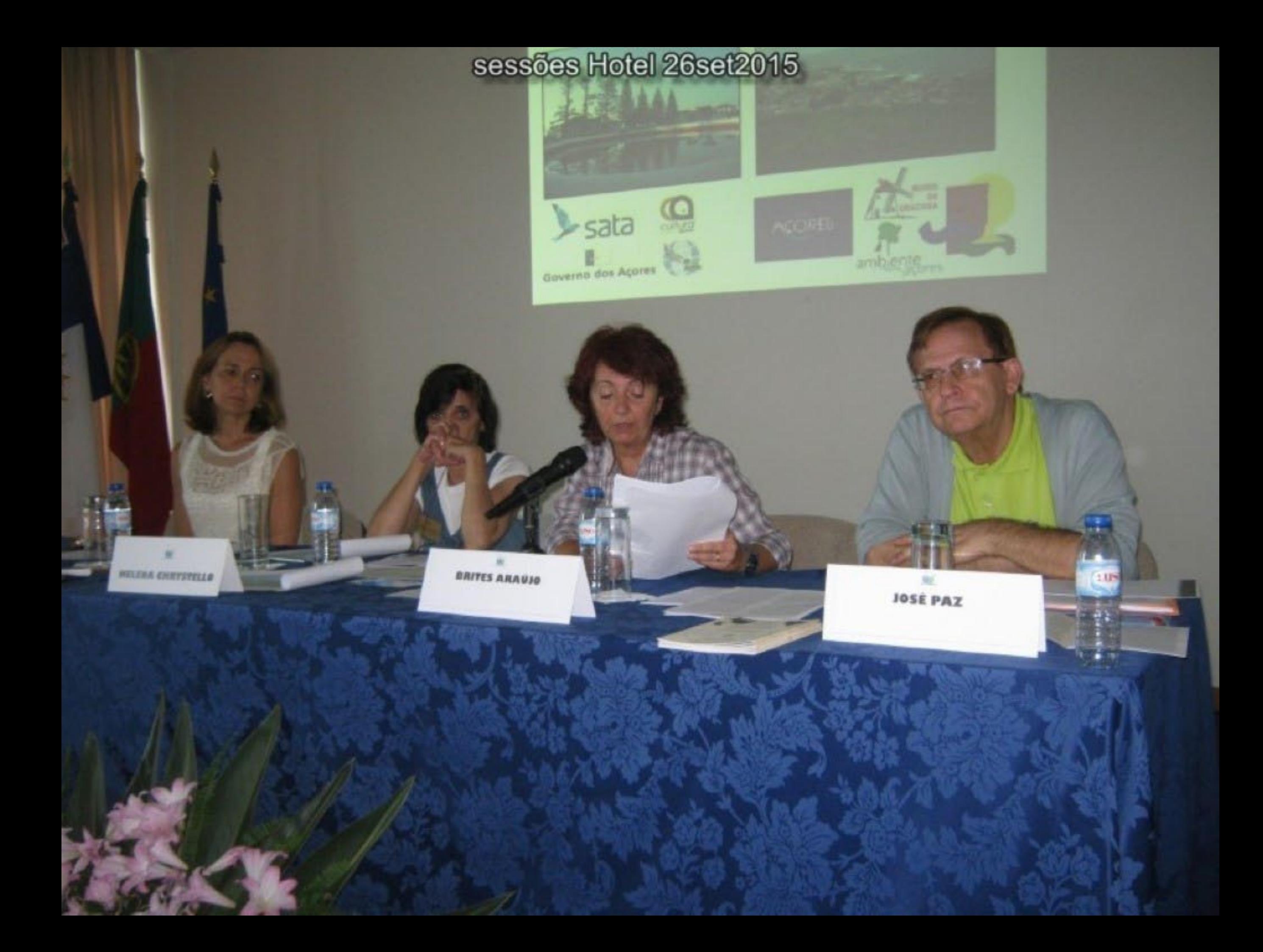

## sessões Hotel 26set2015

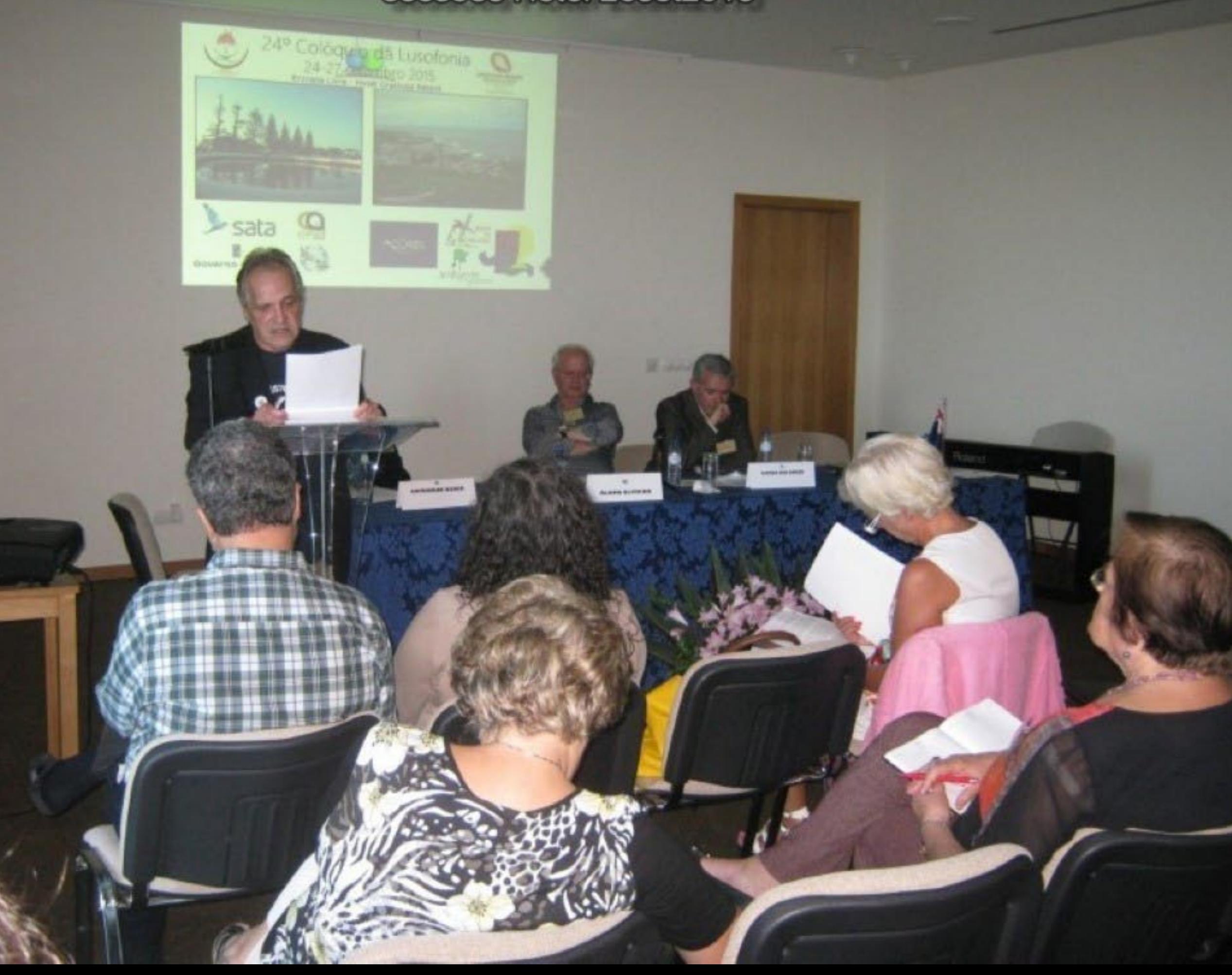

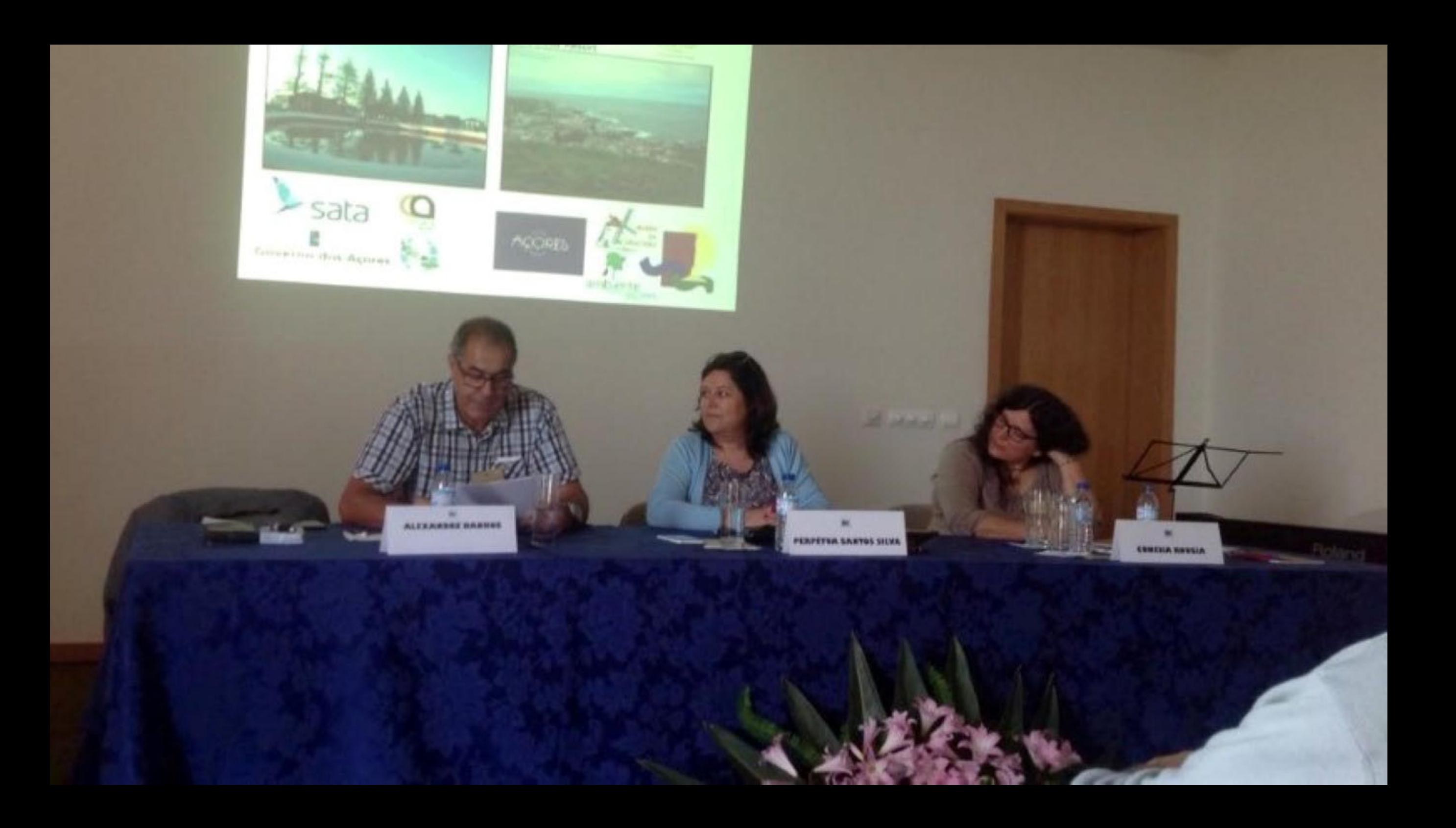

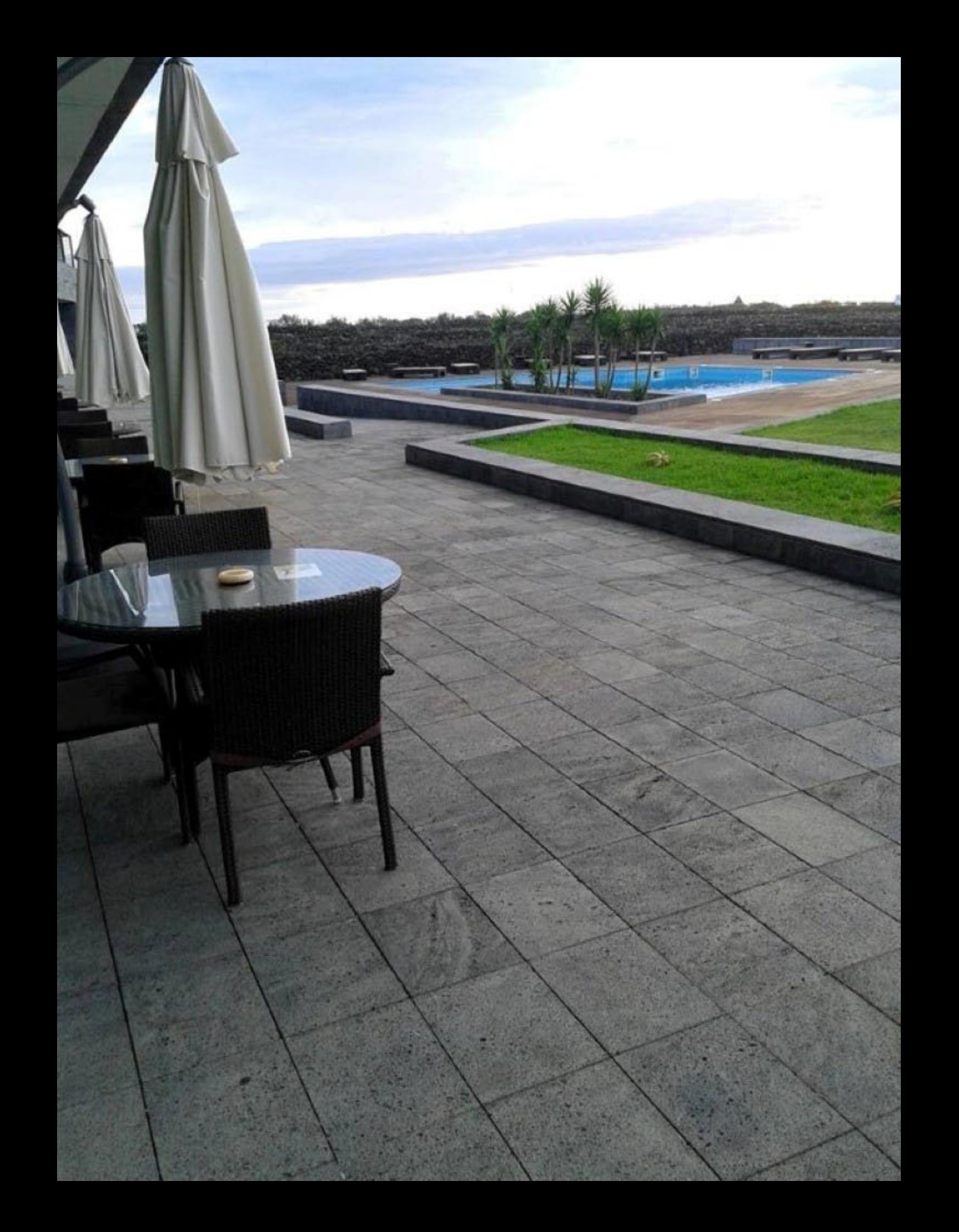

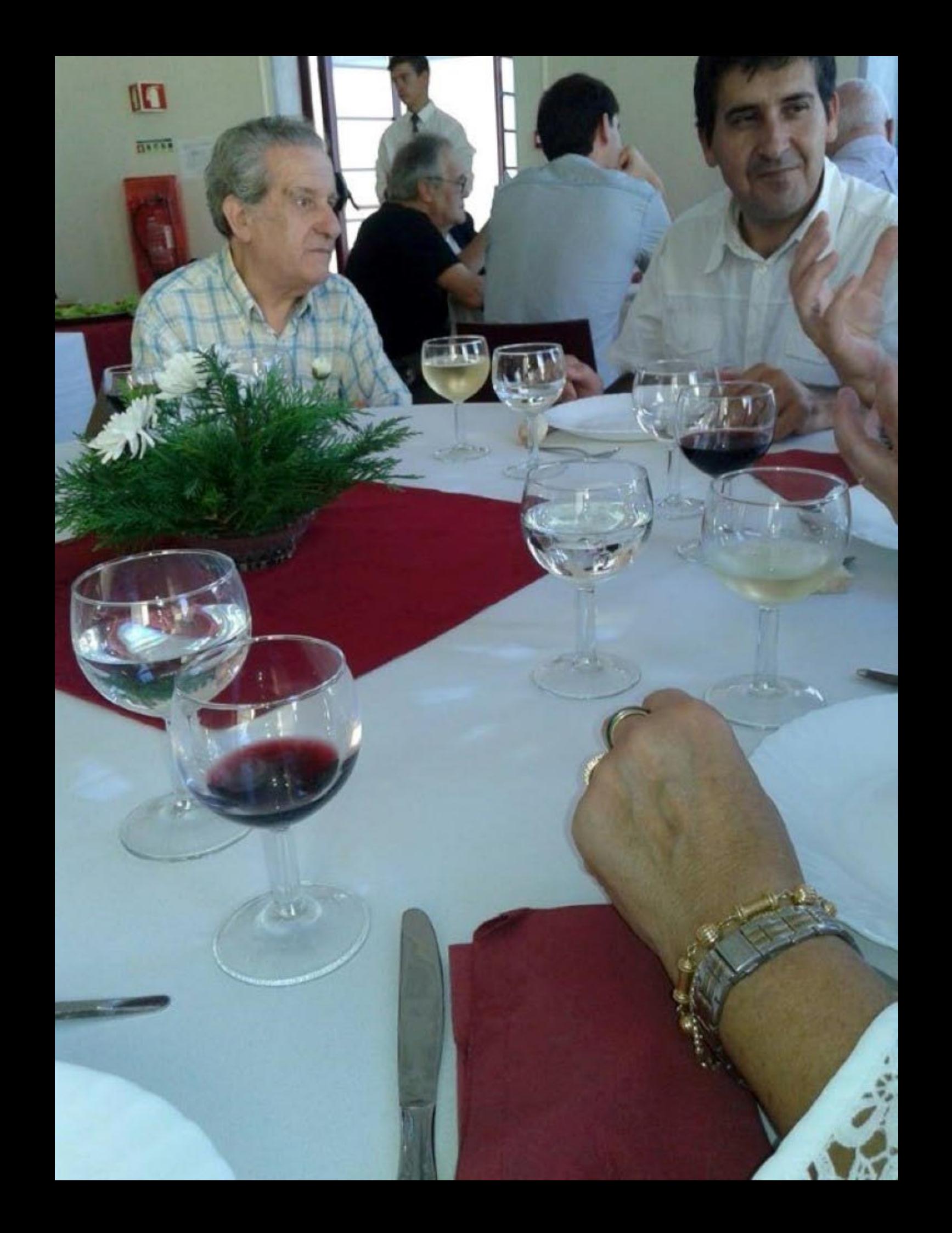

HotelGraciosaResort

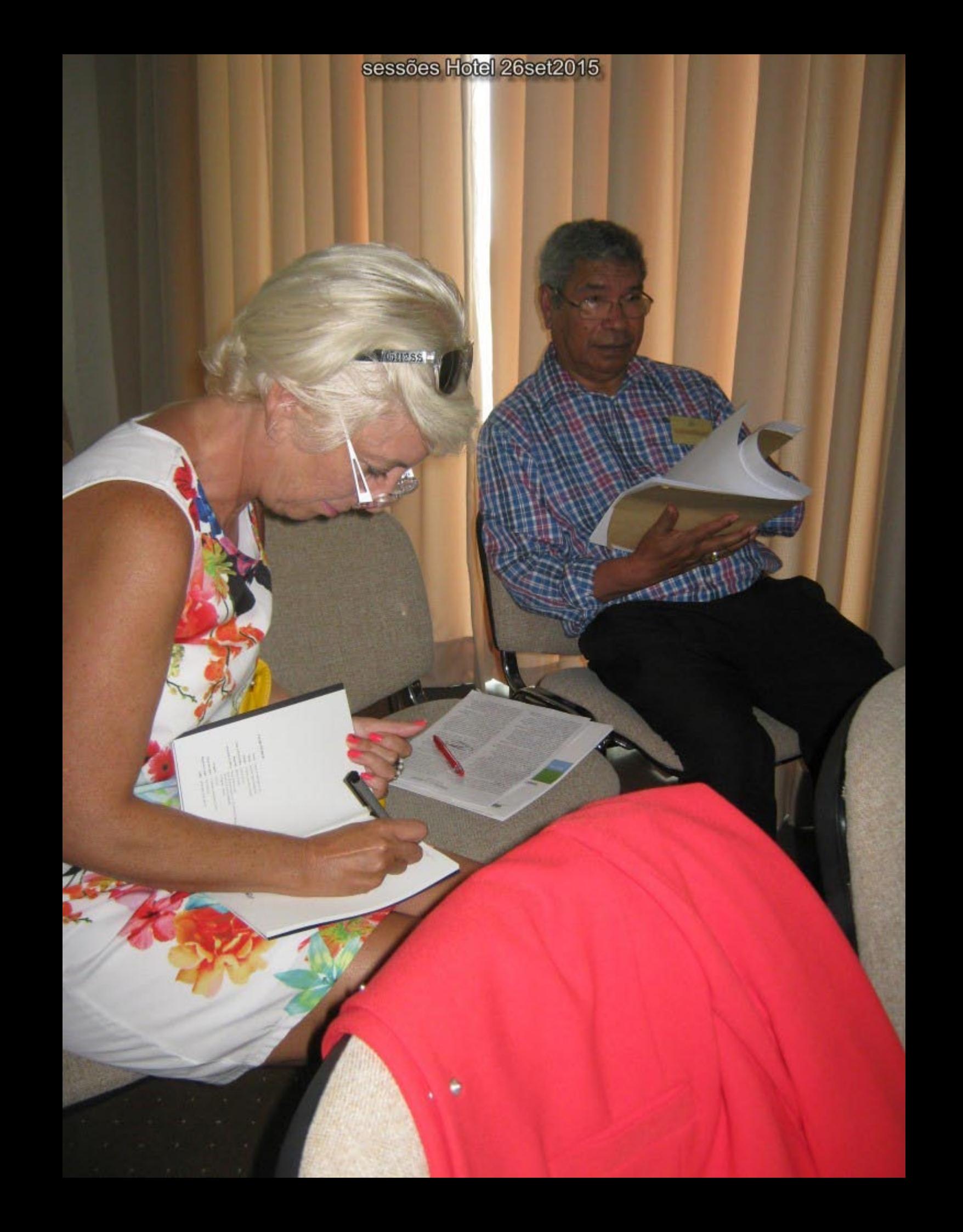

## museu gradosa25/9/2015

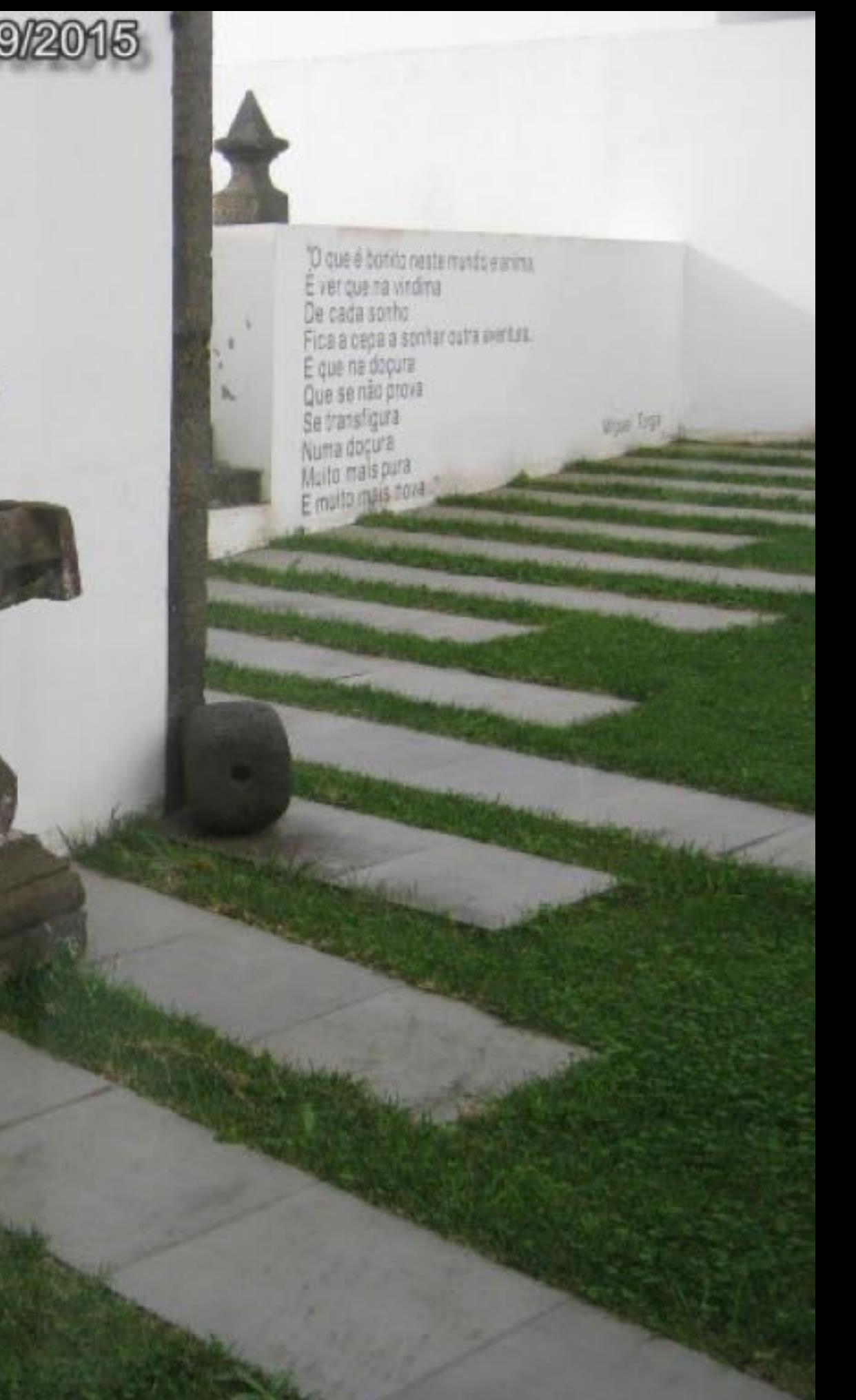

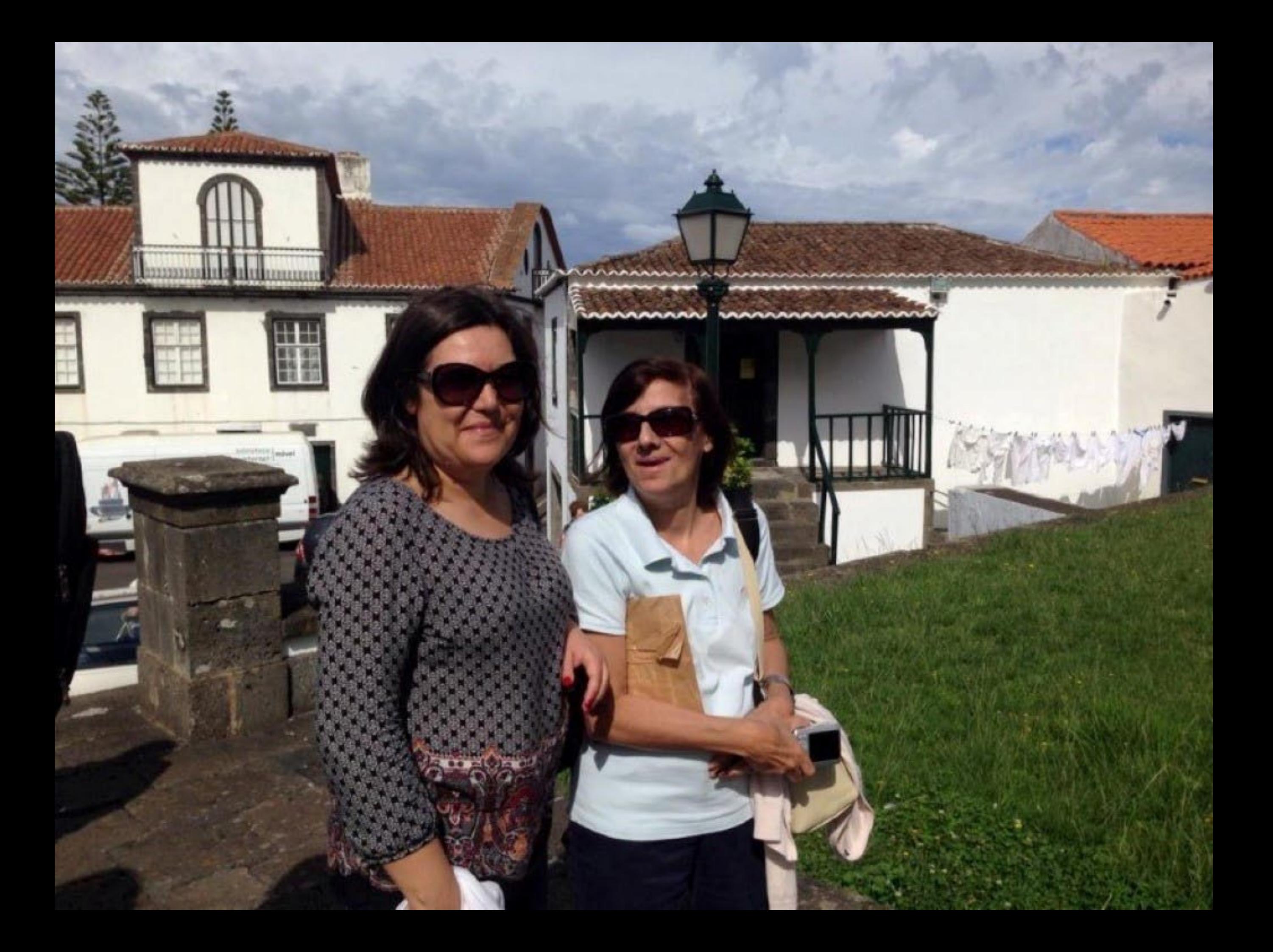

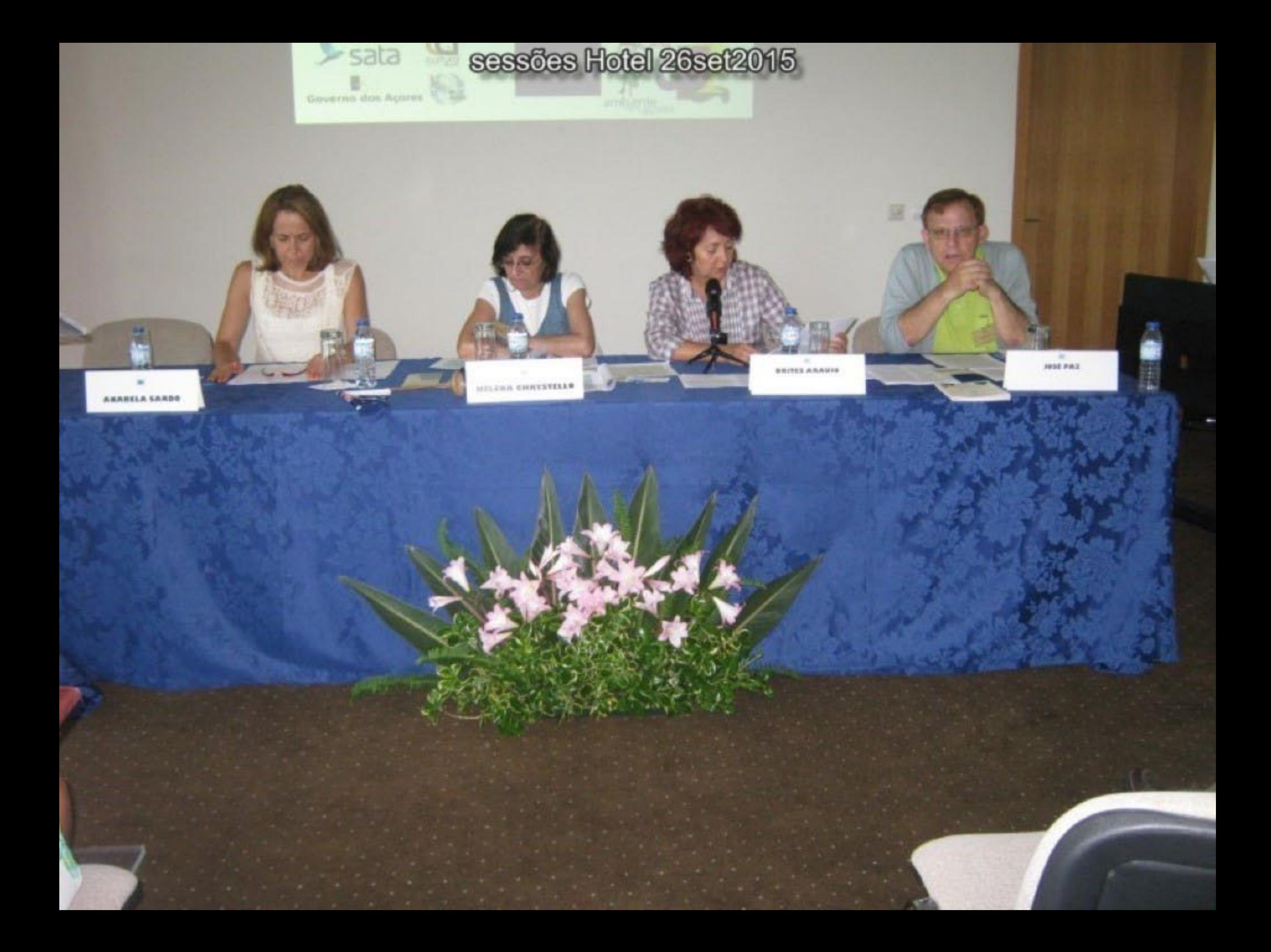

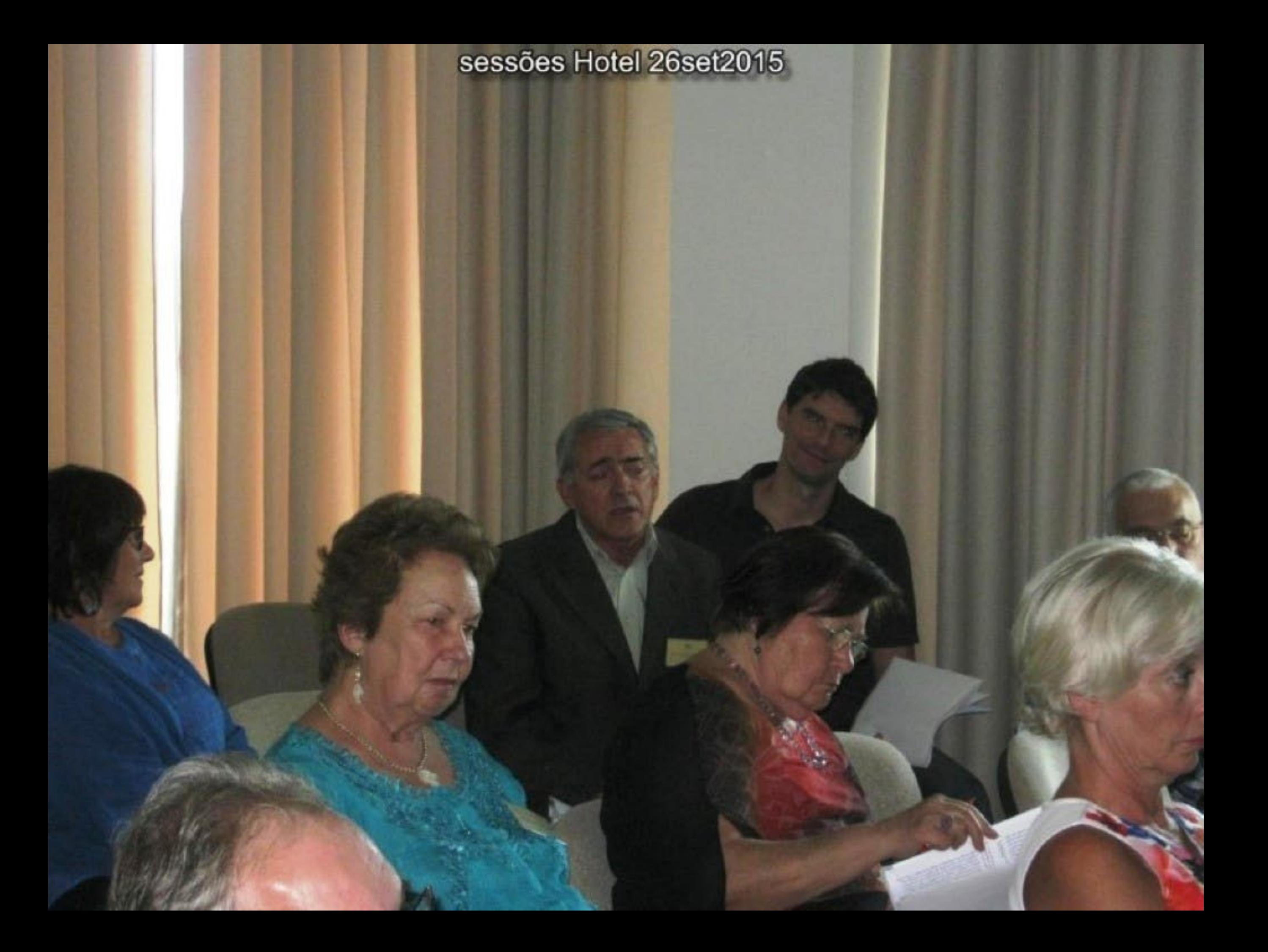

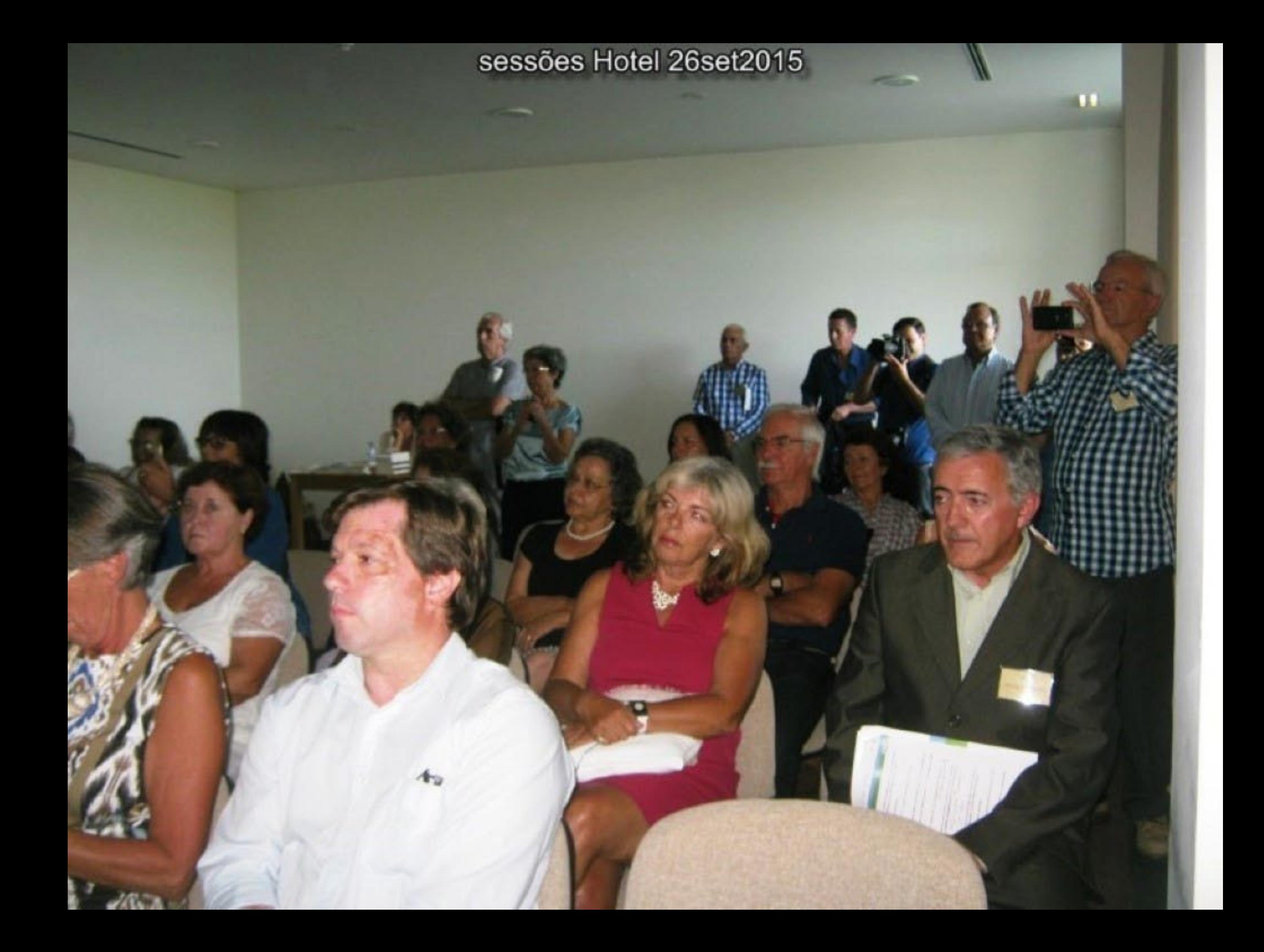

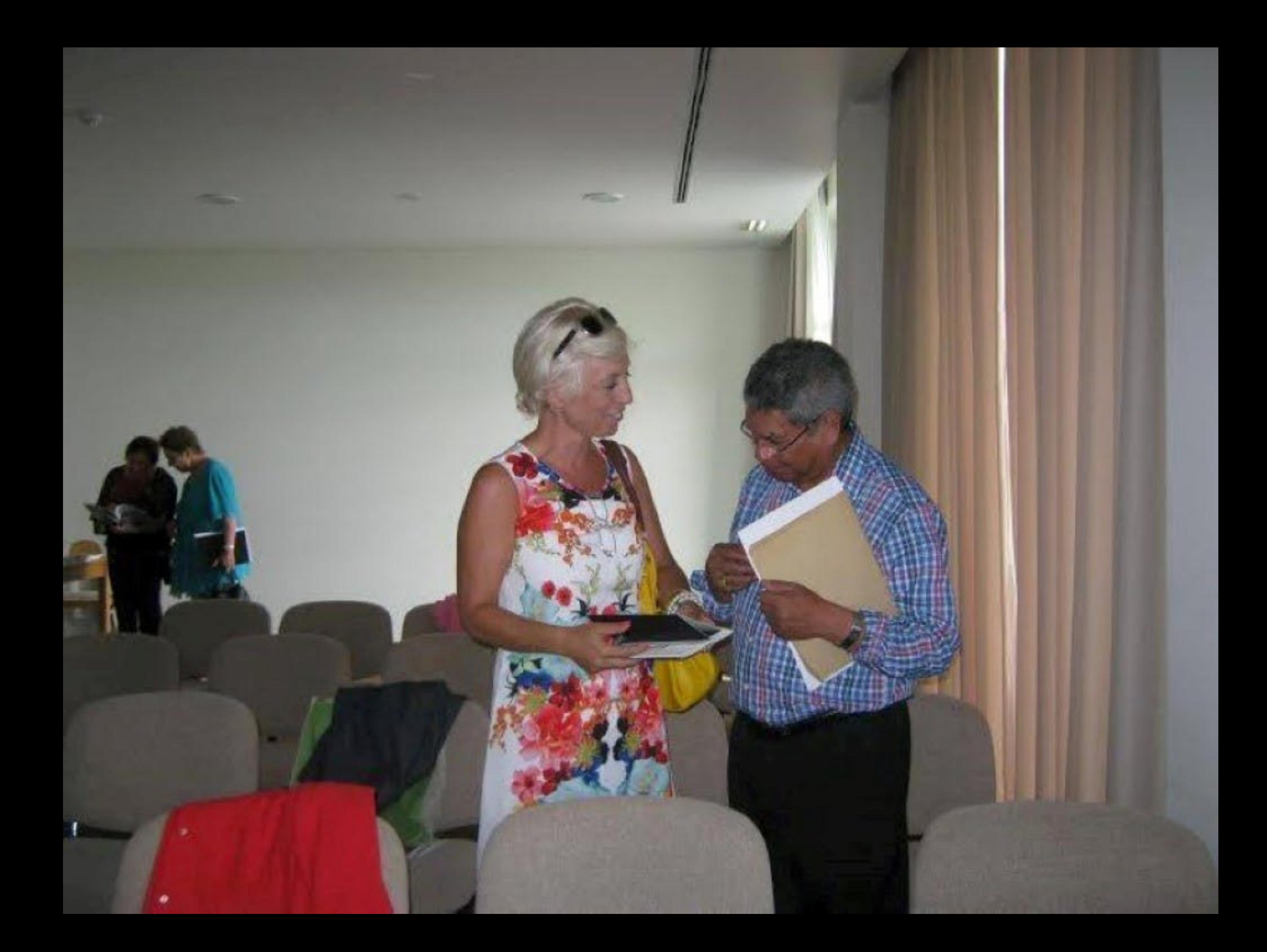

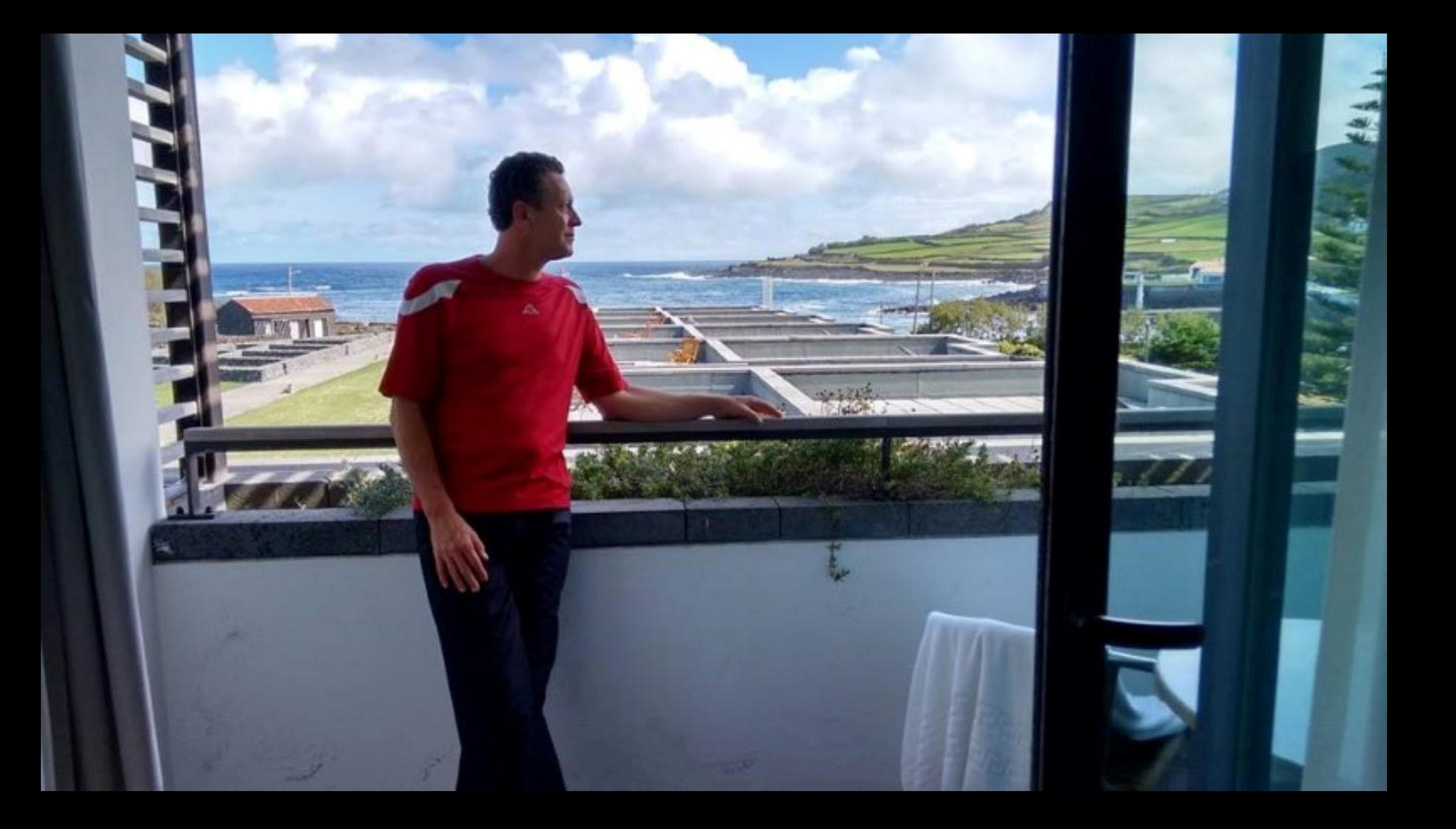

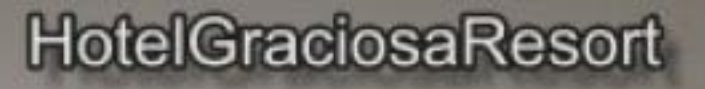

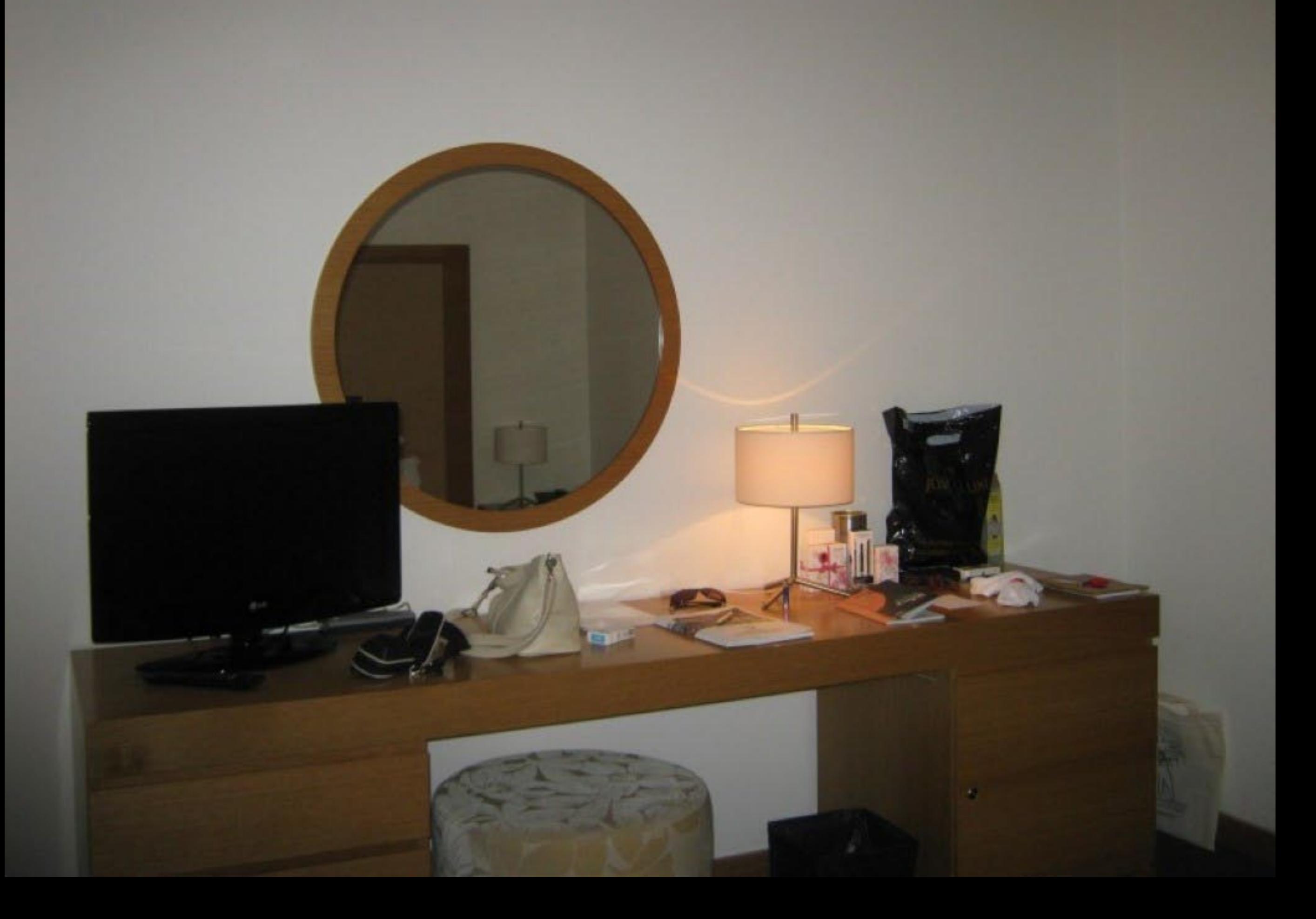

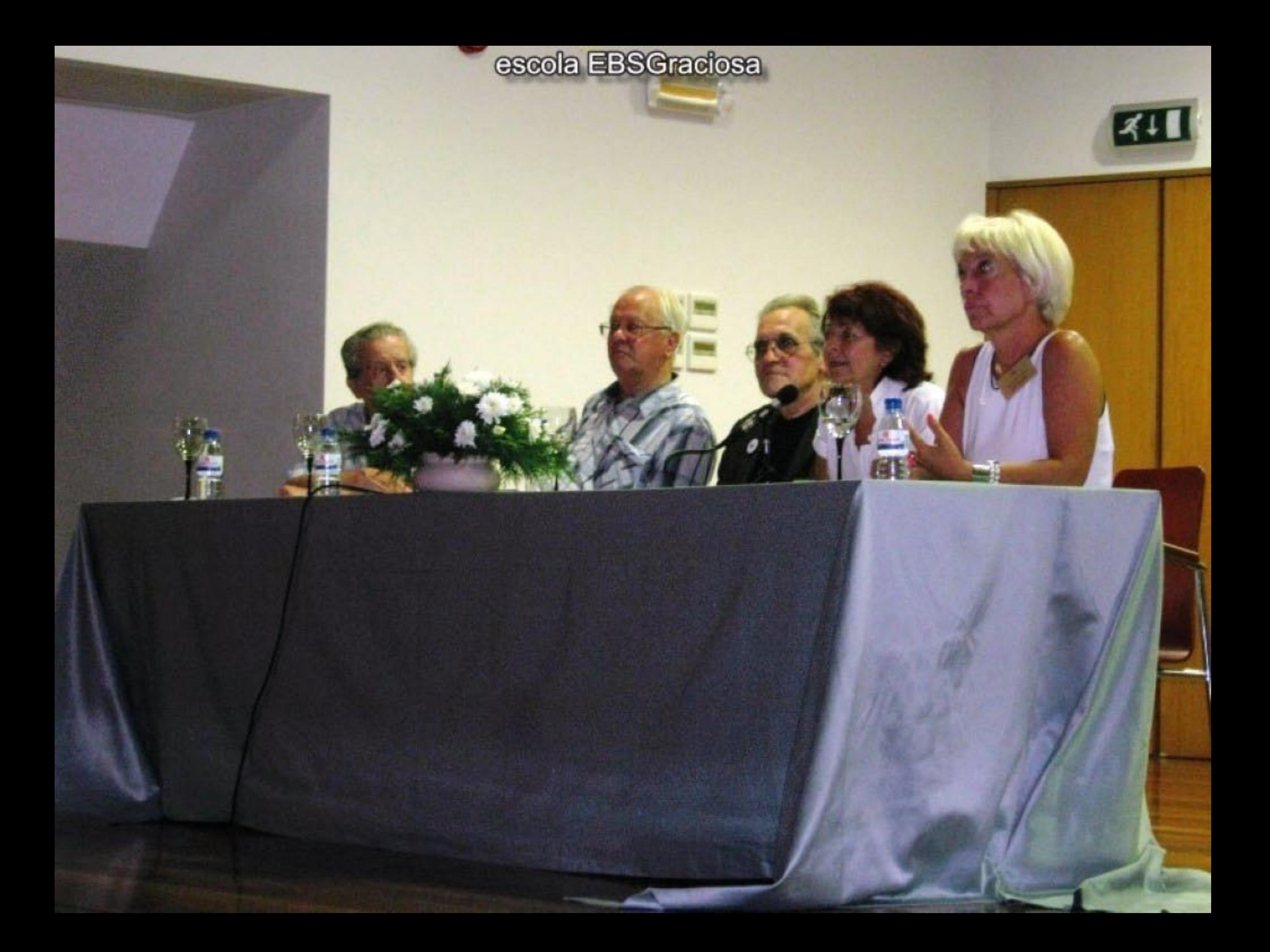

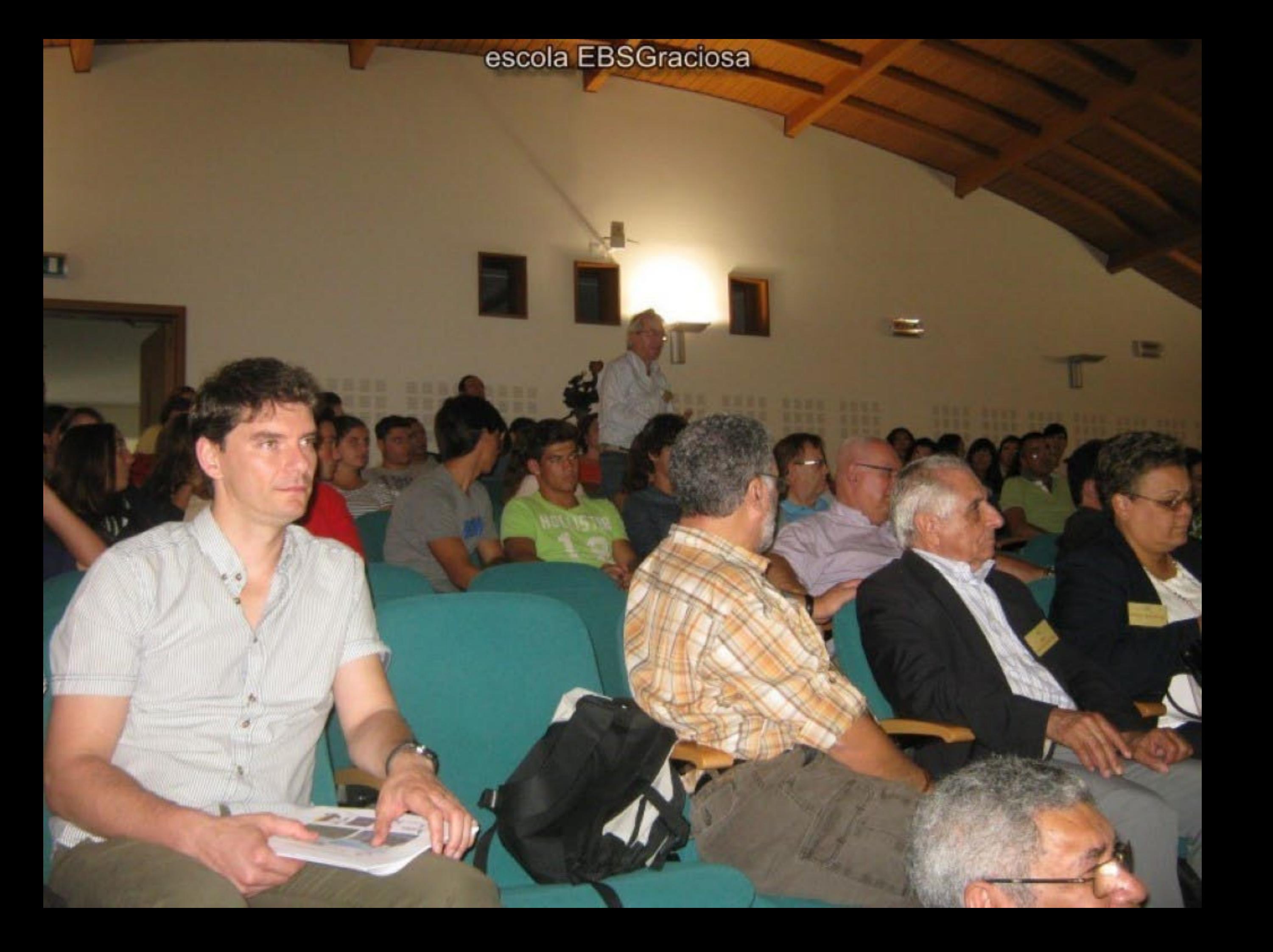

museu graciosa25/9/2015

Hegal Toqu

To que é bonto neste mundo e arima.<br>E ver que na vindima<br>De cada sonho<br>Fica a cepa a sonho<br>E que na docura<br>Que sa não prove<br>Se transfigura<br>Numa docura<br>Numa docura a now

E munto.

**BY ON** 

**THE** 

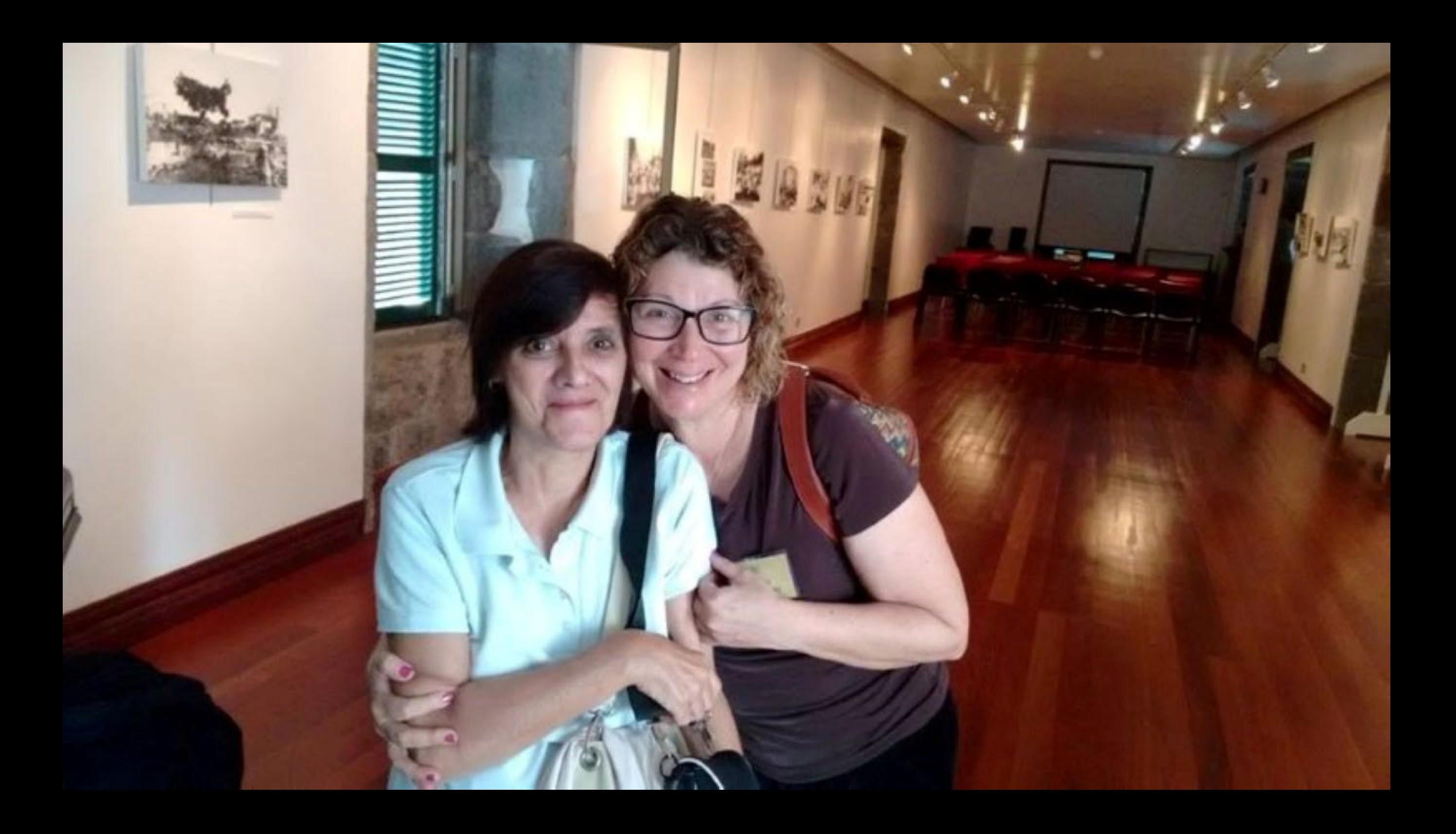

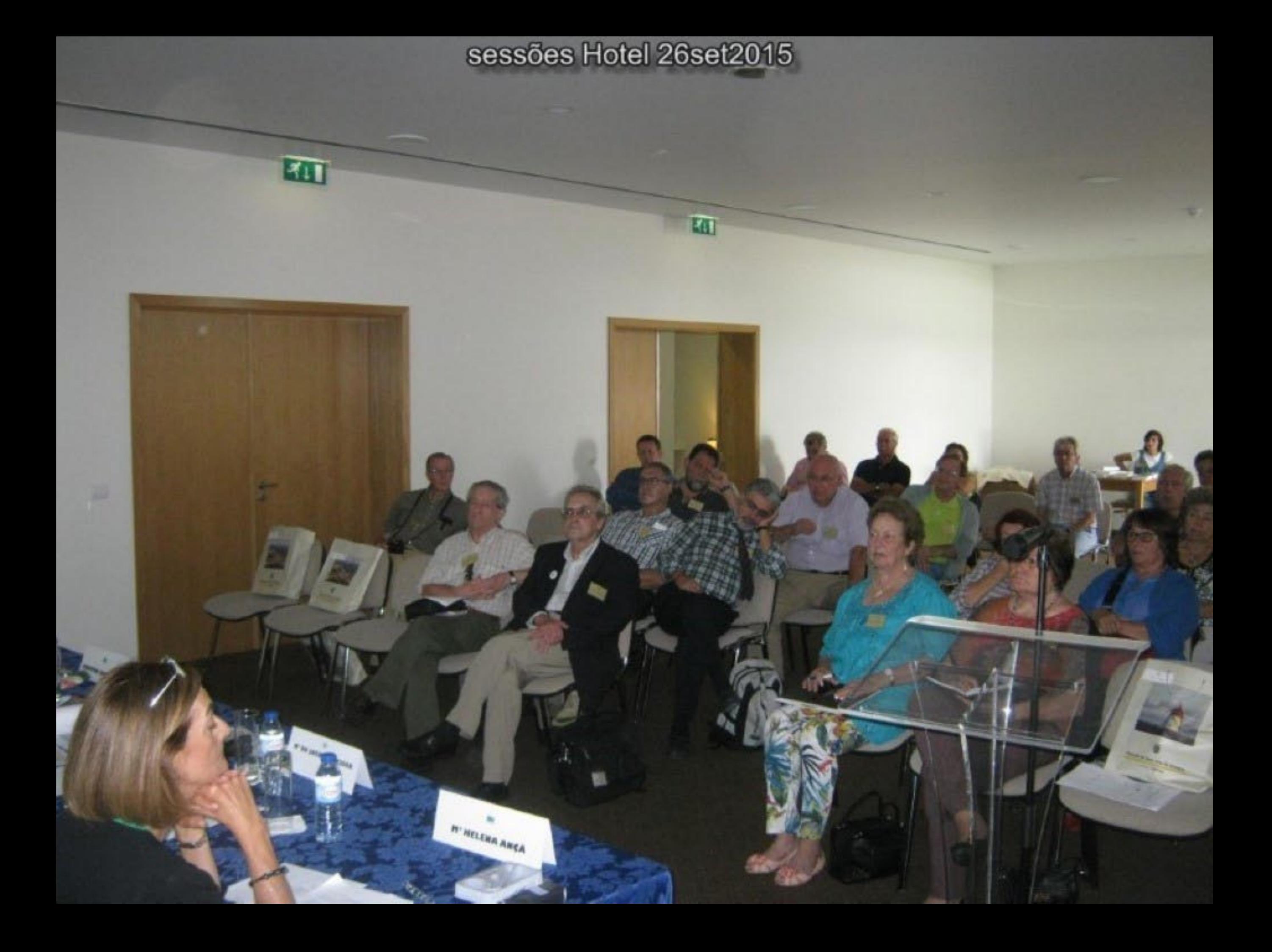

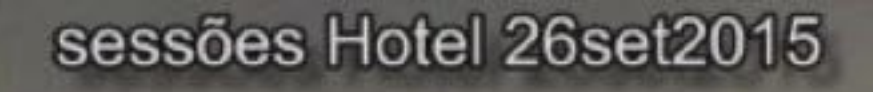

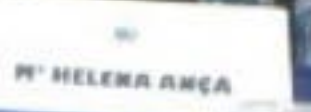

面

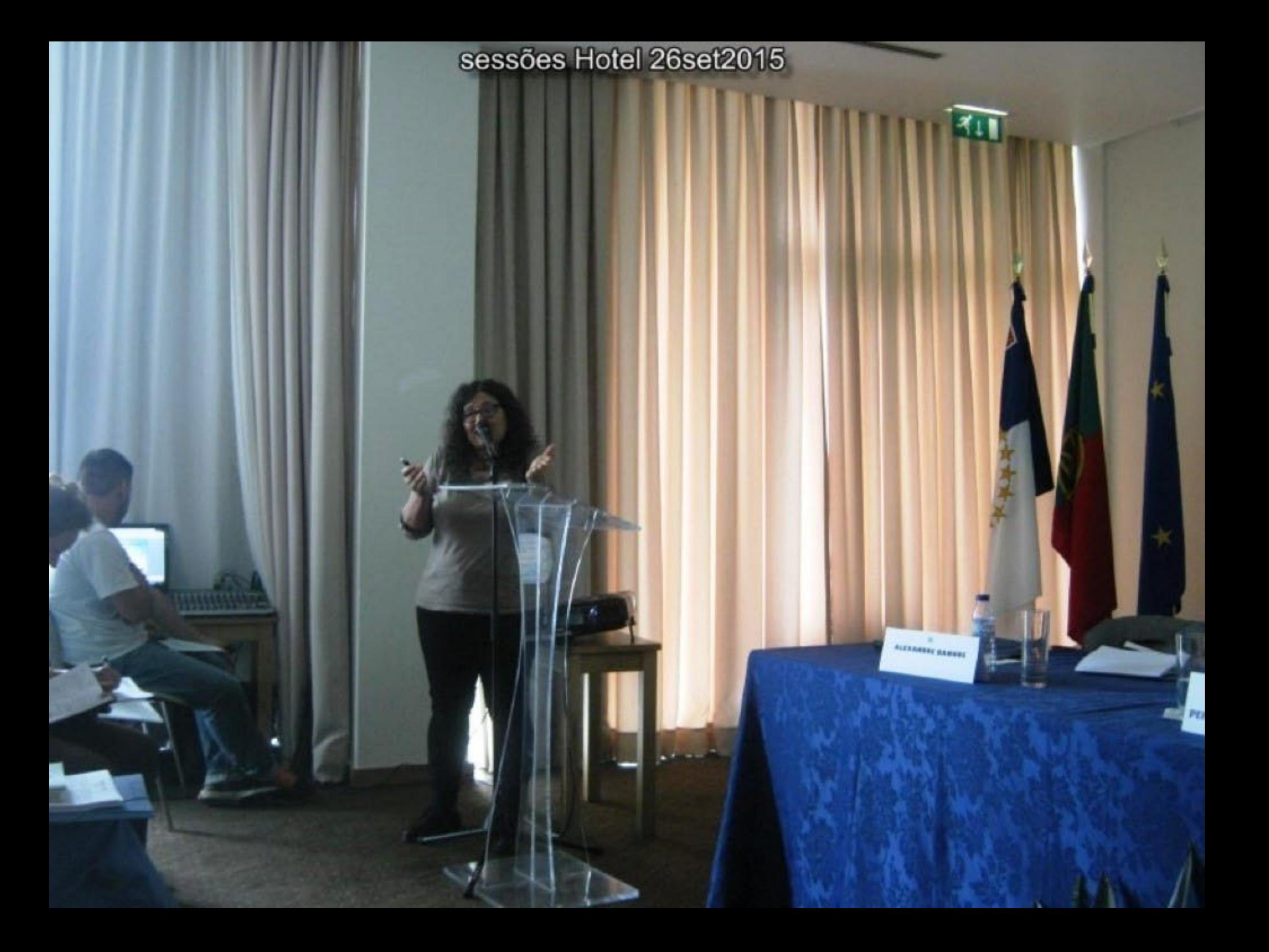

## sessões Hotel 26set2015

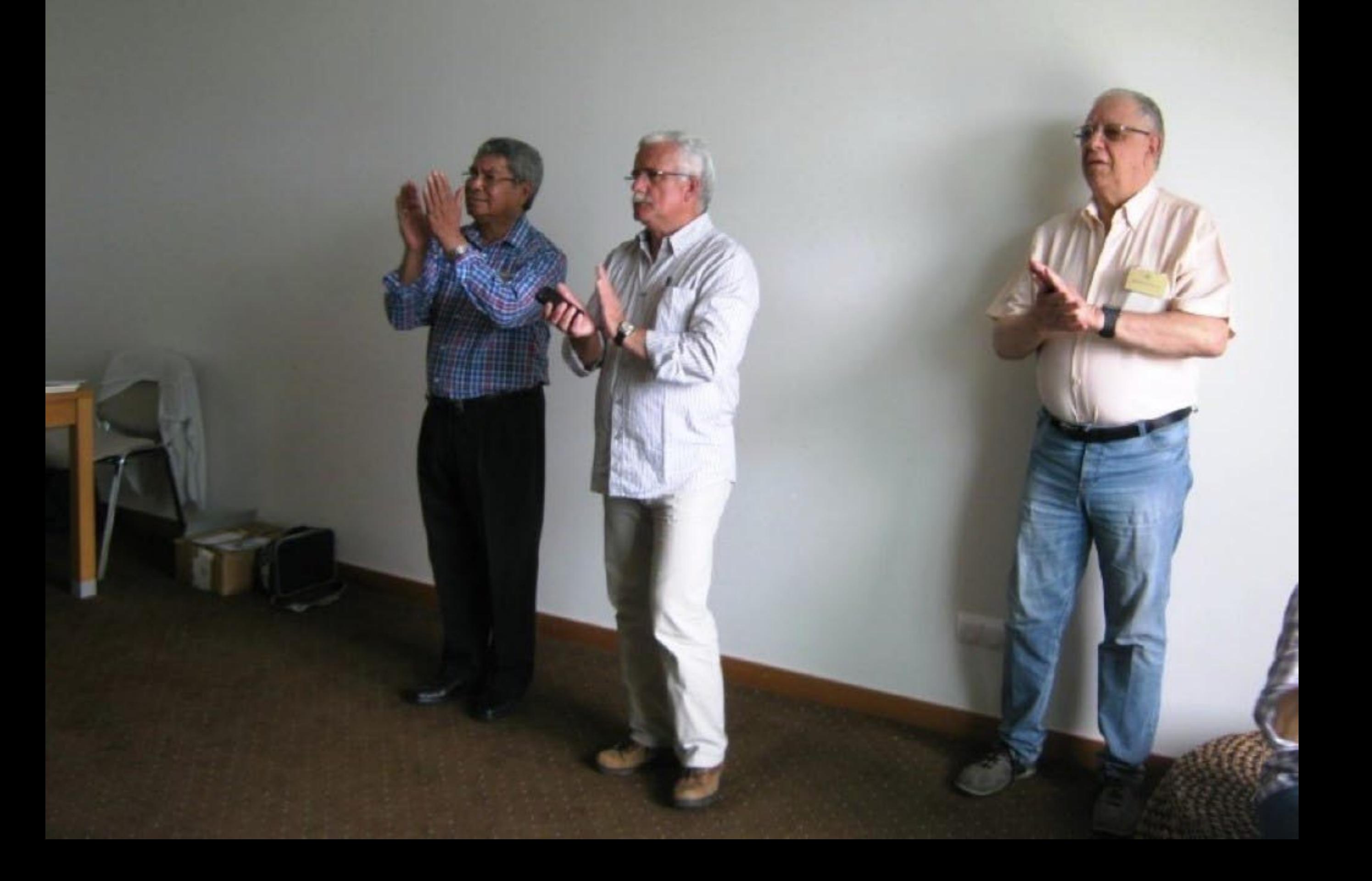

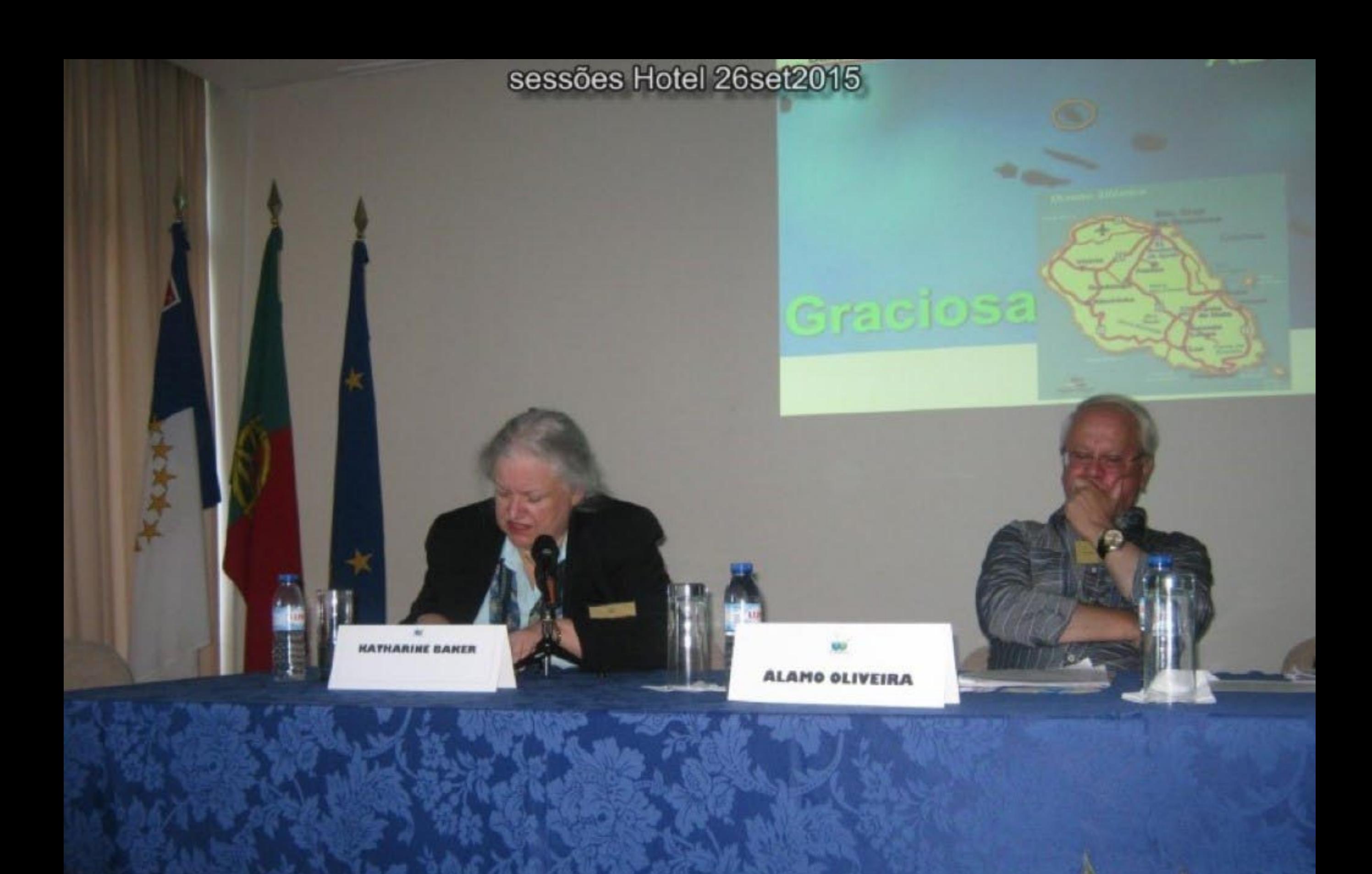

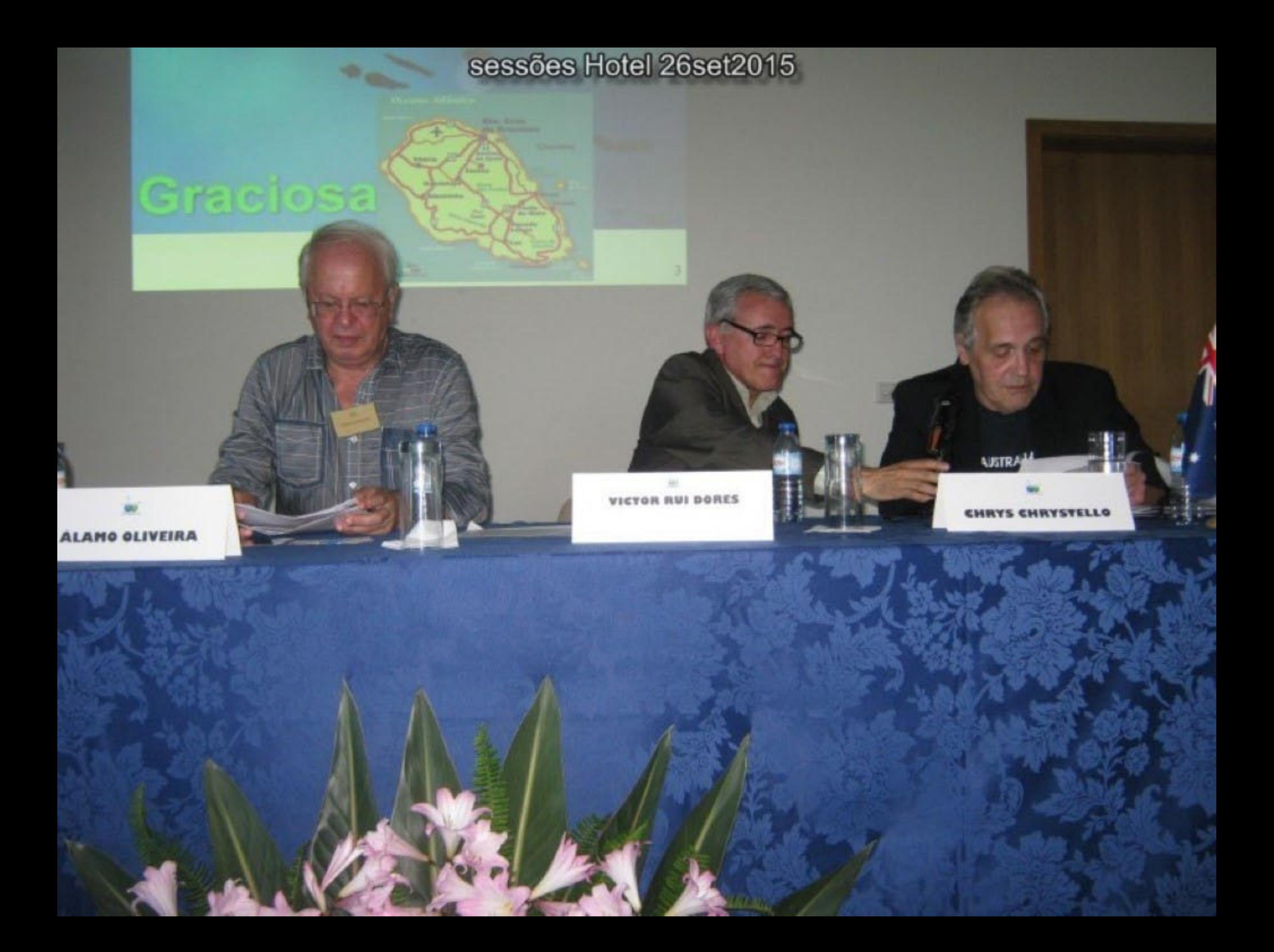

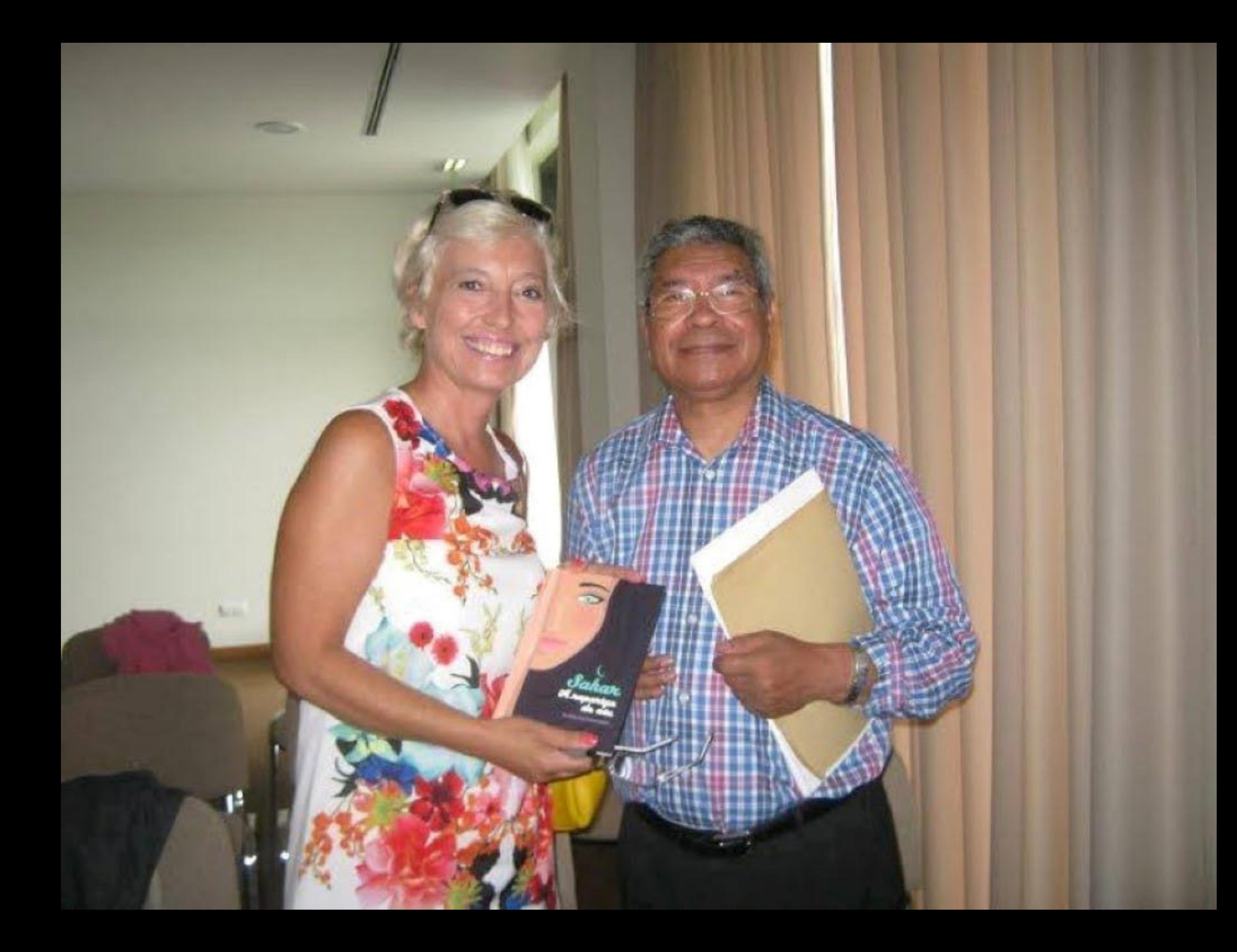

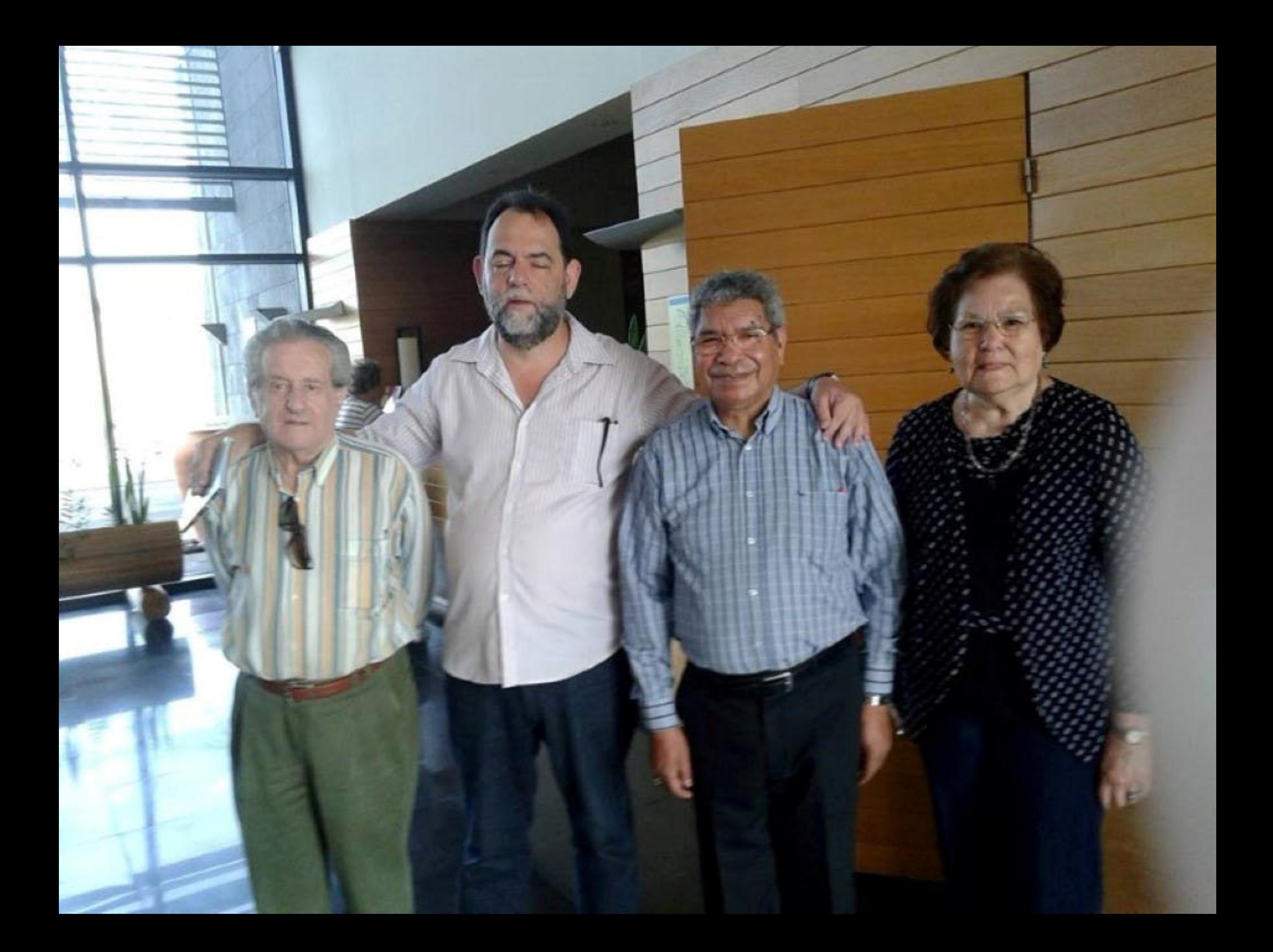

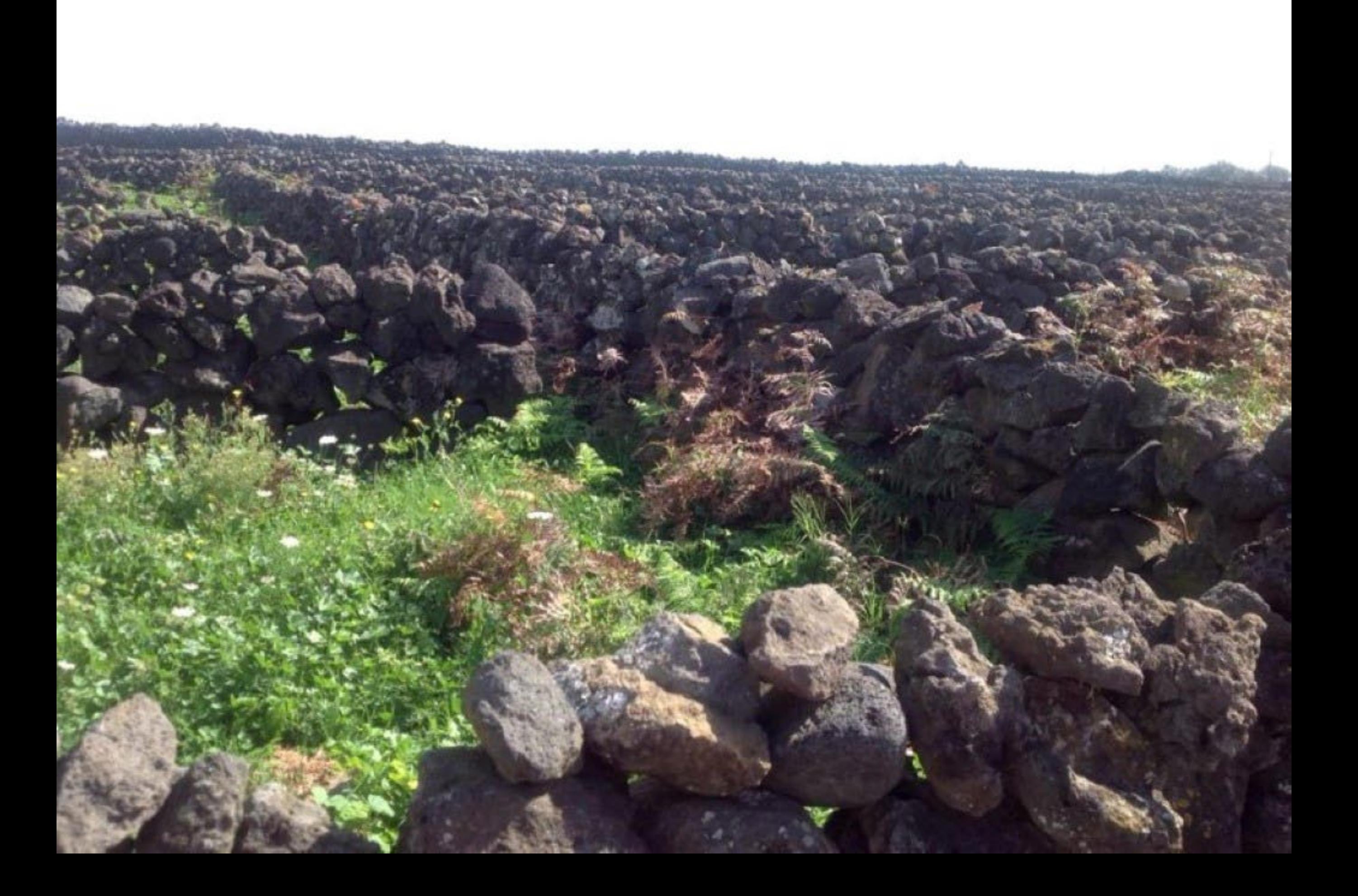

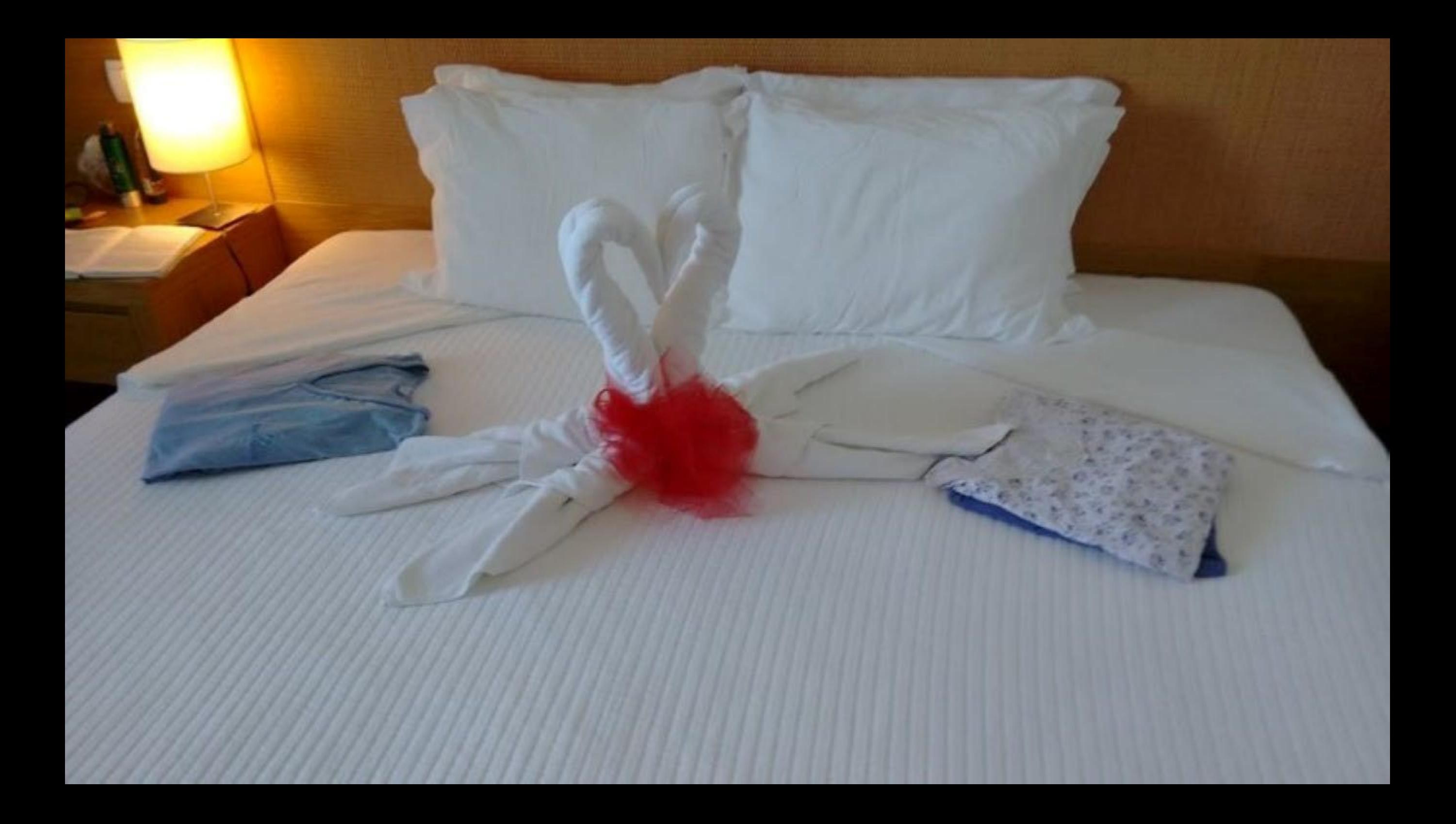

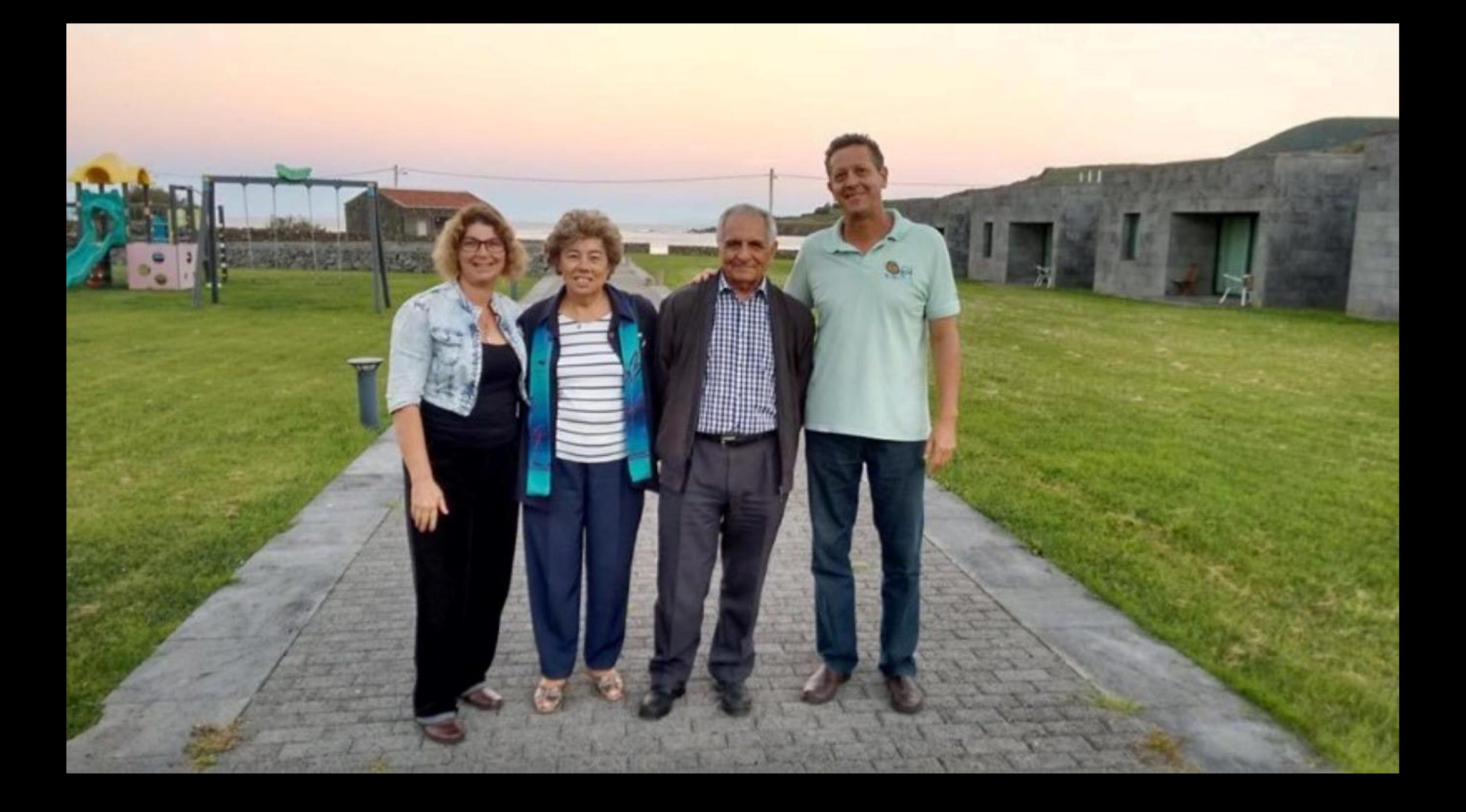

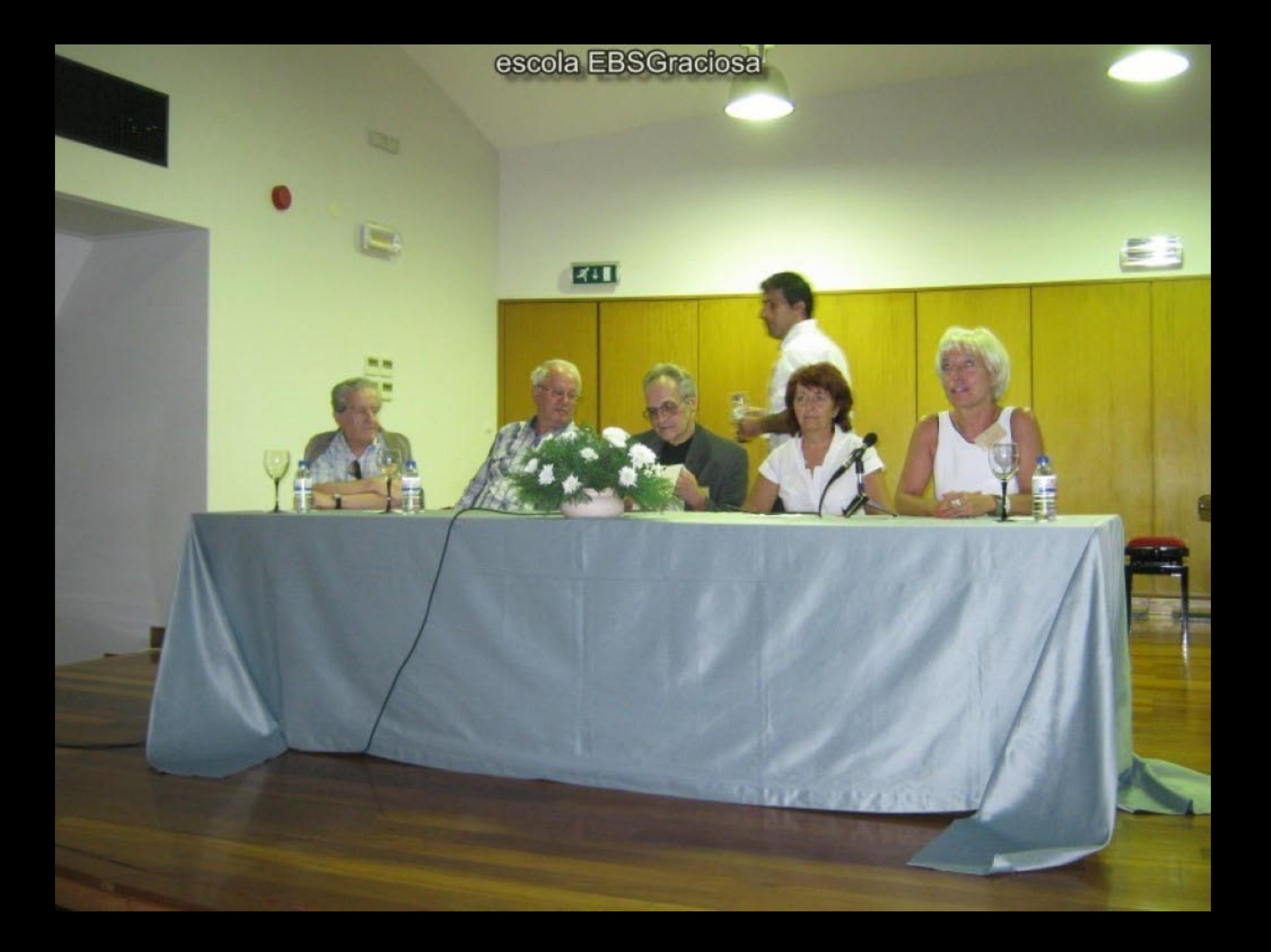

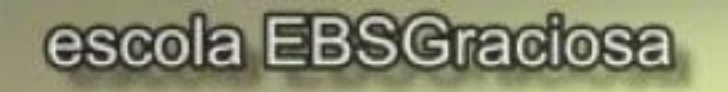

EAT

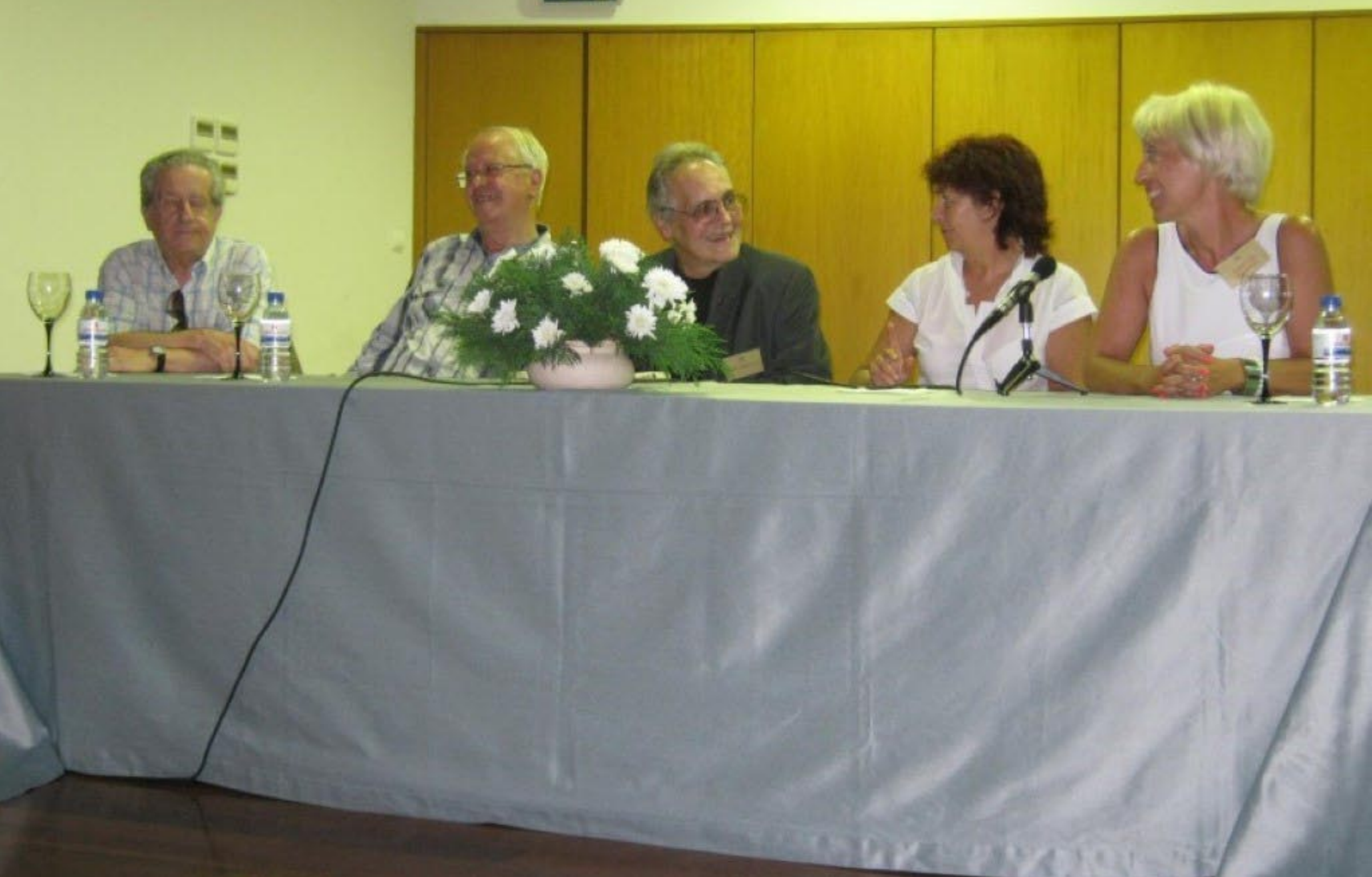

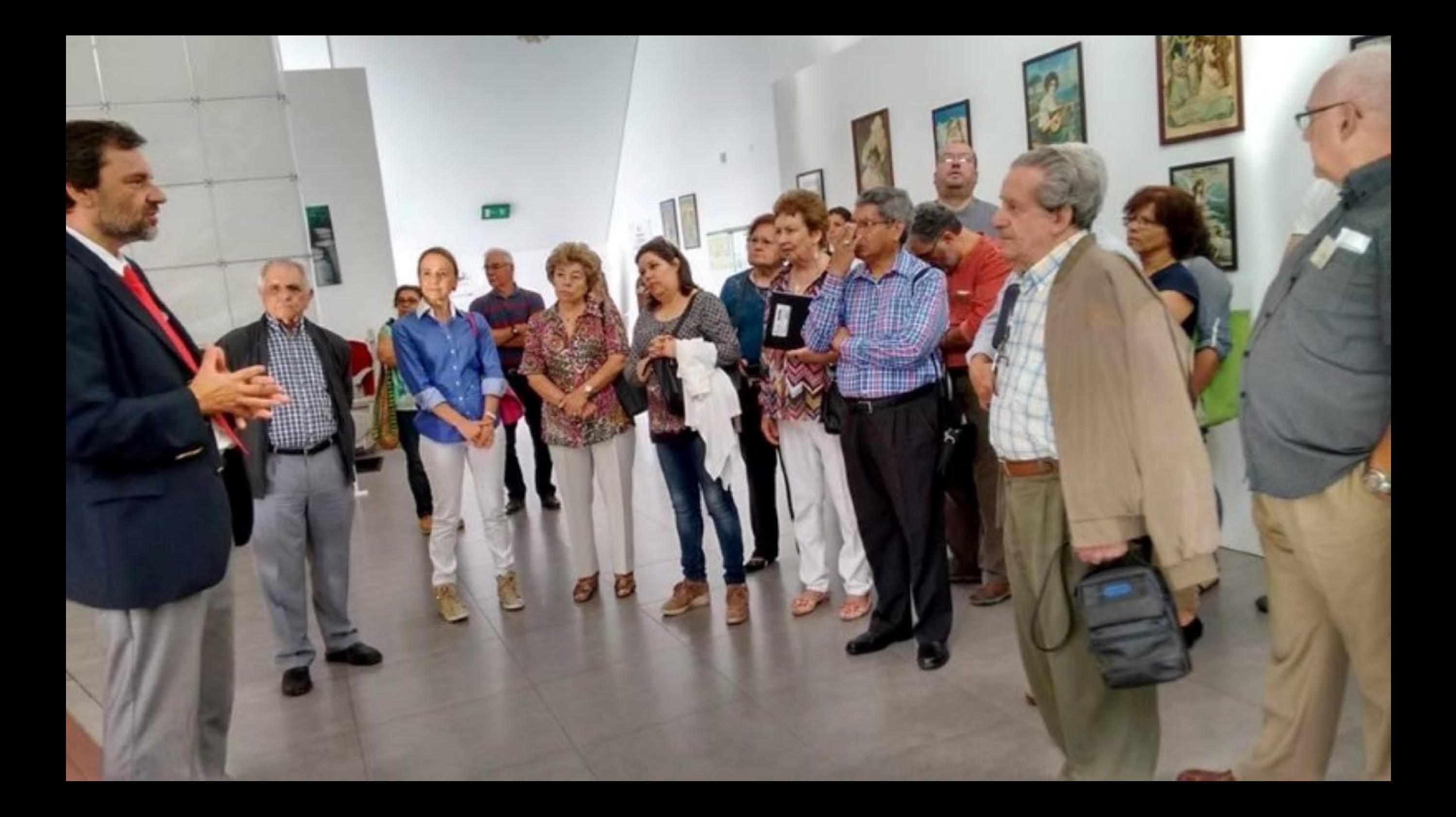

## sessões Hotel 26set2015

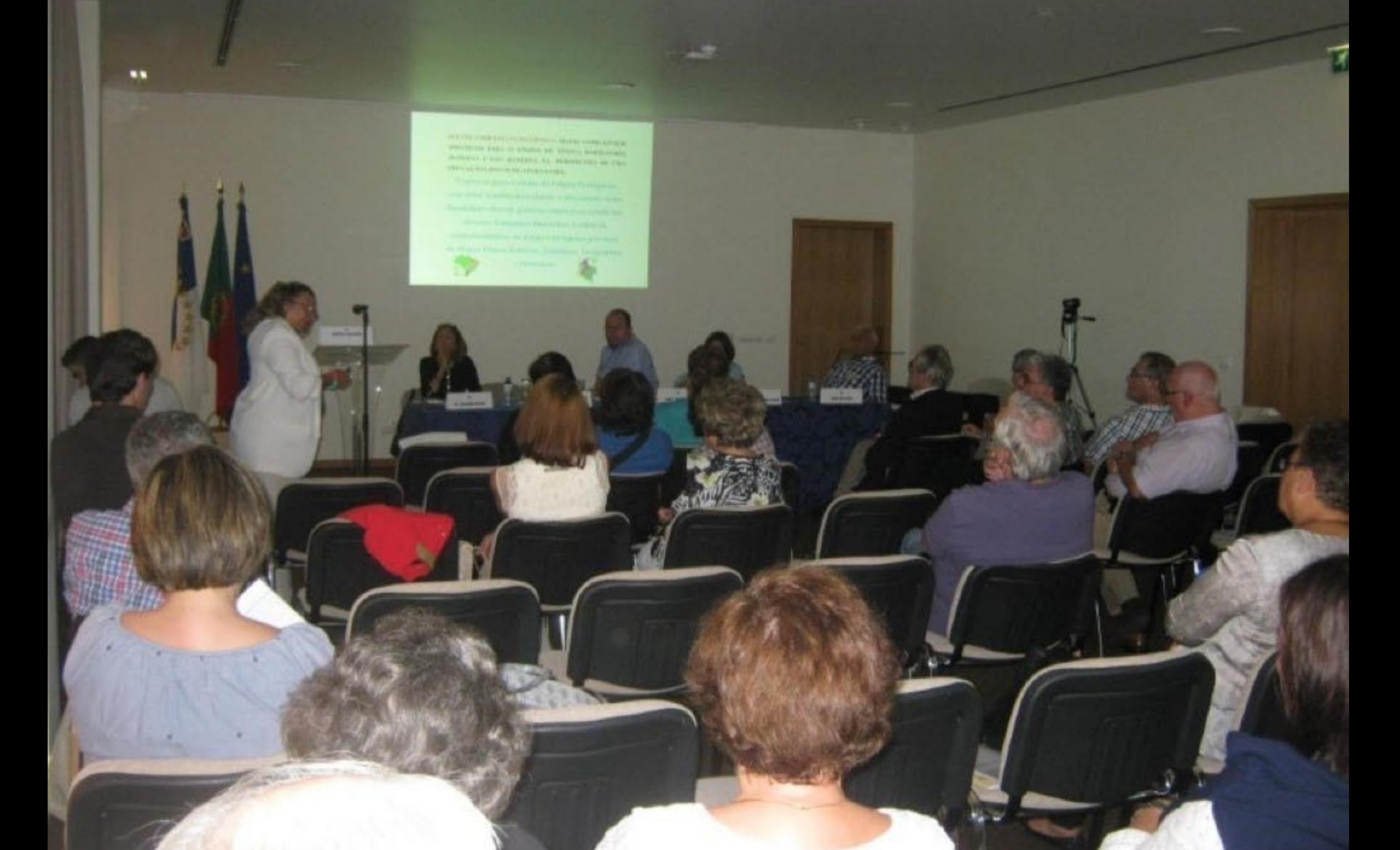

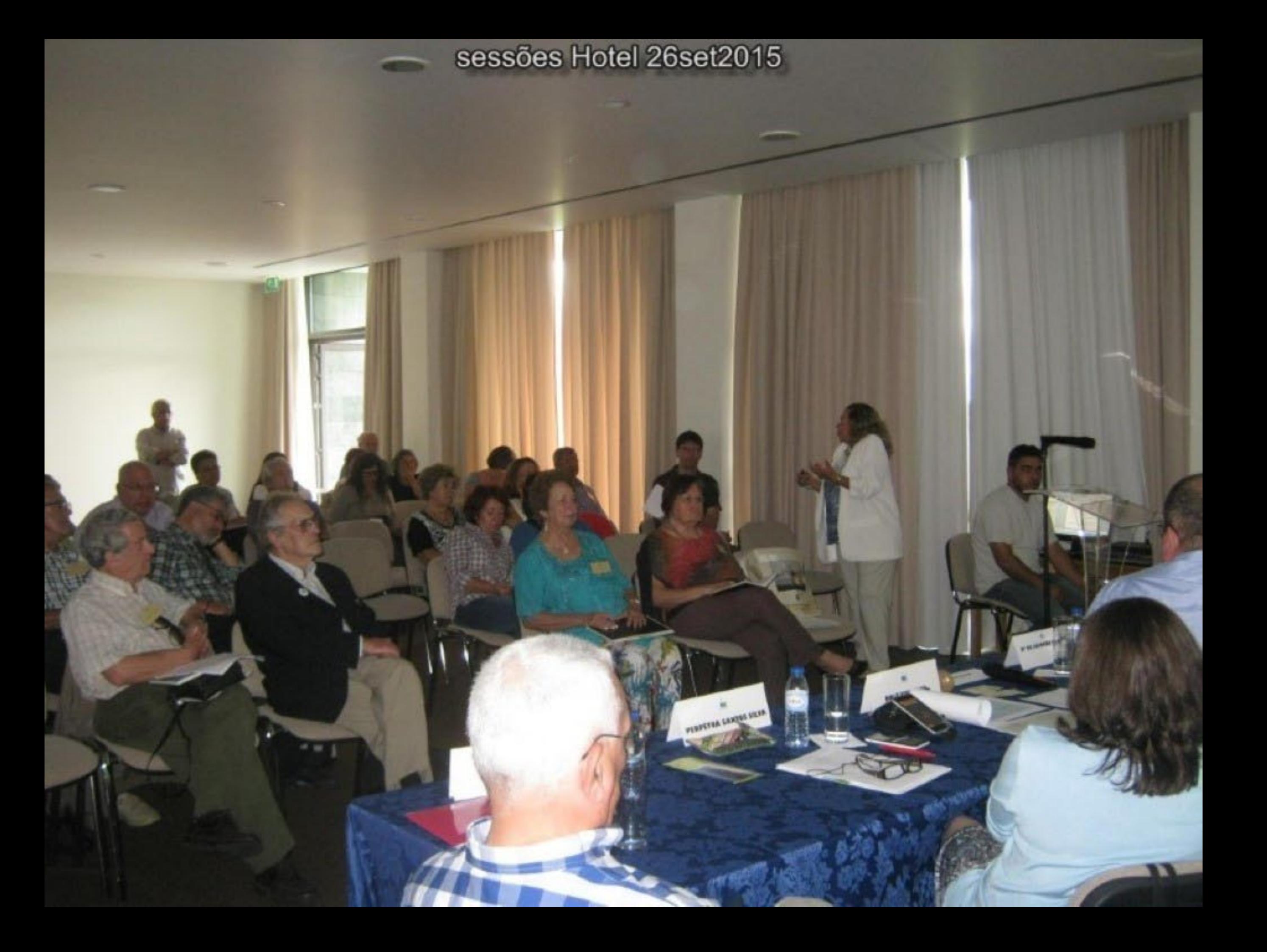
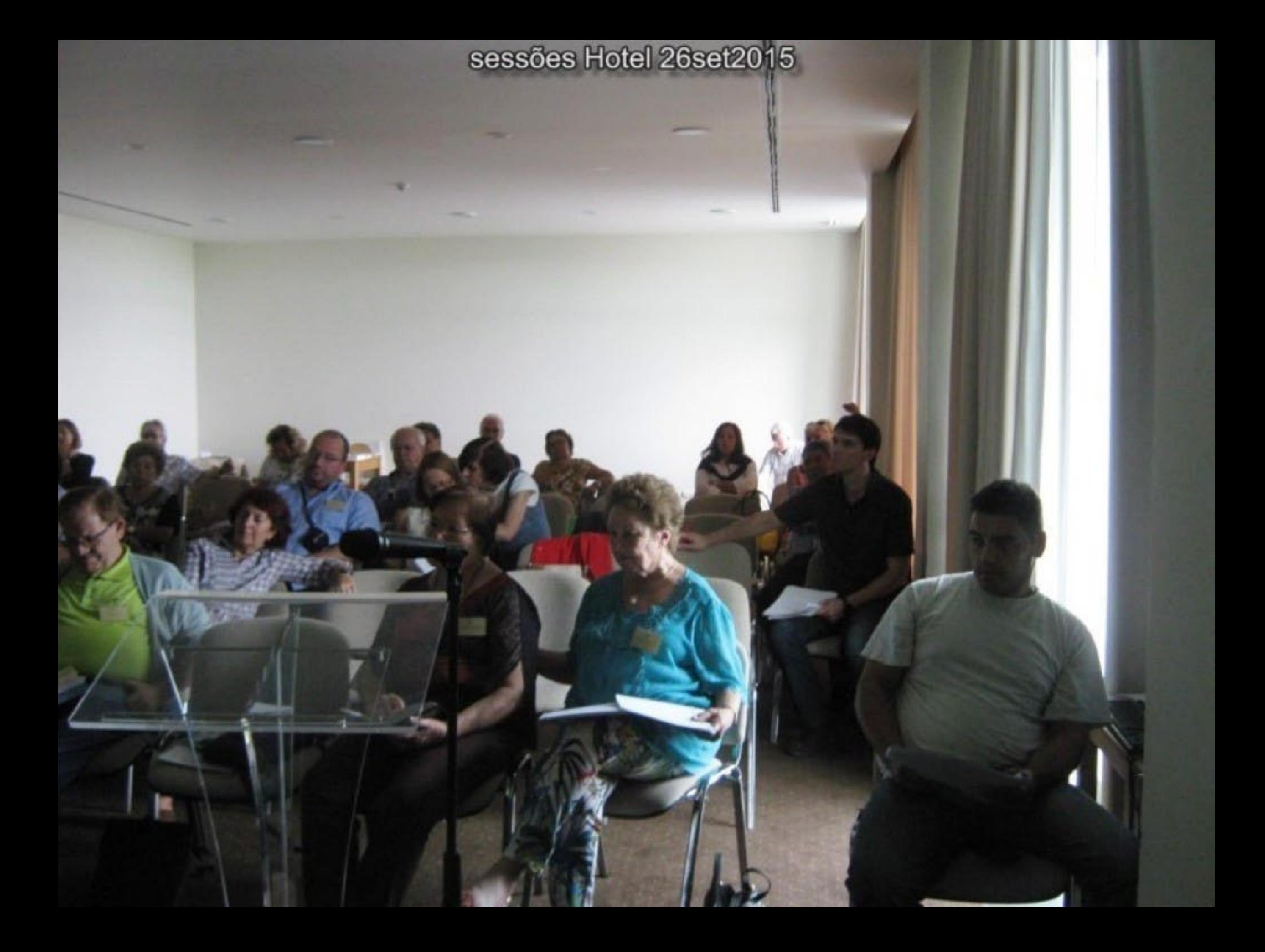

## sessões Hotel 26set2015

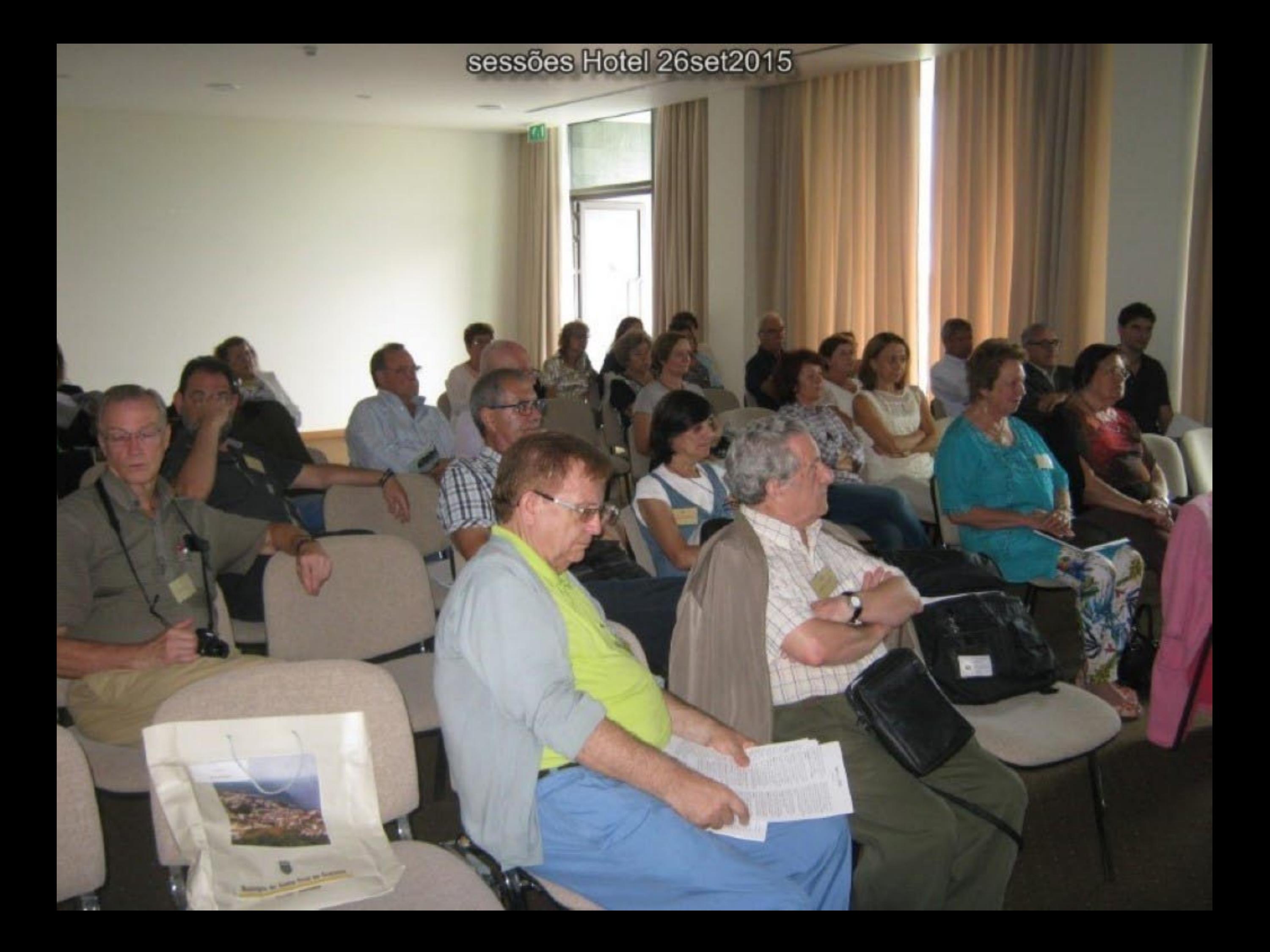

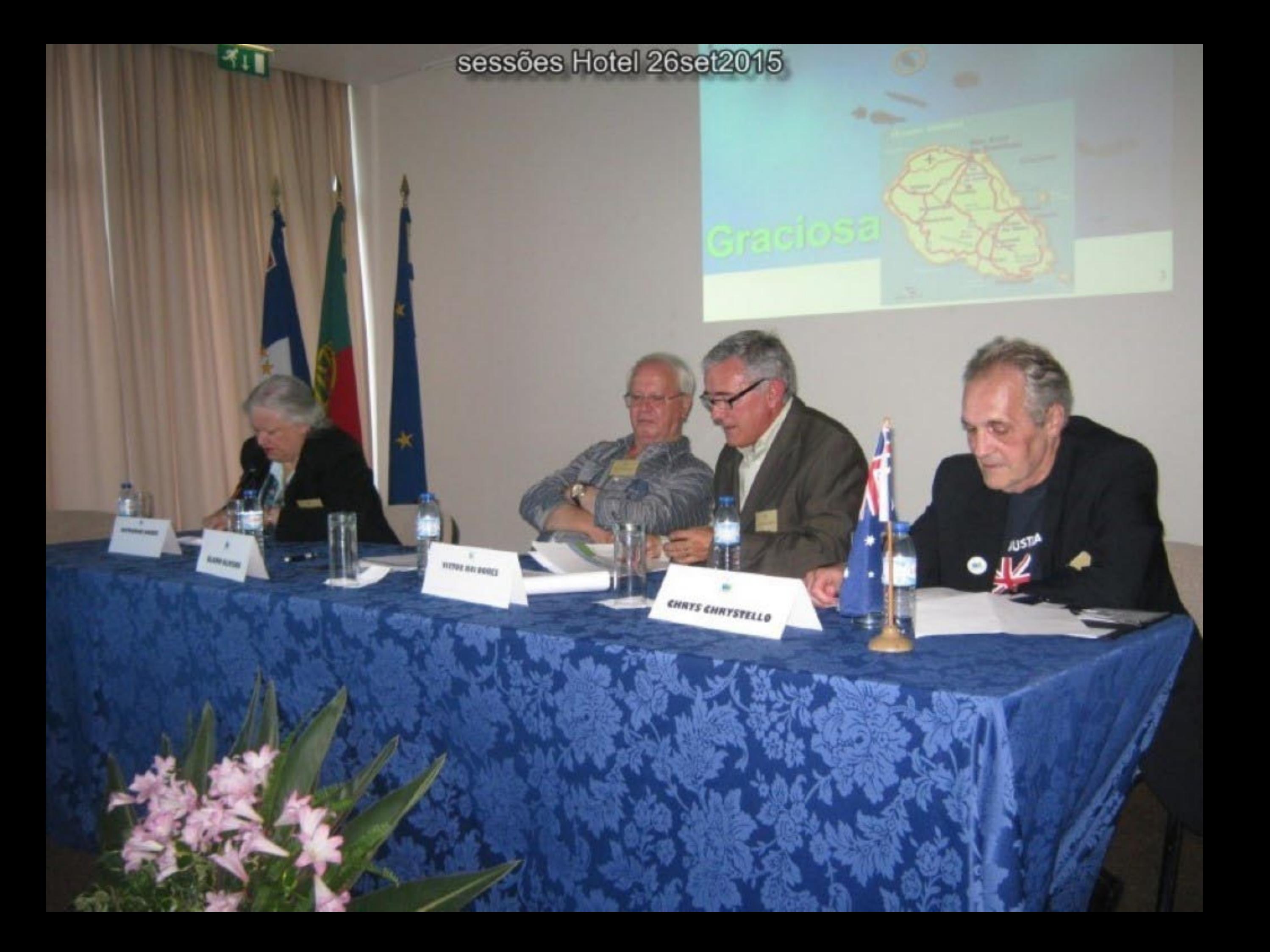

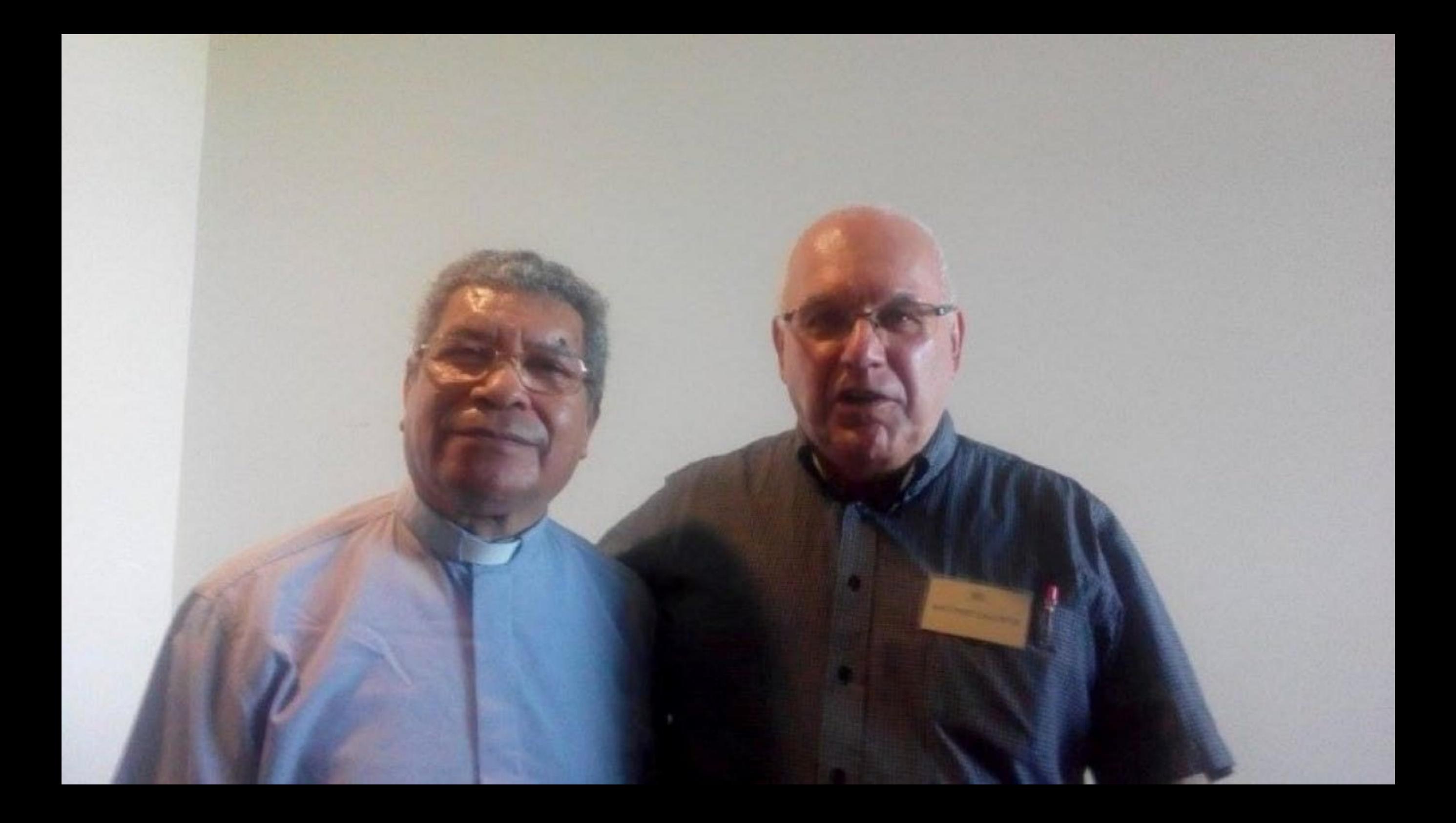

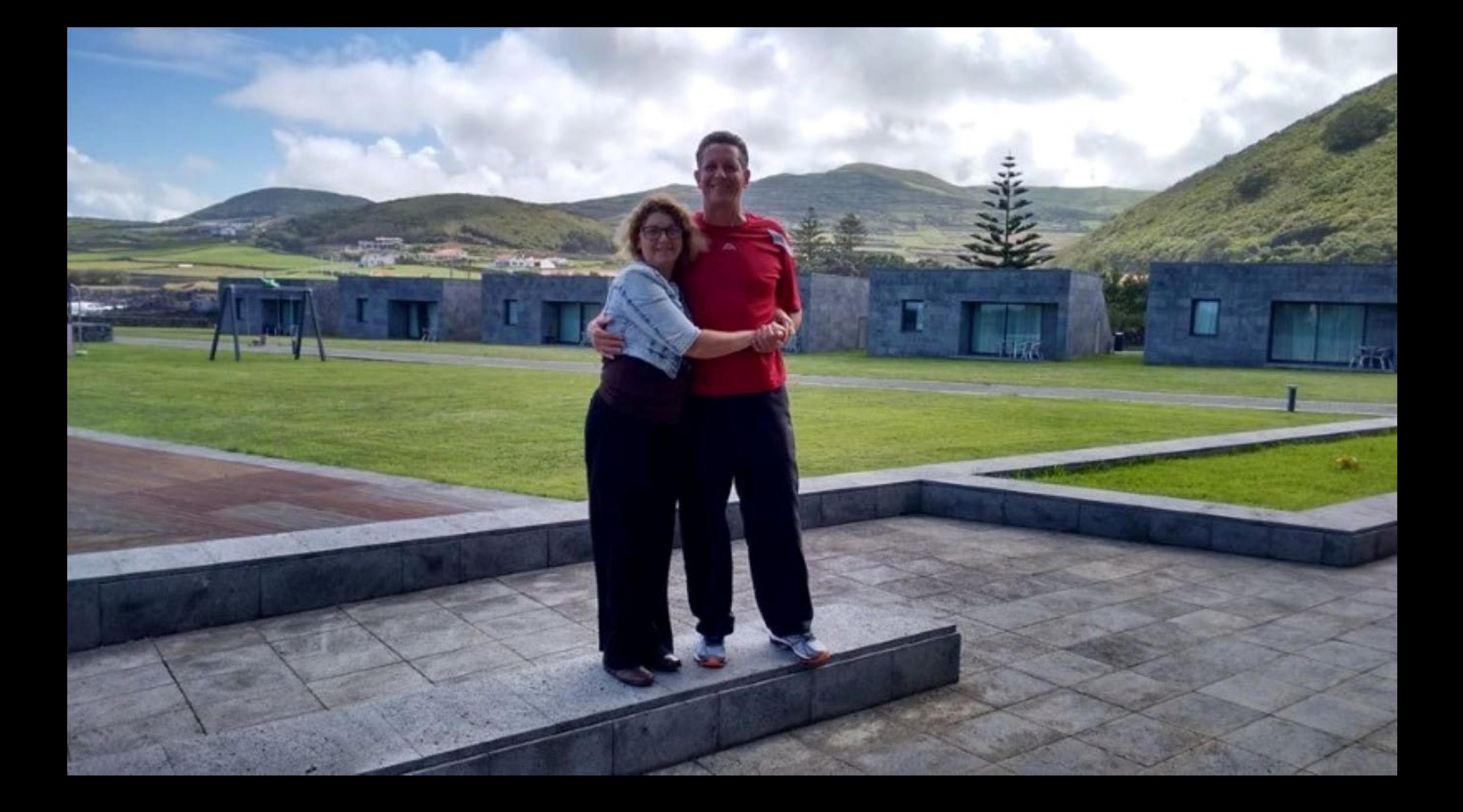

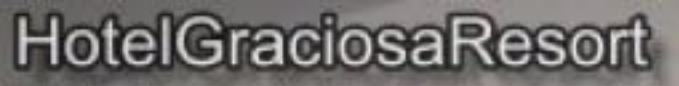

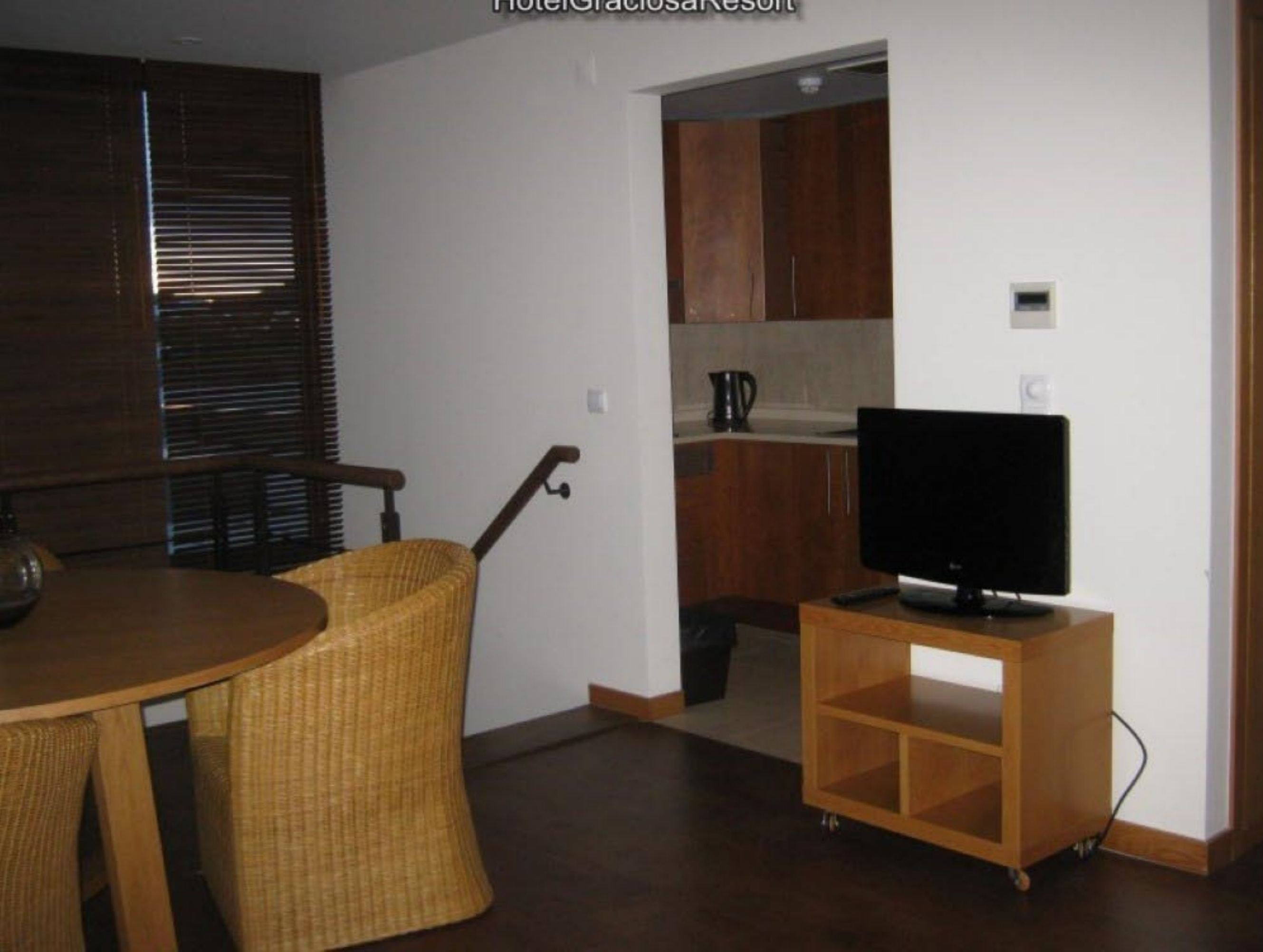

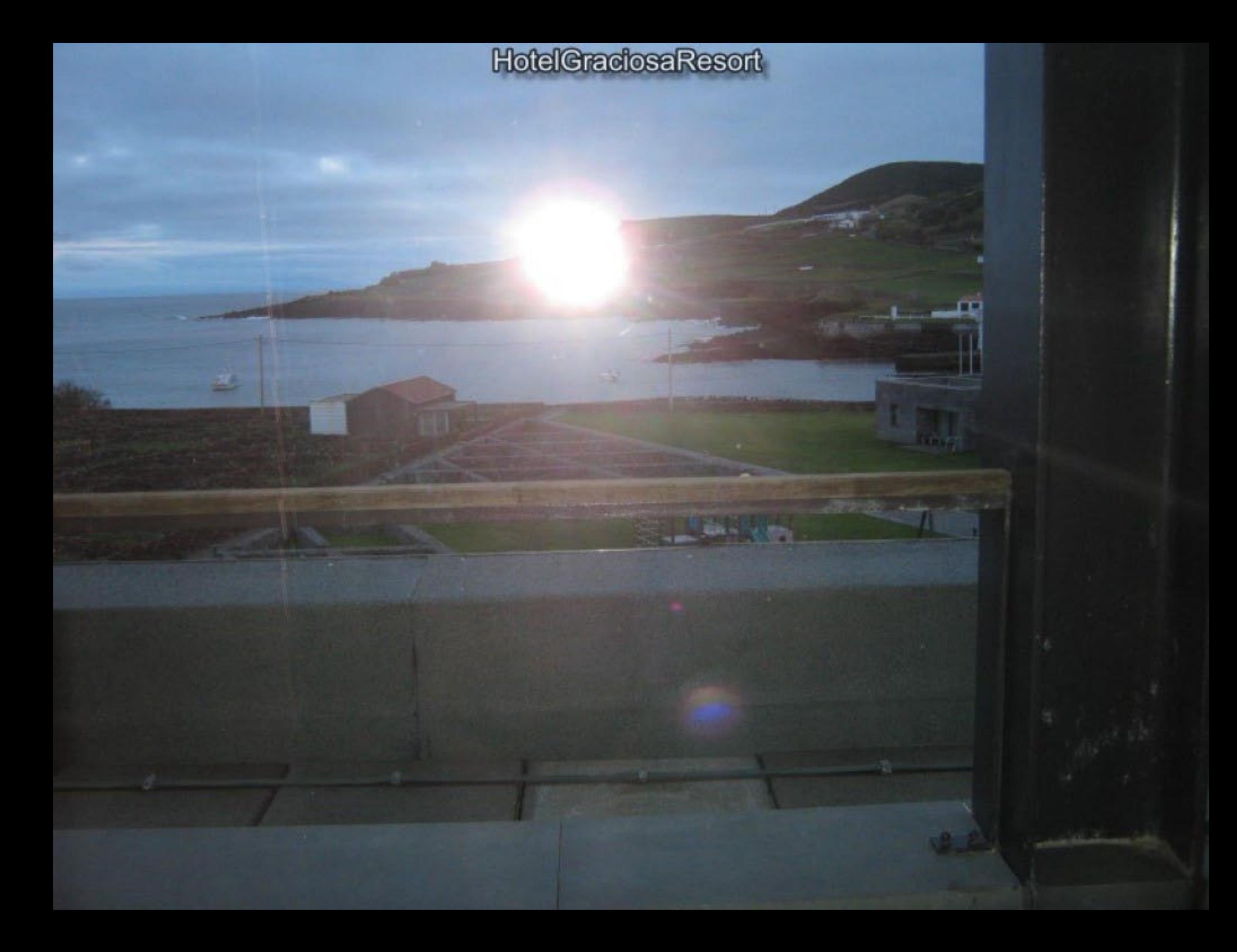

戸

 $TMS$ 

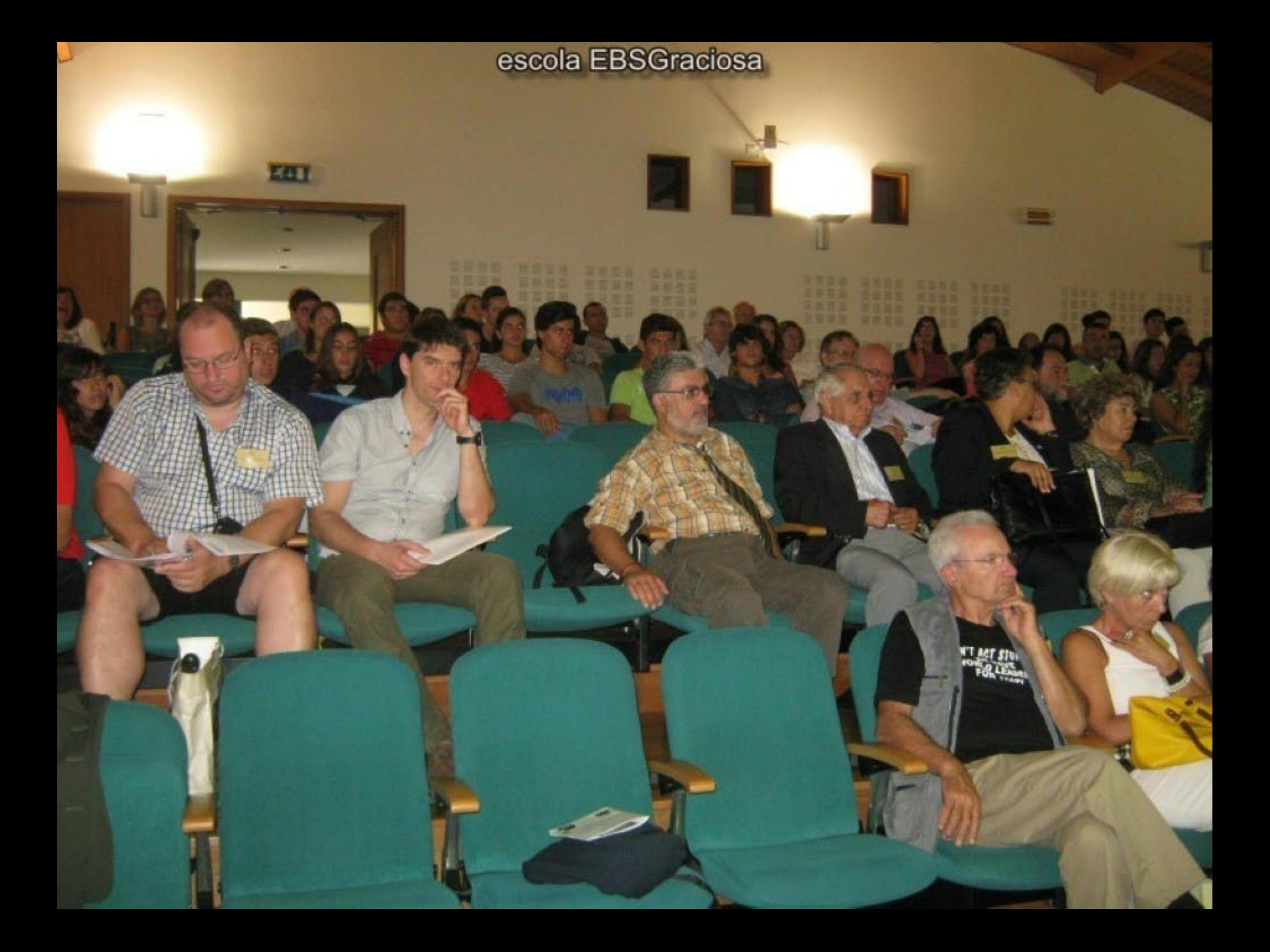

*ET ACT S* 

E

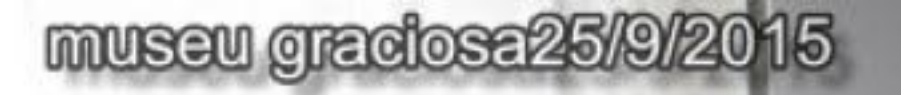

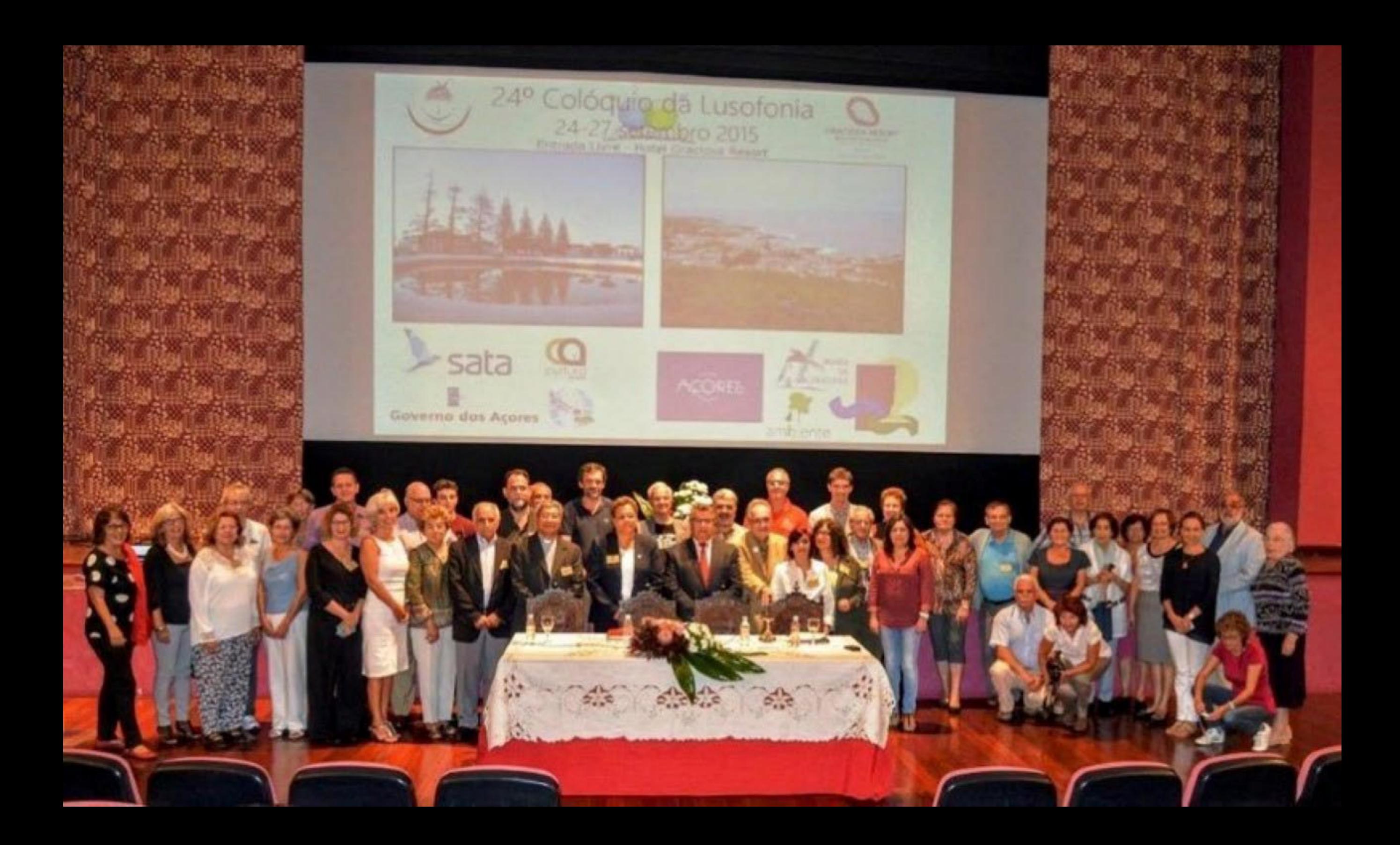

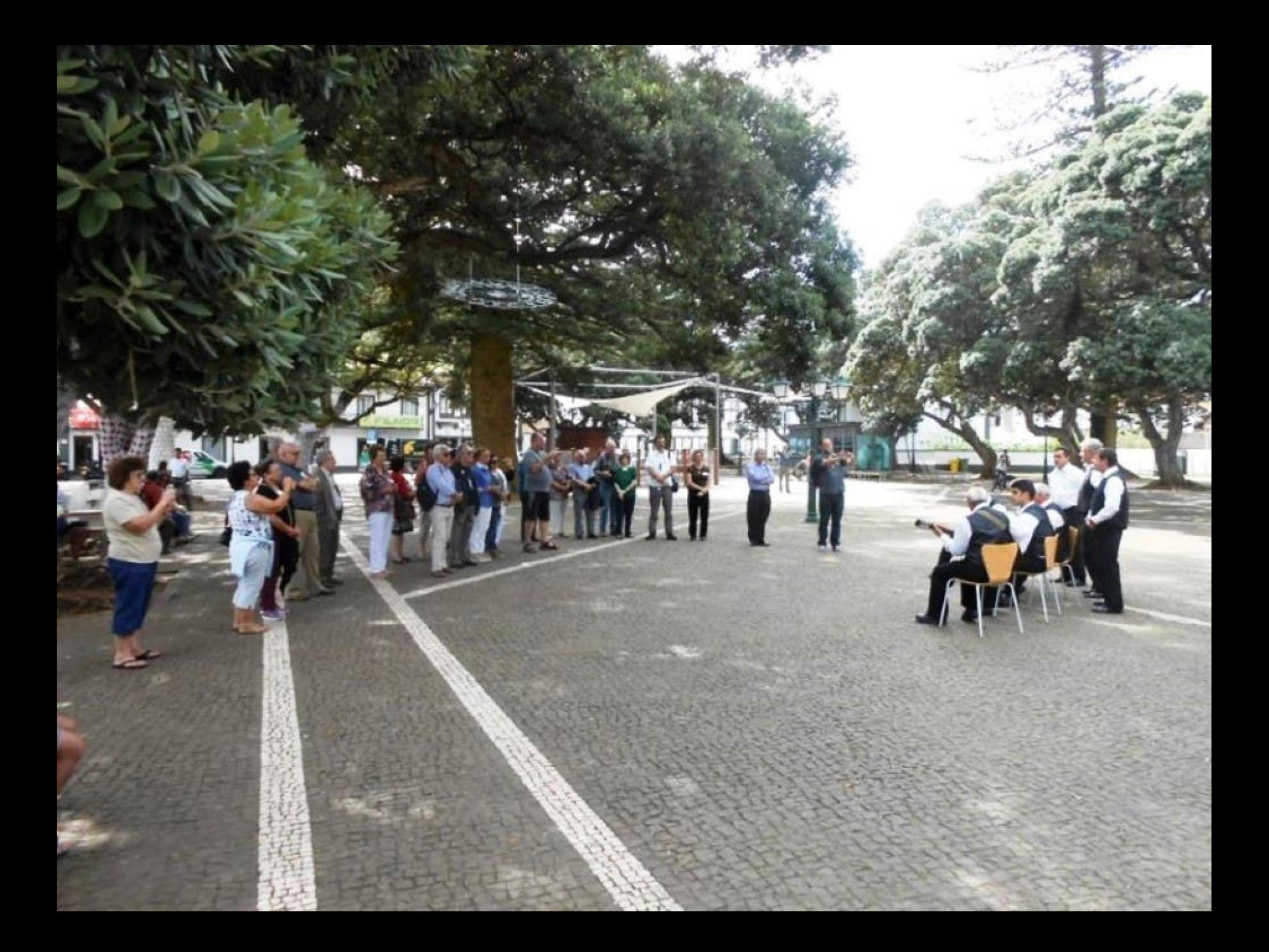

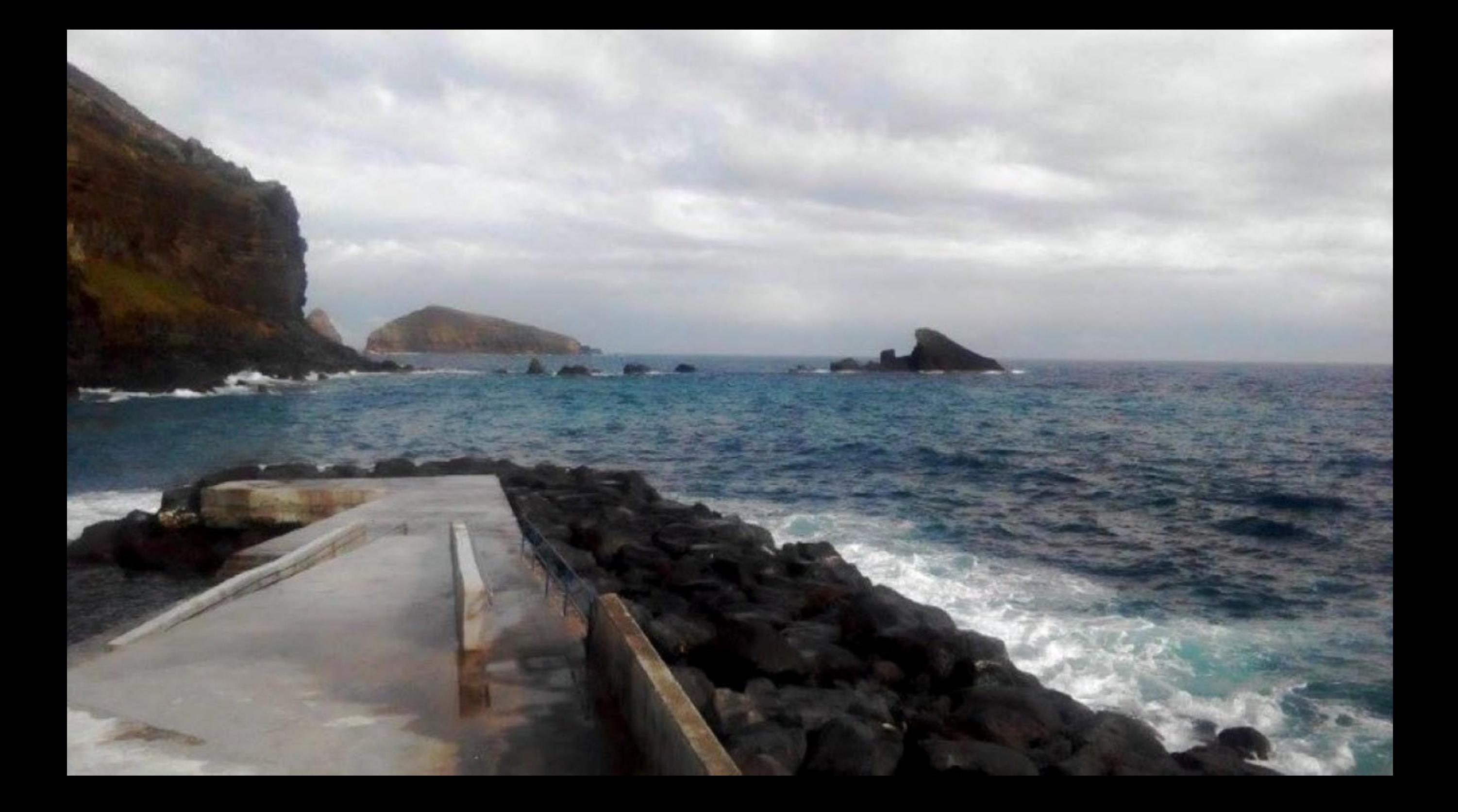

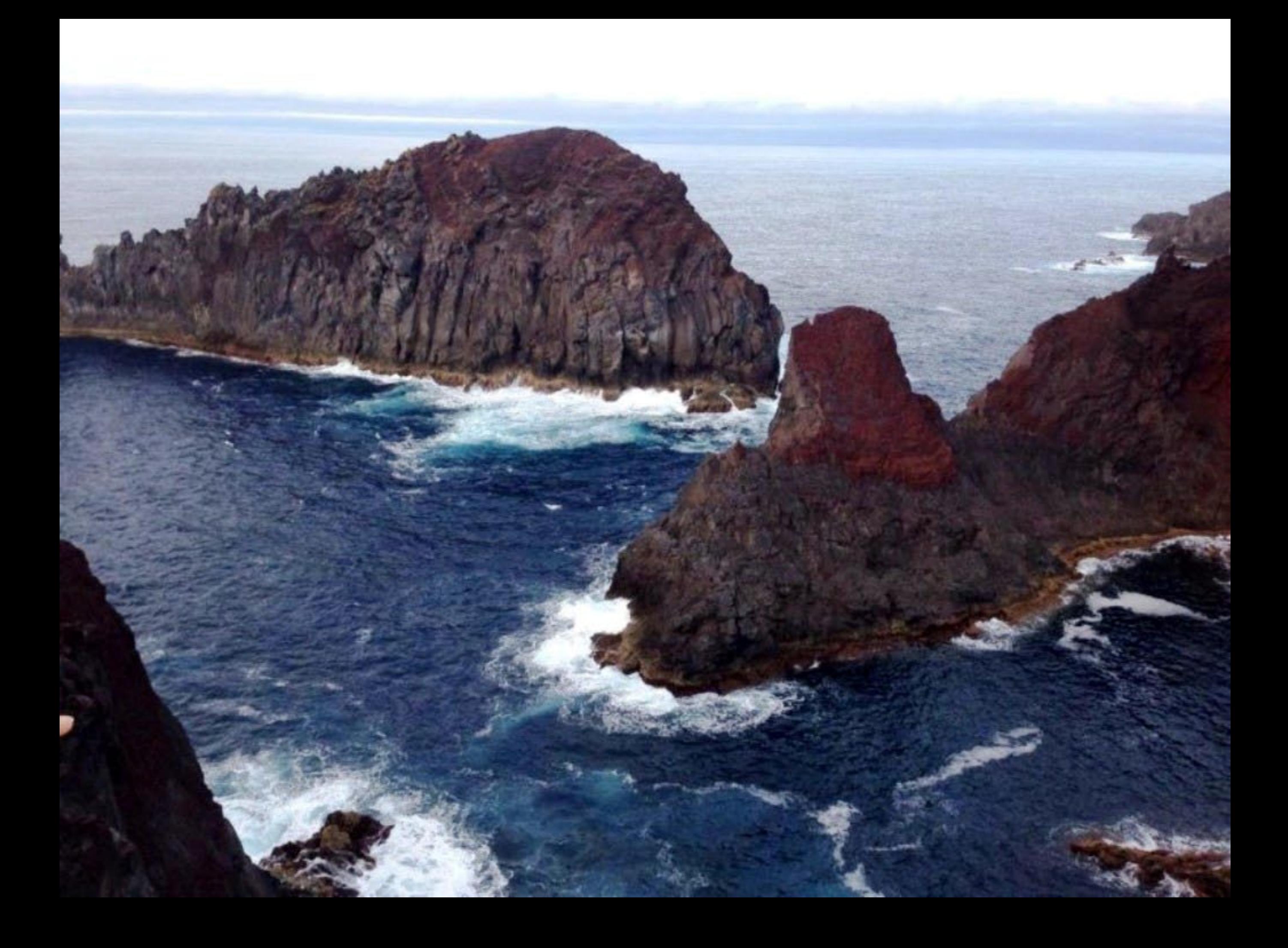

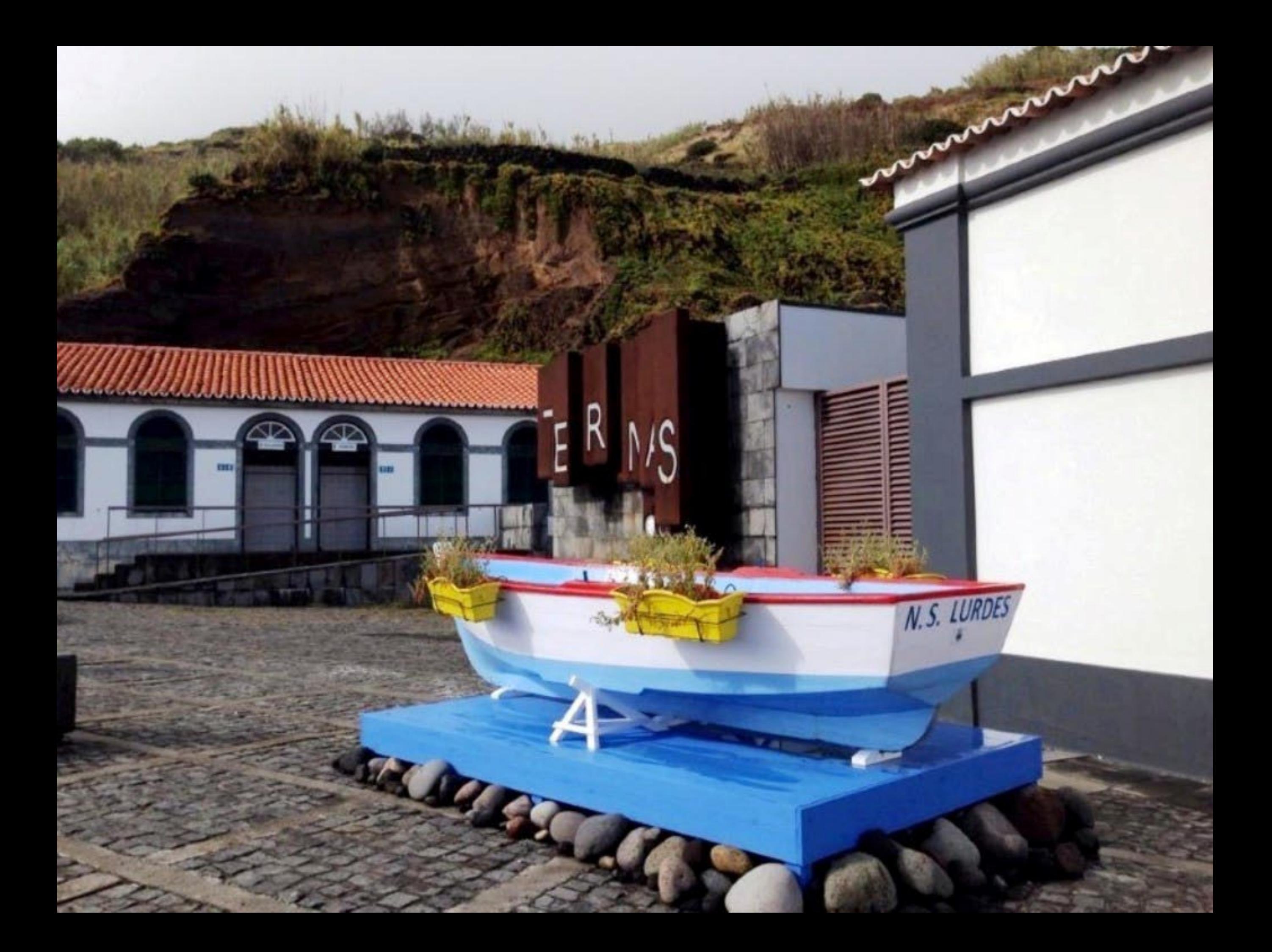

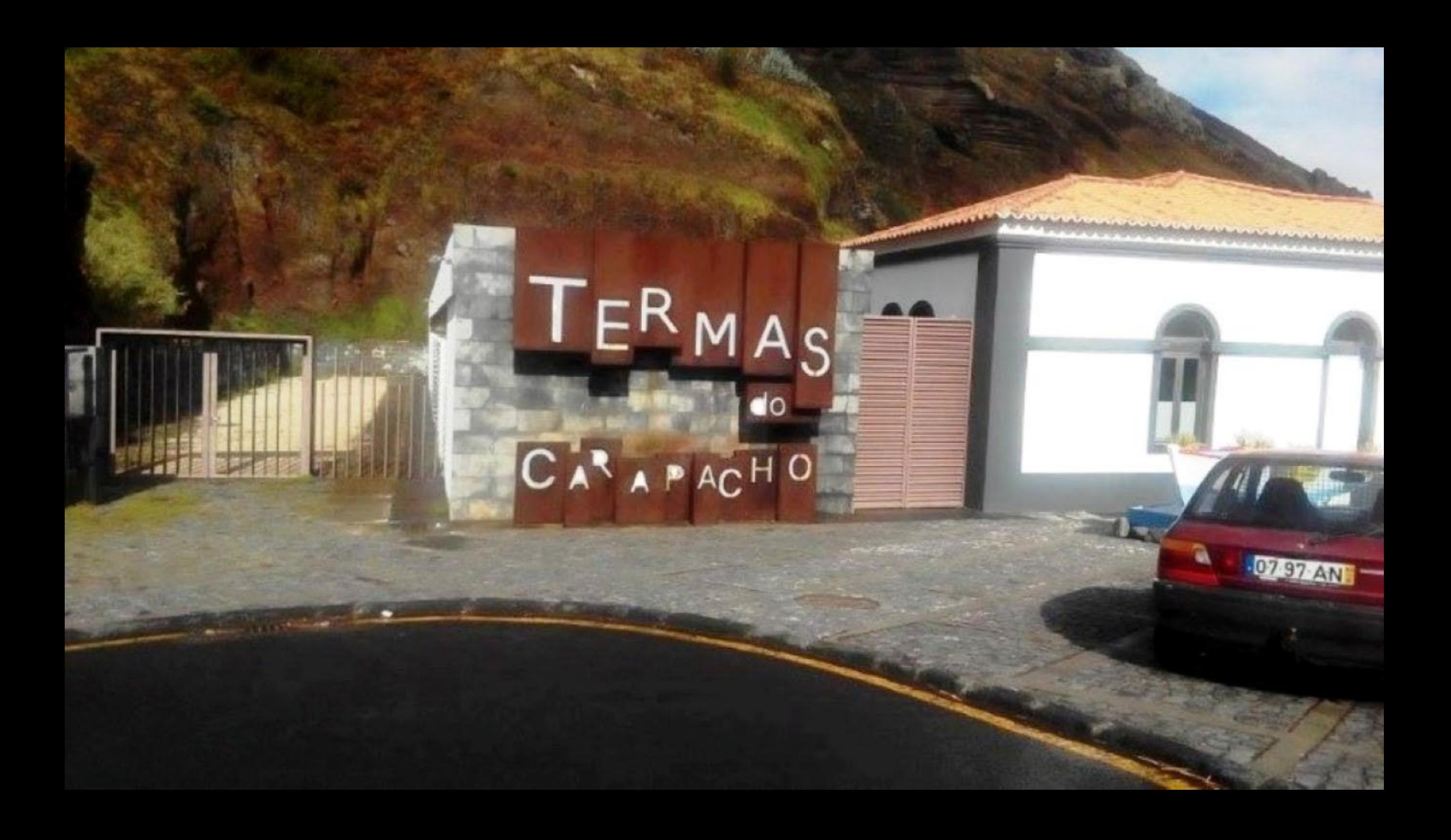

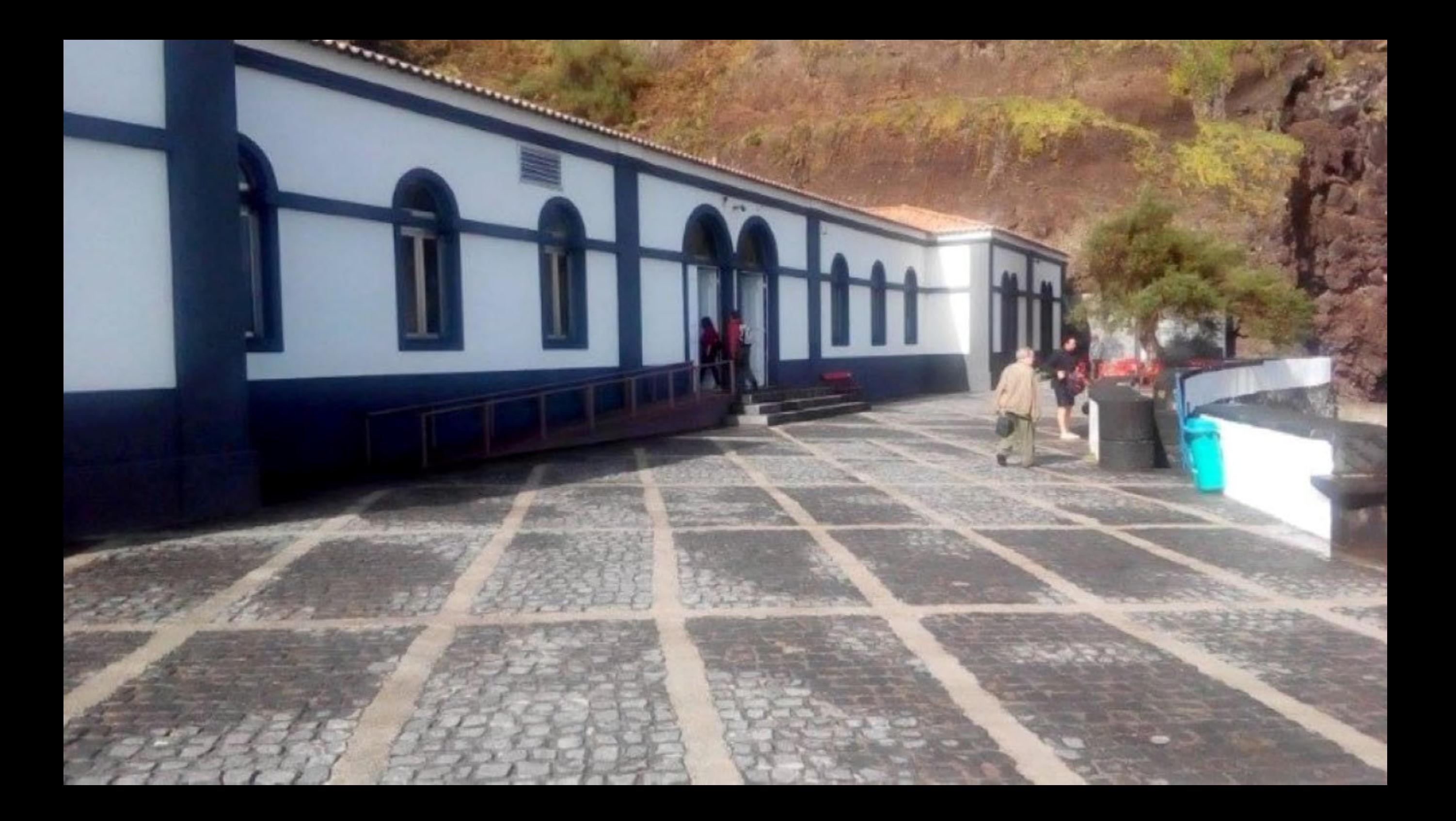

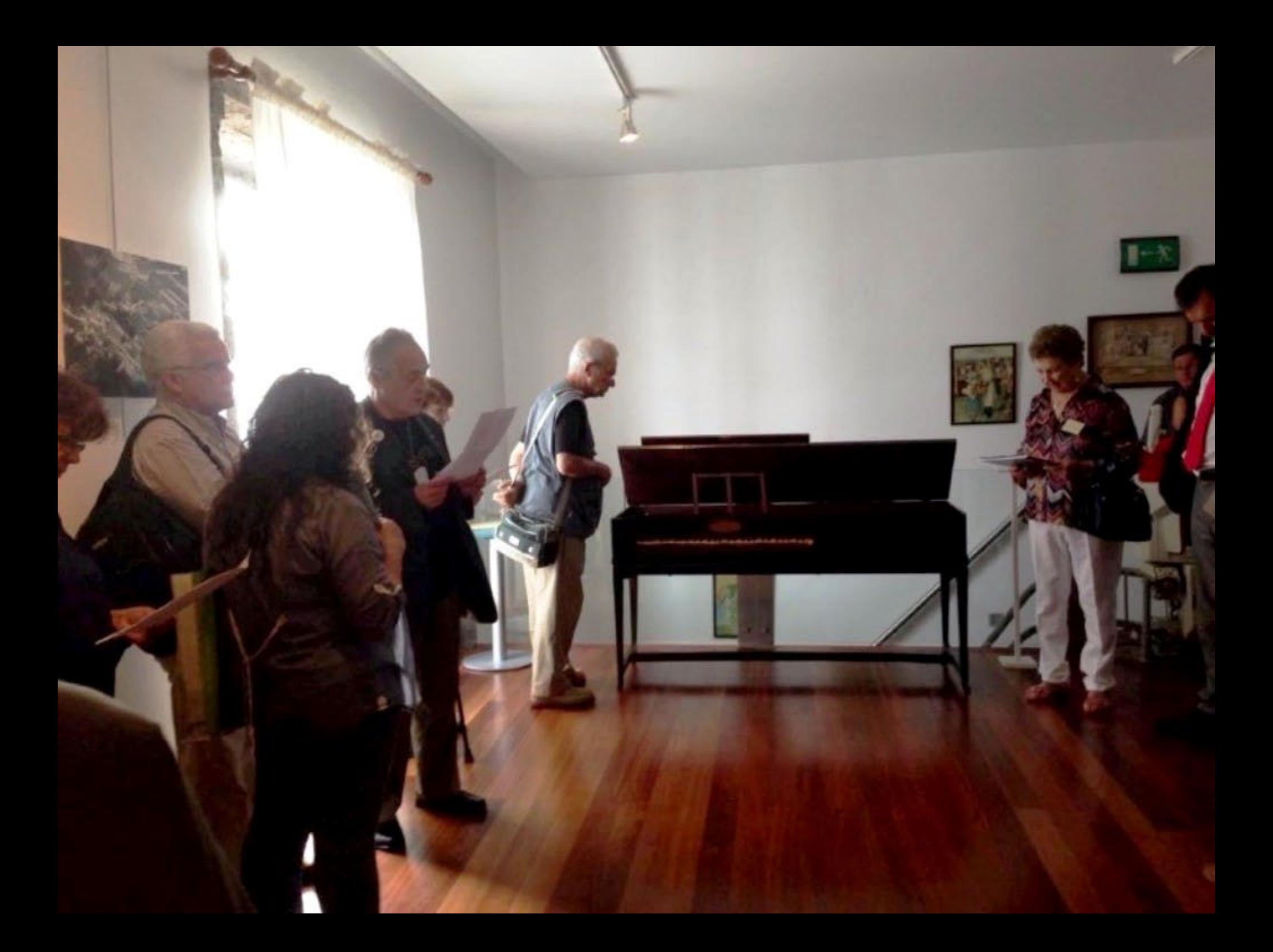

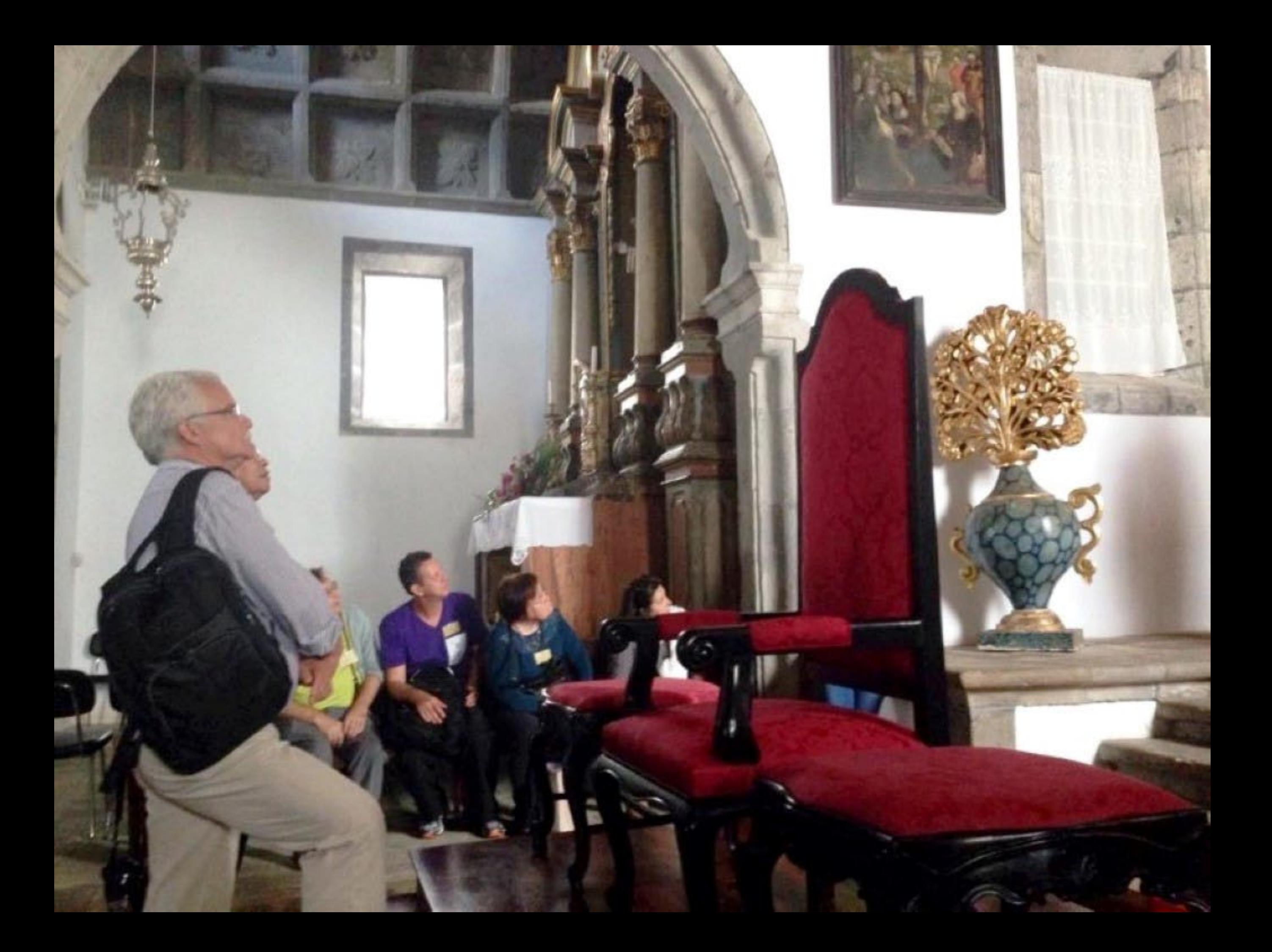

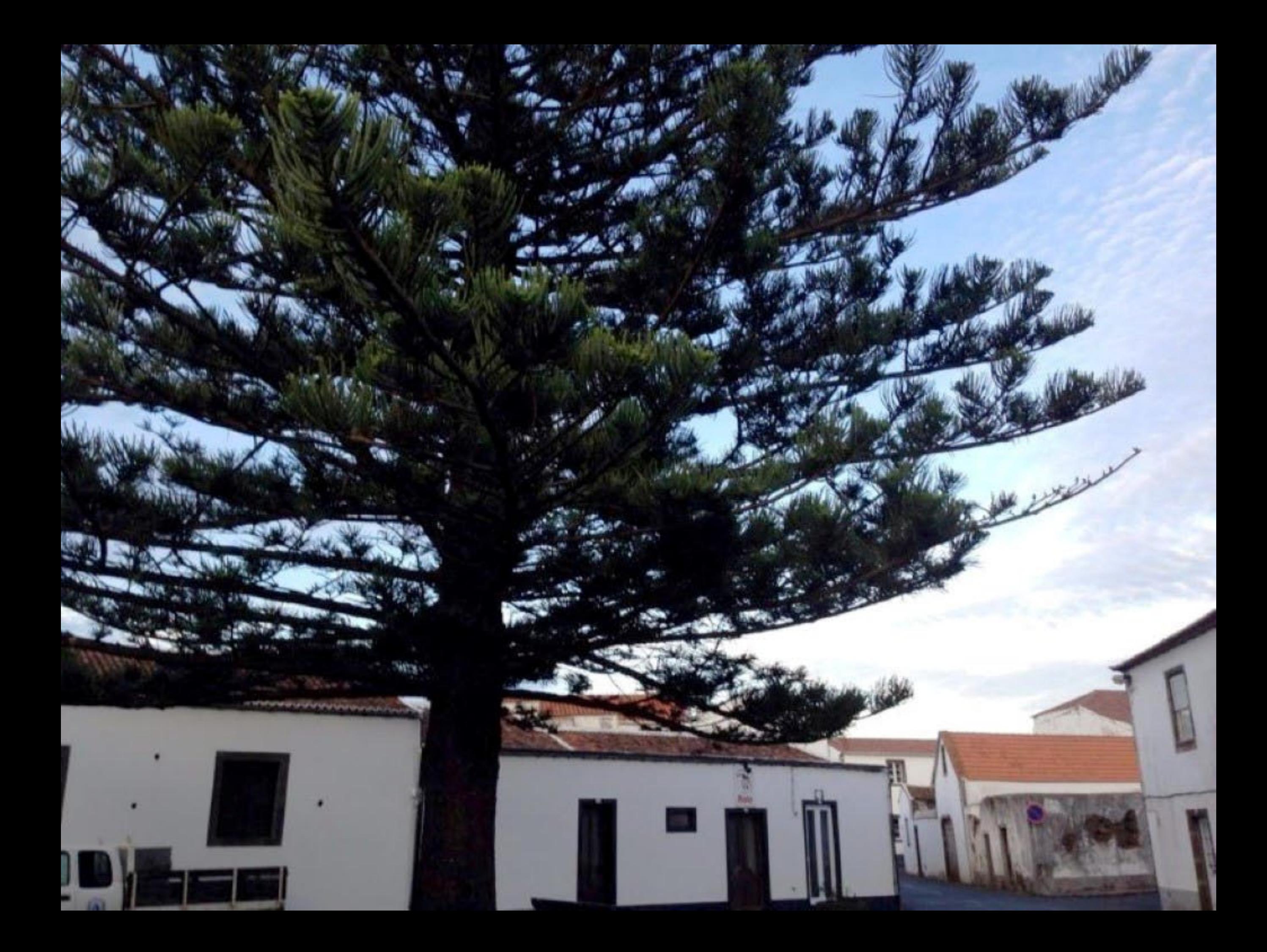

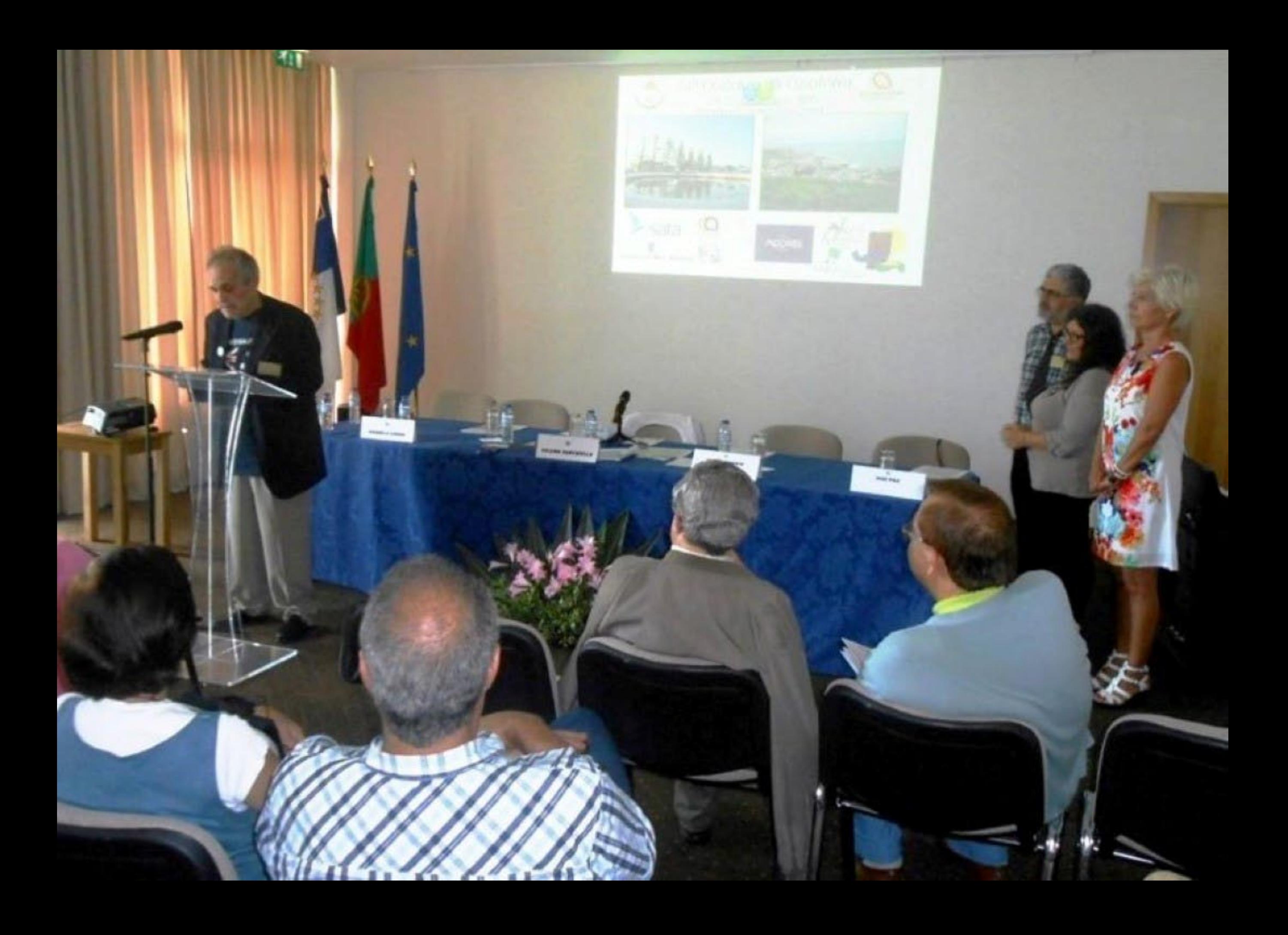

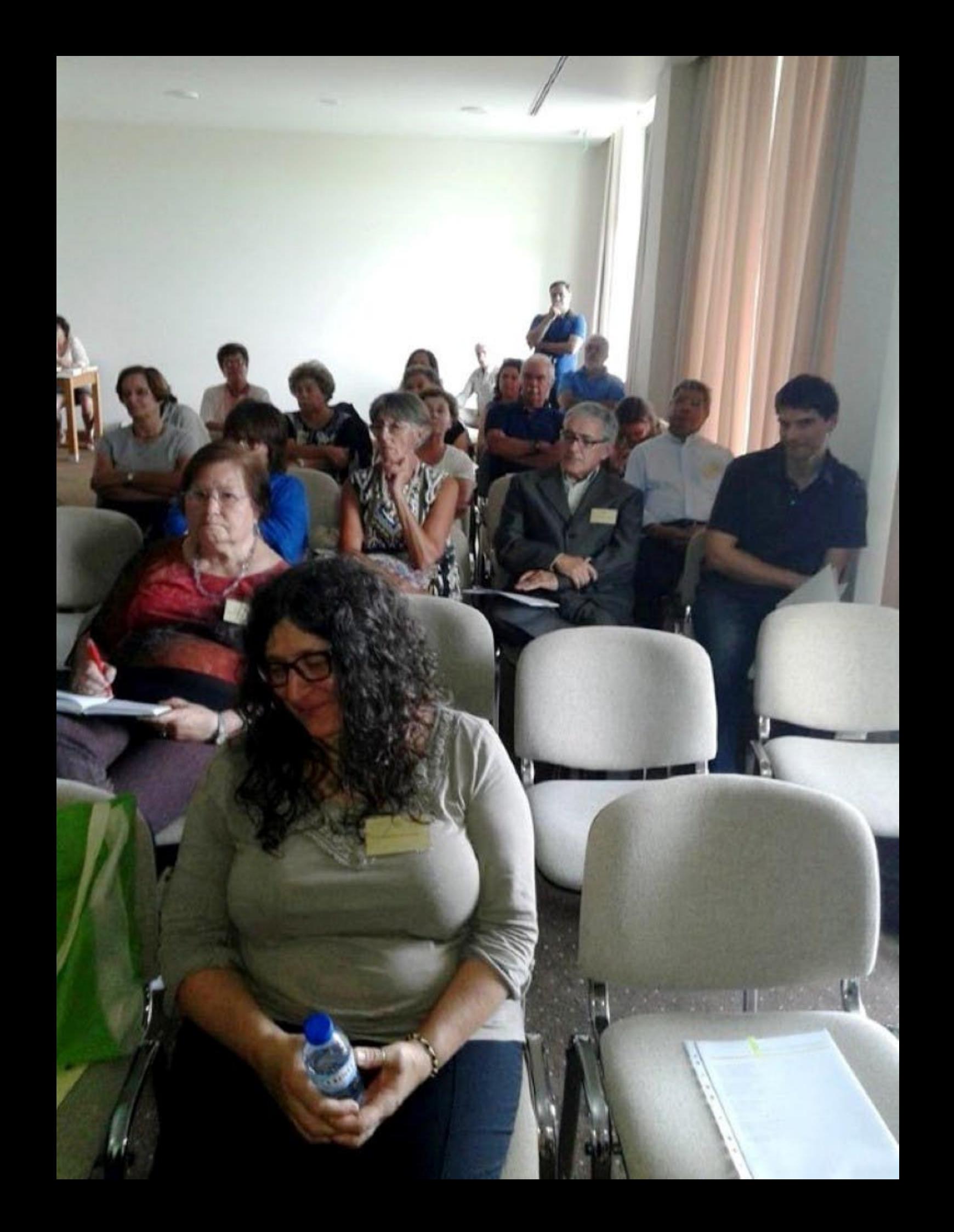

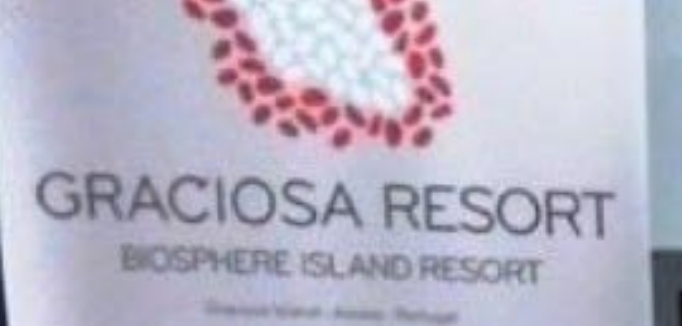

## **UMA EXPERIÊNCIA GRACIOSA EM -**PLENA RESERVA **DA BIOSFERA**

**THIS** 

**un** 

A Great must prostuly with companies the constitution infastion andoperating a the step groups. Classificate ap-UNESCO numo Benerve da Biostera, em Pauloso (One and article paint such firefrom marketal) combination or retired to trainers, party send of amine gitariscess e batinet zolimes. O.O-**ESPIEDO A UNTO EXPANSIVOUS NAVE** LAPPLIERS, BRIDGES CAPACITY 2350 LEV

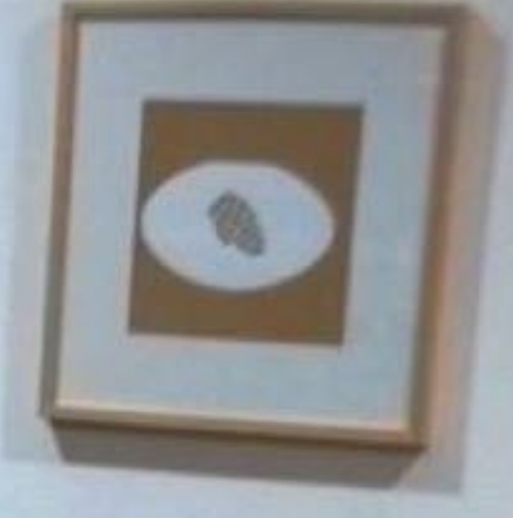

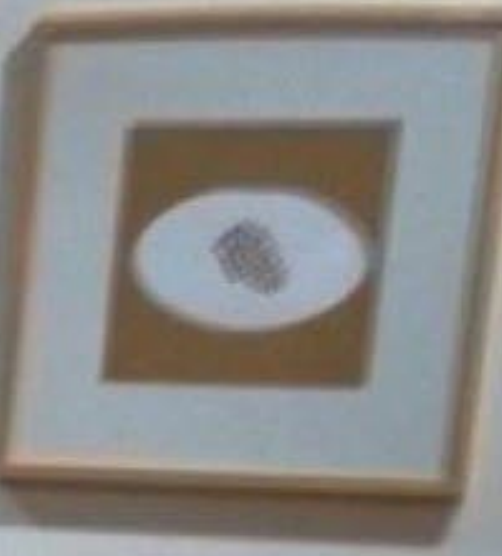

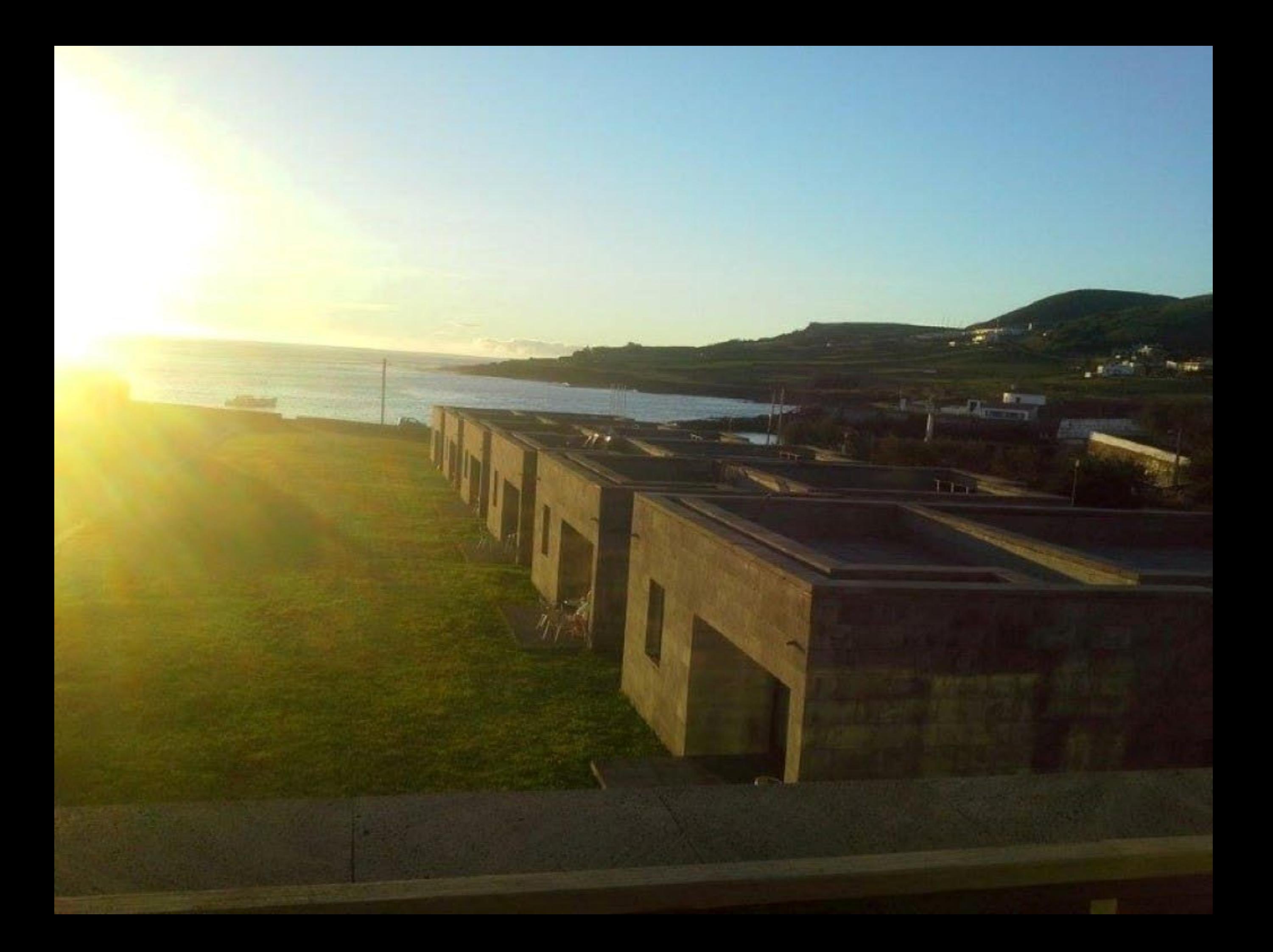

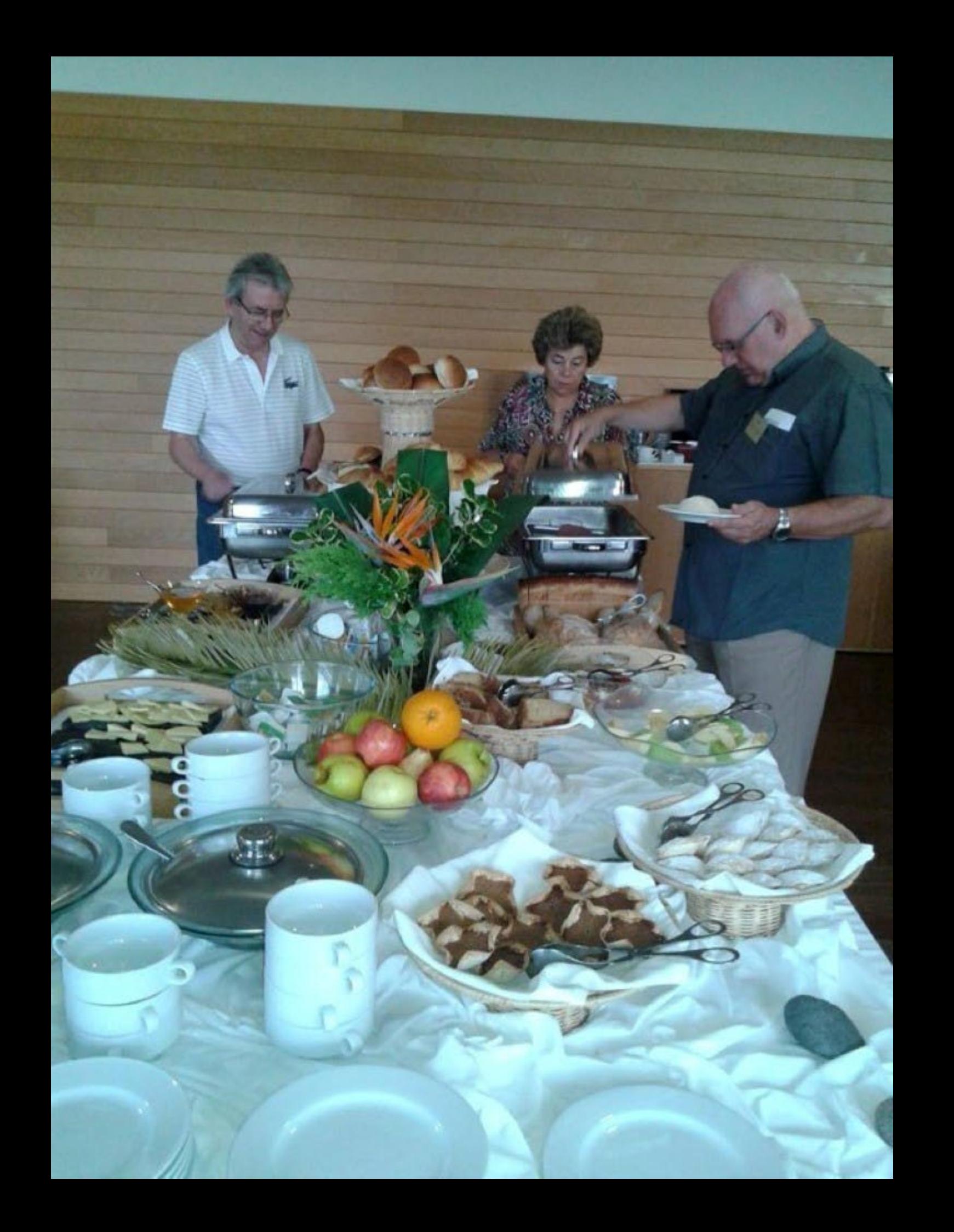

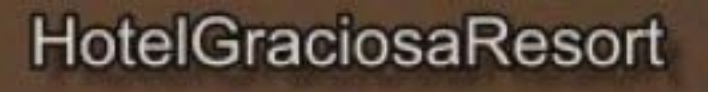

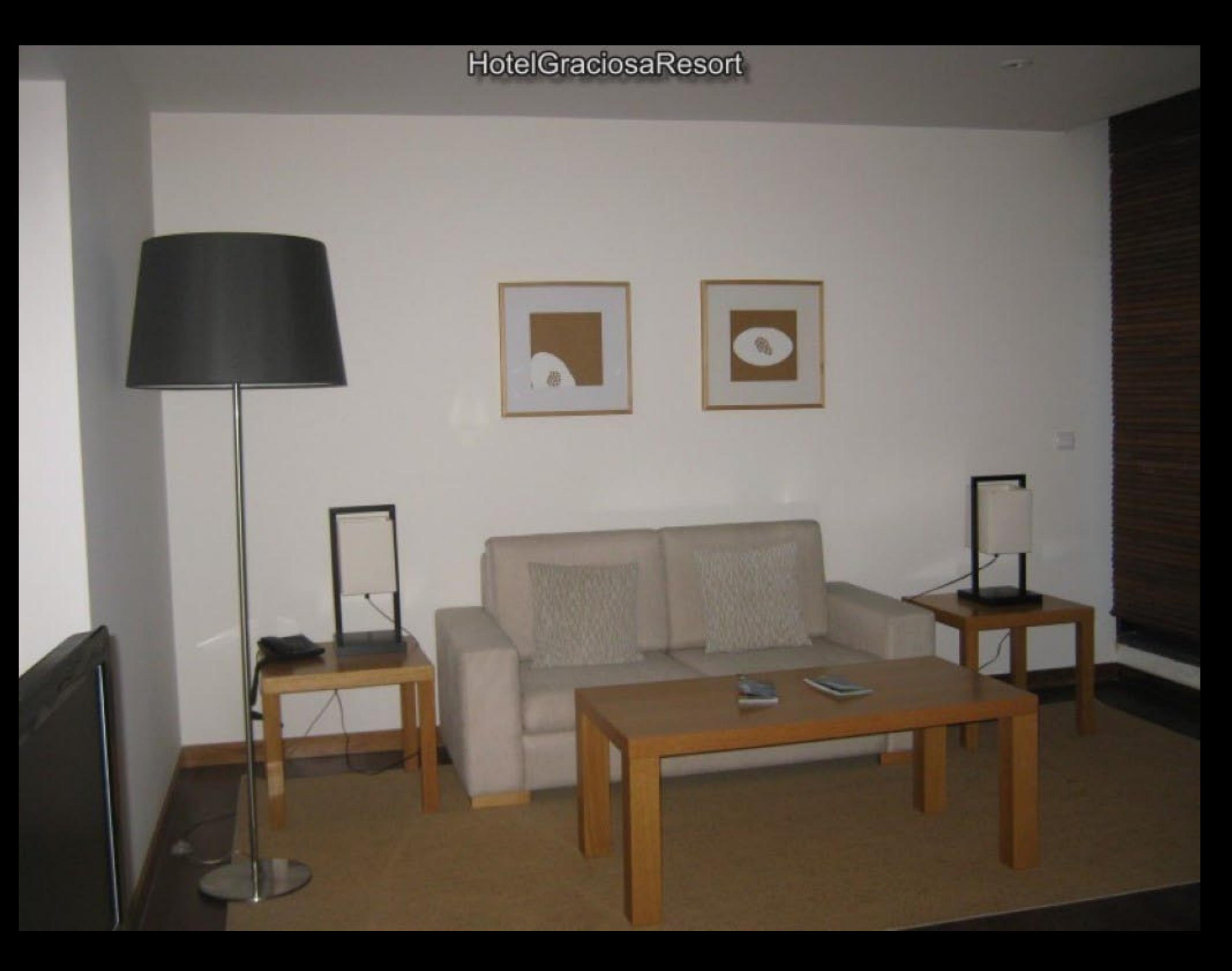

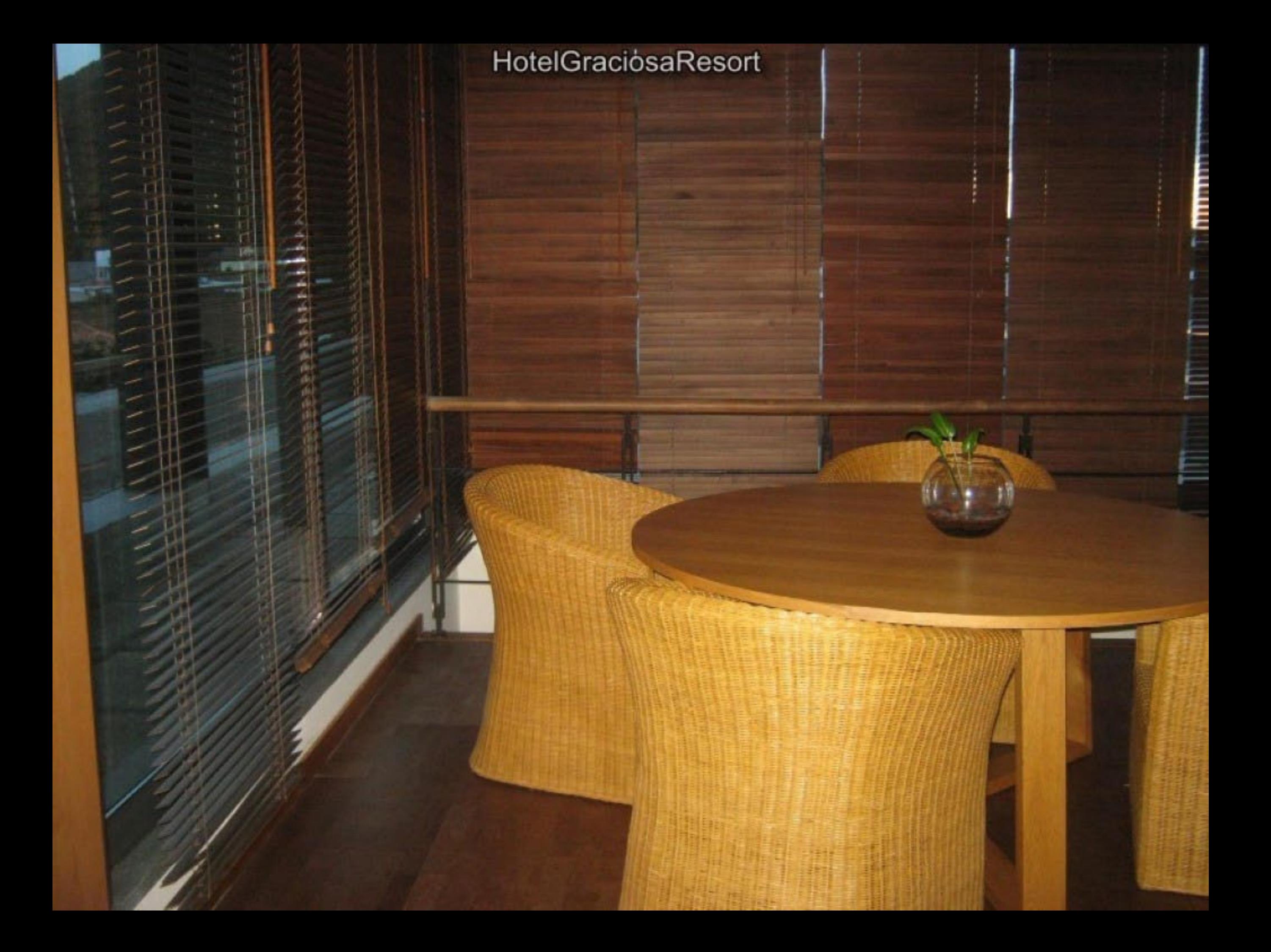

后

C.

 $7207$ 

o1

81

EEL

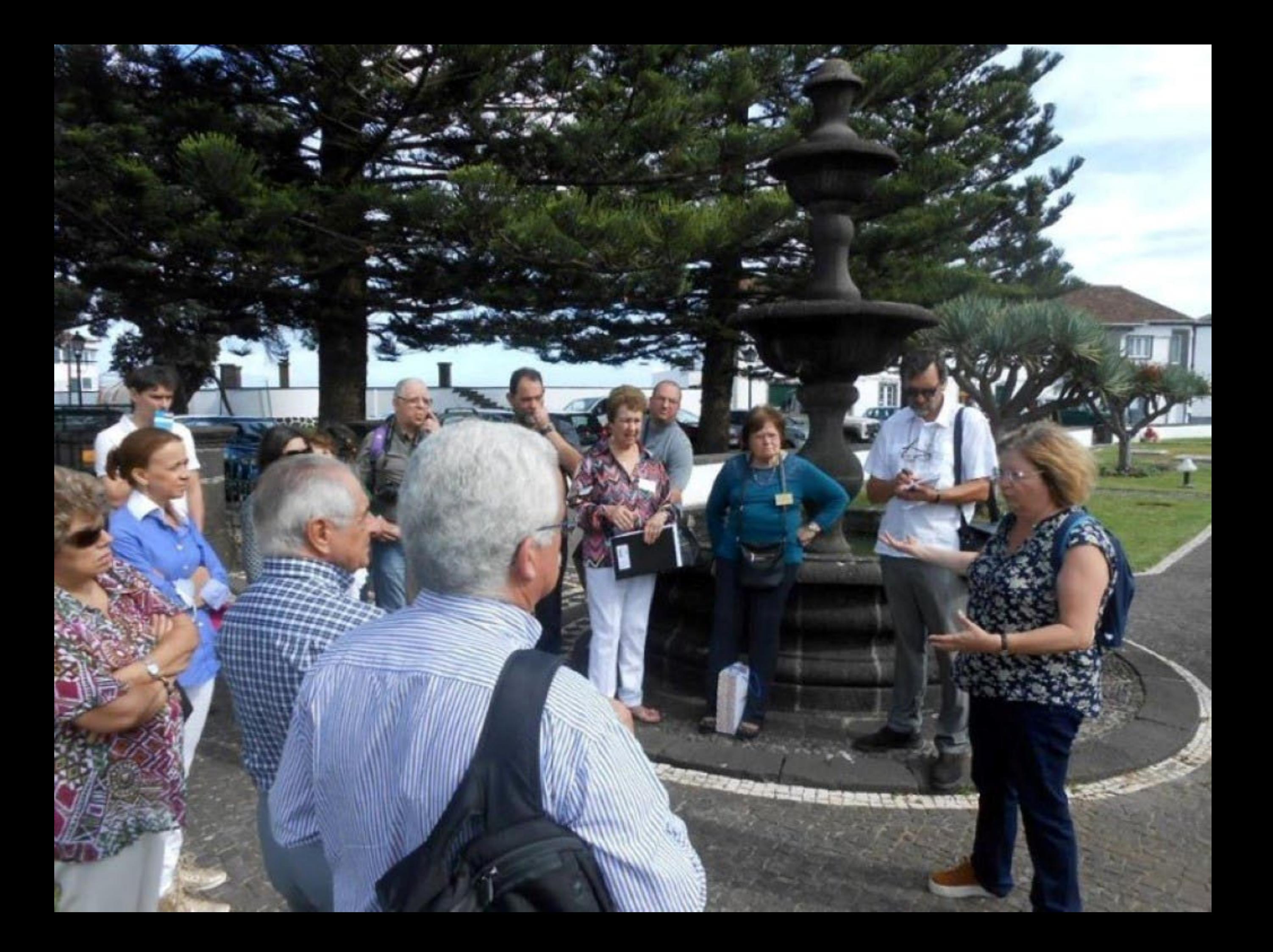

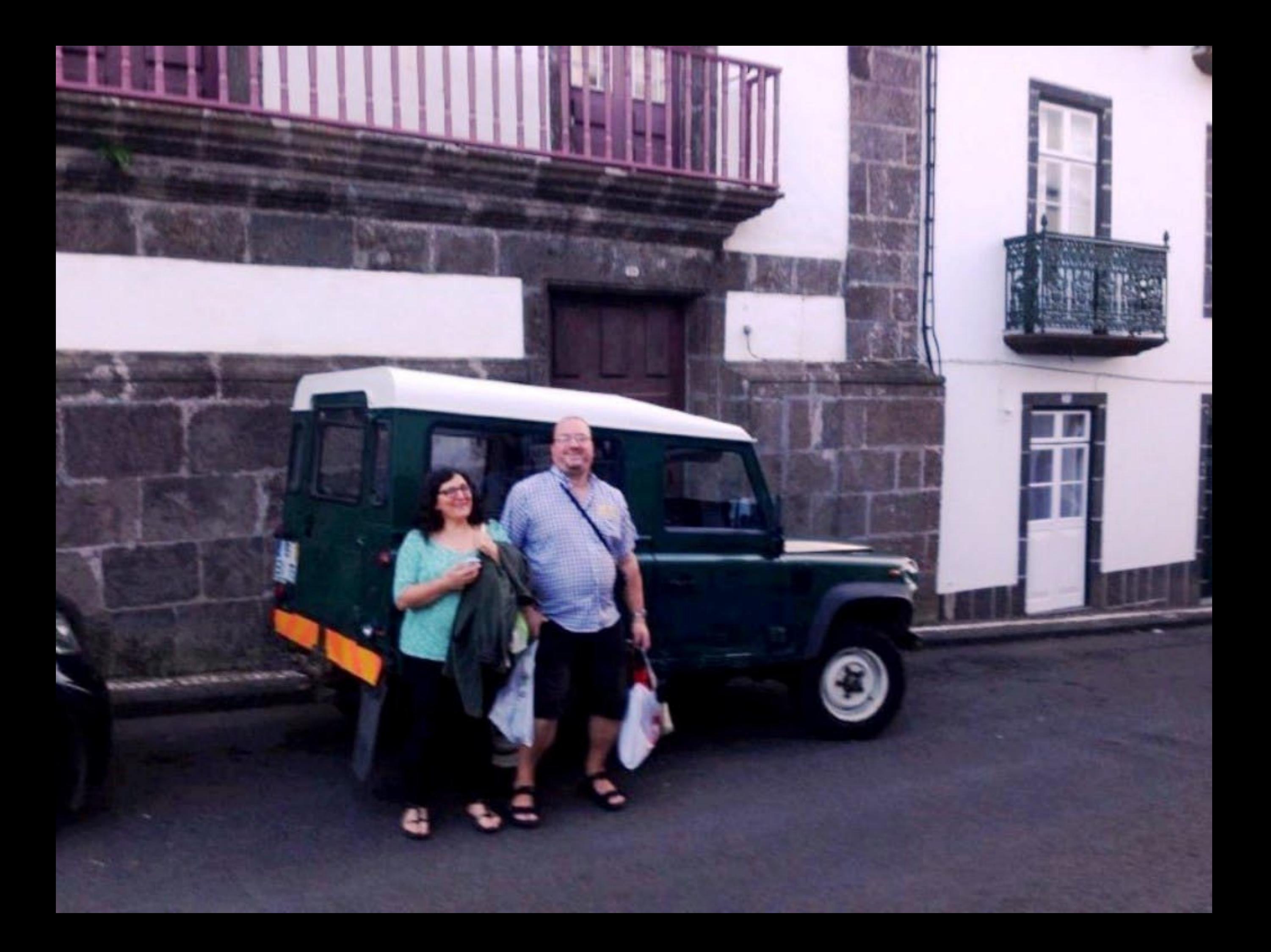

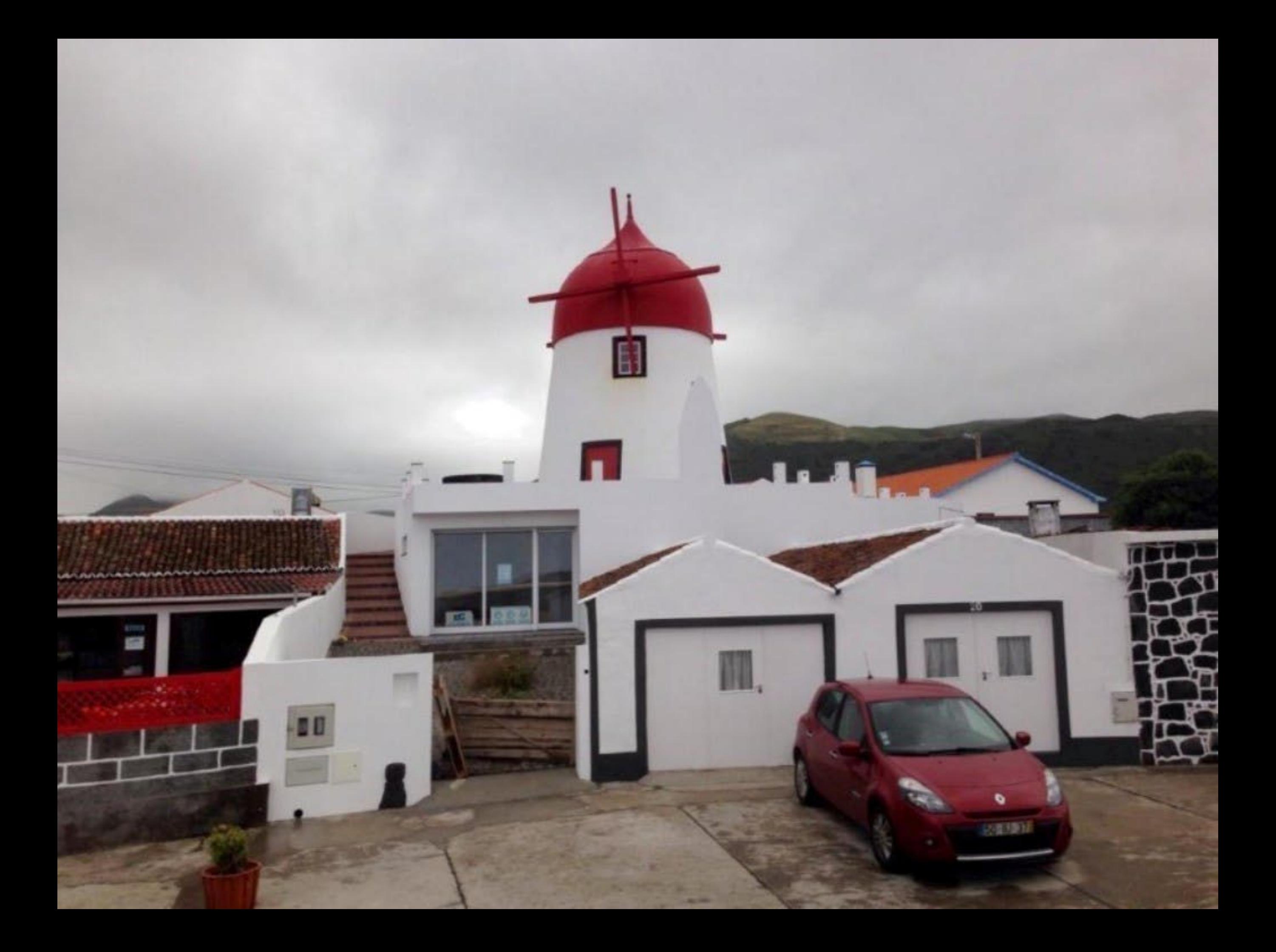

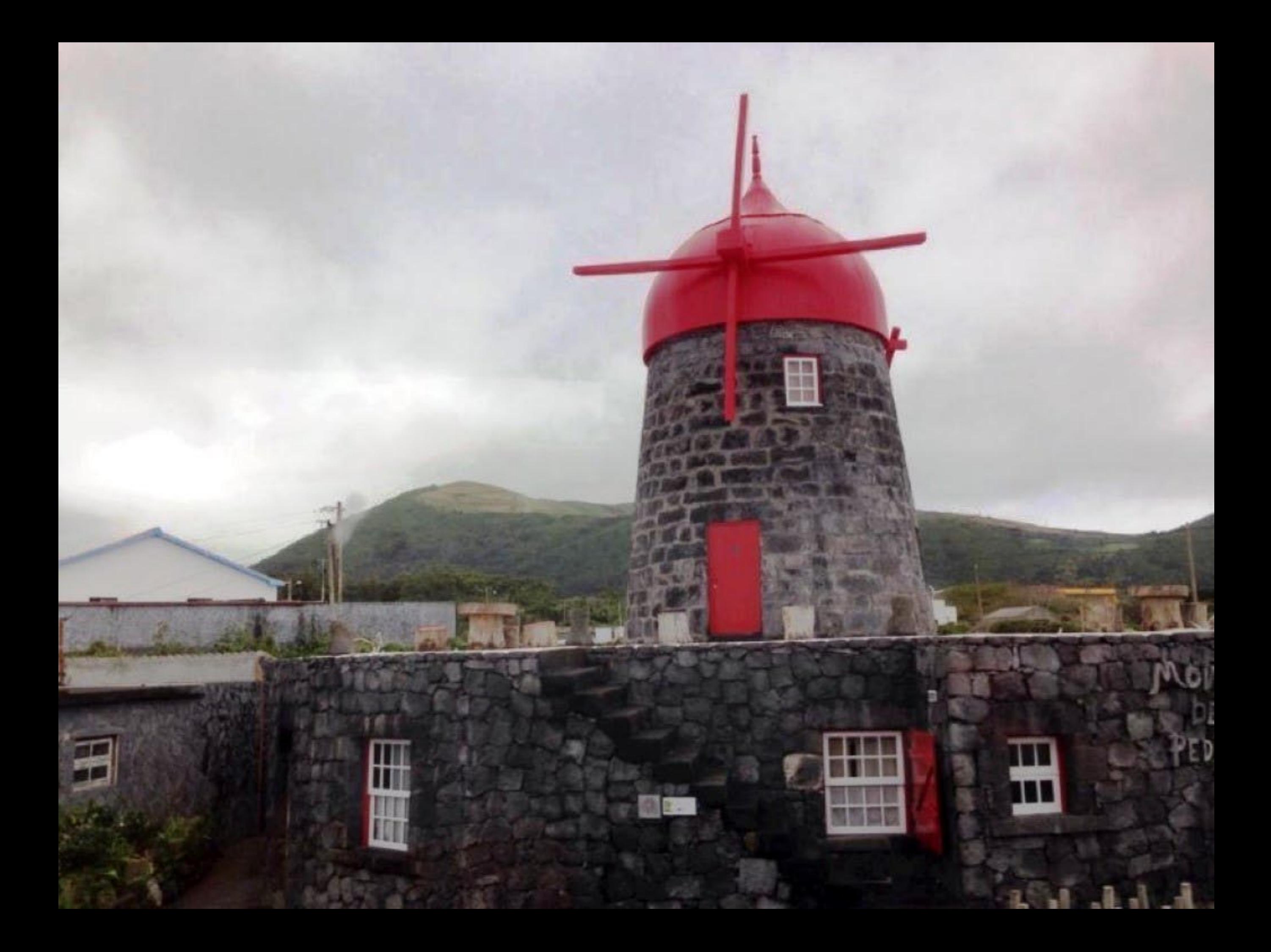
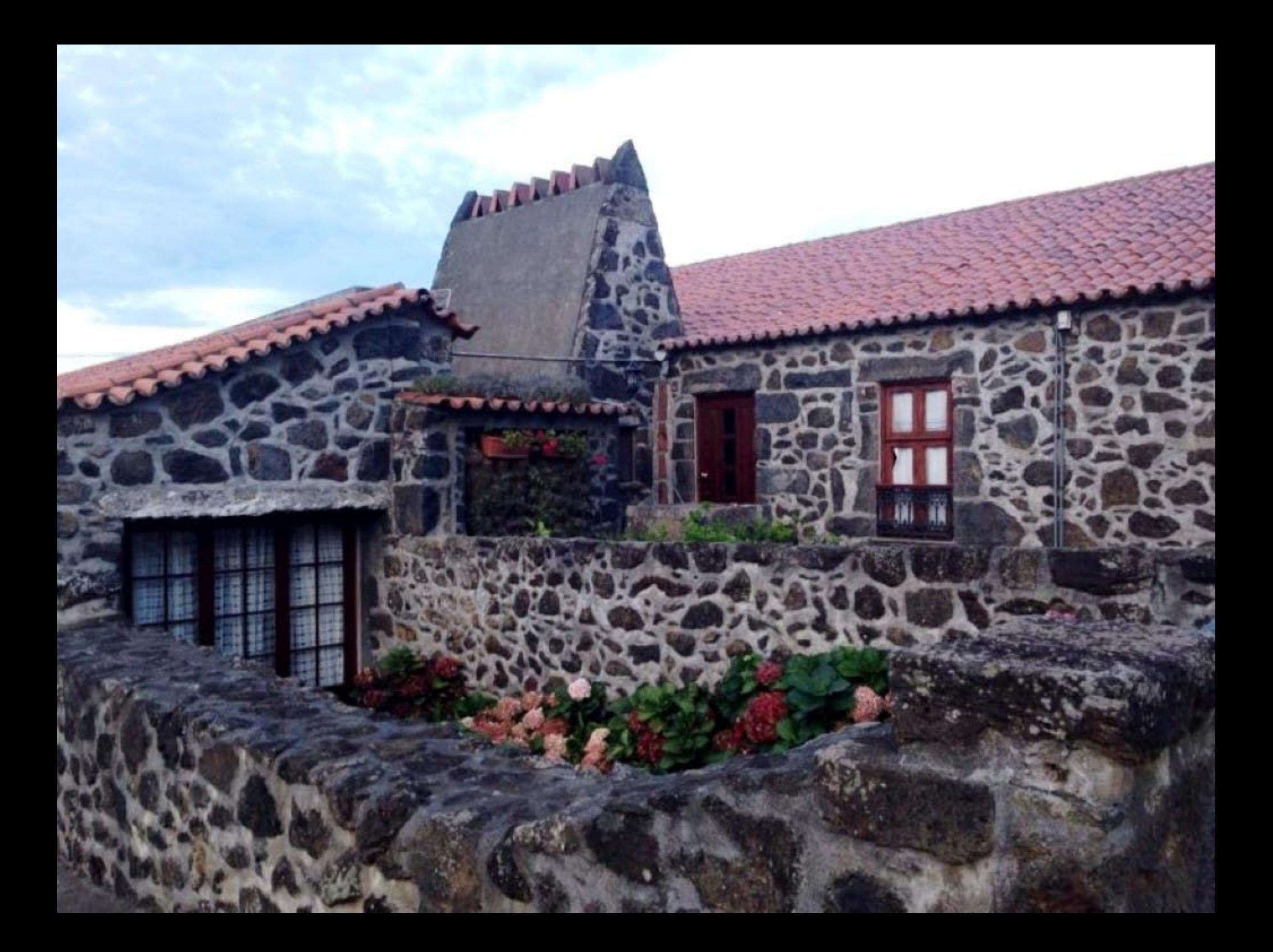

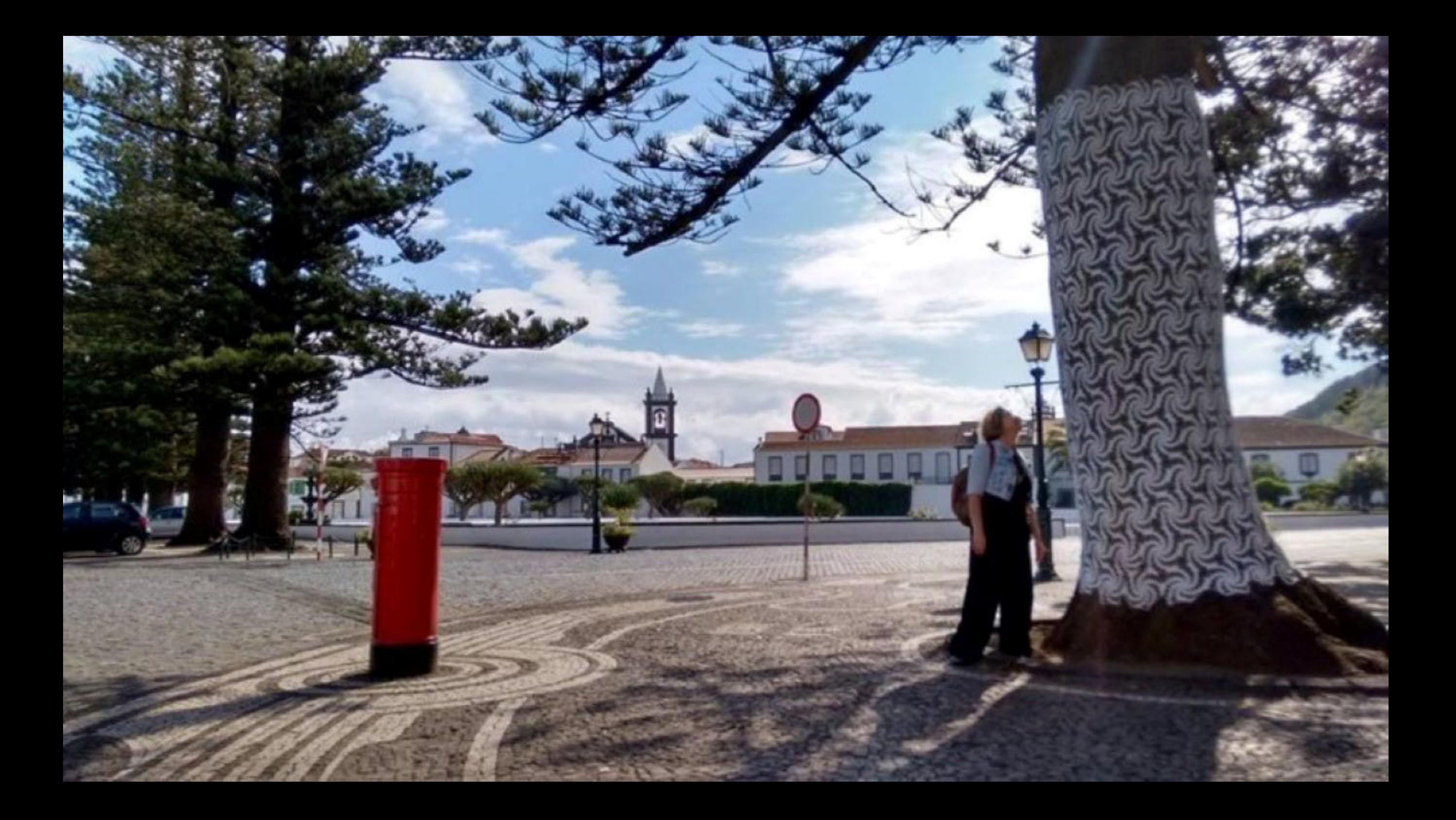

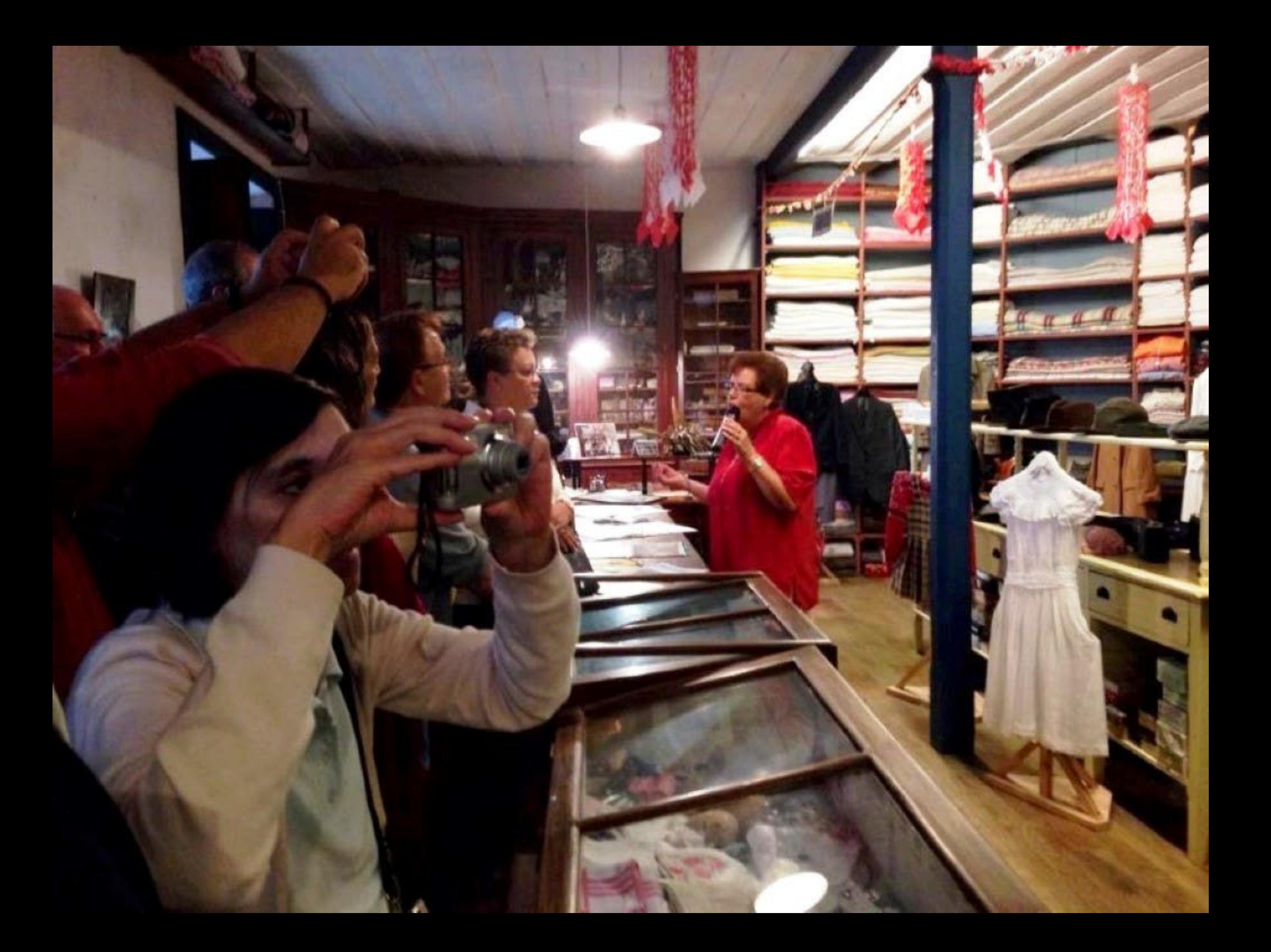

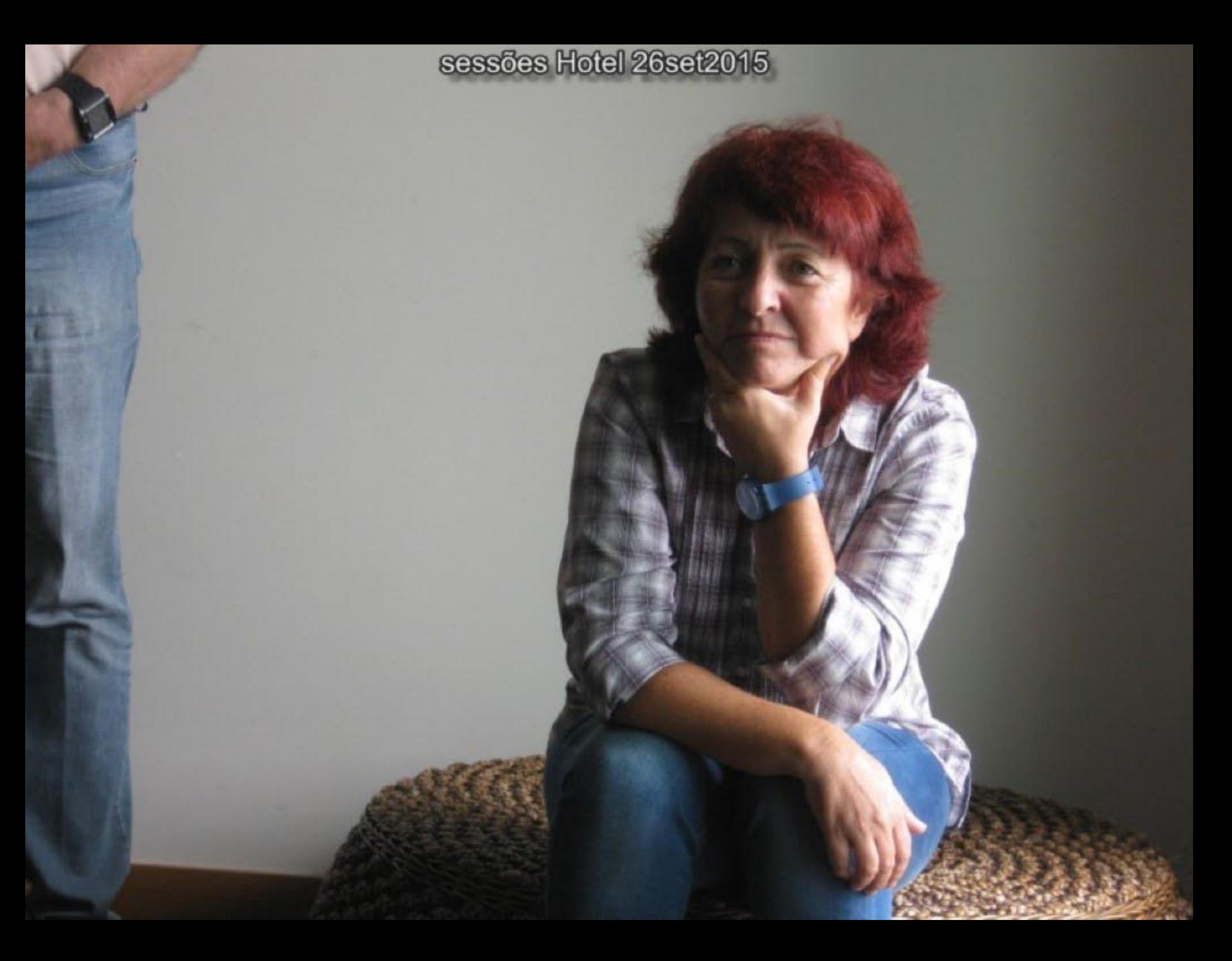

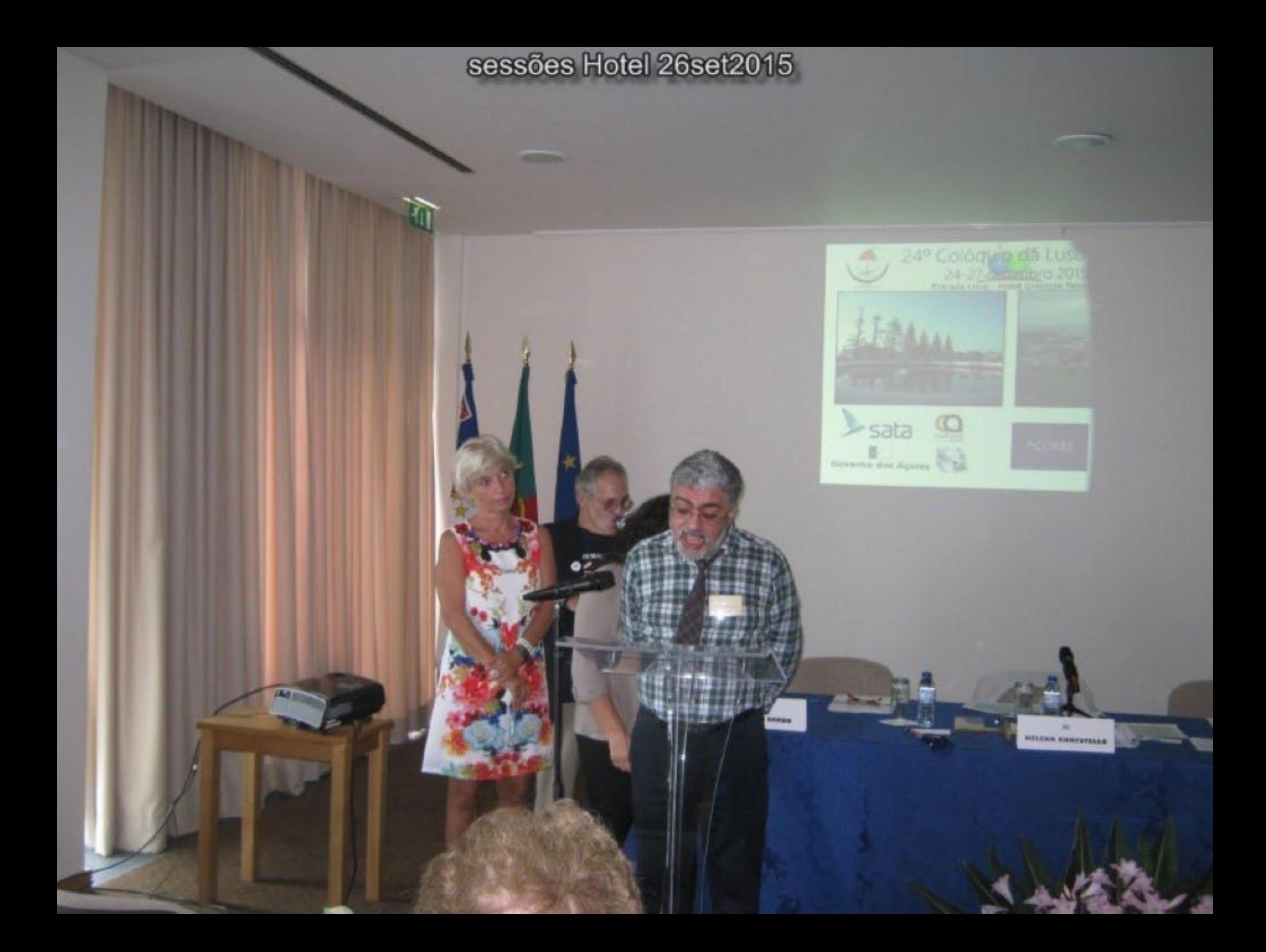

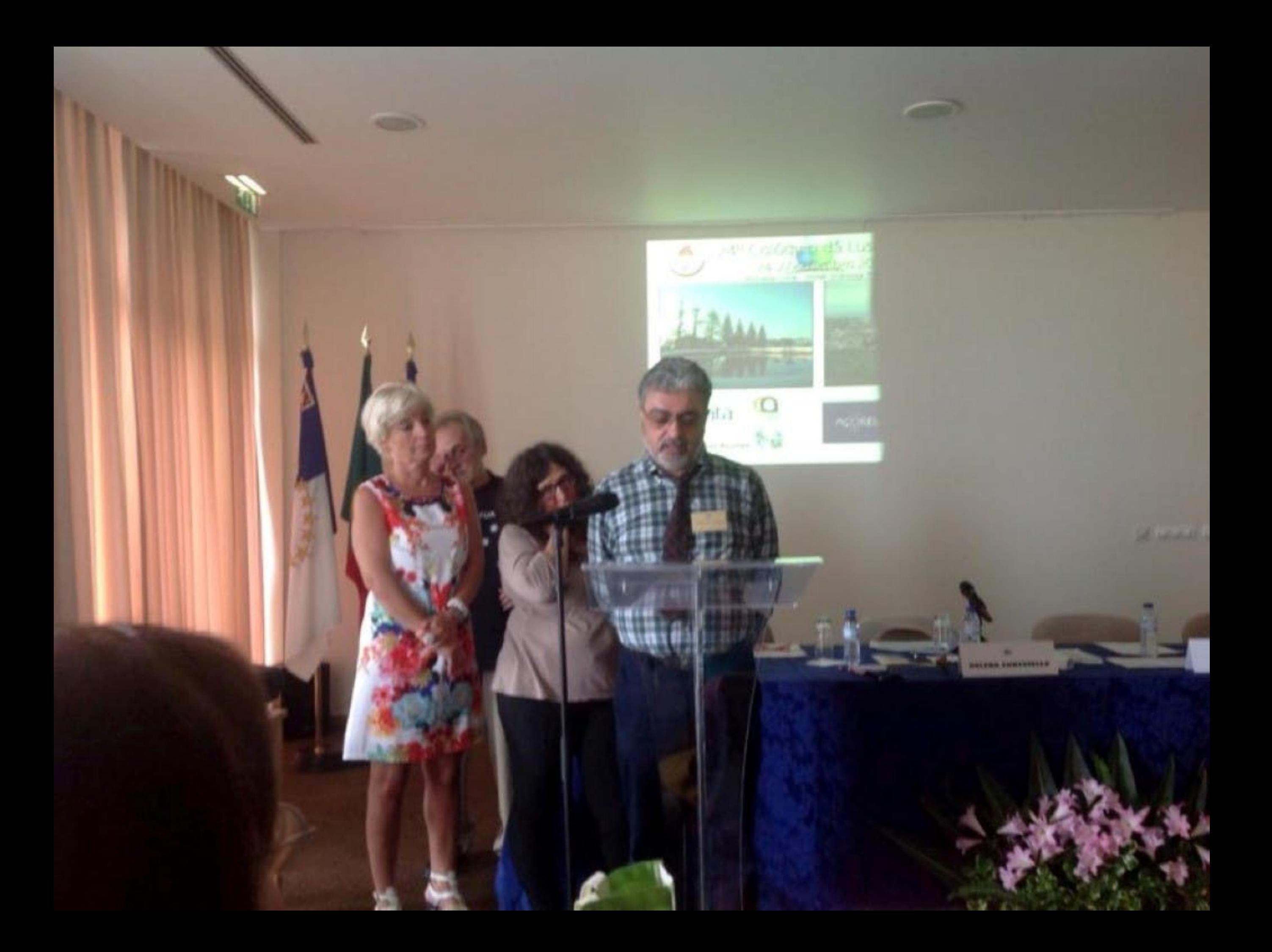

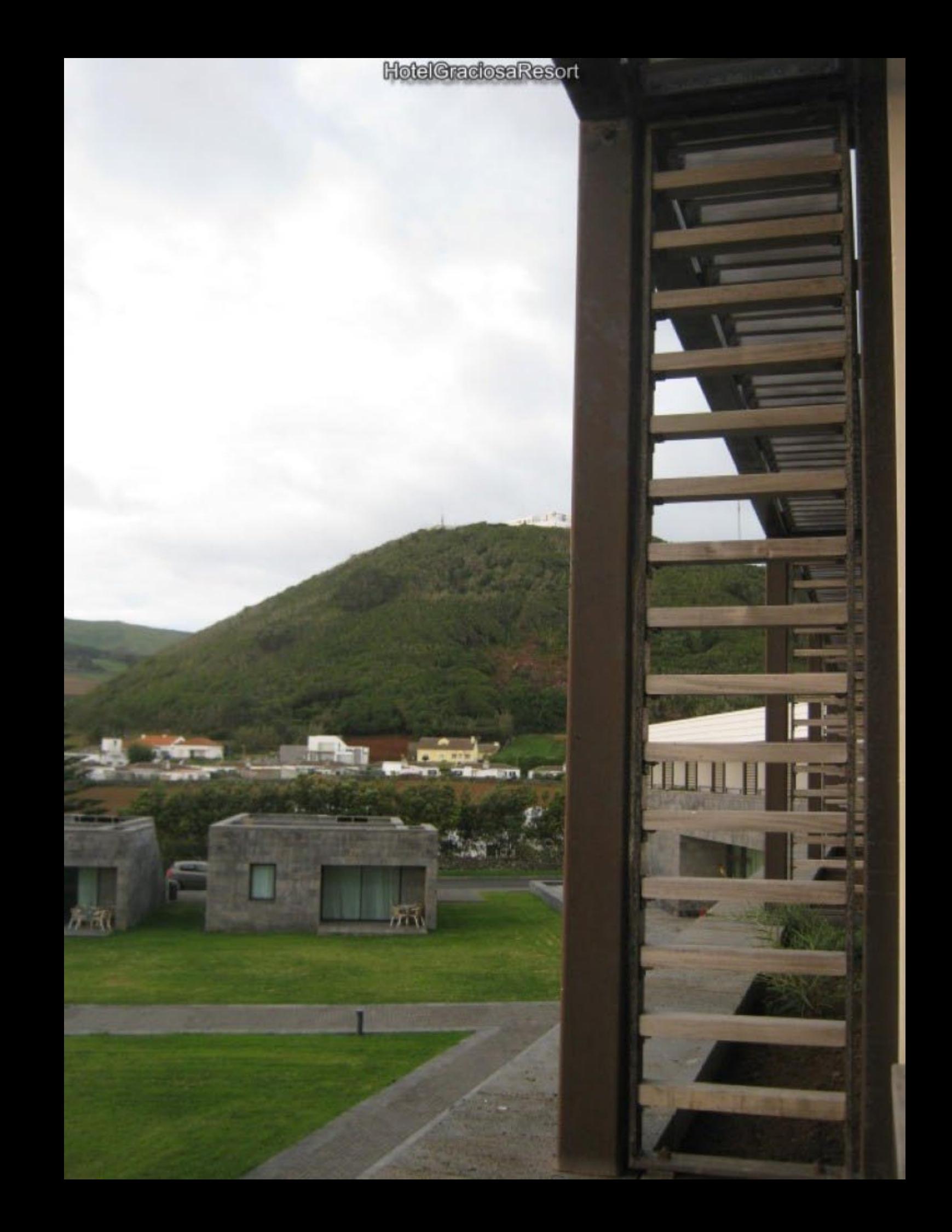

museu graciosa25/9/2015

قعاة

 $\frac{1}{2}$ 

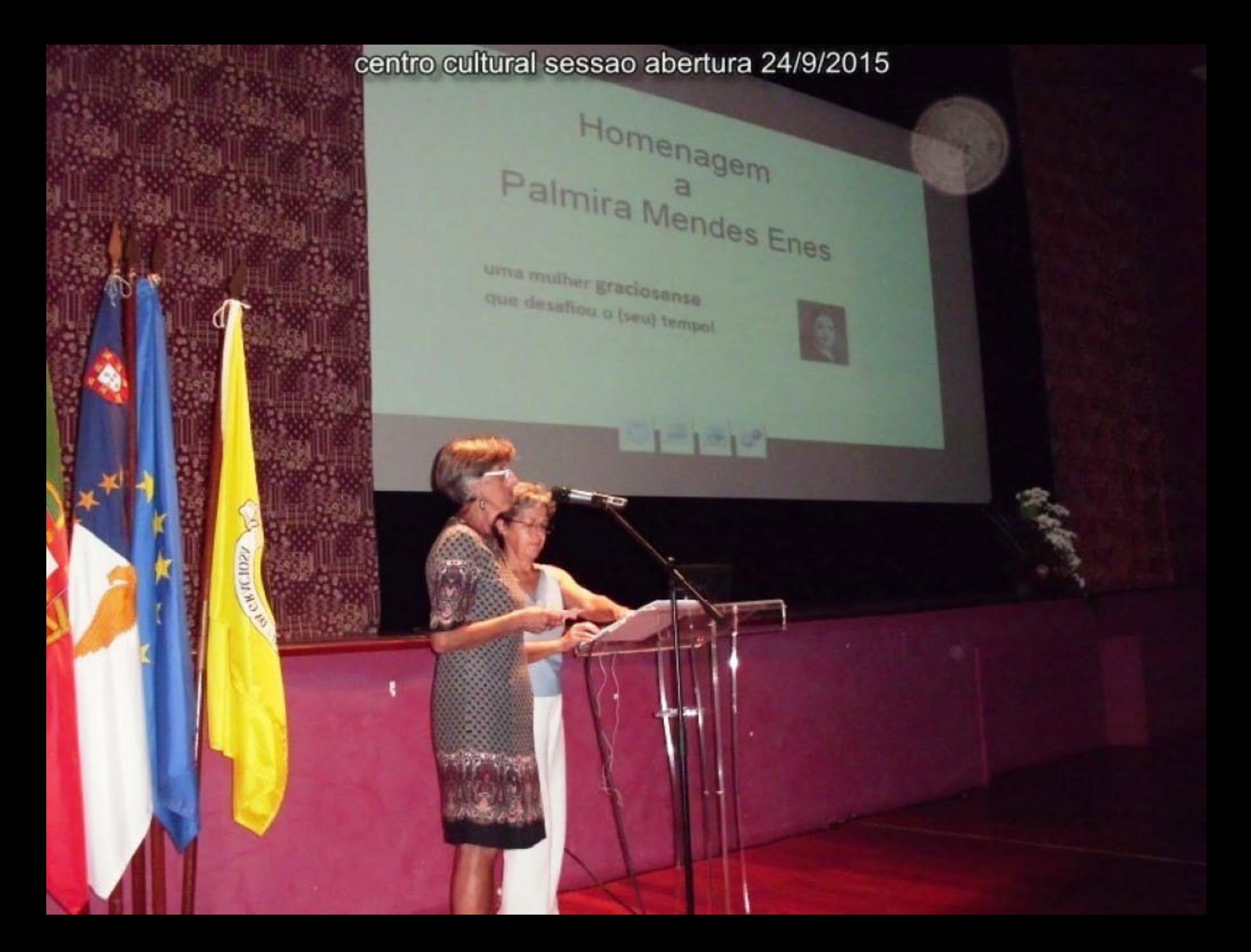

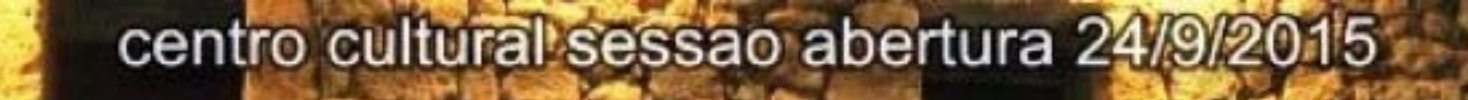

7.7

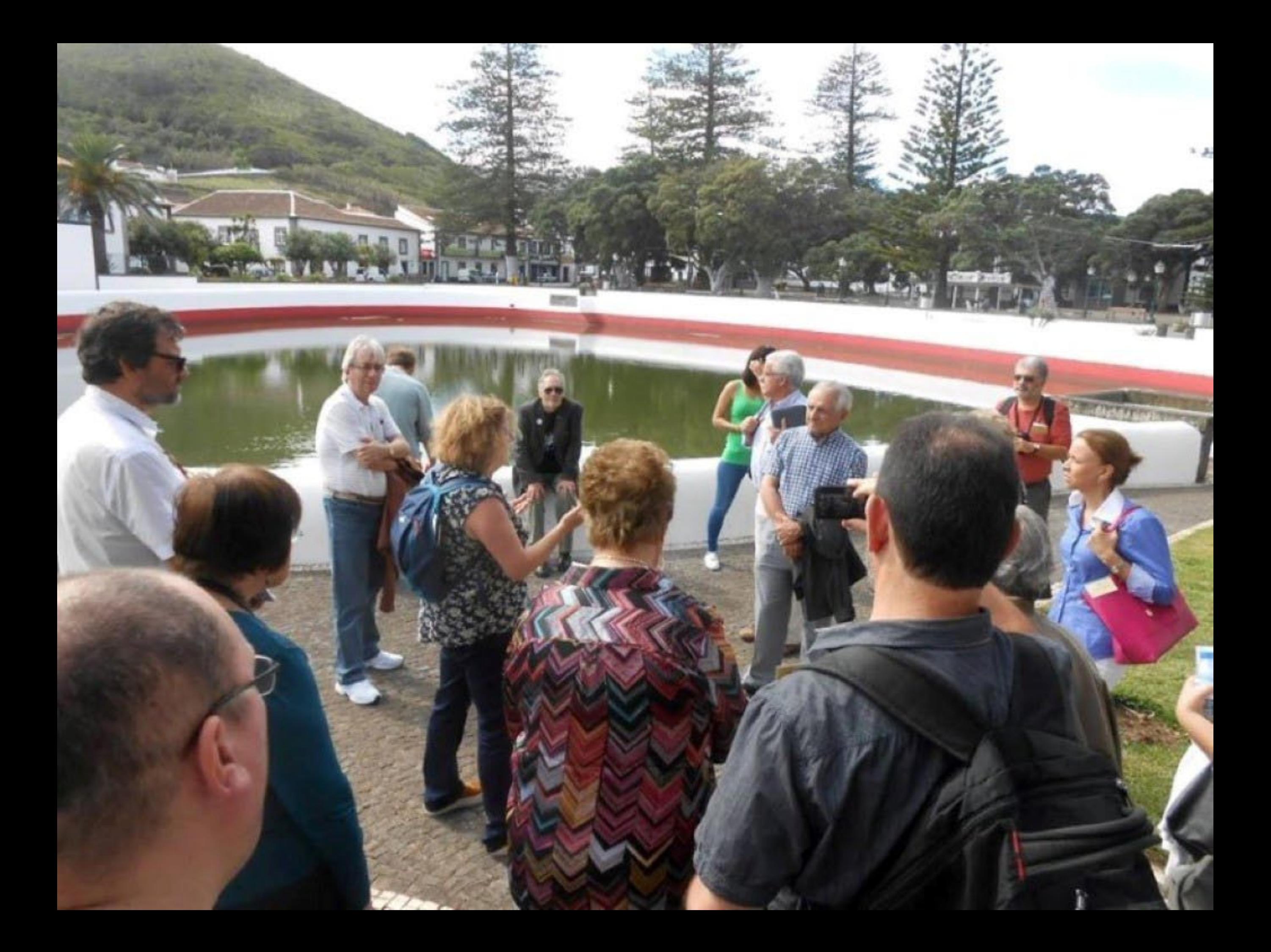

![](_page_335_Picture_0.jpeg)

![](_page_336_Picture_0.jpeg)

![](_page_337_Picture_0.jpeg)

![](_page_338_Picture_0.jpeg)

![](_page_339_Picture_0.jpeg)

6 CEMIN

 $\frac{1}{2}$ 

HotelGraciosaResort

wan)

![](_page_341_Picture_0.jpeg)

![](_page_342_Picture_0.jpeg)

![](_page_343_Picture_0.jpeg)

![](_page_344_Picture_0.jpeg)

![](_page_345_Picture_0.jpeg)

![](_page_346_Picture_0.jpeg)

![](_page_347_Picture_0.jpeg)

escola EBSGraciosa

E

 $\Phi_{\mathfrak{q}_n}$ 

 $\mathbf{Q}_{\mathrm{L}}$ 

![](_page_349_Picture_0.jpeg)

![](_page_350_Picture_0.jpeg)

![](_page_351_Picture_0.jpeg)

![](_page_352_Picture_0.jpeg)

![](_page_353_Picture_0.jpeg)

![](_page_354_Picture_0.jpeg)

![](_page_355_Picture_0.jpeg)

![](_page_356_Picture_0.jpeg)

escola EBSGraciosa

![](_page_358_Picture_0.jpeg)

![](_page_359_Picture_0.jpeg)
## HotelGradosaResort

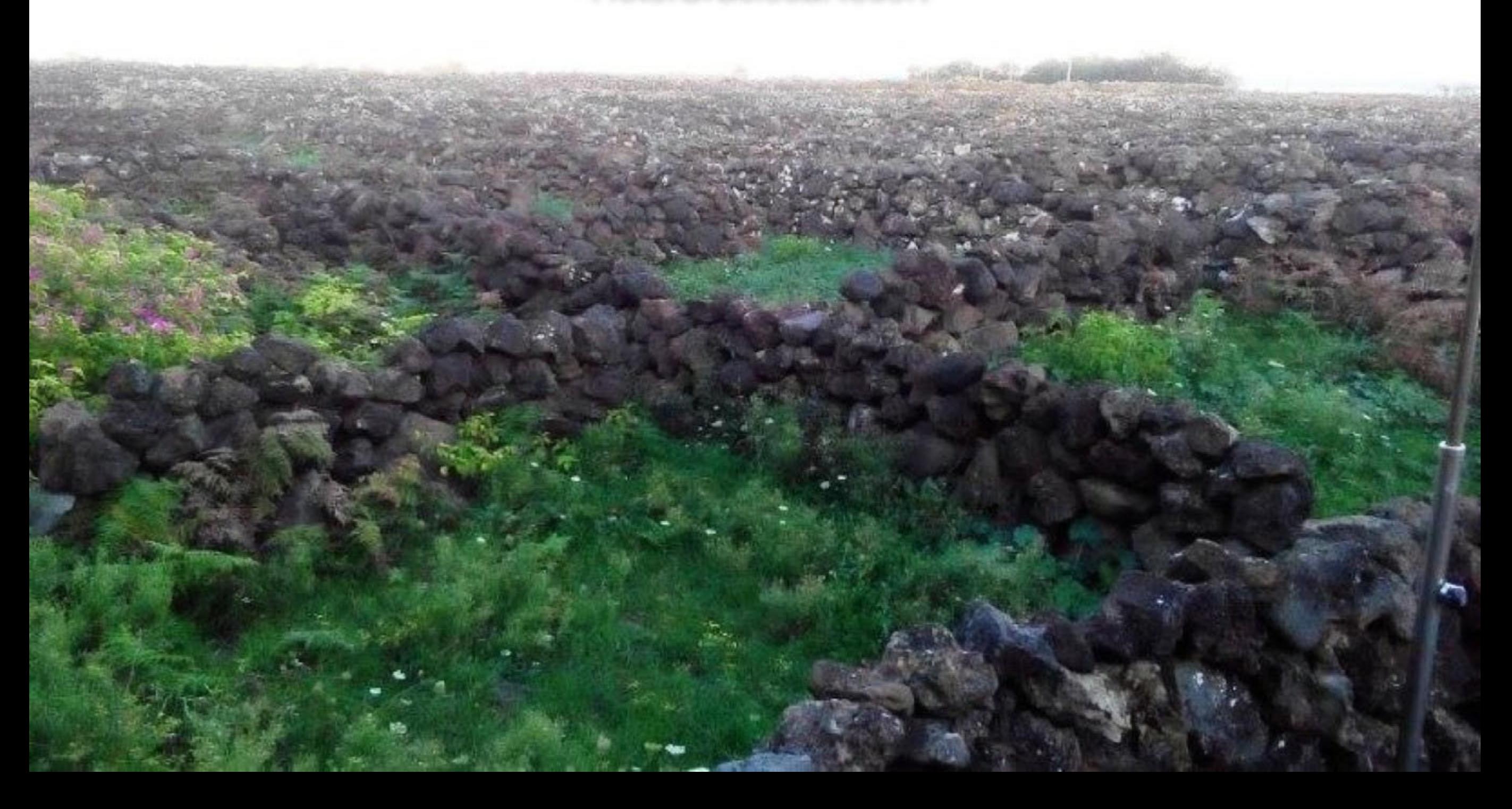

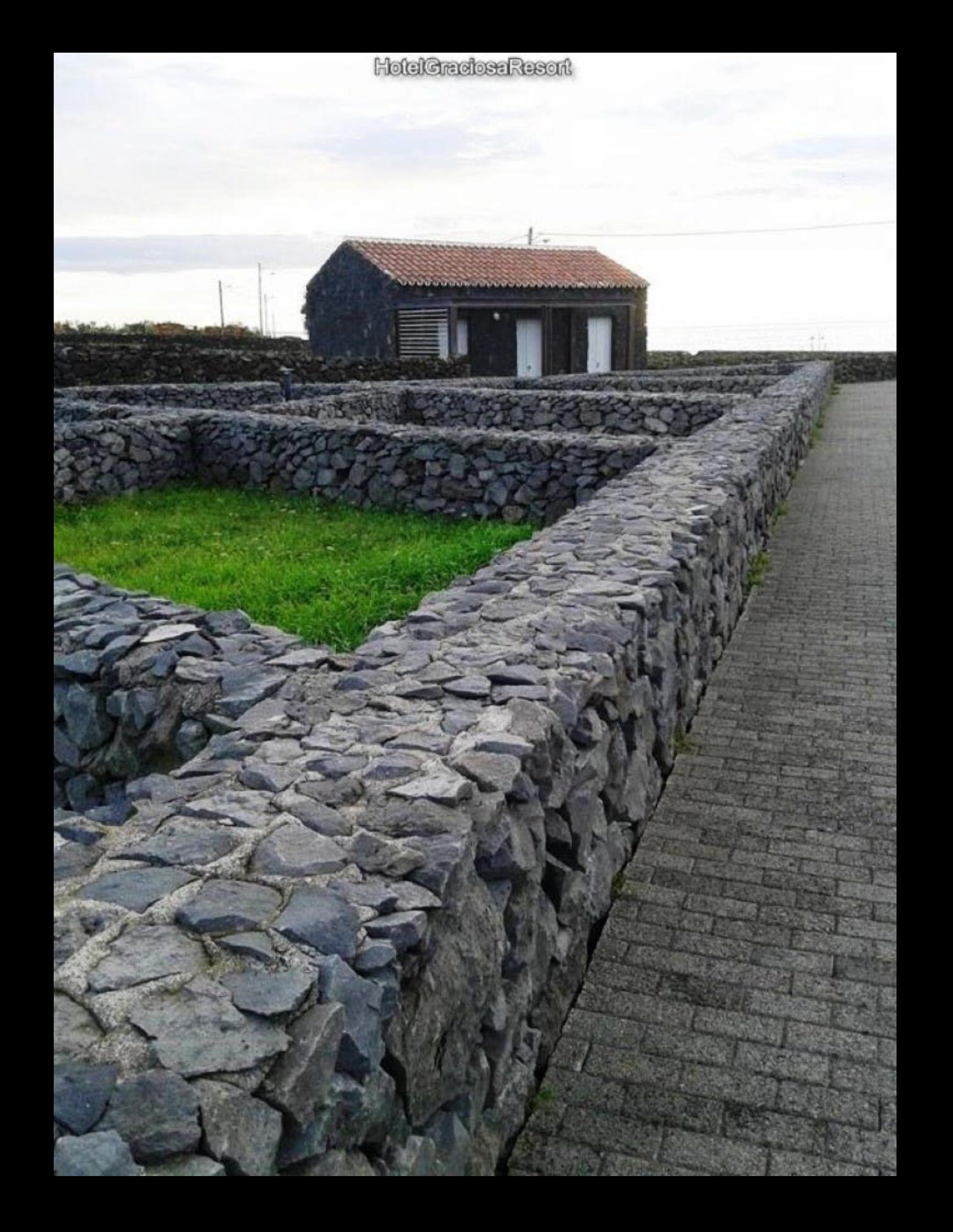

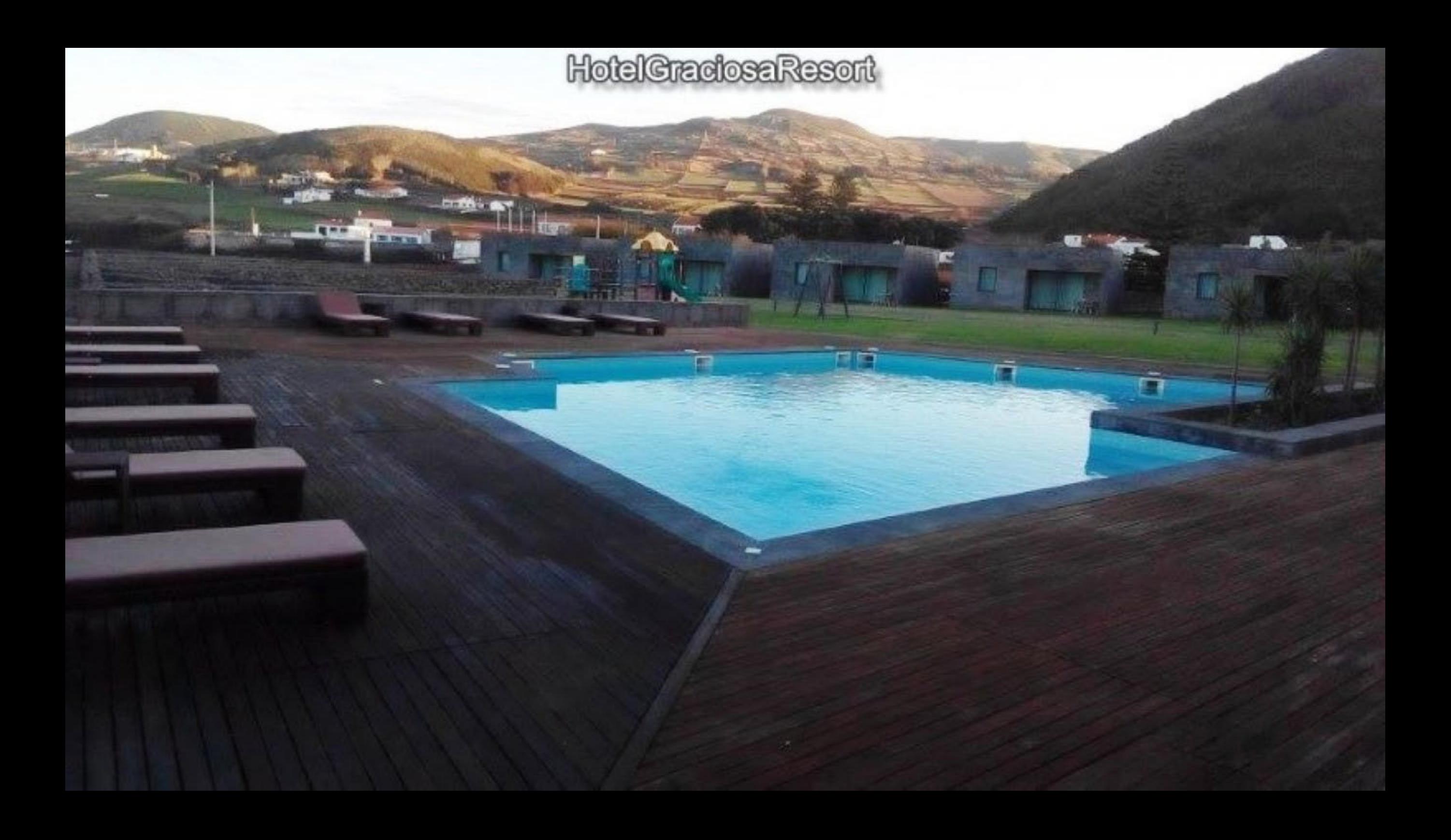

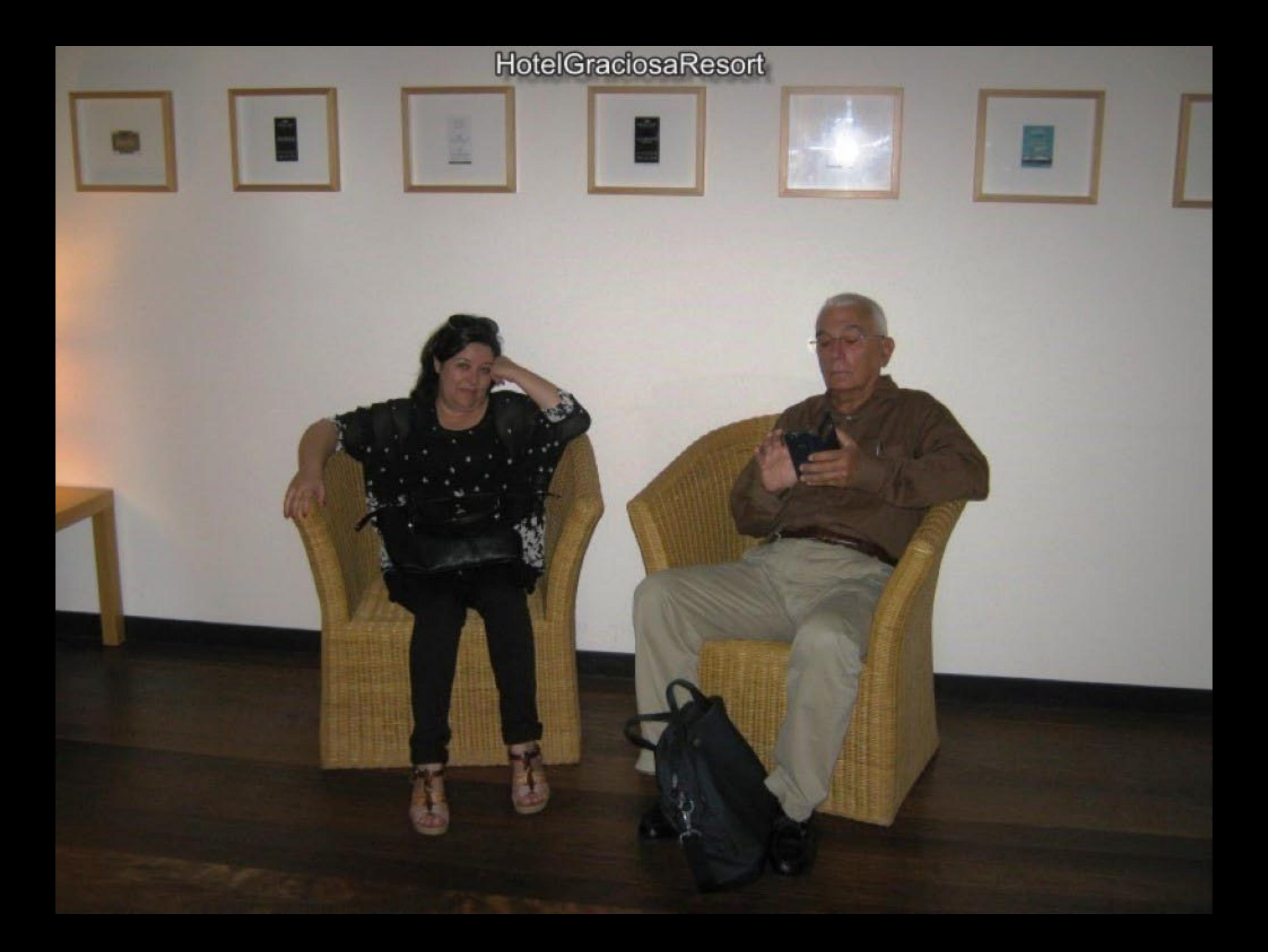

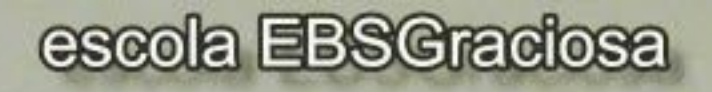